# 6 Great Builder's Projects!

**Unlimited Power** Page 10

# AMTOR Unraveled!

Another Home-Brew Contest! Page 74

W2NSD in Asia Page 6

Easy HW-101 Mods Page 46

Load a

# Amateur Radio's Technical Journal

A CWC/I Publication

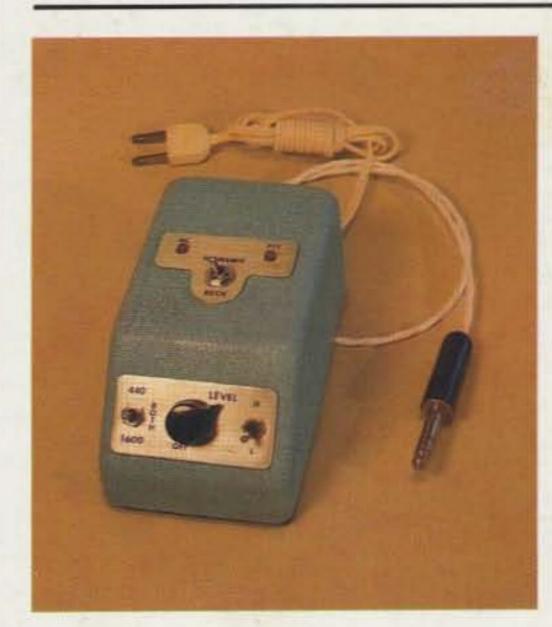

Two-Tone Tester—21

### **Top-Notch Tuner Time**

Can't get your signal out of the backyard? Build KC2NT's antenna matcher and hear what you've been missing. 

### **Cheap Power Ploy**

This rugged supply will give you more power than you ever dreamed possible. Have we gone too far this time? ..... K9QLL 10

Penn's Two-Tone Gadget

Clue one: We're talking about lab quality. Clue two: Get your junk box. 

Yaesu, Icom Graft Revealed

Splice Icom's headset to Yaesu's talkie and discover handie happiness. K2OAW 32

Stare-Way to Heaven

 the sky's the limit. 

sics: Part I

\_et K4IPV guide als of frequency 

Messing With Heath

This 101 control mod proves fun and asy with frequency. Your rig deserves  **AMTOR How-To** 

FEC? ARQ? Don't panic. Timely advice from the father of AMTOR takes the confusion 

Picture-Perfect Audio Filters

Tall Throw away that antique breadboard and scope. Let your Apple II peak and tweak a soft circuit instead. . . . . . . . K3LF 66

**Top-Band Power Punch** 

Sick of S-2 reports on 160? Build this knockout kilowatt amp and make it 59 

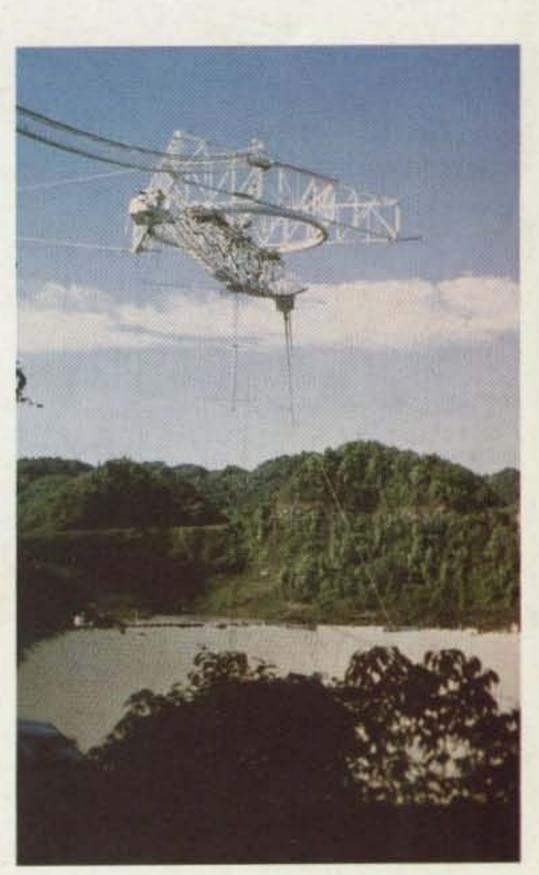

Arecibo-34

Never Say Die-6 73 International - 54 Barter 'N' Buy-76 Social Events-77 Ham Help-79, 81, 82, 110 Fun!-80 RTTY Loop-81 Satellites-82 DX-83

Dr. Digital-84 Contests-85 Corrections-86 Reader Service-98 Review-100 Letters-102 Awards-102 New Products-104 Dealer Directory-114 Propagation-114

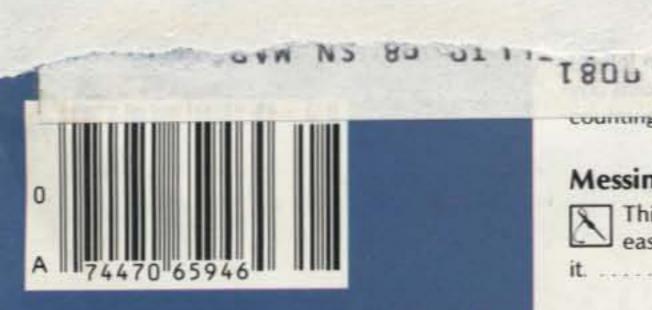

# ICONS IC-02A

Digital Readout, Scanning, Memories and...

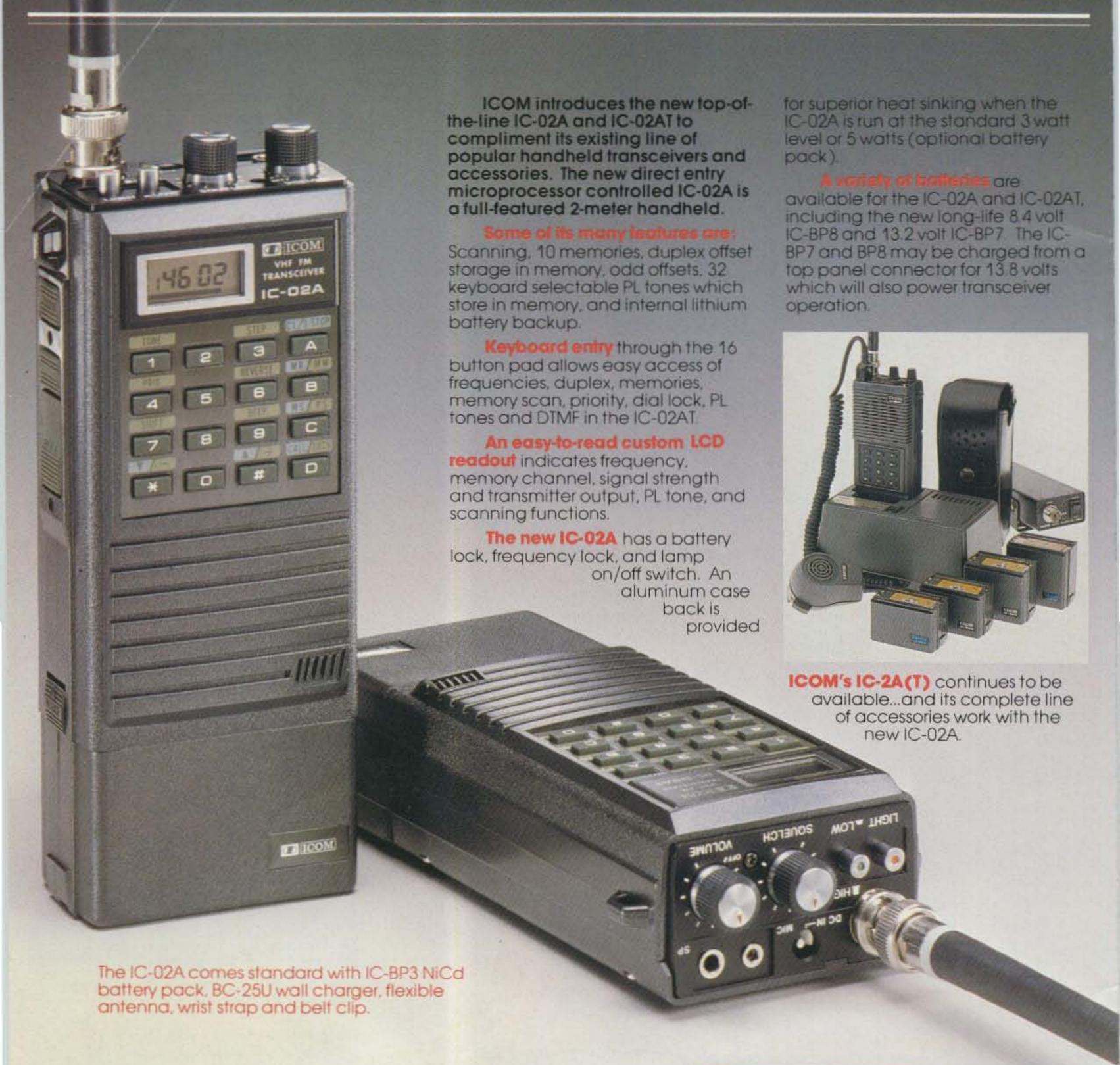

# 6 STORE BUYING POWER

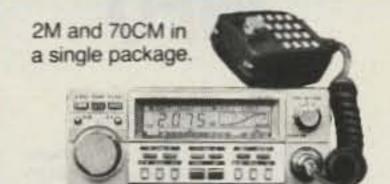

# BUY A TW-4000A FOR \$599.95

and select two of the following items absolutely free!

- 1) VS-1 Voice Synthesizer \$39.95 value.
- 2) TU-4C sub-audible tone generator. \$39.95 value.
- 3) MA-4000 Duo-band Mobile Antenna. \$44.95 value

KENWOOD SPECIALS

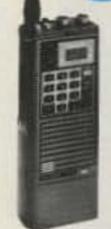

TR-2500 and TR-3500

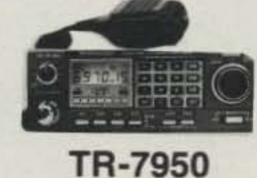

-**TS-430S** 

CALL FOR YOUR LOW **PRICES** 

## TS-930S Plus 4 BONUS **ITEMS**

- 1) Antenna tuner. (FACTORY INSTALLED)
- 2) MC-60A microphone
- 3) YK-88C-1 filter.
- 4) SP-930 speaker.

REG. \$2029 VALUE

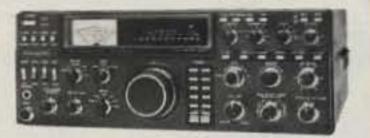

# KLM SALE!

**KT-34A KT-34XA** and ALL ANTENNAS, 80 THRU 11/4 M

> CALL FOR **PRICES**

FT-726R

EXCELLENT FOR OSCAR

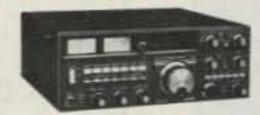

FT-757GX

**CALL FOR LOW PRICES** ON ALL YAESU ITEMS

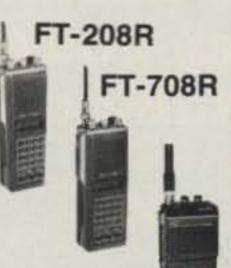

NEW! FT-203R

B-3016 REG. \$239.95 **SALE \$199.95** 

B-1016 REG. \$279.95 **SALE \$249.95** 

B-108 REG. \$179.95 **SALE \$159.95** 

B-23 A REG. \$89.95 **SALE \$79.95** 

D-1010 REG. \$319.95 **SALE \$289.95** 

## HAND-HELDS

IC-2AT / IC-3AT / IC-4AT /

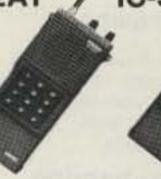

220MHz

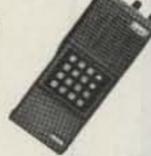

**70CM** 

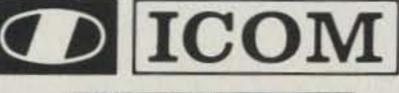

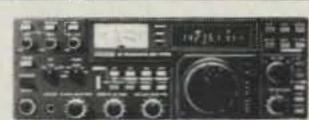

IC-751 SALE! CALL FOR SALE PRICE R-71A

## GENERAL COVERAGE RECEIVER

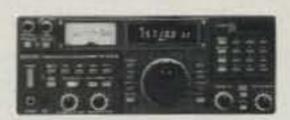

CALL FOR PRICE

Superior grade receiver provides general coverage 100kHz to 30MHz.

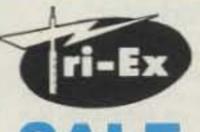

2MTRS

W-51 \$899 W-36 \$549

LM-470D \$2799

VIEWSTAR

VS-1500A ANT.TUNER

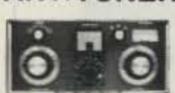

CHECK LOW **PRICES** 

PT-2500A LINEAR AMP.

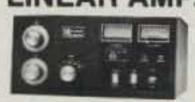

BIRD MODEL 43 & ELEMENTS

Call for price

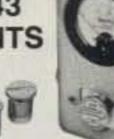

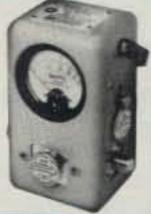

### **PERSONALIZED** SERVICE

BOB FERRERO, W6RJ President JIM RAFFERTY, N6RJ VP. So Calif Div. Anahelm

Managers: SEORGE WB6DSV Burlingame GREG,NGPO Oakland BOB, K7RDH Phoenix GLENN K6NA San Diego AL. K6YRA Van Nuys and other active amateurs

# FREE SHIPMENT

UPS SURFACE (Continental U.S.) (MOST ITEMS)

**TOLL-FREE PHONE** (Calif. and Arizona customers please phone or visit listed stores)

PHONE HOURS: 9:30 AM to 5:30 PM PACIFIC TIME. STORE HOURS: 10 AM to 5:30 PM Mon, through Sat.

HAM DIGUASIL

### ANAHEIM, CA 92801

2620 W. La Palma, (714) 761-3033, (213) 860-2040, Between Disneyland & Knotts Berry Farm.

### **BURLINGAME, CA 94010**

999 Howard Ave.. (415) 342-5757. 5 miles south on 101 from S.F. Airport.

## OAKLAND, CA 94609

2811 Telegraph Ave., (415) 451-5757, Hwy 24 Downtown. Left 27th off-ramp.

## PHOENIX, AZ 85015

1702 W. Camelback Rd., (602) 242-3515. East of Highway 17.

## SAN DIEGO, CA 92123

5375 Kearny Villa Rd., (619) 560-4900, Hwy 163 & Clairemont Mesa Blvd.

**VAN NUYS, CA 91401** 6265 Sepulveda Blvd.,

(818) 988-2212 San Diego Fwy at Victory Blvd

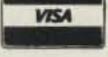

AEA \* ALLIANCE \* ALPHA \* AMECO \* AMPHENOL \* ANIXTER-MARK \* ANTENNA SPECIALISTS \* ARRL \* ASTRON \* BELDEN BENCHER . BIRD . BUTTERNUT . B & W . CALLBOOK

COLLINS . CURTIS . CUSHCRAFT . DAIWA . DRAKE . DX EDGE EIMAC \*HUSTLER \* HY-GAIN \* ICOM \* J W. MILLER \* KANTRONICS KENWOOD \* KLM \* LARSEN \* LUNAR \* METZ \* MFJ \* MICRO-LOG

MINI-PRODUCTS \* MIRAGE \* NYE \* PALOMAR \* ROBOT \* ROHN SHURE \* SIGNAL-ONE \* STONER \* TEMPO \* TEN-TEC \* TRISTAD TRI - EX \* VIEWSTAR \* VOCOM \* YAESU and many more!

Prices, specifications, descriptions subject to change without notice. Calif. and Arizona residents please add sales tax.

# With SMART PATCH You are in CONTROL

With CES 510SA Simplex Autopatch, there's no waiting for VOX circuits to drop. Simply key your transmitter to take control.

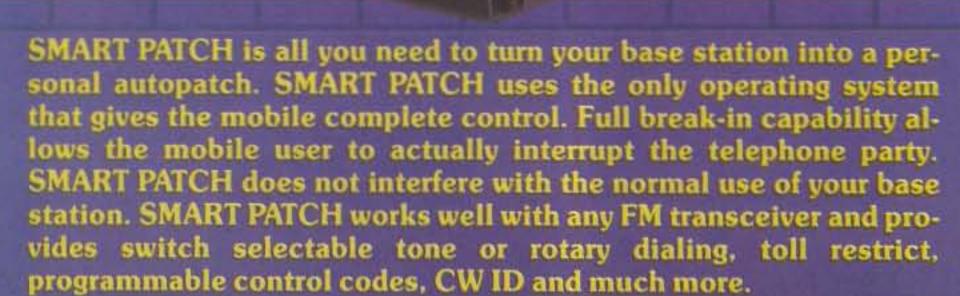

To Take CONTROL with Smart Patch – Call 800-327-9956 Ext. 101 today.

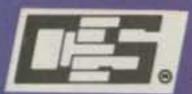

COMMUNICATIONS ELECTRONIC SPECIALTIES, INC.

P.O. Box 2930 • Winter Park, Florida 32790 Phone (305) 645-0474 • Order Only (800) 327-9956

CW Communications/Inc. group is the world's largest publisher of computer-related information. The group publishes 52 computer publications in 19 major countries. Nine million people read one or more of the group's publications each month. Members of the group include: Argentina's Computerworld/Argentina; Australia's Australia Computerworld, Australian Micro Computer Magazine, Australian PC World, and Directories; Brazil's DataNews and MicroMundo; China's China Computerworld; Denmark's Computerworld/Danmark and MicroVerden; Finland's Mikro; France's Le Monde Informatique, Golden (Apple), and OPC (IBM); Germany's Computerworld; Microcomputerwelt, PC Welt, Software Markt, CW Edition/Seminar, Computer Business, and Commodore Magazine; Italy's Computerworld Italia; Japan's Computerworld Japan and Perso ComWorld; Mexico's Computerworld/Mexico and CompuMundo; Netherland's CW Benelux and Micro/Info; Norway's Computerworld Norge and MikroData; Saudi Arabia's Saudi Computerworld; Singapore's The Asian Computerworld; Spain's Computerworld/Espana and MicroSistemas; Sweden's ComputerSweden, MikroDatorn, and Min Hemdator, the UK's Computer Management and Computer Business Europe; the US's Computerworld, HOT CoCo, inCider, InfoWorld, Ir., MacWorld, MICRO MARKETWORLD, Microcomputing, PC World, PC Jr. World, RUN, 73: Amateur Radio's Technical Journal, and 80 Micro.

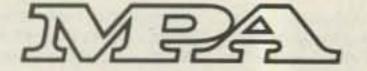

# INFO

## Manuscripts

Contributions in the form of manuscripts with drawings and/or photographs are welcome and will be considered for possible publication. We can assume no responsibility for loss or damage to any material. Please enclose a stamped, self-addressed envelope with each submission. Payment for the use of any unsolicited material will be made upon acceptance. All contributions should be directed to the 73 editorial offices. "How to Write for 73" guidelines are available upon request. US citizens must include their social security number with submitted manuscripts.

### **Editorial Offices:**

Pine Street Peterborough NH 03458 Phone: 603-924-9471

## **Advertising Offices:**

Elm Street Peterborough NH 03458 Phone: 603-924-7138

### Circulation Offices:

Peterborough NH 03458 Phone: 603-924-9471

## **Subscription Rates**

In the United States and Possessions: One Year (12 issues) \$25.00 Two Years (24 issues) \$38.00 Three Years (36 issues) \$53.00

## Elsewhere:

Canada and Mexico—\$27.97/1 year only, U.S. funds. Foreign surface mail—\$44.97/1 year only, U.S. funds drawn on U.S. bank. Foreign air mail—please inquire.

## To subscribe, renew or change an address:

Write to 73, Subscription Department, PO Box 931, Farmingdale NY 11737. For renewals and changes of address, include the address label from your most recent issue of 73. For gift subscriptions, include your name and address as well as those of gift recipients.

## Subscription problem or question:

Write to 73, Subscription Department, PO Box 931, Farmingdale NY 11737. Please include an address label.

73: Amateur Radio's Technical Journal (ISSN 0745-080X) is published monthly by CW Communications/Peterborough, Inc., 80 Pine Street, Peterborough NH 03458. Second class postage paid at Peterborough NH 03458 and at additional mailing offices. Entire contents copyright 1984, CW Communications/ Peterborough, Inc. All rights reserved. No part of this publication may be reprinted or otherwise reproduced without written permission from the publisher. Microfilm Edition-University Microfilm, Ann Arbor MI 48106. Postmaster: Send address changes to 73, Subscription Services, PO Box 931, Farmingdale NY 11737. Nationally distributed by International Circulation Distributors.

# GUARANTEED TO OUT PERFORM

Any Other Dish On The Market or your money back\*

\*Offer good to Direct Dealers and Distributors within 7 days of purchase

THE ilverline

FROM
Continental
Satellite

Systems

While others claim to be good, we guarantee our line of antennas to out perform any other of like size on the market. All of our 2.4, 3 and 3.7 meter antennas are UPS shippable. Even our 4.9, 6.1, 7.3 and 9 meter antennas can be air shipped or taken as carry-on airline baggage. Our precision welding and use of the finest materials gives you an antenna that is lightweight and extremely durable. There are over a dozen colors available for even the most discriminating customer.

Remember the

silverline

Finest Antennas Available

© 1984

BEST RECEPTION, Rockwood, TN (800) 321-0281
KELGO INTERNATIONAL, Norcross, GA (800) 241-8189
M.D.S. SATELLITE & TV, Edmonton, Alberta (403) 452-1086
N.E. SATELLITE SYSTEMS, Portsmouth, RI (401) 683-5070
SKYTEC, Englewood, CO (303) 985-1129
TRITON MARKETING, Brooklyn, NY (800) 221-6535 or (212) 345-8000
VIDEO COMPONENTS WEST, Chula Vista, CA (619) 427-0516

WORLD COMMERCIAL AGENCIES, Port AuPrince, Haiti 509 1 52989

Shippable

UPS

in Oregon phone 656-2774 Telex #294858 CSAT UR

FREE INFORMATION

Call 1-800-331-2774

# W2NSD/1 NEVER SAY DIE

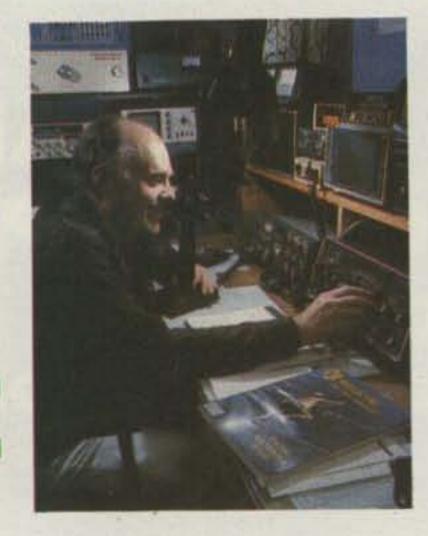

#### ARE YOU GAME?

If you're into DXing, you've read about the two recent DXpeditions to the Republic Of China (Taiwan). One was Italian and the other Japanese...so I wasn't completely surprised when Tim Chen BV2A, for years the only licensed amateur on Taiwan, suggested that it was getting to be time for an American DXpedition to BV.

Tim talked to me while I was attending a computer show in Taipei. BV is still relatively rare, so I agreed that such an operation would be great fun...an opportunity for some American hams to experience the excitement of being on the business end of a DXpedition...but without the miseries you often have to go through.

Taiwan is a fantastic place to visit. There are friendly people, great food, incredibly low prices, and amazing sights. Even though I get there once or twice a year, I always look forward to it and enjoy it. I'd sure like to get you to Taipei for a few days; you'd love it. It would be a DXpedition you'd remember the rest of your life. Before I go into details on the DXpedition, let me tell you how I happened to be visiting Tim.

Commerce Tours runs a twoweek trip every spring which coincides with computer shows in Tokyo, Seoul, and Taipei. Since it's important for me to keep up with micro developments worldwide, I try to make this tour. Also, this time I was looking for some computer products which I might be able to import.

Commerce was able to let me start a day late on the trip so that I could get an honorary doctorate degree and give the commencement address at Central New England College in Worcester, Massachusetts. Readers of my editorials will not be surprised to learn that I gave a talk on my favorite subject: how you, yes you, can get rich. It seemed like a good message for the graduating class of this outstanding college.

I was a bit intimidated when I

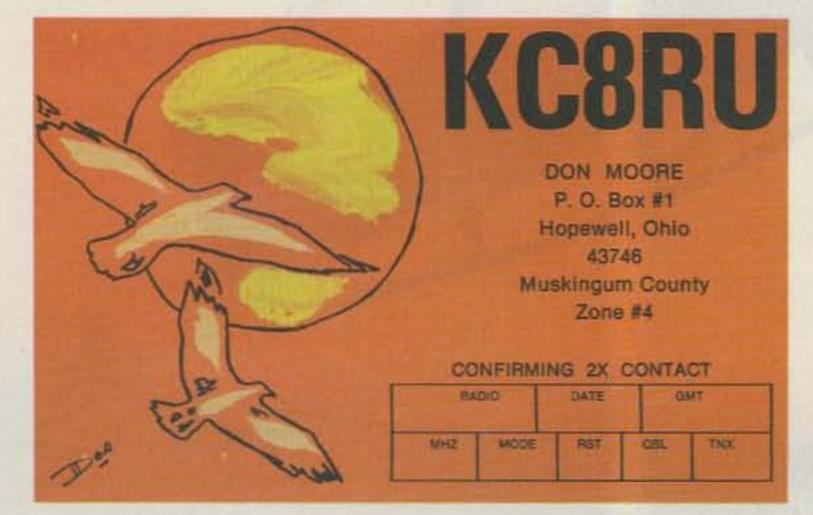

### QSL OF THE MONTH

To enter your QSL, mail it in an envelope to 73, 80 Pine Street, Peterborough NH 03458, Attn: QSL of the Month, Winners receive a one-year subscription (or extension) to 73. Entries not in envelopes cannot be accepted.

saw that my commencement predecessors had been Ted Turner, Bob Hope, Malcolm Forbes, and Frank Perdue, While I hadn't heard their talks, I felt that mine might be of more personal importance to the graduates and certainly right in line with the school motto: "Yes, You Can!" It came off fine and the resulting enthusiasm got me started on an "I Can" book during my Asian trip; I wrote on my lap computer during flights, in waiting rooms, and on buses.

When the graduation ceremonies were done I was whisked to the airport for a flight to Los Angeles . . . and then Tokyo. There, we went to both a microcomputer show and an office-automation show, getting a full dose of both the low and high end of Japanese microcomputers.

The next step was Seoul, where the shopping is great if you like \$9.00 New Balance sneakers and \$10.00 Hang Ten suitcases, but it was a bomb for computers. An American outfit had taken over the yearly computer show and apparently alienated just about everyone. I think the whole show took less than ten minutes to see. The hundreds of small Korean computer firms passed it by. This was hard on our group, many of whom had rather good budgets for buying computer products for US distribution. Oh well, maybe we would do better in Taipei.

We did indeed. The Taipei computer show had over 200 exhibitors and much business was done. I got some excellent quotes on products I want to have made.

No trip to Taiwan is complete without an update on the ham

Continued on page 74

# STAFF

EDITOR/PUBLISHER Wayne Green W2NSD/1 ASST. EDITOR/PUBLISHER Jeff DeTray WB8BTH **EXECUTIVE EDITOR** John C. Burnett

> MANAGING EDITOR Susan Philbrick

ASST. MANAGING EDITOR Steve Jewett

TECHNICAL/INTERNATIONAL EDITOR

Perry Donham KK2Y

**EDITORIAL ASSISTANTS** 

Nancy Noyd Richard Phenix Chris Schmidt

ASSOCIATES

Robert Baker WB2GFE John Edwards KI2U BIII Gosney KE7C Chod Harris VP2ML Avery L Jenkins WB8JLG Dr. Marc Leavey WA3AJR J. H. Nelson Bill Pasternak WA6ITF Peter Stark K2OAW Robert Swirsky AF2M

PRODUCTION DIRECTOR Nancy Salmon

ASST. PRODUCTION MGR./ MANUFACTURING Susan C. Gross

ADVERTISING GRAPHICS MANAGER Michael Ford

**DESIGN DIRECTOR** 

Christine Destrempes

COVER DESIGN Dianne Ritson

PRODUCTION Lahri Bond

Cindy Boucher Patricia Bradley Fiona Davies Linda Drew Sandra Dukette

Star Kachadoorian Marlene Mowbray Paula Ramsey Jean Southworth Kenneth Sutcliffe

**FILM PRODUCTION** Robert M. Villeneuve Donna Hartwell Laurie Jennison

Leslie Walden PHOTOGRAPHY

Nathaniel Haynes Laurie Gardos Carol Lake Jean Quickmire Sturdy Thomas

TYPESETTING Dennis Christensen, Mgr. Darlene Bailey Marie Barker Prem Krishna Gongaju Lynn Haines Cynthia Letourneau Kimberly Nadeau Lindy Palmisano Heidi N. Thomas

VICE PRESIDENT/GENERAL MANAGER Debra Wetherbee

Susan Weller

VICE PRESIDENT/CONTROLLER

Roger J. Murphy ASSISTANT TO THE PRESIDENT

Matthew Smith KA1IEI **ACCOUNTING MANAGER** 

Knud Keller KV4GG/1 DIRECTOR OF CREDIT AND COLLECTIONS William M. Boyer

> CIRCULATION MANAGER William P. Howard (603)-924-9471

ASST. CIRCULATION MANAGER Frank S. Smith

RETAIL AND NEWSSTAND SALES MANAGER Ginnie Boudrieau

> 1-(800)-343-0728 **PUBLIC RELATIONS**

Jim Leonard Michele Christlan

**ADVERTISING** (603)-924-7138 Jim Gray W1XU, Mgr. Nancy Clampa, Asst. Mgr. Ross Kenyon KA1GAV

# KENWOOD

pacesetter in amateur radio

# TM-201A/TM-401A

TM-201A/TM-401A "comp-ACT"... tough act to follow.

The word "compact" best describes the TM-201A VHF (a big 25 watts!) or the TM-401A 70-cm (12 watts) mobiles.

Measures 5.6Wx1.6Hx7.2D inches (the TM-201A and TM-401A are the most compact rigs available). Ideal in size,

their performances are superlative. Each features a HI/LO power switch, dual digital VFO's built-in, 5 memories plus a "COM" channel with lithium battery back-up, memory scan, programmable band scan, priority alert scan, and GaAs FET RF (front end) amplifiers. They have a highly visible yellow LED digital display, a repeater offset switch, a reverse switch, and a "beeper" to confirm operation of various switches. For superior sound quality, the separate, external speaker, can be easily mounted to project the sound in the desired direction. A 16-key autopatch UP/DOWN mic, allows easy remote operation of major front panel functions. Thanks to KENWOOD, compact radios are now available for the popular VHF and UHF bands providing high performance and superior sound quality.

### Other TM-201A/TM-401A Optional Accessories:

TU-3 Programmable twofrequency CTCSS encoder. KPS-7A fixed station power supply, MA-4000 dual-bander mobile antenna with duplexer, SW-100A/B SWR/power meter, MC-55 mobile microphone with time-out timer.

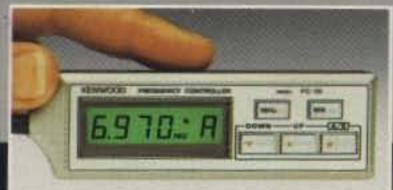

### Optional FC-10 Frequency Controller

Connects to the TM-201A or TM-401A. Convenient control keys for frequency UP/DOWN MHz shift, VFO A/B, and MR (memory recall or change memory channel). A green LCD display indicates transmit/ receive frequencies, memory channel number, ALERT, and SCAN (with blinking MHz decimal).

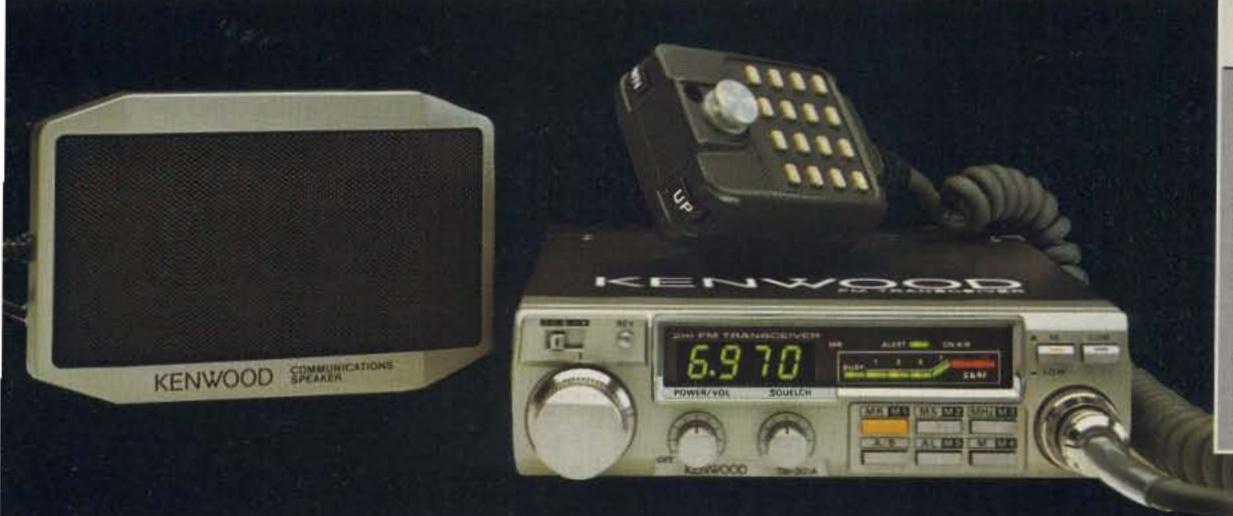

# TW-4000A

TW-4000A FM "Dual-Bander"

KENWOOD'S TW-4000A FM
"Dual-Bander" provides new
versatility in VHF and UHF
operations, uniquely combining
2-m and 70-cm FM functions
in one compact package. It
covers the 2-m band (142.000148.995 MHz), including certain
MARS and CAP frequencies,
and the 70-cm band (440.000449.995 MHz), all in a package

only 6-3/8 W x 2-3/8 H x 8-9/16 D inches. RF output power measures 25 watts on either band. The TW-4000A features a large, easy-to-read LCD display, front panel illumination for night operations, 10 memories with OFFSET recall and lithium battery backup. programmable memory scan, band scan in selected 1-MHz segments, priority watch function, common channel scan, dual digital VFO's, repeater reverse switch, GaAs FET front ends, rugged die-cast chassis, "beeper" through speaker, a mobile mount, and a 16-key autopatch UP/DOWN mic.

The new optional VS-1 voice synthesizer has everyone talking! A voice announces the frequency, band, VFO A or B, repeater offset, and memory channel number when these functions are selected.

# Other TW-4000A optional accessories:

VS-1 voice synthesizer, TU-4C programmable two-frequency CTCSS encoder, KPS-7A fixed

station power supply, SP-40 compact mobile speaker, SP-50 compact mobile speaker. MA-4000 dual-band mobile antenna with duplexor, MC-55 mobile microphone with time-out timer, and a SW-100B SWR/power meter.

More information on the TM-201A/TM-401A and TW-4000A is available from authorized dealers of Trio-Kenwood Communications 1111 West Walnut Street Compton, California 90220.

Specifications and prices are subject to change without notice or obligation.

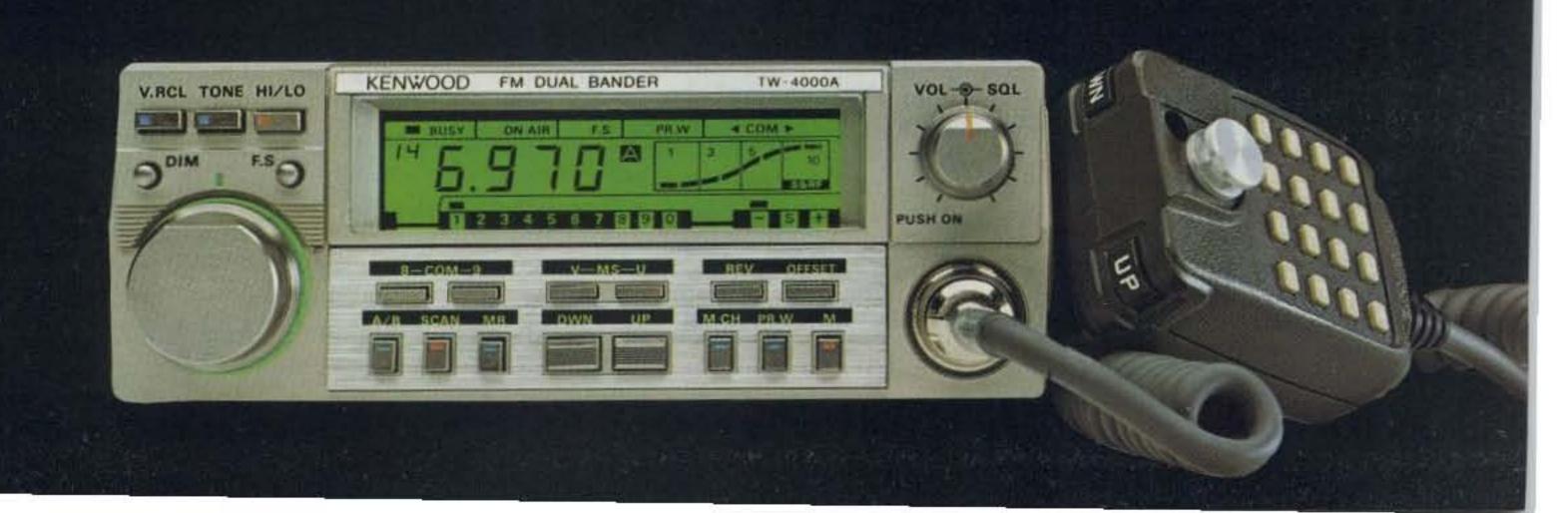

# Top-Notch Tuner Time

Can't get your signal out of the backyard? Build KC2NT's antenna matcher and hear what you've been missing.

This tuner has been used effectively to feed the helical antenna described in the May, 1983, issue of 73.1 It is a developmental outgrowth of a random-wire tuner used successfully for many years with a 9.14-meter (30-foot) whip placed 15.2 meters (50 feet) above ground. The tuner has been employed with an endfed wire 19.5 meters (64 feet) long on 80 through 10 meters. It was recently used to load the house rain gutter

pipe system to complete a Rochester NY/Pittsburgh PA QSO on 40 CW with 20 Watts output on my rig.

In development of this tuner, my goal has been to create a system for coupling a transmitter with 52-Ohm or 75-Ohm output to any 52-or 75-Ohm coax-fed antenna. The tuner assembly contains a couple of high-capacity condensers and a 12.7-cm-long (5-inch), 7.62-cm-diameter (3-inch) coil. However, this circuit is not

the familiar pi coupler device as will be evident later on in this article. A noteworthy feature of the tuning unit is the greater selectivity exhibited on transmit and receive.

## Description

The general tuner configuration resembles somewhat a pi coupler output with an LC series-tuned input in place of the pi input capacitor. Filter tables describe the input system as a low-pass m-derived series half section. The output section is listed as a low-pass constant-k output half section. The fundamental tuner design is shown in Fig. 1. However, the tuner of Fig. 1 is easily simplified by replacing the series inductor as shown in Fig. 2. Note the optional capacitor bank of 3 × 500 pF. This is necessary on the 75/80-meter band with some aerials, e.g., the helical antenna. Upon close inspection of Fig. 2, one can see that the shorted portion of the coil is really two inductances in parallel with a ground return by way of the 500-pF tuning capacitor.

As the 500-pF capacitor is tapped at the various turns of the shorted inductance, the inductance of the paralleled coils changes in value.

This method has proven quite effective in helping get the proper antennamatching impedance. The 500-pF capacitor acts as a kind of band-spread device to cover small increments within the band from one end to the other. The output capacitor should require little trimming after it is set for the particular band. For some random antenna configurations, the tuner input/output connections are sometimes reversed; this seems to be especially true at the 20- through 10-meter bands.

### Construction

My first tuner model used a length of B & W commercial coil, stock #3033. The unit is wound with #12 wire at 6 turns per inch. Coil length is 12.7 cm (5 inches) with a diameter of 7.62 cm (3 inches). My present tuner model has a very low cost homemade coil wound on a very simple and sturdy aircore form. Since #12 bus wire was unavailable at the local surplus outlet, I wound the coil with #14 bus wire. The coil was fitted on the form shown in Fig. 3.

Please note that this coil size should allow its use with transmitters in the 150-Watt-output class. However, when using a helically-

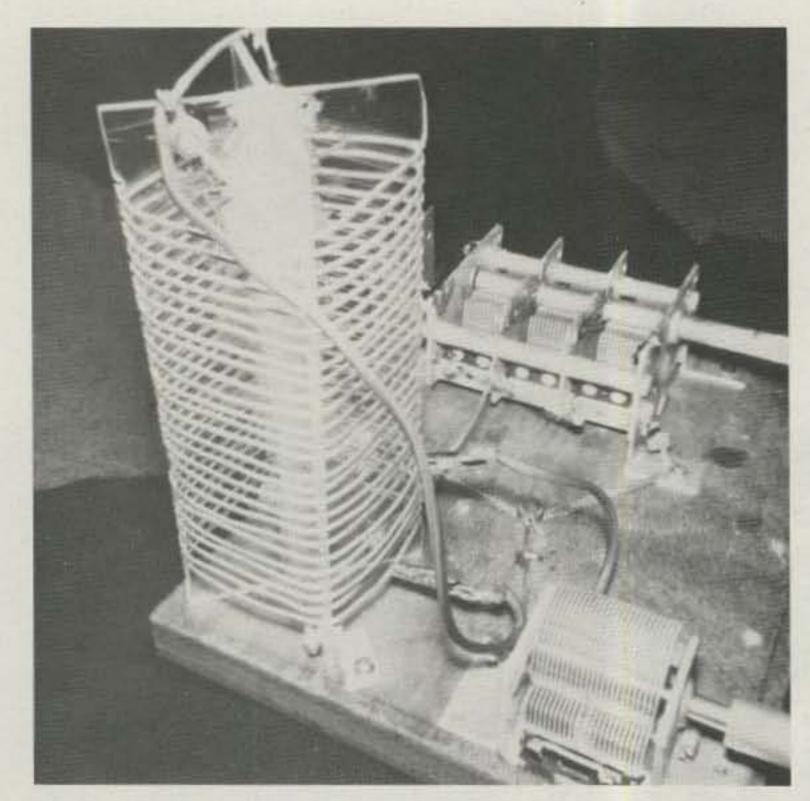

Antenna tuner showing the tuning-coil system and the common ground point for tuning capacitors.

wound antenna with this power, a capacity hat must be installed at the antenna top. This eliminates corona discharge which will damage the aerial at the top end.

Fig. 3 shows two pieces of acrylic plastic sheet 1/8 inch thick, .3175 cm, fitted as shown. All dimensions are listed in the drawing. Epoxy cement is applied at points where the sheets come together at right angles to each other. This gives rigidity to the coil form. The winding grooves are separated 4 mm apart. The slits in both pieces should have the same width as the thickness of the plastic sheet. That will allow a secure fit for the two pieces.

In wiring the tuner, I found that common a ground point return for the capacitors was important to efficient operation. Also, it would be a definite advantage to mount the tuner components so that they may be easily interchanged and interconnected in configurations other than the one described in this article. That will allow the tuner to be configured with any and all antennas the user will ever encounter. However, my particular design has been used with random wires of varied types and has worked well.

### Operation

Initial settings tuner should be determined with the aid of an antenna noise bridge. The tuner will allow close to 1:1 swr match of antenna-to-rig output of 52 or 75 Ohms. Since the device tuning is sharp, great care must be taken in using regular tuning procedure to prevent overloading and damaging the final amplifier. If an antenna bridge is unavailable, the tuner may be initially set by tuning the device for maximum signal output on the receive portion of one's transceiver. However, on transmit, a slight retuning is generally

necessary. This must be done with great care, again, to avoid overloading the final.

With transceivers that have a continuously variable power-output control, e.g., Ten-Tec's Century 21, the following procedure may be used: First, adjust the rig's power output for indication of swr below 1.5:1, e.g., start at 1.2:1. Then peak tuner capacitors for 1:1 output. Increase power a bit more. If swr rises above 1:1, repeak the input capacitor and/or output capacitor. If an swr higher than 1:1 persists, either or both coil taps have to be varied. The variation of coil inductance may be as simple as sliding the clip along the turn in a plus or minus direction, or the variation may have to be as much as a turn or two plus or minus.

By way of further illustration, let us say that we wish to tune up at 7.040 kHz. We will use either a noise bridge or the alternate method just described and the helical antenna. Proper match is achieved when the tuning coil is shorted from the input end of the coil to the fourth turn from the output end. The input capacitor is connected at the seventh turn from the output end of the coil. The input capacitor is meshed in at about 65% of total capacitance. The output capacitor is meshed in at somewhat less than With 50% capacitance. these settings, the antenna bridge will indicate a deep null. This is the indication of a properly matched antenna.

In moving from one end of the band to the other, settings of the tuner are sharp. This means that retuning of the matching device is usually necessary every 5 or 10 kHz to maintain swr down to 1:1. To make sure that power is indeed at the antenna, a fluorescent lamp is put at the aerial end without touching it. If the antenna is

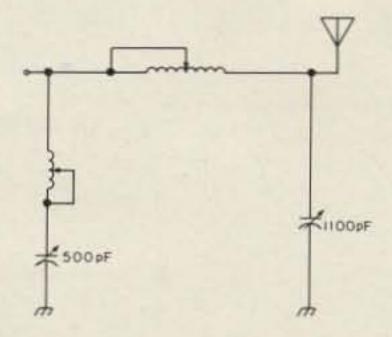

Fig. 1. Basic antenna-tuner circuit.

loaded, the lamp will glow. Use of this aid is necessary only when determining the tuner's true settings. It is a backup check in forestalling any false indication of power transfer from rig to antenna.

### Conclusion

Therefore, this tuner can match a rig to most any aerial and maintain an swr of 1:1. Because this antennamatching device tunes sharply, additional harmonic filtering is available. The sharp-tuning feature is also evident on receiving; signals are peaked loudly and clearly. For those having capacitors in their parts box, the only other investment necessary is about 75¢ for scrap clear LuciteTM and one dollar for bus wire. When high-

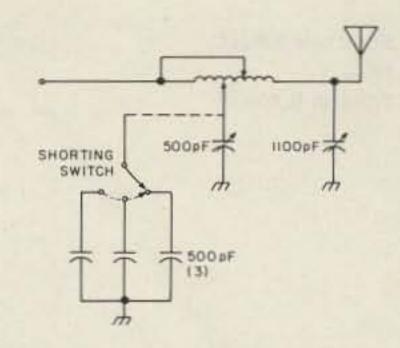

Fig. 2. Simplified antennatuner circuit.

capacity condensers are unavailable, 365-pF capacitors with paralleled switched fixed condensers may be used.

The tuner design has been in service for many years, over 15 in all. One proof of its utility has been the longevity of the finals for my two rigs, one solid state, the other vacuum tube. The tubes are TV horizontal types. The transistors are 4-Watt types operated with a very short duty cycle at 20 to 35 Watts power output. The tuner capability in maintaining a 1:1 swr has greatly enhanced the life of the final amplifiers.

### References

 A. Lamendola KC2NT, "Talk Softly and Load a Big Stick," 73, May, 1983.

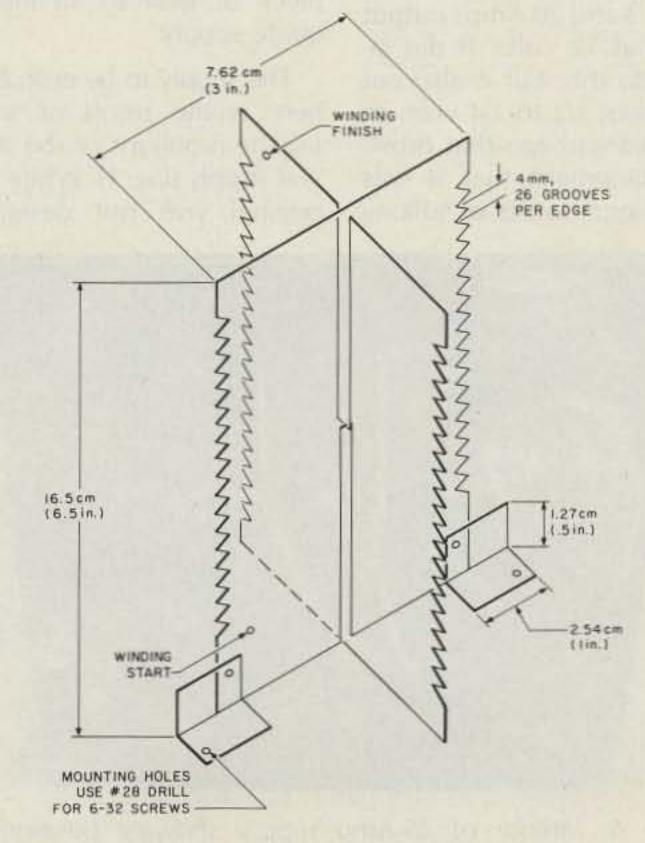

Fig. 3. Clear plastic coil form.

# Cheap Power Ploy

This rugged supply will give you more power than you ever dreamed possible. Have we gone too far this time?

Ler supply of moderate current, I found a schematic and information that promised to be just what I needed. The supply was constructed following the guidelines and recommendations; upon completion, it was checked and put into service. Then the fun began.

The supply was essentially the same as shown in Fig. 1 and was to provide between 3 and 20 Amps output (peak) at 12 volts. It did indeed do this, but it also put out about 1/2 to 3/4 volts of assorted garbage that drove the equipment that it was operating into fits of sulking

and, even worse, almost proper operation.

While some of the equipment that is designed for use with vehicular power sources is fairly immune to power-line noise, this is not the case with most dc-operated equipment. Spikes, ripple, and assorted other garbage can cause lost memories, lousy audio, and a host of other problems. It makes no sense to attach a kilobuck piece of gear to an inadequate supply.

The supply to be described here is the result of solving the problems of the original supply (Fig. 1). While the original was not designed for ham gear, the five supplies built to this pattern (Fig. 2) have proven excellent for everything from high-power stereo gear to allband transceivers.

The supply was designed to be built using parts that are cheap and readily available. The use of surplus components dictates a certain amount of caution but can result in an excellent product at a minimum price. With a little care and some improvisation with regard to transformers, the price of this supply should be under \$50.00—considerably under \$50.00 if you're a bargain hunter with a sharp eye.

What about specs? This

supply will provide (depending on components chosen, of course) between 15 and 30 Amps (or more) at 5 to 28 volts with ripple and noise at about 5 to 10 mV p-p and regulation usually within .05 volts or so. There is full thermal protection and the usual provisions for current limit and OVP (over-voltage protection).

First, let's take a look at the supply in Fig. 1 and see where it goes wrong. Starting with T1, which provides 18 V ac to the bridge rectifier, and then to C1, which is 70k µF, we have about 25 V dc to the pass-regulator circuit under no-load conditions. The regulator and pass transistors require a voltage at

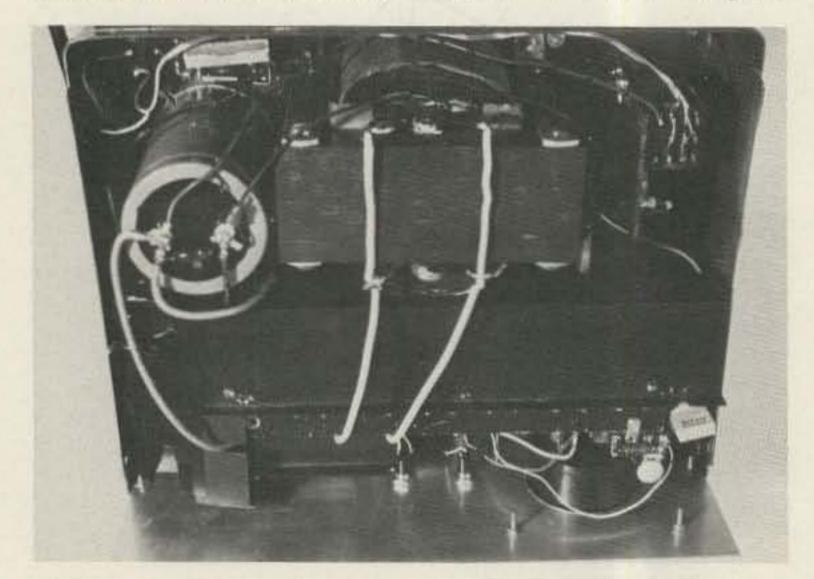

Photo A. Interior of 25-Amp supply showing position of major components and airflow shrouding.

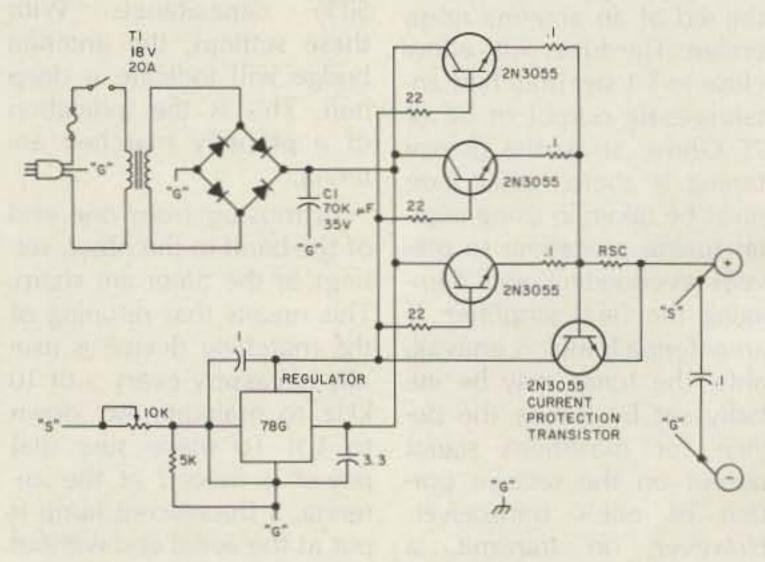

Fig. 1. Original supply.

least 5.6 higher than the output voltage to maintain regulation 13.6 V + 5.6 V = 19.2 V. If at any time the input voltage drops below 19.2 volts, the regulator loses control and the output changes.

The voltage across C1 has a waveform as shown in Fig. 3. As the current increases, the hump at the front increases. This is the principle component of the output ripple and is due to the fact that the rectifiers conduct for a short period of time to charge the capacitor. Increasing the capacitance simply increases the amplitude of this "spike," which makes the problem worse and increases the already high demands on the diodes in the bridge.

In addition, the regulator was unstable at certain currents and seemed to put out more hash than the spec sheet called for at this voltage (about 10 times more!). Bypassing and rewiring the ground circuit got rid of the hash, and increasing the input voltage improved the regulation and ripple problems. The supply proved OK for a 2-meter amp that didn't seem to care about the rip-

ple (.2 V at 20 A), but it wouldn't serve the purpose it was originally built to serve.

At this point, I priced commercial supplies and immediately went back to the drawing board. After some research and experimentation, the supply shown in Fig. 2 was built and tested. It worked. The four supplies built to the same pattern have all worked.

The belt-and-suspenders approach has proven to be well worth the time and slight additional cost. Actually, with the price of 2N3055s at three for a buck and the use of smaller and cheaper capacitors in what is really a simple circuit, the actual cost was not much more than the original supply.

Let's now see the how and why of the "quiet" supply. The bridge rectifier uses surplus diodes rated at 100 V and 50 Amps; this seems like overkill and perhaps it is, but the peace of mind bought for \$1.25 each was worth it. With C1 at 25k µF, the conduction spikes can get up to ten times the output current, so they really don't represent that much

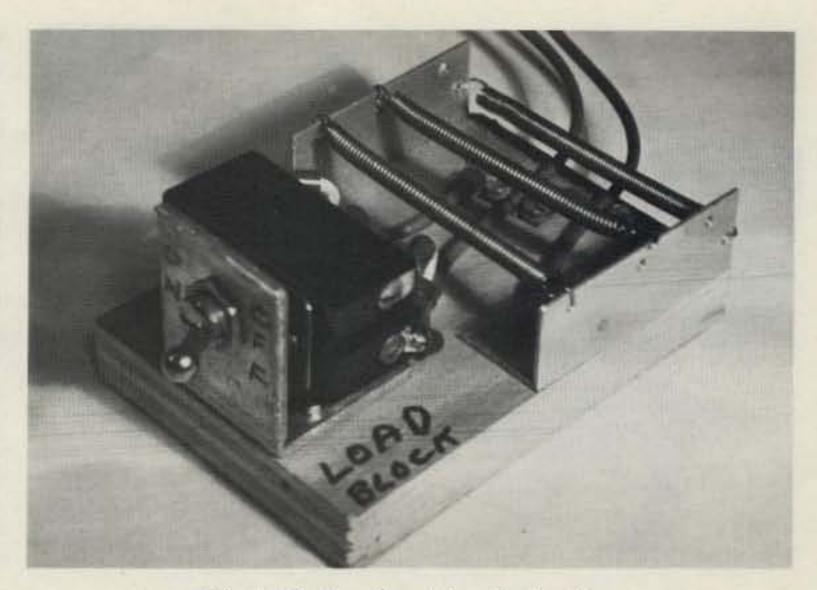

Photo B. Load resistor for testing.

overkill after all. C1 is 25k μF at 75 volts because I got a box full for \$1.00 each. R1 is simply a bleeder and should draw about 100 mA at the peak no-load voltage across C1.

T1-T4, ZD1, R2, and C5 form a circuit that thinks it is a multi-farad capacitor. The capacitance of C2 is multiplied by the beta of the Darlington circuit formed by T1-T4. The current demands on T4 are not enough to require a 3055, but they're cheap. I simply selected one with a beta of about 60 for the driver. This particular

circuit is about 10 farads effective capacitance and the output ripple to the regulator is less than .2 volts at 20 Amps (p-p). ZD1 provides a clamp to keep the input voltage to the regulator at 24 volts in this case.

The regulator circuit is based on the 78G (or 78MG) because I like it. It is a good, flexible chip that is protected four ways from Sunday, and it is cheap.

The 78G will provide over one Amp of output, with the average beta of a 2N3055 at 40 or so. The circuit should be good for 40 Amps. Actu-

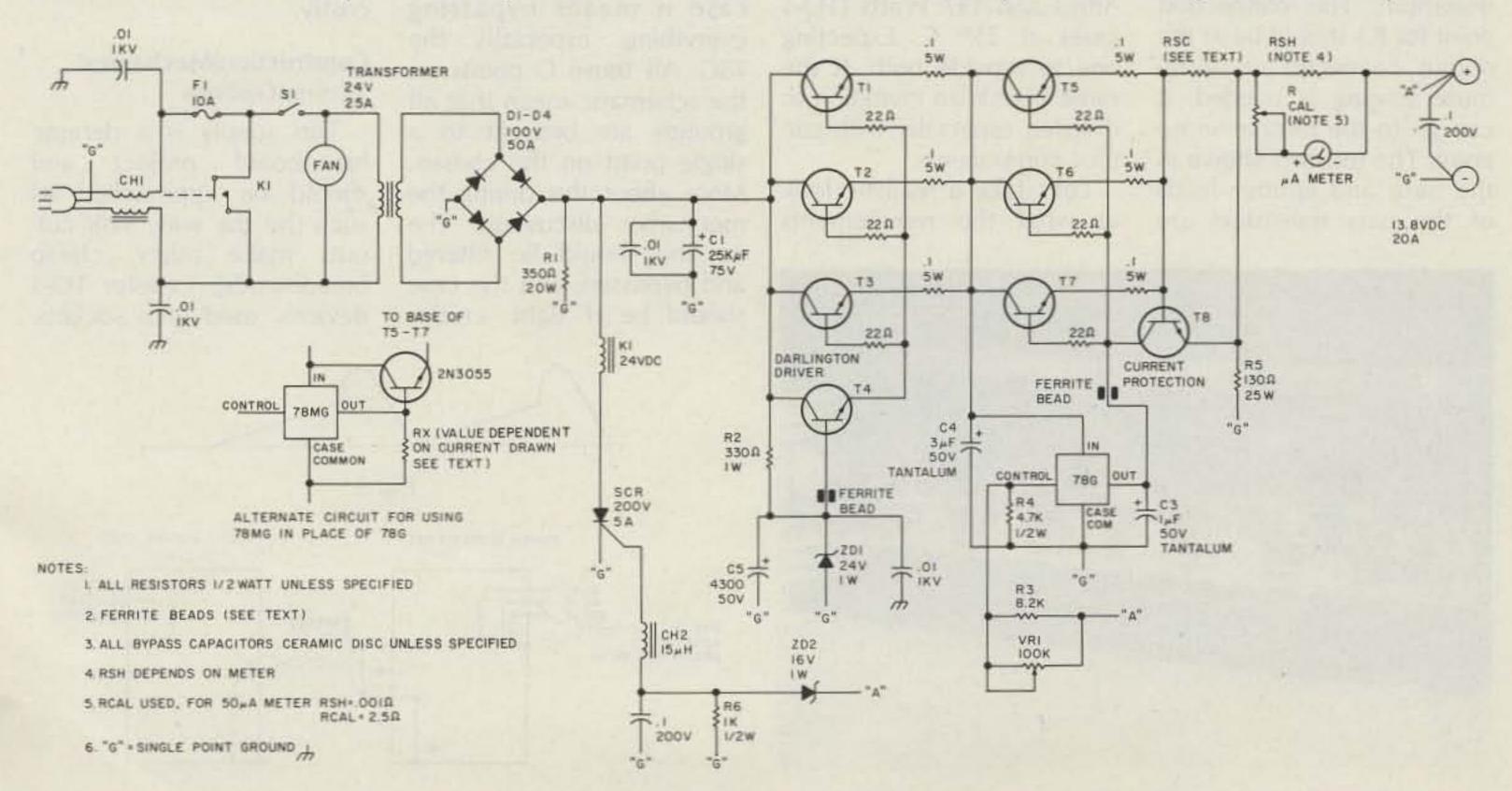

Fig. 2. Schematic (all transistors are 2N3055).

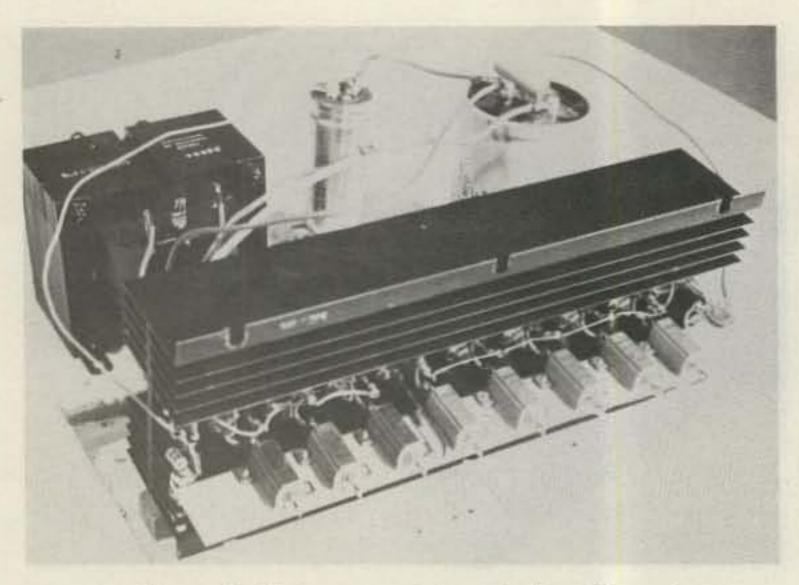

Photo C. 25-Amp supply on the breadboard.

ally, above 25 Amps or so, the use of the Darlington circuit is a good idea. When using the 78MG, the Darlington circuit must be used. When using the Darlington circuit, the current demands are so small that the chip may need the slight load, RX. This value will depend on the individual chip and is usually 300 Ohms to 1k Ohms for a 13.5-V supply.

R3, R4, and VR1 set the output voltage. R3 is used to set the maximum voltage and VR1 trims this to the desired lower output voltage. With R3 at 8.2k and VR1 at 100k, this will be about 14 V maximum. The connection point for R3 should be at the output connector or, if remote sensing is needed, it can go to the remote sense point. The resistors shown in the base and emitter leads of the pass transistors are

absolutely necessary. They prevent one transistor from hogging all the current. The base resistors are not particularly critical as to value, and 10 to 22 Ohms will do fine (all the same value, of course). The emitter resistors should be about .1 Ohms and 5 to 10 Watts, depending on supply voltage, current, and the number of pass transistors.

number of pass transistors required will depend on several factors, the most important being the desired output current of the supply.

The 2N3055 is rated at 15 Amps and 117 Watts (TO-3 case) at 25° C. Expecting one to provide both at the same time is an invitation to disaster, especially with surplus components.

Let's take a realistic look at what the requirements

will be for this supply providing 13.6 volts at the 20-Amp level. The regulator will need approximately 6 volts to work properly, so under a 20-Amp load it will have to dissipate about 120 Watts. The capacitor multiplier at 20 Amps will need about 5 or 6 volts, so we now have 240 Watts at full current. This has to be dissipated as heat via the heat sink and is one good reason for derating the transistors. Derating surplus transistors to 8 Amps (or preferably less) and 50 or 60 Watts will make for a longer life and lessen the chance of catastrophic failure.

The output resistor, R5, provides a constant minimum load for the supply and helps with stability (100 mA or so will be adequate -130 Ohms for the 13.6-volt supply).

If you look at the circuit and remember your solidstate basics, it can easily be seen that we have an amplifier with quite a bit of gain. Certain steps must be taken to ensure stable operation and to prevent amplification of unwanted signals. As Elmer used to tell me, "Build it like you mean it." In this case it means bypassing everything, especially the 78G. All those G points on the schematic mean that all grounds are brought to a single point on the chassis. More about this during the mechanics discussion. The ac line should be filtered and bypassed, and the case should be rf tight, in this

case to keep it out rather than in. Ferrite beads on the base leads of the Darlington driver(s) are not a frill if powering VHF equipment is contemplated.

The heat sink used is one that seems to be common on the surplus market. The ones that I bought came with four TO-3 transistors and miscellaneous parts and cost about \$3.00 each. The heat sink is  $12'' \times 4'' \times 2.5''$ with 10 fins for a total radiating area of 600 square inches. All of the hot parts are mounted on the heat sink using aluminum stock, as shown in the photos. The bridge can be mounted on its own sink or on an extension bolted to the pass sink. A muffin fan (105 cubic feet per minute) provides cooling, with cardboard shrouding to direct the air flow through the heat sink. The 78G is mounted on the end of the heat sink farthest from the fan at the hottest point. If thermal limits are exceeded, it shuts down the pass transistors. Many homebuilt supplies fail to take advantage of this feature which is built into most regulator chips. This is an oversight that can prove costly.

## Construction/Mechanics/ **Testing Options**

This supply is a definite breadboard project and should be approached as such (by the way, sink cutouts make fancy, cheap breadboards). I prefer TO-3 devices, used with sockets.

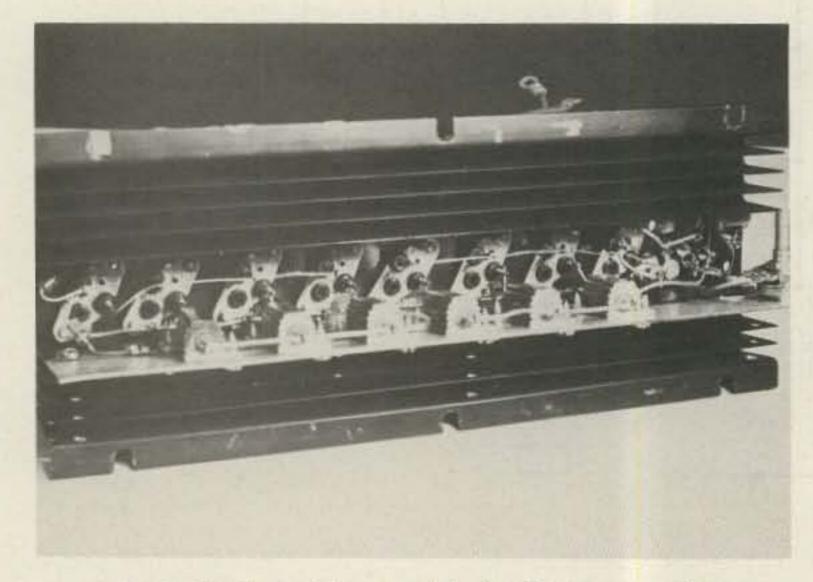

Photo D. Heat-sink assembly for 20-Amp supply.

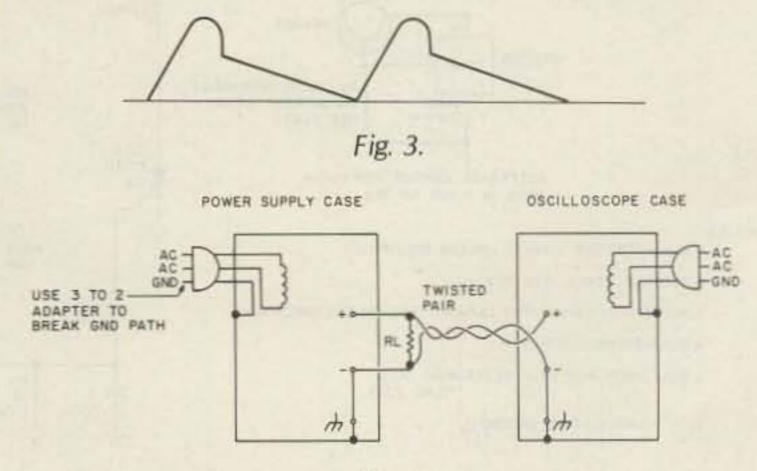

Fig. 4.

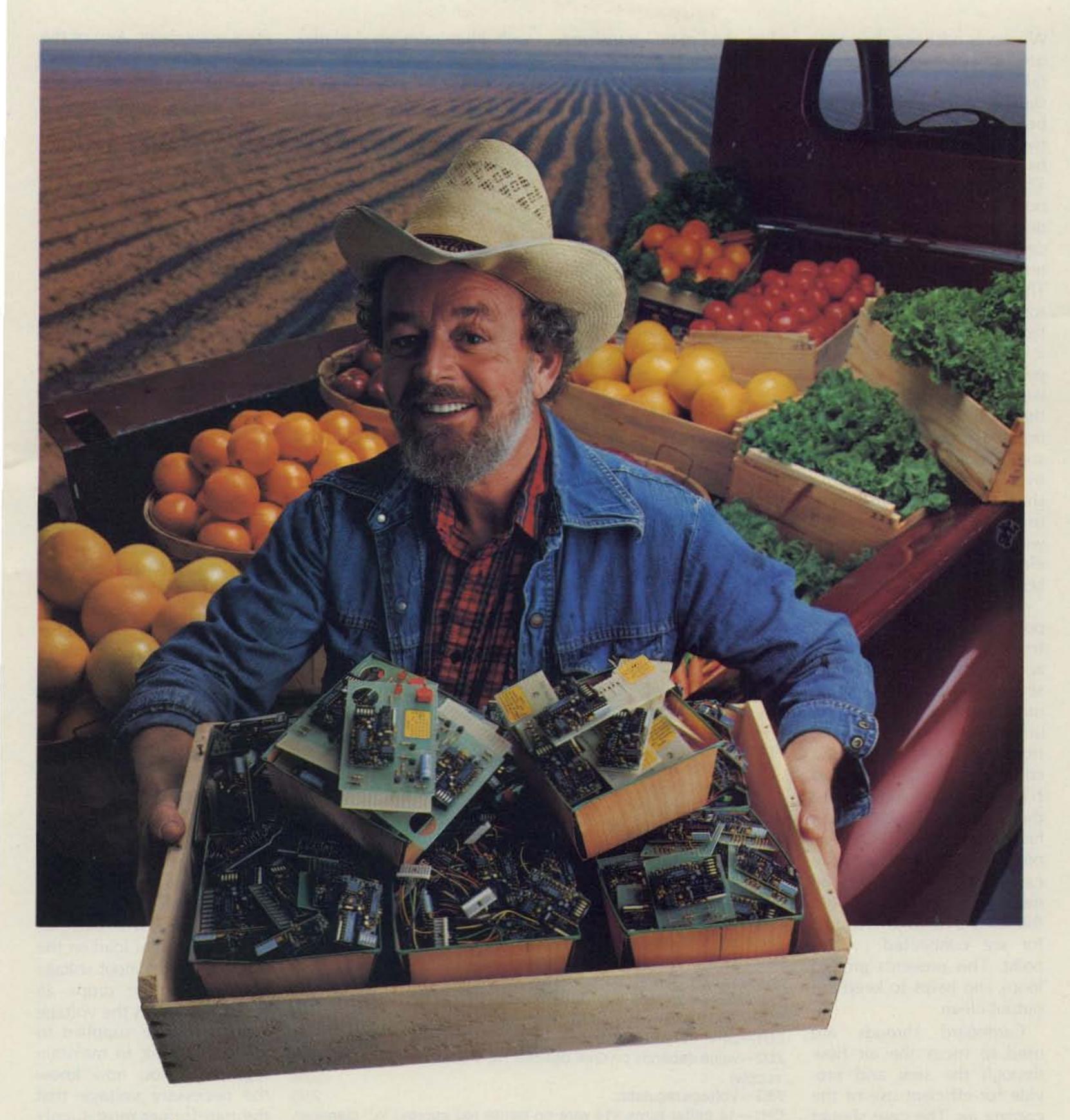

# Plug-In Bumper Crop

From the fertile grounds of Communications Specialists comes our fresh harvest of direct CTCSS plug-ins to spade through valuable installation time and cultivate profits. They're available for most popular mobiles, portables, and repeater panels, and all incorporate our industry standard, field programmable TS-32.

Just call our sales or engineering departments toll free from anywhere in the USA (including California) and reap what we've sown.

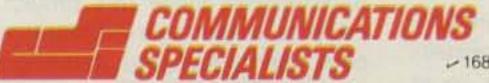

426 West Taft Avenue, Orange, CA 92667 714/998-3021 Entire USA 800/854-0547

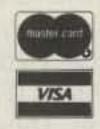

Whatever package style you use, special care should be taken in mounting. All burrs should be removed and the best-possible contact between the device and the heat sink must be ensured. This means using heat-conducting compound on all devices. As you install each device, verify that there are no shorts to the heat sink. The precision emitter resistors that I used were hamfest specials, but the ceramic ones available at most parts houses will serve as well. Use #10 or #12 wire for the collector and emitter buses. I simply stripped out some scraps of Romex left over from rewiring the shack. The main run wiring used was #10 or #8 THHN wire scrounged from an electrical contractor's scrap box.

The heat sink is at ground potential but is insulated from the case. Grounding is accomplished by running a single wire from the common connection of the 78G (the 78G is not insulated from the sink) to the ground common point. All ground connections are brought to the common point, using heavy wire that is as short as possible. The lines from the capacitors, the rectifier, the negative output post, and the ac-line ground conductor are connected to this point. This prevents ground loops and helps to keep the output clean.

Cardboard shrouds are used to focus the air flow through the sink and provide for efficient use of the cooling air. The case should be well ventilated. Transmitter techniques can be used for rf proofing. All of the usual transformer tricks can be used for your supply: buck/boost, series, parallel, etc. I do have a couple of suggestions that might prove handy.

First, there are available surplus small transformers that provide 2 volts or so at up to 30 Amps (Fair Radio is one source). These are great when the "main" transformer is just a bit low.

Second, an often-overlooked source for high-current transformers is gas stations. Really! Those old Tungar bulb chargers had some bodacious transformers in them with multi-tap primaries and secondaries. Many times they can be had for hauling them off. (Take help!) Newer ones also are available after the selenium bridges have blown. Those with aluminum secondaries will need some of the special grease for making good connections to aluminum wire. If you're using the supply to power an SSB rig or for other low-duty-cycle applications, you can push the transformer current ratings a bit, but it is best to have a bit of reserve for good dynamic performance.

Protection circuitry is an absolute must for this supply if used with voltage-sen-

### Parts List

Note: This supply was designed to take advantage of surplus parts. Therefore, the prices listed will be dependent on the source and availability of each item.

All bypass capacitors are ceramic disc unless otherwise specified. All resistors are 1/2 Watt unless otherwise specified.

| Bypass 01, 1-kV disc, 4 @ .25 ea.                      | \$1.00    |
|--------------------------------------------------------|-----------|
| Bypass1, 200-V disc, 2 @ .25 ea.                       | .50       |
| K1-relay, 24-V-dc coil, 3PDT, all contacts in parallel | 1.50      |
| Fan—105 cfm muffin-type fan                            | 7.50      |
| Xfmr-any combination of transformers supplying the     | necessary |

voltage and current may be used. The surplus xfmr used in Fig. 2 was 24 volts @ 25 Amps. 18.00

| D1-D4—100 V @ 50 A used in this supply, 4 @ \$1.25 ea. | 5.00 |
|--------------------------------------------------------|------|
| C1-25,000 µF @ 75 V                                    | 1.00 |
| Cs-4300 µF @ 50 V                                      | .39  |
| C3-1 µF @ 50 V tantalum capacitor                      | .39  |
| C4-3 µF @ 50 V tantalum capacitor                      | .39  |
| Resistors:                                             |      |

| R1—350 Ohms, 20 W                             | .39  |
|-----------------------------------------------|------|
| RC5—130 Ohms, 25 W                            | .39  |
| R2-330 Ohms, 1 W                              | .1   |
| R3-8200 Ohms, 1/2 W                           | .0:  |
| R4-4700 Ohms, 1/2 W                           | .0:  |
| R6—1000 Ohms, 1/2 W                           | .0   |
| Base resistors-22 Ohms, 1/2 Watt, 6 @ .05 ea. | .3   |
| Emitter resistors1 Ohms, 5 Watts, 6 @ .35 ea. | 2.10 |

Rsc-current limit, see text Rsh and Rcal depend on meter used. For 50-uA meter used in Fig. 2, Rsh was .001 Ohms, and Rcal 2.5k-Ohm trimpot.

VR1—100k-Ohm trimpot

| Transistors—2N3055, 8 @ .33 ea.                               | 2.64    |
|---------------------------------------------------------------|---------|
| SCR—200 V @ 5 Amps used here                                  | .29     |
| ZD1—24-V, 1-Watt zener diode                                  | .24     |
| ZD2-value depends on OVP desired. (16 V used for 13.8-V       |         |
| supply)                                                       | 2.64    |
| 78G—Voltage regulator                                         | 2.95    |
| CH1-14 bifilar turns #14 wire on ferrite rod approx. 1/2" dia | ameter, |

41/2" length 2.00 CH2-surplus 15-mH choke S1-15-Amps @ 120 V toggle switch 1.49

1.25 F1—10-Amp fuse in clip-type holder. 4.50 Heat sink—surplus 21/2" × 4" × 12" Meter-50 uA used in Fig. 2 supply, surplus 3.00

Misc. case, hardware, aluminum stock, suitable wire (see text). The case shown in the photos is 5" x 12" x 15" and was purchased at a hamfest for \$1.00.

Substitution: Since this project is designed to use surplus components, reasonable substitutions are to be expected. When surplus components are used, derating should be the rule. C3 and C4 must be tantalum capacitors for proper operation. The resistors used at R1 and R5 should be capable of dissipating at least twice the I x E power for safety and stability.

sitive equipment. Any of the popular OVP circuits may be used; the one used here crowbars the ac line using a simple circuit that costs less than a single high-current thyristor.

Current limiting is nice also; the circuit used here is a common one and performs quite well. Rsc is set for a .7-volt drop at the desired current level. At this point the voltage will drop to hold the output current at this level. Rsc can be built up by paralleling standard values. Rsc should be in the airstream to keep it cool. The choke and capacitor on the gate of the SCR keep garbage on the line from causing false firing. Switching high-current loads can cause this type of transient. (I blew a few fuses before I figured that one out.)

This supply should be breadboarded and tested before final construction. This is not a complicated process, and it will pay dividends when the supply is put to use. As with any homebrew project, you are spending time rather than money. This is time well spent.

The first step is to assemble the heat sink with all its components. Then a simple test to determine the necessary I/O differential voltage is needed. With a sensitive DVM and a light load on the output, vary the input voltage until the output drops an mV or so. This is the voltage which must be supplied to the pass circuit to maintain regulation. You now know the necessary voltage that the transformer must supply under full load for proper operation.

To test the supply under load, you will need a load resistor (see photo). One is made by paralleling several short pieces of nichrome heating coil. (I got 10 feet for \$3.00 at the local electricalsupply house.) By adding more pieces in parallel, the current increases. If you didn't build an ammeter into the supply, a 7-7/16" length

# NOW HEAR THIS!

# DIGITAL AUDIO MAGAZINE

For the new age in sound reproduction!

Digital Audio brings you news of the most significant breakthrough in sound recording since Edison recited "Mary Had A Little Lamb" into the horn of his prototype phonograph more than a century ago.

- ☐ Informative equipment profiles
- ☐ Critical Compact Disc reviews
- ☐ Maintenance tips
- ☐ Regular columns
- ☐ Expert technical advice
- Product updates and reports
- ☐ Special, in-depth feature articles
- ☐ Industry news flashes and much, much more.

Digital Audio. Your new magazine for the new age in sound reproduction.

Sound incredible? That's the idea.

Order Digital Audio now and receive a FREE issue with your first year's subscription-a total of 13 issues of Digital Audio for \$19.97—a savings of over 47% off the newsstand price!

If you don't want to cut up this magazine, just send us the requested information on a plain sheet of paper. For faster service call TOLL FREE 1-800-227-1053. In NH, dial 1-924-9261.

Be one of the first to say YES! to Digital Audio!

YES, it does sound incredible.

Send me my FREE issue and start my one year subscription to Digital Audio Magazine™ for \$19.97.

□ CHECK/MO □ MC □ VISA □ AE □ BILL ME

Card # \_\_\_\_\_

Exp. date \_

Signature \_\_\_

Name

Address \_\_\_\_

City \_\_\_\_\_

\_State \_\_\_\_Zip

## FOR FASTER SERVICE

call Toll-Free 1-800-227-1053

Digital Audio Magazine™ PO Box 976 \* Farmingdale, NY 11737 Please allow 6-8 weeks for delivery.

74806

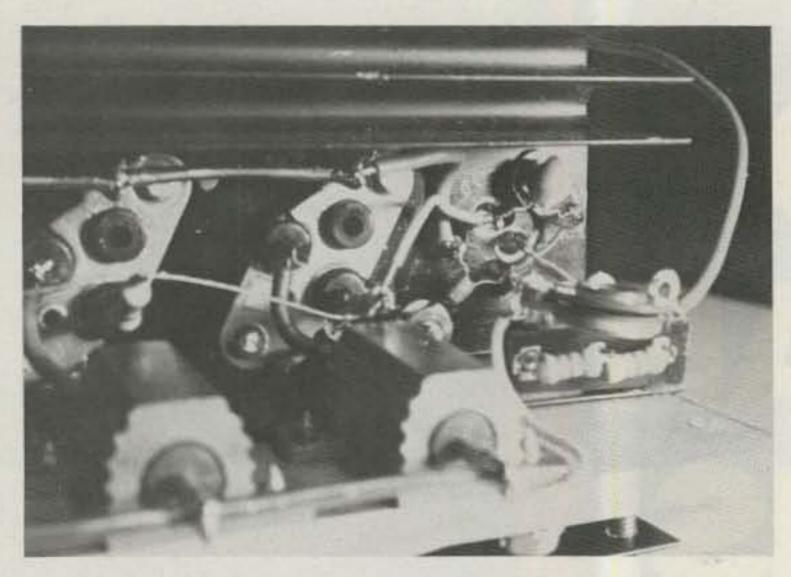

Photo E. Detailed view of 78G wiring (note short leads on bypass).

of #12 wire will serve as a shunt, providing 1 mV per Amp. Using the setup shown in Fig. 4, look at the output under load. The setup prevents ac ground loops from showing up as false noise on the scope. If the scope is not more sensitive than .01 V per cm, the trace should barely widen under full load. Check at several out-

put levels. If you have inordinate noise, make sure the setup is right before troubleshooting. At the current-limit level, using the circuit shown, there will be a large increase in ripple—this is normal. If Rsc needs to be lowered, it can be paralleled with additional resistors.

If the output behaves up to a certain current level and then falls off, more input voltage may be necessary. When testing the supply on the breadboard without the fan, the heat sink gets hot quickly—caution! If it gets too hot, the 78G will shut down until things cool off. If you have highfrequency hash, it may be necessary to add .01 discs to the input and output of the 78G. In stubborn cases, you may have to change the layout around the 78G. If the supply is unstable at some current levels and stable at others (higher), you may have a ground-loop problem. Try changing the lengths of ground leads and if you're using the Darlington circuit for the regulator pass, try decreasing the value of RX.

One of the supplies that I constructed is variable from 5 to 20 volts (VR1 on the front panel and a switch to use all or part of the secondary) at 20 Amps. It has proven to be one of the most

often used bench tools I have. Another smaller (12 V at 15 A) supply provides the dc for a TV-studio installation. This supply is, of course, a compromise; you pay back in lack of efficiency for a clean stable output. "Build it like you mean it," and it should provide you with a long trouble-free performance—quietly.

### References

Application Note 90, "Performance Measurements," Hewlett Packard, 1968 DC Power Supplies Catalog and Handbook, p. 72-73.

73, "Exorcising Power Supply Demons: What to do When Murphy Visits," March, 1978, p. 52-55.

73, "A New Breed of Voltage Regulators: Throw Away Your Old 309s," March, 1977, p. 62-64.

73, "Four Terminals Are Better Than Three: Using the New Voltage Regulators," November, 1978, p. 226-227.

73, "Power Plus!—A 20-Amp Adjustable, Regulated Supply," March, 1979, p. 42-44.

# MENN'S

# Full Featured - Miniature H/T Power to Go...

B23A
(144–148 MHZ)

Actual Size:
2" x 3½" x 7¼"

(220–225 MHZ)

- 2 Watts in = 30 Watts out
- Built-in Receive Preamp
- All mode operation (FM, CW, or SSB)
- Automatic Antenna Changeover

See the complete line of MIRAGE amplifiers at your local dealer, or write to Everett Gracey.

- 2 Watts in = 20 Watts out
- Built-in Receive Preamp
- All mode operation (FM, CW, or SSB)
- Automatic Antenna Changeover

COMMUNICATIONS

P.O. Box 1000 Morgan Hill, CA 95037

# Looking for <u>The</u> Interface for Your Home Computer & Transceiver?

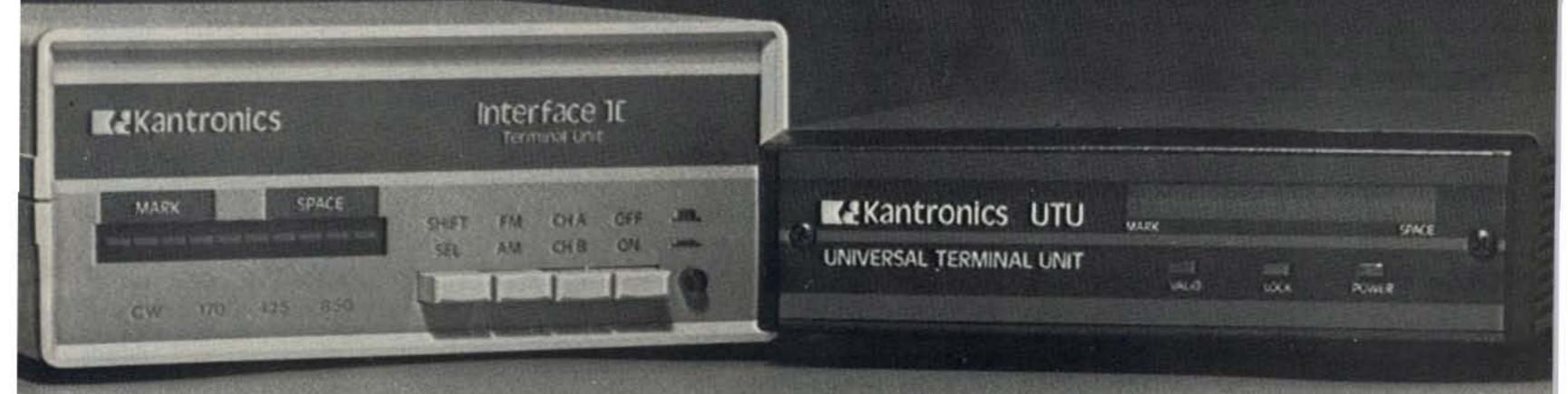

# YOU FOUND IT!

Put your computer on-the-air with either Interface II or the new Kantronics Universal Terminal Unit.

Interface II is designed for use with the Apple, Atari, TI-99/4A, TRS-80C, VIC-20, or Commodore 64 computers. Suggested Retail 269.95

The Universal Terminal Unit is compatible with IBM, Kaypro, TRS Model III and IV, and many other computer systems. Suggested Retail 199.95

## Interface II

Interface II is the unit for the serious amateur. When used with Kantronics software, Interface II gives the sensitivity and versatility asked for by our users. Interface II gives you the following features:

- Six pole switched capacitance prelimiter filters for optimum performance on shift selected;
   CW or RTTY 170, 425, 850.
- Limiter or limiterless operation means only 2-7 millivolts of audio are necessary to drive the unit.
- Two channel operation allows simultaneous hook-up of both HF and VHF transceivers.
- Our unique tuning system displays both Mark and Space tones. Scope outputs are also available.
- Stable quartz generated tones give clean AFSK output on all standard shifts.

RS-232 or TTL level compatible.
 No modification kit required.

### Universal Terminal Unit

UTU is Kantronics newest interfacing development. Now any computer with an RS-232 port and a terminal program can interface with your transceiver.

UTU requires no additional decoding software as an internal microcomputer gives UTU data processing capabilities to send and receive in four coded amateur formats. A short terminal program or communications program is used to link the computer and UTU. This

allows the operator to taylor his terminal program with desired features.

The UTU package includes:

- Sample terminal programs for IBM, Kaypro, TRS-80 Models III and IV.
- Tuning bar graph displaying both Mark and Space tones. Additional LED's to indicate Lock and Valid during Amtor.
- RS-232 and TTL level compatible.
- Send and Receive CW(6-99 WPM),
   RTTY(60, 67, 75, 100,132 WPM),
   ASCII(110, 150, 200, 300 baud), and
   Amtor modes A, B, and L.

# Kantronics Software

|          | Ham | Soft | oftlor | atext Ami | orsoft Supertap |
|----------|-----|------|--------|-----------|-----------------|
|          | Han | Ham  | An Har | Am        | Supe            |
| Apple    | •   |      | •      | 0         | DIAL PROPERTY.  |
| Atari    | •   | •    | •      |           |                 |
| VIC-20   | •   | •    | •      | •         | •               |
| Comm-64  |     | •    | •      | •         | •               |
| TRS-80C  |     |      |        |           |                 |
| TI-99/4A | •   |      |        |           |                 |

For more information contact an authorized Kantronics dealer, or write

# **K**&Kantronics

1202 E. 23rd Street (913) 842-7745 Lawrence, Kansas 66044

# COMMUNICATE-

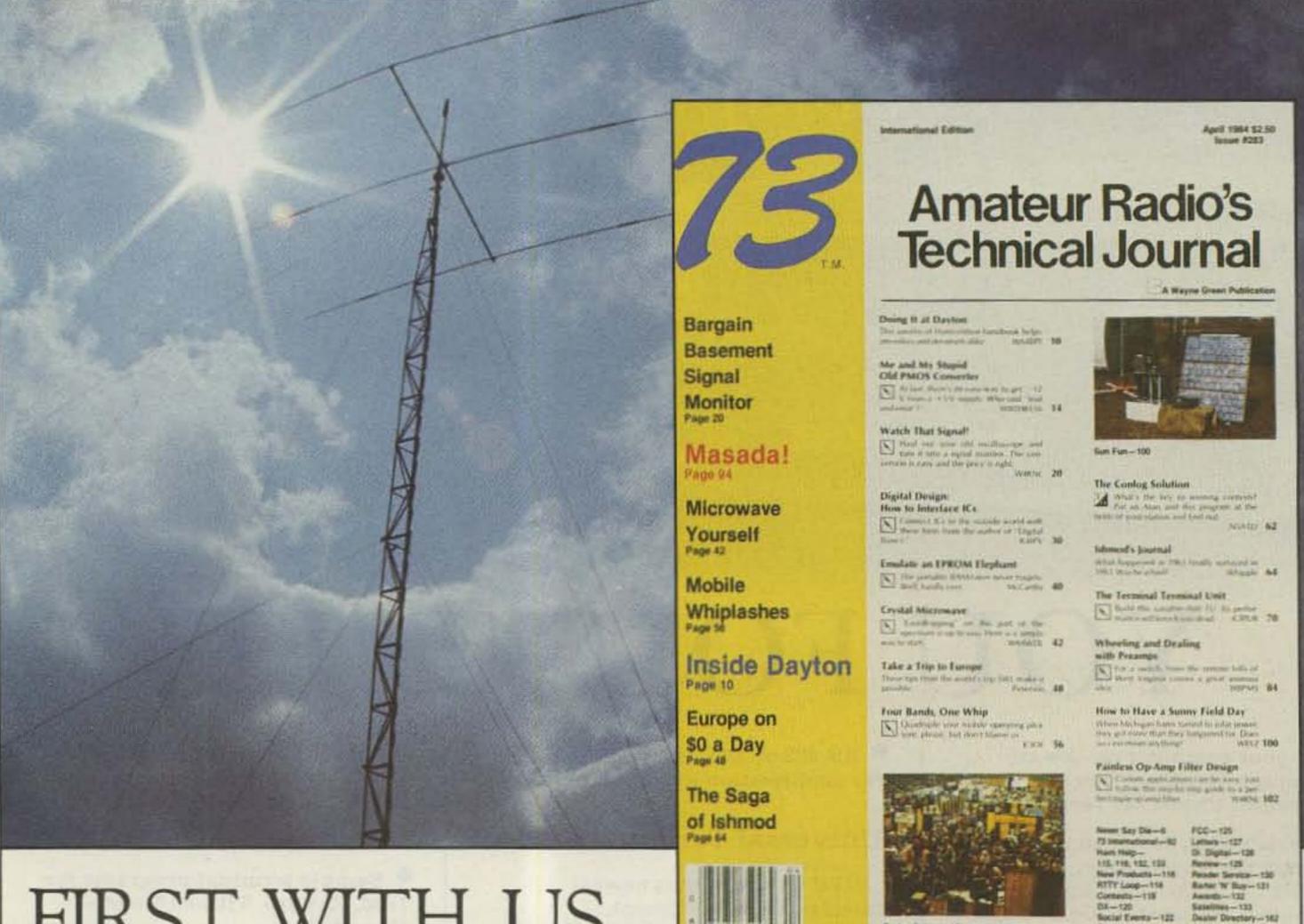

# FIRST WITH US, THEN THE WORLD!

Better communications start with your subscription to 73 Amateur Radio's Technical Journal

| YES! Start that total                                                                                                    | my no-risk subso<br>with payment er<br>of 13 issues for \$ | cription today a<br>nclosed or credi<br>19.97. | ind send me 12 issue<br>it card order I will                                                                                                    | s of 73 for \$19.97. I unders<br>receive a FREE issue maki                                                                                                    | tand<br>ng a             |
|----------------------------------------------------------------------------------------------------|------------------------------------------------------------|------------------------------------------------|----------------------------------------------------------------------------------------------------|----------------------------------------------------------------------------------------------------|--------------------------|
| □ CHECK/MO                                                                                                    |                                                            | □VISA                                          | □AE                                                                                                    | ☐ Bill Me \$19.97 for 12                                                                                                    | issues                   |
| Card #                                                                                                    |                                                            |                                                | Total fi                                                                                                    | Exp. Date                                                                                                    | THE STATE OF             |
| Signature                                                                                                    |                                                            |                                                | US-O,DV                                                                                                    | The state of the state of the                                                                                                    | - 100                    |
| Name                                                                                                    |                                                            |                                                | THE RESERVE OF THE PARTY OF THE PARTY OF THE | Explicación de la constante de la constante de | 10 5 10                  |
| Address                                                                                                    |                                                            |                                                |                                                                                                    |                                                                                                    |                          |
| City                                                                                                    |                                                            |                                                | State                                                                                                    | Zip                                                                                                    |                          |
| Canada & Mexico \$22.97, 1 year only,<br>Foreign Surface \$25.00, 1 year only, US<br>Foreign airmail please inquire. Please all | S funds drawn on US bank.                                  |                                                | 73 An                                                                                                    | nateur Radio's Technical Jo<br>Box 931, Farmingdale, NY 1                                                                                                    | 348F6<br>ournal<br>11737 |

# NCG CO. 254

# **National Communication Group**

- . 10/160 M HF TRANSCEIVER
- . 15 M 15 METER MOBILE
- . 40-15-6 TRI-BANDER NEW!!!

# The New NCG Tri-Bander is now available! The 7-21-50 gives you the bands and quality that you want.

Discover the fun and enjoyment of operating on 50 MHz. The low end of 50 MHz is reliable for local QSO's, and when radio ducts, meteor showers or sporatic E and F layer reflection conditions are right, excellent DX QSO's are easy.

Operate the popular 40 and 15 meter bands and also have the surprising 6 meter band at your finger tips. The Tri-Bander has an excellent TVI filter built in, there is very little to NO TV interference when the SWR is 1.5 or less.

### **Look At These Features!**

All Solid State Built In AC/DC Power Supply 200 Hz CW Filter

Automatic Antenna Switching Top Mounted Speaker Size: 9.6"W x 3.9"H x 10.5"D

Mobile or base, the NCG Tri-Bander is low cost enjoyment. Priced to fit your budget.

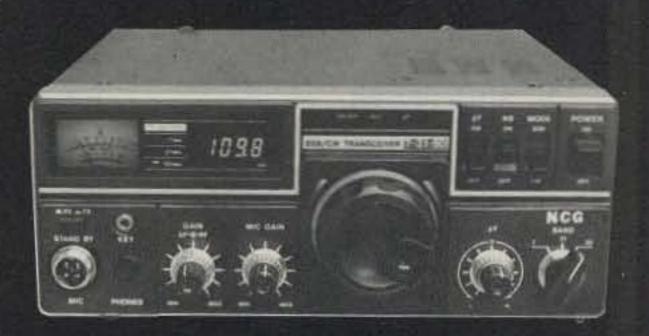

NOTE: Prices and specifications subject to change without notice or obligation.

More information is available from your local dealer or NCG. Co., 1275 N. Grove St., Anaheim, CA 92806

# HIGH PERFORMANCE PRESELECTOR-PREAMP

The solution to most interference, intermod, and desense problems in AMATEUR and COMMERCIAL systems.

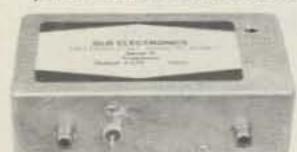

Typical rejection:

±600 Khz@144 Mhz: -28dB

±1.6 Mhz@220 Mhz: -40dB

±5 Mhz@450 Mhz; -50dB

- . 40 to 1000 Mhz tuned to your frequency
- . 5 large helical resonators
- · Low noise High overload resistance
- 8 dB gain ultimate rejection > 80 dB
- . 10 to 15 volts DC operation
- Size 1.6 x 2.6 x 4.75" exc. connectors
- FANTASTIC REJECTION!

Price - \$79.95 bipolar w/RCA jacks Connector options: BNC \$5, UHF \$6,

N \$10 SUPER HOT! GaAs Fet option \$20

# **AUTOMATIC IDENTIFIERS**

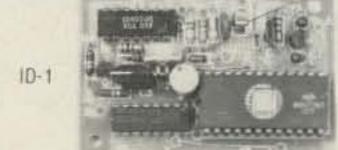

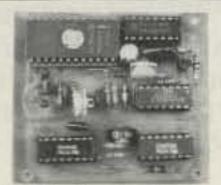

- For transceivers and repeaters AMATEUR and COMMERCIAL
- · Automatic operation adjustable speed and amplitude
- Small size easy installation 7 to 15 volts DC
- 8 selectable, reprogrammable messages each up to 2 min, long
- . Wired, tested, and programmed with your message(s) Model ID-1 - \$39.95 Model ID-2 w/2 to 10 minute timer - \$59.95

We offer a complete line of transmitter and receiver strips and synthesizers for amateur and commercial use.

Allow \$2 for UPS shipping - Mastercard and VISA welcome Request our free catalog.

1952 Clinton St. Buffalo, NY 14206 716-824-7936, 9 to 4

× 269

# 160 METER HALF-WAVE DIPOLE ONLY 90 FEET LONG!!

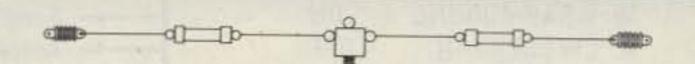

# B & W MODEL AES-160 **AMATEUR ANTENNA**

Now you no longer need a half-acre for a halfwave 160 meter center-fed dipole antenna! B&W Model AES-160 covers 160 and 30 meter bands in approximately 90 feet. Unique loading coils shorten antenna by more than 150 feet. Uses no traps. May be installed as flat-top, sloper or inverted V.

- SWR 1.2:1 AT RESONANCE
- 1 KW POWER (2 KW PEP)
- 75 KHZ BANDWIDTH
- RUGGED CONSTRUCTION
- TERMINATES IN SO-239

ONLY \$9900

ADD \$2.00 SHIPPING AND HANDLING

SHIPPING WEIGHT 2 LBS.

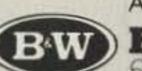

ALL OUR PRODUCTS MADE IN USA

BARKER & WILLIAMSON Quality Communication Products Since 1932

At your Distributors Write or Call 10 Canal Street, Bristol, PA 19007

(215) 788-5581

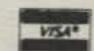

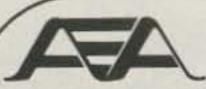

## Announces:

A User-Friendly Software Package Designed For Easy Operation of Morse, Baudot, ASCII, and AMTOR. A Feature-Packed Program Called:

## MAIN MENU SCREEN

hh:mm:ss

MBA-TOR™ COPYRIGHT 1984 BY AEA

## SELECT:

- M. MORSE
- A. ASCII
- R. RTTY
- T. AMTOR
- U. AUTO AMTOR
- X. AUTO CALL
- C. COMMANDS
- O. OPTIONS

# MBA-TOR\*

Now Available for the Commodore 64 Computer in Two Versions. MBA-TOR 64 Software Package Only, at \$119.95 Suggested Retail. MAP-64/2 Software with Self-Contained Interface \$239.95 Retail.

Just Look At Some Of The Features:

- CW receive and transmit at 5 to 99 wpm, auto speed track on receive.
- 8 bit ASCII, receive and transmit at 110, 150 or 300 baud.
- → 5 bit Baudot, receive and transmit at 60, 67, 75, 100 or 132 wpm.
- TOR, receive and transmit ARQ (Mode A) or FEC (Mode B) and listen.
  - Beacon and WRU system, includes QRG check before XMT, won't QRM.
  - Message forwarding system, AUTO-AMTOR still functions in this mode.
  - Selects command menu.
  - Selects options menu.
    - + Complete precompose split-screen display with status information.
    - + Complete printer control including SELCALL/WRU printer control.

## **OPTIONS MENU SCREEN**

hh:mm:ss

- I. CALLSIGN ???????
- S. SELCALL ????? T. ARQ TIMEOUT 30
- U. USOS ON
- M. MORSEFILL (BT) OFF
- R. RTTY SYNC (NUL) OFF
- A AUDIO FFEDDACK OFF
- A. AUDIO FEEDBACK OFF
- C. AUTO CR ON L. AUTO LF ON
- B. BEACON RECORD OFF
- W WEAR AROUND ON
- W. WRAP-AROUND ON
- K. CW BREAK-IN OFF
- O. OUTPUT MODE WORD

- 24-hour clock, shows time in hours, minutes and seconds.
- Allows entry of your callsign for auto operations.
- Derived from your callsign automatically, can be changed.
- Sets ARQ phasing calls from 1 to 99 seconds.
- Unshift on space, toggles on or off.
- Transmits Morse idle character during breaks in KB activity.
- Transmits RTTY idle character during breaks in KB activity.
- Sends short beep through your audio as any key is depressed.
- Sends carriage return the first space after 65 characters.
- Sends a line feed after each carriage return.
  - Allows the beacon to be recorded to the QSO buffer for logging.
- Sends CR/LF if there is a space in the last 5 positions on the line.
- Automatic transmit/receive switching during QSO.
- Transmit in word mode (text sent on space) or character mode.

## **COMMAND MENU SCREEN**

hh:mm:ss

- L. LOAD
- E. EDIT
- M. MOVE
- S. SAVE
- X. SET XMT BUFFER SIZE
- C. SET COLOR
- T. SET TIME

- + Break-in buffer on all modes, toggle QSO buffer on or off.
- + CW speed lock and Farnsworth low-speed CW.
- + 10 soft-partitioned™ message buffers plus direct from disk or tape.
- Allows loading of message or QSO buffers from disk or cassette.
- Word processor type edit functions on message and QSO buffers.
- Allows transmission of QSO buffer without disk or cassette systems.
- Allows you to save message and QSO buffers to disk or cassette.
- Set the transmit pre-type buffer to any size you like.
- Chose between any of 16 colors for character, screen or border.
- Lets you set the time of day clock.
  - + Insert QSO station's call into any buffer while still copying.
  - + Includes a complete manual, keyboard overlays and cables for the AEA Computer Patch™ or Micropatch™ Interface.
  - + For more information call AEA, or see your AEA Dealer.

Advanced Electronic Applications, Inc.

P.O. BOX C-2160 . LYNNWOOD, WA 98036 . (206) 775-7373 . TELEX: 152579 AEA INTL

# Penn's Two-Tone Gadget

Clue one: We're talking about lab quality. Clue two: Get your junk box.

ere's a professionalquality two-tone tester designed for easy duplication. Using no precision parts and having only two easily set internal adjustments, it generates sine waves with less than 0.1% total harmonic distortion. This inexpensive project can be built with all new Radio Shack components

for \$30 to \$40. The cost can be reduced significantly if you use a battery for power and your junk box for some of the parts. It's sure to be a valuable addition to your collection of test gear.

If you've ever repaired or tested an SSB transmitter, then you've used or needed a two-tone test oscillator. A dependable source of highquality sine waves, the oscillator can be used for any number of transmitter tests. Typical applications include checking circuit gains, peaking tuned stages, adjusting phasing exciters, checking or setting ALC thresholds, and measuring amplifier linearity.

Unfortunately, many of the published two-tone circuits are of limited use because the output waveform is not pure enough for some tests. A good linear amplifier, for example, will have odd-order intermodulation products 35 to 40 dB down from the desired output. Obviously, the two tones used to measure such performance should be at least that good when they go in the microphone jack. Minus 40 dB is only 1% distortion though, and many testers are incapable of generating waveforms that pure.

The published circuits which do provide sufficient audio purity often attain it through the use of sharp audio filters. Those filters require either high-quality components or several circuit trims to keep them on

the right frequency. Precision parts work fine but are difficult to find and expensive to buy. Lower-quality components need to be selected or trimmed and even then may drift enough to require frequent readjustment.

The oscillator described here has a number of features making it a better choice for the amateur test bench:

• All distortion products are at least 60 dB (typically 65 to 70 dB) below the primary output. That's good enough for taking even a hard look at state-of-the-art equipment.

• The unit can be duplicated using everyday parts (5% resistors and 20% capacitors) because purity has been achieved by careful oscillator design and not heavy filtering.

• Unlike most commercial equipment, this unit is physically small, rugged, and well shielded. When you need it, it works; when you don't, it isn't in the way.

 The box plugs right into the transmitter microphone jack and includes a handy

Photos by W1GSL

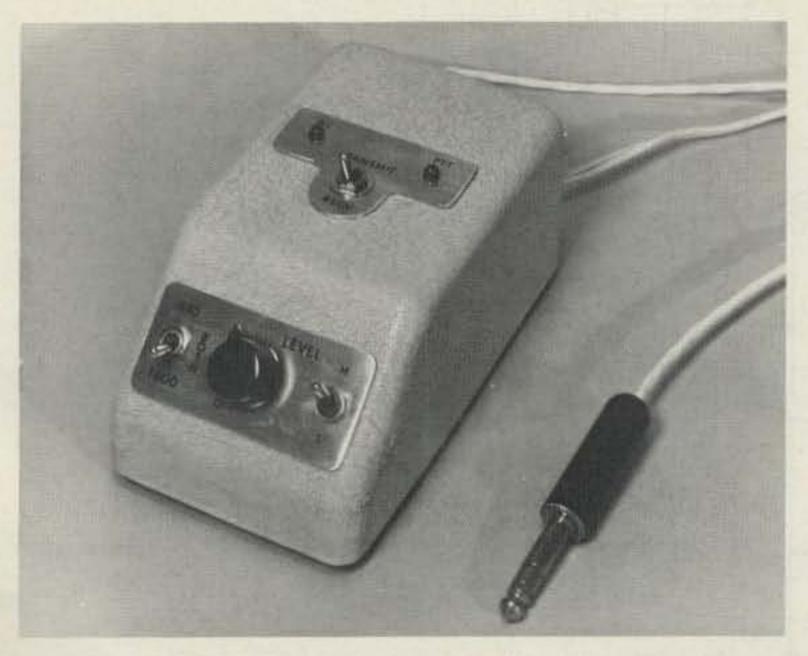

Small enough to be out of the way, this neat unit is big on quality and convenience.

switch for keying the transmitter. The adjustable (1 vrms maximum) audio output is sufficient for driving rigs having either high or low impedance inputs.

Power drain is only 12 mA at 9 volts, so you can run the unit from a single 9-volt battery and not worry about limited battery life.

### The Circuit

The two oscillators are designed around an LM324 quad op amp as shown in Fig. 1. Each oscillator is followed by a simple peaked low-pass filter and the two signals are combined in the 741 output amplifier. Switching is provided for selecting either or both tones and the output level is adjustable over two ranges covering 0 to .18 and 0 to 1 volt rms.

The identical oscillators are carefully considered versions of the classic Wien Bridge oscillator circuit (see the sidebar, "On the Trail of the Wien Bridge," else-

where in this article). The sine waves produced by these oscillators have only about 0.5% distortion. The frequency of oscillation is determined by four components: the series capacitor and resistor between the op amp's output and its non-inverting input terminal, and the parallel capacitor and resistor between there and ground. The oscillation frequencies with the components specified in Fig. 1 are 500 and 1750 Hz (not the 440 and 1600 Hz labeled on the photographed unit).

The remaining components in the oscillator circuit provide dc biasing and set the loop gain to unity. The trim resistor is used to adjust the small signal gain a little higher than required to sustain oscillation, and then the diodes and 470k resistor in the feedback path reduce the gain by 10% when the output signal grows larger than about 1 volt peak to peak. Overall

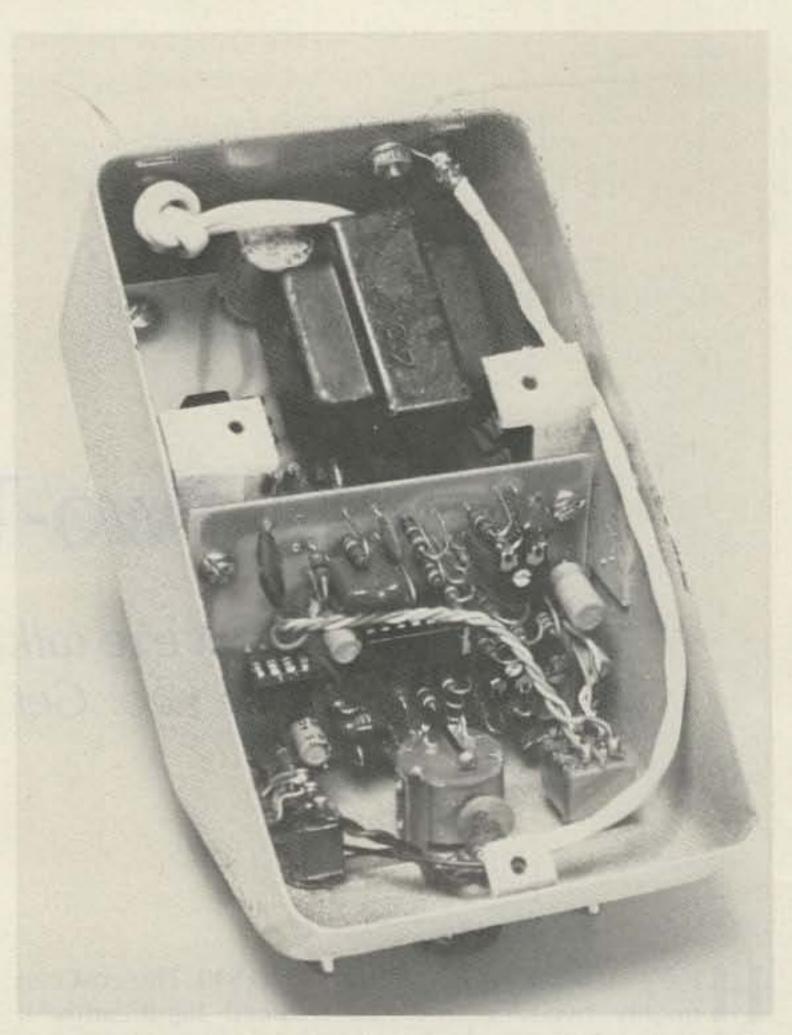

The 9-volt power supply takes up most of the room inside. Current drain is only 12.5 mA, so battery operation is an attractive space- and money-saving option.

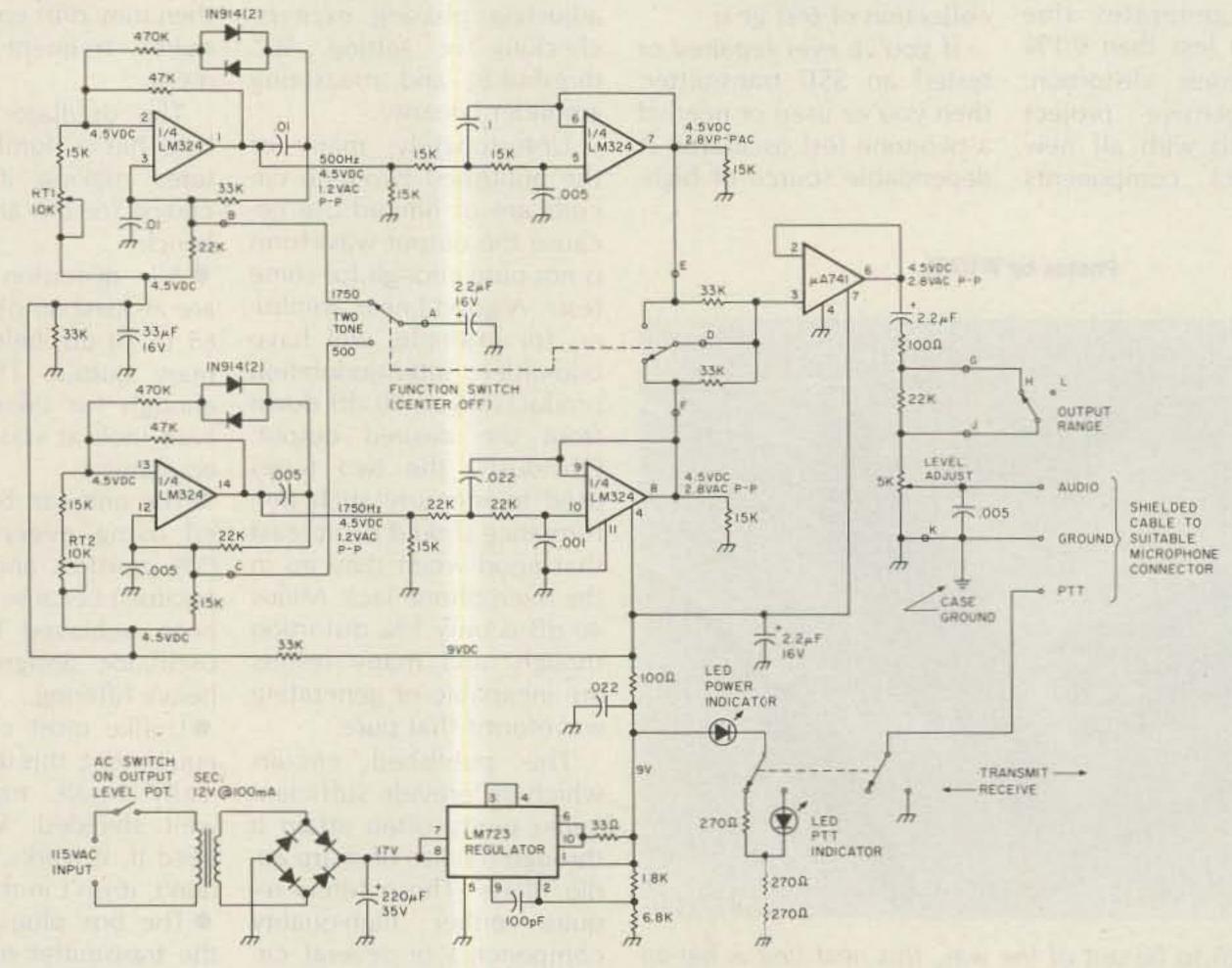

Fig. 1. Two-tone oscillator schematic. Resistors are ¼W, 5%. Letters shown where wires leave PC board (see Fig. 3).

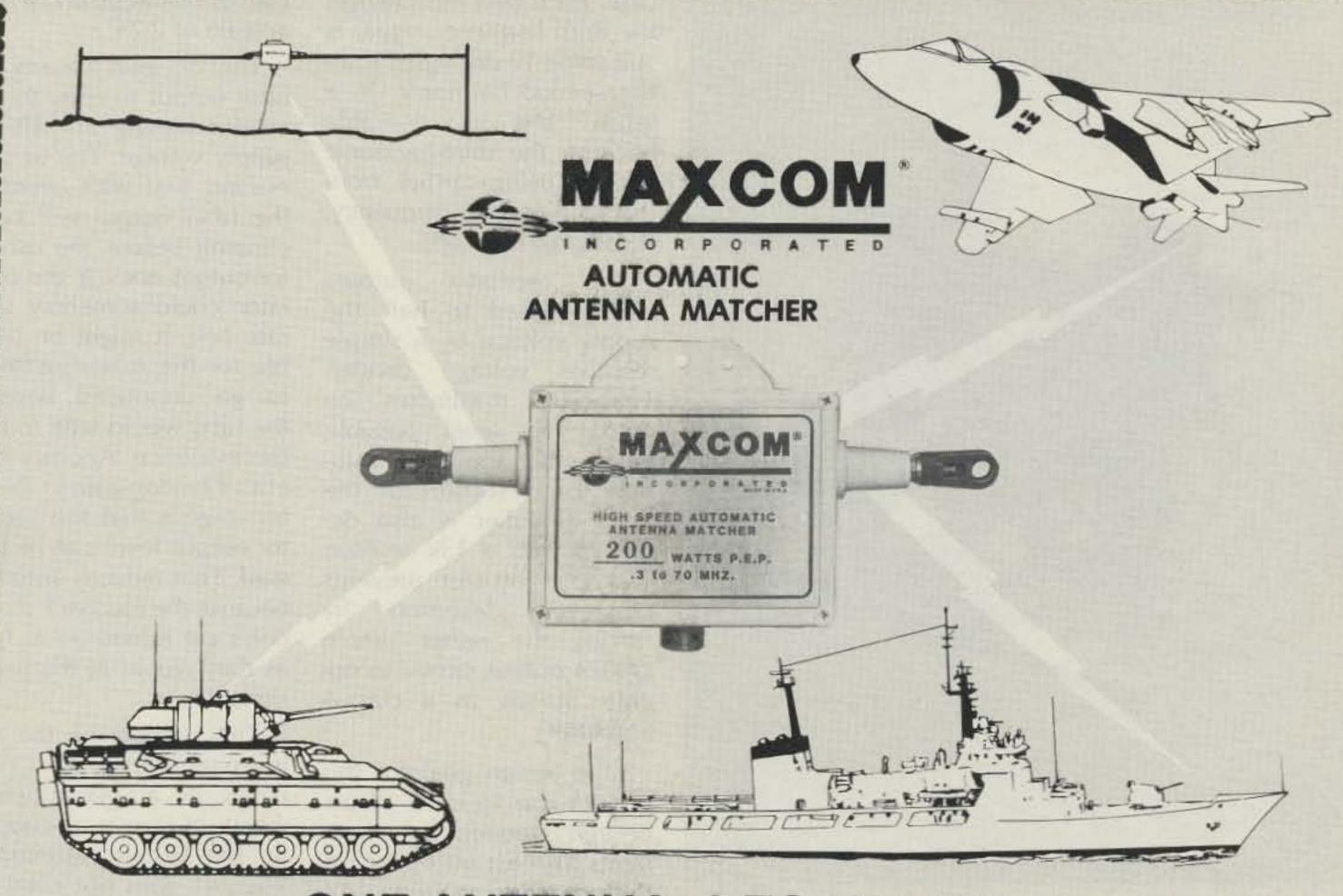

# ONE ANTENNA .3 TO 70 MHZ. VSWR 1.5:1 OR LESS

UNEXCELLED FOR "FREQUENCY HOPPING"

- \* NO MOVING PARTS!
- \* 5 YEAR WARRANTY!
- \* INSTANT MATCHING!
- \* 50 OHM INPUT!
- \* LOW NOISE!
- \* DIPOLE!
- \* MARINE!
- \* AMATEUR !

- \* 100% SOLID STATE!
- \* NO CONTROL LEADS!
- \* LIGHT WEIGHT!
- \* HIGH EFFICIENCY!
- \* 200 TO 2KW. P.E.P. !
- \* LONG WIRE!
- \* MILITARY!
- \* AVIONICS!
- \* NOW IN USE ON THE FOLLOWING NAVY VESSELS \*
- \* USS ENTERPRISE \* USS HECTOR \* USS SARATOGA \* USS PHOENIX \* USS PRAIRIE \* \* USS LEXINGTON, AND US NAVY M.A.R.S. \*

"NEW R.F. GROUNDLESS LONGWIRE MODELS NOW AVAILABLE"

CONTACT

# MAGNUM DISTRIBUTORS INC.

1831 South Dixie Highway, Pompano Beach, Florida 33060 305-785-2002 • Telex 514365 (English FTL)

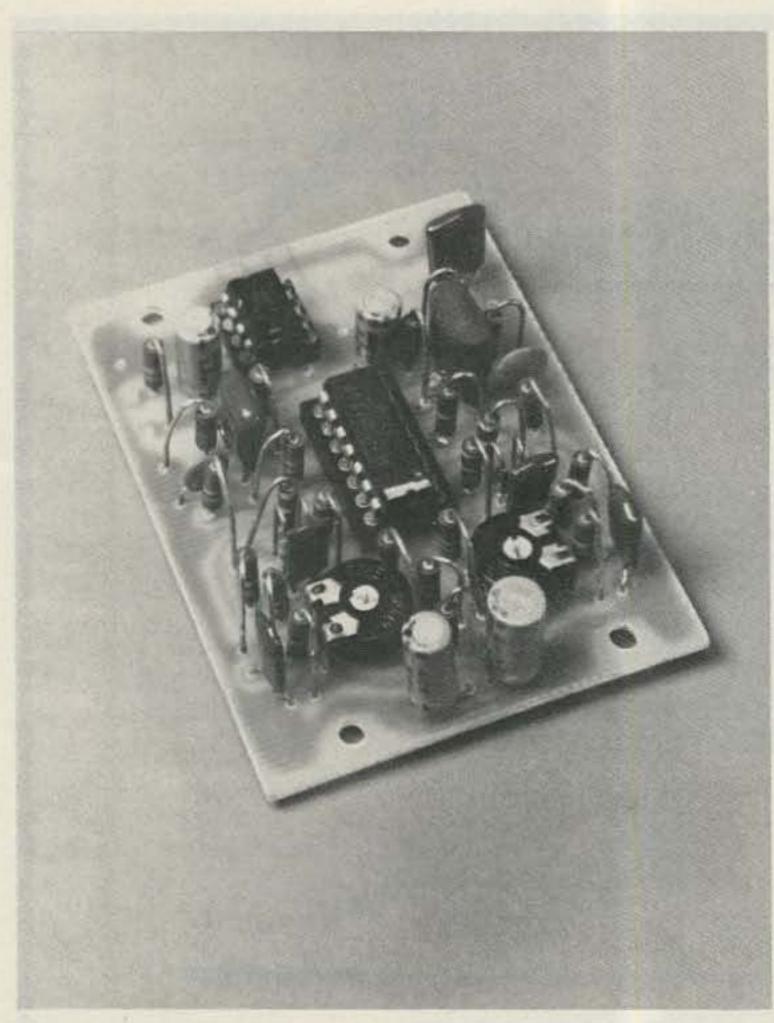

Standing components on end lets everything fit on the 2" by 2.7" PC board. More real estate might be necessary if you build with perf or prototyping board.

distortion is low because even this relatively minor gain reduction is applied gently as the diodes turn on.

The distortion introduced by this type of gain control is mostly at the third harmonic of the oscillation frequency. An additional 5-dB reduction of that component is realized by driving the diodes and 470k resistor from a point after the feedback capacitor instead of directly from the amplifier output as is usually the

on er output as is

Fig. 2. PC pattern of audio circuits from the copper side of the board. This pattern can be used as an etching/drilling guide as explained in the text.

210sc

0

case. Even with this change, the third harmonic signal is still some 10 dB higher than the second harmonic. In a sense, this is desirable because the third-harmonic energy, being farther from the fundamental frequency, is easier to filter off.

The oscillator outputs are dc-biased to half the supply voltage by a simple resistive voltage divider. That step maximizes the output ac level possible before the amplifiers saturate. Each section of the quad amplifier is also dcloaded with a 15k resistor. The load resistor prevents distortion by crossover forcing the rather simple LM324 output circuit to operate strictly as a class-A amplifier.

One design goal for this project was to have all undesired frequency components at least 60 dB below the primary outputs. To achieve this, the oscillators are followed by low-pass active filters. Since the oscillator outputs are so clean, this goal can be reached with only a small amount of filtering. That's significant because means the filter stages don't have to be held to tight frequency tolerance and so won't require precision parts. The filters have a

gain of one at dc and a peak ac gain of 2.25.

The dc gain causes the filter output to copy the oscillator biasing at half the supply voltage. The ac gain ensures that with overdrive the filter output will begin clipping before the oscillator output does. If the oscillator could somehow saturate first, it might be possible for the misadjustment to go unnoticed because the filter would tend to hide the evidence. Another benefit of having gain in the filter stage is that the oscillator output level can be lowered. That reduces distortion because the feedback diodes don't get turned on as fully as they would at the higher signal level.

The outputs of the two low-pass filters are combined in a 741 amplifier which in turn is ac-coupled to the output attenuator. The 741 does not need the 15k load resistor because its sophisticated output circuit doesn't have the distortion problems of the simpler LM324.

After passing through the output-level control, the audio leaves the box in a shielded cable it shares with the push-to-talk line. The microphone plug on the end of this short cable should match the transmit-

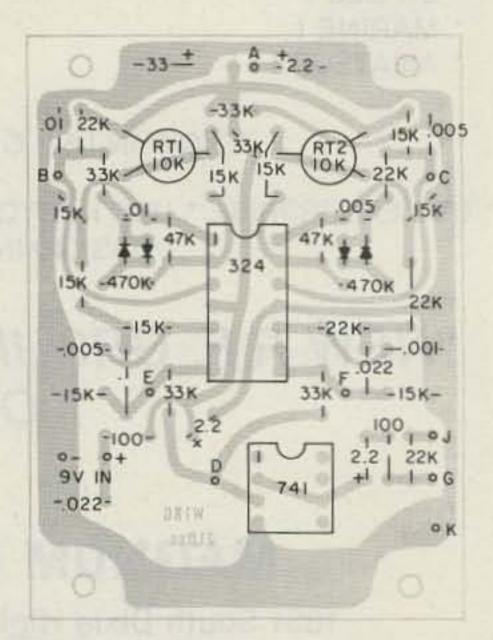

Fig. 3. Component placement (from the top side of the board).

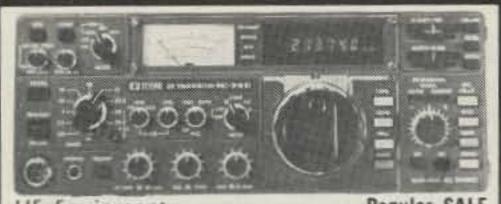

HF Equipment Regular SALE IC-740\* 9-band 200w PEP xcvr w/mic\$ 1099.00 89995

## \*FREE PS-740 Internal Power Supply & \$50 Factory Rebate - until gone!

| *EX-241 Marker unit  *EX-242 FM unit  *EX-243 Electronic keyer unit  *FL-45 500 Hz CW filter (1st IF)  *FL-54 270 Hz CW filter (1st IF)  *FL-52A 500 Hz CW filter (2nd IF)  *FL-53A 250 Hz CW filter (2nd IF) | 20.00<br>39.00<br>50.00<br>59.50<br>47.50<br>96.50 <b>89</b> 95 |
|----------------------------------------------------------------------------------------------------|-----------------------------------------------------------------|
| *FL-44A SSB filter (2nd IF) SM-5 8-pin electret desk microphone                                                                                                    |                                                                 |
| HM-10 Scanning mobile microphone                                                                                                    | 39.50                                                           |
| MB-12 Mobile mount                                                                                                    | 19.50                                                           |
| *Options also for IC-745 listed be                                                                                                    | elow                                                            |
| IC-730 8-band 200w PEP xcvr w/mic                                                                                                    |                                                                 |
| FL-30 SSB filter (passband tuning)                                                                                                    | 59.50                                                           |
| FL-44A SSB filter (2nd IF)                                                                                                    | 159.00 14495                                                    |
| FL-45 500 Hz CW filter                                                                                                    | 59.50                                                           |
| EX-195 Marker unit                                                                                                    | 39.00                                                           |
| EX-202 LDA interface; 730/2KL/AH-1                                                                                                    | PEC 2 1 TEN 2                                                   |
| EX-203 150 Hz CW audio filter                                                                                                    | 39.00                                                           |
| EX-205 Transverter switching unit                                                                                                    | 29.00                                                           |
| SM-5 8-pin electret desk microphone                                                                                                    | 39.00                                                           |
| HM-10 Scanning mobile microphone                                                                                                    | 39.50                                                           |
| MB-5 Mobile mount                                                                                                    | 19.50                                                           |
| IC-720A 9-band xcvr/.1-30 MHz rcvr \$                                                                                                    | 1349.00 <b>899</b> 95                                           |
| FL-32 500 Hz CW filter                                                                                                    |                                                                 |
| FL-34 5.2 kHz AM filter                                                                                                    |                                                                 |
| SM-5 8-pin electret desk microphone                                                                                                    | 39.00                                                           |
| MB-5 Mobile mount                                                                                                    | 19.50                                                           |

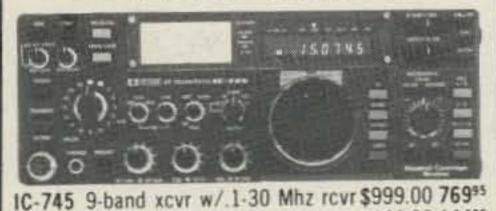

| PS-35 Internal power supply CFJ-455K5 2.8 kHz wide SSB filter HM-12 Hand microphone SM-6 Desk microphone *See IC-740 list above for other o | 4,00<br>39.50<br>39.00                 |
|----------------------------------------------------------------------------------------------------|----------------------------------------|
| Options: 720/730/740/745 PS-15 20A external power supply EX-144 Adaptor for CF-1/PS-15                                                      | \$149.00 13495                         |
| CC-1 Adapt. cable; HF radio/PS-20<br>CF-1 Cooling fan for PS-20                                                                             | 10.00<br>45.00                         |
| SP-3 External base station speaker                                                                                                    | 39.95<br>49.50<br>139.00 <b>129</b> 95 |
| Speaker/Phone patch - specify radio BC-10A Memory back-up                                                                                   | 8.50<br>34.00                          |
| AT-100 100w 8-band automatic ant tuner<br>AT-500 500w 9-band automatic ant tuner                                                            | 349.00 31495<br>449.00 39995           |
| MT-100 Manual antenna tuner  AH-1 5-band mobile antenna w/tuner PS-30 Systems p/s w/cord, 6-pin plug                                        | 289.00 <b>259</b> 95                   |
|                                                                                                    |                                        |

# ICOM

| Options - continued                 | Regular                                                                                                    | SALE  |
|-------------------------------------|----------------------------------------------------------------------------------------------------|-------|
| CF-1 Cooling fan for PS-15          | 45.00                                                                                                    |       |
| PS-20 20A switching ps w/speaker    |                                                                                                    |       |
| GC-4 World clock                    |                                                                                                    |       |
| HF linear amplifier                 | Regular                                                                                                    |       |
| IC-2KL w/ps 160-15m solid state amp |                                                                                                    |       |
| VHF/UHF base multi-modes            | Regular                                                                                                    | SALE  |
| IC-251A* 2m FM/SSB/CW transceiver   | \$749.00                                                                                                    | 54995 |
| *\$50 Factory Rebate                | until g                                                                                                    | one!  |
| IC-551D 80 Watt 6m transceiver      | \$699.00                                                                                                    | 59995 |
| PS-20 20A switching ps w/speaker    | 229.00                                                                                                    | 19995 |
| EX-106 FM option                    | 125.00                                                                                                    | 11295 |
| BC-10A Memory back-up               | 8.50                                                                                                    |       |
| SM-2 Electret desk microphone       | 39.00                                                                                                    |       |
| IC-271H 100w 2m FM/SSB/CW xcvr      | 899.00                                                                                                    | 79995 |
| IC-471H 75w 430-450 SSB/CW/FM xcvr  | 1099.00                                                                                                    | Call  |
| PS-35 Internal power supply         | 160.00                                                                                                    | 14495 |
| PS-15 20A power supply              | 149.00                                                                                                    | 13495 |
| IC-271A 25w 2m FM/SSB/CW xcvr       | 699.00                                                                                                    | 61995 |
| AG-20/EX-338 2m preamplifier        | 56.95                                                                                                    |       |
| IC-471A 25w 430-450 SSB/CW/FM xcvr  | 799.00                                                                                                    |       |
| PS-25 Internal power supply         | 99.00                                                                                                    | 8995  |
| EX-310 Voice synthesizer            | 39.95                                                                                                    |       |
| HM-12 Hand microphone               | 39.50                                                                                                    |       |
| SM-6 Desk microphone                | 39.00                                                                                                    |       |
| VHF/UHF mobile multi-modes          |                                                                                                    |       |
| IC-290H 25w 2m SSB/FM xcvr, TTP mic | 549.00                                                                                                    | 48955 |
| IC-490A 10w 430-440 SSB/FM/CW xcvr  |                                                                                                    |       |
| VHF/UHF/1.2 GHz FM                  | Regular                                                                                                    |       |
| IC-22U 10w 2m FM non-digital xcvr   | PRODUCTION OF THE PROPERTY OF THE PROPERTY OF |       |
| EX-199 Remote frequency selector    |                                                                                                    |       |
|                                     | and the second                                                                                                    |       |

# ICOM 2m Closeout

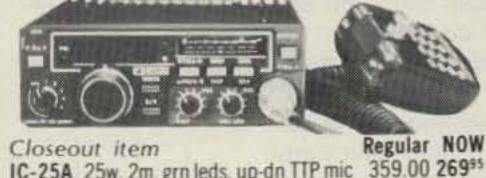

IC-25A 25w, 2m, grn leds, up-dn TTP mic 359.00 26995 38.50 +1000 BU-1 Memory back-up ..... IC-25H as above, but 45 watts...... 389.00 29995 BU-1H Memory back-up ..... 38.50 + 1000

+BU-1/H \$10 purchased w/IC-25A/H, otherwise \$38.50

| 1 |                                                                                                    |         | _     |
|---|----------------------------------------------------------------------------------------------------|---------|-------|
|   | IC-27A Compact 25w 2m FM w/TTP mic                                                                                                    | 369.00  |       |
|   | IC-27H Compact 45w 2m FM w/TTP mic                                                                                                    | 409.00  |       |
|   | RP-3010 10w 440 Mhz FM repeater                                                                                                    | 999.00  |       |
|   | IC-37A Compact 25w 220 FM, TTP mic                                                                                                    |         |       |
|   | IC-47A Compact 25w 440 FM, TTP mic                                                                                                    |         | 4199  |
|   | UT-16/EX-388 Voice synthesizer                                                                                                    | 29.95   | Lappe |
|   | IC-120 1w 1.2 GHz FM transceiver                                                                                                    |         |       |
|   | RP-1210 10w 1.2 GHz FM repeater                                                                                                    |         | 1089  |
|   | Cabinet for RP-1210 or RP-3010                                                                                                    |         |       |
|   | Duplexer 1210 10w 1.2 GHz duplexer                                                                                                    | 1199.00 | 1089  |
|   | 6m portable                                                                                                    | Regular |       |
|   | IC-505 3/10w 6m port. SSB/CW xcvr                                                                                                    |         | 3999  |
|   | BP-10 Internal Nicad battery pack                                                                                                    |         |       |
|   | BP-15 AC charger                                                                                                    | 12.50   |       |
|   | EX-248 FM unit                                                                                                    | 49.50   |       |
|   | LC-10 Leather case                                                                                                    | 34.95   |       |
| ۱ | THE RESERVE OF THE PARTY OF THE PARTY OF THE |         |       |

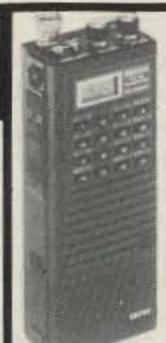

Hand-held Transceivers Deluxe models Regular SALE IC-02A for 2 meters \$ 319.00 28995 IC-02AT w/DTMF..... 349.00 31495 IC-04A for 440 MHz TBA IC-04AT w/DTMF..... 379.00 33995 Standard models Regular SALE IC-2A for 2 meters \$ 239.50 21495 IC-2AT with TTP ..... 269.50 21995 IC-3A for 220 MHz... 269.95 23495 IC-3AT with TTP ..... 299.95 23995 IC-4A for 440 MHz ... 269.95 23495 IC-4AT with TTP ..... 299.95 23995 Accessories for Deluxe models

| Accessories for Delaxe models                                                                                                    | neguiai                                                                                                    |
|----------------------------------------------------------------------------------------------------|----------------------------------------------------------------------------------------------------|
| BP-7 800mah/13.2V Nicad Pak - use BC-35                                                                                                    | 67.50                                                                                                    |
| BP-8 800mah/8.4V Nicad Pak - use BC-35                                                                                                    | 62.50                                                                                                    |
| BC-35 Drop in desk charger - all batteries                                                                                                    | 69.00                                                                                                    |
| BC-16A Wall charger - BP7/BP8                                                                                                    | 10.00                                                                                                    |
|                                                                                                    | Regular                                                                                                    |
| BP-2 425mah/7.2V Nicad Pak - use BC35                                                                                                    | 39.50                                                                                                    |
| BP-3 Extra Std. 250 mah/8.4V Nicad Pak                                                                                                    | 29.50                                                                                                    |
| BP-4 Alkaline battery case                                                                                                    | 12.50                                                                                                    |
| BP-5 425mah/10.8V Nicad Pak - use BC35                                                                                                    | 49.50                                                                                                    |
| CP-1 Cig. lighter plug/cord - BP3 or Dlx                                                                                                    | 9.50                                                                                                    |
| DC-1 DC operation pak for standard models                                                                                                    | 17.50                                                                                                    |
| LC-2AT Leather case for standard models                                                                                                    | 34.95                                                                                                    |
| LC-14 Soft case for Deluxe models                                                                                                    | 17.95                                                                                                    |
| HM-9 Speaker microphone                                                                                                    | 34.50                                                                                                    |
| HS10 Boom microphone/headset                                                                                                    | 19.50                                                                                                    |
| HS-10SA Vox unit for HS-10 (dlx only)                                                                                                    | 19.50                                                                                                    |
| HS-10SB PTT unit for HS-10                                                                                                    | 19.50                                                                                                    |
| ML-1 2m 2.3w in/10w out amplifier SALE                                                                                                    | 79.95                                                                                                    |
| ML-25 2m 2.3w in 20w out amplifier SALE                                                                                                    |                                                                                                    |
| 3A-TTN Optional TT Pad - 2A/3A/4A                                                                                                    | the second second secon |
| SS-32M Commspec 32-tone encoder                                                                                                    |                                                                                                    |
| Color and the color of the color of the colo |                                                                                                    |
|                                                                                                    | DESCRIPTION OF THE PARTY OF THE PARTY OF THE |

|                                       | a change         |
|---------------------------------------|------------------|
| Shortwave receivers                   | Regular SALE     |
| R-71A 100 Khz-30 Mhz digital receiver | \$799.00 68995   |
| FL-32 500 Hz CW filter                | 59.50            |
| EX-310 Voice synthesizer              |                  |
| RC-11 Wireless remote controller      | 59.95            |
| CR-64 High stability oscillator xtal  | 56.00            |
| R-70 100 Khz-30 Mhz digital receiver  | 749.00 59995     |
| EX-257 FM unit                        | 38.00            |
| IC-7072 Transceive interface, 720A    | 112.50           |
| FL-44A SSB filter (2nd IF)            | 159.00 14495     |
| FL-63 250 Hz CW filter (1st IF)       | 48.50            |
| SP-3 External speaker                 | 49.50            |
| CK-70 (EX-299) 12v DC option          | 9.95             |
| MB-12 Mobile mount                    | 19.50            |
|                                       | Name and Address |

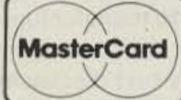

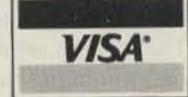

HOURS: Mon. thru Fri. 9-5:30; Sat. 9-3 Milwaukee WATS line 1-800-558-0411 answered evenings until 8:00 pm, Monday thru Thursday.

Please use WATS line for Placing Orders. For other information, etc. please use Regular line.

Order Toll Free: 1-800-558-0411

In Wisconsin (outside Milwaukee Metro Area) 1-800-242-5195

# TEUR ELECTRONIC SUPP

4828 W. Fond du Lac Avenue; Milwaukee, WI 53216 - Phone (414) 442-4200

**AES** BRANCH STORES

WICKLIFFE, Ohio 44092 28940 Euclid Avenue Phone (216) 585-7388 Ohio WATS 1-800-362-0290 Outside 1-800-321-3594

ORLANDO, Fla. 32803 621 Commonwealth Ave. Phone (305) 894-3238 Fla. WATS 1-800-432-9424 Outside 1-800-327-1917

**CLEARWATER, Fla. 33575** 1898 Drew Street Phone (813) 461-4267 No In-State WATS

No Nationwide WATS

LAS VEGAS, Nev. 89106 1072 N. Rancho Drive Phone (702) 647-3114 No In-State WATS

CHICAGO, Illinois 60630 **ERICKSON COMMUNICATIONS** 5456 N. Milwaukee Avenue Phone (312) 631-5181

**Associate Store** 

Outside 1-800-634-6227

15 min. from O'Hare!

### ON THE TRAIL OF THE WIEN BRIDGE Selecting a Good Oscillator

There's certainly no shortage of published audio-oscillator circuits, but finding the right one for this two-tone tester wasn't easy. The requirements (low distortion, simplicity, low power consumption, and reliability) seem common enough, but the circuits usually recommended for the task all had flaws rarely mentioned in the literature. Mostly those flaws involved the means chosen to control the oscillator gain.

An oscillator is really an amplifier around which has been placed some frequency-sensitive positive feedback. The combination of amplifier gain and feedback attenuation is called loop gain, and at the frequency of oscillation, the loop gain is exactly one and has exactly zero phase shift. That's another way of saying that the signal presented to the input of the amplifier is precisely the one needed to produce an output which will come back through the feedback network to reproduce itself. The phase shift across the feedback circuit is frequency-sensitive, so any departure from zero loop phase can be corrected by a change in the oscillation frequency. Unfortunately, any departure from the desired amplifier gain is a little harder to accommodate.

Since real-world components are imperfect, we can't simply specify parts that give the magical gain of one, but we can design in circuit features which will automatically adjust the gain for us. The easiest thing to employ is the most widely used: saturation. Saturation, or peak clipping, is what happens when an amplifier is asked to produce more output than it possibly can. Gain is defined as the ratio of output to input, and as saturation occurs, the effective gain must drop since the output amplitude remains nearly constant while the input drive increases. Saturation clearly introduces distortion and most simple sine-wave oscillators have distortion in the 5-to-15% range because they depend on saturation effects to maintain the loop gain at unity.

Modern laboratory oscillators usually achieve low distortion by using sophisticated agc circuits to regulate gain. Early equipment did the same thing by the clever use of a nonlinear component: the tungsten filament of a common panel lamp. The resistance of the bulb filament goes up as the average current through the lamp increases, and very good gain control can be had by the proper application of that effect. The classic lamp-stabilized Wien Bridge oscillator is a very elegant circuit capable of producing extremely pure sine waves. It was devised in the 1930s, in part by a young engineer named William Hewlett who later formed a company with his friend David Packard to manufacture the oscillator.

The modern version of that circuit, shown in Fig. A, is reproduced in almost every text discussing audio oscillators. The light bulb is driven with a signal proportional to the oscillator's output. The filament resistance averages that output over several tenths of a second and so controls the oscillator gain to exactly one. Oscillator distortion may be as low as .01%.

Unfortunately, the thermal properties of the lamp filament introduce a tendency for the output amplitude to ring at a frequency near 10 Hz. This secondary oscillation can be started by the slightest circuit disturbance and may take 10 or 15

seconds to decay away. The commonly available lamps used in this circuit also require more drive voltage than a 9-volt battery provides. Moreover, the circuit needs 15 to 20 mA of supply current per oscillator and that seems excessive for a battery-powered unit which doesn't really have to deliver any output power. Together, these several considerations make the circuit of Fig. A undesirable for this project despite its excellent output waveform.

The next commonly recommended circuit, shown in Fig. B, is usually offered as a modern replacement for the classic arrangement because it uses a JFET as the variable resistor instead of a light bulb. Unfortunately, a JFET does not make a good resistor since its resistance varies with the drain-tosource voltage as well as the gate-to-source bias. That means the resistance will be changing during each oscillation cycle, and the changing gain that causes leads to problems. Distortion was a terrible 5 to 10% with the several circuits I tried. The variations published most often were the poorest performers because the zener diodes in the output-level detector guaranteed the FET would be operated outside its linear range!

The circuit type finally selected is shown in Fig. C. Diodes are used in the feedback path to switch in a resistor and lower the gain as the output amplitude increases. This scheme will introduce some distortion because the amplifier gain is changing during every oscillation cycle. Only a slight gain change is needed, however, and the overall distortion at the oscillator output can be kept well below 1%. The final circuit design was optimized for the IC used and generates a sine wave having only 0.5% distortion. As a bonus, the unwanted energy is primarily in the third harmonic where it is relatively easy to filter out.

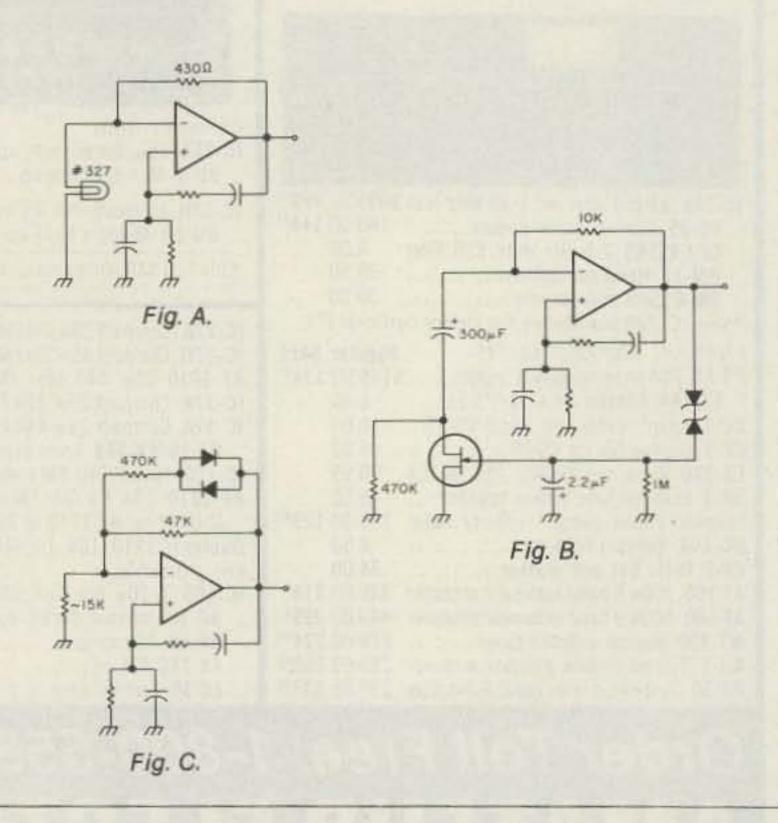

ter's input jack. The stereo phone plug shown in the photographs fits many older pieces of gear (standard wiring; PTT line to tip, audio to ring, ground to sleeve), but newer equipment may require a different type of connector.

The two-section frequency-select switch turns the oscillators on and off and also introduces a gain of 1/2 between the active filters and output amplifier during two-tone operation. This attenuator prevents the peak audio output from doubling

when both oscillators are on. That convenient feature makes it unnecessary to adjust the transmitter drive level when switching between single- and two-tone tests.

The power supply is a simple rectifier-filter fol-

lowed by an LM723 regulator set to hold the output at 9 volts. Any dc output voltage from 8 to 20 will power the oscillator; the 9-volt level was chosen to make sure the circuit would work with a battery supply. Two LEDs are used as front-

# OSCAR 10 Dual Axis Rotor

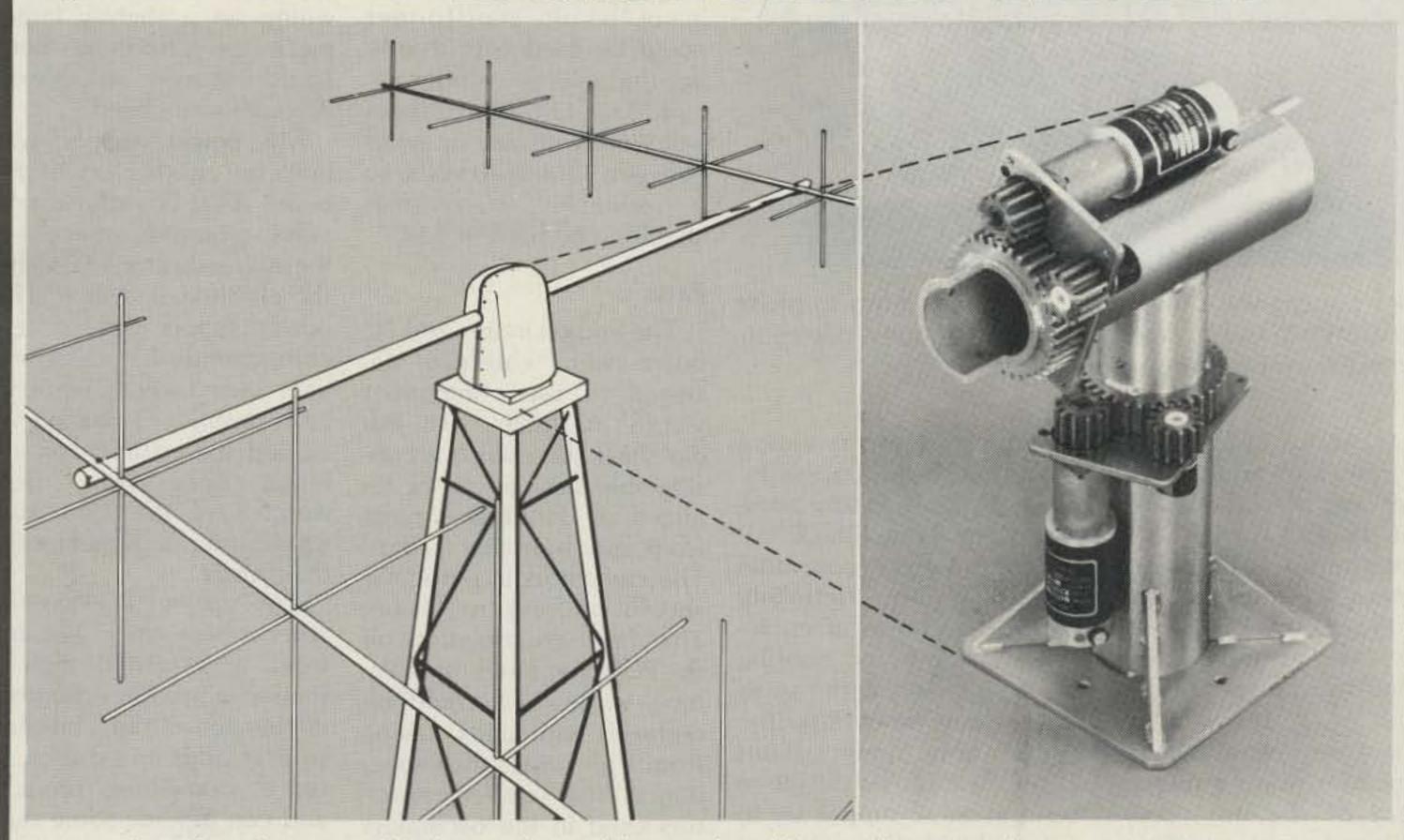

As a leading manufacturer of precision motor drive systems, we believe the newly developed DR10 is the finest dual drive system for satellite antennas. To provide you the highest level of performance and convenience, the DR10 Dual Axis Rotor features:

- · COMPACT CONTROL UNIT WITH SELF CONTAINED AC POWER SUPPLY
- SINGLE DUAL SCALE METER (AZIMUTH/ELEVATION)
- · SINGLE 8 WIRE CONTROL CABLE (BELDEN TYPE)
- STANDARD TOWER TOP MOUNTING
- ACCEPTS 1½ INCH ANTENNA BOOM
- SERVICEABLE WITHOUT ANTENNA REMOVAL
- DYNETIC SYSTEMS' HIGH TORQUE, PRECISION GEARMOTORS
- LIST PRICE LESS THAN TWO CONVENTIONAL ROTORS
- AVAILABLE FOR AUGUST DELIVERY

Our DR10 will out-perform any combination of conventional rotors popularly used, and is supplied ready to mount, including the rotor, control unit, and all stainless steel mounting hardware. (less cable)

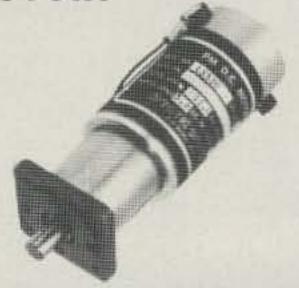

For immediate ordering information, individuals and dealers call or write

612-441-4303

DYNETIC SYSTEMS

19128 INDUSTRIAL BOULEVARD
ELK RIVER, MN 55330

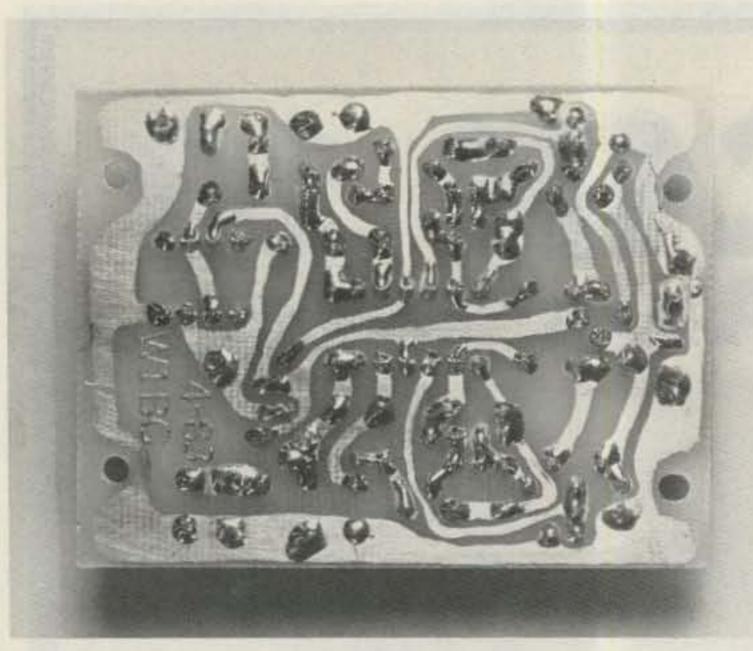

My PC pattern was painted on using nail polish as resist material. While not as pretty as the photographic copy you can make from Fig. 2, it works just as well.

One comes on with the dc power and the other lights when the PTT switch is in the transmit position. Wired in series to conserve current, the LEDs at 10 mA still draw 4 times the current needed by the rest of the circuit!

There are several reasons to consider using a battery instead of the ac supply. The transformer supply is convenient but bulky. My supply takes up more room

than the rest of the circuit even though the transformer is smaller than any available from Radio Shack. Using the smaller 9-volt radio battery will definitely widen the choice of enclosures suitable for housing the tester. The battery will last a long time since the circuit only draws about 12.5 mA. If you do decide to build in an ac supply, try to get a shielded transformer the one in the like photographs. Failing that,

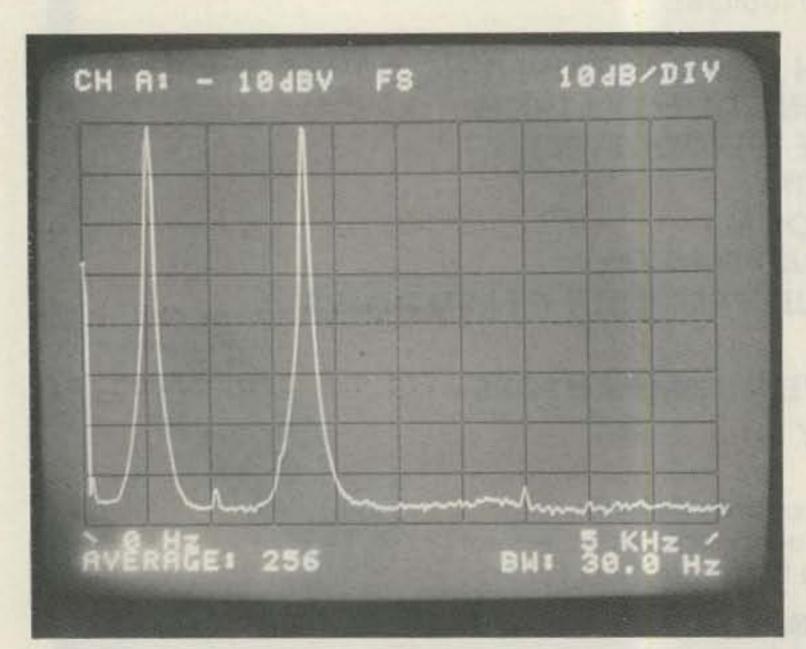

Proof of the pudding! The two-tone output as seen on an HP 3582A spectrum analyzer. Horizontal scale reaches from dc to 5 kHz, and at 10 dB per vertical division, the largest spurs are 70 dB below the tone peaks. The "signal" at dc is generated inside the analyzer.

be sure to mount the transformer further from the audio circuits than I did to keep 60-Hz hum off the audio signal.

Another alternative is to build the ac supply with a surplus wall-mount transformer of the type used to power calculators. Even a 3- or 6-volt transformer could be used with a voltage-multiplying rectifier circuit. The LM723 regulator will work with any dc input between 12 and 40 volts, so a suitable transformer shouldn't be hard to find.

### **Parts**

The audio circuits and PC board were carefully designed to use component values available from Radio Shack. Of course, a considerable savings can be realized by scrounging parts from old transistor radios. The capacitors in particular should be easy to locate. The four electrolytics on the PC board are quite common values but could be replaced with units having from 1 to 4 times the capacitance. The smaller capacitors used in the oscillators and filters must be the values specified but are still easy to find on old circuit boards. If you have a choice, stay away from ordinary ceramic capacitors since they're often not as stable as other types. The circuits are relatively insensitive to drift and the ceramic parts will work acceptably, but they should not be your first pick if something else is available.

The two trim resistors should probably be purchased since physical sizes vary widely and the PC layout is tailored to the Radio Shack parts. While not strictly necessary, the use of IC sockets is recommended as they greatly simplify amplifier replacement should the need arise. The switches can be of any size and type which fit the box used for the project.

### Construction

The entire oscillator/amplifier portion of this project is built on the single 2" by 2.7" circuit board shown in the photographs and Fig. 2. The printed circuit makes it easy to pack a lot of components neatly into that small space. Point-to-point wiring on a slightly larger piece of prototype perf-board will work just as well if you're so inclined.

My power supply was built on another bit of PC board. That board also provides mounting space for the two indicator LEDs and the push-to-talk switch. The power supply has so few components that designing your own layout shouldn't be a problem. I haven't included the pattern for my board since you surely won't have the same size transformer or project case that I used.

The cabinet itself is the steel transformer housing from a discarded high-intensity lamp. Recycling old enclosures from unusual sources adds an extra bit of fun to home-brew projects and can provide some really custom-looking results as well. In this case, the old scratched-up paint was removed and replaced with a fresh coat of black wrinkle which was in turn oversprayed with light blue. Legend plates of a contrasting color add to the nice appearance, provide a flat surface for the transfer lettering, and also cover up the original holes.

If you want to use a commercially available box, Radio Shack sells several that are suitable. The choice is particularly wide if a battery is used instead of the larger ac-operated supply. Be careful not to buy a plastic box as the lack of rf shielding is an invitation to trouble.

The printed circuit board is a lot easier to make than you might think. If you have access to photographic

equipment, you can turn out a really professional board using the pattern of Fig. 2. Otherwise you can do what I did and get perfectly acceptable results using fingernail polish as resist material.

The pattern in Fig. 2 is full size and the holes are all on 0.1-inch centers. Drilling the holes is easy using a piece of 0.1-inch-spaced perfboard as a template. Cut out the pattern (or a Xerox® copy of it) and carefully glue it onto a piece of perfboard so the holes in the PC pattern align with those in the board.

Now cut out an unetched blank of PC board and clamp the drilling template to the copper side. Drill the four mounting holes first. I used a #33 drill for 4-40 screw clearance; a #28 drill is the one to use for 6-28 hardware if you prefer that size. Loosen the clamps and bolt the boards together using those four holes.

Now you're all set to drill the 122 component holes. A #60 drill is necessary for this and a drill press helps a great deal. The holes in the perfboard force you to drill in the right place; when the boards are unbolted, there'll be an impressively neat array of properly-spaced holes. Sand the copper lightly to remove any rough edges and you're all set to apply the resist pattern.

The pattern of printed circuit runs is simply painted onto the copper surface with nail polish using Fig. 2 and the drilled holes in the board as a guide. Choose a bright red color so the resist will be easy to see against the copper surface. Applying the nail polish with the brush attached to the lid of the jar is easier once about 2/3 of the bristles have been trimmed away with a sharp pair of scissors. Small mistakes with the polish can be scraped off with a pointed knife blade. Really big mistakes can be corrected

by cleaning off the entire board with nail-polish remover or a solvent like acetone. Acetone is serious stuff, so use good ventilation, avoid excess skin contact, and don't work near open flames!

After the resist is applied, the board can be processed using any of the standard techniques described in the ARRL Handbook and elsewhere. Check your work for stray resist material joining runs before dropping it into the bath. When it's done, wash the board with water and examine it for any

traces of unetched copper before removing the resist. As a final step after cleaning off the nail polish, run over the board with fine sandpaper or a pencil eraser to brighten up the copper in preparation for soldering.

Mounting the components takes just a few minutes once the PC board is ready. The holes for the two trimpots will have to be drilled out slightly to receive the mounting pins, and that should be done before anything is soldered down. Placement of the various parts is shown in

Fig. 3 and the photographs, but if there is any question, the PC patterns can always be checked against the schematic.

The PC pattern in Fig. 2 does not exactly match the board in the photographs. In my unit, the 100-Ohm resistor in series with the 741 output is mounted on the output-level switch. Without that resistor, the 741 oscillates at 2 MHz when the controls are set for maximum output. That happens because the .005-uF bypass capacitor is then effectively connected directly across the op-amp output and it loads the output stage at high frequencies. The problem wasn't noted until after my board was etched, but the resistor cure is included in the Fig. 2 layout.

### **Parts List**

\*Items so marked are used in the power supply and may be deleted if power is obtained from a 9-V battery. Suitable components are available from Radio Shack and elsewhere. Several parts are identified with Radio Shack part numbers to better describe the components needed.

| Resistors       |          |             |
|-----------------|----------|-------------|
| Value           | # Needed |             |
| * 33 Ohms       | 1        |             |
| 100 Ohms        | 2        |             |
| 270 Ohms        | 3        |             |
| * 1.8k          | 1        |             |
| * 6.8k          | 1        |             |
| 15k             | 9        |             |
| 22k             | 5        |             |
| 33k             | 5        |             |
| 47k             | 2        |             |
| 470k            | 2        |             |
| 10k trimpot     | 2        | RS #217-335 |
| 5k pot + switch | 1        | RS #271-214 |
| Capacitors      |          |             |
| * 100 pF        | 1        |             |
| .001 uF         | 1        |             |
| .005 uF         | 4        |             |
| .01 uF          | 2        |             |
| .022 uF         | 2        |             |
| .1 uF           | 1        |             |
| 2.2 uF, 16 V    | 3        |             |
| 33 uF, 16 V     | 1        |             |
| * 220 uF, 35 V  | 1        |             |
|                 |          |             |

### Semiconductors

- \* LM723 voltage regulator LM324 quad op amp
  - 741 op amp
- \* 100 PIV, 1 Amp or more bridge rectifier RS #276-1171 LEDs (2 required)
   1N914 small signal diodes (4 required)

## Miscellaneous

\* Power transformer
DPDT (center-off) toggle switch RS #275-1545
SPST switch
IC sockets
PC or prototype board
Cabinet
Mike plug

\* Line cord

### Checkout

The board should be checked before final assembly into the cabinet. Temporarily solder on the switches with short lengths of wire and connect a scope or ac voltmeter to the output terminal. Hook a 9-volt supply to the power-input pad and ground and verify that the circuit draws about 2.5 mA. Now set the output attenuator to the high range (22k resistor shorted), flip the mode switch to the 500-Hz position, and adjust RT1 until the output level is exactly 1 volt rms (2.8 volts p-p on the scope). Then switch the mode switch to the 1750 position and adjust RT2 to give the same reading. When both tones are on, the output will read 0.7 rms, but the peak-topeak level will still be 2.8 volts.

If the circuit doesn't work straight away, check the mode-switch wiring and the amplifier dc output levels. It's unlikely that you made a major PC board error, but solder splashes or stray whiskers of unetched copper are always a possi-

bility. Several strategic voltage levels are shown on the schematic for help in troubleshooting. The ac levels will change with trimpot settings and in any case must be measured with an ac-coupled voltmeter. The ac-voltage ranges of most VOMs will respond to either ac or dc voltages. That problem is easily cured by placing a 2-to-30-uF capacitor in series with the meter. The dc voltages noticed should be independent of switch or trimpot settings, as the dc bias on the amplifiers is determined only by the power-supply level.

## **Putting It All Together**

One disadvantage of working with high-purity signals is that they are so easily corrupted by poor assembly practices. Hum levels unobjectionable in other applications can significantly compromise the quality so carefully designed into this circuit. Because of

that, there are several things to watch out for when the board is mounted into its metal enclosure. The power transformer, especially if it doesn't come completely encased in a metal shield, will be surrounded by 60-Hz magnetic fields. Keep it as far as possible-preferably 2 or 3 inches-from the oscillator circuit board. Arrange things so the various control leads leaving the board are short, direct, and away from the transformer and ac wiring.

One particular problem is hum coupled from the ac switch leads running to the back of the output potentiometer. Use relatively small wires for this purpose, tightly twisted to provide a measure of magnetic shielding. Notice in the photograph that those wires approach the potentiometer from the back while the audio connects to the front. The ac leads are also dressed perpendicularly to the cir-

cuit board instead of running alongside it.

Despite these precautions, the wires in my unit couple a small 60-Hz signal into the channel occupying one side of the circuit board. The hum is 70 dB below the oscillator tone and could probably be reduced further by electrically shielding the wires with some braid taken from a short length of RG-58. I didn't bother because the hum is no larger than some of the other spurious signals and few sideband rigs will respond to inputs at 60-Hz in any case. I had the means to measure that hum, however, and you may not, so take some extra care when positioning things in your box.

The metal case is connected to the circuit ground at only a single point: the hole where the shielded microphone cable leaves the box. This single-point grounding eliminates some by separating signal currents from whatever noise currents might be flowing in the shield wall.

Test equipment is often seen as a corner that's all too easy to cut. Perhaps infrequently used, often expensive, usually bulky, it's just easier to put up with antiquated gear or do without altogether. The older equipment, while better often than nothing, is basically unsuited to an amateur's needs. You'll find this two-tone tester, even if you only use it once or twice a year, a convenient gadget well worth having. Small and inexpensive, yet reliable and easy to use, it's a good solution to several transmitter testing problems. The high-quality output also will put an end to nagging any concerns about the purity of the audio you've been getting from that old patched-up kit oscillator!

# here is the next generation Repeater

# MARK 4CR

In 1978 we created the first microprocessor based repeater and here is its
successor the incomparable MARK 4CR.
Of course it has autodial and tail messages, after all, we invented those
features. Sure it has autopatch, reverse
patch and built-in ID. But hold on — it
also has Message Master™ real speech
and receiver voting. Its all new receiver
puts 7 large helical resonators up front
for extremely high dynamic range. Yes,
MARK 4CR is the next generation!

- Unlimited vocabulary speech messages in your own voice
- Hundreds of tone access functions, many with time-of-day setting
- · All vital parameters can be set remotely by tone access
- Two phone lines and dozens of input/output control lines
- · 4 channel receiver voting plus full linking capability
- Bus structured design for easy hardware/software expansion
- "Overload proof" receiver with 7 large helical resonators
- Our famous MCS squelch, often called the best in the business, is now even better with automatic fast/slow switching

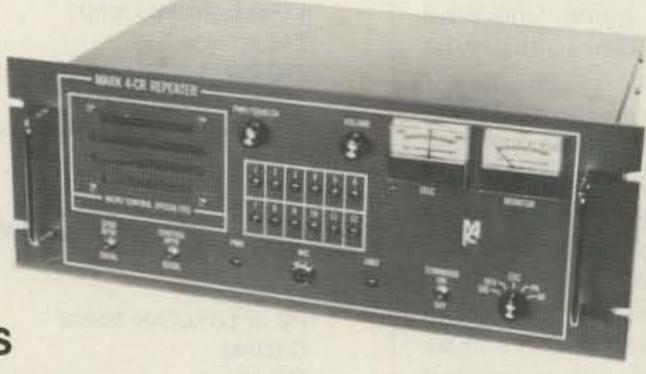

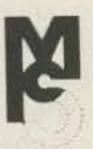

43

## MICRO CONTROL SPECIALTIES

23 Elm Park, Groveland, MA 01834 (617) 372-3442

WE SHIP WORLDWIDE

Heil

microphones

equalizers

stocked

Transceivers

Your one source for all Radio Equipment!

For the best buys in town call: 212-925-7000

Los Precios Mas Bajos en Nueva York..

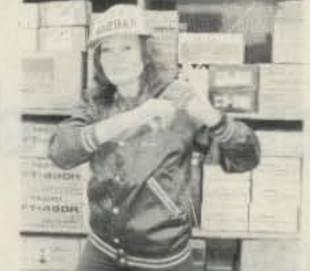

It's BARRY'S

For Orders Only Please Call: 800-221-2683

YAESU

KITTY SAYS: WE ARE NOW OPEN 7 DAYS A WEEK.

Monday-Friday 9 to 6:30 PM Thurs. to 8 PM

Come to Barry's for the best buys in town.

Saturday & Sunday 10 to 5 P.M.

FT-ONE, FT-980, FT-230R FT-757GX FT-726R, FT-77, FRG-7700, FT-203R

YAESU ICOM IC2AT FT-208R IC3AT FT-708R IC4AT FTC-1903 IC02AT

Land-Mobile H/T Midland Wilson Mini-Com II Yaesu FTC-2203, FT-4703 Icom IC-M12 (Marine)

Tempo M-1

SMART PATCH

CES-Simplex Autopatch 510-SA Will Patch FM Transceiver To Your Telephone. Great For Telephone Calls From Mobile To Base. Simple To Use - \$319.95.

I ICOM

IC-R7IA, IC-751A, IC-745, IC-27 A/H, IC-37A

IC-47A, IC-271A/H, IC-2KL, IC-471A, IC-290H,

DRAKE, EARTH SATELLITE STATION, ESS-2250, ESR-24.

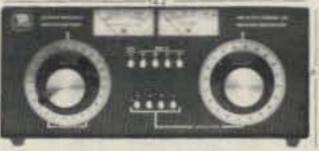

Nye-MB5 3 Kilowatt Tuner

SANTEC ST-222/UP ST-142/UP ST-442/UP HT-7

MFJ Models 900, 940B, 941C, & 941D

> HAM MasterTapes— **Beta or VHS Tapes**

COUNTER Trionyx-Model TR-1000 0-600 MHz

Digimax Model

D-510 50 Hz-1GHz

FREQUENCY

DIGITAL

MURCH Model UT2000B

**ONV Safety** belts-in stock

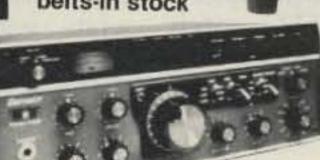

Tri-Ex Towers

Hy-Gain Towers & Antennas,

and Rotors New TEN-TEC will be shipped direct 2591 HT, Corsair In Stock to you FREE of shipping cost.

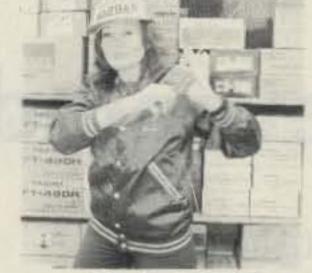

For BIG LEAGUE SAVINGS

KENWOOD

-

R-600, R-1000, R-2000, TS-930S/AT, TS 430S, TR 2500/3500, TR-9130, TR 7950, TW-4000A.

Kenwood Service/Repair.

ROCKWELL/COLLINS KWM-380

VoCom/Mirage/Daiwa Large inventory of Tokyo Hy-Power Saxton Wire & Cable

Amplifiers & 5/8 \ HT Gain Antennas IN STOCK

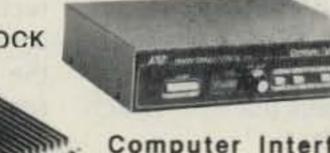

Computer Interfaces stocked: MFJ-1224 AEA CP-1, Kantronics

Repeaters Stocked. Yaesu FTR-2410, Wilson Big Ham Clock/Ham Tags ICOM IC-RP 3010 (440 MHz) ICOM IC-RP 1210 (1.2 GHz) Spectrum

> Complete Butternut Antenna Inventory In Stock!

ROBOT 450C-800C-1200C **Color Mod Kits** 

Long-range Wireless Telephone for export in stock

**BENCHER PADDLES &** Vibroplex Keys In Stock!!

Fox-Tango Filters LUNAR PREAMPS STOCKED **DENTRON IS BACK IN STOCK!** 

AEA 144 MHz AEA 440 MHz

572B, 6JS6C 12BY7A & 4-400A BIRD Wattmeters & Elements In Stock

EIMAC 3-500Z ANTENNAS

KANTRONICS Interface II, software

MAIL ALL ORDERS TO BARRY ELECTRONICS CORP., 512 BROADWAY, NEW YORK CITY, NY 10012. **New York City's** 

LARGEST STOCKING HAM DEALER COMPLETE REPAIR LAB ON PREMISES

"Aqui Se Habla Espanol"

**BARRY INTERNATIONAL TELEX 12-7670** TOP TRADES GIVEN ON USED EQUIPMENT Monday-Friday 9 A.M. to 6:30 P.M.

Thursday to 8 P.M. Saturday & Sunday 9 A.M. to 6 P.M. (Free parking) Paid parking lot across the street anytime.

AUTHORIZED DISTS. MCKAY DYMEK FOR SHORTWAVE ANTENNAS & RECEIVERS.

IRT/LEX-"Spring St. Station" Subways: BMT-"Prince St. Station" IND-"F" Train-Bwy. Station"

Bus: Broadway #6 to Spring St. Path-9th St./6th Ave. Station.

ORDER LINE CALL 800-221-2683

We Stock: AEA, ARRL, Alpha, Ameco, Antenna Specialists, Astatic, Astron, B & K, B & W, Bash, Bencher, Bird, Butternut, CDE, CES, Collins, Communications Spec. Connectors, Covercraft, Cubic (Swan), Cushcraft, Daiwa, Dentron, Digimax, Drake, ETO (Alpha), Eimac, Encomm, Heil-Sound, Henry, Hustler (Newtronics), Hy-Gain, Icom, KLM, Kantronics, Larsen, MCM (Daiwa), MFJ, J.W. Miller, Mini-Products, Mirage, Newtronics, Nye Viking, Palomar, RF Products, Radio Amateur Callbook, Robot, Rockwell Collins, Saxton, Shure, Swan, Telex, Tempo, Ten-Tec, Tokyo Hi Power, Trionyx TUBES, W2AU, Waber, Wilson, Yaesu Ham and Commercial Radios, Vocom, Vibroplex, Curtis, Tri-Ex, Wacom Duplexers, Repeaters, Phelps Dodge, Fanon Intercoms, Scanners, Crystals, Radio Publications.

WE NOW STOCK COMMERCIAL COMMUNICATIONS SYSTEMS DEALER INQUIRIES INVITED. PHONE IN YOUR ORDER & BE REIMBURSED.

COMMERCIAL RADIOS stocked & serviced on premises.

Amateur Radio & Computer Courses Given On Our Premises, Call Export Orders Shipped Immediately. TELEX 12-7670

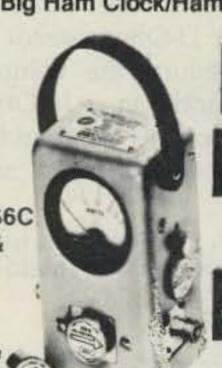

MICROLOG-AIR I in stock

# Yaesu, Icom Graft Revealed

Splice Icom's headset to Yaesu's talkie and discover handie happiness.

ne of Icom's accessories for their VHF handie-talkies is the HS-10 headset and its accompanying HS-10SB switch box. Priced at just under \$40.00, this headset with its attached boom mike is perfect for mobile use with a handietalkie. Instead of holding the heavy transceiver up to your mouth to talk and up to your ear to hear, you simply slip the headset over your head and ham it up in comfort. The HS-10SB switch box is a necessary companion to the headset since it contains a small mike preamplifier (which boosts the audio so you don't have to talk directly into the boom mike) and a push-to-talk (PTT) switch which has both momentaryon and locked-on positions.

As soon as I saw this handy device, I decided that I had to make it work with my Yaesu FT-208R transceiver. This article describes the modifications needed to make it work.

The modifications consist of two parts: Cut off the Icom mike connector and substitute a Yaesu connector, and make a few minor changes to the HS-10SB switch box.

Fig. 1 shows the diagram of the original switch box. The mike signal is applied to a 2k volume control, and its output is then amplified by a one-transistor amplifier. The output is then sent, through the PTT switch, to the transceiver through the white wire in the coiled cord. The white wire actually serves three purposes:

- (1) It carries amplified mike audio to the transceiver.
- (2) It provides several volts of dc to the mike amplifier when the PTT switch is closed. This voltage provides the Vcc (collector supply voltage), base bias, and also a bias to the electret mike itself (through the 2k volume control).
- (3) It also keys the transceiver when the PTT switch is closed.

Speaker output coming in on the red wire is sent to the earphone in the headset through a 33-Ohm resistor to slightly reduce the volume level. In addition, a 10-Ohm resistor provides the load for the transceiver's audio amplifier.

Finally, ground is connected through the shield in the coiled cable as well as through the blue wire.

The PTT circuit in the Icom combines mike audio, PTT, and Vcc voltage on one wire. The transceiver's battery connects to the white wire through a resistor. When the PTT switch is closed, the transceiver detects the slight voltage drop across that resistor and keys the transmitter. At the same time, this resistor also supplies the required voltage for the amplifier and electret mike.

The mike interface in the Yaesu FT-208R is completely different. It uses a six-pin mike connector which provides separate pins for audio in, PTT, and Vcc for a mike amplifier or for mike bias. An advantage of this scheme is that the Yaesu dis-

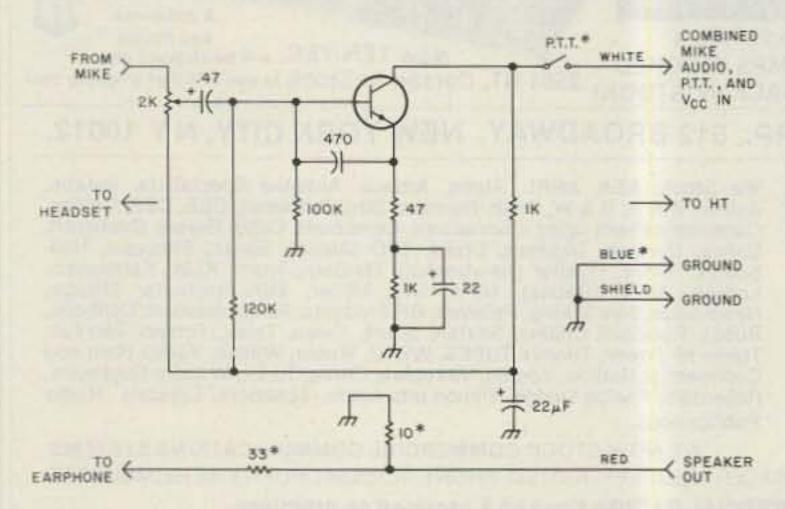

Fig. 1. The original circuit of the Icom switch box. Asterisks show components to be removed or rewired—see text.

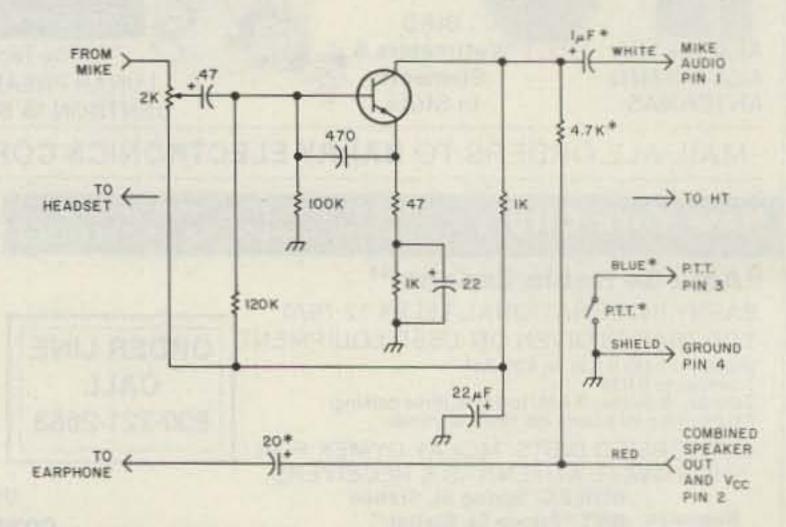

Fig. 2. Modified Icom switch box for use with Yaesu FT-208R. Asterisks show new or rewired components.

ables the built-in mike on the handie-talkie when the remote-mike PTT switch is closed. In addition, the speaker output from the Yaesu radio carries a dc voltage, which requires a slightly different earphone circuit as well.

Fig. 2 shows the modified circuit of the switch box (asterisks in Figs. 1 and 2 identify those components which have to be changed or added).

In Fig. 2, a 1-uF capacitor is used to isolate the amplifier output from the white wire. This prevents dc voltage from being fed back into the transceiver's mike circuit. Likewise, a 20-uF capacitor couples speaker audio from the transceiver to the earphone and prevents dc from getting to the earphone. Both capacitors are electrolytics or tantalums, and polarity must be as shown in the diagram.

A 4.7k, 1/4-Watt resistor is

added to provide the required dc voltage for the amplifier and mike circuit. Although the Yaesu has a separate dc output on its connector, that output cannot be used because it would require one more wire in the coiled cable. Since the cable only has three leads plus a shield, I chose to get the dc voltage from the speaker output.

Finally, the PTT switch is wired directly between the PTT pin and ground.

All of the added components and wires fit neatly into the HS-10SB switch box as long as you use very small capacitors and are careful about component placement. There are several obstructions in the case, and you may have to bend the leads in several places to allow the case to close. As shown in Fig. 2, the original Icom cable is also used, although the blue wire has to be unsoldered from the

ground connection and reused for its new purpose.

On the transceiver end, you will have to cut off the original Icom connector and substitute the required Yaesu connector. I obtained mine by calling Yaesu (see their ad in this issue). Although the connector is tiny and requires care in soldering, it was not particularly difficult. It has six pins, though only pins 1 through 4 are actually used in this modification. Fig. 3 shows the pin layout of that connector on the FT-208R, but note—it is possible that the orientation of the connector on your rig may be different from that on mine. Use an ohmmeter to identify pin 4, the ground pin, before you start to work.

I took one shortcut in this design that you should be aware of. In the original Icom design, power is applied to the microphone circuit only when the PTT

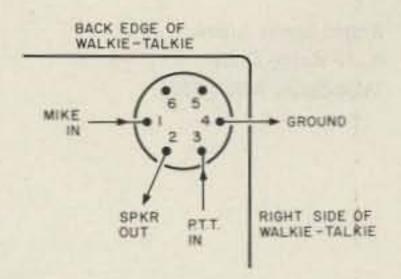

Fig. 3. Yaesu microphone connector pin layout.

switch is closed during transmitting, whereas my circuit applies power during receiving as well. This introduces an extra battery load of slightly over 1 milliampere. I decided that this was not important and let it go. But if you feel strongly enough about it, there is a way out. The PTT switch in the switch box is a DPDT switch, with the two sections paralleled. By disconnecting one section of the switch and placing it in series with the new 4.7k resistor, you can ensure that the mike amplifier is powered only when the PTT switch is pressed.

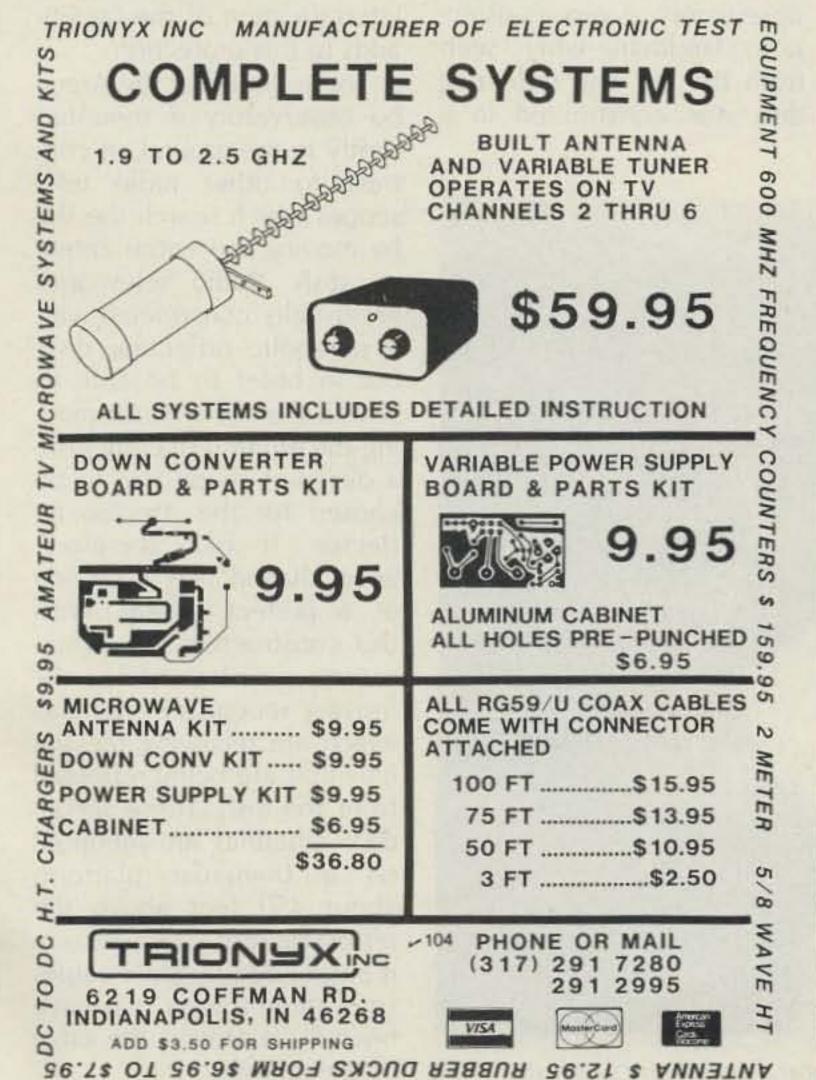

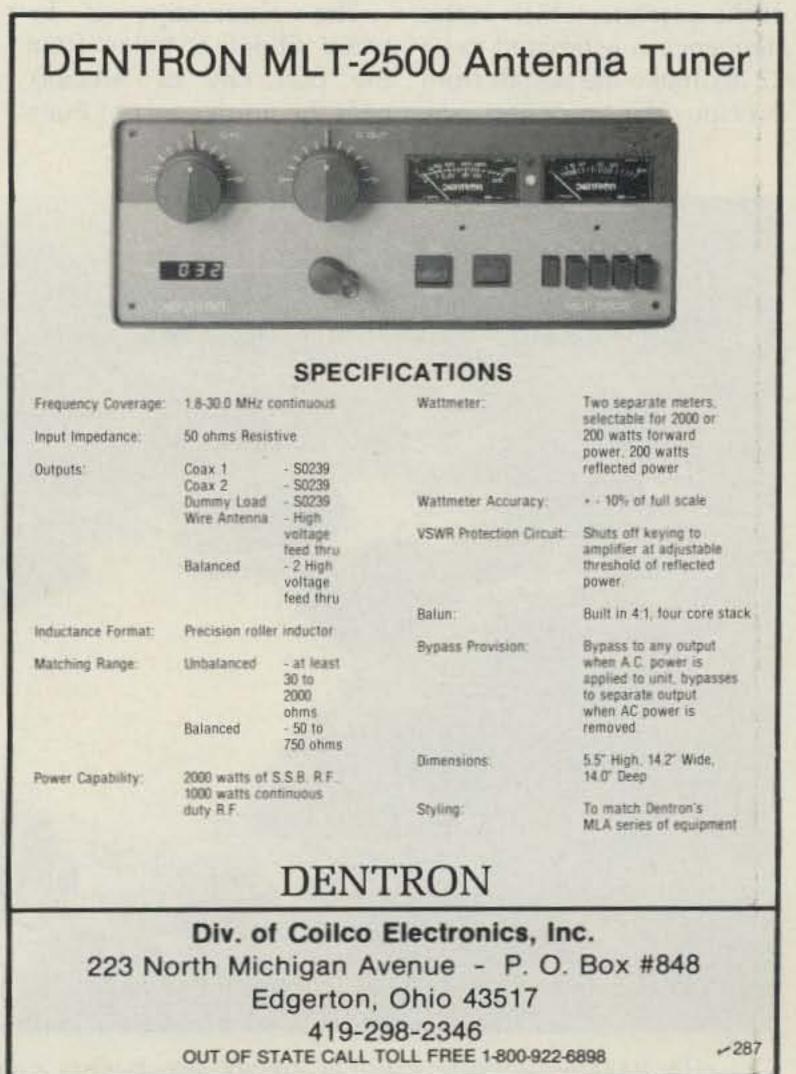

# Stare-Way to Heaven

At the Arecibo observatory, the sky's the limit. Who said size doesn't matter?

The Arecibo observatory on Puerto Rico holds several records in the field of radio. Its antenna, with a diameter of 1000 feet, is the largest antenna in the world. The 450-kW output of the S-band (2.400 MHz) transmitter together with the gain of the antenna, which at this Arecibo the strongest sig- near the north coast of Puer-

nals to leave Earth. Although higher resolution can be achieved by other radio telescopes by coupling two or more of these together, the Arecibo observatory still has the highest sensitivity to weak signals from space.

The observatory is lofrequency is estimated to be cated about 6 miles from 72 dB, make the signals from the port city of Arecibo, to Rico. The landscape around the observatory is very beautiful and scenic, consisting mainly of limestone hills and valleys covered with lush tropical vegetation.

The 1000-foot reflecting antenna makes the Arecibo observatory a very conspicuous landmark when seen from the air. The reflecting dish was constructed in a

natural limestone sinkhole, the shape of which was such that only small excavations were necessary to make room for the huge reflector. The surrounding limestone hills are helpful in shielding the observatory from manmade radio noise. The isolated location of the facility adds to this protection.

The reflector at the Arecibo observatory is mounted firmly in the ground, in contrast to other radio telescopes which search the sky by moving the entire antenna dish. Radio telescopes are usually constructed with a parabolic reflecting dish, but in order to be able to search the sky without moving the entire reflecting dish, a different shape had to be chosen for the Arecibo reflector. It has, therefore, been shaped like a section of a perfect sphere. With this construction, the observatory can be steered by moving secondary antennas which are receiving the signals that are being reflected from the dish. These secondary antennas are mounted on a triangular platform about 450 feet above the reflecting dish. The platform is suspended by steel cables from three towers that have been built around the edge of the reflector.

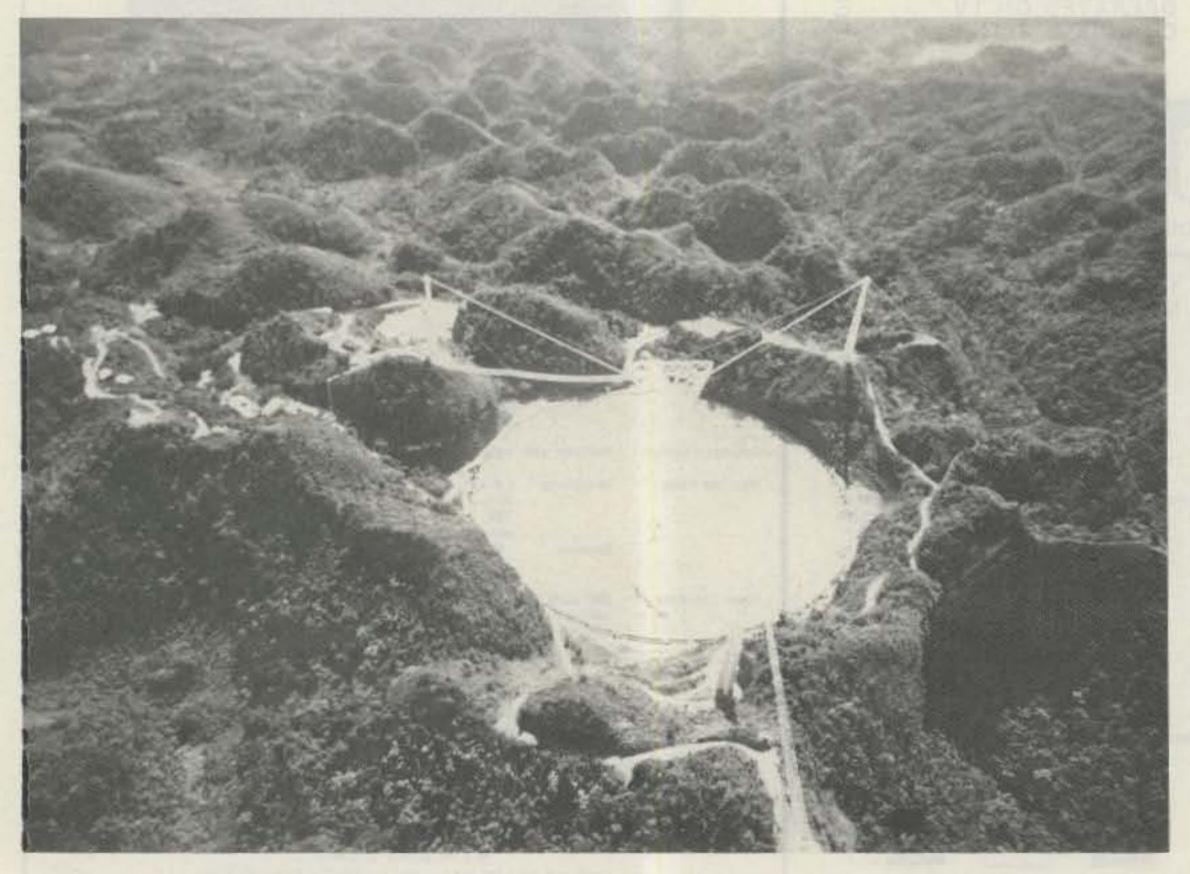

The 1000-foot reflecting dish at Arecibo was built in a natural limestone sinkhole.

Radio telescopes with parabolic reflectors have a point-like focus. The secondary antenna or feedhorn which receives the signals from parabolic reflectors has to be mounted at the focal point in front of the dish. But the focus of the Arecibo observatory, with its spherical reflector, is along a line above the reflecting dish. The secondary antennas, therefore, have to be suspended above the reflector and must be able to pick up signals along that line.

The position of the platform and the secondary antennas must remain very stable, even in strong winds. The necessary stability has been accomplished through a great deal of sophisticated engineering. The platform is triangular, and its weight is 600 tons. A circular track, 130 feet in diameter, has been mounted under the platform. The feed arm is a structure which can rotate under these tracks. The feed-arm structure itself has a pair of tracks on its underside. These tracks are curved, so that all points along these tracks are an equal distance from the reflecting dish underneath. The secondary antennas are mounted on two carriages which can move along the tracks under the feed-arm structure. These two carpanels. These panels are perforated so that about 44 percent of the sunlight can reach the ground underneath the dish. The sunlight which passes through the dish allows vegetation to grow underneath. Without this vegetation, rainfalls would cause severe erosion of the landscape underneath the platform.

A square of laser-reflectmaterial has been mounted on each aluminum panel. A laser system can check the shape of the reflecting dish by bouncing light off each of these squares. A computer is then able to calculate the position of each panel to within 1/8 of an inch. The position of each panel can be accurately adjusted from underneath, and this is done sufficiently whenever a large deviation from the ideal shape of the dish has been detected.

A laser system is also used to maintain the position of the platform within very narrow tolerances. A laser reflector is mounted at each of the three corners of the platform. Whenever a computer detects a significant change in the position of the platform through this system, it can regulate the tension on tie-down wires that are connected to each corner of the platform. By controlling the tension of these wires, any change in the position of the platform can be neutralized.

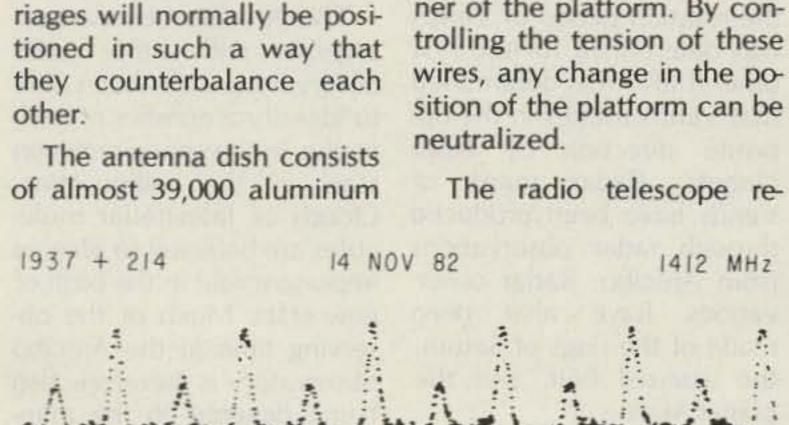

Printout of the signal from the very fast pulsar, 4C21.53, as this was detected at the Arecibo observatory on November 14, 1982. This pulsar rotates 642 times each second and transmits one of the larger and one of the smaller pulses during each rotation.

9216 µ sec

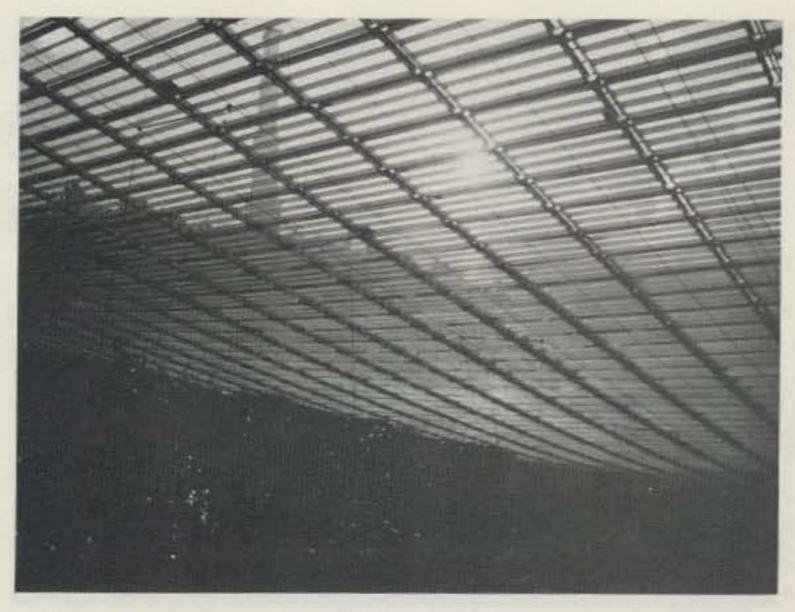

The aluminum panels are perforated so that much of the sunlight can pass through. Vegetation can therefore grow under the reflecting dish, preventing erosion of the landscape.

ceivers are mounted inside the carriages that suspend the secondary antennas. All electronic components generate small amounts of electrical noise which is proportional to the temperature of the components. If the receivers were to work at room temperature, the internal noise would be stronger than most of the weak signals which the observatory is receiving from space. For this reason, the front end of the receivers is cooled by a refrigeration system using liquid helium. The boiling point of liquid helium is 4.2° Kelvin, and at this temperature the receivers are capable of detecting extremely weak signals from space.

The transmitters at the Arecibo observatory are being used for ionospheric research and radar studies of the solar system. These transmitters also are mounted in the carriages in order to

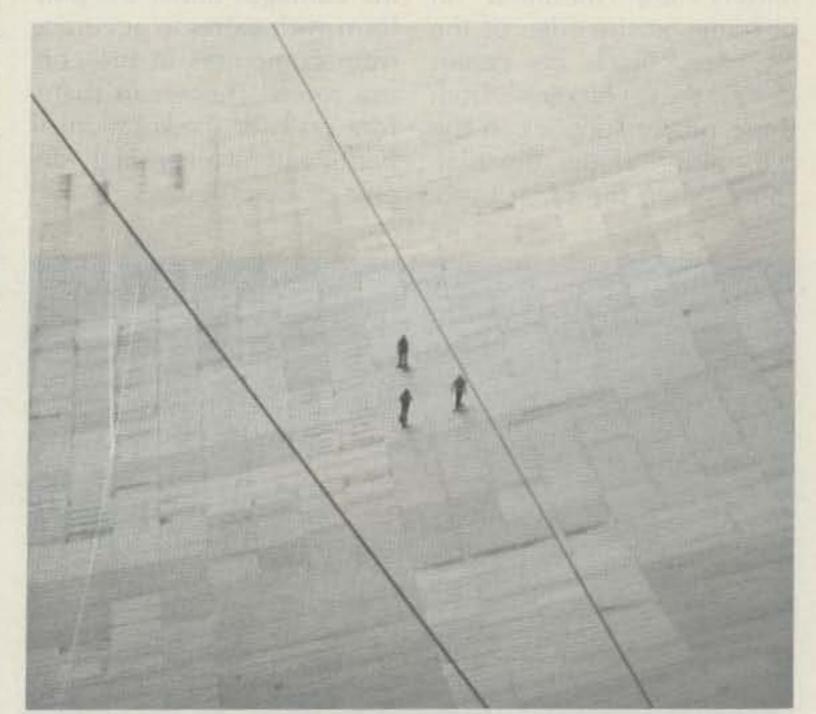

Workmen on the reflecting dish are using shoes which distribute their weight over a large area, like snowshoes. Walking on the reflecting dish is now being avoided, and almost all adjustments and repairs are being done from the underside.

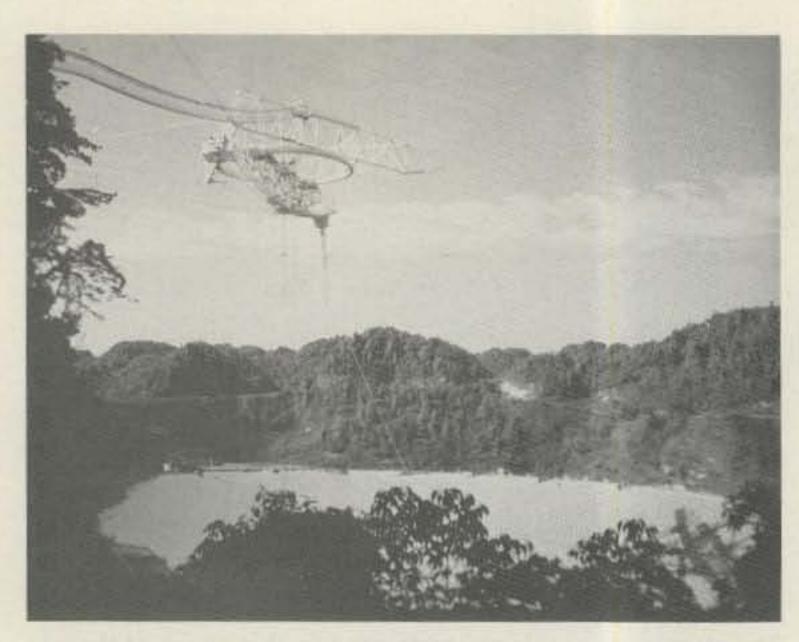

The platform structure weighs 600 tons. Most of the antennas which receive the signals that are reflected from the reflecting dish are mounted on two carriages which can move along the curved track on the underside of the platform.

minimize losses in the transmission line. If coaxial transmission lines were to be used to carry the output from transmitters on the ground to the platform, the losses would be substantial at the high frequencies that are being used.

The power supply is often the heaviest part of a radio transmitter. Therefore, the power supplies for the transmitters are mounted in buildings at the edge of the reflector. Thick dc cables carry the voltages from these power supplies to the transmitters under the platform. When the radar transmitters are being used, a great deal of waste heat must be dissipated from the transmitting tubes. In order to cool these effectively, water circulates through them. Water hoses connect the transmitters with the water supply on the ground.

The observatory has been built so that a single observer can control the entire facility. The observer can steer the carriages under the platform with extreme accuracy from computers in the control room. These can therefore counter the rotation of Earth with a very high degree of exactness.

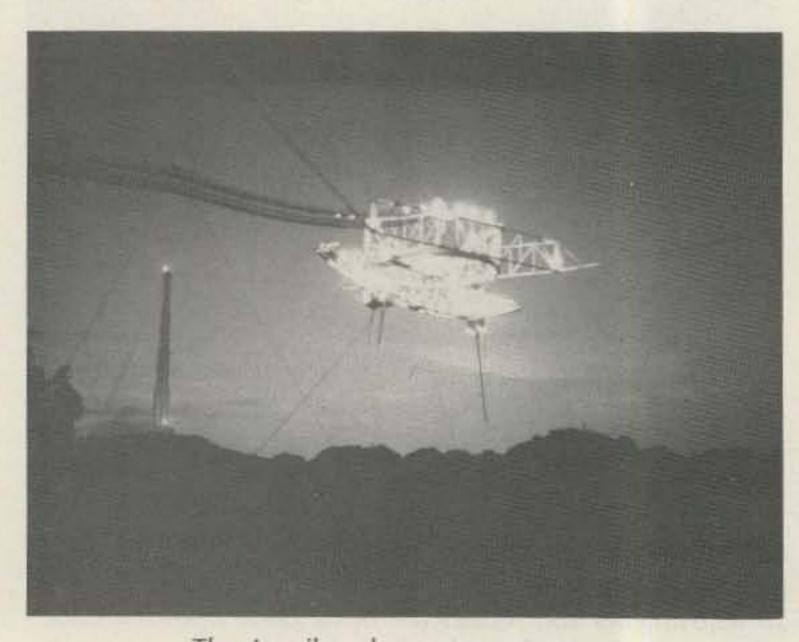

The Arecibo observatory at sunset.

All signals that are received at the Arecibo observatory are processed by computers in the control building. The frequency of the received signals can be determined to a fraction of a cycle even at microwave frequencies. Doppler shifts and emission lines in the signals from space can thus be determined. The time of arrival at the antenna for received radio signals can also be measured with an extreme accuracy.

The Arecibo observatory can at any time study a circular area of the sky about 40 degrees in diameter. This area is centered at local zenith. Due to the rotation of Earth, about 39 percent of the sky is available for observation from the Arecibo observatory. Unlike optical observatories, radio telescopes can observe the sky in daylight and during cloudy conditions. Only during strong electrical storms may a radio telescope be unable to observe.

Radar astronomy has recently contributed much to our knowledge of objects in the solar system. This technique detects the reflection of man-made signals from objects in space. The Arecibo observatory is our most sensitive radar-astronomy instrument. Through radar observations from Arecibo, the rotation period of Venus was determined for the first time. It also was determined that Venus rotates in the opposite direction of other planets. Radar maps of Venus have been produced through radar observations from Arecibo. Radar observations have also been made of the rings of Saturn, the asteroid belt, and the planet Mars.

In mankind's first deliberate attempt to announce itself to other civilizations, the enormous output power of the Arecibo radar transmitter at 2.400 MHz was used. A message was beamed to several segments

of the sky in 1974. The message was coded in a binary code and contained information about mankind, Earth, and the solar system.

The first quasar was discovered by the Arecibo observatory in 1964. These remarkable objects, which are believed to be located at the center of extremely distant galaxies, emit enormous amounts of radio waves and other types of electromagnetic waves.

Pulsars are objects that emit radio waves that turn on and off rapidly. These are believed to be rapidly-rotating neutron stars that emit radio waves from the magnetic poles. Each time a rotating magnetic pole sweeps past Earth, another pulse can be detected at Arecibo. Although the first pulsar was found by an English radio telescope, many of the numerous pulsars that since have been detected were found first by the Arecibo observatory.

Galaxies are not distributed evenly throughout the universe but seem to be concentrated in clusters, superclusters, and huge filaments in space. In between there are huge voids with few or no galaxies. The Arecibo observatory has devoted much of its observing time to the mapping of galaxies and systems of galaxies.

The Arecibo observatory, together with other radio observatories, has been able to identify a number of molecules in the space between stars in the Milky Way. Clouds of interstellar molecules are believed to play an important role in the birth of new stars. Much of the observing time at the Arecibo observatory is therefore also being devoted to the mapping of molecular clouds in space.

The US Congress has decided recently to fund a program which will search for radio signals from other civilizations in our galaxy. This program, which is being Now, turn the AIR-1 program loose on YOUR terminal unit . .

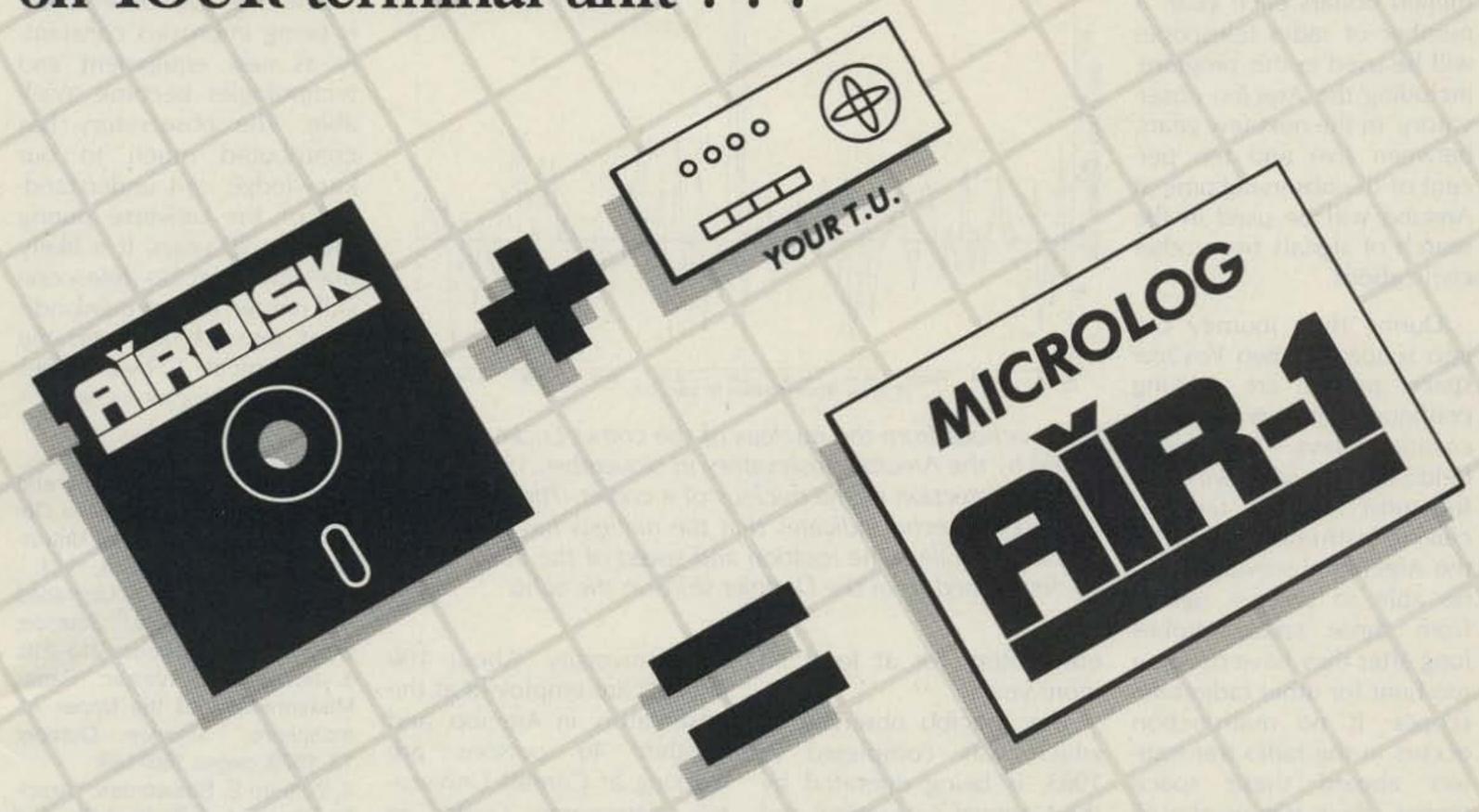

. . . for the best RTTY & CW you've ever had! Have you been envying the guys running the versatile AIR-1's? Maybe you've got a good terminal unit but "ho-hum" software.

Use your old favorite T.U., or experiment with new designs. The AIRDISK makes it happen, with all the features of the AIR-1 program on disk for Commodore "64" and VIC-20.

All mode BAUDOT, ASCII, MORSE & AMTOR capability with the famous Microlog Software Digital Filtering that will significantly improve ANY demodulator! Just one simple "user port" connection from the computer to the T.U. is all that's required.

- Uses the AIR-1 style RTTY cross hatch on screen tuning indicator that has become so popular for perfect tuned copy without taking your eyes off the video or use whatever scheme your present T.U. has. "Red Dot" and regenerated audio pitch reference tone for easy CW tuning.
- Choice of full- or split-screen with large type-ahead text buffer and user selectable color display.
- ID and programmable memories that save to disk and auto-load at start-up to get you on the air quick.
- VIC-20 and C-64 program on the same disk. (VIC req. 16K)
- Keyword or manual control of Commodore serial printers.
- Receive text saves to RAM and disk for real-time RX/TX from disk.
- Separate CW, FSK, PTT keying output lines from the computer.
- Three uncommitted TTL logic outputs that are controlled by the receipt of a user programmable keyword.
- Independent normal/invert control from the keyboard for receive and transmit means compatibility with almost any T.U. on the market.

- Full speed operation: transmit and receive Morse 5 to 149 WPM, BAUDOT 60, 66, 75, 100, 132 WPM, ASCII 110 & 300 baud.
- Four mode AMTOR: Mode A (CHIRP), Mode B (FEC) Collective/Selective Broadcast and Listen Mode (eavesdrop Mode A).
- WRU, Unshift On Space, Word wrap-around, "Quick Brown Fox" & "RYRY" test messages in ROM, Break Buffer, Random Code Generator, Real-time clock and much more.

AIRDISK for both C-64 and VIC-20 \$39.95. For those who want a complete T.U. with software in ROM, the original AIR-1 for the C-64 or VIC-20 is \$199 (with 4 mode AMTOR, \$279).

Microlog Corporation, 18713 Mooney Drive, Gaithersburg, MD 20879 Tel: 301-258-8400

# MICROLOG

INNOVATORS IN DIGITAL COMMUNICATION

Note: VIC-20 is a trademark of Commodore Electronics, Ltd. Copyright © 1984 Microlog Corporation

managed by the National Aeronautics and Space Administration, will cost two million dollars each year. A number of radio telescopes will be used in this program, including the Arecibo observatory. In the next few years, between five and ten percent of the observing time at Arecibo will be used in the search of signals from other civilizations.

During their journey out into space, the two Voyager space probes are making continuous observations of magnetic cosmic rays, fields, and the solar wind. As the most sensitive radio-receiving instrument on Earth, the Arecibo observatory will be able to receive signals from these space probes long after they have become too faint for other radio telescopes. If no malfunction occurs in the radio transmitters aboard these space probes, their signals should be detectable at the Arecibo

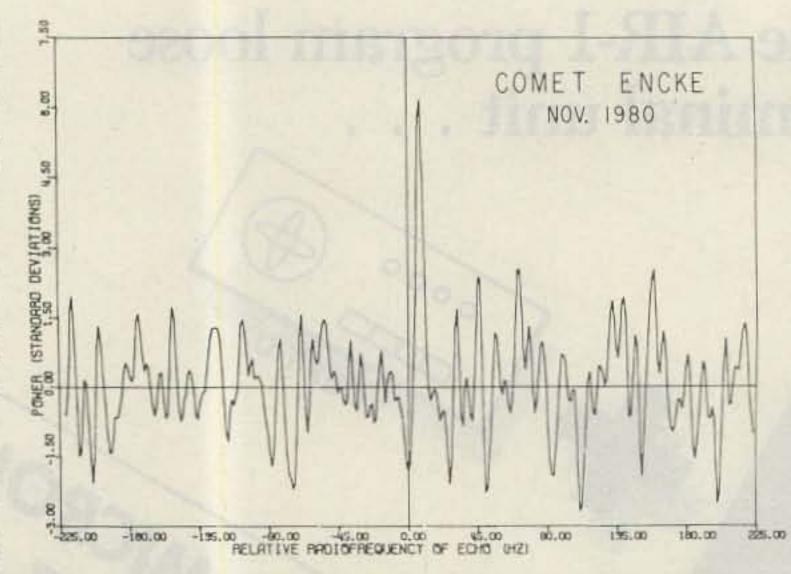

Radar echoes from the nucleus of the comet Encke were detected by the Arecibo observatory in November, 1980. This is the first detection of the nucleus of a comet. The strength of the received echo indicates that the nucleus has a diameter of about 2 miles. The rotation and speed of the nucleus can be determined from the Doppler shifts in the echo.

observatory for at least 30 more years.

The Arecibo observatory, which was completed in 1963, is being operated by the National Astronomy and Ionosphere Center at Cornell University. About 100 persons are employed at the observatory in Arecibo, and another 40 persons are working at Cornell University's Astronomy Center in Ithaca, New York. Observing time at the observatory is available to astronomers from all countries.

The Arecibo observatory is being improved constantly as new equipment and technologies become available. The observatory has contributed much to our knowledge and understanding of the universe during the past 20 years. It is likely that the Arecibo telescope will remain one of mankind's most sensitive and versatile astronomical observatories for many years to come.

### References

1. The National Astronomy and Ionosphere Center: Arecibo Observatory, Office of the University Publications, Ithaca, 1981. 2. L. M. LaLonde: "The Upgraded Arecibo Observatory," Science, October 18, 1974, pages 213-218. 3. James C. G. Walker: "Radar Measurement of the Upper Atmosphere," Science, October 12, 1979, pages 180-189.

4. William E. Shawcross: "Arecibo Observatory Today," Sky and Telescope, April and May, 1972.

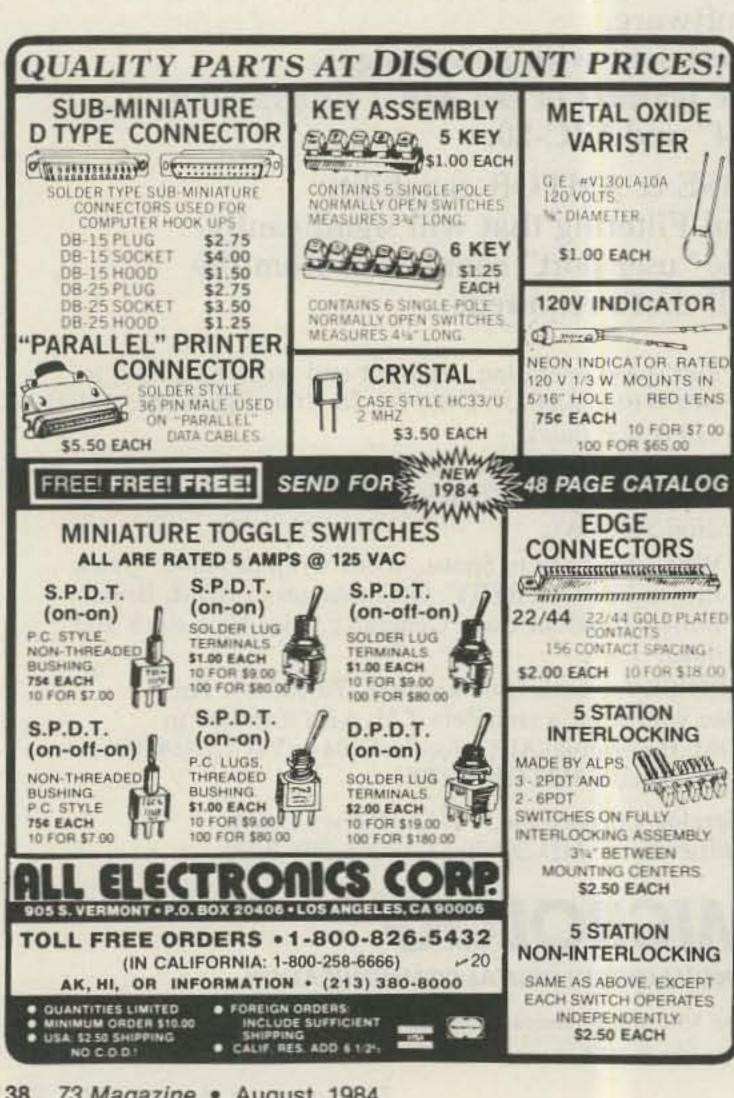

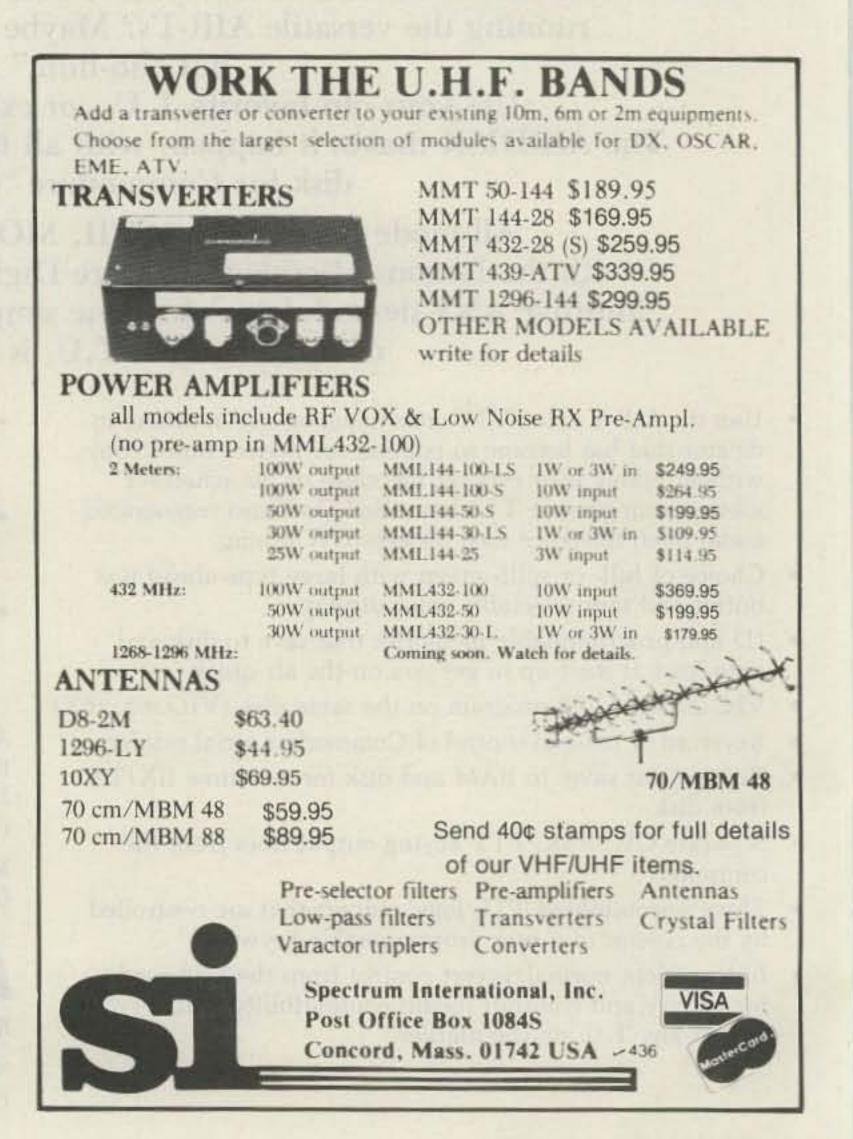

# Counter-Productive Basics: Part I

Digital needn't be difficult. Let K4IPV guide you through the fundamentals of frequency counting.

Digital frequency counters have long been a favorite means of measuring the frequency of operation of radio transmitters, but until recently their cost has been prohibitive for amateurs. Until about a decade ago, only the wealthiest shops and laboratories could afford a counter. Most commercial service shops of that era used heterodyne frequency meters, not counters.

In the early seventies, however, costs started falling. The 5-kilobuck 500-MHz counter dropped in cost to about 2 kilobucks. During that same period, the

first amateur-grade counters were on the market. Heath-kit<sup>TM</sup> offered their IB-101. That counter sold for around \$200 in kit form and operated to 15 MHz (my sample actually worked well to 23 MHz). Today, amateur-grade counters can be bought for less than \$100 and operate to frequencies up near 600 MHz.

The photographs show three different models which represent the types used by amateurs. The Heath IM-2410 (Photo A) operates on frequencies up to 225 MHz. This is a basic counter with the minimum features needed. The Heath

IM-2400 shown in Photo B is also a basic counter but is hand-held and portable. The IM-4110 shown in Photo C is more than a basic counter; it contains a number of interesting features. It is a frequency counter (to 110 MHz) and also will measure events and period. The period-measurement function also measures period average, which is the period measured over 10 seconds.

The advances in digital electronics over the past decade coupled with rapidly falling IC prices have made amateur use of counters possible. Even though counters are low cost now, they are not foolproof. There are problems in operation that cause erroneous readings—or no readings at all.

In this part of my two-part series, I will discuss the basic theory behind digital counters. In part II, I will discuss some of the nuances of digital frequency-counter (DFC) operation.

### **Digital Counter Basics**

A single article cannot

fully discuss enough digital electronics unless a few assumptions are made. For those who want more detailed treatment, I recommend my digital electronic series in 73 for September through November, 1982. In this article, I will reiterate only a small amount of the digital-basics series.

A flip-flop (F-F) is essentially a 1-bit memory element. There are several different types of flip-flops, but the type which concerns us here is the J-K flip-flop shown in Fig. 1(a). There are two complementary outputs on the F-F, labelled Q and  $\overline{Q}$  (i.e., "not-Q"). Since these outputs are complementary, one will be HIGH when the other is LOW; these outputs will never be at the same level.

There are five inputs on the J-K F-F. These inputs are: J, K, clock, set, and clear. The J and K inputs are essentially control inputs; their use will be explained shortly. The clock input synchronizes the F-F operation and usually has a square wave applied. The set input is

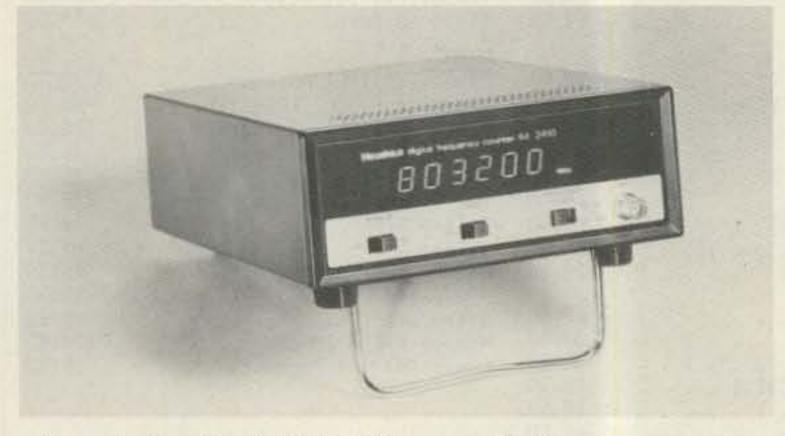

Photo A. The Heathkit IM-2410 portable frequency counter.

used to force the F-F to the state where Q = HIGH and  $\overline{Q} = LOW$ . Clear is just the opposite; it forces the outputs to the state where Q = LOW and  $\overline{Q} = HIGH$ . The usual circuit symbol is that of Fig. 1(a). This example, incidentally, uses active-LOW set and clear inputs, which is the usual case in TTL devices. We do, however, sometimes see active-HIGH inputs.

Fig. 1(b) shows the truth table for the unclocked (or direct mode) operation. In this mode, the J-K F-F doesn't care what the signals at the clock or J-K inputs are doing. Only the set and clear inputs are used. Since our example uses active-LOW inputs, the state in which both set and clear are LOW is disallowed. In that case, the poor flip-flop won't know what to do. If the set is made LOW, the Q output goes HIGH and not-Q goes LOW. If set is HIGH, and clear is LOW, we see exactly the opposite situation: Q is LOW and not-Q is HIGH. If both set and clear are HIGH, then the F-F will be in the clocked mode of operation.

The truth table for clocked operation of the J-K flip-flop is shown in Fig. 1(c). The clock synchronizes the operation of the J-K F-F; all action takes place on the negative-going (i.e., HIGH-to-LOW) transition of the clock signal. In all cases of clocked operation, the set and clear inputs must remain HIGH. The programming of the F-F takes place on the J and K inputs.

If both J and K are LOW, then there will be no change on the Q and not-Q outputs regardless of clock-input

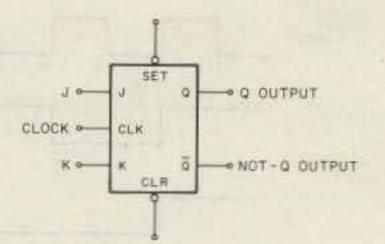

Fig. 1(a). A J-K flip-flop.

transitions. In this condition, the J-K F-F is locked.

If J is LOW and K is HIGH, the Q output will be LOW and not-Q is HIGH. Action takes place on the negative transition of the clock line.

If J is HIGH and K is LOW, then the Q goes HIGH and not-Q is LOW. As in the previous case, the transition occurs on the negative transition of the clock line.

If both J and K are HIGH, then the outputs will go to the opposite state. If, for example, Q=HIGH, then on the negative transition of the clock line the Q output will go LOW. Similarly, if Q had been LOW, the clock transition would have made it go HIGH. This is the condition used in digital-counter circuits and results in binary frequency division.

Fig. 2(a) shows a two-stage binary divider based on J-K flip-flops, while Fig. 2(b) shows the timing waveforms. Note that on both flip-flops the J and K inputs are tied HIGH. The outputs are Q of F-F 1 (i.e., Q1), and Q of F-F 2 (i.e., Q2). The input signal is applied to the clock of F-F 1, while the clock of F-F 2 uses the Q1 signal as its input.

In the timing diagram, the negative-going transitions are labelled T1, T2, T3, and T4. At time T1, the input signal makes a negative transition, so Q1 snaps HIGH; Q2 remains LOW. The Q1 out-

| 3 | x. | SET | CLEAR | CLOCK | Q                    | Q                   |
|---|----|-----|-------|-------|----------------------|---------------------|
| × | ×  | 0   | 0     | ×     | DISAL                | LOWED               |
| × | ×  | 0   | 1     | ×     | ï                    | 0                   |
| × | ×  | 1   | 0     | ×     | 0                    | 1                   |
| × | ×  | ı   | 1     | ×     | NORN<br>CLOC<br>OPER | KAL<br>KED<br>ATION |

Fig. 1(b). Truth table for the unclocked mode of operation.

| J  | K  | SET   | CLEAR | CLOCK        | Q            | Q    |
|----|----|-------|-------|--------------|--------------|------|
| 0  | 0  | i res | - E   | of many life | NO CH        | ANGE |
| 0  | ř. | 1     | 1     | To sell      | 0            | 0    |
| P  | 0  | 1     | E     |              | E.           | 0    |
| 81 | 10 | -     | 1     |              | GOES<br>OPPO | TO   |

O = LOW × = DOESN'T CARE

Fig. 1(c). Truth table for the clocked mode of operation.

put remains HIGH until the next negative-going transition of the input signal, at time T2. At this time, the clock input of F-F 2 sees Q1 drop LOW, so it will cause Q2 to snap HIGH. At time T3, another input negativegoing transition occurs, so Q1 goes HIGH again; it will remain HIGH until the next negative-going transition at time T4. At T4, both the clock inputs of F-F 1 and F-F 2 see negative-going transitions, so both Q1 and Q2 go LOW.

Note what has happened in Figs. 2(a) and 2(b). There are four input pulses, yet Q1 produced only two output pulses; F-F 1 acted as a binary divider (i.e., divide-by-2). Similarly, the input of F-F 2 sees the two pulses at Q1 and produces one output pulse; F-F 2 also acted as a binary divider. Thus, the output of F-F 2 is one-fourth the

input frequency. In a cascade chain of J-K F-Fs the binary division will be 1 (i.e., the input frequency), 2, 4, 8, 16, 32, and so forth.

A decade counter is a divide-by-10 (i.e., base-10) counter. Such a counter circuit is needed in decimalcounting systems used in our digital frequency counters. Unfortunately, there is no 10 in the 2, 4, 8, 16 sequence of a four-stage binary counter. We can, however, make a decade counter from a four-stage binary (i.e., base-16) counter by causing it to reset to 0000 after the tenth input pulse. Such a circuit is shown in Fig. 3(a), while its timing is shown in Fig. 3(b).

The decade counter is a base-16 binary counter modified by the addition of a NAND gate (G1). The timing diagram shows the circuit action. The output of G1 is

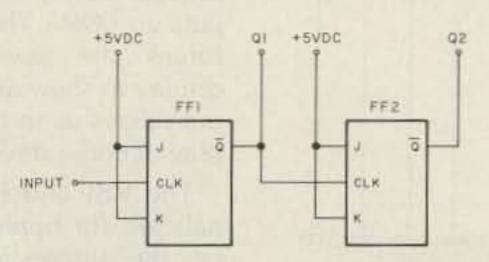

Fig. 2(a). Two-stage binary divider based on J-K flip-flops.

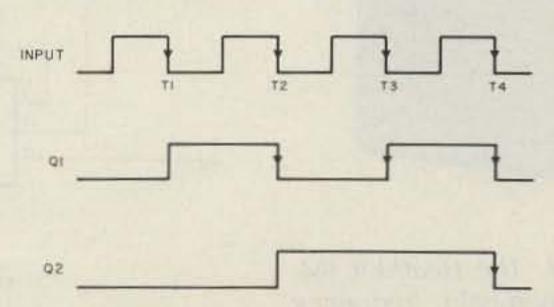

Fig. 2(b). Timing waveforms for Fig. 2(a).

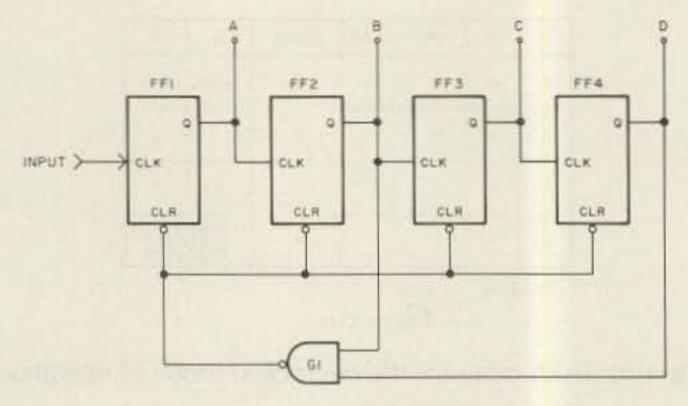

Fig. 3(a). Four-stage binary-counter circuit.

connected to a common clear line. When this line drops LOW, the outputs of the counter go to  $0000_2$ . The inputs of G1 are connected to the B (i.e., Q2) and D (i.e., Q4) flip-flop outputs. If B and D go HIGH simultaneously, then the output of G1 goes LOW and all four flip-flops will be reset. The only time these conditions are met is at T5—see Fig. 3(b).

Following T5, the counter is  $0000_2$  and begins all over again.

The A, B, C, and D outputs form a four-bit binary-coded decimal (BCD) "word" that denotes the ten digits of the decimal numbers system. This code results in ten unique binary codes. These BCD codes are shown below:

| D | C | В | A | Decimal |
|---|---|---|---|---------|
| 0 | 0 | 0 | 0 | 0       |
| 0 | 0 | 0 | 1 | 1       |
| 0 | 0 | 1 | 0 | 2       |
| 0 | 0 | 1 | 1 | 3       |
| 0 | 1 | 0 | 0 | 4       |
| 0 | 1 | 0 | 1 | 5       |
| 0 | 1 | 1 | 0 | 6       |
| 0 | 1 | 1 | 1 | 7       |
| 1 | 0 | 0 | 0 | 8       |
| 1 | 0 | 0 | 1 | 9       |

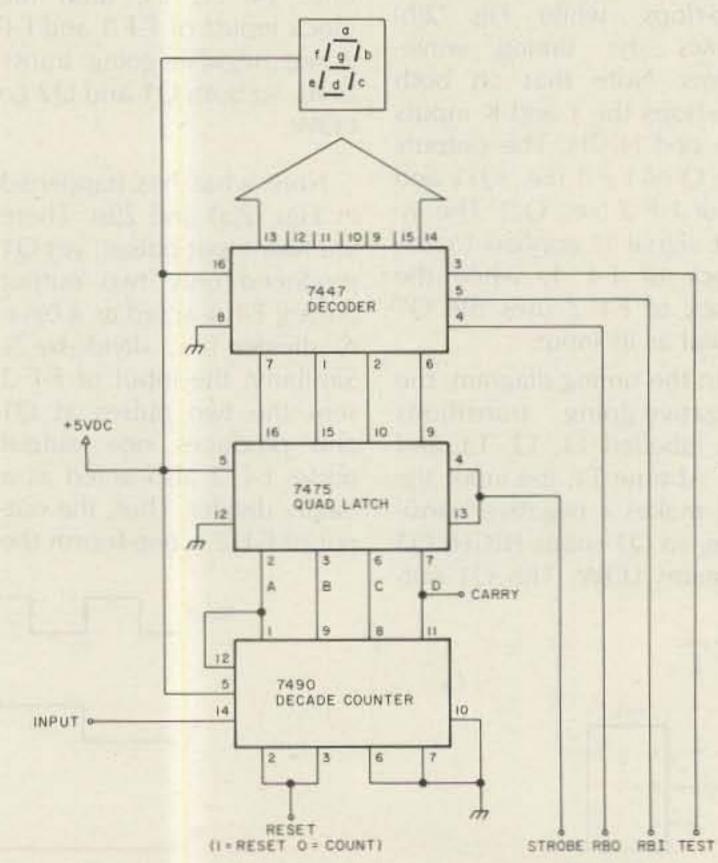

Fig. 4. A decimal counting unit.

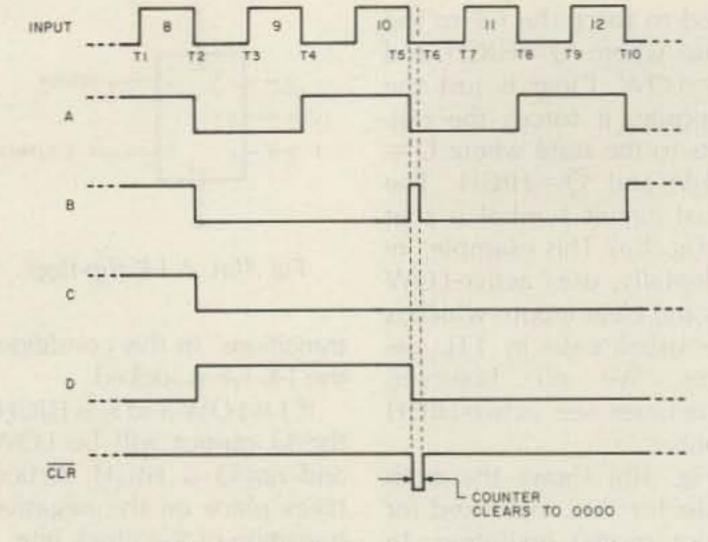

Fig. 3(b). Timing waveforms for Fig. 3(a).

There are a number of IC digital counters on the market. One of the oldest is the 7490 TTL device. The 7490 is a biquinary counter, i.e., it contains one divide-by-2 counter stage and one divide-by-5 counter stage. When the output of the binary stage is connected to the input of the quinary stage (i.e., pins 1 and 12 are shorted together), the 7490 becomes the decade counter of Fig. 3(a).

Most modern frequency counters made today do not use the 7490 but rather will use MSI or LSI multi-stage counters. We will, however, use the old-fashioned 7490 device here to illustrate a principle that would be lost in the maze of an MSI device. Fig. 4 shows a decimal counting unit (DCU) based on the 7490 and certain companion chips, the 7475 quad-latch, and 7447 BCD-to-seven-segment decoder.

A DCU will count by tens and produce a decimal output. In the case of Fig. 4, the display device is the familiar seven-segment LED decimal display. This form of display uses seven lighted bars (designated a, b, c, d, e, f, and g) to represent the ten digits of the decimal system.

The 7447 receives a BCD 4-bit word at its inputs and causes the appropriate outputs (a-g) to drop LOW. When an output is LOW, the corresponding segments of the display turn on. Besides the BCD inputs, there are also a test input, a ripple blanking input (RBI), and a ripple blanking output (RBO).

The test input is sometimes called LT, for "lamp test." When the test input is brought LOW, all 7447 outputs go LOW. This situation forces the seven-segment display to show an 8. This input allows us to test the display decoder device.

The RBI and RBO terminals are for ripple blanking, i.e., the suppression of leading zeros. Let's consider a

Photo B. The Heathkit IM-2400 hand-held frequency counter.

72300

42 73 Magazine • August, 1984

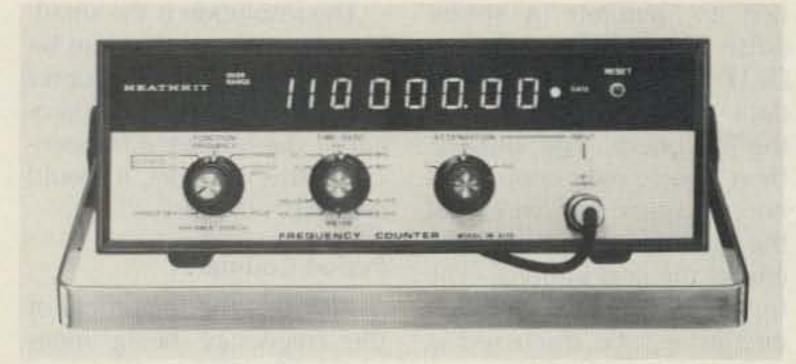

Photo C. The Heathkit IM-4110 frequency counter.

situation. Suppose our eightdecade counter measures a frequency of 21390 kHz. Without ripple blanking, reading would be "00021390." If we provide blanking, however, we can turn off those leading zeros and display 21390. If a LOW is placed on RBI, the display will turn off if the applied BCD word is 0000<sub>2</sub>. The RBO output goes LOW if the BCD input is 00002. Thus, by daisy-chaining the RBO outputs to the next least-significant RBI inputs, the leading zeros are suppressed.

The 7475 is quad-latch, i.e., a four-bit memory. Inside the 7475 are four type-D flip-flops. These F-Fs are arranged in two groups of two each. Each group of two has a common clock line. In Fig. 4, the clock lines are tied together to form a common strobe line. When this line is made HIGH, the BCD word at the 7475 inputs is transferred to the outputs. Thus, we can use the strobe line to update the display only after the decade counter has finished counting.

A decimal counting assembly (DCA) is made by cascading two or more DCUs. The D output of less significant DCUs is connected to the input terminal of the next significant DCU. We require one DCU in the DCA for each decimal digit of the DCA.

### **Frequency Counters**

A digital frequency counter measures events per unit of time (EPUT) to form a DFC; we arrange a DCA so that input pulses are counted for a specific period of time (e.g., 1 second, or subdivision thereof).

Fig. 5(a) shows the basic block diagram for a frequency counter. The sections include the DCA, main gate, trigger, input amplifier, maingate flip-flop, timebase, and a display clock.

The DCA is a totalizer counter as shown in Fig. 4. The overflow stage is a flip-flop that is SET when the MSD carry output goes HIGH. The overflow flip-flop turns on a lamp to make the operator aware of the overflow condition so that the data can be disregarded.

Since a frequency counter measures events per unit of time, i.e., cycles per sec-

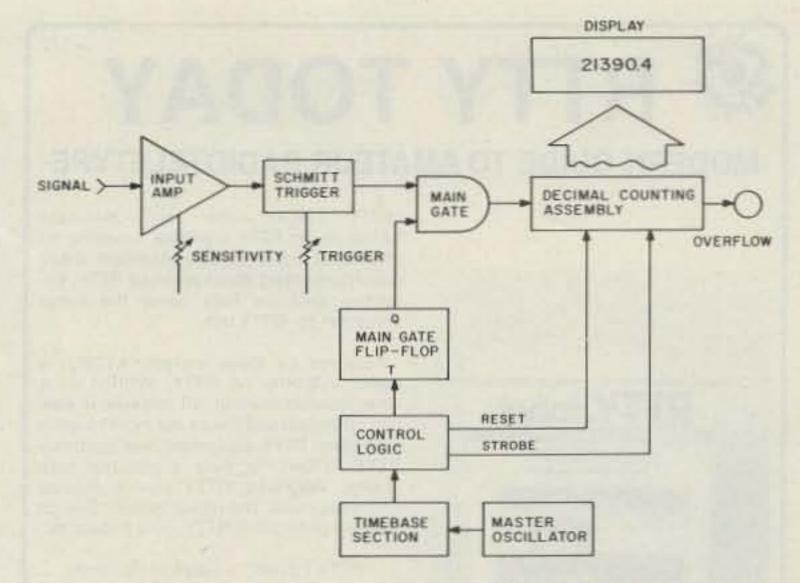

Fig. 5(a). Frequency-counter block diagram.

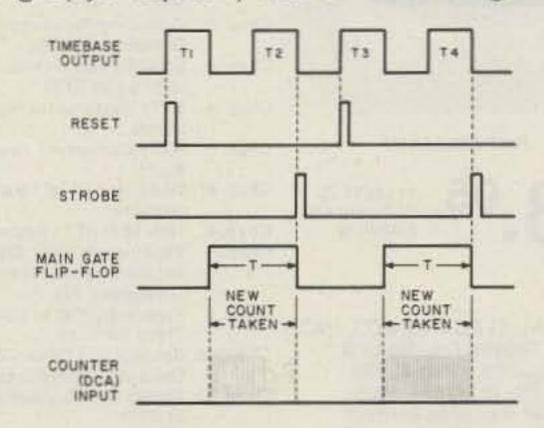

Fig. 5(b). Waveform for Fig. 5(a).

ond, the DCA must be turned on only for a given period of time (e.g., 0.1, 1, or 10 seconds). The main gate, maingate flip-flop, and timebase sections are used to allow input pulses into the DCA for the designated period of time.

The timebase section consists of a crystal oscillator that produces pulses at a precise rate such as 100 kHz, 1 MHz, 4 MHz, etc. A chain of decade dividers such as the 7490 is used to reduce the crystal-oscillator frequency to a lower frequency. The timebase-output fre-

quency will be 10 Hz for 0.1-second, 1 Hz for 1-second, and 0.1 Hz for 10-second measuring periods.

The timing diagram for one complete interval of an EPUT counter is shown in Fig. 5(b). Pulses t1, t2, and t3 are output from the timebase section. When t1 goes HIGH, the control-logic section generates a short pulse to reset the DCA to zero. When t1 goes LOW again, the Q output of the J-K maingate flip-flop will go HIGH. The main (AND) gate has one input tied to the Q output of the flop-flop, and the other input is tied to the signal being counted. As a result, the main gate passes input pulses to the DCA only when the Q terminal of the flip-flop is high.

The flip-flop remains set until the negative of t2 occurs. At that time, the Q output of the flip-flop drops LOW, turning off the flow of pulses into the DCA, and causes the control-logic sec-

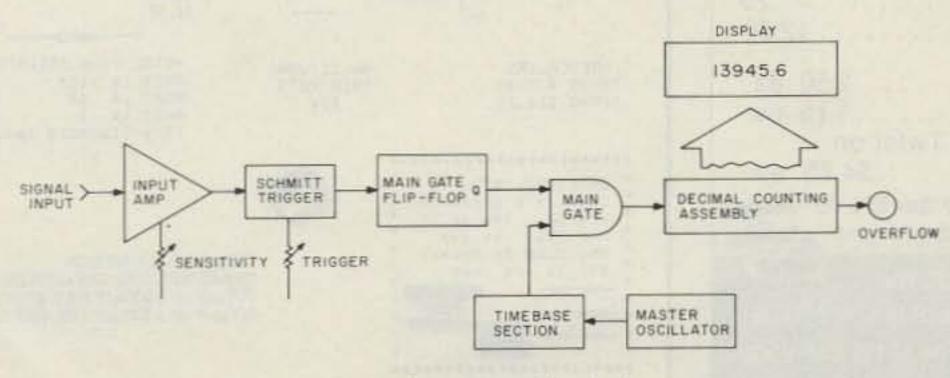

Fig. 6. Period-counter block diagram.

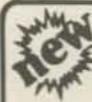

# RTTY TODAY

### MODERN GUIDE TO AMATEUR RADIOTELETYPE

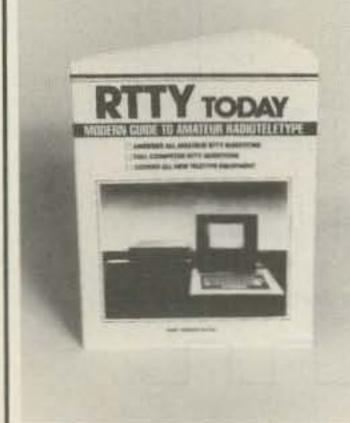

JUST RELEASED

\$8.95

PLUS \$1.75 Shipping and Handling

UNIVERSAL ELECTRONICS, INC. 4555 Groves Rd., Suite 3 Columbus, Ohio 43232 Tel. No. (614) 866-4605 dealer inquiries invited "RTTY TODAY"—the only up-to-date handbook on RTTY available, covering all phases of radio-teletype. Answers many questions asked about amateur RTTY. Extensive sections fully cover the home computer for RTTY use.

Authored by Dave Ingram, K4TWJ, a noted authority on RTTY. Written in a clear concise manner, all material is new and up to date and covers the most recently developed RTTY equipment and systems. RTTY TODAY is fully illustrated with photos, diagrams, RTTY station set-ups and equipment. The latest information on the new generation RTTY. Just published.

"RTTY TODAY"-Table of Contents

| Chap. 1 | The Exciting World of Amateur |  |
|---------|-------------------------------|--|
| 200     | RTTY                          |  |

Chap. 2 Operating Parameters and Concepts of RTTY

Chap. 3 Straight Talk on Home Computers and RTTY

Chap. 4 RTTY Systems for Home Computers

Chap. 5 RTTY Converters You Can Build

Chap. 6 Dedicated RTTY Terminals and Systems

Chap. 7 New Mini-RTTY Systems
Chap. 8 Fascinating RTTY Outside the
Amateur Bands Press—Military
—Weather, Etc.

Chap. 9 Frequency List of Commercial Press Services

Chap. 10 Secrecy and Other Codes Used in Radioteletype

Chap. 11 Tables of Abbreviations Used in RTTY

pulse. This pulse tells the DCU latches to transfer data from the counter to the decoders. The display, then, shows only completed count cycles and will hold the previous count until the end of the next interval. (The trigger and input amplifier circuits will be discussed in part II of this article.)

The frequency counter of Fig. 5(a) counts frequency, i.e., events per unit of time, because the DCA is enabled only for a specific unit of time. The frequency of the input signal is the number of counts accumulated on the DCA divided by the timebase period in seconds. The basic formula, with P=time in seconds and f=frequency in Hertz, is f = counts on DCA/P. Therefore, P = DCAcount/f. For example, if the DCA count is 8026 and the timebase frequency is 10 kHz, then  $P = 8026/10^4 =$ 0.8026 seconds.

The resolution is the smallest time interval that can be measured on the counter and is defined as the reciprocal of the timebase frequency. In this example, it would be 1/10<sup>4</sup>=0.1 ms.

### **Period Counters**

Period is the reciprocal of the frequency being measured:  $P=1/f_{Hz}$ . We can use the digital counter to measure period by reversing the roles of the timebase and input amplifier trigger. In Fig. 6 we see the block diagram of a period counter; compare with Fig. 5(a). Note that the main-gate flip-flop is turned on and off by the output of the input-signal trigger. The DCA is actually counting the number of timebase pulses between successive input pulses.

In part II, I will discuss DFC applications and some of the problems that arise in less-than-ideal practical situations.

500µµF or 1000µµF 15K \$28.00

# Your Ham Tube Headquarters!

TUBES BOUGHT, SOLD AND TRADED SAVE \$\$\$—HIGH \$\$\$ FOR YOUR TUBES

### Call Toll Free 800-221-0860 Tubes

| The second second secon |              |               |                           |
|----------------------------------------------------------------------------------------------------|--------------|---------------|---------------------------|
| 3-400Z                                                                                                    | \$85.00      | 7360          | \$10.00                   |
| 3-500Z                                                                                                    |              | 7735A         |                           |
| 4-400A                                                                                                    |              | 8122          |                           |
| 4CX250B                                                                                                    |              | 8156          |                           |
|                                                                                                    | 48.50        | 8643          |                           |
| 811A                                                                                                    |              | 8844          |                           |
|                                                                                                    |              | CORRECT       |                           |
| 813                                                                                                    |              | 8873          |                           |
| 6146B                                                                                                    | 7.00         | 8874          | 195.00                    |
| 6360                                                                                                    | 4.25         | 8877          | 495.00                    |
| 6883B                                                                                                    | 6.75         | 8908          | 12.50                     |
|                                                                                                    | Semicor      | nductors      |                           |
| MRF 245/SD14                                                                                                    |              | MRF 644       | \$23.95                   |
| TENTRE TO THE PARTY OF THE PARTY OF THE PART | 14.95        | SD1088        | 19.95                     |
| THE PROPERTY OF THE PARTY OF THE PARTY OF TH | 10.95        |               |                           |
|                                                                                                    | one Link     | 2N6084        |                           |
| And the second second                                                                                                    | RF Con       | nectors       | THE BOOK OF THE PROPERTY. |
| PL259                                                                                                    |              | M358          | 2.50 ea.                  |
| PL258                                                                                                    | 10/8.95      | M359          |                           |
| UG175/176                                                                                                    |              | Type "N" Twi  | st on                     |
| UG255/u                                                                                                    | .2.50 ea.    | (RG8/u)       | .\$4.75 ea.               |
| UG273/u                                                                                                    | .2.25 ea.    | Minimum Order | \$25.00                   |
|                                                                                                    | Allow \$3.00 |               |                           |
|                                                                                                    |              |               |                           |

SERVING THE INDUSTRY SINCE 1922 Phone (212) 646-6300

Call CECO For Your CCTV Security And Color Production Requirements

COMMUNICATIONS, Inc.

### SURPLUS SEND FOR OUR NEW FREE CATALOG A 2412 Chandler Road Bellevue, NE 68005 VACUUM CAPACITORS (402) 733-9190 TRANSISTORS VACUUM RELAYS 4-10 CST IC'S RF CONNECTORS DIODES INDUCTORS RECTIFIERS TUBES CAPACITORS SWITCHES RESISTORS FUSES/BREAKERS RELAYS DISPLAYS CONNECTORS SELL ONLY TOP We also have a Collins Replacement Parts Catalog QUALITY SURPLUS available for \$2.95 DIPPED SILVER MICA MONOLYTHIC CERAMIC CX SERIES, MIL-SPEC CAPACITORS, MIL-SPEC \$0.15 1-100uuf 110-500uuf \$0.15 \$0.25 510-1000µµf \$0.15 \$0.30 1100-2000uuf \$0.50 \$0.20 2200-5000µµf \$0.70 \$0.25 0.0051-.01uf \$0.80 \$0.30 0.012-.02µf \$1.00 \$0.30 0.022-.03µf \$2.00 \$0.40 0.033-.05µf \$3.50 \$0.55 0.056-0.1µf \$4.50 \$0.60 0.12-.33uf \$1.00 ----0.39-.824 \$1.50 \$1.50 METAL FILM RESISTORS PRESCALERS MULTITURN RN55 1% .125 95H90 \$ 7.35 TRIM POTS RN60 1% .25 142 11090 \$12.50 95¢ RN65 1% .5 22€ (Any Standard Values) ORDERING INFO: Cashier's check or charge. Add \$2.00 for COD. We pay shipping on orders CERAMIC DOORKNOB \$35.00 and over. TRANSMITTING CAPACITORS 500µµF or 1000µµF 5KV \$7.00

# PRIVATE PATCH II

### THE ULTIMATE SIMPLEX AUTOPATCH

PRIVATE PATCH II is for the discriminating amateur who demands the finest in simplex autopatch performance, features and quality. Our digitally processed VOX and simplex loop create a level of communications quality which is not even closely rivaled. *Please* . . . do not confuse our technique with sampling!! PRIVATE PATCH II has the following major advantages over sampling type autopatches:

- Compatible with every known transceiver—yes, synthesized and relay switched types included.
- No transceiver modifications are ever required!
- Connects only to MIC and external speaker jack—no internal connections to your transceiver required.
- Natural push to talk operation—no need to pause—you may talk the instant the button is pressed.
- No annoying repetitive squelch tails
- · No potential for repetitive information loss
- In addition to superb simplex operation, Private Patch II will operate through any repeater from your base location. Yes, any repeater! Tone encoding equipment and repeater modifications are not required.

### STANDARD FEATURES

- · CW identification-ID ROM chip included.
- · Single chip XTAL controlled tone decoder.
- Tone to pulse—compatibility with all telephone systems eliminates critical tone adjustments in the mobile—no wrong numbers, ever! Can be strapped for straight tone dialing.
- Speed dialer compatible—can consume up to 15 digits per second.
- Sophisticated toll restrict logic—user programmable restrict digits.
- Five digit access code—59,049 user programmable code combinations! (Their three digit code beginning with \* has less than 196 combinations.)
- · Ringback (reverse patch)-alerts you with CW ID.
- Busy channel ringback inhibit—will not send CW ID alert if channel is in use — defeatable.
- Three/six minute "time-out" timer—resettable from the mobile—four CW ID warnings during final minute.
- · Control interrupt timer—assures reliable and positive control.
- Self contained 115VAC supply—230V 50/60 Hz available at slight additional cost.
- Modular phone jack—and seven foot cord.
- 14 day return privilege—when ordered factory direct.
- One year factory warranty.

OPTION: FCC registered coupler.
Inquire about commercial and half duplex models.

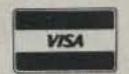

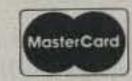

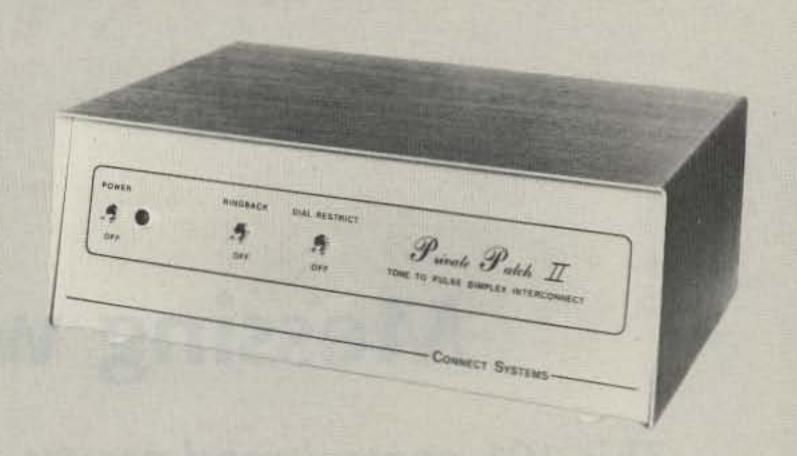

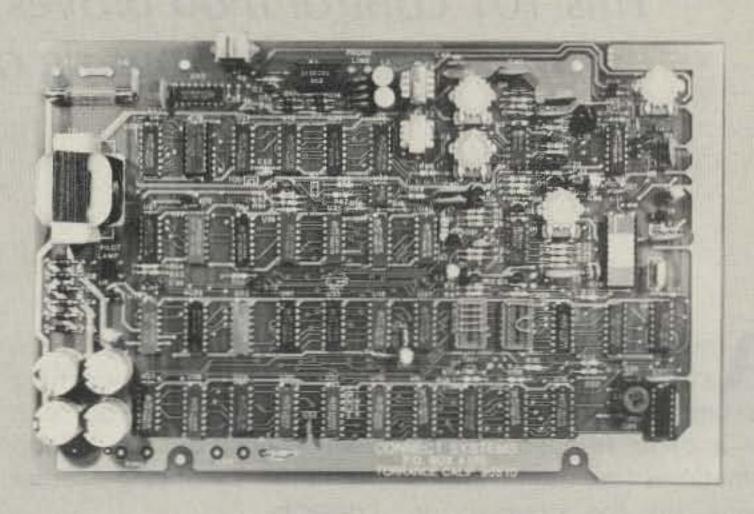

OUR QUALITY GLASS BOARD, SUPERB ENGINEERING AND EXCELLENT COMPONENTS BLEND TOGETHER TO PRODUCE THE FINEST AMATEUR AUTOPATCH AVAILABLE.

### CONTACT A LOCAL DEALER TODAY

AMATEUR ELECTRONIC SUPPLY Milwaukee WI, Wickliffe OH,

Orlando FL, Clearwater FL, Las Vegas NV,

COLES COMMUNICATIONS
San Antonio TX

ERICKSON COMMUNICATIONS
Chicago IL

HAM RADIO OUTLET
Anaheim CA, Burlingame CA,

Oakland CA, San Diego CA, Van Nuys CA

HENRY RADIO

Los Angeles CA, Anaheim CA, Butler MO JUNS ELECTRONICS Culver City CA, Reno NV

N&G DISTRIBUTING CORP. Miami FL

PACE ENGINEERING Tucson AZ

PIZA ELECTRONICS Ponce, PR

THE HAM SHACK Evansville IN

CANADA: DOLLARD ELECTRONICS Vancouver, BC

PHILIPPINES: CORONA INTERNATIONAL

Cubao, Quezon City

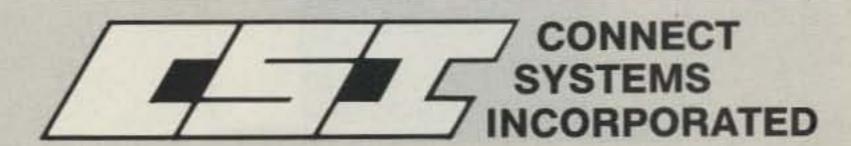

23731 MADISON ST. TORRANCE, CA 90505 PHONE (213) 373-6803

# Messing with Heath

This 101 control mod proves fun and easy with frequency. Your rig deserves it.

A remote vfo is useful for a lot more than just chasing DX. You can search for a clear frequency (and sometimes find one) without giving up the original, or stay with a net while moving off frequency to pick up side traffic and intercept QRM. In a contest, you might leave the main vfo on a pileup and tune the re-

mote down the band for a few points. By switching back and forth, you can keep track of the pileup without sacrificing other contacts.

A second vfo will also serve as an RIT if your rig doesn't have one and could even be set up to monitor two frequencies at once. Of course, when you aren't doing any of these, you can use it to work DX stations on split frequencies.

Even though Heath didn't offer a matching remote for the HW-101, it's neither expensive nor difficult to add this versatile accessory to your HF lineup. The HW-101 will work with a variety of vfo circuits, and interfacing one to your rig is a simple procedure.

### **Suitable Donors**

The search for a compatible unit is made easier by realizing that several Heath products were designed around the same vfo parameters. This means that an LMO (linear master oscillator) taken from a worn-out SB-101 transceiver or SB-400 transmitter, for example, will perform as well as a vfo retrieved from a junked HW-100 or HW-101.

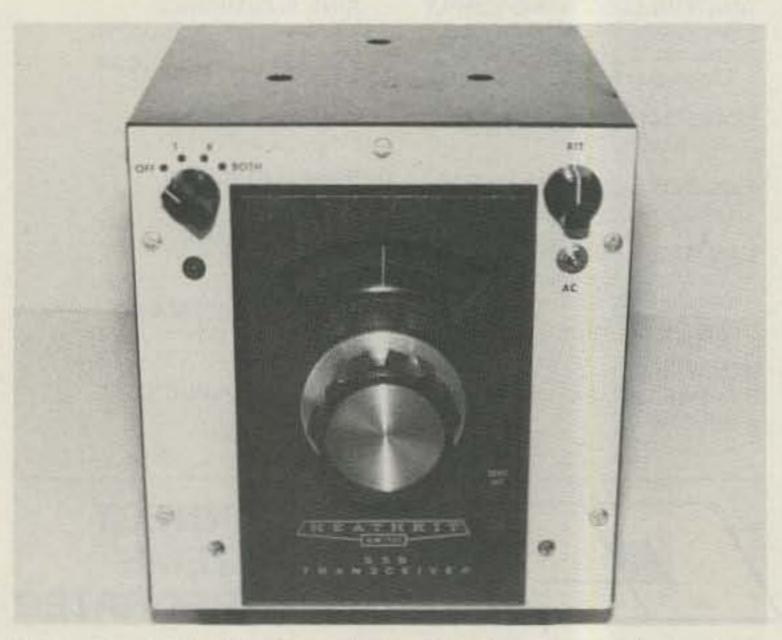

Photo A. A duplication of the HW-101's internal vfo is installed in a recycled Heath VF-1 cabinet. The original vfo in this 25-year-old box could drift through most of a band in one evening. Perfect for gradual QSY in a contest.

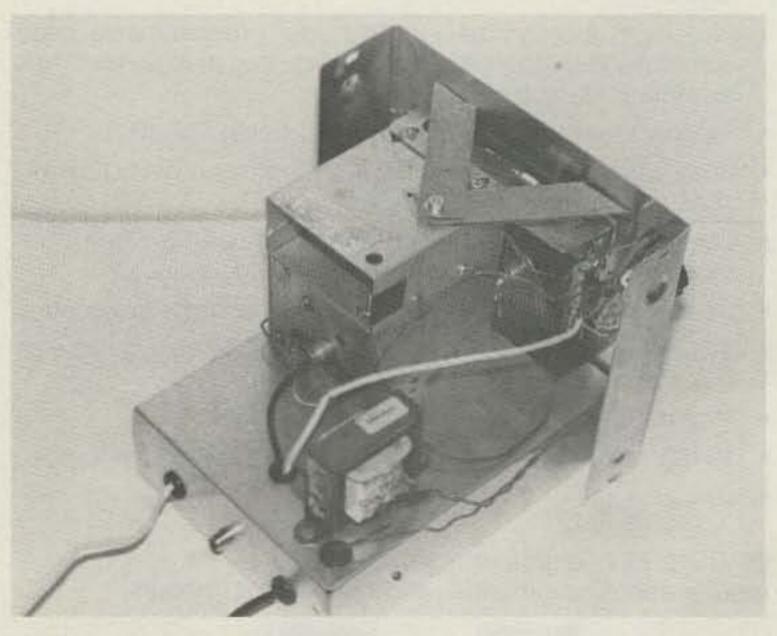

Photo B. A prototype remote using an SB-102 LMO. This version is self-powered by an on-board 10-V-dc supply.

Old, abused, and just plain broken. Heathkit/HF products are often available at bargain prices. Aside from providing the vfo you want, these castoffs will give up a wealth of good reusable parts and a cabinet for your next project.

If you don't turn one up that way, consider building a clone of the HW-101's internal vfo. Obtain the enclosure, variable capacitor, and other critical components from Heath. The tube and hardware are commonly available. You might devise your own dial assembly, or buy those parts from Heath, too. Consult the owner's manual for Heath part numbers.

Duplicating the internal vfo costs more than building a generic 5-MHz circuit, but it does have the advantage of guaranteed compatibility. Also, having step-by-step instructions in the manual eliminates all the guesswork and simplifies alignment.

A Heath SB-640, although rare, is a prize find. This is a remote LMO once sold as a companion to the SB-101, but it makes an excellent remote for the HW-101. Locating one of these also saves the trouble of installing an unattached vfo into a new cabinet.

If you're willing to experiment, you might find a usable vfo in a discarded piece of non-Heath equipment. Any "backwards-tuning" 5.5-5.0-MHz unit capable of 1.5 volts rms across 50 Ohms should have potential.

Finally, some commercially-made auxiliary vfo's are compatible with the HW-101. Buy-and-try is the method here, but the Kenwood 520 and 820 products should be safe bets. For the dedicated build-it-yourself-er, some other sources are mentioned later. The installation/interface tips described in this article are generally applicable to al-

most any combination you decide to try.

### The Basic Remote

Fig. 1 shows the setup used with a duplicate HW-101 vfo, whether salvaged or built from scratch. This arrangement also covers home-built or other tubetype vfo's requiring 150 volts. A small 12-volt-dc supply is built into the transceiver to power the new relay, K1, and an RIT relay (if used) in the new vfo. This dc source is usable with other modifications, too. Spare contacts on the antenna relay provide 12 V dc at separate points in both receive and transmit modes. Through switch S1, this control voltage determines when relay K1 is activated, placing the outboard vfo into operation.

The relay can be mounted in any convenient location; I attached it with an L-bracket to the rf cage. The rectangular cutout in the rear panel is an almost perfect fit for a nine-pin molex®-type female connector (Radio Shack #274-239). Either a new phono socket or the spare on the rear apron becomes the "vfo in" connector.

As indicated in Fig. 1, some minor rewiring of the regulated 150-V-dc line and vfo input is needed. This is done to route them through

the new relay instead of direct to the internal vfo. These changes are straightforward and easily reversible.

Fig. 1 also shows the control switch and "on-site" wiring of the remote unit. With S1 in its first position, the main vfo is always used. In the next position, control is split, with the main unit receiving and the remote transmitting. The third position is just the opposite, and the fourth position puts the remote unit in complete transceiving control. Diodes D1 and D2 are "one-way signs." They prevent the control voltage from running backwards down the wrong line when the switch is set for remote transceive. For example, the RIT relay would be useless without D1.

### The Better Remote

Aside from the benefits of dual-frequency control, an LMO offers dial accuracy approaching the level of digital readout. The circular dial reads 0–100 kHz rather than 0–500 and rotates five times per band segment instead of once. The 1-kHz markings can be visually interpolated to 200 Hz.

Another advantage is that warm-up drift is almost eliminated. The LMOs stabilize much faster than the original vfo and the solid-state version operates at room temperature in its own cabinet. This limits warm-up drift to the hfo circuit in the transceiver, which is minimal. With all this in mind, you may find yourself using the remote LMO most of the time. It's worth a little effort to find one.

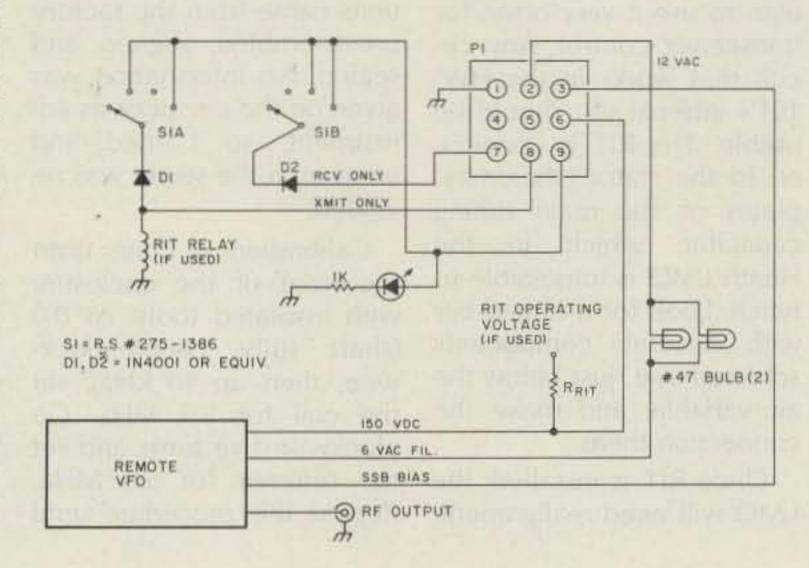

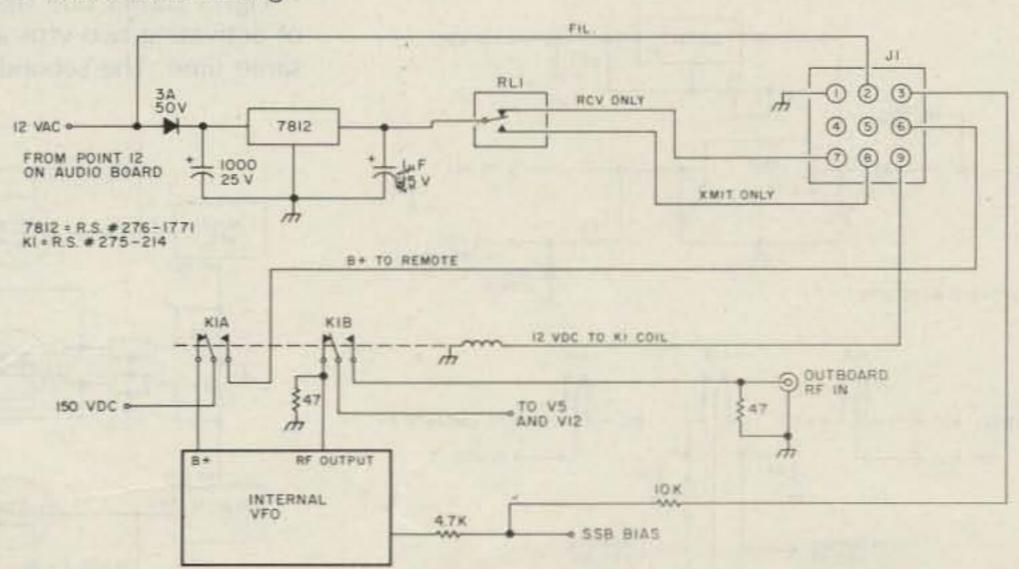

Fig. 1. Relay and 9-pin socket connections inside the HW-101. The 12-volt supply can be built on a terminal strip. Also shown is the remote-unit wiring. P1 is at the end of a 7-wire cable and mates with J1 on the transceiver rear panel.

Depending on how old it is, an LMO-equipped Heathkit will contain either a tube-type or solid-state unit. The older ones (and the SB-640 remote) require 150 V dc and should be set up the same way as the vfo in Fig. 1.

The later LMOs do without the tube and operate on +10 V dc regulated. Fig. 2 shows the changes in the interfacing arrangement and a power supply for the LMO. You could get by with a tenvolt zener on the relay supply, but the circuit shown is sturdier, safer, and more reliable. Be sure to adjust the regulator for ten volts output before connecting it to the LMO. The Fig. 2 method is readily adaptable to other solid-state remote units requiring 9 to 13 volts.

You may want RIT in the remote, especially if you plan to use it very often for transceiver control. Any circuit that works in the HW-101's internal vfo should be usable. The RIT is connected to the stator (stationary) plates of the main tuning capacitor, which in the Heath LMO is impossible to reach. Look for a tinned bar with several components soldered to it, just below the air variable, and make the connection there.

Once RIT is installed, the LMO will need realignment.

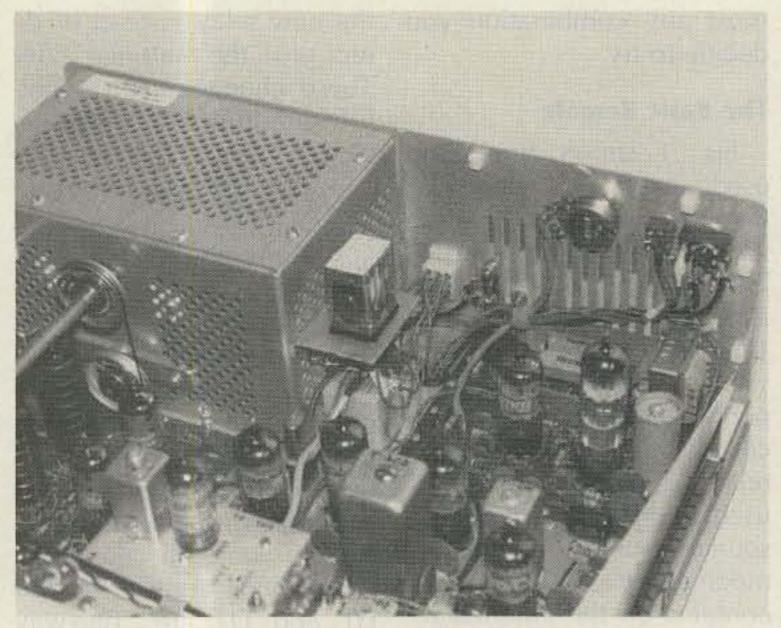

Photo C. Close-up of the HW-101 showing suggested locations for relay K1, the 9-pin socket, and remote-input phono socket.

Even without this modification, some of the more battered LMOs I've used required touching up. These units came from the factory pre-assembled, aligned, and sealed. No information was given on the circuit or its adjustment, so I tried and erred until the secret was revealed.

Calibration is done from the front of the enclosure with insulated tools. At 0.0 (shaft fully counterclockwise, then up 10 kHz), set the coil for 5.5 MHz. Go clockwise five turns and set the trimmer for 5.0 MHz. Repeat this procedure until

one turn of the shaft changes the frequency exactly 100 kHz. Take some time doing this, and you'll end up with an exceptionally accurate and linear readout.

### The Over-Achiever's Remote

Occasionally the need may arise to monitor two frequencies at once. This usually means trying to impress a visitor with your station's versatility, but there are more legitimate uses. If you've always envied the guys who call CQ DX and casually add, "Listening on this frequency and 7090 kHz," then this extra step is for you.

Fig. 3 shows one method of activating two vfos at the same time. The second new

relay (K2) is drawn in squares to distinguish it from control relay K1. Whichever vfo is not being used will be turned on and connected to the mixer inputs by closing K2. This results in both units controlling a received frequency independently but simultaneously.

This system is foolproofed against transmitting on two frequencies by powering K2 from the receive-only 12-V-dc source. The relay automatically opens when the rig is in transmit mode. Nevertheless, a prominent warning light should be included as a reminder that the transmitted signal may not be in the same place as the one you're listening to.

The circuit in Fig. 3 is limited to remote vfo's that do not take their B+ voltage from the 150-V-dc line in the HW-101. The OA2 regulator tube can't handle two vfo's at the same time. If this feature is important to you, either a solid-state remote unit or a separate 150-volt supply will be needed.

Mount the second relay next to K1 and keep rf leads short and direct. Some solder-and-try with the .005 discs may be necessary if unwanted oscillation occurs.

### Some Other Approaches

You may find, or already own, another Heath rig with the right vfo/LMO. If it's not ready to retire for parts, it

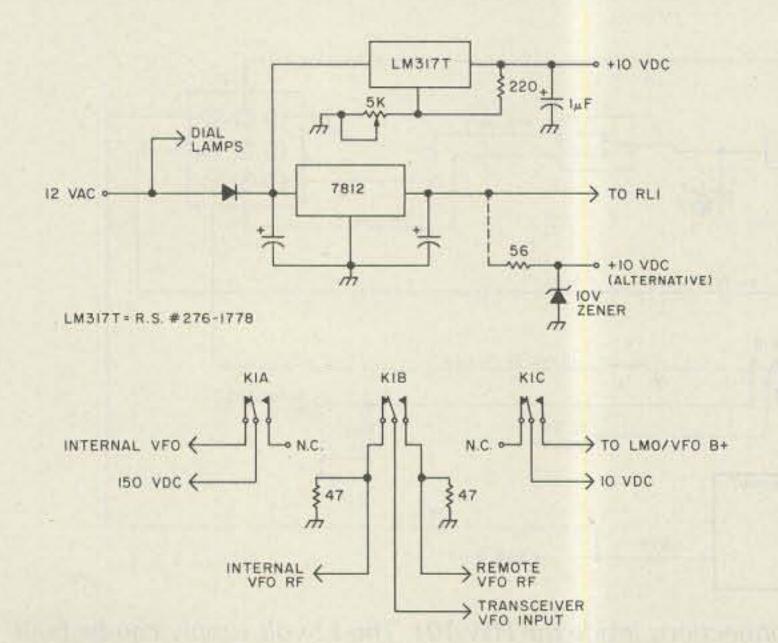

Fig. 2. An adjustable-output power supply and the third pole of relay K1 are used for solid-state remote units.

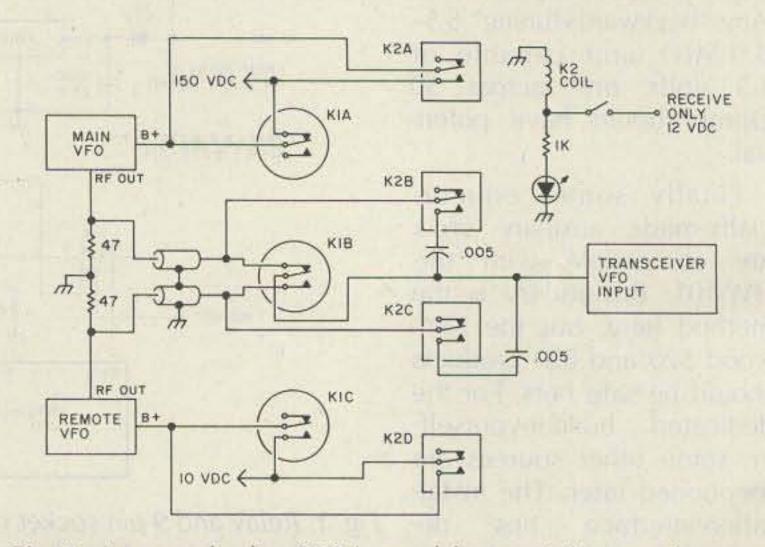

Fig. 3. A second relay (K2) is used for receiving two frequencies at the same time.

# 豆 占 A 귶 ス S

# DOX

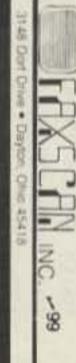

**ENTIO** 

MITSUBISHI

| and Pricing in Curren |       |       | MGF1203 MG | Chair Calls |
|-----------------------|-------|-------|------------|-------------|
| atalog                | F1801 | F1404 | MGF1402    | 2034        |

|      | A STATE AND DESCRIPTIONS AND A PART AND PROPERTY AND ADDRESS. |
|------|---------------------------------------------------------------|
| \$36 | * FO-UP11NF - Complete Heterodyne Rx, 10,468 GHz LD           |
| \$39 | FQ-1210Y - 11.5 or 12.0 GHz, UER120 Flunge                    |
| \$30 | F0-1010X - 10.4 GHz, 15mw out, UER100 Flange                  |
|      | MITSUBISHI X BAND MITSUBISH GAAS FET DRO Modules              |

| Can be used for 12.5 GHz terrestrial and DBS • F0-DP13KF "DPLEXER" Transcerver Module • X-Band 15 dBG die cast horn antenna (UER100) | \$43.05<br>\$17.85 |
|----------------------------------------------------------------------------------------------------|--------------------|
| At THE SOURCE for RETICON Universal Audio Active Filters                                                                             | BEES               |
| 85620 digitally programmed switched capacitor audio litter                                                                           | \$ 7.85            |
| 85621 dual section resistor programmed SCF                                                                                           | \$ 6.51            |
| 85622 qual section resistor programmed SOF                                                                                           | \$11.07            |

| 5 -TUT W BRIEF 6 -TUT 13 3406.00 -1-111-1-10 3888 | MITSUBISHI BIPOLAR POWER TRANSISTORS FOR 900/1296 | High Output IRLEDS, PIN Photodiodes, IR Phosphor Screens | The second second secon |
|---------------------------------------------------|---------------------------------------------------|----------------------------------------------------------|----------------------------------------------------------------------------------------------------|
| +                                                 | 111                                               |                                                          |                                                                                                    |

| \$ 9.66 | NEC 84535 direct replacement. Siemens BFQ 74        |
|---------|-----------------------------------------------------|
| \$ 1,50 | MRF 901 Substitute 28C2876, Ft=7GHz, 2.2dBNF @ 1GHz |

| TRIPLINE SHUTTLE TRIMMERS (VOLTRONICS) 0.1-2.5, 0.5-9.0pf \$ 3.1 | Small signal and transmitting type chips Leadless discs, Feedthroughs |
|------------------------------------------------------------------|-----------------------------------------------------------------------|
|------------------------------------------------------------------|-----------------------------------------------------------------------|

# POWD m Z and T m Z RITE PRODUCTS

sociates 334

Reliable Se **Since 1963** 

Small Orders Welcome

Free 'Tech-Data' Fiyer

Toroidal Cores, errite Rods, Shielding ס Cores Beads, Baluns, Shielded Coil Forms Etc.

2033 OTSEGO STREET NORTH HOLLYW /00D, **CALIFORNIA 91607** 

| 2 METER HANDHELD ACCESSORIES | AZDEN PCS-300 H/T 3W.8 MEM. SCAN. LCD265.00 AZDEN PCS-4000 MDBILE. 25W. 16 MEM. SCAN 275.00 KDK-2033 MDBILE. 25W. 11 MEM. SCAN. LCD285.00 SANTEC ST-142 H/T 3.5W. 10 MEM. SCAN. LCD. 285.00 TEMPO S-15 H/T SW. 3 MEM. THUMBWHEEL255.00 TEMPO S-151 S-15 WITH 16 KEY TONE PAD. 275.00 TEMPO S-2591 H/T 2.5W. 10 MEM. SCAN, LCD275.00 |
|------------------------------|----------------------------------------------------------------------------------------------------|

| B                        | 00                           | ) D UI | un un                           | ys on     | II    | I     | N                    |
|--------------------------|------------------------------|--------|---------------------------------|-----------|-------|-------|----------------------|
| 15                       | CC-15                        | T-88C  | 1-400                           | 1-500B3   | THESM | T-BAT | 2 METER              |
| SPARE BATTERY FOR S-1520 | DC & CHARGING CORD FOR S-151 | ROEF   | AC CHARGER FOR ST-142 (4-6HR) 6 | FOR ST-14 | 08-   | S     | HANDHELD ACCESSORIES |
| .00                      | 98                           | 88     | 000                             | .00       | 000   | .00   |                      |

| BUITTERNUI 2MCV 5/8 WAVE TROMBONE                                                                          | _ | _            | _            | _                        | _         |
|----------------------------------------------------------------------------------------------------|---|--------------|--------------|--------------------------|-----------|
| 2MCV 5/8 WAVE TROMBONE                                                                                     |   | CUSTORAFI    | CUSHCRAF1    | DUSHCRAFT<br>CUSHCRAFT   | BUTTERNUT |
| SUPER TROMBONE32.0 SUPER TROMBONE37.0 SUPER TROMBONE38.0 ELEMENT BEAM50.0 ELEMENT TWIST65.0 ENENT BEAM85.0 |   | 2148 & 214F  | A147-201 (20 | 2MCV-5 5/8<br>ARX29 RING | /B W      |
| DNE 37.0<br>M. 38.0<br>M. 50.0<br>I BEAM. 85.0                                                             |   | EMENT BEAM.  | ELEMENT TW   | PER IROME<br>ANGER II.   |           |
| ****                                                                                                    |   | 1 BEAM. 85.0 | 15165.0      | DNE 37. (                | 32.0      |

| _ | _                                          | _      | _        |
|---|--------------------------------------------|--------|----------|
|   | cus                                        | SUC    | HVH      |
|   | HERAFT                                     | HERAFT | TIM      |
|   | ATS                                        | AMS-   | 21.15    |
|   | 147                                        | 147    | 100 - 10 |
|   | 5/8                                        | 5/B I  | 27.5     |
|   | MAVE                                       | MAVE   | MHYE     |
|   | TRUNK                                      | MAGNE  | - UN     |
|   | CUSHCRAFT ATS-147 5/8 WAVE TRUNK MOUNT30.0 | LMOON  | DLADD.   |
|   |                                            |        |          |
|   | 30.                                        | 30.    | 000      |
|   | :0                                         | 0      | C        |

| 00                  | 9999<br>8888            | SER SE         | MFJ-20          |
|---------------------|-------------------------|----------------|-----------------|
| HIGH-POW            | HIGH-POW                | 91019<br>91018 | 40 Z IN<br>B23A |
| ER #1160            | 99999<br>11820<br>11820 | FM/88B         | 20 DUT-F        |
| V 10 IN<br>V25 25 I | SINK<br>SINK            | TOW IN 1       | HIIM TOO        |
| 160 DUT.            | O DUT                   | N 160W DUT.    | PREAMP.         |
| 1280.00             | N1488                   | 2000.00        | 1.70.00         |

# TENTEC

| _                               | 0.0                             | m                                      | -                              | -                                | 7        |
|---------------------------------|---------------------------------|----------------------------------------|--------------------------------|----------------------------------|----------|
| 063                             | 1606                            | 019                                    | -110                           | D-73                             | KULUKS   |
| -10 -                           |                                 | -                                      | +                              |                                  |          |
| RG-213 MIL-SPEC COAXPER FT.0.30 | MINI RGB (RGBX) CDAXPER FT.0.10 | 8 CONDUCTOR ROTOR CABLE. PER FT. 0. 20 | ALLIANCE LIGHT DUTY ROTOR50.00 | ALLIANCE HEAVY DUTY ROTOR 105.00 | V CHBILE |
| ~                               | cu                              | -                                      | +                              |                                  | m        |

| 888888 | MFJ 401 ECOND KEYER II                |
|--------|---------------------------------------|
| 00     | 401 ECONO KEYER II                    |
| ŏ      | 410 DELUXE KEYER & RANDOM CODE GEN.   |
| ŏ      | 472 DELLIXE KEYER ON BENCHER PADDLE.  |
| ŏ      | 481 50 CHARACTER MEMORY KEYER         |
| ō      | 484 400 CHARACTER MEMORY KEYER        |
| ō      | ANDARD PADDLE KEY                     |
|        | KEY                                   |
|        | VIBROPLEX VIBRO KEYER STANDARD        |
|        | VIBROFLEX VIBRO KEYER DELUXE          |
| ĕ      | IAMBIC                                |
| ŏ      | VIBROPLEX BRASS RACER EX-1 WITH KEYER |
| ō      |                                       |

# AS

|                                         | 00             | 00           | 8           | 8             | 8            | 8            | 8         | 8                  | 90 |
|-----------------------------------------|----------------|--------------|-------------|---------------|--------------|--------------|-----------|--------------------|----|
| WALL SOM STREET                         | MIL SON (MAC   | WILSON(HAD   | MINI-PROD   | IBR-160       | SIR-II       | RMX-II       | BUTTERNUT | BUTTERNUT          |    |
| AL 100 000 AV                           | D) 57-36 10-20 | D) SY-33 10- | HD-1 6M-20M | 160 METER KI  | STUB TUNED F |              | HE 6VX    |                    |    |
| OF SHIPS CHANGE CO.                     | -ZOM 6 ELE.    | ž            | MINI DUAD.  | IT FOR HE 6V. | RADIAL KIT F | KIT FOR HF61 | T MODEL   | & JOM VERT         |    |
| *************************************** | BEAM. 265.00   | BEAM. 195.00 | 140.00      | 49.00         | OR HF6V28.00 | /42.00       | DEL       | OM VERTICAL 115.00 |    |
| -                                       | _              |              |             |               |              |              | -         |                    |    |

| 888                                                                                                    |                           | 00            | 88                | 38                | 00                | 00                | 00                         |
|----------------------------------------------------------------------------------------------------|---------------------------|---------------|-------------------|-------------------|-------------------|-------------------|----------------------------|
| MILLER                                                                                                    | ANTENNA                   | HIJSTL ER     | HUSTLER           | HUSTLER           | HUSTLER           | MUSTLER           | HUSTLER                    |
| CS-201 2 POSITION CDAX SWITCH. 20.00<br>CS-401 4 POSITION CDAX SWITCH. 62.00<br>CN-620B 1.8-150MHZ SWR/WATT. 105.00 | SWITCHES & SWR/WATTHETERS | RM-8021.00 RM | 8M-7521.00 RM-755 | RM-2016.00 RM-205 | RM-1512.00 RM-156 | 8M-1012.00 RM-10S | MO-1 MAST. 25.00 MD-2 MAST |
|                                                                                                    |                           | _             | _                 | _                 | -                 | _                 | -                          |

| ,000                   |                                                                                                    | 200                                                                        |
|------------------------|----------------------------------------------------------------------------------------------------|----------------------------------------------------------------------------|
| PUWER SU               | MILLER<br>MELZ<br>WELZ                                                                                                    | MILLER                                                                     |
| POWER SUPPLIES BY MACO | CN-7208 1.8-150MHZ SWR/WATT145.00<br>CN-7208 1.8-150MHZ SWR/WATT125.00<br>CN-630 140-450MHZ SWR/WATT125.00<br>TP-05X 50-500MHZ SW FOR H/T20.00<br>SP-10X 1.8-150MHZ POCKET SIZE35.00 | CS-201 2 POSITION COAX SWITCH 20.00<br>CS-401 4 POSITION COAX SWITCH 62.00 |
| _                      |                                                                                                    |                                                                            |

| DUTY P/S160.00 | INT. | SURGE JOAMP |         | 2030 |
|----------------|------|-------------|---------|------|
| 12AM           | ZZ   | URBE, 20AMP | 24AMP S |      |
| 4AM            | INT. | URGE, SAMP  |         |      |

| -             | -           |             | - 10                       |                      |
|---------------|-------------|-------------|----------------------------|----------------------|
| MFJ-1224 CM   | KANTRONICS  | KANTRONICS  | FANTRONICS<br>FANTRONICS   | COMPUTER ACCESSORIES |
| TOR/CW/RITO   | HAMIEXI FOR | HAMSOFT FOR | HAMSOFT FOR                | CESSURIES            |
| Y/ASCII CARTE | R VIC-20    | R TRS-80    | VIRONICS HAMSOFT FOR ATARI |                      |
| TDGE89.00     | 490.00      | 45.00       | 45.00                      |                      |
|               | -           | -           | -                          | -                    |

|                                                                                                    |                                          | - 66                                        |
|----------------------------------------------------------------------------------------------------|------------------------------------------|---------------------------------------------|
| HY-GAIN 66-BS 6 METER 6 ELEMENT BEAM90.00 INNERSPACE 20 AMP POWER SUPPLY91.00 SWAN HFM200 HF MOBILE SWR/WATTMETER38.00 V.1 PRODUCTS 1601-PA 2M 160W FM/SSB AMP. 233.00 | CLOSEOUIS-PRICES GOOD WHILE SUPPLY LASTS | MFJ-1228 AMTOR/CW/RTTY/ASCII CARTRIDGE60.00 |

| 000100                                                                                                    |
|----------------------------------------------------------------------------------------------------|
| HY-GAIN 66-BS 6 METER 6 ELEMENT BEAM90.00 INNERSPACE 20 AMP POWER SUPPLY91.00 SWAN HFM200 HF MOBILE SWR/WATTMETER38.00 VI PRODUCTS 1601-PA 2M 160W FM/SSB AMP.233.00 YAESH FV-901 REMOTE VFO FOR F1-901135.00 |
| 20 HE 19                                                                                                    |
| MORI<br>MORI<br>PA                                                                                                    |
| VED TO                                                                                                    |
| SUPPL<br>SUPPL<br>SOW FI                                                                                                    |
| METEL<br>1-901                                                                                                    |
| AMP.                                                                                                    |
| 91.00                                                                                                    |
|                                                                                                    |

Amateur Equipment, Accessories & Antennas. Export Anywhere

CALL FRANK WD5GZU, JOE KA5ROQ OR STEVEN KA5SWI FOR QUOTES ON OTHER RELATED PRODUCTS FOB ORIGIN.

Vance Jackson Rd. Antonio TX 78213

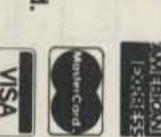

5 2) 733-0334

Tol

I free number 800-531-5405)

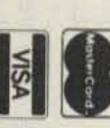

COD Available

can be set up easily to function either normally or as a remote vfo.

For example, an SB-303 receiver's LMO can be used exactly as shown in Fig. 2. Mount the control switch in a separate box or in place of an expendable receiver control such as the rf attenuator. LMO output is available on the rear panel. If operating voltage is brought to the LMO through spare phono sockets, the receiver itself need not even be turned on. In the same way, an SB-110 six-meter transceiver could "loan out" its LMO when not otherwise occupied.

If by choice or necessity you build an outboard vfo, you would probably save some time by referring to previous articles on Heath companions. In "An External Vfo for the Heathkit SB-101" (CQ, September, 1972), K4TP described a tube-type unit. His circuit uses commonly-available parts and a simple dial mechanism.

VK5JZ/SK built a twotransistor version which is described on page 23 of the ARRL's Weekend Projects for the Radio Amateur. Look through back issues of 73 for other articles that may include a 5-MHz circuit. One in particular which has potential is VE5PZ's "An 820S Remote Vfo," in 73 for June, 1981.

These circuits should be "laundered" through a buffer. The triode section of tube V5 is not used in the HW-101 but functions as a buffer in the SB-series transceivers. By adding a few parts, V5B can be put back to work. See Fig. 4. The new components will fit into vacant holes surrounding V5 since the same circuit board was used in both transceiver types.

Refer to Fig. 1 and treat the buffer as though it were the remote unit. The actual outboard can be left on continuously or switched along with the buffer. But remember the limitations on the built-in 150-volt regulator; it won't run two of anything at once.

The V5B buffer should also benefit some other vfo's you might build or buy that don't perform properly with the HW-101. Low power output is one symptom, oscillation in the mixer is another.

The buffer is more forgiving of impedance mismatch and too-high vfo output than the mixer stage.

Another step that's likely to improve compatibility is also shown in Fig. 4. The SB-100 series had more sophisticated mixer input circuits which can be added to the HW-101. Again, vacant holes are available on the bandpass board.

The SSB bias line shown with the Heath remotes is used to offset the vfo frequency when changing from LSB to USB or CW. Recalibration of the dial is then unnecessary. This feature could be included in home-built or other circuits, but probably is not worth the trouble.

### Summing Up

Length of connecting coax cable and terminating resistance is considered critical with many vfo designs. In fact, Heath specifies 24 inches of RG-62 (93-Ohm coax) for interconnecting their LMOs.

At different times I've used an HW-101 vfo, several LMOs, and a few workbench contrivances. In no case was anything more than a convenient length of RG-58 needed for good performance. But don't overlook the 47-68-Ohm resistor at the mixer input and careful vfo alignment.

There's no disputing that the HW-101 is an economy radio, but you're in the company of many loyal and satisfied owners. A remote vfo will open the door to more enjoyable HF operating with a small investment of money and time. It's a very effective way to make the most of hamming on a budget.

Let me know if you encounter any problems, and I'll help if I can.

### References

Malin, "Increasing the Operating Capability of the Heathkit SSB Transceivers," CQ, August, 1972. Heathkit Owners' Manuals for models SB-640, SB-102, and SB-401.

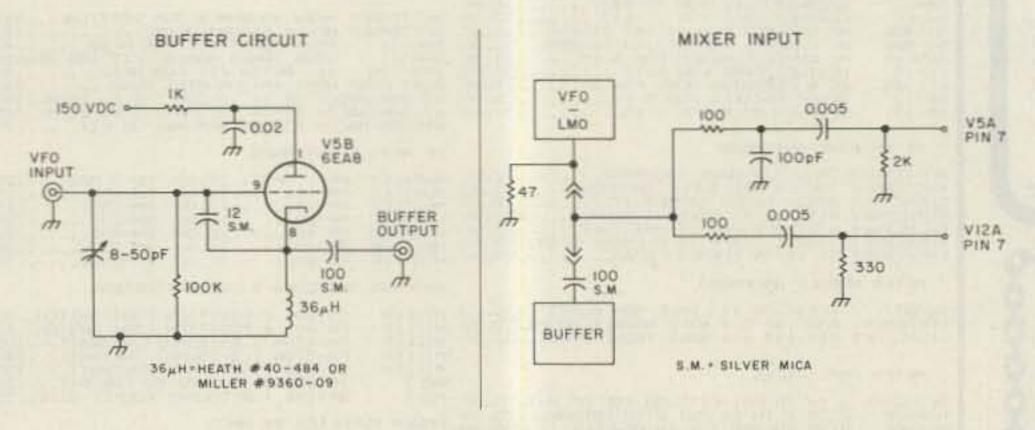

Fig. 4. A buffer for non-Heath vfo's and improved mixer input circuit.

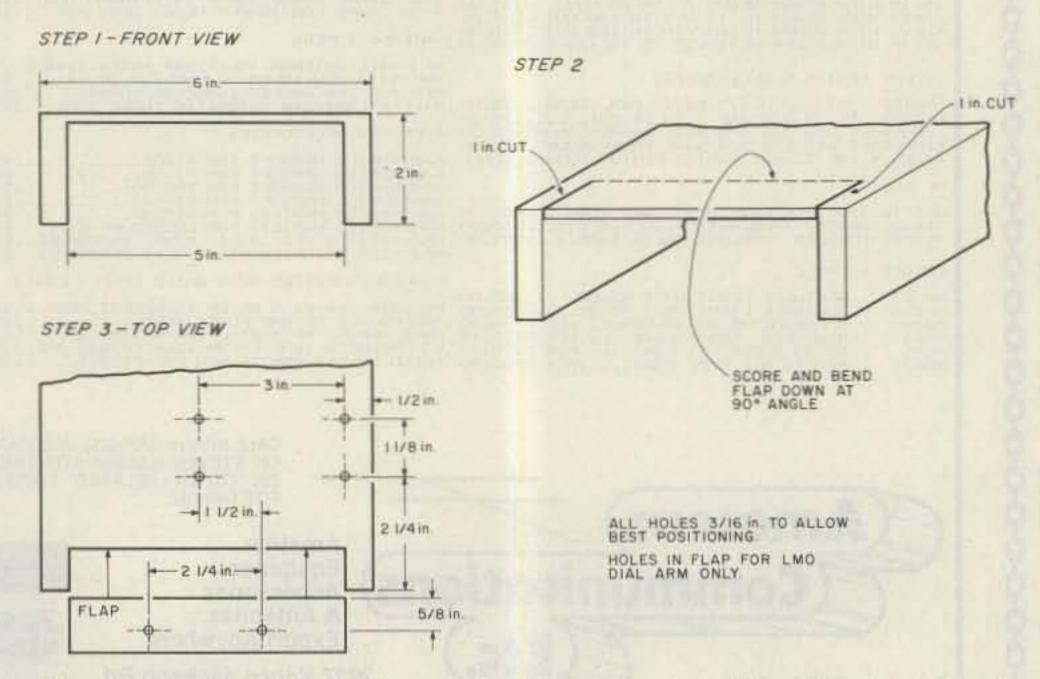

Fig. 5. Three steps to a chassis for Heath vfo/LMOs. One—cut out 5" of chassis front. Two—make 1" cuts on top, score between them, and bend down. Three—drill mounting holes as shown. Use the front panel from an HW-101 or donor equipment as a template for the dial mounting.

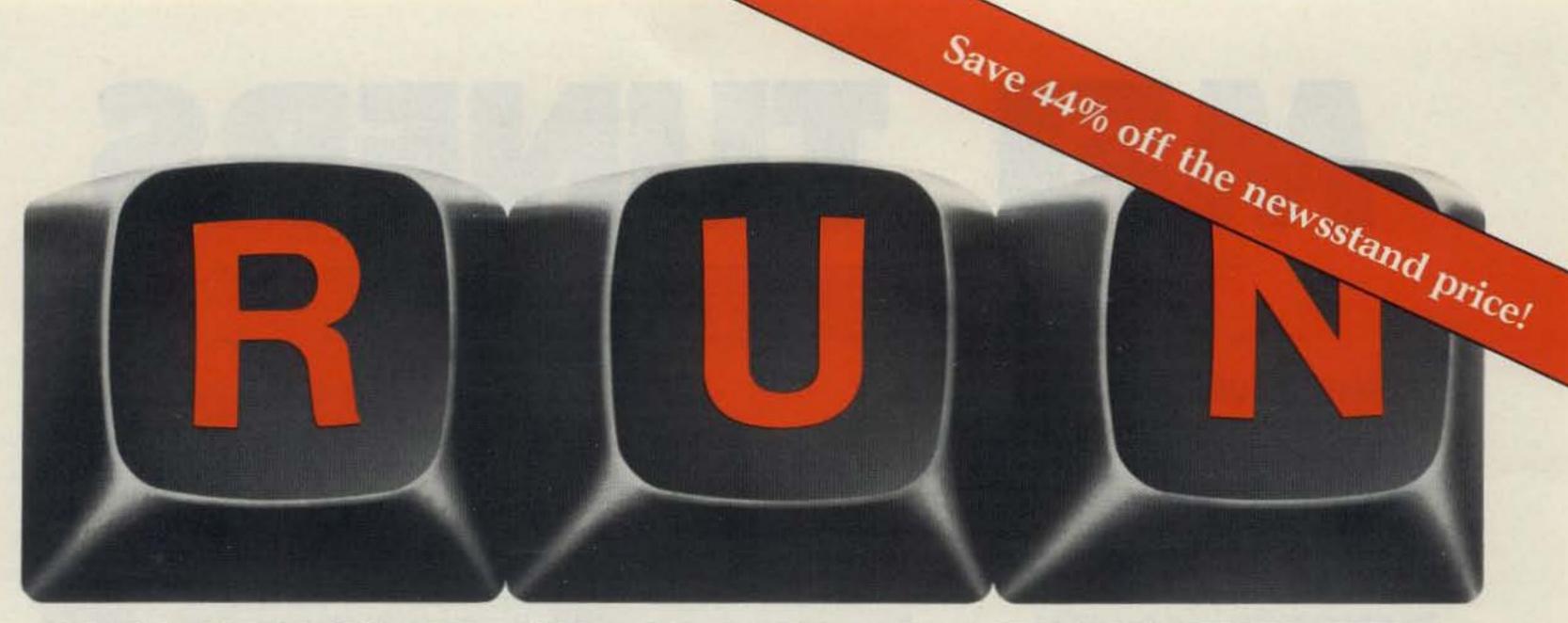

# THESE COULD BE THE KEYS TO YOUR FUTURE

Unlock all the potential of your Commodore 64 and VIC-20\* with RUN.

Explore...Experiment...Enjoy...

Beginner and expert alike will be taken beyond the manual to the limits of their abilities. Enter your own game programs. Construct a simple hardware add-on. Broaden your scope with unique applications...And...get a 13th issue FREE!

Enjoy key features like these:

- · Games for fun & strategy.
- Programming tips help you learn short cuts.
- Candid reviews help you make money-saving decisions.
- Programs to add to your library.
- Instructions & tutorials to increase your skills.
- Hardware & software modifications help your machine work smart.
- Unique applications broaden your scope.

Here's a system-specific magazine written with you in mind. Written by and for the reader to give time-saving, money-saving hints. You'll get instructions and tutorials to increase your skills, and candid reviews to help you make the right decisions. Most of all though, you'll have fun.

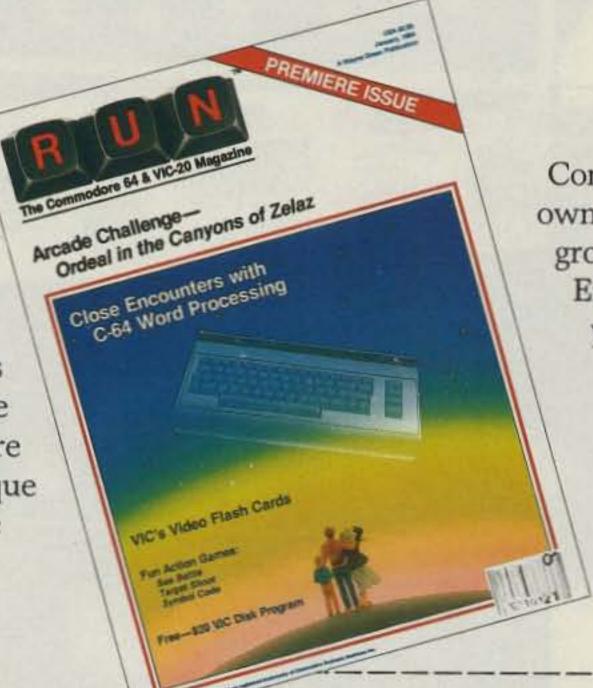

Commodore 64 and VIC-20 owners are one of the largest groups of computerists today. Enjoy the benefits of this with your own magazine. Be in control like never before. Order RUN today and get a 13th issue free with your prepaid order (check or credit card) of only \$19.97. Send in the coupon or call toll free 1-800-258-5473. In N.H. call 1-924-9471.

Send me a subscription to RUN for the regular subscription price of only \$19.97 per year. I understand that with payment enclosed or credit card order I will receive a FREE issue making a total of 13 issues for \$19.97.

| □ Check/MO □ MC □ AE □ | □ VISA □ Bill | me \$19.97 for | 12 issues |
|------------------------|---------------|----------------|-----------|
|------------------------|---------------|----------------|-----------|

card #\_\_\_\_\_exp. date \_\_\_\_\_

name\_\_\_\_\_address

city\_\_\_\_\_state\_\_\_zip\_\_\_

Canada & Mexico \$22.97; Foreign Surface \$39.97, 1 year only, US funds drawn on US bank. Foreign airmail, please inquire. Please allow 6 to 8 weeks for delivery.

RUN • Box 954 • Farmingdale, NY 11737

\*Commodore 64 and VIC-20 are registered trademarks of Commodore Business Machines, Inc.

# MERS TUNERS

QUALITY TUNERS THAT DELIVER MORE PERFORMANCE, MORE FEATURES, MORE VALUE FOR YOUR MONEY.

### MFJ-941D 300 WATT VERSA TUNER II

\$995 MFJ's fastest selling tuner packs in plenty of new features.

New styling! Brushed aluminum front. All metal cabinet.

(+\$4) New SWR/Wattmeter! More accurate. Switch selectable 300/30

watt ranges. Read forward/reflected power.

New antenna switch! Front panel mounted. Select 2 coax lines, direct or through tuner, random wire/ balanced line or tuner bypass for dummy load.

New alrwound inductor! Larger more efficient

12 position airwound inductor gives lower losses and
more watts out. Run up to 300 watts RF power output.

Matches everything from 1.8 to 30 MHz:

Matches everything from 1.8 to 30 MHz: dipoles, inverted vee, random wires, verticals, mobile whips, beams, balanced and coax lines.

Built-in 4:1 balun for balanced lines.

1000 V capacitor spacing. Black.

11 x 3 x 7 inches. Works with all solid state or tube rigs.

Easy to use anywhere.

MFJ-949B 300 WATT DELUXE VERSA TUNER II

\$139°5 MFJs best 300 watt Versa

Tuner II. Matches everything from 1.8 - 30 MHz, coax, randoms, balanced lines, up to 300W output, solid state or tubes.

Tunes out SWR on dipoles, vees, long wires, verticals, whips, beams, quads.

Built-in 4:1 balun. 300W, 50-ohm dummy load. SWR meter and 2 range wattmeter (300W) and 30W).

6 position antenna switch on front panel, 12 position air-wound inductor; coax connectors, binding posts, black and beige case, 10 x 3 x 7 in. MFJ-940B, \$79.95, 300 watts, SWR/Wattmeter, antenna switch on rear.

No balun. 8 x 2 x 6 in. eggshell white with walnut grained sides.

MFJ-945, \$79.95, like MFJ-940B with balun, less antenna switch.

MDJ-944, \$79.95, like MFJ-940B with balun, antenna switch on front panel, less SWR/Wattmeter.

Optional mobile bracket for 940B, 945, 944, \$5.00.

### MFJ-900 200 WATT VERSA TUNER

Matches coax, random wires 1.8-30 MHz. Handles up to 200 watts output; efficient airwound inductor gives more watts out.

5x2x6 in. Use any transceiver, solid state or tube.

Operate all bands with one antenna.

OTHER 200 WATT MODELS:

MFJ-901, \$59.95, like 900 but includes

4:1 balun for use with balanced lines.

MFJ-16010, \$39.95, for random wires only. Great for

random wires only. Great for apartment, motel, camping operation. Tunes 1.8-30 MHz.

(+\$4)

### WFJ-962 1.5 KW VERSA TUNER III

Run up to 1.5 KW PEP \$229°5 (+\$10)

and match any feedline continuously from 1.8 to 30 MHz; coax, balanced line or random wire. Built-in SWR/Wattmeter has 2000 and 200 watt ranges, forward and reflected power. 2% meter movement, 6 position antenna switch handles 2 coax lines (direct or through tuner), wire and balanced lines. 4:1 balun 250 pf 6 KV variable capacitors. 12 position inductors. Ceramic rotary switch. All metal black cabinet and panel gives RFI protection, rigid construction and sleek styling. Flip stand tilts tuner for easy viewing. 5 x 14 x 14 inches.

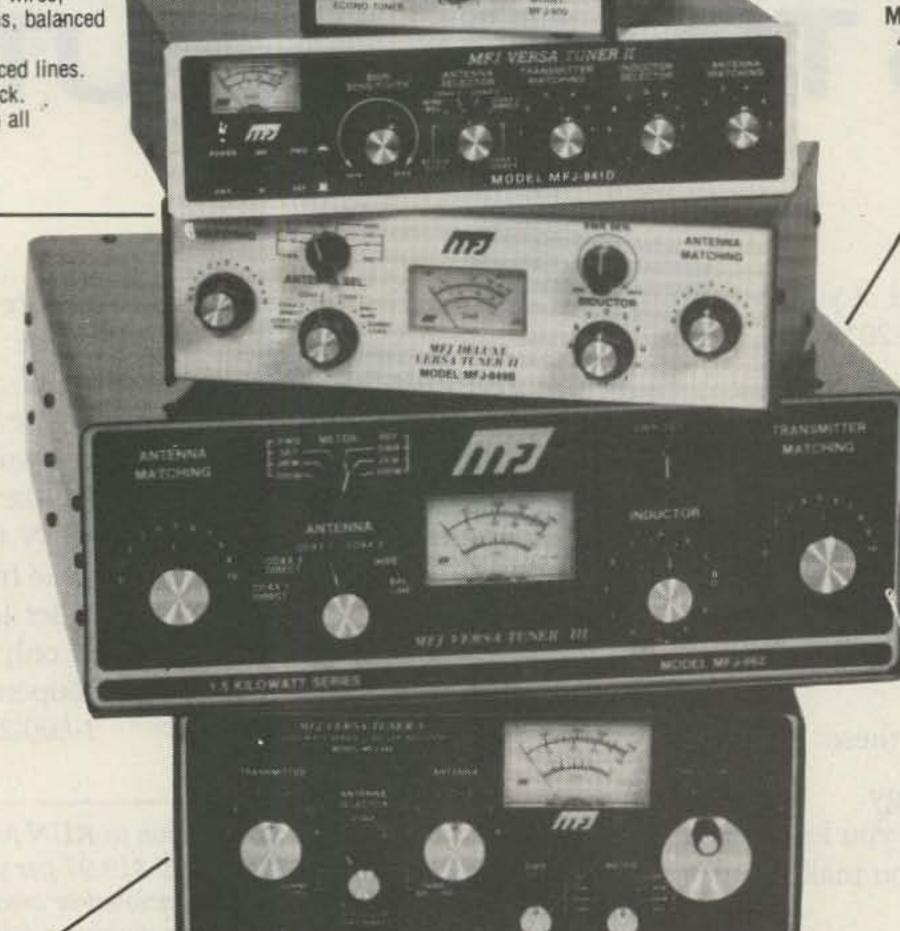

MFJ-989 3 KW ROLLER INDUCTOR VERSA TUNER V

\$329° Meet "Versa Tuner V". It has all the features you asked for, including the new smaller size to match new smaller rigs only 10 3/4"W x 4 1/2"H x 14 7/8"D.

Matches coax, balanced lines, random wires — 1.8 to 30 MHz. 3 KW PEPthe power rating you won't outgrow (250 pf-6KV caps).

Roller Inductor with a 3-digit turns counter plus a spinner knob for precise inductance control to get that SWR down to minimum every time.

Built-in 300 watt, 50 ohm dummy load, built-in 4:1 ferrite balun.

Built-in 2% meter reads SWR plus forward and reflected power in 2 ranges

(200 and 2000 watts). Meter light requires 12 VDC. Optional AC adapter MFJ-1312 is available for \$9.95.

6-position antenna switch (2 coax lines, through tuner or direct, random/balanced line or dummy load). SO-239 connectors, ceramic feed-throughs, binding post grounds.

Deluxe aluminum low-profile cabinet with sub-chassis for RFI protection, black finish, black front panel with raised letters, tilt ball. MFJ-981, \$239.95. 3 KW, 18 position switched dual inductor. SWR/Wattmeter, 4:1 balun.

ORDER ANY PRODUCT FROM MFJ AND TRY IT-NO OBLIGATION. IF NOT DELIGHTED, RETURN WITH-IN 30 DAYS FOR PROMPT REFUND (LESS SHIPPING).

- One year unconditional guarantee
   Made in USA.
- Add shipping/handling shown in parenthesis
- . Call or write for free catalog, over 100 products.

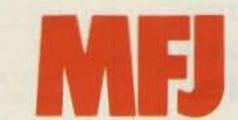

MFJ ENTERPRISES, INC. -9
Box 494, Mississippi State, MS 39762

TO ORDER OR FOR YOUR NEAREST DEALER, CALL TOLL-FREE 800-647-1800. Call 601-323-5869 in Miss. and outside continental USA Telex 53-4590 MFJ STKV

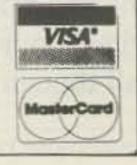

# FREE MFJ SOFTWARE

Free MFJ RTTY/ASCII/CW software for VIC-20 or C-64 with purchase of MFJ-1224, MFJ-1225 or MFJ-1228 from MFJ. Send/receive Baudot, ASCII, CW. Type ahead buffer. 24 hour clock. Supports VIC printer. Menu Driven. MFJ-1224/1225 cable. On tape. Available separately for \$29.95.

RTTY/ASCII/ AMTOR/CW INTERFACE CARTRIDGE FOR VIC-20/C-64

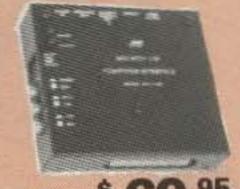

MFJ-1228 \$ 69 95

INCLUDES MFJ-1228, SOFTWARE ON TAPE. ADD VIC-20 OR C-64 AND RIG TO ENJOY COMPUTER-IZED RTTY/ASCII/CW. ORDER MFJ-1228/MFJ-1264 FOR VIC-20, MFJ-1228/MFJ-1265 FOR C-64.

Most versatile RTTY/ ASCII/AMTOR/CW Inter face cartridge available for VIC-20 and Commodore 64. Gives you more features, more performance, more value for your money than any other interface cartridge available.

Same Interface cartridge works for both VIC-20 and Commodore 64. Plugs into user's port.

Choose from wide variety of RTTY/ASCII/CW, even AMTOR software. Not married to one on-board software package. Use MFJ, Kantronics, AEA plus other software cartridge, tape or disk.

850 Hz and 170 Hz shifts on receive and transmit. Has mark and space outputs for scope tuning. Normal/Reverse switch eliminates retuning.

True dual channel mark and space active filters and automatic threshold correction gives good copy when one tone is obliterated by QRM or selective fading.

Easy, positive tuning with twin LED indicators.

Narrow 800 Hz active CW filter. Automatic PTT.

Exar 2206 sine generator for AFSK output.

Shielded XCVR AFSK/PTT Interface cable provid-

ed. Plus or minus CW keyed output. FSK out.

Powered by computer (few ma.), no power adapter
to buy or extra wire to dangle or pick up/radiate RFI.

UNIVERSAL SWL RECEIVE ONLY COMPUTER INTERFACE FOR RTTY/ASCII/AMTOR/CW

Glass spoxy PCB. Aluminum enclosure. 41/2x41/2x111.

\$ 69 95

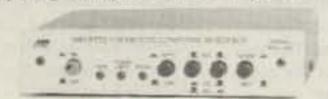

TAPE AND CABLE FOR VIC-20 OR C-54. ORDER MFJ-1225/

MFJ-1264 FOR VIC-20 OR MFJ-1225/MFJ-1265 FOR C-64.

Use your personal computer and communications receiver to receive commercial, military and amateur

Plugs between receiver and VIC-20, Apple, TRS-80C, Atarl, TI-99, Commodore 64 and most other personal computers. Requires appropriate software.

Use MFJ, Kantronics, AEA and other RTTY/ ASCII/AMTOR/CW software.

Copies all shifts and all speeds. Twin LED indicators makes tuning easy, positive. Normal/Reverse switch eliminates tuning for inverted RTTY. Speaker out jack. Includes cable to interface MFJ-1224 to VIC-20

### UNIVERSAL RTTY/ASCII/AMTOR/ CW COMPUTER INTERFACE

Lets you send and receive computerized RTTY/ASCII/AMTOR/CW. Copies all shifts and all speeds. Copies on both mark and space. Sharp 8 pole active filter for 170 Hz shift and CW. Plugs between your rig and VIC-20, Apple, TRS-80C, Atari, TI-99, Commodore 64 or other personal computers. Uses MFJ, Kantronics, AEA software and other RTTY/CW software.

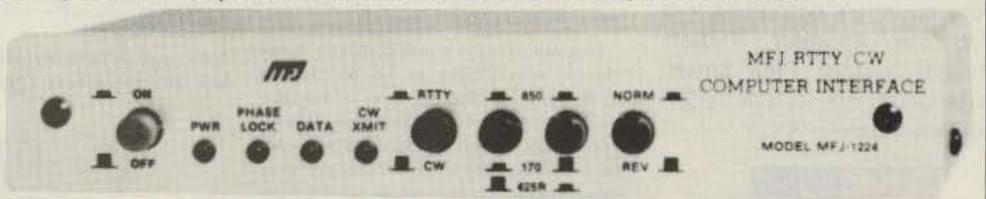

### FREE MFJ RTTY/ASCII/CW Software

COMPLETE PACKAGE INCLUDES MFJ-1224, SOFTWARE ON TAPE, CABLES. YOU NEED ONLY VIC-20 OR C-64 AND RIG TO ENJOY COMPUTERIZED RTTY/ASCII/CW. ORDER MFJ-1224/MFJ-1264 FOR VIC-20. MFJ-1224/MFJ-1265 FOR C-64.

New MFJ-1224 RTTY/ASCII/AMTOR/CW Computer Interface lets you use your personal computer as a computerized full featured RTTY/ASCII/ AMTOR/CW station for sending and receiving. Plugs between rig and VIC-20, Apple, TRS-80C, Atari, P

Use MFJ software for VIC-20, Commodore 64 and Kantronics for Apple, TRS-80C, Atari, TI-99 and most other software for RTTY/ASCII/AMTOR/CW.

TI-99. Commodore 64 and most others.

Easy, positive tuning with twin LED indicators. Copy any shift (170,425,850 Hz and all other shifts) and any speed (5-100 WPM RTTY/CW and up to 300 baud ASCII).

Copies on both mark and space, not mark only or space only, to improve copy under adverse conditions.

Sharp 8 pole 170 Hz shift/CW active filter gives good copy under crowded, fading and weak signal conditions. Automatic noise limiter suppress static crashes for better copy.

Normal/Reverse switch eliminates retuning. +250 VDC loop output drives RTTY machine. Speaker jack.

Automatic tracking copies drifting signal.

Exar 2206 sine generator gives phase continuous AFSK tones. Standard 2125 Hz mark and 2295/2975 Hz space. Microphone line: AFSK out, AFSK ground, PTT out and PTT ground.

FSK keying output. Plus and minus CW keying. CW transmit LED. External CW key jack.

Kantronics compatible socket.

Exclusive general purpose socket allows interfacing to nearly any personal computer with most appropriate software. Available TTL lines: RTTY demod
out, CW demod out. CW-ID input, +5 VDC, ground.
All signal lines are buffered and can be inverted
using an internal DIP switch.

Use Galfo software with Apple, RAK with VIC-20, Kantronics with TRS-80C, TI-99, N4EU with TRS-80 III, IV. Some computers with some software may require some external components.

Metal cabinet. Brushed alum. front. 8x11/4x6 in. 12-15 VDC or 110 VAC with adapter, MFJ-1312,\$9.95. MFJ-1223, \$29.95, RS-232 adapter for MFJ-1224.

### SUPER RTTY FILTER

\$ 39 95

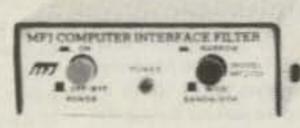

Super RTTY filter greatly

improves copy under

any RTTY receiving system. 8 pole bandpass active filter for 170 Hz shift (2125/2295 Hz mark/space). 200 or 400 Hz bandwidths. Automatic noise limiter. Audio in, speaker out jacks. On/off/bypass switch. "ON" LED. 12 VDC or 110 VAC with optional AC adapter, MFJ-1312, \$9.95. 3x4x1 inch aluminum cabinet.

or Commodore 64. 41/2x11/4x41/4 Inches. 12-15 VDC or 110 VAC with optional adapter, MFJ-1312, \$9.95.

### CW INTERFACE CARTRIDGE FOR VIC-20/C-64

39 95 WELLOW WITH

High performance CW Interface cartridge. Gives excellent performance

MFJ-1224

MFJ-1226 under weak, crowded, noisy conditions. Works for both VIC-20 and Commodore 64. Plugs into user's port.

4 pole 100 Hz bandwidth active filter. 800 Hz center frequency. 3 pole active lowpass post detection filter. Exclusive automatic tracking comparator.

Plus and minus CW keying. Audio in, speaker out jacks. Powered by computer.

Includes Basic listing of CW transmit/receive program. Available on cassette tape, MFJ-1252 (VIC-20) or MFJ-1253 (C-64),\$4.95 and on software cartridge, MFJ-1254 (VIC-20) or MFJ-1255 (C-64),\$19.95.

You can also use Kantronics, AEA other software.
Also copy RTTY with single tone detection.

ORDER ANY PRODUCT FROM MFJ AND TRY IT-NO OBLIGATION. IF NOT DELIGHTED, RETURN WITH-IN 30 DAYS FOR PROMPT REFUND (LESS SHIPPING).

- . One year unconditional guarantee . Made in USA.
- Add \$4.00 each shipping/handling
   Call or write for free catalog, over 100 products.

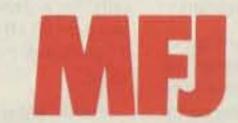

MFJ ENTERPRISES, INC. >9
Box 494, Mississippi State, MS 39762

TO ORDER OR FOR YOUR NEAREST DEALER, CALL TOLL-FREE

800-647-1800. Call 601-323-5869 in Miss. and outside continental USA Telex 53-4590 MFJ STKV

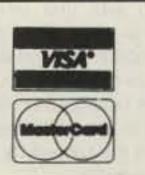

# 73 INTERNATIONAL

Each month, 73 brings you ham-radio news from around the world. In this collection of reports from our foreign correspondents, we present the latest news in DX, contests, and events, as well as keep you abreast of the technical achievements of hams in other countries.

If you would like to contribute to your country's column, write to your country's correspondent or to 73: Amateur Radio's Technical Journal, Pine Street, Peterborough NH 03458, USA, Attn: Perry Donham KK2Y.

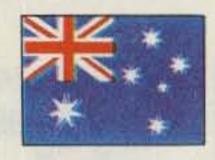

**AUSTRALIA** 

J. E. Joyce VK3YJ 44 Wren Street Altona 3018 Victoria Australia

### VK9Y-COCOS KEELING

First discovered in 1609 by William Keeling of the East India Company, these islands are located 2768 km northwest of Perth, West Australia.

The Cocos Keeling group consists of two main atolls plus several smaller islands. The main islands are West Island, Home Island, and Direction Island, with the other larger ones being Prison, Horsburgh, and North Keeling. On these islands, the highest point above sea level is only six meters, which poses some problems annually during cyclone season.

Except for the odd sailing ship stopping there briefly over the centuries, the islands remained uninhabited until 1825 when Alexander Hare settled there, followed two years later by the first of the Clunies family.

In 1886, Queen Victoria granted all of the islands' lands above high water mark to the Clunies-Ross family, thereby starting a family tradition where the head of the family was called "King of the Cocos."

When Clunies first settled on these islands, he bought with him several Malays as workers on the Islands' only commodity, copra. There are now 370 direct descendants of these original Malays, a very family-conscious and happy people who call themselves "Cocos Malays." They speak both Malayan and English and follow the Muslim religion.

The rest of the islands' population consists mainly of Australians on a two-year tour of duty with one of our government departments.

Radio was first introduced to these islands in 1914, when there was a cable and wireless station located on Direction Island. In the 1940s, an airstrip was built on West Island which has since been upgraded to take large jet aircraft, one of which is the fortnightly commercial flight from Australia.

In 1978, the Australian government

bought most of the islands from the Clunies-Ross family for \$6.25 million, and at present, it is trying to buy what is left of the family estate.

This year, the Cocos Malays are to be given, under United Nations supervision, a free choice as to whether they wish to have independence, free association with, or integration with Australia. As there is much travelling by the islanders between Cocos Keeling and Australia and they come under the West Australian Health, Dental, and Schooling System, the feeling is that soon we will have another 370 Aussies and permanent jurisdiction over the Cocos Keeling Islands.

Amateur radio is a late comer to these islands, with VK9AJ, as far as records show, being in 1956 the first to activate amateur radio from Direction Island. Since then, there have been many operations by outsiders since none of the local Malay population has taken up amateur radio, although several do operate CB equipment. The operation of amateur radio has become extremely difficult of late, however, due mainly to there being no tourist facilities on the island, and the only way to stay for a short period is to be invited to live at someone's house. This poses some problems as all the Cocos Malays' homes are closely grouped together, with a large number of TVs, broadcast receivers, cassette recorders, and VCRs (the amateur's nightmare).

I quote part of a letter to me from Neil VK6NE/VK9YE: "To operate and not create TVI/BCI, or bad neighbor relationships, is very difficult in the living area. To use over 25 Watts will get you into some appliances. 100 Watts is OK if you tee it up with the neighbors beforehand, for a few hours operation only. 400 Watts and you will be put away. No way will the island's Administrator allow you to stay if you don't stop making the appliances emit strange sounds, and the Administrator's word is law on these islands."

Two of the most active operators of late were Paul VK9YB and Alex VK9YA, due to jobs with one of our government services which took them through there on a fairly regular basis. They have been reassigned now and are inactive from this spot, but even they could get into trouble.

One example of the problems in operating amateur radio from here happened to Alex VK9YA. Deciding to get on the air from the single-men's quarters during one of his many stopovers, he fired up his rig late at night, only to find an irate neighbor at his door. It seems that as the island's own 50-Watt broadcast transmitter goes off air during the night and starts up first thing in the morning, this chap was leaving his clock radio switched on, with the volume turned up full as a wake-up alarm. You can imagine what happened when Alex fired up his HF gear from two rooms away; the neighbor, not being interested in amateur radio, was turning very nasty and made Alex shut down his operation.

Cress VK9YC, whose home callsign is G5NDS, did not have these problems, as he is a son-in-law of the Clunies-Ross family and operated from its castle-like home on Home Island. However, with the negotiations by the Australian government trying to buy this property, you may not hear Cress from there again.

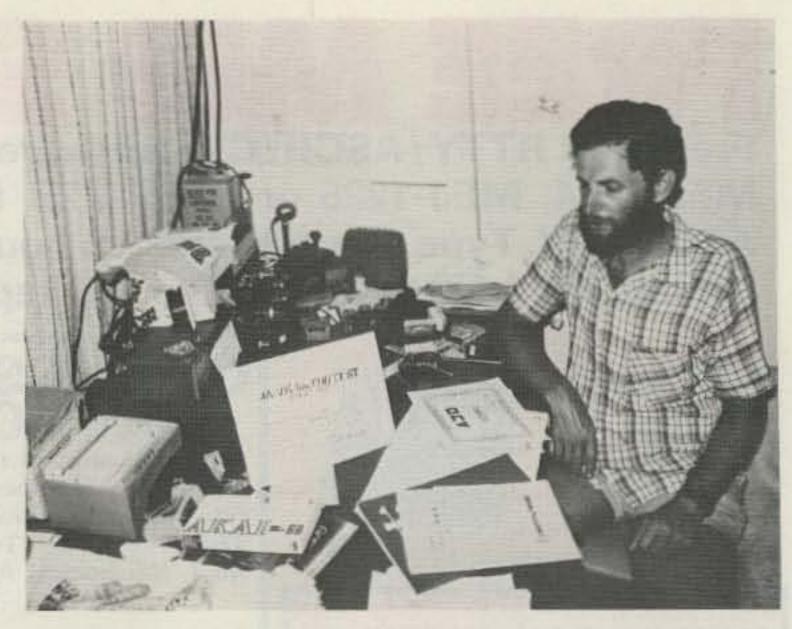

Mike Beall VK9ZYX, a limited license holder, in his shack on Cocos Keeling. Limited to 52 MHz and above, Mike still gained many awards on the 6m band.

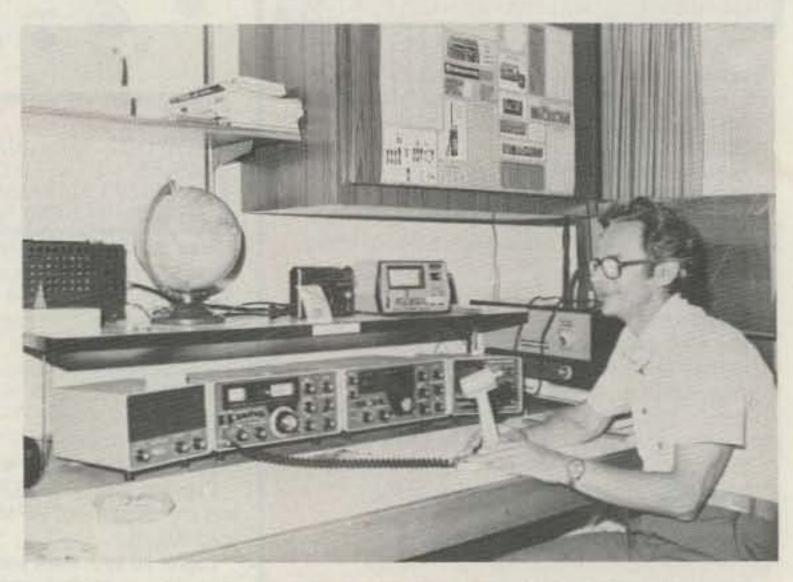

Frank VK9NYG at his operating desk on Cocos Keeling.

A DX expedition, even if allowed to operate (which I doubt), would not be warranted, going by the figures given to me by Paul VK9YB. Out of 2500 contacts during his last stay, only 125 sent cards direct, some with no return postage included and some with only one IRC. It is worth mentioning here that we have one of the highest postage costs in the world, with air mail to the States now 75 cents and Europe 85 cents. Of the rest of his contacts, he is now getting 400 cards per month by the bureau, with a large number of SWL cards.

Perhaps the above is due to Frank VK9NYG, a Novice operator who, although limited in power and bands of operation, had, during his two-year tour of duty on the islands, 22,000 contacts (some duplicates, of course). Of these, Neil VK6NE, Frank's QSL manager, says that 6,500 cards were sent back direct, regardless of whether or not sufficient return postage was included, and 7,800 cards were sent by the bureau. Not a bad tally for a Novice operator, mainly operating on 28 MHz with 30-Watt PEP output. 21 MHz was there as a backup but seldom used.

Frank enjoyed a unique relationship with the islanders, as the radio telephone on the islands shut down at night and sometimes was not at all reliable during the day. The islanders found that they

could use Frank to get info for them from the mainland, and he was able to be of assistance to yachts in trouble in the area of the Cocos Keelings. This gained him some acceptance for amateur-radio operation not granted to other amateurs. Frank and his wife Ann are back in Australia, and Frank has upgraded to a full call, now being VK6ACC.

Incidentally, Neil VK6NE is also the WIA's Federal QSL Manager, and he spent two weeks as VK9YE, operating from Frank's shack, before Frank left the islands.

With the Australian government just finishing building a six-million-dollar highsecurity quarantine station out there, casual visits by amateurs or anybody else will be even harder in future, and unless we get an active amateur posted to one of the government departments on the islands, I feel VK9Y will slowly start to creep up the most-wanted list again.

As Melbourne is a long way from Cocos Keeling, I must thank Neil VK6NE/VK9YE, Paul VK5CGR/VK9YB, and Ken VK3AH, who together gave me most of the information for this article.

P.S. I have just received word that the Cocos Malays just voted on their future and the vote was overwhelming in favor of integration with Australia. To use a typical Australian expression, "Bewdy mate, she's a bottler decision!"

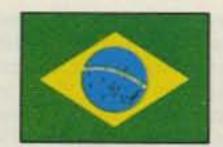

### BRAZIL

Gerson Rissin PY1APS PO Box 12178 Copacabana 20000 Rio de Janeiro, RJ Brazil

### RECIPROCAL AGREEMENT

One day before my last trip to the United States, which was on April 7, I received a telephone call from Ricardo A. A. da Silva PT2RS, one of the members of the Brazilian Amateur Radio League (LABRE) staff. He lives in Brasilia, the capital city, but he was in Rio de Janeiro for a few days due to his job.

First of all, he passed on the message from Valmir Jacinto Pereira PT2FA, president of LABRE, congratulating 73 for the opportunity it gave us, through our column, to make known a few things about Brazilian amateur-radio activities.

The president also wishes to extend an invitation to all foreign authorities of the countries with which Brazil does not have yet a reciprocal agreement to get in touch with the Brazilian League in order to work on this agreement. Up to now, Brazil has reciprocal agreements with West Germany, Bolivia, Canada, Chile, Colombia, Costa Rica, Denmark, the US, Great Britain, Northern Ireland, Panama, Paraguay, Portugal, Dominican Republic, Sweden, Switzerland, Uruguay, and Venezuela.

According to Brazilian law, it is not allowed for a foreign citizen, while in Brazil, to have or use any communication equipment if the country of which he is a citizen does not have a reciprocal agreement with Brazil. Transgressing this law will result in the confiscation of the equipment, the detention of the violator for one to three years, or his banishment from the country. All inquiries and general correspondence to the League should be addressed to the administrative headquarters at SCE Sul, Trecho 4, Lote 1-A, 70000 Brasilia, DF, Brazil, or to PO Box 07,0004. 70000 Brasilia, DF, Brazil. Telephone: (061) 223-1157 or (061) 226-0504.

### EUGENIO'S FIRST CRY

This happened in the city of Fortaleza and was reported by America PY7VBG: When little baby Eugenio was born on December 8, 1982, nobody could imagine that his first cry would be transmitted on the air on a frequency full of friends of his mother, Maria PT7LB. When Maria arrived at the hospital to have her baby, at about 4:00 am, the only room available did not have a telephone, so she decided to keep with her the 2-meter hand-held equipment to get in touch with her husband; he had had to return to their home to stay with the other children, who had remained sleeping.

According to her doctors, Braga PT7WFB and Lazaro PT7HP, the baby would be born at about noon. However, at about eight o'clock in the morning, while speaking with her friends on the frequency, she felt the first hurt, and a few minutes later the first cry of Eugenio was transmitted on the air and heard by all friends who were on the frequency.

Without a license, Eugenio had to finish his first transmission a few seconds after the beginning, and then he went to his birthplace for sleeping.

### CWP AWARD

Issued by CW Petropolis, the CWP award may be obtained in three different classes. Contacts eligible: only two-way CW mode, after December 1, 1983.

Class I—Work 10 Brazilian cities plus 2 contacts with CWP members or delegates.

Class II—Work 20 Brazilian cities plus 4 contacts with CWP members or delegates.

Class III—Work 30 Brazilian cities plus 6 contacts with CWP members or delegates.

One CWP member or delegate may be logged more than once, but only if worked on different dates or bands.

SWL: Same rules.

No QSL, only GCR. Fee: 7 IRCs. Mailing address: CWP, PO Box 90415, 25600 Petropolis, RJ, Brazil.

CWP members: KA9KUH, PP2ADY, PP7JCO, PT2ACZ, PT2GK, PT7WA; PY1s: AFA, APS, AYE, AZG, BPR, BVY, CC, DFF, DK, DMX, DRW, DWM, DYO, EBK, EBN, ECL, EWN, JF, KT, MIT, OB, PL, QN, QQ, RD, TBW, TG, UBS, URQ, UTZ, UUW, UWI, VEC, VMV, WXU, YOC, YOV, ZFF; PY2s: AC, IL, KQ, MC, MT, ORW, RLQ, RRG; PY3CJI, PY3MQ, PY6AMJ.

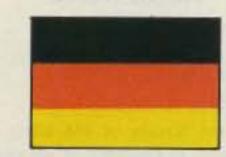

## FEDERAL REPUBLIC OF GERMANY

Hans J. Schalk DJ8BT Hammarskjold-Ring 174 D 6000 Frankfurt 50 Federal Republic of Germany

### IARU REGION 1 CONFERENCE, 1984

The IARU Region 1 Conference, 1984, took place from April 7th to 13th, in Cefalu, Sicily. Back in 1981, the last Region 1 Conference, in Brighton, UK, had voted for Italy by a plurality.

During such meetings, which are held every three years, the member national societies agree democratically to important decisions and suggestions for the future. That means that single-nation interests have to be combined on a level which is acceptable for every member. In the voting, each nation has one vote whether it has 50,000 members (as for example, the DARC—Deutscher Amateur Radio Club) or only 40.

Very often the negotiations are extremely difficult and many result in a compromise. So not seldom discussions last until the late night. The official language of the conferences is English, and procedures are parliamentary procedures according to Roberts Rules.

Three committees were set up in 1981 to report this year. Committee A is dealing with shortwave and administration subjects, Committee B with subjects concerning VHF/UHF, and Committee C with financial subjects.

As already mentioned, some small teams had to be founded (besides the three committees) to handle negotiations successfully. That means that a national society wanting to bring its interests into several subjects has had to have number of delegates to spread around.

A great deal of preparational work is done by these teams—HF WG (High Frequency Working Group), VHF/UHF WG, and other teams—in the time between conferences. But their suggestions are not binding because not every nation's interests have been represented. For suggestions to come into force, the whole conference has to agree.

The executive committee has suggested changing this procedure to introduce written voting so that decisions also could be made during the three-year period between conferences. DARC supports this proposal.

In a future column I will report on results, but you may be interested in other matters under discussion.

Because of the increasing numbers of QSL cards, we think it advisable to propose a standardization regarding card size and address field. (Naturally it will take several years until the standards have become common use.) Similar efforts towards standardization have been made within the two other regions. According to our experiences, we think a possible compromise would be: size 9 x 14 cm, weight 190-250 grams/sqm, address in the 12-mm leftover space at the end of the QSL (for an automatic handling of the cards).

In addition, we want considered additional regional subsidies to our local AM-SAT organizations. We also suggest stopping unnecessary use of special prefixes for each and every thing. Further, we appeal for reflection upon the existing RST system for an easier way of evaluation. QRK expressed "R 1-5" seems to be sufficient.

It is already known that RSGB (UK) wants a change of the bandplan within the 28-MHz band. RSGB intends the integration of an FM-repeater range. SSA (Sweden) proposes producing and publishing a communication manual to improve radio discipline. Also they suggest a coordination of the intruder monitoring service within Region 1.

According to resolutions of Region 2 (America) and Region 3 (Asia) conferences, a uniform QTH-locator system seems to be possible now. Also, there are suggestions to reduce the 24-hour contests to 12 hours and eventually to hold two contests on the same weekend.

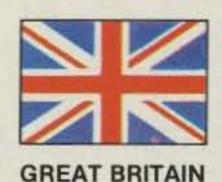

Jeff Maynard G4EJA 10 Churchfields Widnes WA8 9RP Cheshire

England

### THE UK SCENE

Band occupancy is a problem to which I have referred in previous columns in connection with the need to continue to use the 10-meter band during periods when propagation is poor. Most people seem to accept the possibility of such bands being lost to broadcasting or to CB if used only once every 11 years or so.

However, the need to demonstrate that amateur allocations are not a waste of valuable spectrum is not confined to HF. Indeed, the pressures from the likes of land mobile PMR (private mobile radio) and military users in the VHF and UHF bands are probably much greater than those experienced in the lower frequencies. At least this seems to be the case in the UK.

The need to occupy the 1.2-GHz band to ensure that it remains in the amateur service was a major motivating factor in recent applications for amateur-television repeaters in this band. Licenses were duly granted by the Department of Trade and Industry (the government department responsible for the Amateur Service) in early 1984.

These are the first such licenses to be issued in the UK and it is hoped that they will have a significant impact on amateur-television activities. By the time you read this, the initial five repeaters are expected

to be operational. The callsign, location, and channel number of each is as follows: GB3GV (Leicester) and GB3UT (Bath): RMT1; GB3TV (Luton), GB3UD (Stoke-on-Trent), and GB3VR (Worthing): RMT2.

The frequency allocations (in Megahertz) for the two channels in use are as shown here:

|      | Vision in | Vision out |
|------|-----------|------------|
| RMT1 | 1276.5    | 1311.5     |
| RMT2 | 1249.0    | 1318.5     |
|      | Sound in  | Sound out  |
| RMT1 | 1282.5    | 1317.5     |
| RMT2 | 1255.0    | 1324.5     |

The repeaters operating on channel RMT1 will receive both AM and FM signals but will reradiate in AM. Repeaters operating on RMT2 will receive and transmit in FM only (the sound frequencies shown are for AM; FM systems will utilize a 6-MHz sound subcarrier).

Vision signals are to be 625-line, negative-going with positive-going synchs. All FM signals are limited to a deviation of 6.5 MHz with CCIR pre-emphasis (and therefore similar to UK PAL broadcast standards). With horizontally-polarized antennas, repeaters will be activated by the presence of a valid video signal at the receiver input.

The British Amateur Television Club operates a recorded-announcement service giving details of all aspects of the club's television activities. From the US, this can be called on 44 (533) 600108. Please note that I am not a TV enthusiast and therefore cannot oblige with any more information if anyone is thinking of writing to me on the subject!

### BARTG

1984 is the Silver Jubilee of the British Amateur Radio Teleprinter Group (BARTG) whose quarterly newsletter provides a wealth of information for RTTY enthusiasts (and those interested in FAX, AMTOR, and data transmission). Details of BARTG membership, publications (including RTTY The Easy Way), and products (including PCBs, etc.) can be obtained from John Breedie G6MOK, 161 Tudor Road, Hayes, Middlesex UB3 2QG, England. Please enclose an IRC or two for return postage.

### BREAKTHROUGH

Following my previous comments on breakthrough in the 2-meter amateur band from the newly-legalized cable TV in the UK, it seems that problems may also occur with plans for Direct Broadcasting by Satellite (DBS). The BBC has been given government permission to begin transmitting DBS signals in 1985/86, and manufacturers already are looking at domestic receiving equipment requirements.

The European DBS bands will be around 11.7 GHz and designed for reception with a 1-meter-diameter dish. Such high frequencies require two i-fs, the first at the dish itself and the second on the set top. The equipment manufacturer's committee, BREMA (British Radio and Electrical Manufacturers Association), has selected initial intermediate frequencies around 1.2 GHz and 144 MHz. One can just imagine the problems for the average punter trying to receive very low level DBS signals in the presence of high-power amateur stations operating (quite legally) at the receiving system's i-fs.

These problems have been put to BREMA not only by the RSGB but also by the IBA (Independent Broadcasting Authority—the UK commercial TV operators) and the DTI (Department of Trade and Industry). Some sense has prevailed at 1.2 GHz at least, with a promise of a rethink. However, BREMA does not accept, per se,

a problem at 144 MHz and insists on more information before making any changes to its proposals. A working party has therefore been set up (typically British approach) to measure the levels of screening that can be achieved in practice and, presumably, therefore decide if breakthrough might occur.

Amateur signals are likely to be the only source of strong rf signals in the domestic environment, and it seems to me, and I suspect to the RSGB, that BREMA's attitude is somewhat negative. Rather than seeking to screen against signals that will be a problem, why not simply choose an intermediate frequency in another part of the spectrum where strong rf is not likely around the home? As if amateur stations do not have enough problems.

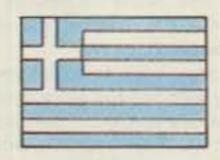

GREECE

Manos Darkadakis SV11W Box 23051 Athens 11210 Greece

Starting with this column, I would like to present to you some of the SV hams of whom you may have heard or even talked to on the bands. As I have already mentioned, DXing was something unknown a few years ago with the exception of one or two people, but over the last four years more and more new amateurs have joined a small team seriously involved with the HF bands. Nowadays there are more than 15 SV amateurs who are active almost daily.

So, I'm starting the presentation with Cliff SV1JG, who is likely to be one DXer well-known worldwide and probably the most active SV amateur during the last and the present year. You may also have heard him transmitting from Mt. Athos back in 1979 and 1980 and from SV5 and SV9 quite a few times during the last 5 years.

Cliff, who is now 32 years old, is living in Ekali, some 15 miles north of Athens, in a place which was chosen very carefully with antenna installation in mind! He has already 5-band DXCC, WAZ, WAC, and a very good score in phone and CW DXCC. He prefers to work SSB and CW, and in a few days he will try the challenge of a new mode (RTTY) with his Commodore 64 computer.

Of course, things were not so easy when Cliff started out. In 1978 he was using a TS-520 and dipoles on all bands and he managed to work more than 200 countries in less than a year and a half. Cliff also takes part in a lot of contests like the CQ Worldwide Contest, the WPX, the Scandinavian, the All Asian Contest, and many others. When 160 meters became available to Greek amateurs, he was one

of the first to work there with a full-size inverted vee, with very good results. As he is able to transmit 300 PEP input (B class license), he gave a lot of people a new one on the top band.

Today, the station in SV1JG's QTH consists of a Yaesu FT-102 HF receiver, a Den-Tron MLA-2500 B amp, and a Heathkit® tuner. The antenna is a 4-element Cushcraft for 10-15-20 meters; dipoles and verticals are used on the low bands. For VHF and UHF, Cliff is using a Yaesu FT-480R and FT-780R, and the antennas are a 14-element KLM VHF and a 19-element F9FT UHF.

Cliff was at the Dayton Hamfest in 1981, and I hope that I will be able to join him for a planned trip in the near future.

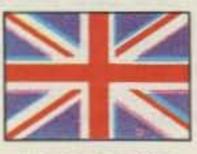

HONG KONG

P. J. Weaver VS6CT 10A Bonaventure House 91 Leighton Road Hong Kong

Since the advent of the class B (nocode) license in Hong Kong, we now have over 100 enthusiastic VHF operators. A few are operating on six meters and one, VS6XLA, is now on satellite. The HF licensees don't seem to change too much; as fast as new arrivals get on the air, old ones leave. By the very nature of Hong Kong, we do get quite a few expatriates who come for two or more years only. HF licensees also number about 100, although there are very few active.

One of the major problems is finding suitable accommodation in Hong Kong, where high-rise apartment blocks proliferate, each building normally topped by a crown of thorns of TV antennas, each with its own broadbanded amplifier!

Socially, the locals and expatriates meet each Tuesday evening at the Cable & Wireless Sports Club, Caroline Hills Road, in the district of Causeway Bay on Hong Kong Island. This is very close to my home, and any visiting amateurs are welcome to visit me first (telephone 5-772313, between 5:30 and 6:30) before going on to the club.

Visitors to Hong Kong who wish to operate can obtain a license to do so in 30 minutes upon application at the Post Office! All that is required is to show your original license and passport and have a photocopy of these for their files. In the event that you would be a resident for more than 90 days, then a full local VS6 license would be issued. These privileges are granted to all license holders from countries with which the United Kingdom has reciprocal agreement.

During the first week of February, I had the privilege of operating once more in Macao, and in four days of operating I made 3360 QSOs, all on sideband. With the help of my host, Jose Sousa (now XX9WW), we put up dipoles on 40 and 80 meters, and from the pileups on these bands there is plenty of scope for more operating from Macao! Look out for a Japanese DXpedition to Macao for August 10th to 20th approximately.

Interestingly enough, at this writing, nearly two months after the event, I have received only just over 700 QSLs. From this I am afraid that a lot of people will be sending their cards to a nonexistent QSL bureau. As is usual, they probably will end up in the Hong Kong Bureau. Although I am a member of HARTS, I can hardly inflict my outgoing CR9 cards on them. What it really amounts to is that education is needed by amateurs working DXpeditions. All have expenses such as transportation, hotels, QSL cards, and repairs to any equipment, in my case, to the borrowed linear.

So there are considerable outgoings which hopefully can be partly offset by incoming QSL cards with return envelopes and postage. Thanks to American amateurs who normally enclose a "green stamp" and Australians a "brown stamp," I shall just about break even, but what do I do with all those cards sent via the bureau? Two percent of the cards received direct have no envelope or return postage. I have actually spoken since to several of these latter stations, and without exception they have subsequently sent envelopes and postage. They had in every case just not thought about the problems at the other end.

I have, working as VS6CT over the last three years, made over 40,000 QSOs, and because of the problems with QSLing, established two QSL Managers-one in Japan (JA4ENL) and the other in England. If I had not done so, it would have brought into play the law of diminishing returns, for as the cards rolled in I would have spent less time on the air whilst filling them in. So what do you, the reader, want? If you want that VS6 or, for that matter, any rare card for your DXCC, please expect any rare DX station to have managers and always send a self-addressed enve-

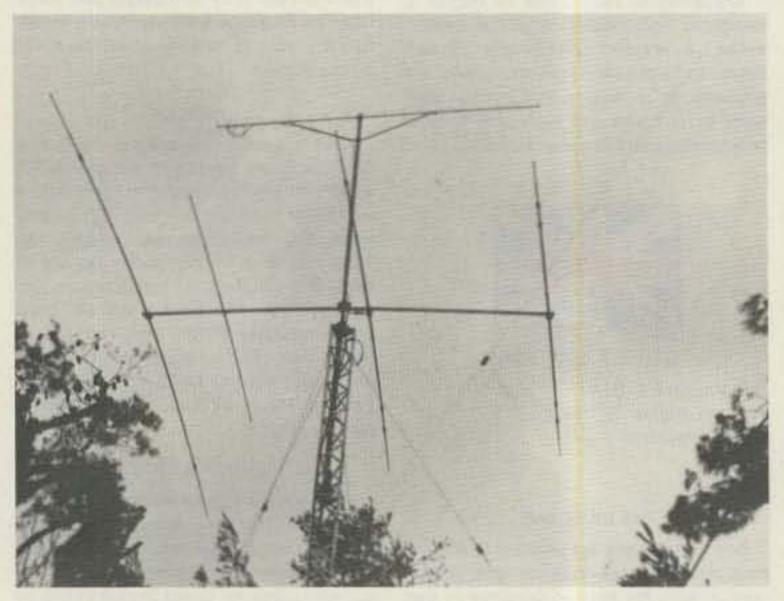

SV1JG's antennas.

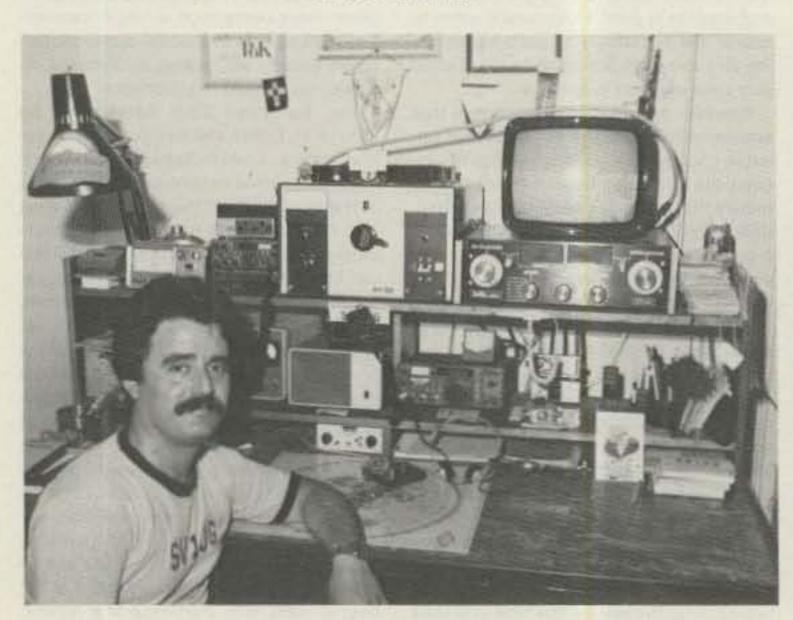

Cliff SV1JG at his QTH.

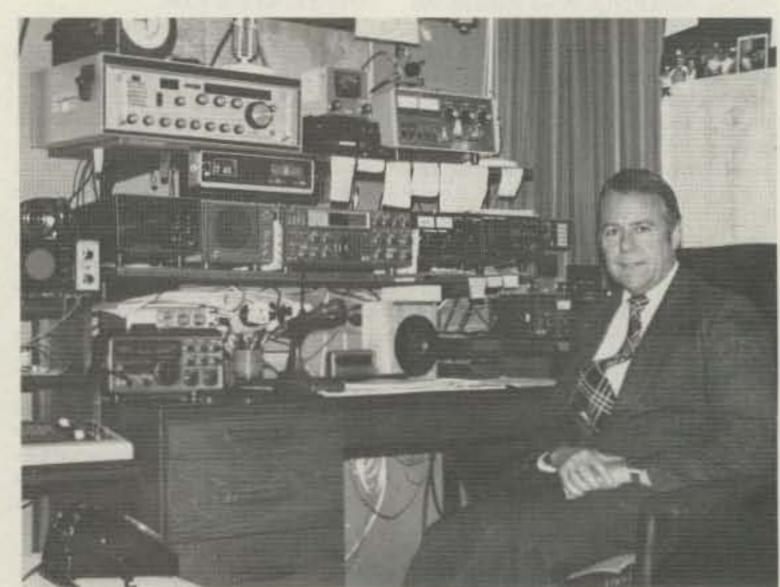

Philip Weaver VS6CT.

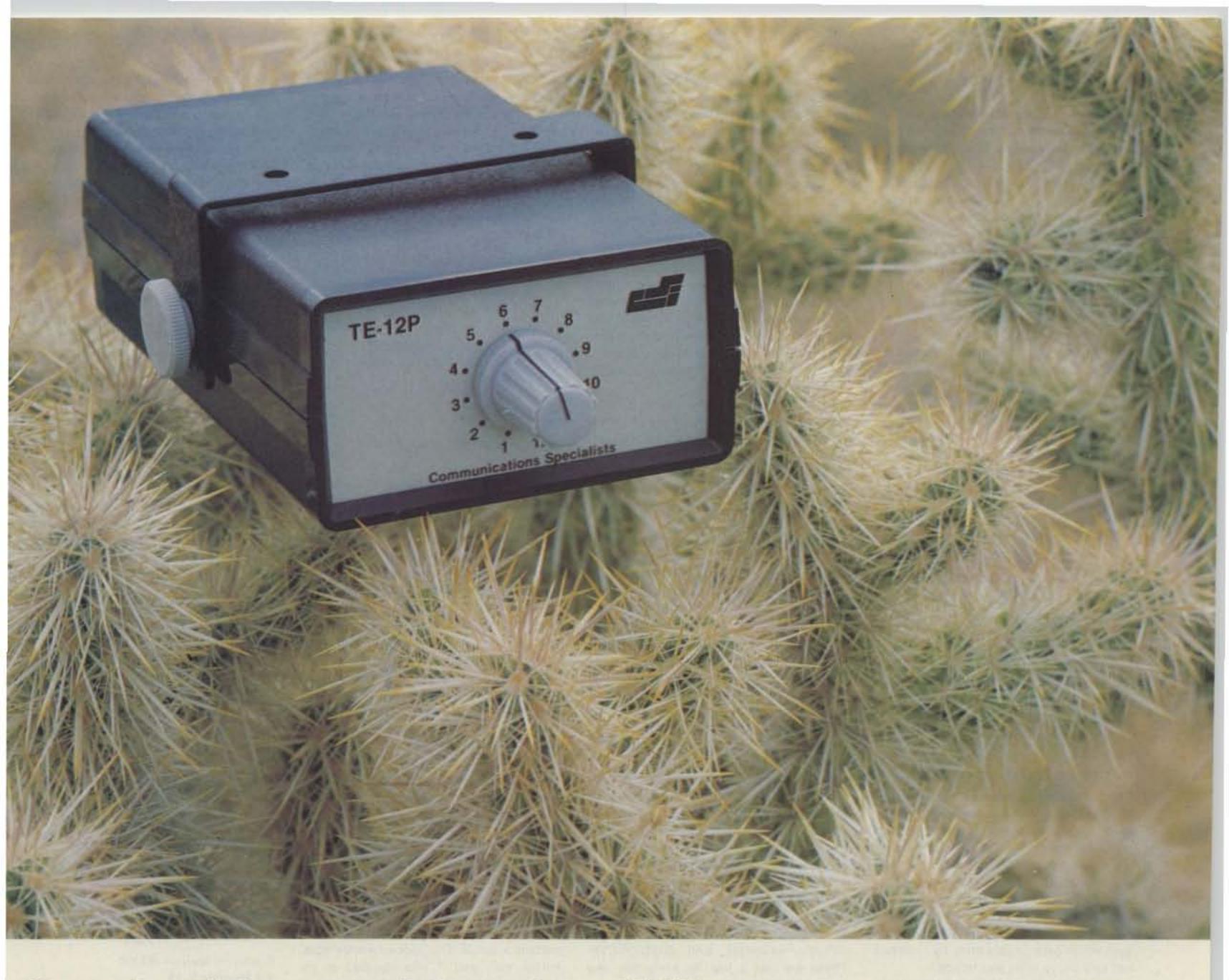

# Stuck with a problem?

Our TE-12P Encoder might be just the solution to pull you out of a sticky situation. Need a different CTCSS tone for each channel in a multi-channel Public Safety System? How about customer access to multiple repeater sites on the same channel? Or use it to generate any of the twelve tones for EMS use. Also, it can be used to access Amateur repeaters or just as a piece of versatile test equipment. Any of the CTCSS tones may be accessed with the TE-12PA, any of the audible frequencies with the TE-12PB. Just set a dip switch, no test equipment is required. As usual, we're a stickler for 1day delivery with a full 1 year warranty.

- Output level flat to within 1.5db over entire range selected.
- · Immune to RF.
- Powered by 6-30vdc, unregulated at 8 ma.
- Low impedance, low distortion, adjustable sinewave output,
   5v peak-to-peak.

· Instant start-up.

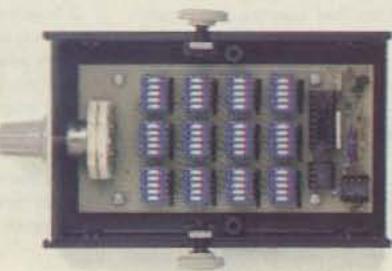

### TE-12PA

| 85.4 YA  | 103.5 1A                                 | 127.3 3A                                                                     | 156.7 5A                                                                                                    | 192.8 7A                                                                                                    |
|----------|------------------------------------------|------------------------------------------------------------------------------|----------------------------------------------------------------------------------------------------|----------------------------------------------------------------------------------------------------|
| 88.5 YB  | 107.2 1B                                 | 131.8 3B                                                                     | 162.2 5B                                                                                                    | 203.5 M1                                                                                                    |
| 91.5 ZZ  | 110.9 2Z                                 | 136.5 4Z                                                                     | 167.9 6Z                                                                                                    |                                                                                                    |
| 94.8 ZA  | 114.8 2A                                 | 141.3 4A                                                                     | 173.8 6A                                                                                                    |                                                                                                    |
| 97.4 ZB  | 118.8 2B                                 | 146.2 4B                                                                     | 179.9 6B                                                                                                    |                                                                                                    |
| 100.0 1Z | 123.0 3Z                                 | 151.45Z                                                                      | 186.2 7Z                                                                                                    |                                                                                                    |
|          | 88.5 YB<br>91.5 ZZ<br>94.8 ZA<br>97.4 ZB | 88.5 YB 107.2 1B<br>91.5 ZZ 110.9 2Z<br>94.8 ZA 114.8 2A<br>97.4 ZB 118.8 2B | 88.5 YB 107.2 1B 131.8 3B<br>91.5 ZZ 110.9 2Z 136.5 4Z<br>94.8 ZA 114.8 2A 141.3 4A<br>97.4 ZB 118.8 2B 146.2 4B | 88.5 YB 107.2 1B 131.8 3B 162.2 5B<br>91.5 ZZ 110.9 2Z 136.5 4Z 167.9 6Z<br>94.8 ZA 114.8 2A 141.3 4A 173.8 6A<br>97.4 ZB 118.8 2B 146.2 4B 179.9 6B |

- Frequency accuracy, ±.1 Hz maximum -40°C to +85°C
- Frequencies to 250 Hz available on special order.
- · Continuous tone

### TE-12PB

|             |       |         |      |       |       |      | 'n. |
|-------------|-------|---------|------|-------|-------|------|-----|
| TEST-TONES: | TOUCH | -TONES: | E    | BURST | TONES | 3:   |     |
| 600         | 697   | 1209    | 1600 | 1850  | 2150  | 2400 |     |
| 1000        | 770   | 1336    | 1650 | 1900  | 2200  | 2450 |     |
| 1500        | 852   | 1477    | 1700 | 1950  | 2250  | 2500 |     |
| 2175        | 941   | 1633    | 1750 | 2000  | 2300  | 2550 |     |
| 2805        |       |         | 1800 | 2100  | 2350  |      |     |
|             |       |         |      |       |       |      |     |

- Frequency accuracy, ±1 Hz maximum -40°C to +85°C
- Tone length approximately 300 ms. May be lengthened, shortened or eliminated by changing value of resistor

\$89.95

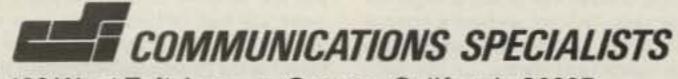

426 West Taft Avenue, Orange, California 92667 (800) 854-0547/California: (714) 998-3021

w 15

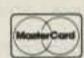

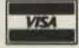

lope with either 2 or 3 IRCs or a "green stamp."

One other aspect of operating from a fairly rare one is the different way one has to deal with the pileups. The Japanese are superb; you have to call only one or two letters or work by prefixes and all others keep quiet until you have worked that station; they seem to know instinctively that more people can and will be worked that way. When working Japanese by prefixes I have worked 5 a minute, but that's quite hard going. Europeans never seem to learn, and the only way I have found to work them is by call areas, but still you get the breakers: "QRZ," "how about 3," "what's your QSL information," etc., instead of spending five or ten minutes listening.

Americans now seem very happy to work the last letter of their call, which I believe was introduced by "Uncle Bill" W7PHO on the family hour. This works extremely well, and I have found a very satisfactory rate of QSOs achievable this way. 73 and good hunting.

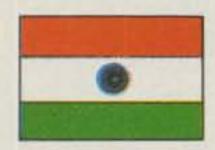

INDIA

Jimmy H. Mistry VU2IJ
"Hormus"—6th Floor
16, Perry Cross Road
Bandra, Bombay—400050
India

### **ACTIVE AMATEURS OF INDIA**

Indian amateurs have been doing lots of active work, like providing emergency communication at Morvi where a dam gave way killing lots of people, helping every year the Himalayan motor-car rally which starts from New Delhi and goes up to 16,000 feet on the Himalayan Mountains, and providing the only line of communication in Gujarat and Andhra Pradesh which gets hit very often by cyclones and very heavy rains and floods.

After watching what the amateur-radio operators of India are doing for the public, our government started taking interest in our world-famous hobby and has taken a very bold step I think no government in this world ever has.

On March 17, 1984, when Indians celebrate the Holi Festival days by throwing different color dyes on each other, our government made amateur-radio operators' lives more colorful by waiving custom duty for wireless apparatus, accessories, and components, when imported by a licensed radio-amateur operator, up to a value limit of Rs.10,000 (US\$1000) in a financial year, per license, subject to certain conditions. A red-letter day not only in the history of Indian amateurs but also for hams 'round the world.

We Indian hams do know that we are short of foreign exchange, but still our government values services given by us. I hope that all my brother and sister hams will keep up the good standard of hamming in India and will not act in any way which will make our government think of us in a different way next year when the new import policy is made.

Amateur radio is coming up very rapidly in India due to the hard work of our educational groups which are sparing no effort in running classes free of any charges for amateur radio. In India we have a science center in most of the states which have enough space and means to run such classes.

In Bombay we have the well-known Nehru Science Center which has run ham classes since April, 1978, and lots of students from local schools as well as working and elder people from all classes of life have taken advantage of it. One of them was Commander Mody who is 75 years old and has just gotten his license. The classes are held in Bombay twice a week, where I take Morse code and VU2MPN takes theory. It takes about 20 weeks to get one ready for a Grade 2 exam (which is a Novice exam) where the student has to copy Morse code at 5 wpm and have a little knowledge of electronics. Once the student gets his Grade 2 license, he goes on the air on CW on all the bands and gets some good hams who help him to increase his Morse speed up to 12 wpm. Then with a little more theory, he goes for his Grade 1 exam.

There are many active clubs in India that take keen interest in getting students ready for ham exams. To name a few: the Amateur Radio Society of India in Delhi, the Radio Electronic Society of India (Bombay), the Bangalore Amateur Radio Club, and the Andhra Pradesh Amateur Radio Society.

Indian hams are made up not only of OMs, but YLs and XYLs also. They are doing quite a lot of DXing and it brings a little QRM into the OM life as some OMs have to cook their own breakfasts when the XYL is having her sked with another OM; it's also interesting when an OM has a bedroom shack and has a QSO with some YL and has to answer a question like, "What is this woman doing on the air so late in the night?" Hi. The poor XYL may not be knowing that the YL with whom her OM is talking is far away in W-land and it is 0800 local time! Hi.

It would be a grand idea if the YLs/XYLs would start a "kitchen net" and start exchanging good recipes. After the net, the YL/XYL could run into the kitchen to try the new dish and the OM could operate on the band without any XYL QRM.

There are many XYL/OM teams coming up here and some of the famous are VU2FC/CP, VU2KT/WW, VU2GI/UGI, VU2NNN/NYL, VU2MY/MYL, VU2GDG/his XYL/his daughter, and VU2DVP/CVP. These are just a few, as every day new ones are coming up.

Now slowly our hams are getting maritime mobile licenses, and there are a few operating from ships: VU2KZ, VU2UDD, VU2HSL, VU2LNN, and VU2FMB, and it is fun talking to our own boys from DX land.

There are very few hams on RTTY—at the moment, just two: VU2VIM (OM Vimal) and myself. Now that the import is allowed, we may find more hams coming up on this mode.

On OSCAR there is some work done by one, VU2RM, and he put India on the map of satellite communication. I was also doing my best as AMSAT area coordinator, but we are not able to work OSCAR 10 as we are not allowed to transmit on 70 cm, but we are now awaiting the license and I am sure very soon Indian hams will be on OSCAR 10.

Last but not least, the permission to operate the VU7 from Lakshdeep came as a surprise to all the hams over the world, and three groups operated for 15 days at a time. The last group led by VU2GDG did a wonderful job and I think now hams 'round the world have worked VU7 on all the five bands.

I am sure with all the encouragement given by our government now, India will not be a rare station in the world and there will not be more complaints that Indian hams are bad QSLers as now we have another QSL bureau which is run by me on behalf of the Federation of Amateur Radio Societies of India via Post Box 6538, Bombay 400026, India. This bureau is giving service to each and every ham 'round the

world free of any charges. All expenses for running the bureau have been covered by the Federation for the last 15 years. I am real happy when I hear that now hams all over are having no problems in getting Indian QSLs; it gives me real pleasure that my work for the last 15 years was useful to everybody. I am very thankful my Federation has given me cooperation in running the bureau.

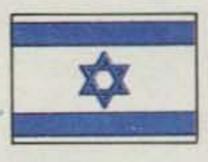

ISRAEL

Ron Gang 4Z4MK Kibbutz Urim Negev Mobile Post Office 85530 Israel

### THE ASERET HAMFEST

For the past 35 years of its history, the Israel Amateur Radio Club has held only one national get-together a year—the annual general membership assembly of the association. Israeli law stipulates that all registered nonprofit organizations must have one such meeting a year to elect officers, and the declared purpose of the IARC annual assembly was to fulfill the letter of the law.

Over the years, our national association has grown from a handful of hams to over 700 members. In fact, the yearly meeting grew into a full-fledged convention squashed into one evening. It was no secret that most hams came primarily for the social get-together and the raffle of donated equipment, with the running of our organization being only an after-thought.

Last year it was decided to delete the raffle in order to give more time to the open "political" discussion and election of the executive. Needless to say, attendance dropped, and a past treasurer protested that the club's coffers had lost important revenue. The special-events committee met, and it was decided to try something new—a totally social event, a hamfest devoid of club politics, devoted entirely to enjoyment!

Thus, on Tuesday evening, March 27th, we gathered together at the community center of Aseret, a rural community half-an-hour's drive south from Tel Aviv. Amateurs came from as far away as Eilat on the Red Sea and the northern Galilee. There were visitors from the States, and the most exotic DX was a couple from the Philippines! For us all it was a great opportunity to make eyeball contact with those who up till then had been only voices coming forth from the loud-speaker.

Here in Israel no event is complete without opening speeches, but thankfully they
were short and to the point. Aharon
4X4AT, IARC president, opened the program and thanked the various firms and
individuals who donated prizes for the
draw. 4X4GE of Motorola announced that
his company was giving us space in one
of their sites for our two-meter RTTY repeater. And the chief officer of the Israel
Defense Forces' Signal Corps praised the
technical perfectionism of the radio amateurs and hinted that surplus gear would
continue to come our way.

A fine and ample buffet, prepared by some of the amateurs and members of their families, ensured that no one went hungry and left early in search of a restaurant. Indeed, of all the IARC affairs I ever attended, this one had the best food! A program of entertainment with audience participation took place, although your

scribe must confess that he took advantage of this time to meet with more hams.

The closing event was the long-awaited raffle. During the course of the evening, several volunteers had been going around hawking tickets at the shekel equivalent of a dollar fifty each. Our treasurer announced that we were now approximately two thousand dollars richer (or poorer, depending on how you look at it).

Prizes ranged from swr and power meters, mobile antennas, surplus "junk," and test equipment to a brand-new Lynx personal computer. There also were packages of cosmetics and artistic items for the ladies, and one gaudy statuette of a mermaid which was dubbed by Yankele 4X4AH, presiding over the draw, as an original microphone stand! Tickets continued to be pulled out of the bin, and a few "winners" failed to come forward to claim their boat-anchor Motorola D43GGV VHF transceivers which less than a decade ago were the mainstay of two meters in Israel.

The tension rose to its peak as the winning ticket was drawn for the microcomputer. I later learned that our lucky winner had bought no fewer than twenty-five tickets and had picked up a few other prizes in the process!

After saying good night to each other and thanking the organizers of the evening, we headed for the parking lot and began making our way back to our respective locations. No doubt, the Aseret hamfest had been an overwhelming success. Virtually all agreed that there's no need to wait a whole year before doing it again. Now, what remains to be seen, after all this, is what will be the nature of the upcoming general assembly of the IARC membership!

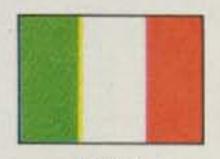

ITALY

Giancarlo Martelli IØXXR Via Bevignani, 18 00162 Rome Italy

One of the most enchanting tourist resorts in Sicily, the small town of Cefalu located near Palermo, hosted this year, April 8-13, the International Amateur Radio Region I Conference.

The honorary and practical task of organizing the event was undertaken by Associazione Radioamatori Italiani (ARI), and many important administrative and government agencies, recognizing the importance of amateur radio, gave their effective aid. Among them were the Sicily regional government, the official tourist agencies of Palermo, Trapani, Cefalu, Termini Imeresa, and Castelvetrano, and the Bank of Sicily and Fiat.

The special prefix IT84 was issued to all Sicilian ham stations, and during the conference the ARI official station worked from Cefalu with the call IP9IARU.

The meetings were held at the Hotel Club Costa Verde, a big and futuristic holiday center which hosted also the delegates of the Region I associations and all the guests attending the conference.

It is very important to note that such an important conference took place in Italy, a country where amateur radio recently suffered heavy attacks, as the readers already know. ARI and the associated groups promoted widespread publicity (state television, RAI, transmitted a spot on the event in the Telegiornale, the most popular news transmission) and obtained attendance by the Republic President,

# -Spectrum Introduces £7he Next Step In Repeater Technology. The Highly Advanced SCR2000 X Microprocessor Controlled Repeater

**High Performance RF Stages** 

Totally Microprocessor Controlled

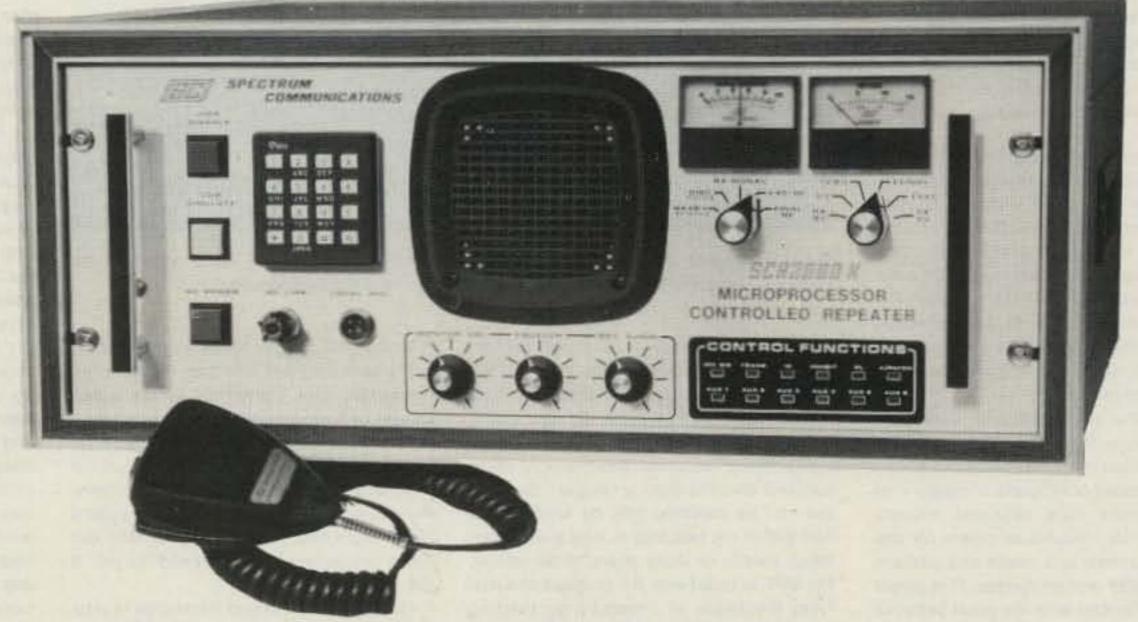

### THE NEW "INDUSTRY STANDARD"!

The SCR2000X Microprocessor controlled repeater is the newest addition to the Spectrum Hi Tech Repeater Line. It combines the latest state of the art digital techniques with the best of Spectrum's highly refined RF technology to yield "The Ultimate Repeater"! Operating convenience and flexibility are emphasized without sacrificing traditional Spectrum reliability and ruggedness. Go with the world leader in Amateur Repeaters! Call or write today for details. Sold Factory Direct or through Export Reps. only.

### MICROPROCESSOR REPEATER CONTROLLER

STANDARD FEATURES:

- Autopatch/Reverse Patch, W/0 & 1 Inhibit
- Dial Pulse Converter
- Autodialer
- Phone Line & "Over the Air" Command Modes. Virtually all functions may be turned On/Off Remotely.
- Touch Tone Control of 'Timeout', 'Hang Time', Patch Timeout, TX Inhibit/Reset, Patch & Reverse Patch, Inhibit/Reset, P.L. On/Off (w/optional P.L. board), etc.
- Up to 6 Auxiliary Functions. More with TTC300.
- Full 16 Digit Decoding with crystal Controlled Decoder IC
- Touch Tone Mute
- Unique Courtesy tone
- "Kerchunk Killer"

- Timeout Warning
- Automatic CW ID & ID Command
- Remote Programming of 3 Timers for 2 different timing cycles, or No Time Out
- Microprocessor Memory 'Battery Backup'
- Autopatch AGC for constant levels
- Local Status Indication via 12 Function panel LED Display
- Front Panel Touchtone Pad for Local Control
- NEW-Improved: Rcvr., UHF Xmtr., Power Supply!
- Full Panel Metering: Rcvr. & Xmtr. functions plus Voltages & Currents
- 30-75 Watt VHF & UHF Models
- 100-150 Watt Final Amps Available
- SC200X Controller & Interface Boards also available

# SCR77D Desktop Portable Repeater

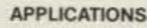

- Ideal for low power local use
- Portable/Mobile at the scene of an Emergency
- Increase coverage at parades or other Public Service events
- "Mountaintopping" with battery pack Full Duplex Computer/Data Links
- Export Rural Telephone

- Compact, Rugged
- Self Contained
- 10W UHF. Built-in Duplexer
- Optional Autopatch & P.L. AC or 12 VDC Input

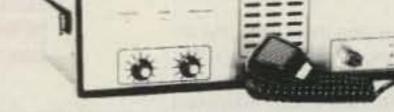

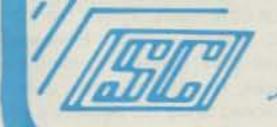

# SPECTRUM COMMUNICATIONS

1055 W. Germantown Pk, S8 ● Norristown, PA 19401 ● (215) 631-1710 ● Telex: 846-211

Pertini, and by the Ministero Poste e Telecomunicazioni (MPT), the very same telecommunications administration which had been accused of being an enemy of amateur radio!

Moreover, the highest officials of the MPT, in the persons of the General Manager, Dr. Monaco, and the Central Director of the Radio Services, Dr. D'Amore, attended the opening and declared officially the Italian government's goodwill toward the Amateur Radio Service.

At the conference was an important group of observers including the IARU president, W1RU, the ARRL president, W4RA, and the JARL president and secretary who represented IARU Region 3. For the first time in amateur-radio history, three European Ministries of Telecommunications, West Germany, the Netherlands, and Italy, had their technical observers officially attending the conference.

All this represents a further step ahead in the campaign of the amateur community to support the IARU with the primary intent of promoting our activities and defending our interests against the increasing appetites of other services. The presence of three official state observers, moreover, is evidence of an increased concern of the states as far as the cultural, technical, and social importance of our service is concerned.

Beyond the technical conclusions of the conference, it is paramount to underline the political importance of the above-noted presences of officials. It means that radio amateurs have obtained respect-ability and fair contractual power for discussing problems and needs and sustaining their rights and privileges. This power shall be enhanced with the good behavior of every one of us, operating our own radios, working for technical progress and for the social welfare, and supporting our associations. In fact, "association" means union of efforts and thus means power.

At the conference were present 32 associations—Algeria, Andorra, Austria, Belgium, Czechoslovakia, Denmark, Finland, France, West Germany, East Germany, Jordan, United Kingdom, Ireland, Israel, Italy, Liberia, Luxemburg, Malta, Monaco, Nigeria, Norway, the Netherlands, Oman, Poland, S. Marino, Sierra Leone, Spain, South Africa, Sweden, Switzerland, Hungary, and the USSR. Bahrain, Zimbabwe, and Djibouti sent proxies.

The technical work was carried out by three committees, A, B, and C, which issued at the end their recommendations, which will become official law for the self-governing amateurs in the IARU Region 1. Arguments with these recommendations are many, and I will try to recall only some of them.

Among the most important are the international beacon project, radio direction-finding activity, the promotion of amateur radio in developing countries, a common license project, piracy on amateur bands, standardizing of QSL cards, special callsigns and recommendation to limit their use, RTTY, AMTOR, and ASCII, bandplans, satellites, and 432-MHz repeaters' standard frequencies.

At the time of writing these lines, the situation hasn't changed much recently. The MPT has released the 160-meter band from 1.830 to 1.850 kHz (100 W out maximum) and the two higher new WARC bands and has given authorization to use 10 Watts on 144 MHz and up for mobile use. No resolution yet of the other controversial points: 3.5-MHz band, 10-MHz band, and the repeaters. Although the Post and Telecommunications Ministry has clearly demonstrated a much softer position toward amateurs' problems, it seems at

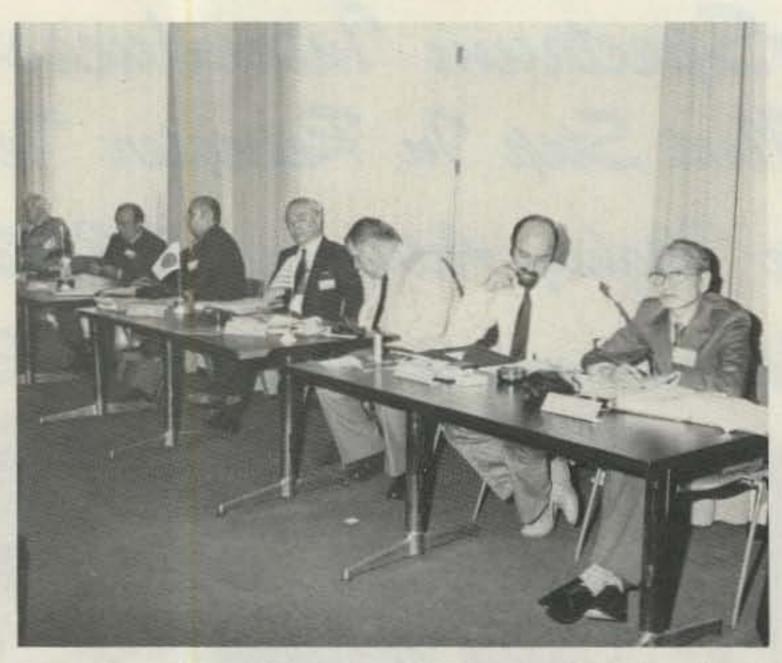

Some conference observers: from the right, the JARL president, the ARRL president, the secretary, Region 2 (Colombia), the JARL secretary, and the ARI president.

present to be unable to move further. Bureaucratic obstacles seem to be stronger than the political will. It should also be considered that when the old law ruling radio amateurs was issued, that law ruled tightly many technical areas which, when updated, become quickly "illegal." So, as a law can be modified only by another law and due to the fact that in Italy a law often takes twenty or thirty years to be issued, the MPT is faced with the problem of satisfying the needs of amateurs by twisting amendments between the law lines.

In particular, as far as the repeater operation is concerned, the MPT understands that it is foolish to forbid a kind of operation which is of paramount importance in case of emergency, but bureaucracy says that any kind of repeater should pay a considerable annual tax (as a substitute for a land line); the tax amounts to some thousands of bucks per year—well beyond the ham's possibilities.

On the 3.5-MHz band problem, it appears clear that the MPT has already assigned parts and channels to other government agencies and seems unable to cancel these allocations without losing face; it offers to amateurs only 100 kHz. The amateurs oppose that mutilation of a band assigned to their service by ITU. On the same principles, the MPT offers amateurs only 10 kHz of the new 10-MHz WARC band, stating that on that band our service is only secondary and that in any case they should have the OK from the Defense Ministry. This reinforces the opinion that in the period when amateurs were neglected, the MPT let the military take the lion's part on this band and now they are unable to turn back.

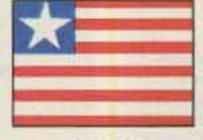

LIBERIA

Brother Donard Steffes, C.S.C.
EL2AL/WB8HFY
Brothers of the Holy Cross
St. Patrick High School
PO Box 1005
Monrovia
Republic of Liberia

Two hundred twenty-five inches of rain! That is a lot of rain for one year. It does not rain in January or February, but it gets very hot and then there is the Harmatan. The Harmatan is an atmosphere of fine dust that blows across Liberia from the Sahara Desert. It clouds the sky to an altitude of over forty thousand feet, and here on Earth it covers everything inside the house and out. I draped a heavy cloth over my radio equipment, but it did not escape. The dust did its job. It got into everything.

Here along the ocean (Monrovia is situated right on the shore of the Atlantic), we have salt spray all the time, but during the Harmatan season, the salt spray mixes with the dust and makes a grimy coating that covers all antennas, ground lines, coax cables, and anything else that is exposed to the outside air. When you turn on your radio, you find that the swr is up and the line noises are at a level that will curl your hair. I have a fourteen-thousand-volt power line passing about a hundred yards behind my TA-33 when it is pointed toward the States. The line noises go up to S8 and S9. I am not completely sure whether the blame should go to the salt spray-Harmatan combination or to the power line. Chances are that it is a combination of both. In any case, I do know that in March, when the rains begin, the frying, crackling noises go to zero.

Here in this part of Liberia we are dependent on hydroelectric generators for a great part of our power. As the dry season gets under way, the first thing we know the gates have to be closed to conserve water for the city supply; then the electrical power has to be rationed. We can use candles for light, but they will not power the radio, so we grief-stricken amateurs have another headache. A few of the stations operate on battery power, but that is another area that has its troubles.

The ionosphere has to get into the act, too. At least so it seems. During February I missed all my schedules. When there was power, the bands were so dead that one was lucky if he heard even one Brazilian station. Brazil has a direct line into West Africa. They are always there with signal strength that can override anything. Once in a while a station from England or Sweden will squeak through, but the United States might just as well not exist. I seldom operate at night, which here in Liberia would mean after seventeen or eighteen hundred Zulu. It may be that the night people working twenty meters fare better. Really, I don't think they fare much better. Sometimes we get one or two heavy rains in March. The antennas get washed, the air becomes clear (one can actually see the shape of the sun), and if the ionosphere is there, the radio comes to life and one can communicate. In March, however, the respite is brief. The month is dry for the most part. In April it rains a little more. There will be an average accumulation of eleven inches. The electric company turns on one of its turbines and the antennas stay clean a bit longer. In May it gets down to serious raining and will run an average of twenty-five inches.

Please understand that all this is happening in Monrovia. Twenty-five miles out of the city in any direction, or even less than that, this whole situation would change. There would be no salt spray, the rainfall could be drastically different, and there might be no electric power at all.

In the data that I have gathered over a bit more than three years, June takes the cake. My records show an average of fifty inches for the month of June! July, August, and September will run about thirty inches each, and then the rains drop off with October (twenty inches) and September (fifteen). December is dry. It might accidentally rain in December, but it must be listed as a dry month.

I have found it very interesting to observe these happenings. While this can in no way pretend to be scientific, it has been fun to compile data, make charts, and compare records. I have no notable observations concerning radio communication during the times that the rains are very heavy. It is true that there are frequent periods of clear air and sunshine. It seldom rains continuously for more than a day. For the most part, radio communication is good and the amateurs walk around with smiles on their faces. Even people who are not amateurs smile. They like the rainy season, too. It is cooler.

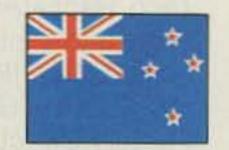

**NEW ZEALAND** 

D. J. (Des) Chapman ZL2VR 459 Kennedy Road Napier New Zealand

### SOUTHLAND FLOOD DISASTER

January in ZL-land is the middle of summer. Wednesday, January 25, was a fine hot day in Invercargill, the southernmost city in New Zealand, and all was well in the first week back at work after the summer holidays. The rain started at midnight, and on Thursday morning it was still raining. Nothing very unusual about that.

What was unusual was that the rain was to continue without slackening throughout the day. By 2100 hours NZST Thursday night, the Fire Service was involved in pumping water from flooded buildings and streets were being closed because of rising water levels, but so far the creeks and rivers were still within their banks. The flooding at that time was caused by an overloaded stormwater system. At 2315 it was still raining, and it seemed likely that those involved with Invercargill's Emergency Services would not get a full night's sleep.

At about 0315 hours, Friday the 27th, the AREC (Amateur Radio Emergency Corps) and Civil Defense Communications Leader, Neville Checketts ZL4OX, was summoned to CD HQ because a dec-

Continued on page 106

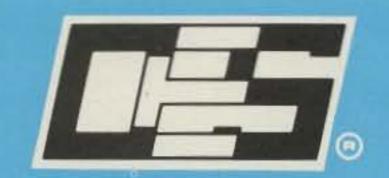

# DTMF MICROPHONES

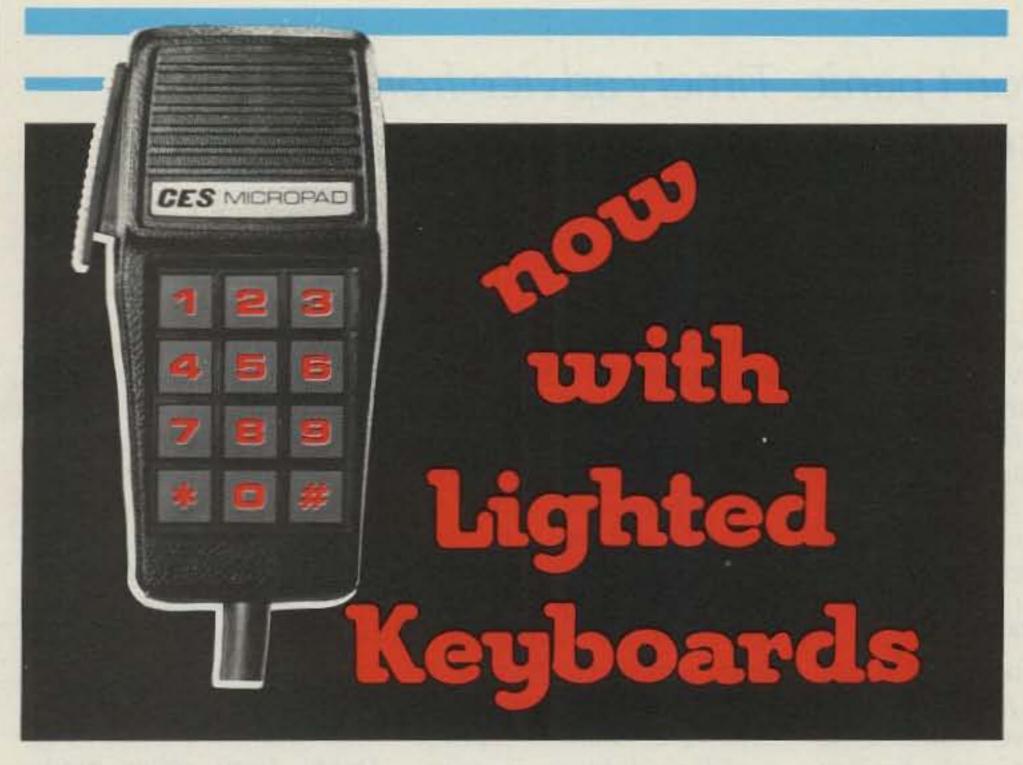

## CES MICROPADS and MICRODIALERS with optional low energy LED Lighted Keyboard.

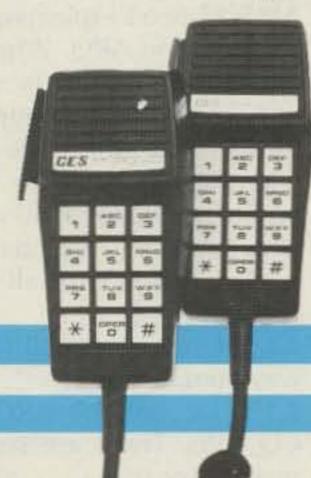

The 600 Series Micropad and Microdialer is now offered with a new option - a very functional and visual lighted keyboard that draws only 10 ma of current plus the same advanced designed and reliability CES has established. The Micropad and Microdialer have the same package of features that have made them unique in the industry. A low current lighted Keyboard is another first from CES.

CES sets the standards others try to meet... with Quality Design and Dependability.

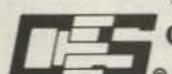

COMMUNICATIONS ELECTRONICS SPECIALTIES, INC.

o P.O. Box 2930, Winter Park, FL 32790 • Phone: (305) 645-0474

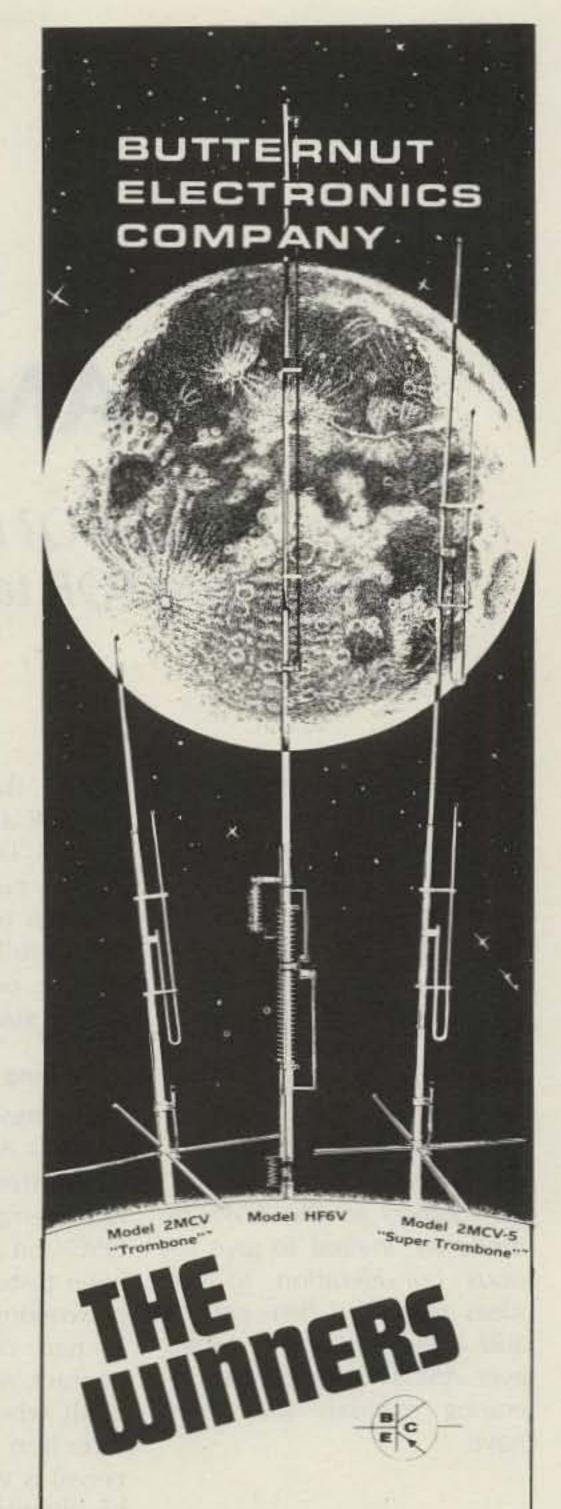

Model HF6V Completely automatic bandswitching 80 through 10 plus 30 meters. Outperforms all 4- and 5-band "trap" verticals of comparable size. Thousands in use worldwide since December '811 160 meter option available now; retrofit kits for remaining WARC bands coming soon. Height 26 ft/7 8 meters; guying not required in most installations.

Model 2MCV "Trombone" - omnidirectional collinear gain vertical for 2 meters having the same gain as "double-%" types, but the patented "trombone" phasing section allows the radiator to remain unbroken by insulators for maximum strength in high winds. No coils "plumber's delight" construction and adjustable gamma match for complete D.C. grounding and lowest possible SWR. Height: 9.8 ft/2 98 meters

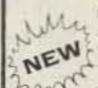

Model 2MCV-5 "Super-Trombone" - Same advanced features as the basic 2MCV but a NEW full wavelength taller with additional Trombone" phasing section for additional gain. Height 15.75 ft/4.8 meters

All BUTTERNUT ANTENNAS use stainless steel hardware and are quaranteed for a full year. For further information on these and other BUTTERNUT products write for our FREE CATALOG!

BUTTERNUT ELECTRONICS 405 E. Market St. Lockhart, TX 78644

# AMTOR How-To

FEC? ARQ? Don't panic. Timely advice from the father of AMTOR takes the confusion out of our newest mode.

The following text is from a letter to W2JUP from Peter Martinez G3PLX, dated 9/24/83, on the subject of AMTOR operating practices. This information is reproduced by express permission of the author and is offered as a guide to AMTOR operating rules, as suggested by the one man most responsible for bringing AMTOR into the amateur-radio fraternity. Newcomers to the AMTOR mode are invited to give serious consideration to the ideas presented here and to add these sections to whatever AMTOR equipment operating manuals they may have.

ere are some thoughts on the subject of operating rules, etc., for AMTOR. They are in no particular order and are written down exactly as they occurred to me as I sat in front of the typewriter. They represent aspects of AMTOR operating that have given rise to problems so far over here and some (the hot QSY technique) which have been invented to complement the advantages of AMTOR.

### 1. Legalities

Establish before operating whether you are authorized to do so. Most countries where there is currently AMTOR activity permit it by general license regulations. Some countries require the licensee to apply for a special permit. Some countries do not permit AMTOR. In others, stations are active.

### 2. Getting Started

The most popular AMTOR mode is ARQ, since it is the most effective. However, do not attempt to make the first QSOs on ARQ until FEC has been tested and is known to be working. If there is a fault in part of the system, no contact will result on ARQ at all, whereas at least if one direction (transmit or receive) is working, faults can be identified and cured with contact in FEC. The following step-by-step procedure will assist in finding faults during commission of a new AMTOR station.

2.1. Check FEC receive first, with a known distant station sending in the correct shift-polarity. This will confirm that the station receiver is working and in the correct shift-polarity.

2.2. Check FEC transmit next, asking a distant receiving station to confirm that the transmit shift-polarity is correct.

2.3. Make a short transmission with an ARQ call, asking the distant station to use

"listen" or "monitor" mode to check that the transmitter keying is functioning correctly. The most common fault at this stage is a tooslow changeover from receive to transmit, resulting in missing transmitted data at the start of the burst. Some AMTOR units have a delay adjust which may allow slow transmitters to be used successfully except for very long distance contacts. Some remedial work may be required on the radio if this test fails.

2.4. If 2.3 is successful, ask the distant station to make an ARQ call to your selcal. Your station should respond and an ARQ contact should result.

2.5. Finally, make an ARQ call to the distant station and attempt an ARQ contact with your station as master rather than, as in 2.1, as a slave.

If no contact results yet the distant station indicates that he was replying to the call, then the problem is that the radio is too slow to change from transmit to receive. Remedial work may be required to correct this: No adjustment to the "delay" preset in the AMTOR unit, if fitted, will cure this problem. Consult the supplier of your radio if remedial work

is needed. It is important to follow these steps in order. Unnecessary confusion, frustration, and interference can result from a premature attempt to start an ARQ contact where the complete contact cannot be made until all the component parts are working correctly.

### 3. Operating Techniques

AMTOR is sufficiently different from other modes that some of the operating practices traditionally used on the air are no longer appropriate, and some new techniques peculiar to AMTOR need explaining.

3.1. FEC and ARQ. When to use them. ARQ is well known to be the better of the two, but there are several situations where FEC has its advantages and some where its use is essential.

3.1.1. Use ARQ for all twoway contacts.

3.1.2. Use FEC for all multiway contacts.

3.1.3. Do not use ARQ for CQ calls. There are several reasons for this:

3.1.3.1. Listeners cannot identify the calling station in an ARQ CQ call. Thus, they either must risk replying to a station with whom contact was not desirable or suffer the embarrassment of having to terminate a contact if, for example, it turns out to

be the station you have just worked.

3.1.3.2. If a contact which resulted from a CQ call on ARQ subsequently runs into a rephrase attempt, the resultant CQ call from the master station may attract a completely new reply from a third station, thus resulting in this new station "stealing" the contact.

3.1.4. FEC will have to be used if the distance between the two stations is longer than about 22,000 miles, such as in "long-path" contacts which travel more than halfway round the globe or some high-orbit satellite contacts. Make sure you know in advance if the path you are attempting is in this category, and do not attempt ARQ under these conditions; it is very frustrating to be called on ARQ when it is known that the path is too long and very difficult to attract the attention of the caller to the problem.

3.2. Starting an AMTOR QSO.

There is no need to explain how to start an FEC QSO since the technique is identical to that of other modes. However, since in ARQ mode it is necessary to know the other station's selcal code before calling him, a new technique must sometimes be required.

3.2.1. If the other station's selcal code is already known, as in the case of a "sked," then there is no problem. Simply enter the required selcal code to the AMTOR unit, and if/when the desired station is on frequency, he will reply and the contact can proceed.

3.2.2. If tail-ending on a previous contact and the intention is to call one station on ARQ and his selcal code is not known, then there are two ways to proceed:

3.2.2.1. There is a convention in operating amongst AMTOR operators with respect to the way to choose the station selcal code from the station callsign. This is to

choose the first letter of the callsign followed by the last three letters, ignoring completely any figures. In the case of a callsign with only three letters altogether, the first letter is repeated twice. This ruse breaks down for callsigns in which the prefix contains figures. However, if the callsign of the desired station can be translated into a selcal code in this way, then use the selcal code to call him after he signs off with the station he is working.

3.2.2.2. If his callsign cannot be encoded in the above way or his callsign is now known or he does not respond to the expected selcal code, then call him in FEC mode, giving him the choice of calling you back on your selcal code or asking him to tell you what selcal code he is using. Note that some stations who may be using commercial SITOR-type units may not always be able to make ARQ calls to all possible combinations of letters in a selcal and thus may require that you call them, often with a selcal code that bears no relationship to their callsign, being in fact a translation from a telex number associated with the commercial equipment.

3.2.3. To make a CQ call to start an AMTOR QSO, do so on FEC mode, mentioning your own selcal code so that at the end of your call, a prospective QSO partner can call you back directly with your selcal. If you are expecting replies only on FEC (for example, for contacts via a long path), mention this fact in the CQ call.

3.3. Operating techniques whilst in contact in FEC.

Whilst operation in FEC is very similar indeed to that of conventional RTTY, there are two points to note, however, both related to the method by which the FEC receiver synchronizes the distant transmitter:

3.3.1. Since the receiver can only synchronize to the transmitter when it is not sending traffic (that is, idling), each transmission must start with a period of idling. Most AMTOR units will ensure that a short period of idle precedes the typed message, but under poor conditions or where it may help the distant receiving station to tune in, extra periods of idle will help, both at the beginning of the transmission and also at periods during the transmission, in case interference may have resulted in the distant receiver losing synchronization.

Note that the practice common on conventional RTTY of transmitting a line of test message or RYRYRY to allow the distant station to tune in is actually counterproductive on FEC, since the distant receiver will not synchronize until the end of this test sequence and the idle signal itself is quite suitable for tuning purposes.

3.3.2. Some commercial SITOR-type units require a received FEC transmission to start with a carriage return and/or a line-feed signal. For this reason, and also to aid the formatting of any distant printer copy, always start an FEC transmission on a new line.

3.4. Operating techniques on ARQ mode.

3.4.1. Transmitter and receiver tuning.

An ARQ contact always starts with the master station making the initial call and the slave replying. Thus the frequency will have been chosen by the master station, and the slave station will have "netted" onto that. It often happens that an offset at either station will then result in the signal from the slave received at the master being a bit off tune. If the master station then readjusts his transceiver's main tuning dial to remedy this error, he will also offset his transmitter, probably putting his signal off tune in the distant slave's receiver. A never-ending series of readjustments can then take place.

The equivalent problem on other modes rarely causes trouble since the retune operations only take place each time the transmission is passed from one station to the other. However, with the "quickbreak" operation of ARQ, such offsets can cause trouble. Thus a convention has been adopted among AMTOR operators to prevent this situation arising. This convention is that the master station must at all times keep his transmitter frequency constant. Thus if the master finds that the slave signal is not correctly tuned, he must adjust only his receiver frequency to remove the error, leaving his transmitter frequency untouched, by the use of the RIT control on the transceiver. The slave station, on the other hand, may, if he finds his receiver off tune, make a correction by adjusting both receiver and transmitter frequencies together by means of the main tuning dial. This convention prevents any offset from accumulating and is the frequency-domain analogue to the timedomain synchronization in which the master-station clock determines the phasing for the contact.

3.4.2. Changing frequency during an ARQ QSO.

Since both stations are "listening through," if there is some interference on the frequency or if a change of frequency is desirable for some other reason (for example, to clear a calling frequency), then both stations may wish to move together to another frequency. Whilst at first there may seem to be no reason to discuss such a simple operation, which is very common and easy to perform on any other mode, there are problems if a QSY is made in some ways in ARQ, and there are advantages in adopting a specific technique.

3.4.2.1. The easiest way of QSYing an ARQ QSO is to close down and restart it again on a new frequency, with the master station choosing the new frequency. This is referred to in AMTOR circles as a "cold" QSY. This technique is the preferred one when moving off a calling frequency and in other conditions where there is good copy between stations, so that an orderly close-down and start-up is anticipated.

3.4.2.2. If, however, the QSY is desired because of interference, then another technique is possible; if carried out in the right way, it can have decided advantages, but if carried out wrongly, it can cause problems and offense to other band users. This is referred to as the "hot" QSY technique.

In this, the master station, while in the rephasing mode, moves off the old frequency to the new one, and the slave then follows.

It is important, while the master station is doing this, for him to prevent his transmitter from radiating in order to prevent unintentional interference to other band users and also to disable the connection between the receiver and the AMTOR (in order to prevent unintentional "phantom sync" to any other ARQ signals which may be audible during the search for a new frequency). Such phantom sync will result in spillage of traffic from the QSO in progress, from the other QSO, or both. It can only be the master station that leads in a hot QSY. If the slave station were to attempt to lead a QSY, then, in the event that it was not successfully completed before the contact timed-out into a rephase operation, the slave would no longer be transmitting, and there would be no way for the slave to establish a new frequency without restarting as a master and thus losing some traffic.

3.4.3. Fixed-channel working.

Since it is possible to leave an AMTOR station in "standby" mode on a channel and for any other station to make a specific call to that station, a common practice in AMTOR is to monitor such a specific frequency. The question arises as to what exactly is the "frequency" of an AMTOR emission. There are, unfortunately, two different conventions in use; one more commonly used in amateur circles, and the other used universally by all non-amateur users.

3.4.3.1. The "amateur" convention says that an AMTOR signal (and indeed any FSK signal) is specified with reference to the frequency of the higher frequency tone in the pair. Thus, if a sked, for example, is prearranged to occur on 14,075 kHz, this is taken to mean that the two transmitted tones are on 14,075.00 and 14,074.83 kHz.

3.4.3.2. The "commercial" convention, also used increasingly by amateurs, says that the signal is specified with respect to the frequency of the imaginary center channel. Thus a signal said to be on 21,100 kHz will have one tone on 21,099.915 kHz and the other on 21,100.085 kHz, that is, 85 Hz either side of the nominal, rather than with one tone on and the other tone 170 Hz below the nominal. Note that it is assumed that the frequency shift is universally accepted to be 170 Hz.

Thus, in any specification of a "frequency" in connection with AMTOR working, due regard must be taken of the convention intended, at least until such time as one of these conventions is dropped in favor of the other.

Another factor is significant with respect to setting frequencies on the dials of SSB transceivers used on AMTOR with audio-frequency shift tones used. Since the tones will result in transmissions offset from the suppressed carrier frequency, the dial, which normally indicates the suppressed carrier frequency, will not read correctly. It will be necessary to add or subtract a fixed amount to the dial frequency in order to establish the actual frequency in use. For example, if the transceiver is in use on lower sideband, with audio-tone frequencies of 2125 and 2295 Hz, then, to operate on an "amateur" frequency of 14,075, the transceiver dial must be set to 14,077.125, that is, 2.125 kHz higher than the desired frequency. The two radiated tones will then be on 14,077.125 -2.125 (14,075) and 14,077.125 -2.295 (14,074.83). Other offsets must be used if a "commercial" channel is to be set up (2.210 kHz), and the offset will be in the other direction if upper sideband is to be used in the transceiver. The offset must be recalculated if the tone frequencies are different from those quoted.

Users of transceivers with an FSK connection must consult the transceiver handbook or supplier to establish if an offset has to be applied to the dial frequency. Even if the transceiver supplier indicates that no offset is needed, it will be necessary to establish if the "amateur" or "commercial" convention is implied or some other convention.

3.4.4. Use of the "over" or "break-in" facility.

In ARQ mode, it is possible, by use of the "over" or "break-in" facility, to interrupt the sending of the other station. This facility should be used with care and only in situations where it is essential to do so. The reason is that there are inherent reasons why recovery from such an interruption can result in garbled copy at one end of the contact, in particular in "figs" garble. If possible, wait until the other station is idling before breaking in, and if the other

station breaks into your transmission, it will probably help to use the "clear buffer" facility, if such exists, to abort the later transmission of any unsent text which would be inappropriate to the new context of the break-in.

3.4.5. The AMTOR alphabet, like the RTTY alphabet, consists of two sets of 30 characters, with a switch made between them by two "shift" or "case" codes. One inherent result of this technique is that it is often not known which shift the distant receiving station is in at the commencement of the contact. For this reason, it is always good practice to send the appropriate shift code at the start of each contact, and indeed, at the start of each message and perhaps at more frequent intervals. With terminals encoded in teleprinter code, there are always two keys, labeled "letter" and "figures," and so it is simply necessary to hit the appropriate one of these keys as required.

However, on more modern terminals, these two keys may not exist, and the sending of the shift code may be hidden from the user. However, since the distant terminal could still nevertheless be in the wrong shift, there will always be the requirement to send the shift code at the start to prevent the distant receiver copying the first part of the text in the wrong shift. Consult the documentation with your AMTOR unit or terminal in order to establish how to do this if there is no "letters" or "figures" key.

### 4. Format of Selcal Code

Although the convention is to form the selcal from the callsign, some AMTOR units have the possibility to include any AMTOR character in the selcal. It is strongly recommended, however, that only the 26 letters A-Z are used in selcal codes.

# WACOM DUPLEXERS

Our Exclusive Bandpass-Reject Duplexers With Our Patented

# BnBr CIRCUIT FILTERS

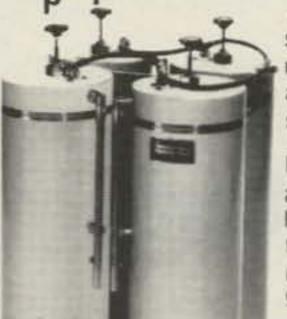

provides superior performance, especially at close frequency separation.

Models available for all commercial and ham bands within the frequency range of 40 to 960 MHz. \_79

TELEPHONE 817/848-4435

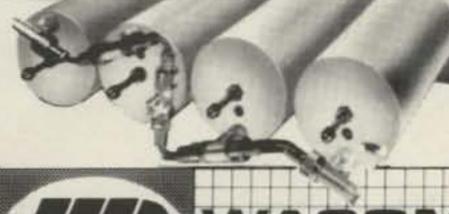

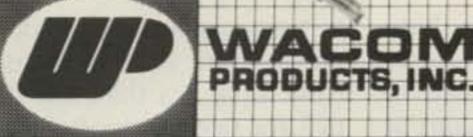

P.O. BOX 21145 WACO, TEXAS 76702 • 817/848-4435

### **EASY-TO-ASSEMBLE KIT**

only \$66000

freight prepaid in 48 states

40 ft. M-13 aluminum tower and FB-13 fixed concrete base (beautiful!)

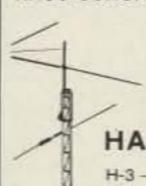

Othersizes at comparable savings, HAZER - Tower Tram System Lowers antenna with winch. Complete system comes to ground level in upright position.

### HAZER your Rohn 20-25G

H-3 - 8 sq.ft. ant. \$213.00 PPd. H-4 - 16 sq.ft. ant. \$278.00 PPd.

H-5 - 12 sq.ft. ant. (for M-13 above) \$302.00 PPd. All Hazers include winch, cable & hdw. TB-25 — Thrust bearing \$42.50

3-8 EE - %" x 6 forged steel eye and eye tumbuckie \$10.75

6" diam. - 4 ft. long earth screw anchor

<sup>™</sup> OD — 7x7 Aircraft cable guy wire 1700 lb. rating .12 ft. W-115 - 115 VAC winch - 1000 lb. load

W-1000 - Manual winch 1000 lb. capacity

\$23.95 W-1400 - Manual winch 1400 lb. capacity

\$29.95 P-2068 - Pulley block for 3/16 cable \$5.65 50' M-18S - 18 inch face aluminum tower, stainless bolts HAZER, TB-25 bearing and hinged base system \$1523.00 freight prepaid 25860 - Martin Super Tower (nothing else

compares) 60' galv. steel, totally freestanding in 100 MPH wind with 30 sq.ft, antenna \$2992.00 Glen Martin Engr. P.O. Box 7-253

Boonville, Mo. 65233

816-882-2734 -281

GLEN MARTIN ENGR

# VOICE OPERATED SQUE

- Fits inside most HF-SSB transceivers.
- Requires voice to activate and ignores noise, hetrodynes and the woodpecker.
- On/off switch only no adjustments!!
- Connects to speaker leads and 9 or 12 VDC.
- Fully assembled and tested \$99.95.
- Complete with comprehensive manual.
- Used worldwide in commercial and military transceivers.

-290

COMMUNICATIONS, 5479 Jetport, Tampa, FL 33614 • (813) 885-3996

# ESTECH ELECTRONICS

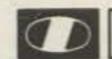

IC-745 ... \$888 Call Today For Your SPECIAL PRICE on all ICOM items

BUTTERNUT ELECTRONICS CO. Model HF6V B Call For Your SPECIAL PRICE

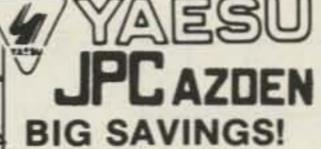

-- Call Today --

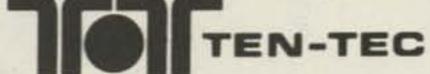

- Corsair—Argosy II—2m HT
- Call for Discount Package Prices!

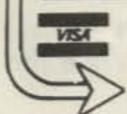

Prices and availability subject to change; please call for latest information RTE 286, PRESQUE ISLE PLAZA, PITTSBURGH, PA 15239 CALL (412) 733-1555 MT&W 10-6 Th&F 10-8 Sat 10-2

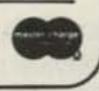

## BEST BUY! HUSTLER DELIVERS RELIABLE ALL BAND HF PERFORMANCE Hustler's new 6-BTV sixband trap vertical fixed station antenna offers all band operation with unmatched convenience. The 6-BTV offers 10, 15, 20, 30, 40, and 75/80 meter coverage with excellent bandwidth and low VSWR. Its durable heavy gauge aluminum construction with fiberglass trap forms and stainless steel hardware ensures long reliability. Thirty meter kits (30-MTK) for 4-BTV and 5-BTV are also available.

Don't miss our 30 meter excitement. HUSTLER -STILL THE STANDARD OF PERFORMANCE.

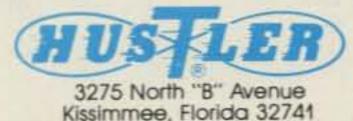

CHINATRON Company

r 123

# Picture-Perfect Audio Filters

Throw away that antique breadboard and scope. Let your Apple II peak and tweak a soft circuit instead.

Active audio filters are amazing devices. They seem to be incredibly powerful yet wonderfully simple. I have marveled often at the way a handful of components can seemingly work magic on audio signals. Best of all, they can be an easy home-brew project.

Anyone who decides to design and build one of these gems will find a major stumbling block, however. It is very difficult to determine the true frequency response of the filters. In the past, I have used two methods to plot the response curve for my designs. One method was to use a calculator to work my way through some horrendous transfer functions and then graph the results. In order to get a useful graph, you must do the cal-

culations for twenty or thirty frequency values. This method is an excellent way to wipe out several evenings or a weekend.

A second method is to breadboard the design and then go to work with a signal generator, oscilloscope, and graph paper. While this method is less tedious, it has many of its own problems, such as the accuracy of the

+10DB

BAND PASS

test equipment and components used in the circuit. Now there is a third alternative for finding the frequency response of active filters. If you have access to an Apple II computer, you can use the program described in this article.

The program I wrote generates a graph of the frequency response of your own custom filter designs.

4TH ORDER

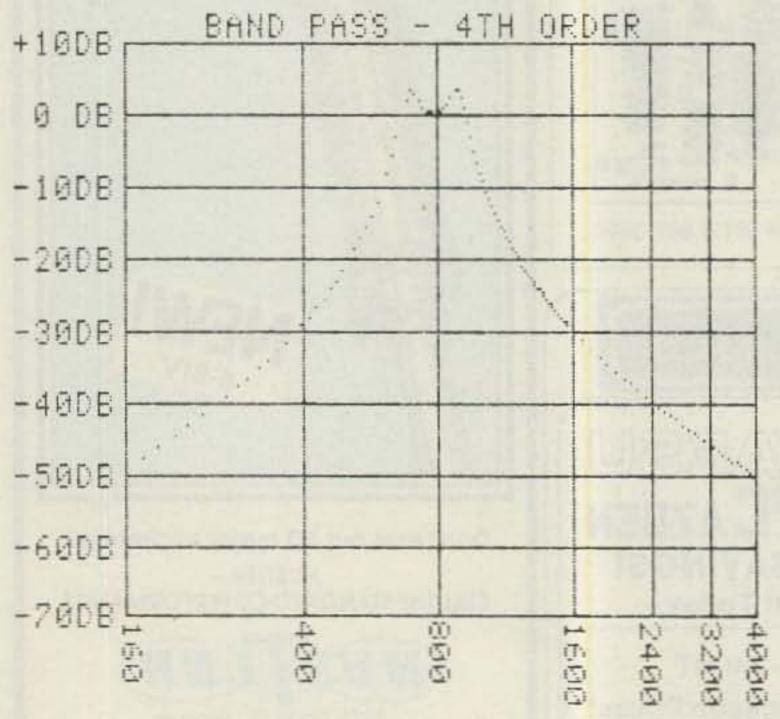

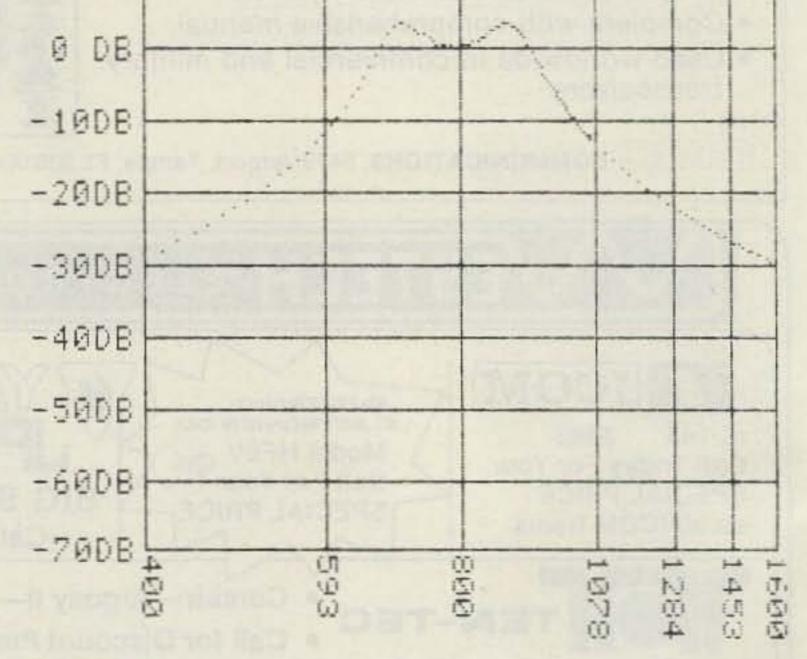

Fig. 1. Typical curve generated by the program. This is a twosection bandpass filter. The graph center frequency is 800 Hz and this was plotted in the wide mode.

Fig. 2. The same graph as Fig. 1 but plotted in the narrow mode so that the central area can be examined. Note the horizontal frequency scale as compared to Fig. 1.

00 01 EF D8 00 \*6000.6307 6000- 38 6190- ØC 2D 6198- 18 24 00 39 6018- 0A 01 12 01 16 6020- 1E 01 27 01 36 6028- 4B 01 58 01 63 01 6030- 82 01 BE 01 9B 01 70 0E 0E 61CØ- 1B Ø8 18 6038- A9 01 AD 01 BB 01 61C8- 1E Ø4 ØØ Ø8 D8 6040- CB 01 D5 61D0- F6 1E 16 04 00 6048- FE 01 0B 02 17 02 61D8- 24 E4 3F 61E0- E5 38 6050- 2F 02 3C 02 49 6058- 5C 02 6B 02 6060- BF 02 9E 02 A9 6200- E1 3F 6218- 27 24 2D 2D 204 Ø8 18 60A0- 24 04 00 Ø8 18 6238- 2D 15 04 00 60AB- 36 0D 24 24 24 6240- 36 36 36 DF 23 3C ØD 96 Ø8 18 2B 6258- 1E 3F 20 00 0B 6260- 36 36 4D 39 38 6268- ØC Ø4 ØØ Ø8 18 D8 60E0- 76 25 00 Ø9 1B 6270- 36 2D 2D Ø4 ØØ 60F8- 92 0D 18 0D 18 04 6288- ØE 56 24 24 24 Ø4 ØØ Ø8 6100- 95 0D 18 16 1F FE 20 A8 6290- 18 38 17 36 36 ØE 2D ØD 6108- 04 00 24 96 6E 0B 6298- 18 24 24 1C Ø4 ØØ 92 1B 6110- 27 ØØ 32 1E Ø4 ØØ 62AØ- 24 24 24 2D AD F6 6118- DF 23 00 92 04 4A 24 E4 3F 6120- 48 F6 1E 1E 1E 26 2D AD F6 6130- 2D 0D 18 24 24 00 62C0- 0E 0E 04 00 6138- 36 36 AE 3F Ø4 ØØ 62CB- 17 76 2D 15 F6 92 24 6150- F6 0E F6 62E0- 76 2D ØD 18 24 24 24 ØØ 6158- 4A D6 24 24 24 1E 62E8- 08 18 D8 36 36 0E 0E 0D 6160- 2E 25 00 09 08 18 62FØ- 18 ØD 18 24 24 Ø4 ØØ 76

### Shapefile.

You input the cutoff frequency and Q of your design, and within seconds you get a graph for that exact filter. The graph shows the decibels of rejection as a function of frequency. The program can combine up to four cascaded filters and may be used for low-pass, bandpass, and high-pass designs. There are several other options that help make this a very powerful

6168- 37 2E 2D 15 36 1E 3F ØF

6170- 18 04 00 09 08 18 18 BF

tool for those who enjoy tinkering with active filters.

62FB- ØE 24 24 24 DF 33 36 36

6300- 2E 20 00 00 FF FF FF FF

The program uses the two HIRES screens in the Apple for the actual graphs. When you run the program, you will be presented with a menu where you select the type of filter in which you are interested (low-pass, bandpass, or high-pass). Next, you select the number of sections in your filter and then proceed to a data-input

information on this, the

top of the line in mobile

antennas.

BAND 4TH ORDER +100B DB -10DB -20DB -30DB -40DB -50DB -60DB 3200 4000 600

Fig. 3. The same graph as Fig. 1 but with a second filter curve plotted over the first using the overlay feature. The second graph is the same as the first with an additional section added to steepen the skirts and smooth the passband.

screen. This data-input screen is where you enter the various filter parameters for your filter and also select several graphing options. First you enter the center frequency on which you want the graph centered. Next, you enter your filter's cutoff or center frequency and then its Q factor. If you are using a three-section filter, you enter the cutoff frequency and Q for each filter section.

After the filter information is entered, you are given several graphing options. First you select either a wideor a narrow-frequency scale

for the graph. The wide scale will generate a graph starting at 1/5th of the center frequency and ending at 5 times the center frequency. The narrow scale runs frequency, which is the from half the center frequency to double the center frequency. As an example, if you select a center frequency of 1,000 Hz, then the frequency axis on the graph will go from 200 Hz to 5,000 Hz in wide mode and 500 Hz to 2000 Hz in the narrow mode. In both cases the graph will be centered on 1,000 Hz and will be logarithmic (see Figs. 1 and 2).

The second option is to select either HIRES page 1

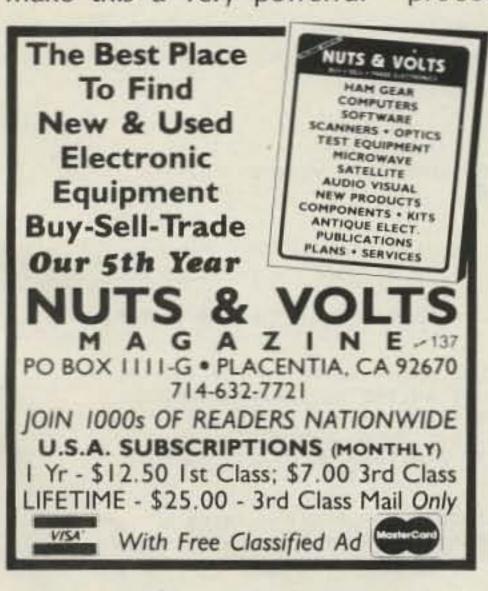

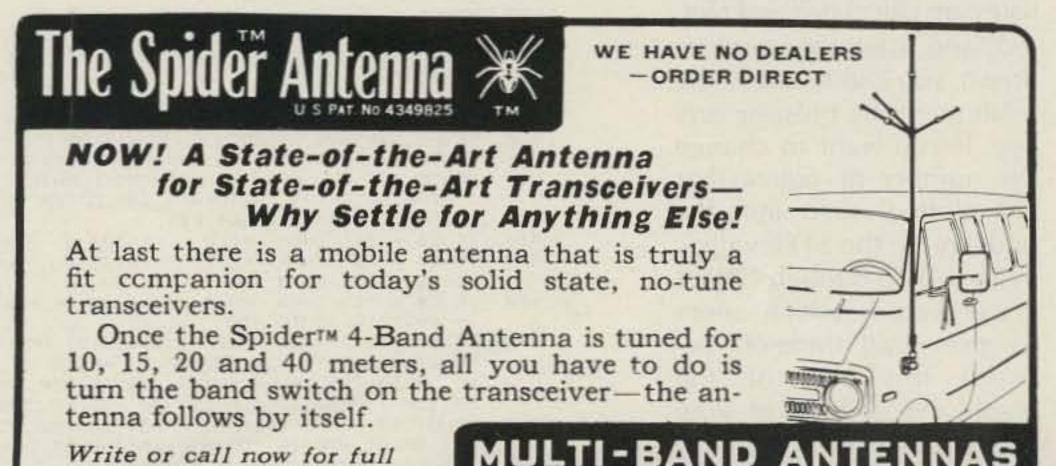

7131 OWENSMOUTH AVENUE, SUITE 463C

CANOGA PARK, CALIF, 91303

TELEPHONE: (818) 341-5460

or page 2. The last option available is the overlay mode. By selecting the overlay feature, you can have your graph plotted over a graph already in memory. This feature is especially useful for comparing two different filters (see Fig. 3). The third option also allows you to review any graphs already in memory. Using the review function also puts you back at the point where you select the three graphing options so that you can edit them before plotting the graph.

If you do use the review feature, you are presented with a new menu which lets you choose page 1 or page 2 simply by pushing the 1 or 2 key. You may toggle back and forth between the two in order to compare two graphs in memory. Pushing any other key will return you to the original menu. The review feature also is available from either of the first two menus.

Once you have opted for a new graph or an overlay, the program takes over and begins the plotting procedure. If you selected "new graph," then everything on the HIRES page you selected is erased and a new coordinate grid is calculated and drawn. If you selected "overlay," then the graph will be plotted over whatever graph and coordinate grid that is already in memory.

Next, the graph coordinates are calculated and plotted, and after the graph is drawn, you can return to the main menu by pressing any key. If you want to change the number of points that are plotted, then increase or decrease the STEP values in lines 1010 through 1090. I chose values which seem to give good trade-off between resolution of the graph and amount of time to plot the graph.

A few comments are in order concerning the graphs that are plotted. The equa-

tions in the program give the filter response as a ratio of voltages as opposed to current or power. The equations also give the theoretical response and do not allow for errors introduced by variations in component values or op amp limitations. As you increase the Q and number of sections in a filter, these items become more critical.

All of the coordinate grids display a range of 80 dB which converts to .5 dB for each screen pixel, which seems to be a reasonable resolution. You will find that the dB scale for the bandpass filters is different from the low-pass and high-pass. This was done to try to fit the maximum amount of information in the allotted room. The bandpass curves

are set up so that the center frequency will always be 0 dB and all other points will be relative to it.

The low-pass is such that frequencies well below the cutoff frequency will be at 0 dB. High-pass is similar to low-pass, only it is frequencies above the cutoff frequency that are at 0 dB. This has been done by ad-

### FILTER DESIGNER

```
1 GOTO 200
2 L = LEN (P$); FOR J = 1 TO L: DRAW ASC (MID$ (P$,J,1)) - 31 AT X,Y:X =
    X + 7: NEXT : RETURN
3 IF PG% = 1 THEN PG% = 2: PDKE - 16304,0: PDKE - 16297,0: PDKE - 1630
    2.0: RETURN
4 IF PG% = 2 THEN PG% = 3: POKE - 16299,0: POKE - 16302,0: RETURN
5 PG% = 1: POKE - 16300.0: POKE - 16303.0: RETURN
6 X = 5: GOSUB 2: RETURN
   IF Y1 = 97 THEN Y1 = Ø: RETURN
15 Y1 = 0: FOR J = 1 TO O:F = FF * 1 ~ W / F(J):D = 1 / O(J)
20 Y = 40 * ( LOG ((F ^ 4 + ((D ^ 2 - 2) * F ^ 2) + 1) ^ .5)) / A0:Y1 = Y1
     + Y: NEXT
25 X = LOG (I * 50) / A0 * 150 - 110
   IF Y1 > 97 THEN Y1 = 97
  IF Y1 ( - 59 THEN Y1 = - 59
   HPLOT X, (Y1 + 68): K = PEEK ( - 16336): K = PEEK ( - 16336): RETURN
  IF YI = 97 THEN YI = 0: RETURN
50 Y1 = 0: FOR J = 1 TO D:F = FF * 1 0 W / F(J):D = 1 / Q(J)
55 Y = 40 * ( LDG (((1 / F ^ A) + ((D ^ 2 - 2) / (F ^ 2)) + 1) ^ .5)) / AØ
    1Y1 = Y1 + Y1 NEXT
60 X = LOG (I * 50) / A0 * 150 - 110
   IF Y1 > 97 THEN Y1 = 97
  IF Y1 < - 59 THEN Y1 = - 59
   HPLOT X. (Y1 + 68): K = PEEK ( - 16336): K = PEEK ( - 16336): RETURN
  IF Y1 = 138 THEN Y1 = 0: RETURN
85 Y1 = 0:Y = 1: FOR J = 1 TO 0:F = FF * 1 " W / F(J):D = 1 / Q(J)
90 0 = Q(J):Y = Y + (((((F ^2 2 - 1) / F) ^2) + Q ^2 + 1) ^.5): NEXT
95 Y1 = 40 * ( LOG (Y)) / A0: IF F% = 0 THEN G = Y1: RETURN
100 X = LDG (1 * 50) / A0 * 150 - 110:Y1 = Y1 - G
    IF Y1 ( - 19 THEN Y1 = - 19
    IF V1 138 THEN V1 = 138
    HPLOT X, (Y1 + 28): K = PEEK ( - 16336): K = PEEK ( - 16336): RETURN
200 P = PEEK (233):A0 = 2.30258509:W$ = "W":W = 1: HCOLOR= 3: SCALE= 1:PG
    % = 1: DIM Q(5).F(5): IF P = 96 THEN 220
210 PRINT CHR$ (4); "BLOAD FILTER SHAPEFILE, A$6000": HGR : HGR2 : TEXT : POKE
    232.0: POKE 233.96
   HTAB 11: PRINT "ACTIVE AUDIO FILTERS": HTAB 16: PRINT "MAIN MENU"
VTAB IN: PRINT "LOW PASS ----- I": PRINT
260 PRINT "BAND PASS ---- 2": PRINT
270 PRINT "HIGH PASS ---- 3": PRINT
   PRINT "EXAMINE GRAPHS ---- 4": FRINT
290 PRINT "END ---- 5"
    VTAB 21: HTAB 21: GET T$: T = VAL (T$): VTAB 21: HTAB 21: PRINT T$
    IF T = 1 THEN T$ = "LOW PASS ": GOTO 580
    IF T = 2 THEN T# = "BAND PASS": GOTO 580
    IF T = 3 THEN T# = "HIGH PASS": GOTO 580
    IF T =: 4 THEN GOSUB 440: GOTO 220
    IF T = 5 THEN END
    GOTO 300
    PRINT " >>> INPUT DESIRED RESPONSE (": PRINT : PRINT
3B0 PRINT "2ND ORDER (1 SECTION) ----- 2": PRINT
390 PRINT "4TH ORDER (2 SECTIONS) ----- 4": PRINT
400 PRINT "6TH DRDER (3 SECTIONS) ----- 6": PRINT
410 PRINT "BTH ORDER (4 SECTIONS) ----- 8": FRINT
420 PRINT "EXAMINE CURRENT GRAPHS ----- E": PRINT
430 PRINT "RETURN TO MENU --
440 HOME : VTAB 4: HTAB B: PRINT "EXAMINE CURRENT GRAPHS": VTAB B: PRINT
    "PAGE 1 ---- 1": PRINT : PRINT "FAGE 2 ---- 2": VTAB 16
     : HTAB B: PRINT "RETURN - ANY OTHER KEY"
450 VTAB 12: HTAB 20: GET E$
460 IF Es = "R" THEN POKE - 16300.0: POKE - 16303.0: RETURN
470 IF Es = "1" THEN POKE - 16302.0: POKE - 16300.0: POKE - 16304.0: POKE
     - 16297.0: GOTO 450
    IF E$ = "2" THEN POKE - 16302,0: POKE - 16299.0: POKE - 16304.0: POKE
     - 16297.0: GOTO 450
498 POKE - 16388.0: POKE - 16383.0: RETURN
500 HPLDT 40,08 TO 250,08: HPLDT 40,28 TO 250,28: HPLDT 40,48 TO 250,48: HPLDT
     40,68 TO 250.68; HPLOT 40.88 TO 250,88; HPLOT 40.108 TO 250,108; HPLOT
     40,128 TO 250.128; HPLOT 40,148 TO 250.148; HPLOT 40,167 TO 250,167
518 HPLOT 40.08 TO 40.166: HPLOT 100.08 TO 100.166: HPLOT 145.08 TO 145.1
     66: HPLOT 190,08 TO 190,166: HPLOT 216.08 TO 216.166: HPLOT 235,08 TO
     235,166: HPLOT 250,08 TO 250,166
520 IF T = 2 THEN 540
530 Y = 08:P$ = "+30DB": GOSUB 6:Y = 28:P$ = "+20DB": GOSUB 6:Y = 48:P$ =
     "+10DB": GOSUB 6:Y = 68:P$ = " Ø DB": GOSUB 6:Y = 88:P$ = "-10DB": GOSUB
```

6:Y = 108:P\$ = "-20DB": GOSUB 6:Y = 128:P\$ = "-30DB": GOSUB 6:Y = 148

justing the gain in the calculations to place the curve on the graph where it provides the maximum amount of information. In real life if you build a filter, you can select whatever gain you like and it will have the effect of moving the entire curve up or down the vertical axis.

The program is in two parts, an Applesoft program and a shapetable file. The Basic program is entered in the normal fashion with the exception of lines 500 through 550 which must be entered without any spaces in order for them to fit into the Apple's input buffer. The program is heavily dependent upon subroutines, and care should be taken when entering line numbers to avoid branching errors. The shapetable is entered as described in the Apple Reference Manual, Chapter 3. The shapetable should begin at \$6000, and it has a length of \$304. After it is entered, BSAVE it using the filename FILTER SHAPEFILE.

If you have a graphics printer, you can easily add a routine to print the graphs. Add a line 295 to put the printer selection on the main menu. Add line 355 to

read "IF T=6 THEN 1200". Starting at line 1200 you would add the printer routines used by your printer to output graphics. After the printing is complete, have the program return to line 220, the beginning of the main-menu sequence. I have used this method with the Epson MX-80, and it works.

I have included error trapping for most of the input for this program so that it usually will ignore an incorrect entry. However, you may run into a situation where you have managed to sneak some illogical character into a calculation which causes the program to error. If this happens, enter "RE-SET" and "RUN". You will be back at the main menu and any graphs in memory will be maintained intact. If you do not want to enter the program by hand, it is available from me on diskette (DOS 3.3) for \$12.00.

If you have an interest in active audio filters and have access to an Apple computer, I am certain that you will find this program fascinating. The graphing routine gives you a very powerful tool to assist in designing filters. With the touch of a few keys, you can see exactly what response you can expect from a given design and a totally new filter may be evaluated in seconds rather than hours. This is the type of application where you can get some real utility from your micro. Good luck and happy filtering.

### References

Manual of Active Filter Design, Hilburn & Johnson, McGraw-Hill Book Co., 1973.

Active Filter Design Handbook, Maschytz & Horn, John Wiley & Sons, 1981.

Active Filter Cookbook, Don Lancaster, Howard W. Sams & Co., 1975.

"Design Your Own Active Filters," H. M. Berlin, QST, June, 1977.

"Active Bandpass Filters," T. A. Conboy, Ham Radio, December, 1977.

```
:P$ = "-40DB": GOSUB 6:Y = 167:P$ = "-50DB": GOSUB 6: GOTO 550
540 Y = 8:P$ = "+10DB": GOSUB 6:Y = 28:P$ = " 0 DB": GOSUB 6:Y = 48:P$ = "
     -10DB": GOSUB 6:Y = 68:P$ = "-20DB": GOSUB 6:X = 5:Y = 88:P$ = "-30DB
     ": GOSUB 6:Y = 108:P$ = "-40DB": GOSUB 6:Y = 128:P$ = "-50DB": GOSUB
     6:Y = 148:P$ = "-60DB": GOSUB 6:Y = 167:P$ = "-70DB": GOSUB 6
550 ROT= 16:FF$ = STR$ (FF * .2 0 W):X1 = 42: GOSUB 560:FF$ = STR$ (FF *
     .5 ^ W): X1 = 100: GOSUB 560: FF$ = STR$ (FF): X1 = 145: GOSUB 560: FF$ =
      STR$ (FF * 2 ~ W):X1 = 190: GOSUB 560: FOR J2 = 3 TO 5:FF$ = STR$ (
     FF * J2 ~ W): X1 = X1 + (8 - J2) * 5: GOSUB 560: NEXT : ROT= 0: RETURN
560 IF LEN (FF$) > 4 THEN FOR J1 = 1 TO 4:X = X1:Y = J1 * 6 + 165:P$ =
      MID$ (FF$, J1, 1): GOSUB 2: NEXT : RETURN
570 FOR J1 = 1 TO LEN (FF$): X = X1: Y = J1 * 6 + 165: F$ = MID$ (FF$, J1.1
     ): GOSUB 2: NEXT : RETURN
580 HOME : PRINT "=======": INVERSE : PRINT T#: NORMAL : PRINT "======
     ==": VTAB 7: GOSUB 370: VTAB 22
590 VTAB 22: HTAB 38: GET 0$:0 = VAL (0$) / 2: VTAB 22: HTAB 38: PRINT 0
600 IF O$ = "R" THEN 220
     IF O$ = "E" THEN GOSUB 440: GOTO 580
    IF 0 = 1 THEN 0$ = "2ND ORDER": GOTO 670
    IF O = 2 THEN O$ = "4TH ORDER": GOTO 670
630
     IF 0 = 3 THEN 0$ = "6TH ORDER": GOTO 670
    IF D = 4 THEN D$ = "BTH DRDER": GOTO 670
650
660 GOTO 590
670 TEXT : HOME :P$ = T$ + " - " + O$: REM
                                               GRAPH ROUTINE
    VTAB 7: PRINT "CENTER FREQUENCY ":FF: VTAB 9
     PRINT TAB( 15);" 'Q'"; TAB( 30); "SECTION": PRINT TAB( 15); "FACTOR";
      TAB( 29); "FREQUENCY": VTAB 11: PRINT "1ST SECTION", Q(1), F(1)
710 IF 0 > 1 THEN PRINT "2ND SECTION", Q(2), F(2)
720 IF 0 > 2 THEN PRINT "3RD SECTION".Q(3).F(3)
730 IF 0 > 3 THEN PRINT "4TH SECTION", 0(4), F(4)
740 VTAB 16: PRINT "CHANGE VALUES (Y/N) ";
750 GET Y1$: VTAB 16: HTAB 21: PRINT Y1$: IF Y1$ = "N" THEN 820
760 VTAB 16: HTAB 1: INPUT "CENTER FREQUENCY (HZ) "; FF
770 VTAB 19: PRINT "1ST SECTION: ": VTAB 19: HTAB 16: INPUT 024: HTAB 32: VTAB
     19: INPUT F25:0(1) = VAL (025):F(1) = VAL (F25)
780 IF D > 1 THEN VTAB 20: PRINT "2ND SECTION: ": VTAB 20: HTAB 16: INPUT
     04$: HTAB 32: VTAB 20: INPUT F4$:0(2) = VAL (04$):F(2) = VAL (F4$)
790 IF 0 > 2 THEN VTAB 21: PRINT "3RD SECTION: ": VTAB 21: HTAB 16: INPUT
     06$: HTAB 32: VTAB 21: INPUT F6$:0(3) = VAL (06$):F(3) = VAL (F6$)
BOOM IF 0 > 3 THEN VTAB 22: PRINT "4TH SECTION: ": VTAB 22: HTAB 16: INPUT
     08$: HTAB 32: VTAB 22: INPUT F8$:0(4) = VAL (08$):F(4) = VAL (F8$)
810 GOTO 670
B20 VTAB 18: PRINT "FREQUENCY SCALE - WIDE/NARROW (W/N) ";
830 GET W$: HTAB 37: VTAB 18: PRINT W$
840 W = 1: IF W$ = "N" THEN W = .430676559: GOTO 860
850 IF W$ ( ) "W" THEN 820
860 VTAB 20: PRINT "PAGE 1 OR PAGE 2 (1/2) ";
870 GET PG$:PG% = VAL (PG$) + 1: HTAB 25: VTAB 20: PRINT PG$
880 IF PG% < 2 OR PG% > 3 THEN 860
890 VTAB 22: PRINT "GRAPH - NEW/OVERLAY/REVIEW (N/O/R) ";
900 GET YS: HTAB 37: VTAB 22: PRINT YS
910 IF Y$ = "N" THEN 940
920 IF Y$ = "0" THEN 940
930 IF Y$ = "R" THEN GOSUB 440: GOTO 670
940 PG% = VAL (PG$) + 1: IF Y$ = "N" THEN 980
950 IF Y$ ( > "O" THEN 890
960 Y1 = 0: POKE - 16302,0: POKE - 16304,0: POKE - 16297.0: IF PG% = 2 THEN
     POKE - 16300.0: POKE 230,32: GOTO 1000
970 IF PG% = 3 THEN POKE - 16299.0: POKE 230.64: GOTO 1000
980 IF PG% = 2 THEN HGR : POKE - 16302.0:X = 70:Y = 3: GOSUB 2: GOSUB 5
    00:Y1 = 0
990 IF PG% = 3 THEN HGR2 : X = 70: Y = 3: GOSUB 2: GOSUB 500: Y1 = 0
1000 IF T = 2 THEN 1050
1010 IF T = 3 THEN 1070
1020 FOR I = .204 TO 1.96 STEP .04: GOSUB 10: NEXT
1030 FOR I = 2 TO 3 STEP .1: GOSUB 10: NEXT
1040 FOR I = 3.25 TO 4.75 STEP .25: GOSUB 10: NEXT : GOTO 1100
1050 F% = 0: I = 1: GOSUB 85: F% = 1: FOR I = 4.95 TO 2 STEP - .25: GOSUB 8
    Ø: NEXT
1060 FOR I = 1.96 TO .204 STEP - .04: GOSUB 80: NEXT : GOTO 1100
1070 FOR I = 4.75 TO 3 STEP - .25: GOSUB 45: NEXT
1080 FOR I = 2.9 TO 2 STEP - .1: GOSUB 45: NEXT
1090 FOR I = 1.96 TO .204 STEP - .04: GOSUB 45: NEXT
1100 POKE - 16368,0: GET P$: GOSUB 5: GOTO 220
```

# Top-Band Power Punch

Sick of S-2 reports on 160? Build this knockout kilowatt amp and make it 59 every time.

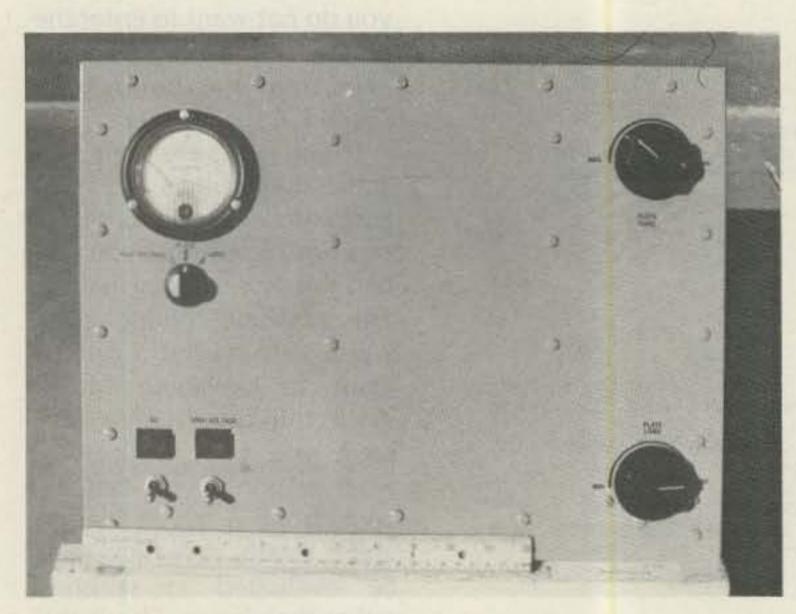

Front view of amplifier.

The addition of the 160-meter band to most amateur transceivers since the 60s has steadily increased interest in the "top band" to the point that it sounds like 75 phone during periods of good propagation. Often plagued by noisy atmospheric conditions and marginal antenna systems, this band is a prime candidate for an amplifier that will allow consistent communications.

With these considerations in mind, the AKF 160/1000 came about. (Its name is derived from the fact that it

was built for my father, WØAKF. The "160/1000" is self-explanatory.)

Primary design considerations for the construction of the 160/1000 were:

- single band—160 meters only
- low cost, using on-hand or readily available surplus parts
- must be "desk-top" and capable of 1 kW dc input
- tube(s) must be readily available and inexpensive

The final choice of tubes (811As) was primarily dictated by the above consider-

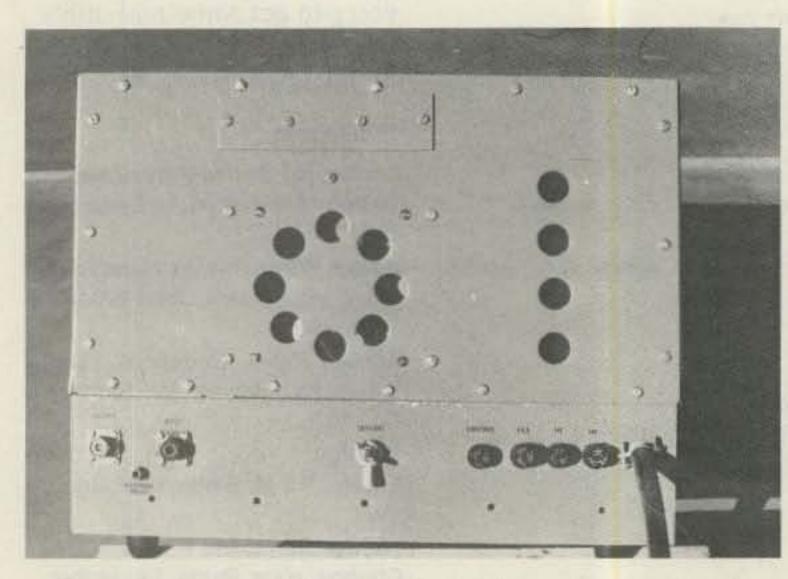

Rear view of amplifier showing intake and exhaust ports.

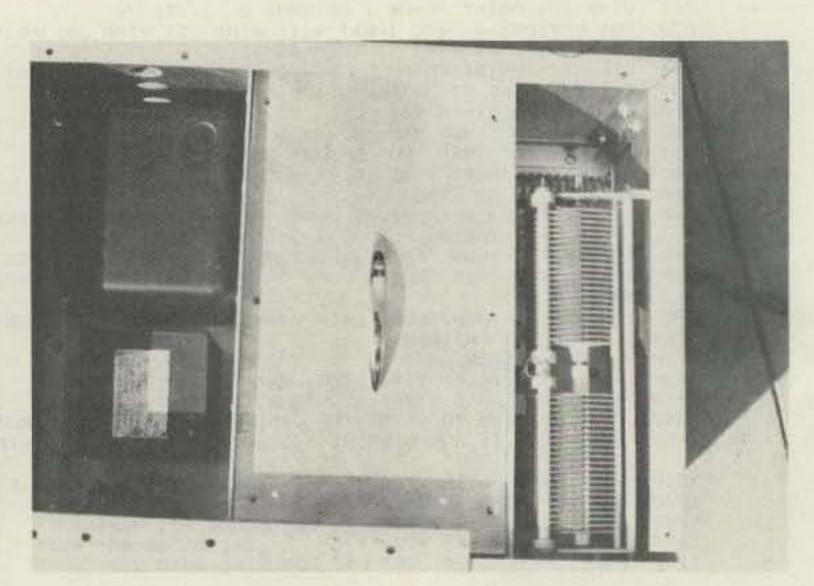

Top view of amplifier with tube chamber covered.

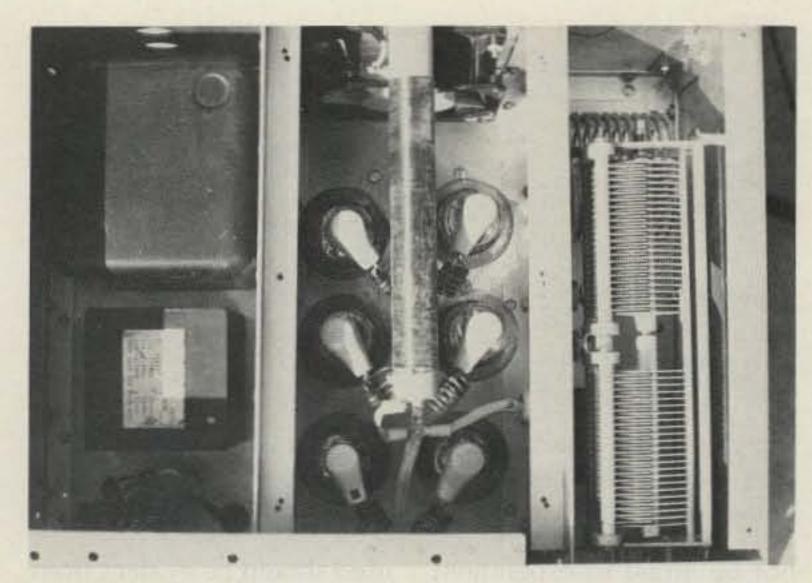

Top view of amplifier with tube chamber exposed. Note ZD1 in front of the filament transformer.

ations. Also, suitable filament and plate transformers were on hand. The venerable 811A triode has been used in many proven commercial and home-brew amplifier designs over the years and is still available—both new and used-for less than \$15.00.

The circuit is a straightforward grounded-grid design using six 811As in parallel. I found that the input and plate-load impedances for a single 811A were 300 and 5k Ohms, respectively. This is equal to 50 and 833 Ohms, respectively, when six tubes are used in parallel. I found this to be desirable for several reasons:

- The 50-Ohm input Z would make it easy to drive with a solid-state transceiver, even with no tuned input circuit. (A 1:1 pi-net input was used anyway.)
- Although the 833-Ohm plate Z will result in high values of plate-tune and plate-load capacitances when looking into a standard pi-net, smaller variable capacitors are easily padded into the approximate tuning range by fixed values.
- The low plate Z also allows use of a smaller value of inductance which in turn saves space. (I tried several toroidal inductors but had difficulty with core heat-

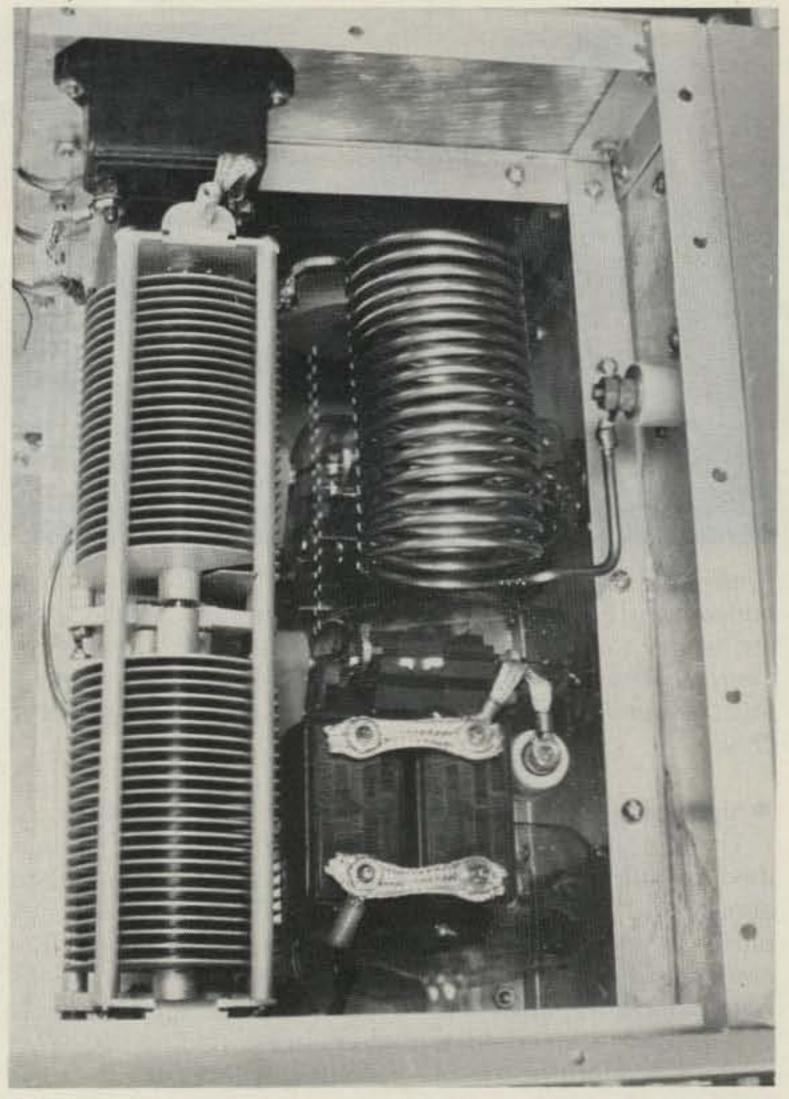

Side view of amplifier showing the plate tune and pi-net coil. Note the Plexiglas sheet forming the near chamber wall, and also the surplus mica capacitors.

ing-probably due to high current flow.)

A single dual-movement meter with appropriate shunts was used for monitoring the three standard circuit functions. They are:

- plate current (0-1.5 Amps)
- grid current (0–1 Amps)

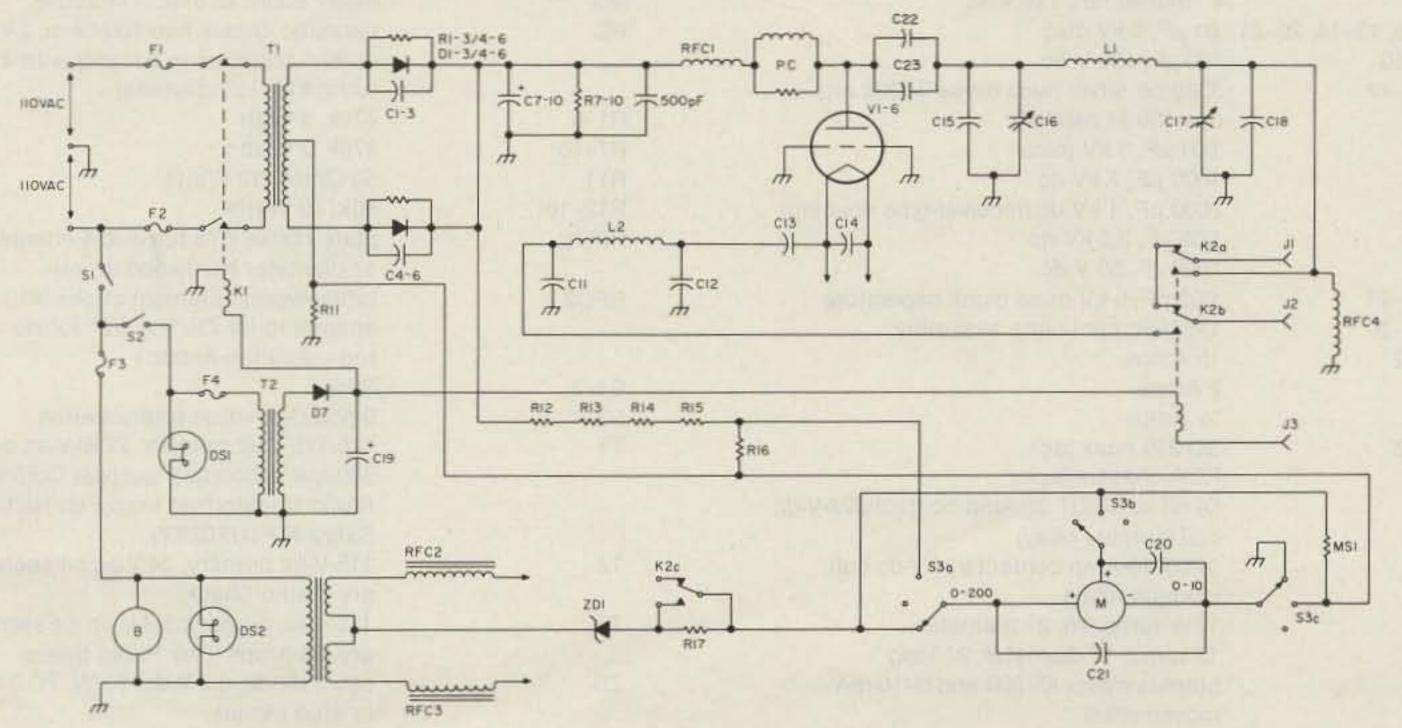

Fig. 1. Schematic.

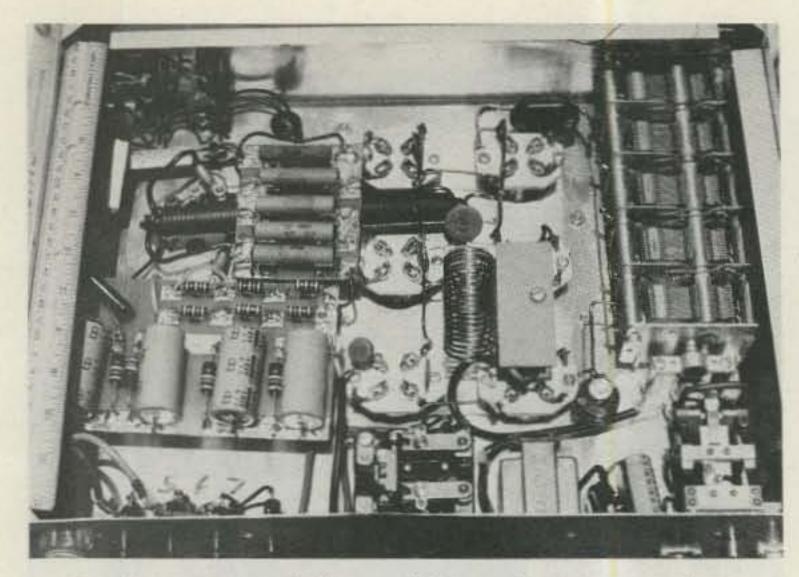

Under-chassis view of the amplifier. Left: power-supply components and HV-meter multiplier resistors. Center: tube sockets, filament choke, and input pi-net mounted on a standoff. Center bottom: ac power relay and 24-V-dc power supply. Right: input loading capacitor, antenna relay, and safety rf choke.

### high voltage (0-2 kV dc)

The metering can be modified to allow use of just about any low-cost or surplus instrument. In fact, separate meters for each function may be desirable.

Bias is developed in the center-tap return of the filament transformer by using a 6.2-V, 50-Watt zener diode. Zero signal plate I was found to be about 100 mA. Plate I is cut off during receive by resistor R17.

The power supply is a standard full-wave design and uses a surplus plate transformer rated at 500 mA CCS (available from Fair Radio Sales). Though it looks small, the transformer is very heavy and no excessive heating will occur.

Many component changes can be made to suit parts on hand as long as voltage ratings and values are observed. The main point is to

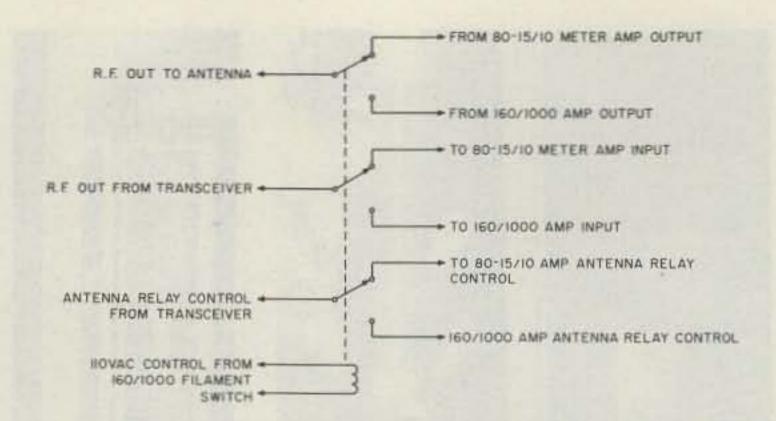

Fig. 2. Amplifier switching circuit for using two station amplifiers with a common antenna switching system. Alleviates cable swapping when going from one amp to another.

not be afraid to experiment with different parts and layouts.

If your station already has an 80-15/10-meter amplifier, the circuit in Fig. 2 will allow automatic switching of rf and control functions between the two amps. This of course alleviates the cableswapping behind the operating desk. It uses surplus DPDT power relays with 110-V-ac coils and is activated when the 160/1000 filaments are turned on. It was constructed in an aluminum minibox and placed near the station antenna switch.

### Construction

The general layout and construction techniques I used should be evident from the photos.

Due to the low frequency, lead lengths are not as critical as they would be in the upper HF spectrum. However, your final layout should be such that leads are heavy, direct, and as short as possible.

I prefer using a commercial chassis as the amp foundation, then surrounding it with 1/8"-thick aluminum sheet held together with 3/4" aluminum angle and #8 or #10 hardware. Scrap aluminum sheet is fairly inexpensive, and when only straight cuts are required, the total cost of a heavy-duty rf-tight cabinet can be quite low.

Of special interest is the

|                    | Part                                        | s List |                                                        |
|--------------------|---------------------------------------------|--------|--------------------------------------------------------|
| В                  | 4" muffin fan, 115 V ac                     | MS     | meter shunt to match M above                           |
| C1-6, 13-14, 20-21 | .01 µF, 1 kV disc                           | PC     | parasitic choke: two 100-Ohm, 2-Watt                   |
| C7-10              | 100 μF, 450 V dc                            |        | carbon resistors in parallel with 4                    |
| C11-12             | 3330 pF silver mica (three 1000s and        |        | turns #14, 1/2 " diameter                              |
|                    | one 330 in parallel)                        | R1-6   | 470k, 1 Watt                                           |
| C15                | .001 μF, 5 kV mica                          | R7-10  | 470k, 2 Watts                                          |
| C16                | 1000 pF, 2 kV dc                            | R11    | 50 Ohms, 12 Watts                                      |
| C17                | 2000 pF, 1 kV dc (receiver-type spacing)    | R12-16 | 50k, 10 Watts                                          |
| C18                | .005 μF, 2.5 kV dc                          | RFC1   | plate choke (370 turns #24 enamel or                   |
| C19                | 1000 μF, 50 V dc                            |        | 1"-diameter hardwood dowel)                            |
| C22-23             | .002 pF, 5 kV mica block capacitors         | RFC2   | bifilar-wound filament choke (#10                      |
| DS1-2              | 115-V-ac pilot-lamp assembly                |        | enamel to fill 71/2 " × 1/2 " ferrite                  |
| F1-2               | 15 Amps                                     |        | rod—Amidon Assoc.)                                     |
| F3                 | 2 Amps                                      | S1-2   | SPST                                                   |
| F4                 | ½ Amp                                       | S3     | 3-pole/3-position rotary switch                        |
| J1-2               | SO-239 coax jack                            | T1     | 115/115-V-ac primary; 2250-V-ac c-t,                   |
| J3                 | RCA chassis jack                            |        | 500-mA secondary (surplus Collins                      |
| K1                 | DPST or DPDT 25-Amp contacts/24-V-dc        |        | Radio transformer from Fair Radio                      |
|                    | coil (surplus relay)                        |        | Sales #TF1UX02YY)                                      |
| K2                 | 3PDT 10-Amp contacts/24-V-dc coil           | T2     | 115-V-ac primary; 24-V-ac c-t second-                  |
|                    | (surplus relay)                             |        | ary (Radio Shack)                                      |
| L1                 | 171/2 turns, #6, 2" diameter                | T3     | 115-V-ac primary; 6.3-V-ac c-t second                  |
| L2                 | 17 turns, 1" diameter, 2" long              |        | ary, 24 Amps (Fair Radio Sales)                        |
| М                  | surplus meter (0-200 and 0-10-mA movements) | ZD     | zener diode, 6.2 V dc, 50 W, TO-3 cas<br>or stud mount |

amplifier cooling. The six tubes are enclosed in a chamber formed of aluminum sheet and Plexiglas™ (the wall between the tubes and the pi-net is 1/4" Plexiglas). Air is forced through the chamber using a standard muffin fan. A 1" gap in the front of the chamber top plate allows the air to move into the power-supply area. Four holes behind the plate transformer allow the air to exit the cabinet. This has the added effect of providing air circulation around the plate transformer.

### Operation

This amplifier has room to spare when it comes to power output. Since the number of tubes and plate voltage may vary from amp to amp, no discrete tuning information is given. However, outputs in excess of 1100 Watts have been achieved when operating into a dummy load. I have found that tuning for maximum power output and then decreasing the drive level to the legal limit seems to give the best linearity. Check your metering and watch your signal on a monitor scope (the best piece of equipment a ham can have in his station). No evidence of flat-topping has been noticed, and the output appears to be a linear reproduction of the input when driven by a TS-830S at full power and viewed on the station monitor.

On-the-air comments have been excellent, with much interest expressed in the number and type of tubes. It is hoped that the 811A fanatics among you will add two more tubes and try construction of this amp. Good luck.

Special thanks go to my father, WØAKF, for his patience while I built this amp. The greatest reward is to hear him using it during our twice-weekly schedule.

### ILLINOIS STATE ARRL CONVENTION

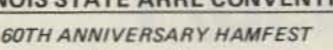

### Sponsored by

### The Fox River Radio League

Sunday - August 26, 1984 Kane County Fairgrounds - St. Charles, IL

Commercial Exhibits • Flea Market • ARRL Booth Contests • Demonstrations • Hot Food

Tickets: \$2,00 in advance - \$3.00 at gate Send SASE: G. Frieders, W9ZGP, 1501 Molitor Road, Aurora, IL 60505

> Dealers Contact: G. R. Isely, WD9GIG 736 Fellows Street St. Charles, IL 60174

### AMATEUR AND COMMERCIAL COMMUNICATION SERVICES

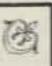

\*\*Technical assistance by F.C.C. licensed technicians using the finest repair, test, and alignment equipment to give you results you can count on.

REPAIRS

TESTS

•INSTALLATIONS

ALIGNMENTS

• MODIFICATIONS • EVALUATIONS

\*\*F.C.C. Amateur and Commercial Licenses Sales of Icom Business and Marine Communications Equipment and Xilex Mobile Telephones.

6-10 P.M. Sun. thru Thurs.

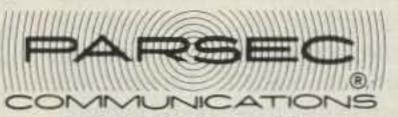

Geff N8CE 517-626-6044

### 13313 FOREST HILL RD. **GRAND LEDGE, MICHIGAN 48837**

## AMATEUR TELEVISION

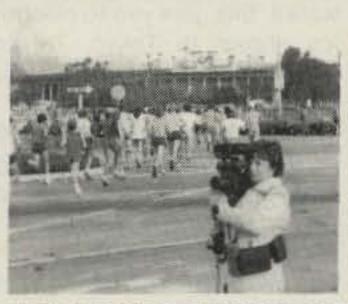

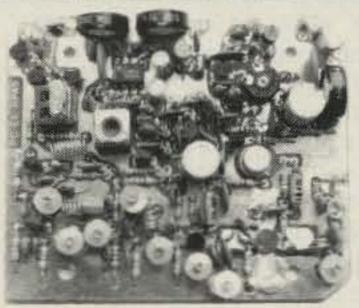

### KPA5 1 WATT 70 CM ATV TRANSMITTER BOARD

- APPLICATIONS: Cordless portable TV camera for races & other public service events, remote VCR, etc. Remote control of R/C airplanes or robots. Show home video tapes, computer programs, repeat SSTV to local ATVers. DX depends on antennas and terrain typ. 1 to 40 miles.
- FULL COLOR VIDEO & SOUND on one small 3.25x4" board.
- RUNS ON EXTERNAL 13.8 VDC at 300 ma supply or battery.
- TUNED WITH ONE CRYSTAL on 426.25, 434.0, or 439.25 mHz.
- 2 AUDIO INPUTS for a low Z dynamic and line level audio input found in most portable color cameras, VCRs, or home computers.
- APPLICATION NOTES & schematic supplied for typical external connections. packaging, and system operation.
- PRICE ONLY \$159 delivered via UPS surface in the USA. Technician class amateur license or higher required for purchase and operation.

WHAT IS REQUIRED FOR A COMPLETE OPERATING SYSTEM? A TV set with a TVC-2 or TVC-4 420-450 mHz to channel 3 downconverter, 70 cm antenna, and coax cable to receive. Package up the KPA5, add 12 to 14 vdc, antenna, and any TV camera, VCR, or computer with a composite video output. Simple, eh?

CALL OR WRITE FOR OUR COMPLETE CATALOG & more info on atv downconverters, antennas, cameras, etc., or who is on in your area.

TERMS: Visa, Mastercard, or cash only UPS COD by telephone or mail. Telephone orders & postal MO usually shipped within 2 days, all other checks must clear before shipment. Transmitting equipment sold only to licensed amateurs verified in 1984 Callbook, Calif. include sales tax.

(818) 447-4565 m-f 8am-6pm pst.

P.C. ELECTRONICS Tom W60RG Maryann WB6YSS

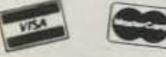

2522 Paxson Lane Arcadia CA 91006

### State of the Art Kits by Hal-Tronix, Inc.

### HAL 2304 MHZ AMATEUR DOWN CONVERTERS

(FREQ. RANGE 1900/2500 MHZ) 2304 MODEL #1 KIT .... BASIC UNIT WITH PRE-AMP LESS DIE-CAST CASE & FITTINGS 2304 MODEL #2 KIT BASIC UNIT WITH PRE-AMP WITH DIE-CAST CASE & FITTINGS. BASIC WITH HI-GAIN PRE-AMP WITH DIE-CAST CASE & FITTINGS. FOR THE ABOVE - COMPLETE WITH ALL PARTS LESS CASE POWER SUPPLY CASE ... BLACK PLASTIC CASE - UNDRILLED CONIFER PARACEPTOR ANTENNA PERFECT FOR THE 2304 MOD 2 & 3 - 6 DB OVER ANY DISH

HAL-PA-2.1 GHZ 2 STAGE PRE-AMP DESIGNED FOR THE 2304 DOWN CONVERTER, MADE TO PIGGIE BACK ON THE 2304 BOARD, OFFERS 22 DB MORE GAIN, HAS IMAGE REFECTION FILTER. PRE-AMP TRANSISTOR EXCHANGE EXCHANGE TRANSISTOR IN 2304 WITH NEC 64535 SLOTTED ARRAY ANTENNA 16 DB GAIN USE WITH 2304 MOD 1 KIT, NO CASE REQUIRED.

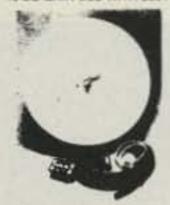

### AMATEUR MICROWAVE RECEIVER 2100-2500 MHZ

\*AMR COMPLETE UNIT COMPLETE SYSTEM AS SHOWN, NOT A KIT. INCLUDES A PRE-ASSEMBLED PROBE DOWN CONVERTER, DISH, POWER SUPPLY, CABLES AND CONNEC-TORS. TESTED UNIT. OFFERS 24 DB GAIN OR GREATER.

BUY THREE OR MORE \*AMATEUR MICROWAVE RECEIVER

### PRE-SCALER KITS

HAL 300 PRE PC BOARD AND ALL COMPONENTS PC BOARD AND ALL COMPONENTS WITH PRE-AMP ONBOARD PC BOARD AND ALL COMPONENTS HAL 600 A/PRE PC BOARD AND ALL COMPONENTS WITH PRE-AMP ONBOARD HAL 1.2 GHZ PRE-SCALER BUILT AND TESTED - REQUIRES 5 VOLTS D.C.

SHIPPING INFORMATION: ORDERS OVER \$25 WILL BE SHIPPED POST-PAID EXCEPT ON ITEMS WHERE ADDI-TIONAL CHARGES ARE REQUESTED. ON ORDERS LESS THAN \$25, PLEASE INCLUDE ADDITIONAL \$2.50 FOR HANDLING AND MAILING CHARGES. MICHIGAN RESIDENTS ADD 4% SALES TAX. SEND 20" STAMP OR SASE FOR FREE FLYER, CANADIAN ORDERS ADD \$5.00 POSTAGE IN U.S. FUNDS.

HAL-TRONIX, INC. -31 P.O. BOX 1101 - DEPT. 7 SOUTHGATE, MICH. 48195 PHONE (313) 285-1782

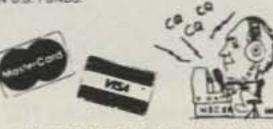

"HAL" HAROLD C. NOWLAND W8ZXH

# W2NSD/1 NEVER SAY DIE

editorial by Wayne Green

from page 6

situation by Tim. He's been making considerable progress, with several more licensed hams in immediate prospect...and more to come. Perhaps my talks are having some results? Old Doc Green gave the Computex opening-ceremonies address to a good-sized audience of Chinese businessmen.

My message for them is the same as for America—If Taiwan wants to be able to cope with the electronics revolution, it has to have engineers, technicians, and scientists to develop new products, to help make, sell, operate, and service them. Lacking technical people, Taiwan will have to just make do by copying the designs of others; they will always be two or three years behind.

And how does a country develop the needed technical people? Simple, really, just make sure that you expose kids 14 and 15 years old to high-tech hobbies such as amateur radio. It's no coincidence that Japan has ham-radio clubs in every high school in their country. They are, as a result, graduating seven times as many electronics engineers as the US, and with half our population! Thus, Japan has

been able to take away virtually every consumer electronics industry from the entire world, including the US.

The electronics revolution has a long way to go, so there's still time for countries like Taiwan to develop the needed technical people and get in there and compete with Japan ...designing state-of-the-art technical products and thus getting a good piece of the action. But without getting ham-radio clubs into every school on Taiwan, the country will be sentenced to copying-to stealing the ideas of others-as they have with their Chinese copies of the Apple and IBM computers and Rolex and Tiffany watches.

I've been giving this message in my talks to business groups in Taiwan for several years and I think the message is beginning to take. Now if I could only get some attention here in the US!

From Taiwan I went on to Hong Kong to see some more potential manufacturers and buy some goodies. The prices are best there for Sony, Seiko, and so on. The whole tour to four countries took just two weeks and got me back just in time for the Chicago Summer Consumer Electronics Show and then my

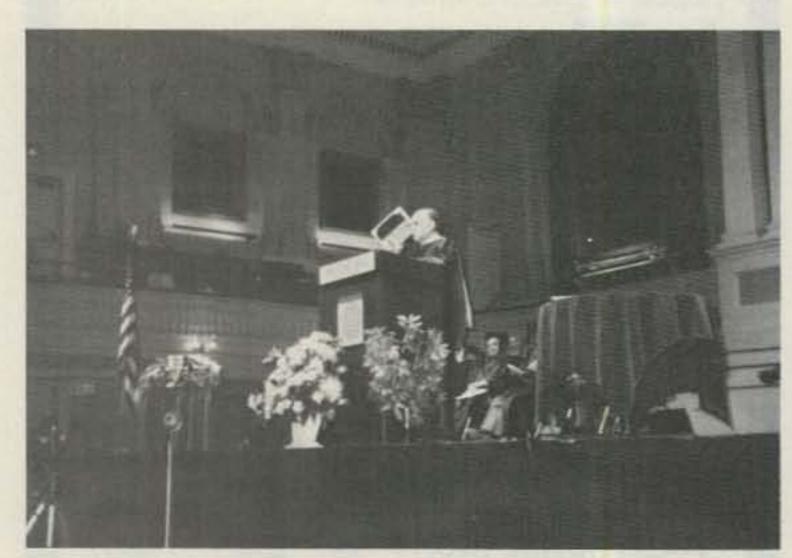

Dr. Green shaking a Model 100 computer at the Central New England College graduating class, threatening them with the coming need for a massive increase in communications in order to cope with the computer revolution.

# \$\$ HOME-BREW III \$\$

Turn your hot solder into cold cash! Once again, 73 is searching for the greatest home-brewer in the land. All projects have a chance to appear in 73, and the best of the best will be showered with fame and fortune.

Top prize is \$250. Second place is worth \$100, and three runners-up will each earn \$50. Of course, this is in addition to the payment every author receives for publishing in 73.

# Contest Rules

- 1. Entries must be received by November 1, 1984.
- To enter, write an article describing your best home-brew construction project and submit it to 73. If you haven't written for 73 before, please send an SASE for a copy of our author's guide.
- Here's the catch: The total cost of your project must be \$73
  or less, even if all parts were bought new. Be sure to include a
  detailed parts list with prices and sources.
- 4. Our technical staff will evaluate each project on the basis of originality, usefulness, reproduciblity, economy of design, and clarity of presentation. The decision of the judges is final.
  5. All projects must be original, that is, not previously published elsewhere. There is no limit to the number of projects you may enter.
- All rights to articles purchased for publication become the property of 73.
- 7. Mail your entries to:

73 Magazine Editorial Offices 80 Pine Street Peterborough NH 03458 Attn: Home-Brew III

yearly USS Drum submarine reunion.

Sherry was with me on the tour, going on to Manila from Hong Kong to see her suppliers. She imports some clever cloth and wire butterflies which she sells through gift shops and florists. She then met me in Mobile for the reunion, missing CES.

Now, about Taiwan and that DXpedition. My first thought was that it might be possible to work out something which would coincide with the October tour of Asian consumer elec-

tronics shows. I've been on that tour many times and will be going again this year. In two weeks, this gets you to electronics shows in Tokyo, Taiwan, Hong Kong, and Seoul...nine different shows in two weeks!

There are usually 200 to 300 on this tour, a good percentage of whom are hams, so it would be a natural if the DXpedition could be tied in with the tour. Unfortunately, with magazine deadlines taking so much time, there just wasn't enough time to get the word out, make all the ar-

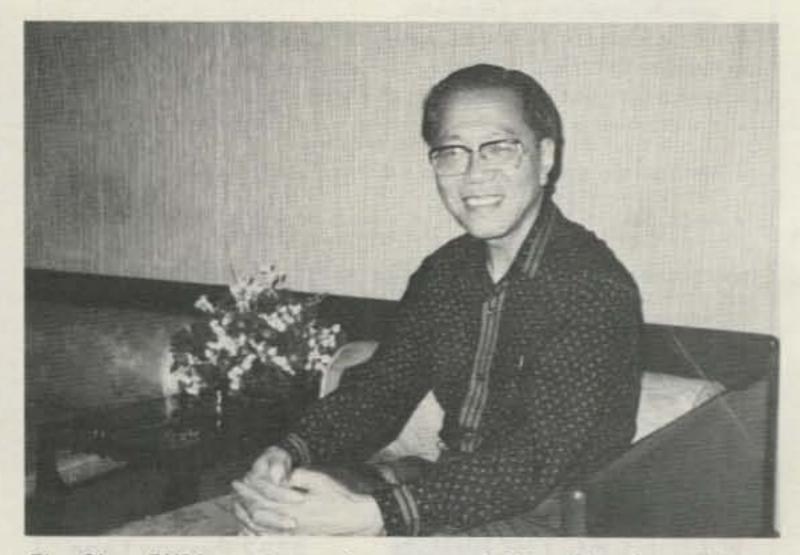

Tim Chen BV2A wants you to come and DXpedition from Taiwan. How about it?

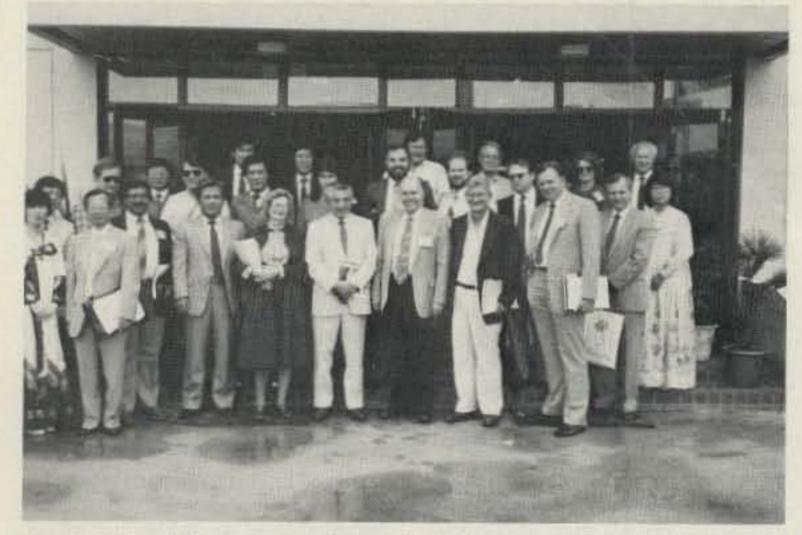

Some of the 1984 Computer Show Tour Group visiting a Korean computer factory.

rangements, and have things in order by October first.

I talked with Tim about the possibility of my bringing a repeater over and setting it up so that the American operator team could have good personal communications. Possible, but this will take some education of those in charge and some dickering. I talked with Bob Chang, who runs Commerce Tours, and he said he could arrange with the Ambassador Hotel for a safe place to set up the repeater.

We're going to have quite a ham contingent on the '84 October show tour, so I'd been thinking in terms of arranging for us to get HTs in Japan which we could use in Hong Kong and Korea...and perhaps even Taiwan. The turmoil of my merger with CW Communications and starting several new magazines and businesses scotched the HT plan for this year. Maybe in '85.

If about ten of you would be

the two-meter repeater and HT situation.

If I can get ten positive and a few more possible candidates for the DXpedition, I'll start Commerce on setting up the arrangements and start working with Tim to cover the legal formalities.

Have you ever wondered what it's like to operate from the heart of Asia? To get on from a rare spot and have the whole world beating your brains out for a contact? It's heady stuff. I've operated from some pretty rare spots and it's really addictive.

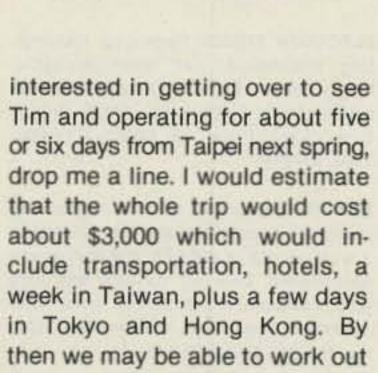

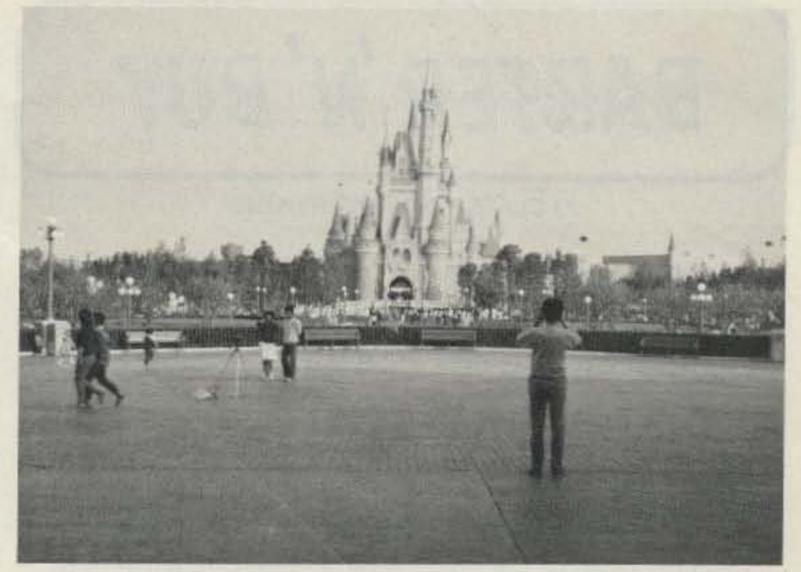

Tokyo Disneyland is an immaculate must. A kid spilled some popcorn and within seconds three people appeared from nowhere and cleaned it up.

Why leave all the real DXing to Lloyd and Iris?

Computer nuts will go right out of their minds when they see the prices for Apple- and IBMcompatible boards in Taipei. And almost every American computer book is available for a couple bucks, reprinted there.

The food is superb and the sights incredible, from their museums to Snake Alley. Your camera will be snapping day and night. So, are you game for a little DXpedition to the Republic Of China next May, running from about May 15th to 30th?

Who knows, between the Computex computer show in Taiwan and the products made in the People's Republic of China-which you can visit on the same trip, going up for a oneday visit from Hong Kong-you might find a product to import and distribute. That would make this a business trip, right?

Your wife? Why not? There's no shortage of things for her to see while you are busy filling your log with contacts. And a businessman really needs some sort of assistant on a trip like this...to get details and prices from manufacturers while you are DXing.

If you can get away for more than two weeks, for a few bucks extra you can return via some interesting places and maybe get in a few more days DXing. A little over a year ago I made the trip back from Hong Kong, stopping off to work DX from Bangkok, Singapore, Kuching (Sarawak), Bandar Seri Begawam (Brunei), Kota Kinabalu (Sabah), and Manila. If you're interested in operating from any of these places, I can put you in touch with a local ham who will help you and perhaps even let you use his station for a couple of days. Brunei is a new country now...how about it?

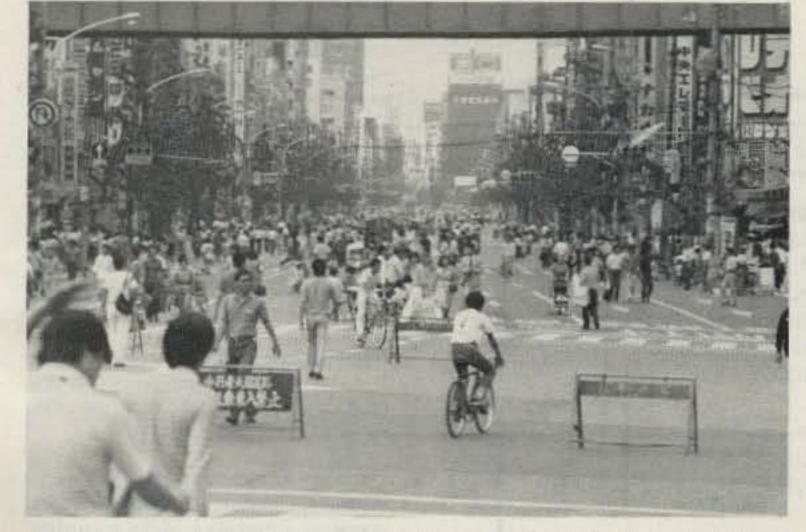

Akihabara, made into a pedestrian mall on Sundays, is an electronics Mecca. There are hundreds of electronics, radio, and computer stores all in one part of Tokyo. Several American hams visiting here have tried to defect.

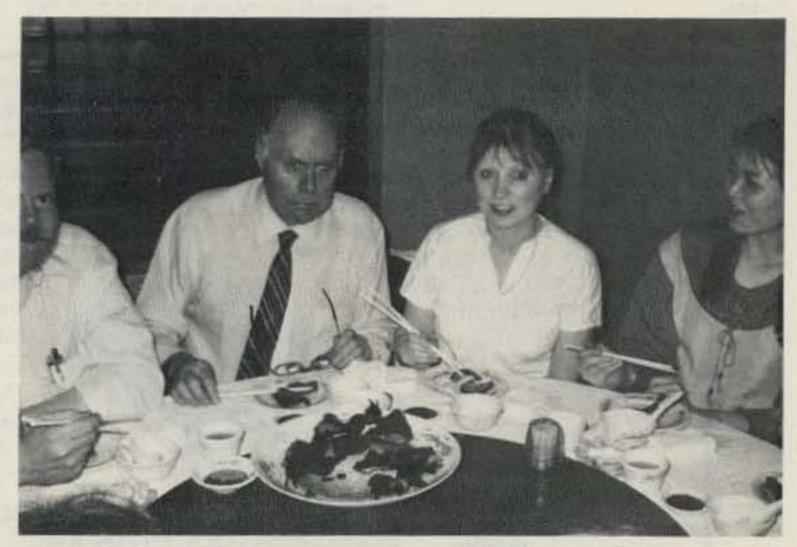

Some Chinese dinners are memorable! You won't forget your Taiwan visit.

# BARTER'N' BUY

# 73 CLASSIFIED ADVERTISING

RATES

Prepayment by check or money order is required with your ad. No discounts or commissions are available. Please make your payment to 73. Rates for multiple insertions are available on request.

## **ADVERTISING COPY**

Advertising must pertain to amateur radio products or services. No special layouts or positions are possible. All advertising copy must be submitted type-written (double-spaced) and must include full name and address. Copy limited to 100 words, maximum. Count only words in text. Address, free.

73 cannot verify advertising claims and cannot be held responsible for claims made by the advertiser. Liability will be limited to making any necessary correction in the next available issue. 73 reserves the right to reject any copy deemed unsuitable.

## DEADLINES

Copy must be received in Peterborough by the 5th of the second month preceding the cover date. If copy is received after the deadline, it will be scheduled to run the following month, unless specifically prohibited by the advertiser. Send to Advertising Department, 73, Elm Street, Peterborough NH 03458.

COMPUTER OWNERS! Super new MFJ 1224 CW/RTTY/ASCII terminal units. Send/receive CW/RTTY/VIC-20 and Commodore 64 software. Full-featured, disk or cassette. Kantronics, too. Low prices, speedy delivery. Hundreds sold internationally. SASE for details and catalog of Commodore, Atari, PET, ZX-81, TI, TRS-80 software and accessories. Amateur Accessories, 6 Harvest Court, RD 7, Dept. BB, Flemington NJ 08822. Telephone (201)-782-1551, 6:30-10:30 Eastern time, BNB019

WANTED: Cash paid for used SPEED RA-DAR EQUIPMENT. Write or call: Brian R. Esterman, PO Box 8141, Northfield IL 60093; (312)-251-8901, BNB030

MILITARY TECHNICAL MANUALS for old and obsolete equipment. 60-page catalog, \$3.00. Military Technical Manual Service, 2266 Senasac Ave., Long Beach CA 90815. BNB045

DX HEADING MAPS for Boston, NYC, Philadelphia, Baltimore, Detroit, Atlanta, Chicago, New Orleans, St. Louis, Dallas, LA. 11" x 17", \$1.75 pp. 22" x 34", \$5.95 pp. Specify city. Massey, PO Box 397, Hainesport NJ 08036; (609)-261-2952. BNB094

STATE-OF-THE-ART, rugged, low-profile antenna systems. Helical designs from 3.5 to 50 MHz. DDRRs from 144 to 450 MHz. Refer to 73 magazine reviews in October and November, 1982. Com-Rad Industries, 25 Imson Street, Buffalo NY 14210; (716)-773-1445. BNB096

ANTI-STATIC DUST COVERS BY Cover Craft Corporation. Amateur radio, computers, printers, disk drives, VCRs. New or older models. Over 1,000 designs in stock and over 1,000,000 is use. Call or write for brochure. Birch Hill Sales, PO Box 234, Peterborough NH 03458; (603)-924-7959. BNB097

general-coverage transceiver or receiver.
Complete information on major North
American radio-listening clubs. Send 25¢
and SASE. Association of North American
Radio Clubs, 1500 Bunbury Drive, Whittier
CA 90601. BNB099

REPAIR, alignment, calibration. Collins written estimates, \$25; non-Collins, \$50. K1MAN, (207)-495-2215. BNB117

IMRA—International Mission Radio Association helps missionaries by supplying equipment and running a net for them daily except Sunday, 14.280 MHz, 1900-2000 GMT, Br. Bernard Frey, 1 Pryer Manor Rd., Larchmont NY 10538, BNB123

GROUND RADIALS WORK—Solve your vertical antenna problems with the fantastic ground plane one (GP-1). A 10"-diameter, 24-point cast-aluminum bus that fits any 2"-diameter or smaller mast. Radial problems solved for only \$24.95. Send an SASE for photos and brochure. Lance Johnson Engineering, PO Box 7363, Kansas City MO 64116. BNB148

CDE ROTOR OWNERS—You need a "D-Lay-5!" This easy-to-install circuit protects the rotor from damage caused by accidental braking. Works with the Ham II, Ham III, Ham IV, and Tailtwister models. Provides a five-second safety factor in your rotor brake. Incredible value at \$19.95. Postage paid worldwide. Lance Johnson Engineering, PO Box 7363, Kansas City, MO 64116. BNB149

ELECTRON TUBES: Receiving, transmitting, microwave...all types available. Large stock. Next-day delivery in most cases. Daily Electronics, 14126 Willow Lane, Westminster CA 92683; (714)-894-1368. BNB150

BEAT the over-priced antenna market. We manufacture antennas and kits and stock a wide variety of 6061-T6 .058-wall aluminum tubing. Use our concept and only your imagination will be the limit. Write Antenna Dimensions, PO Box 340, Germanton NC 27019. BNB157

DIGITAL AUTOMATIC DISPLAYS for FT-101s, TS-520s, Collins, Drake, Swan, Heath, and others. Six ½" digits. Write for information. Grand Systems, Dept. A, PO Box 3377, Blaine WA 98230; (604)-530-4551. BNB161

C-64 AND VIC-20 ham software: new contest-II program, call-name-QTH log program, ham formulas program, much more, LSASE for list. Specify computer. Walt KA9GLB, 4880 N. 49th St., Dept. 7, Milwaukee WI 53218. BNB164

COMMODORE 64 CW INSTRUCTOR PRO-GRAM. Generates CW on TV speaker. Random code, keyboard input, or prerecorded "CW tests." Character speed and spacing set independently. Designed for classes and increasing code speed. \$15.00, diskette or cassette (specify). Dennis Olver N7BCU, 20909 S. Ferguson Rd., Oregon City OR 97045. BNB167

FOR RENT: "Ham-Home," northern

Virginia, five miles southwest of Pentagon, three bedrooms, "family room," 50-foot telephone pole, tribander, 14-el two-meter, 40/80-meter dipole, ½ acre, fenced yard. Available August '84. K1CTK/4. Use Callbook address. Phone (703)-379-7437 evenings. BNB168

QSLs & RUBBER STAMPS. Top Quality. QSL samples and stamp information 50¢. Ebbert Graphics D-7, Box 70, Westerville OH 43081. BNB169

KAYPRO MORSE-CODE LEARN AND PRACTICE PROGRAM. No interface, no attachments. Menu allows creation of clear text files or random characters in random-length strings. Will send from 5 to 17 wpm or user can set each code element. Text displays on screen after sending or can be sent to printer. Program on disk with run-time package, sample files, calibrated speed file. Written instructions and code-study suggestions. Send \$25.00 to John W. Meacham K6SUF, 19303 Aguiro St., Rowland Heights CA 91748. BNB170

ENGINEERING SOFTWARE—Free flyer and money-back guarantee. CP/M, MSDOS, TRSDOS. PLOTPRO—Graph printing program. Linear/logarithmic, multiple plots, grid lines, labeling, \$52.95. ACNAP—Analyzes active/passive electronic circuits. MonteCarlo, worst-case, sensitivities, \$52.95. SPP—Signal processing, FFT, linear/nonlinear, LaPlace, transient analysis, more, \$62.95. BV Engineering, 2200 Business Way, Suite 207, Riverside CA 92501; (714)-781-0252. BNB171

SECURITY ALARM INDUSTRY BOOMING.
E-Z Learn. Get in now. Employment-business opportunities everywhere. Radio amateurs...this is tallor-made for you. Information package \$2.00 (redeemable). Security Electronics International, PO Box 1456-RW, Grand Rapids MI 49501. BNB172

ROM-116 FOR TRS-80 RTTY with 5 program tapes and instruction manuals. 1.3 version. \$200.00 or best offer. Ken Eaton, 6418 W. 78 St., Prairie Village KS 66204. BNB173

FREE CATALOG on new & used computers, hardware, keyboards, tapes, multiplexers, CRTs, etc. IN-X-SALES, Dept. A, Box 45, Tilton NH 03276; (603)-286-3082. BNB174

EIMAC 8874s, new, \$160. W9ZR; (414)-434-2938. BNB175

FOR SALE OR TRADE—68' Rohn 25G foldover tower. Complete with double-guy kit. 2 years old. Presently in storage. \$750.00. Mike Nelson KB9RJ, 3212 Glendale Ave., La Crosse WI 54601; (608)-788-8153. BNB176

RARE RUSSIAN-BUILT O'SCOPE, dual beam, full features, English front panels and tech manual, all accessories, A-1 shape. \$400 + postage. J. Snaper, PO Box 5948, APO NY 09633. BNB177

HAM RADIO REPAIR, tube through solidstate. Robert Hall Electronics, PO Box 8363, San Francisco CA 94128; (408)-292-6000. BNB178

TWO-WAY RADIO SYSTEM—450 MHz. Includes 107 mobile units, base stations, duplexers, schematics, digital equipment, and more. Contact Carl Woodby, Ann Arbor Transportation Authority, 3700 Carpenter Road, Ypsilanti MI 48197; (313)-973-6500. BNB179

# CALL LONG DISTANCE ON YOUR HANDHELD

The Model 335A will deliver 35 watts of power using the latest state-of-the-art circuitry. The amplifier will operate SSB or

FM and is compatible with most handheld transceivers, including the TR2400, TR2500, IC-2AT, Yaesu, Santec, and Tentec. Only 300 mw input will deliver 5 watts out; 3 watts in will deliver 35 watts out. Maximum input drive level is 5 watts.

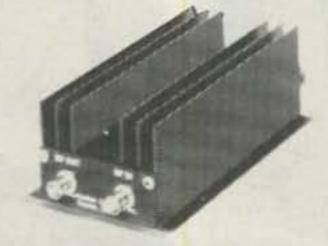

Our products are backed by prompt factory service and technical assistance. To become familiar with our other fine pro-

ducts in the amateur radio market, call or write for our free product and small parts catalog.

Model 335A Kit \$69.95 Wired & Tested \$89.95

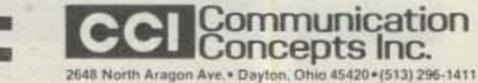

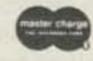

V14

# SOCIAL EVENTS

Listings in this column are provided free of charge on a space-available basis. The following information should be included in every announcement: sponsor, event, date, time, place, city, state, admission charge (if any), features, talk-in frequencies, and the name of whom to contact for further information. Announcements must be received by 73 Magazine by the first of the month, two months prior to the month in which the event takes place. Mail to Editorial Offices, 73 Magazine, Pine St., Peterborough NH 03458.

## POMONA CA AUG 4

The Tri-County Amateur Radio Association will hold its annual hamfest on Saturday, August 4, 1984, from 8:00 am to 4:00 pm, at Palomares Park Recreation Hall, 491 E. Arrow Highway (the north side of Arrow Highway at Orange Grove, between Towne and Garey), Pomona CA. Admission is a \$1.00 donation. Swap tables (21/21 x 8") are a \$5.00 donation per table and the hall will open at 7:00 am for setup only. Tables are limited and must be reserved in advance (no personal tables will be allowed inside or outside the hall). Food, drink, and free parking will be available. Features will include awards, programs, and VCR tapes; and examinations will be given, if possible, for Novice, Technician, General, and Advance class licenses. Talk-in on 146.025+. For advance registration, make checks payable to TCARA and send with an SASE to Joe Lyddon WB6UFX, 6879 Sard Street, Alta Loma CA 91701.

## TRAIL BC CAN AUG 4

The Beaver Valley Amateur Radio Club will hold a swapfest on August 4, 1984, beginning at 10:00 am, at the Cominco Arena, Trail BC. Talk-in on 146.84/.24. For further information and reservations for table space, please contact BVARC, c/o 3798 Woodland Drive, Trail BC V1R 2V7.

# JACKSONVILLE FL AUG 4-5

Six amateur radio clubs of the greater Jacksonville area will sponsor the eleventh annual Greater Jacksonville Hamfest on August 4-5, 1984, at the Orange Park Kennel Club, US 17 South near I-295. Registration is \$4.00; swap tables are \$9.00 for one day or \$15.00 for the weekend. (All proceeds go to the promotion of amateur radio.) Saturday hours are 8:00 am to 5:00 pm and Sunday hours are 9:00 am to 3:00 pm. Features will include a large swap-table area, forums and programs, exhibitors, and plenty of free parking. Special discounts and promotions are available to exhibitors contracting for space before July 15th. For registrations, swap tables, special hotel rates, and more information, write Mike Parnin N4EPD, 6716 Diane Road, Jacksonville FL 32211.

# LEVELLAND TX AUG 5

The Northwest Texas Emergency Net and the Hockley County Amateur Radio Club will sponsor the 19th annual Northwest Texas Emergency Net Swapfest and Picnic on Sunday, August 5, 1984, beginning at 8:00 am, in the City Park, Levelland TX. A \$3.00 registration fee is requested but

not required. This is a family event, so bring your own picnic basket. Tables will be provided for the all-day swapping. Talk-in on .28/.88. For more information, contact John R. Bell W5NGX, 208 Pat Street, Levelland TX 79336.

## PITTSBURGH PA AUG 5

The 47th annual South Hills Brasspounders and Modulators Hamfest will be held on August 5, 1984, from 9:00 am to 4:00 pm, at the south campus of the Community College of Allegheny County, Pittsburgh PA. Tickets are \$3.00 each or 2 for \$5.00. There will be indoor and outdoor flea-market space, food, refreshments, and free parking will be available. Talk-in on 146.13/.73 and 146.52 simplex. For further information, contact Jack B. Wood, 448 Jenne Drive, Pittsburgh PA 15236.

## ANGOLA IN AUG 5

The Steuben County Radio Amateurs will present the 26th annual FM Picnic and Hamfest on Sunday, August 5, 1984, at Crooked Lake, Angola IN. Admission is \$2.50. Features will include picnic-style BBQ chicken, inside tables for exhibitors and vendors, a large electronics flea market, and overnight camping (fee charged by County Park). Talk-in on 146.52 and 147.81/.21.

## AUSTIN TX AUG 10-12

The Austin Amateur Radio Club and the Austin Repeater Organization will sponsor Austin Summerfest '84 on August 10–12, 1984, at the Austin Marriott Hotel, Interstate 35 at Highway 290. Admission is \$5.00 in advance (deadline: July 31st) and \$7.00 at the door. Swapfest tables are available on a first-come, first-served basis, but each seller may reserve tables in advance (limit 2) for \$1.00 each and claim them by 10:00 am Saturday. Activities will include a 20-kHz 2-meter band-plan forum, a

packet-radio discussion and demonstration, a transmitter hunt, and a full schedule of ladies' programs. Admission to the ladies' events is \$4.00. Talk-in on 146.34/.94. For more information, write Austin Summerfest '84, PO Box 13473, Austin TX 78711.

## TACOMA WA AUG 11-12

The Radio Club of Tacoma (W7DK) will present Hamfair 1984 on August 11–12, 1984, at Olsen Auditorium on the campus of Pacific Lutheran University. Registration is \$5.00 and trailer and dormitory space will be available on campus at reasonable rates. Advance registration is available for the Saturday-night banquet, commercial space, and flea-market tables. Talk-in on 147.88/.28 (W7DK). For additional information and advance registration, please contact Grace Teitzel AD7S, 701 South 120th, Tacoma WA 98444.

## CHARLOTTE VT AUG 11-12

The annual BARC International Hamfest will be held on Saturday and Sunday, August 11–12, 1984, at the Old Lantern Campgrounds, Charlotte VT. Tickets are \$4.00 for both days and heterodynes under 12 will be admitted free. Flea-market space is \$2.00 and indoor space is \$5.00. Overnight camping will be available and features will include the Can-Am tug-of-war. Talk-in on .34/.94, .01/.61, and .52 simplex. For additional information, contact Roger Farley WA10ZE, President, Burlington ARC, PO Box 312, Burlington VT 05402.

## CANYON TX AUG 11-12

The Panhandle Amateur Radio Club, Inc., will hold its annual hamfest on Saturday and Sunday, August 11–12, 1984, in the Student Activities Center, West Texas State University, Canyon TX. Doors will open at 8:00 am each day with plenty of free tables and space for all. Registration per person is \$5.00 in advance and \$6.00 at the door. Features will include a swapfest, commercial distributors, meetings, and a ladies program. Talk-in on 146.94 and 3.933 MHz. For more information on pre-registration, motels, and RV camps, contact the

PARC, PO Box 10221, Amarillo TX 79116, or Jim Ogle WB5UDX at (806)-359-1002.

# WARRINGTON PA AUG 12

The Mid-Atlantic Amateur Radio Club will hold its annual hamfest on Sunday, August 12, 1984, from 9:00 am to 4:00 pm, rain or shine, at the Bucks County Driveln, Route 611, Warrington PA (5 miles north of the Willow Grove exit of the Pennsylvania Turnpike). Admission is \$3.00 with \$2.00 additional for each tailgate space (bring your own table). Ample parking and refreshments will be available. Talk-in on 147.66/.06 (WB3JOE/R) or 146.52. For further information, write MARC, PO Box 352, Villanova PA 19085, or call Bob Josuweit WA3PZO at (215)-449-9727.

## WILLOW SPRINGS IL AUG 12

The 50th annual Hamfesters' Hamfest will be held on Sunday, August 12, 1984, at Santa Fe Park, 91st and Wolf Road, Willow Springs IL (southwest of Chicago). Tickets are \$3.00 in advance and \$4.00 at the gate. There will be an exhibitors' pavillon and the famous swappers' row. Talk-in on 146.52. For advance tickets, send a check or money order to Hamfesters, PO Box 42792, Chicago IL 60642.

## GEORGETOWN KY AUG 12

The Bluegrass Amateur Radio Society will sponsor the Central Kentucky ARRL Hamfest on Sunday, August 12, 1984, from 8:00 am to 5:00 pm, at Scott County High School, Lonlick Road and US Route 25, Georgetown KY (off I-75/64). Tickets are \$3.50 in advance and \$4.00 at the gate. There is no charge for outside flea-market space. Features will include technical formula, awards, and exhibits in a/c facilities. For more information or tickets, write Edward B. Bono WA4ONE, PO Box 4411, Lexington KY 40504.

# ST CLOUD MN AUG 12

The St. Cloud Amateur Radio Club will hold its annual hamfest on Sunday, August 12, 1984, from 8:00 am to 4:00 pm, at the Sauk Rapids Municipal Park, Sauk Rapids MN. Talk-in on 146.34/.94. For further information, contact the St. Cloud Amateur Radio Club, PO Box 141, St. Cloud MN 56302.

# **ALL BAND TRAP ANTENNAS!**

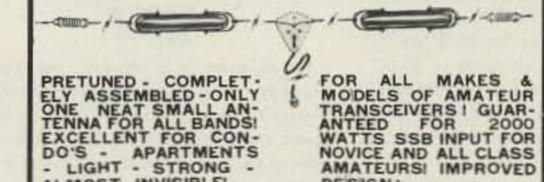

COMPLETE with 90 ft. RG58U-52 ohm feedline, and PL259 connector, insulators, 30 ft. 300 lb. test dacron end supports, center connector with built in lightning arrester and static discharge - molded, sealed, weatherproof, resonant traps 1"X6" - you just switch to band desired for excellent worldwide operation - transmitting and receiving! LowSWR over all bands -Tuners usually NOT NEEDED! Can be used as inverted V's - slopers - in attics, on building tops or narrow lots. The ONLY ANTENNA YOU WILL EVER NEED FOR ALL BANDS - WITH ANY TRANSCEIVER - NEW - NO BALUNS NEEDED!

DESIGN!

80-40-20-15-10- - 2 trap - 104 ft. - Model 998BUC . \$99.95 40-20-15-10 -- 2 trap -- 54 ft. - Model 1001BUC . . \$98.95 20-15-10 meter - 2 trap - 26ft. - Model 1007BUC . . \$97.95

SEND FULL PRICE FOR POSTPAID INSURED. DEL. IN USA. (Canada is \$5.00 extra for postage - clerical - customs etc.) or order using VISA - MASTER CARD - AMER. EXPRESS. Give number and ex. date. Ph 1-308-236-5333 9AM - 6PM week days. We ship in 2-3 days. ALL PRICES MAY INCREASE ORDER NOW! All antennas guaranteed for 1 year. 10 day money back trial if returned in new condition! Made in USA. FREE INFO. AVAILABLE ONLY FROM

Dept. A7- 8

ALMOST INVISIBLE

WESTERN ELECTRONICS
Kearney, Nebraska, 68847

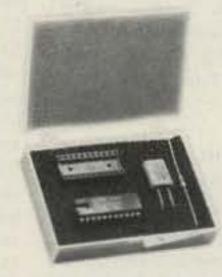

# New CMOS DTMF Chip Kit

Teltone's TRK-957 Kit makes it easier and less expensive to breadboard a low-power, central office quality DTMF detection system. All you need is a power source from 5 to 12 VDC. The sensitivity, wide dynamic range, noise immunity, and low-power consumption make the TRK-957 ideal for telephone switching, computer, and remote control applications. The TRK-957 DTMF Kit is only \$24.75. To order call:

(800) 227-3800, ext. 1130.

TELTONE'

-224

## HAVRE MT AUG 17-19

The Northcentral Montana Hamfest will be held on August 17-19, 1984, in Beaver Creek Park at Marden's Campground, 28 miles south of Havre MT,

## OAKLAND NJ AUG 18

The Ramapo Mountain ARC (WA2SNA) will hold its 8th annual flea market on August 18, 1984, at the Oakland American Legion Hall, 65 Oak Street, Oakland NJ (just 20 miles from the GW Bridge). Admission is \$1.00 and non-ham family members will be admitted free. Indoor tables are \$6.50 and tailgating is \$3.00. Talk-in on 147.49/146.49 and .52. For more information, contact Tom Risseeuw N2AAZ, 63 Page Drive, Oakland NJ 07436, or call (201)-337-8389 after 6:00 pm.

## HUNTSVILLE AL AUG 18-19

The Huntsville Hamfest will be held on Saturday and Sunday, August 18–19, 1984, at the Von Braun Civic Center, Huntsville AL. There is no admission charge. Fleamarket tables are \$4.00 per day and should be reserved in advance. There will be exhibits, forums, an air-conditioned indoor fleamarket, and non-ham activities. Tours of the Alabama Space and Rocket Center are available for the family. A limited number of camping sites with hookups are available at the VBCC on a first-come, first-served basis. Talk-in on .34/.94. For more information, write Huntsville Hamfest, 2804 S. Memorial Parkway, Huntsville AL 35801.

# LAFAYETTE IN AUG 19

The Tippecanoe Amateur Radio Association will hold its 13th annual hamfest on Sunday, August 19, 1984, beginning at 7:00 am, at the Tippecanoe County Fairgrounds, Teal Road and 18th Street, Lafayette IN. Tickets are \$3.00. Features will include a large flea market, dealers, and refreshments. Talk-in on .13/.73 and .52. For advance tickets and more information, write Lafayette Hamfest, Route 1, Box 63, West Point IN 47992.

# TRUMANSBURG NY AUG 25

The Finger Lakes Hamfest will be held on August 25, 1984, at the Trumansburg Fairgrounds, 12 miles NW of Ithaca NY. There will be exhibits, a flea market, refreshments, and overnight camping. For more information, contact Wanda Lovejoy KO2X, 443 Jerry Smith Road, Lansing NY 14882.

# BLOSSBURG PA AUG 25

The Tioga County Amateur Radio Club will hold its 8th annual hamfest on Saturday, August 25, 1984, from 9:00 am to 5:00 pm, at Island Park, Blossburg PA, just off Route 15, Admission is \$3.00 and XYLs and children will be admitted free. Features will include a flea market, dealers, traders, demonstrations of computers and 2-way ATV, a QSL contest, an onpremise transmitter hunt, programs for XYLs and harmonics, and radio-controlled airplanes. A snack bar will be available. Talk-in on 146.19/.79, 146.52/.52, and CB. For more information, contact Carl E. Kimble WB3EUE, PO Box 37, Cowanesque PA 16918, or phone (814)-367-5345.

## HERSHEY PA AUG 26

The Central Pennsylvania Repeater As-

sociation, Inc., will hold its 11th annual Hamfest/Computerfest on August 26, 1984, adjacent to Hersheypark, Hershey PA. Registration is \$3.00 and wives and children will be admitted free. There will be a special reduced admission to Hersheypark for families of registrants. At the large indoor dealer and flea-market area, 10-foot spaces are \$8.00 each, 8-foot tables are \$4.00 each, and single electric plugs are \$1.00 each. A large outdoor tailgating area and food and refreshments will be available also. Talk-in on 145.47, 146.76, and 146.52 MHz. For further information, contact Timothy R. Fanus WB3DNA, 6140 Chambers Hill Road, Harrisburg PA 17111, or phone (717)-564-0897 between 12:00 noon and 8:00 pm, or contact Barrie L. Schwartz W3ENL, Hamfest Secretary, 3545 September Drive, Camp HIII PA 17011, or phone (717)-763-8728.

## MARYSVILLE OH AUG 26

The Union County Amateur Radio Club will hold its 8th annual hamfest on Sunday, August 26, 1984, beginning at 6:00 am, at the fairgrounds in Marysville OH. Tickets are \$2.50 in advance and \$3.00 at the gate; XYLs and children will be admitted free. A 10-foot flea-market space is \$1.00 (no electricity available). There will be food. For further information and tickets, contact Gene Kirby W8BJN, 13613 US 36, Marysville OH 43040, or phone (513)-644-0468.

## CHEROKEE OK AUG 26

The 2nd annual Great Salt Plains Hamfest will be held on August 26, 1984, from 9:00 am to 5:00 pm, at the Community Building on the south side of the Great Salt Plains Lake in north-central Oklahoma. Features will include technical forums, organizational meetings, free swap tables, refreshments, Novice exams, and a noon pot-luck dinner. Overnight camping and RV hookups are available at the Lakes State Park. Talk-in on the 147.90/.30 Salt Plains repeater. For more information, write Steven Walz WA5UTO, Box 222, Cherokee OK 73728, or phone (405)-596-3487.

# MARSHALL MI AUG 26

The fifth annual Trunk 'n' Trailer Bash will be held on Saturday, August 26, 1984, from 7:00 am to 3:00 pm, at the Calhoun County Fairgrounds, Michigan Avenue (I-94 and I-69), Marshall MI. Donations are \$1.50 in advance (until August 15th) and \$2.00 at the gate; ten-pack tickets in advance are \$10.00. Trunk sales spaces are \$3.00 each, 10-foot booths are \$5.00 each (limited tables available for \$5.00 each), and on-site overnight camping is \$5.00. Snacks and free parking will be available. Talk-in on the 145.35 repeater (down 600) and 146.52 simplex. For more information, send an SASE to Earl Goodrich K8UCQ, 117 East Michigan Avenue, Marshall MI 49068, or phone (616)-781-5555.

# SEWELL NJ AUG 26

The Gloucester County ARC will sponsor the GCARC 25th Anniversary Ham/Comp Fest on August 26, 1984, from 8:00 am to 4:00 pm, at the Gloucester County College, Sewell NJ. Admission is \$2.00 in advance and \$2.50 at the door, tailgating is \$3.00 per space. Food, facilities, and a shuttle bus from the parking area to the hamfest will be available. Features will include seminars, contests, computer demonstrations, a flea market, and commercial displays. This will be the official VEC testing center for testing Novice through Extra. There will be 610

forms available for morning and afternoon testing and no pre-registration is necessary. Talk-in on 146.52, 147.78/.18, and 223.36/224.96. For further information and reservations, contact Milt Goldman K3WIL, 801 Crown Point Road, Westville NJ 08093, (609)-456-0500, or John M. Fisher K2JF, PO Box 370, Pitman NJ 08071, (609)-589-2318.

## HAMPTON IA AUG 26

The Iowa 75-Meter Net will sponsor a hamfest and picnic on August 26, 1984, in the WKW Park, one mile north of Hampton, off Highway 65. There will be a potluck dinner at noon. Talk-in on 147,15/.65 (Mason City repeater). For more information, contact Philip D. Brown WD0FWB, 1459 3rd Street SE, Mason City IA 50401, or Lovelle Pedersen WB0JFF, 2327 W. Reinbeck Road, Hudson IA 50643.

# LEBANON TN AUG 26

The Short Mountain Repeater Club will sponsor the Lebanon Hamfest on Sunday, August 26, 1984, at Cedars of Lebanon State Park, US Highway 231, Lebanon TN. There will be outdoor facilities only and exhibitors must bring their own tables. Food and drink will be available. Talk-in on 146.31/146.91. For further information, contact Morris Duke W4WXQ, 210 Disspayne Drive, Donelson TN 37214.

## DANVILLE IL AUG 26

The Vermillion County Amateur Radio Association will hold its annual hamfest and flea market on Sunday, August 26, 1984, from 6:00 am to 3:00 pm, at the clubhouse in Harrison Park West, Danville IL. Tickets are \$1.00 in advance and \$1.50 at the gate. Talkin on 146.22/.82 and .52 (KB9GS repeater). For more information, contact John Cunningham WA9WJG, Box RY, Perrysville IN 47974, (317)-793-4444, or Joe Mayer KB9GS, 613 E. Kelly Avenue, Box 356, Westville IL 61883, (217)-267-2946.

# ST. CHARLES MO AUG 26

The St. Charles Amateur Radio Club will hold Hamfest '84 on August 26, 1984, at the St. Charles City Hall Complex. General admission is \$1.00. The Harvester Lions will provide the barbeque. Riverfront Park and the historic south Main Street area are just a few blocks away. Talk-in on 146.07/.67 and .52 simplex. For more information, contact Ron Ochu KO0Z, 1914 West 5th Street, St. Charles MO 63301.

# LARAMIE WY SEP 7-9

The Northern Colorado ARC, the University of Wyoming ARC, and the Shy-Wy ARC will jointly sponsor the fifth annual High Plains Ham Roundup on September 7-9, 1984, at the Yellow Pine Campground in the Medicine Bow National Forest (35 miles west of Cheyenne). There are no registration fees except for a modest Forest Service charge for campers. Saturday's schedule will include a campfire cookout and bring-your-own covered-dish extravaganza (barbecued hamburgers and liquid refreshments provided), with sing-along music and entertainment by regional talent. Also on Saturday will be a giant tailgate swapfest, a transmitter hunt, and technical displays. Talk-in on .22/.82 and .25/.85. For further information, write Jack Hayes W7CGK, 1321 E. 22 Street, Cheyenne WY 82001.

# UNIONTOWN PA

The Uniontown Amateur Radio Club

will hold its 35th annual Gabfest on the Saturday after Labor Day, September 8, 1984, on the club grounds located on the Old Pittsburg Road, just off Route 51 and the 119 bypass, Uniontown PA. Registration is \$3.00 each or 2 for \$5.00. There will be free parking, free coffee, and a free swap and shop with registration. Refreshments will be available. Talk-in on 147.645/.045 and 144.57/.17. For further information, contact UARC Gabfest Committee, c/o John T. Cermak WB3DOD, PO Box 433. Republic PA 15475, or phone (412)-246-2870.

## WINDSOR ME SEP 8

The Augusta Emergency Amateur Radio Unit will sponsor the 1984 ARRL-sanctioned Windsor Hamfest on Saturday, September 8, 1984, at the Windsor Fairgrounds, Windsor ME. The gate donation is still \$1.00 and camping will be available on Friday and Saturday nights. Features will include a flea market, programs, speakers, commercial distributors, light meals, and the traditional Saturday bean and casserole supper. Talk-in on the 146.22/.82 repeater. For further information, contact Don Hanson N1AZH, RFD #2, Box 3678, Greene ME 04236, or phone (207)-946-7557.

## SAN ANGELO TX SEP 8-9

The San Angelo Amateur Radio Club will hold CEN TEX HAMFEST '84 on September 8-9, 1984, in the San Angelo Convention Center. Tickets are \$5.00 in advance and \$6.00 at the door. Hours for Saturday are noon to 6:00 pm and for Sunday, 8:00 am to 2:00 pm. Special events for the ladies include a Saturday afternoon tour of Fort Concho and Old San Angelo. There will be seminars and group meetings Saturday afternoon and Sunday morning, and a reception for dealers followed by a social hour for amateurs on Saturday night. Talkin on 146.34/.94. For pre-registration or hotel/motel accommodations, write CEN TEX HAMFEST '84, PO Box 3751, San Angelo TX 76902.

# MELBOURNE FL SEP 8-9

The Platinum Coast Amateur Radio Society will hold its 19th annual hamfest and indoor swap-and-shop flea market on September 8-9, 1984, at the Melbourne Auditorium. Admission is \$3.00 in advance and \$4.00 at the door. Swap tables are \$10.00. There will be food and plenty of free parking available, as well as awards, forums, and meetings. Talk-in on .25/.85 and .52/.52. For reservations, tables, and more information, write PCARS, PO Box 1004, Melbourne FL 32901.

# TORRINGTON CT SEP 9

The CQ Radio Club will hold its hamfest on Sunday, September 9, 1984, from 8:00 am to 4:00 pm, at the Torrington Retirees Drop-In Center, East Albert Street. Admission is \$2.00, tables are \$7.00, and the fee for tailgating is \$5.00. Talk-in on 146.05 and 147.24. For more information, write Donald D. Taylor KA1GKJ, PO Box 455, Watertown CT 06795.

## MONETT MO SEP 9

The Ozarks Amateur Radio Society will hold the 3rd annual Ozarks Amateur Radio Club Congress and Swapfest on Sunday, September 9, 1984, beginning at 11:00 am, at the Monett City Park, junction of highways US 60 and MO 37, Monett MO (between Springfield and Joplin). There is no

admission charge and no charge for swap space (available on a first-come, first-serve basis). The buffet dinner begins at 1:00 pm (bring a single covered dish and share in the feast). Talk-in on the 146.37/.97 repeater and 7.250 MHz. For more information, contact the Ozarks Amateur Radio Society, Box 327, Aurora MO 65605.

## CARTERVILLE IL SEP 9

The Shawnee Amateur Radio Association will hold its 28th annual hamfest on September 9, 1984, at the John A. Logan Junior College Campus, Route 13 west, Carterville IL (6 miles east of Carbondale). Admission is \$3.00 and flea-market tables are free. Activities will include forums, ladies events, and lunch served on the campus. There will be camping available across the road, motels nearby, and plenty of free parking. Talk-in on 3.925 from 8:00 am to 9:00 am and on 146.25/.85. For more information, phone Bill Johnson W9ERI at (618)-457-7586.

# GRAND RAPIDS MI SEP 15

The Grand Rapids Amateur Radio Association, Inc., will hold its annual Swap and Shop on Saturday, September 15, 1984, beginning at 8:00 am, at the Hudsonville Fairgrounds. There will be dealers, a concession, an indoor sales area, and an outdoor trunk-swap area. Talk-in on 146.16/.76. For more information, write Grand Rapids Amateur Radio Association, Inc., PO Box 1248, Grand Rapids MI 49501.

# PEORIA IL SEP 15-16

The Peoria Area Amateur Radio Club will hold its Peoria Superfest '84 on September 15-16, 1984, at the Exposition Gardens. W. Northmoor Road, Peoria IL. The gate opens at 6:00 am and the Commercial Building at 9:00 am. Admission is \$3.00 in advance and \$4.00 at the gate; children under 12 will be admitted free. Activities will include amateur-radio and computer displays, a huge flea market, a free bus to Northwoods Mall on Sunday, and a Saturday-night informal get-together at Heritage House Smorgasbord, 8209 N. Mt. Hawley Road, Peoria IL. There are full camping facilities on the grounds. Talk-in on 146.16/.76 (W9UVI). For reservations and more information, send an SASE to Superfest '84, PO Box 3461, Peoria IL 61614.

# MT. CLEMENS MI SEP 16

The L'Anse Creuse Amateur Radio Club will hold their 12th annual swap and shop on Sunday, September 16, 1984, from 9:00 am to 3:00 pm, at the L'Anse Creuse High School, Mt. Clemens Ml. Take I-94 eastbound to the Metropolitan Parkway exit; then take the Metropolitan Parkway to Crocker; turn left on Crocker to Reimold and then right on Reimold to the last school, L'Anse Creuse High School, Admission is \$1.00 in advance and \$2.00 at the door. FCC representatives will be there, as well as plenty of new and used gear. There will be lots of food and parking. Talk-in on 147.69/.09 and 146.52. For more information, send an SASE to Maurice Schietecatte N8CEU, 15835 Touraine Court, Mt. Clemens MI 48044, or phone (313)-286-1843.

# NEW KENSINGTON PA SEP 16

The Skyview Radio Society will hold its

annual hamfest on Sunday, September 16, 1984, from noon until 4:00 pm, at the club grounds on Turkey Ridge Road, New Kensington PA. Registration fee is \$2.00 and vendors' fees are \$4.00. Awards will be presented. Talk-in on .04/.64 and .52 simplex.

## AUGUSTA GA SEP 16

The Amateur Radio Club of Augusta will hold its annual hamfest on September 16, 1984, at Julian Smith Casino Park. Tickets are \$1.00 each, 6 for \$5.00, or 13 for \$10.00. Features will include a flea market in the parking lot, a barbecue, refreshments, dealers, entertainment, and on Saturday evening, a hospitality room at Ramada Inn West, Washington Road, rooms 108–110, Talk-in on 145.49 — 600. For more information, send an SASE to D. F. Miller WB4YHT, Hamfest Chairman, 4505 Shawnee Road, Martinez GA 30907, or call 1-(404)-860-3700.

## GRAYSLAKE IL SEP 22-23

The Chicago FM Club will sponsor Radio Expo '84 on Saturday and Sunday, September 22-23, 1984, at the Lake County Fairgrounds, Rtes. 120 and 45, Grayslake IL. Tickets, good for both days, are \$3.00 in advance and \$4.00 at the gate. The flea market will open at 6:00 am and the exhibits will open at 9:00 am. There will be a giant outdoor flea-market area. Reserved indoor flea-market tables are available for \$5.00 per day. Other features will include seminars, technical talks, ladies' programs, and free parking and overnight camping. Talk-in on 146.16/.76. For more information, send an SASE to Radio Expo '84, Box 1532, Evanston IL 60204, or phone (312)-582-6923.

# VIRGINIA BEACH VA SEP 22-23

The 1984 ARRL Roanoke Division Convention and 9th annual Amateur Radio/ Computer Fair will be held on Saturday and Sunday, September 22-23, 1984, from 9:00 am to 5:00 pm both days, at the Virginia Beach VA Pavilion. Admission for both days is \$4.00 in advance and \$5.00 at the door. Flea-market tables are \$5.00 for one day and \$8.00 for both days. Features include dealers, special displays, forums, computer equipment, a giant flea market, free XYL bingo, and movies for the kids. For tickets and more information, write Jim Harrison N4NV, 1234 Little Bay Avenue, Norfolk VA 23503, or call (804)-587-1695.

# WICHITA FALLS TX SEP 22-23

The annual Wichita Amateur Radio Society Tornado Alley Hamfest will be held on Saturday and Sunday, September 22-23, 1984, at the National Guard Armory, Wichita Falls TX. The hours on Saturday will be 9:00 am to 5:00 pm and on Sunday, 9:00 am to 2:00 pm. Registration will begin at 9:00 am both days and is \$4.00 per person in advance and \$5.00 at the door. Pre-registration closes Wednesday, September 19th. There will be a large indoor flea market and tables are \$3.00 each. Features will include commercial dealers' displays, computer dealers and demonstrations, ladies' activities, and special events. If you wish to take an amateur exam, send FCC form 610 to the hamfest address prior to August 17, 1984. A concession stand will be open both days. Talk-in on 146.34/.94, 147.75/.15, 449.30/444.30, and 449.20/444.20. For more information or pre-registration, contact WARS Hamfest, PO Box 4363, Wichita Falls TX 76308.

# GAINESVILLE GA SEP 23

The 11th annual Lanierland ARC Hamfest will be held on September 23, 1984, beginning at 9:00 am, in the Holiday Hall at Holiday Inn, Gainesville GA. There will be free tables and an inside display area for dealers reserving in advance. A large parking lot will be available for the free flea market. Other features will include a left-foot CW contest, a ladies' country store, and many activities. Talk-in on 146.07/.67. For more information and reservations, contact Phil Loveless KC4UC, 3594 Thompson Bend, Gainesville GA 30506, or call (404)-532-9160.

# WICHITA KS SEP 23

The Wichita Hamfest will be held on September 23, 1984, at Camp Hiawatha, 1701 West 51st Street North, Wichita KS 67204. Features will include a flea market, programs, and commercial exhibits. For more information, contact Norm Tramba WAØHWH, 340 S. 1st, Clearwater KS 67026, or phone (316)-584-6425.

## WILLIMANTIC CT SEP 23

The Natchaug Amateur Radio Association will hold its annual giant flea market on Sunday, September 23, 1984, from 9:00 am to 4:00 pm, at the Elks Home, 198 Pleasant Street (off Route 32), Willimantic CT. Admission is \$2.00 and children under 16 will be admitted free. Tables are \$5.00 in advance and \$7.00 at the door (dealers will be admitted at 8:00 am). Food, drinks, and free parking will be available. Talk-in on the 147.30/147.90 repeater and .52 direct. For more information, contact Ed Sadeski KA1HR, 49 Circle Drive, Willimantic CT 06226, or phone (203)-456-7029.

# ADRIAN MI SEP 23

The Adrian Amateur Radio Club will hold its 12th annual hamfest on Sunday, September 23, 1984, at the Lenawee County Fairgrounds, Adrian MI. Because tables are limited, reservations (by check or cash) must be made no later than September 15, 1984. For more information, tickets, or tables, contact Adrian Amateur Radio Club, PO Box 26, Adrian MI 49221.

# HAMILTON ONT CAN OCT 6

The Hamilton Amateur Radio Club, Inc., will hold its 2nd annual flea market on Saturday, October 6, 1984, beginning at 8:30 am, at Marritt Hall, Ancaster Fairgrounds, 625 Highway 53 East. Admission is \$2.00. Flea-market vendors' 8-foot tables are \$4.00

plus admission and commercial vendors' 8-foot tables are \$10.00 with admission included. There will be room for 150 vendors and setup will be from 7:00 am to 8:30 am. Coffee, soft drinks, and sandwiches will be available. Talk-in on 146.16/146.76 (VE3NCF). For space reservations, contact HARC Flea-Market Committee, PO Box 253, Hamilton ONT L8N 3C8. For more information, contact Stan VE3GFE on VE3NCF.

## SANTA FE NM OCT 7

The Northern New Mexico Hamfest will be held on October 7, 1984, from 8:00 am to 3:00 pm, at the Terrero Group Shelter, along the Pecos River, east of Santa Fe. Admission is \$3.00 for adults and \$1.50 for children. Activities will include a tailgate flea market, group meetings, family games, fishing, and picnicking. There will be hot dogs, chips, soft drinks, and coffee available, as well as free Saturday-night camping. Talk-in on local repeaters and .52 simplex. For further information please send an SASE to Northern New Mexico ARC, c/o Bob Norton N5EPA, Route 3, Box 95-15, Santa Fe NM 87501, or call on 3.939 MHz at 0100 UTC.

## YONKERS NY OCT 7

The Yonkers Amateur Radio Club will sponsor the Yonkers Electronics Fair and Giant Flea Market on Sunday, October 7, 1984, from 9:00 am to 4:00 pm, rain or shine, at the Yonkers Municipal Parking Garage, corner of Nepperhan Avenue and New Main Street, Yonkers NY, Admission is \$2.00 each and children under 12 will be admitted free. Gates will be open to sellers at 8:00 am and there will be a \$6.00 admission per parking space which will also admit one (bring your own tables). Refreshments, free parking, and sanitary facilities will be available, as well as unlimited free coffee. There will be live demonstrations all day and a giant auction at 2:00 pm. Talk-in on 146.265T/146.865R or .52 direct. For more information, write YARC, 53 Hayward Street, Yonkers NY 10704, or phone (914)-969-1053.

# PARAMUS NJ OCT 14

The Bergen ARA will hold a Ham Swap 'n' Sell on October 14, 1984, from 8:00 am to 4:00 pm, at Bergen Community College, 400 Paramus Road, Paramus NJ. There will be tailgating only; bring your own table. Admission for sellers is \$4.00; buyers will be admitted free. Thousands of spaces will be available. Talk-in on .79/.19 and .52. For more information, write Jim Greer KK2U, 444 Berkshire Road, Ridgewood NJ 07450, or phone (201)-445-2855, evenings only.

# HAM HELP

Tornado and/or thunderstorm-detection article from very early 73 magazine needed. Will be happy to pay any reasonable copy costs. Will also pay copy costs for any other electronics articles on the same subject.

> Jim Weir WB6BHI 13281 Grass Valley Ave. Grass Valley CA 95945

I am looking for the service manual for

the NCX-3, or schematics for the power supply for the NCX-3 (by National).

> Dennis Bosley WA1URS 186 Hickam Drive Loring AFB ME 04751 (207)-328-4432

Wanted: Atwater Kent speaker.

Q. R. Galbraith K5TVC 4303 Kingsway Drive Farmington NM 87401

# FUN!

John Edwards KI2U PO Box 73 Middle Village NY 11379

# THE POSTMAN **GETS RELIEF**

This year's FUN! Poll, the fourth annual installment, saw our postman get some much needed rest. The acquisition of PO Box 73 and the use of electronic mail meant that my friendly mail carrier didn't have to suffer this year with a heavy mail sack and icy sidewalks.

Response levels were down this time. In 1983, 1,190 hams wrote in to express their views. This year, 987 of you mailed or electronically transmitted your responses. Still, that's a significant amount of mail to open, read, and tabulate. It took four people to accomplish the manual work and five computers (a TRS-80 Model III, an Apple IIe, an Atari 400, and a TRS-80 Model 100) to manipulate the numbers. Mainframe computers in Columbus, Ohio, and McLean, Virginia, transmitted the electronic responses to FUN! HQ.

Here's what you had to say.

# **ELEMENT 1** BACKGROUND

1) Sex:

A) Male-97%

B) Female-3%

No surprise here.

2) Age:

A) 15 or below—3%

B) 16-21-5% C) 22-39-27%

D) 40-59-38%

E) 60 or above -- 27%

The graying of amateur radio. These numbers are heading upward with each poll.

License class:

A) Novice-8%

B) Technician—12%

C) General - 31%

D) Advanced-39%

E) Extra-10%

Somehow, I expected more Extras to respond.

4) Number of years licensed:

A) 1 year or less-2% B) 1-5 years-31%

C) 6-10 years-13%

D) 11-20 years-32%

E) 21 years and up—22%

Just about the same statistics as last year.

5) Do you have a new (post-March '78) call?

A) Yes-52%

B) No-48%

The "yesses" break the 50% mark for the first time.

6) How many hours a week do you devote to amateur radio?

A) 0-1 hour-8%

B) 2-5 hours-35%

C) 6-10 hours-33%

D) 11-20 hours—19%

E) 21 hours or more-5%

Activity seems down a bit from last year.

7) Which HF band do you use most?

A) 80-75 meters—17%

B) 40 meters-25%

C) 20 meters-21%

D) 15 and/or 10 meters—24%

E) Don't operate HF-13%

About the same numbers as last year. Next time, we'll include the WARC bands.

8) Which VHF-UHF band do you use most?

A) 6 meters-2%

B) 2 meters—74%

C) 220 MHz-6%

D) 420 MHz and/or up-4%

E) Don't operate VHF-UHF-14% Also about the same.

9) Which mode do you use most?

A) SSB-42%

B) CW-18%

C) FM-31%

D) RTTY-5%

E) Other-4%

Same again.

10) How much money have you spent on amateur radio within the past year? (Include QSL expenses, magazine subscriptions, club dues, and other incidental expenses.)

A) 0-\$250-51%

B) \$251-\$500-30%

C) \$501-\$1,000-13%

D) \$1,001-\$2,500-4%

E) \$2,501 and up-2%

The economy is up, but ham sales are still down.

# **ELEMENT 2** SOCIAL CHARACTERISTICS

11) Has amateur radio influenced your career choice?

A) Greatly-24%

B) Somewhat -- 22%

C) Not at all-54%

Less of an influence than last year.

12) Should the ARRL get rid of the DXCC Honor Roll?

A) Yes-61%

B) No-39%

Sending a message to Newington.

13) Politically, how would you define yourself?

A) Conservative—51%

B) Middle-of-the-road—46%

C) Liberal - 3%

We're getting more conservative.

14) Should the ARRL get rid of the DX Century Club?

A) Yes-51%

B) No-49%

We're split.

15) How old were you when you first became a ham?

A) 15 or below-13%

B) 16-21-50%

C) 22-39-21%

D) 40-59-11%

E) 60 or above - 5%

No significant change from last year.

16) Should the FCC increase the speeds on amateur CW examinations?

A) Yes-13%

B) No-87%

Shaky fists.

17) Do you own a home computer?

A) Yes-55%

B) No-45%

We've broken the 50-percent barrier! Who would have thought it, only a few years ago?

18) Do you think hams, compared to computer hobbyists, are:

A) More technically inclined in their hobby-26%

B) Less technically inclined in their hobby-38%

C) About equally skilled in their hobby-36%

Not much change here.

19) Do you think that home computing is siphoning people (including youngsters) away from amateur radio?

A) Yes-60%

B) No-40%

If you don't believe this, you're kidding yourself.

20) Will the volunteer exam system increase cheating?

A) Yes-45%

B) No-55%

Not exactly a vote of confidence.

21) Should volunteer examiners be allowed to collect a fee to help defray expenses?

A) Yes-71%

B) No-29%

And the FCC agrees.

22) Has ham radio helped to make you a better person?

A) Yes-75%

B) No-25%

That's nice.

23) Should ham licenses have a minimum age requirement?

A) Yes-45%

B) No-55%

Oh, pooh to you 45 percenters. You want to kill the hobby, or what?

24) Should hams be subject to periodic retesting?

A) Yes-6%

B) No-94%

Ah, we all remain confident in our skills.

# **ELEMENT 3**

25) If the users were restricted to data communication only (no phone or CW operation), would you be in favor of a nocode 220-MHz, digital-class license?

A) Yes-43%

B) No-57%

I guess 220 is too busy as it is.

26) Would you be in favor of a no-code 220-MHz, digital-class ticket if it permitted phone operation in addition to data transmission?

A) Yes-6%

27) Have you ever used a personal computer in connection with your amateur-

B) No-30% Up 11 percent from last year. A very good

28) Is it time to completely deregulate amateur radio by having the FCC turn over all responsibility for ham operation to the amateur community?

Exactly the same numbers as last year. I guess we still don't totally trust ourselves.

29) What do you think of people who view pay-television services with MDS converters and satellite dishes that are not approved by broadcasters?

A) They're skunks-37%

B) They're within their rights—63% Okay.

the CW subbands?

A) Yes-61%

B) No-39%

No big change here.

ham radio?

A) Yes-34%

B) No-66%

Let's dump 'em.

32) Do you think nets in general have a place in ham radio.

A) Yes-70%

B) No-30%

A liberal attitude.

33) The next time a ham operates from space, which band should he/she use?

A) 2 meters-12%

B) 220 MHz-4%

C) 450 MHz-36%

D) An even higher band-12%

E) Shouldn't bother to operate-36% Says a lot about the state of 2 meters and amateur radio in general.

34) If, while tuning across a band, you heard a net called "Jammers International" in progress, would you:

A) Jam it-8%

B) Ignore it-13% C) Complain to the FCC or some other

organization-63% D) Listen-15%

E) Join it-1%

A sensible attitude, I think.

35) If required, could you solidly copy CW at the speed at which you were licensed? A) Yes-70%

Yeah, sure. 36) If required, could you pass the FCC

B) No-30%

theory test for your license class? A) Yes-72%

B) No-28% Uh, huh.

37) Have you ever purposely operated in an amateur subband you weren't licensed to use?

A) Yes-10%

B) No-90%

38) Do you think the ARRL affects amateur radio in a positive manner?

Whew.

A) Yes-37% B) No-63%

Those figures need some work. 39) Do you ever speak to foreign, non-English-speaking hams in their own lan-

guage?

A) Always-2%

B) Sometimes-16%

C) I attempt it -25%

D) Rarely-5% E) Never-52%

No major change from last time. 40) Do you feel yourself competent to re-

place the finals in a tube-type rig? A) Yes-90%

B) No-10%

A) Yes-74%

41) Do you feel yourself competent to replace the finals in a transistor-type rig?

You pull on the glass part.

B) No-26% A handy talent, to be sure.

42) Do you solder together your own coax

connectors?

A) Yes-95% B) No-5%

Good. 43) Is your antenna system mounted on

your house or a tower? A) House-93%

B) Tower-7%

I don't have room for a tower, either.

44) Have you ever designed your own antenna?

A) Yes-4%

B) No-96%

The gremlins crept into this question. I don't know who was responsible for leaving it off the response form, but whoever you are, I sentence thee to two-dozen lashes with a section of RG-58/U (better

**OPERATING HABITS** 

B) No-94% I hear you, I hear you!

radio activities?

A) Yes-70%

sign.

A) Yes-55%

B) No-45%

30) Should we get rid of, or reduce in size,

31) Do you think DX nets have a place in

73 Magazine . August, 1984

make that RG-8/U). By the way, I've never designed a skyhook, either.

45) What do you think of contesting?

A) Great-10%

B) Good-25%

C) Okay-11%

D) Don't like it-23%

E) Despise it—31%

No significant change here

No significant change here.

46) What do you think of DXing?

A) Great - 35%

B) Good-27%

C) Okay-12%

D) Don't like it-12%

E) Despise it-14%

Or here.

47) What do you think of repeaters?

A) Great-35%

B) Good-10%

C) Okay-35%

D) Don't like them-12%

E) Despise them—8%

Or here.

48) What do you think of traffic handling?

A) Great-10%

B) Good-29%

C) Okay-29%

D) Don't like it-11%

E) Despise it—21%

Or here, either (ho-hum).

49) If you heard an emergency net in progress, would you immediately join in and offer your services?

A) Yes-64%

B) No-36%

I say, stay away until you're called for.

50) Should all hams be required to join some type of national amateur-radio organization?

A) Yes-11%

B) No-89%

The independent spirit lives.

# SELECTED COMMENTS

I hope they don't get a minimum age requirement or I'll probably be off the air for a few years (age 14).—KCOXK

This is the first time I have participated in a survey like this. Tnx.—K9QWJ

Hey! Why no provocative questions this year? Re question 23, there should be a maximum age—AF2M

Most CW operators on a DXpedition operate at a high rate of speed—35 to 40 wpm. I think this adds to the confusion. People "think" they worked him instead of knowing they did. It also makes it hard for the 20-wpm-and-under people to work the station.—N4TL

I'm sorry to see very few questions about the ARRL... More attention should be given [by the League] to young people; less money wasted by the big shots in Newington and less control of power by the old, biased Board of Directors.—N4CXF

At age 74 I am now an SWL of ham bands. Do have gear for two complete stations, but the personal thrill is gone.—W6KBH

# RTTY LOOP

Marc I. Leavey, M.D. WA3AJR 6 Jenny Lane Pikesville MD 21208

You know, sometimes the weather can be vicious! I mean, here I am in May, writing a column for August, and the Baltimore weather is as hot and muggy as any summer day. Oh well, my sinuses do not appreciate that!

I bring this up to tell the tale of how I escaped the heat by retreating to my basement, an unfinished subterranean recess which is naturally cool and contains boxes and boxes of material yet unpacked from our move last year. In one of them I found a whole bunch of letters from some of you, many of which remain unanswered. I shall share some of them, along with some recent arrivals, with you all today.

An article in a recent issue of Scatter, the journal of the Southern Counties (CA) Amateur Teleprinter Society, raises an interesting point. With all of the discussion about video and computer RTTY setups, we tend to overlook the many amateurs who continue to use mechanical teleprinters. Years ago, we used to terminate each line with two carriage returns, one line feed, and two letters characters, i.e., CR-CR-LF-LTRS-LTRS. While this may be overkill and may double-space for the station that inserts a line feed for each carriage return, a truncated CR-LF-LTRS-LTRS would still be very appropriate and allow those with mechanical-type baskets the luxury of copying the beginning of each line.

Let's go a step further and look at the variety of ways in which RTTY stations can communicate, from direct to through a repeater. We recognize that transmission delays through a repeater may chop a second or two off the front of a transmission and that mechanical clutches may need a character or two to come up to speed. Further, garbage may have crept in and left the carriage in the middle of the current line. What is needed is a protocol to ensure that the beginning of each transmission is received and that each line is received as well.

One such procedure would be to activate the transmitter, then either pause with a blank carrier for a few seconds or send a timing signal composed of either BLANKS (Murray code 00000) or LETTERS (Murray code 11111). Follow this with one carriage return, one line feed, two LET-TERS, and then send each line of the transmission. Follow each line with the same CR-LF-LTRS-LTRS sequence. When you are through, send another end-of-line sequence to place the printer on a blank line so that garbage will not cause the printer to overtype your just-sent data, and turn off the transmitter.

Now, moving right along, regards to Tom Clancy N8RC. Tom is living up in Frederick, Maryland, quite a ways from here, and is looking to return to RTTY after years away. Come on in, Tom, the techniques may have changed, but it's more fun than ever! Let me know how you do.

Theodore E. Deusner of Kennewick, Washington, asks about receivers for RTTY reception. One of the ones he asks about is the venerable Hammarlund HQ-180. This receiver, or any other one which is stable enough to receive SSB, should be fine for RTTY. If the receiver has a bandpass which prevents generation of the "common" RTTY audio tones, in the 2000-Hz range, it is possible to use alternate tones that would still work but would fall within the "standard" SSB bandpass. Good luck with the efforts.

Another note here is from Bill Pascale W6JED of Oroville, California. Bill has been a fan of the column since his interest peaked on RTTY, and he states that he enjoys the column. So do I, Bill, and I especially enjoy hearing from you all; thanks for the letter.

A letter from Dick Chambers WA4GKR in Wilmington, North Carolina, asks a question that is on many an amateur's mind. He wants to know which features of modern RTTY terminals are desirable, and which of a series of named units is the "best" in several of these areas. Some of the features Dick mentions are the ability to send and receive CW, ASCII, and various speeds of Murray, as well as split screen, buffers, automatic screen formatting with word wrap and editing, and the like. Well, Dick, my first response is to state that RTTY is a mode that is, to me, as captivating running an old Teletype® Model 15 as it is with a video terminal. So, I am not really sure which of these, or other, features will be important to you! I would advise you to just try to get onto RTTY with as little outlay as possible, enjoy the mode for a while, and then upgrade your station with those features that you have heard about and seem important to you.

The problem with rating the various ter-

minals, Dick, is that I have little more information than you do. Like you, I read the ads and the press releases published in the various journals. I have also written to most of the manufacturers for specific information and, almost without exception, have received little in the way of concrete information. If I have been given access to a piece of equipment, you can be sure ! have written all I could find out about it while running it through its paces. But those events have been few and far between. Most manufacturers have not even supplied information over that in the ads; some have promised material and never come through. If I could build some sort of comparison, I would, but I hesitate to build it on only the claims gleaned from advertisements. Hope this helps.

Now, Edward Stetzer K2ZBA writes a note asking about one of the units I did review, the Microlog 6800. Edward, I had that unit up and operating through the courtesy of Microlog for about a week and was thoroughly impressed. I reviewed the terminal in the February and March, 1981, RTTY Loop columns in 73. I am sending Edward some of that information; others who are interested are invited to look at those issues of the column, I have not had the opportunity to see any of the more recent stuff coming out of Microlog, but with the solid base of the original 6800, I feel sure they are moving onward and upward.

Years ago, I had an old tube-type, rackmounted, and very heavy demodulator made by the Northern Radio Corporation. This came to mind with the receipt of a letter from Joe Sabo KB7NU of Bothell, Washington. Joe writes that he is the service manager at Northern Radio, in Redmond, Washington, manufacturers of marine SSB equipment. The Northern Radio company that manufactured the RTTY equipment, much of it for the military, was a different company. Nonetheless, Joe's company receives about five to ten calls a month asking for parts or service for that old, but venerable, equipment. Joe points out that the RTTY manufacturer Northern Radio was sold to RF Harris, who later sold the parts inventory to QEI. They may still have a limited supply of parts for old Northern RTTY equipment. You might address any questions to QEI, Inc., 60 Faden Road, Springfield, New Jersey 07804. Thanks for the information, Joe.

Jim Pruitt WA7DUY from Lewiston, Idaho, is another ham interested in putting his CoCo onto RTTY. Once again, Jim, the best source for CoCo software that I have seen is Clay Abrams, 1758 Comstock Lane, San Jose, California 95124. Clay features a variety of CoCocompatible RTTY software and should have a disk version available soon. Right, Clay?

The third issue of basic RTTY tips is now available and may be obtained by sending \$2.00 to me at the address at the top of this column. Of course, the first two issues remain available, and I shall be including a listing of what is available for those who missed previous issues. For those who came in late, much of this information was covered here in RTTY Loop during the first few years of the column and is being offered as a service to those newcomers who may have missed it.

Some hardware is on the books for next month—that and more, you never can tell, here in RTTY Loop.

# HAM HELP

An American priest who has been a missionary in India for many decades wishes to set up a ham-radio station in a boys' orphanage. It would be used for educational purposes and so that he can contact his many benefactors in the United States, Canada, and England. Donations of working ham-radio equipment or donations of funds to purchase such equipment are being requested on his behalf. Please address:

Rev. Father A. Seeber S.D.B.
The Citadel
18 Landon's Rd
Madras 600 010
India

Wanted at a reasonable price: two i-f transformers for an R-392 receiver and the following tubes; twelve 6AJ5s, four 26A6s, two 26C6s, two 26D6s, and two 26A7s.

Johnny E. Carr WA4FCC Route 2 Rockmart GA 30153

I am hoping to get in touch with someone regarding programming an EPROM for a paging encoder manufactured by Zetron in Bellevue, Washington.

> Charles L. Kelsey WB2EDV RD #2, Box 63, Elmwood Avenue Mayville NY 14757

# SATELLITES

Amateur Satellite Reference Orbits

| RS-  | 5   | RS-  | 6   | RS-  | 7   | RS-  | -8            |      |
|------|-----|------|-----|------|-----|------|---------------|------|
|      |     |      | EQX |      |     |      |               | Date |
| ==== |     |      | === |      |     |      |               |      |
| 0055 | 208 | 0003 | 201 | 0126 | 217 | 0115 | 208           | 1    |
| 0050 | 208 | 0146 | 228 | 0116 | 216 | 0112 | 209           | 2 3  |
| 0045 | 209 | 0131 | 226 | 0106 | 215 | 0109 | 210           | 3    |
| 0039 | 209 | 0115 | 224 | 0057 | 214 | 0107 | 210           | 4    |
| 0034 | 209 | 0100 | 221 | 0047 | 213 | 0104 | 211           | 5    |
| 0029 | 209 | 0045 | 219 | 0037 | 212 | 0101 | 212           | 6    |
| 0023 | 209 | 0029 | 217 | 0028 | 211 | 0058 | 213           | 7    |
| 0018 | 210 | 0014 | 215 | 0018 | 210 | 0055 | 214           | 8    |
| 0012 | 210 | 0157 | 242 | 0008 | 210 | 0052 | 214           | 9    |
| 0007 | 210 | 0142 | 240 | 0158 | 239 | 0050 | 215           | 10   |
| 0002 | 210 | 0126 | 237 | 0148 | 238 | 0047 | 216           | 11   |
| 0156 | 240 | 0111 | 235 | 0139 | 237 | 0044 | 217           | 12   |
| 0151 | 241 | 0056 | 233 | 0129 | 236 | 0041 | 218           | 13   |
| 0145 | 241 | 0040 | 230 | 0119 | 235 | 0038 | 219           | 14   |
| 0140 | 241 | 0025 | 228 | 0110 | 234 | 0035 | 219           | 15   |
| 0135 | 241 | 0009 | 226 | 0100 | 233 | 0033 | 220           | 16   |
| 0129 | 241 | 0153 | 253 | 0050 | 232 | 0030 | 221           | 17   |
| 0124 | 241 | 0137 | 251 | 0041 | 231 | 0027 | 222           | 18   |
| 0119 | 242 | 0122 | 248 | 0031 | 231 | 0024 | 223           | 19   |
| 0113 | 242 | 0106 | 246 | 0021 | 230 | 0021 | 223           | 20   |
| 0108 | 242 | 0051 | 244 | 0012 | 229 | 0018 | 224           | 21   |
| 0103 | 242 | 0036 | 241 | 0002 | 228 | 0016 | 225           | 22   |
| 0057 | 242 | 0020 | 239 | 0152 | 257 | 0013 | 226           | 23   |
| 0052 | 243 | 0005 | 237 | 0142 | 256 | 0010 | 227           | 24   |
| 0047 | 243 | 0148 | 264 | 0132 | 255 | 0007 | 228           | 25   |
| 0041 | 243 | 0133 | 262 | 0123 | 254 | 0004 | 228           | 26   |
| 0036 | 243 | 0117 | 260 | 0113 | 253 | 0001 | 229           | 27   |
| 0031 | 243 | 0102 | 257 | 0103 | 253 | 0158 | 260           | 28   |
| 0025 | 244 | 0046 | 255 | 0054 | 252 | 0155 | 261           | 29   |
| 0020 | 244 | 0031 | 253 | 0044 | 251 | 0153 | 262           | 30   |
| 0015 | 244 | 0016 | 250 | 0034 | 250 | 0150 | 262           | 31   |
| 0009 | 244 | 0000 | 248 | 0025 | 249 | 0147 | 263           | 1    |
| 0004 | 244 | 0143 | 275 | 0015 | 248 | 0144 | 264           | 2    |
| 0158 | 275 | 0128 | 273 | 0005 | 247 | 0141 | 265           | 3    |
| 0153 | 275 | 0113 | 271 | 0155 | 276 | 0138 | 266           | 4    |
| 0147 | 275 | 0057 | 268 | 0145 | 275 | 0136 | 267           | 5    |
| 0142 | 275 | 0042 | 266 | 0136 | 274 | 0133 | ON THE STREET | 6    |
| 0137 | 275 | 0026 | 264 | 0126 | 274 | 0130 | 268           | 7    |
| 0131 | 275 | 0011 | 262 | 0116 | 273 | 0127 | 269           | 8    |
| 0126 | 276 | 0154 | 289 | 0107 | 272 | 0124 | 270           | 9    |
| 0121 | 276 | 0139 | 287 | 0057 | 271 | 0121 | 271           | 10   |
| 0115 |     | 0124 |     | 0047 | 270 | 0119 |               | 11   |
| 0110 |     | 0108 |     | 0038 |     | 0116 |               | 12   |
|      | 276 |      | 280 |      | 268 |      | 273           |      |
| 0059 | 277 | 0037 | 277 | 0018 | 267 | 0110 | 274           | 14   |
|      |     |      |     |      |     |      | -             |      |

# HAM IN SPACE, TAKE 2

Tony England WOORE may become the second astronaut to carry amateur radio into space. A joint AMSAT/ARRL proposal to NASA asks that Tony be allowed to operate on his upcoming 51F/Spacelab-2 mission, scheduled to fly during March of 1985. The proposal calls for more equipment to be carried aloft than was present on Owen Garriott W5LFL's ground-breaking flight, including automatic systems that will provide unattended operation.

# **UOSAT-2 RESPONDS**

After more than ten weeks of silence, the sweet sound of telemetry greeted workers at the University of Surrey command station. After numerous attempts, the 2-meter telemetry beacon (145.825 MHz) sprang to life on May 7, providing valuable insight into the spacecraft's condition.

Thanks to Amateur Satellite Report for this month's news.

# HAM HELP

I am looking for a manual and/or a schematic for a Drake TR-3.

> C. H. Camidge 8-C Roslin St. South Waterloo, Ont. N2L 2G5 Canada

I am looking for a schematic for a Hallicrafters "Sky Buddy" receiver. Any help would be greatly appreciated.

> Tom Kennedy K8TK PO Box 67 Clark Lake MI 49234

I need a schematic for a model CA-1510 signal generator. It was made by Munston Manufacturing, Islip NY, for civil aeronautics use. I will gladly pay copy costs.

> John Mock WA4LKW 2860 Gospiel Peace Rd. Hopkinsville Ky 42240

I am looking for a schematic for a power supply to operate an old war-surplus BG-348-0 receiver. I also need schematics for 1- or 2-transistor QRP rigs and some FT-243 crystals for 40-meter CW.

> Billy Suit K4BUF Route 1 Box 194-1C Randleman NC 27317

I need a schematic and manual for an Eico-Kit model 430 oscilloscope. I will gladly pay for any copying and mailing costs.

V 277

Larry S. Brooks WB@ECV 3185 Bunting Ave. Grand Junction CO 81504

I am looking for information on windmill manufacturers.

> Edward W. Dirksen 10685 Curtis St. Loma Linda CA 92354

Can anyone help with coils and technical manual/schematic for a Central Electronics exciter CE-10? I will consider your old unit from the junk box as spares for a price, too.

> Ragnar Otterstad Vejdammen 5 DK 2840 Holte Denmark

Looking for Modern Radar: Theory, Operation, and Maintenance, distributed in past by TAB Books. Please state condition and asking price in letter.

> Edmund L. Melanson AA1H Rte #2, Box 510 Thorndike ME 04986

Looking for a Lafayette Radio six-channel crystal-controlled receiver which covers 30-50 MHz FM, in segments of 4 MHz. Would like manual for same, also.

> Charles L. Kelsey WB2EDV RD #2, Box 63, Elmwood Ave. Mayville NY 14757

I am in need of a Swan transceiver, model 2X. I also need manuals and schematics for the Swan 2X.

> John Jackson N3CDG 71 Regent St. Wilkes Barre PA 18702 (717)-823-3590

# ·UP YOUR ERP

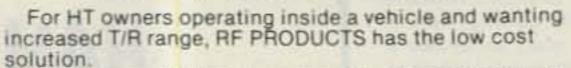

Remove your BNC antenna from the HT and mount on the RF PRODUCTS BNC magnet mount, install the magnet mount on the roof top and connect the BNC co-ax connector.

The magnet mount (part no. 199-445) has 10 feet of small (5/32") co-ax with BNC connector attached and is priced at \$15.95 (including shipping by UPS to 48 states).

TO ORDER - send \$15.95 money order or cashiers check only Fla. residents add 5% tax, for air UPS add \$1.50

The RF PRODUCTS Magnet Mounts are one of the few magnetic antenna mounts available that can be repaired should the co-ax cable be damaged. The co-ax cable connector includes a shrink tubing strain relief for long life at the connector/cable flex point (an RF PRODUCTS exclusive on all cable assemblies).

Eight other models available with three each choice of antenna connectors, co-ax types and transceiver connectors (BNC, 1-1/8-18, 5/16-24 & RG-122U, RG-58A/U, mini 8X & BNC, PL-259, type N).

# RF PRODUCTS

P.O. Box 33, Rockledge, FL 32955, U.S.A. (305) 631-0775

# VIC 20 & C64 USERS A Powerful MSO!

Now you can own your own MSO! Your computer and any interface plus our menu driven, machine language Radio Bulletin Board Service software will give you and your MSO users a powerful mailbox with the following features:

- · Read, write & delete messages
- · List a directory of all messages
- · Scan directory of messages
- User selectable baud rates
- · Automatic date and time keeping
- · Automatic time out feature · Automatic ID of your call
- · Automatic indication of memory used
- 3 modes MSO, SYSOP & Direct RTTY · Works with or without disk drive
- . Specifically for VIC 20 (8 k min) or C64 Software package includes — manual, program diskette or

cassette and interface cable \$49.95 plus \$1.90 postage (Kantronics interfaces add \$5.00) Ph. (818) 957-7550

Communication 3131 Foothill Blvd., #H · La Crescenta, CA 91214

Vid-Com

Chod Harris VP2ML Box 4881 Santa Rosa CA 95402

# THE END OF THE IRC?

Is the International Reply Coupon on the way out? Dr. Vicente Tuason, the Director of Posts at Berne, Switzerland, recommends just that in his article in Union Postale. (Union Postale is the official publication of the Universal Postal Union, which administers the IRC.) Dr. Tuason cites the complexities of accounting for the International Reply Coupons (IRCs), and the increasing "abuses" in the form of currency speculation in IRCs.

The problem that Dr. Tuason wants to eliminate is exactly the feature of IRCs which makes them so useful in amateur radio and especially DX: IRCs are the best available approximation of a universally-accepted international currency. Since all IRCs are equivalent and can (supposedly) be redeemed in any country in the world, one can transfer funds from one country to another in the form of International Reply Coupons.

It seems that a few entrepreneurs are doing exactly that. In a country with rapid inflation, speculators are buying huge quantities of IRCs at a relatively low cost. They fly these IRCs to Switzerland, with its very stable currency, and, if their timing is right, can sell them to the Swiss Post Office for more than they originally paid! Switzerland, with its liberal banking laws and rocksteady currency, is taking the brunt of the speculating, and hence Dr. Tuason's recommendation that the International Reply Coupons be abolished.

Don't stay awake at night wondering how you're going to get that XU1SS card back without IRCs, however, Dr. Tuason's article recommending the abolition of the IRC appeared in April, 1957. The IRC has survived this and other challenges in the past 30 years, and most likely, will continue to do so for another 30.

Good thing, too, as the IRC plays a major role in DX and would be very difficult to replace. On the other hand, the IRC is one of the least understood aspects of the fine art of QSLing.

# Universal Postal Union

To understand the IRC and its role, we

must turn to one of the most basic tenets of international mails. When you buy a stamp for an overseas letter, all of the money for postage goes to the country sending, or originating, the letter. In this case, the United States Postal Service keeps the dough. The postal service in the destination country which still has to deliver the letter gets nothing. The various postal services argue that every letter will elicit a reply, so the recipient will purchase the stamp for the return letter, that country will get the funds, and the USPS delivers the letter to you for nothing.

This system requires no bookkeeping, leaves each country's postal service to set prices as it sees fit and eliminates delays while countries argue over who pays for what.

Such was the most fundamental concept of the Universal Postal Union (UPU), which was founded in 1874. (Incidentally, the UPU was founded some years after the International Telecommunications Union, and, in fact, was closely patterned after that organization.)

This system of letting each country keep its own international postal receipts worked fine except for one flaw, which was evident from the start. Some writers want to prepay the return postage to increase the chances of a reply. If the sender country keeps all the money for both directions, the postal service in the destination country gets nothing. But if you tried to send half of roundtrip money to that country, you would have a bookkeeping nightmare.

So about 30 years after the UPU started, a solution to this dilemma was proposed: the International Reply Coupon, Approved by the 64 member countries in the UPU Congress of 1906, the IRC is now pushing 80 years old. And the concept of and need for the IRC remain unchanged.

The way the International Reply Coupon works (officially) is very simple. At any post office (well, almost any post office) you can purchase an International Reply Coupon for \$0.65. You can send that IRC to someone in any member country of the Universal Postal Union, which includes just about every country in the world. The recipient can (supposedly) cash the IRC in at his post office for "one or more postal stamps representing the minimum postage for an unregistered letter sent by surface to a foreign country."

In other words, the IRC is good for stamps to mail one letter by surface transportation back to you. If you receive an IRC, you can cash it in at (almost) any post office for the postage stamps to send a surface letter overseas: say \$0.30 for a letter to Europe, for example.

Postal authorities in the various countries may, at their option, exchange more than one IRC for airmail postage overseas. This gives rise to the lists in the Radio Amateur Callbook and other places for the number of IRCs needed to get an airmail letter back to you. This can range from as little as two IRCs to as many as six!

Note that the post office doesn't have to pay cash for the IRCs, only postage stamps. And the post office can require that you present the letter at the same time as the IRCs so that you can't even take the stamps and sell them for cash.

At least, that's the way the system is supposed to work. In practice, of course, this seldom happens. Instead, International Reply Coupons are a means of transferring small amounts of money from one country to another. IRCs are seldom cashed in because of the unfavorable exchange rate. (Who wants to lose half the money every time one exchanges an IRC for stamps?) The DXer hangs on to any IRCs he receives and uses them the next time he needs IRCs to get a card back, rather than running down to the post office and laying out \$0.65 each for new IRCs.

After all, the IRCs are good "indefinitely," so why cash them in? Apparently other users than amateur radio DXers feel that way, as only about half of the IRCs issued each year are redeemed. And that includes the considerable number involved in currency speculation, a problem that continues 30 years after Dr. Tuason's article.

This "extra-postal" use of the International Reply Coupon will not be eliminated. In fact, one of the original justifications for the IRC, back in 1906, was just this service. Since small sums of money are frequently exchanged within a country in the form of postal stamps, the IRC could similarly supplement the international money-order system for very small amounts of money.

Since the IRC is supposed to be a limited form of international currency, it is not surprising that it plays that role in amateur radio, Indeed, most international amateur-radio debts can be settled in IRCs: return postage, award costs, etc. To keep the IRCs circulating, there is a "gray market" for the coupons. Most larger DX clubs and many active QSL managers and DXers collect hundreds and thousands of IRCs as they pour in from QSL-seekers. These IRCs are frequently sold for less than face value but more than their value at the post office. Typical for IRCs in bulk today would be around \$0.40 to .45 each (watch the DX Bulletins for even better values, as big DXpeditions unload thousands of IRCs).

The resale market in IRCs benefits both buyer and seller. The purchaser saves considerable funds on the exchange, as opposed to buying new IRCs at the post office. The seller gets more money than the post office will give him, and this money is in the form of cash without restrictions. This exchange can be so advantageous that an active DX station, receiving lots of IRCs, can finance his entire QSL operation off the "profits." For example, VP2ML hasn't had to chip in a dime for QSL printing or postage in five years.

This particular "extra-postal" use of the IRC is so well accepted in amateur radio that even valueless IRCs are accepted and exchanged among amateurs. I still receive considerable numbers of "old" (and now worthless, at least at the post office) forms of IRCs.

## "Planned Obsolescence"

"What?" I hear you say. "IRCs are good 'indefinitely'!" Indeed, UPU regulations state that the IRCs have no expiration date. In the fine print in the regulations, however, one finds the kicker: Only those IRCs whose texts agree with the official text have exchange value. Those with other wording cannot be exchanged at the post office. And the UPU changes the wording on the IRCs every few years! So despite the "indefinite" lifetime of the IRC, they do lose their official value occasionally.

The present IRC is version 15 and has been in circulation (with minor changes) since 1974 (see Fig. 1). The previous version (see Fig. 2) circulated between 1964 and 1974 and has not been accepted by the post office since 1979. Going still further back, we find an earlier version which circulated, with frequent minor changes, between 1929 and 1964 (see Fig. 3). This style was selected in a design competition in 1929 to replace the original IRC from 1906 (see Fig. 4).

I've never received one of the 1906 version, but I have a handful of the 1929-design IRCs, all received long after their "expiration" date. Since the IRC is seldom cashed in the post office, the official expiration of the IRC is not that important to the radio amateur. Since he is not going to cash it in but rather sell it to another amateur, or use it for an amateur-radio purchase, the official value of the IRC loses significance. As long as it is accepted by the amateur community, the IRC retains value.

# Universal?

Another anomaly in the amateur-radio

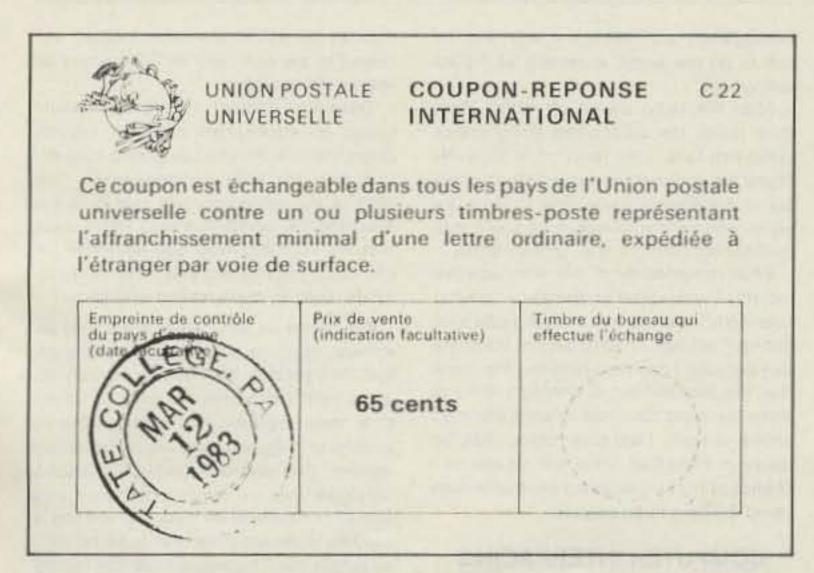

Fig. 1. The current version of the International Reply Coupon, with the price preprinted in the center. Only IRCs with a stamp of the issuing country on the left are valid at the post office.

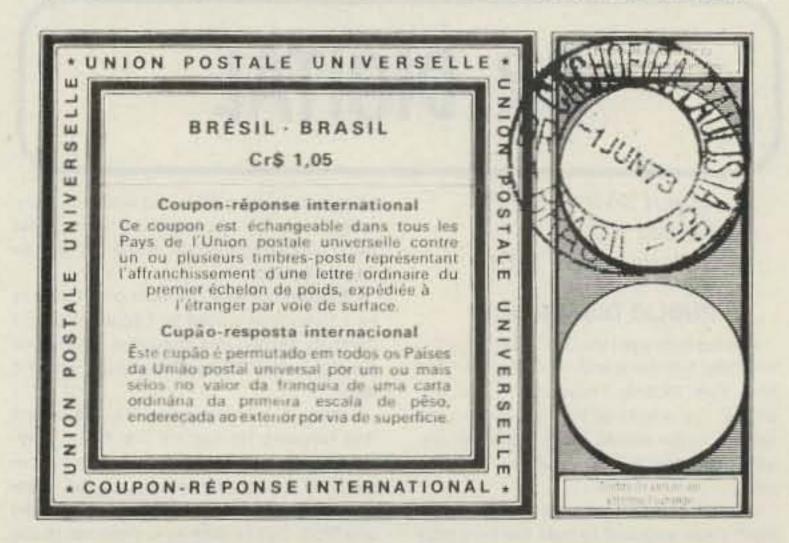

Fig. 2. This type of IRC circulated until 1974 and has been obsolete since 1979. However, many still circulate through the amateur-radio community.

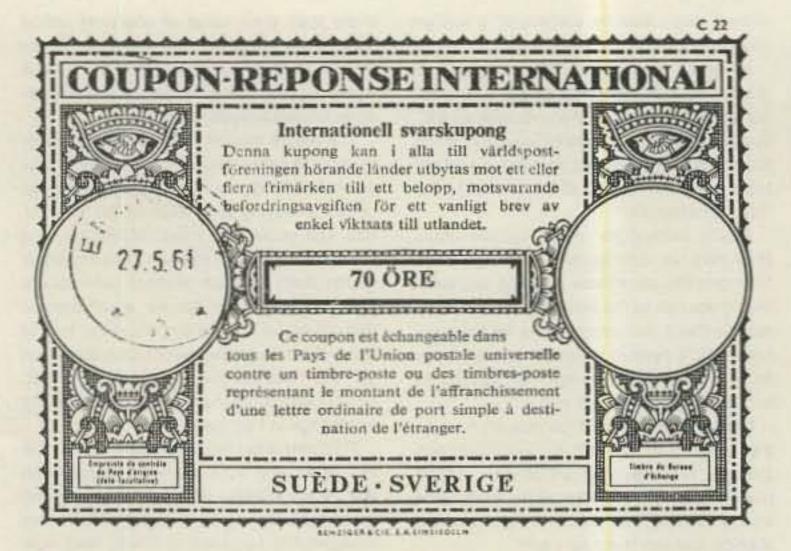

Fig. 3. Pre-1964 IRCs looked like this sample. A few of these still travel from amateur to amateur although they have had no official value for 20 years.

use of the IRC is in the Soviet-bloc countries. DXers frequently hear that IRCs are "not accepted" in Soviet countries, even though these countries are members of the Union. According to the Universal Postal Union, a country may decline to sell IRCs but is required to exchange them. However, the UPU has little enforcement power, and the Union has survived as long as it has by staying out of politics. So, many Soviet countries refuse to accept IRCs (at least at most local postal offices). Nevertheless, amateurs in these countries can and do use IRCs as international currency.

The "universality" of the IRC is not the only aspect of these coupons that local post- al officials ignore. Many of the smaller post offices in this country do not stock IRCs, and the postmaster may never have heard of them. Even at larger post offices where they know what an IRC is, one can buy invalid IRCs.

Officially, the IRC must be of the current form, with the continuous UPU watermark. (Hold your IRC up to the light to see the watermark.) The current version of the IRC has the official text in seven languages: French, German, English, Arabic, Chinese, Spanish, and Russian. Each IRC must be stamped with the country of sale on the *left* side, as shown in Fig. 1. Unstamped IRCs or those stamped on the right are no good, and the post office can refuse to accept them (see Fig. 5).

Fortunately, enough postmasters are sufficiently ignorant of the rules to take enough bad IRCs in exchange for stamps to make up for the postmasters who issue bad ones. However, to be sure you're getting your money's worth, make certain the IRCs are properly stamped.

All IRCs are basically identical, as they are still printed by the same firm in Switzerland. Individual countries may ask to have a sales denomination printed in the center, as shown in Fig. 1. Otherwise, the center might be blank. The IRC is stamped on the right when it is cashed in to the post office. Used IRCs are destroyed after a complex accounting system balances purchases and sales between the member countries of the UPU.

Meanwhile, international speculation in IRCs continues. One needs only to glance down the list of sales and exchanges of IRCs to see the problem countries. Most countries have about the same number of sales and exchanges of IRCs. For every one sold, one is cashed in. A few countries stand out with enormous sales and few redemptions—especially the US and Japan. This is to be expected, of course, as the more affluent and more internationally-oriented countries buy and send out the most IRCs (especially hams!).

But countries such as Algeria, Ivory Coast, India, Morocco, and Libya sell hundreds of thousands of IRCs; these countries accounted for close to 20% of all IRC sales in 1981–2, but total redemptions were less than 1% of the biennial accounting! Why? Here is where speculators take advantage of the difference in exchange rate.

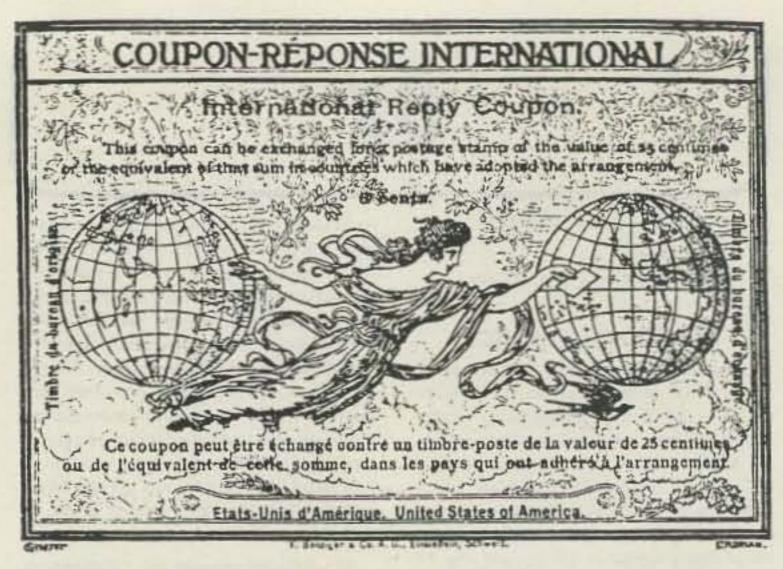

Fig. 4. A copy of the first version of the IRC, from 1906. The form and concept of the IRC have changed little in 80 years.

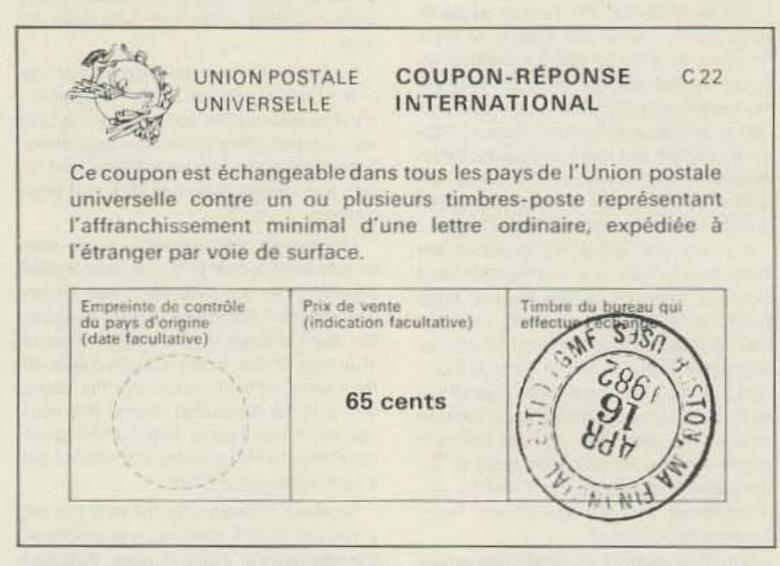

Fig. 5. An invalid IRC: it was stamped on the wrong side by the issuing USPS employee.

They fly their thousands of IRCs elsewhere, say, France, making a reasonable profit on the transaction. Since the profit on each IRC is small, these operators must deal with huge quantities of the coupons.

Most countries have established internal systems to eliminate this speculation. A loophole in the UPU regulations permits any member country to limit the sale of IRCs. Most countries simply won't sell you 100,000 IRCs at a crack! So the speculators need a sympathetic postal administration

in the country of purchase.

Fortunately, this limits the abuse of the IRC system. Dr. Tuason's concerns not-withstanding, the IRC looks as if it will be around for another 75+ years, providing DXers with a much-needed international exchange medium.

(Special thanks to L. Rubens of the International Bureau of the Universal Postal Union for his invaluable assistance in preparing this column.)

# DR. DIGITAL

Robert Swirsky AF2M PO Box 122 Cedarhurst NY 11516

# PUBLIC DISSERVICE

Not too long ago I was in Carnegie Hall to see Peter Schickele and his orchestra, "The New York Pick-Up Ensemble." I had purchased the tickets at the last minute and had to choose among seats in the balcony, where the view leaves something to be desired.

Just as the performance was about to start, I was shocked to hear the loud highpitched beeps of a 2-meter repeater's IDer. I looked around to see where this wretched noise was coming from and was able to locate its source! It came from a hand-held radio clipped to the belt of the gentleman seated behind me.

"Please turn your CB radio off," I said to him, in as nice a tone as I could muster. I carefully worded this statement, calling his 2-meter radio a CB, to infuriate him, which it did.

I was not, however, expecting the lecture that followed. He told me that he was performing a public service by providing a medium for emergency communication, carefully wording his statement so as to make one think that he was an undercover peace officer. I informed him that I had stopped "playing policeman" well before I entered

kindergarten, and perhaps it was time for him to do the same, especially at his advanced age.

After his radio blared off about three more times, the usher came along and ordered him to turn the radio off or leave. He chose the option of leaving, and the remainder of the audience was able to enjoy the show without the nuisance of some misguided ham performing a "public service."

What reminded me of this story was that recently I was asked to operate a "special-ized-mode" station for a local radio club during Field Day. I had to decline the invitation because I had tickets to see the comedian Pee Wee Herman at Carnegie Hall that same weekend. One has to keep one's priorities straight. I am only hoping that, because of Field Day, there will be less of a chance of my encountering another ill-mannered amateur-radio operator.

# COMPUTER INTERFACING

Last month we examined one implementation of "memory-mapped" I/O control. Now we will examine another method, employed in the Atari and VIC computers as well as many others.

There are a number of integrated circuits known as input/output chips, or support chips, that are designed to work in conjunction with the 6502 microprocessor. (The 6502 is the microprocessor that both the Atari and VIC computers use.) These chips simplify I/O interfacing and eliminate the confusing conventions that other manufacturers, such as Apple, chose to employ.

The device we will look at is the 6520 peripheral interface adapter, or PIA. This circuit incorporates the circuitry for two I/O ports, each 8 bits wide. For each port there is a "data register" that contains the incoming or outgoing data and a "direction register" that controls whether corresponding signal lines are inputs or outputs. A zero is used to represent an input line and one is used to represent (have you guessed yet?) an output line. The programmer can control which lines are to be used for input or output simply by placing the proper combina-

tions of zeroes and ones in the direction register. Data are then read by examining the data register and are sent to another device by writing to the data register. It is really a fairly simple procedure. The 6520 PIA chip also contains a control register that contains various status signals needed for handshaking, and other bits to control the internal logic configuration.

On the Atari 400 and 800 computers, the data lines from the PIA chip are presented to the outside world via the four "Player Ports" on the front panel. See Fig. 1 for a pinout diagram of each of these ports. Commodore's VIC computers have a similar arrangement. Consult the VIC Reference Manual for complete details.

As the 6502 microprocessor has no specific input and output commands in its instruction set, all I/O is "memory mapped," that is, certain memory addresses are set aside for I/O use. If a PIA chip is used in conjunction with a 6502 to control I/O, it too must occupy memory addresses. The 6520 PIA requires four memory addresses; the exact locations of these depend on how the computer system was designed. In the Atari computers, the 6520 PIA is located at memory locations 54016 to 54019 inclusive (hex locations D300 to D303).

Internally, the PIA has six registers: two data registers, two direction registers, and two control registers. Because the PIA uses only four memory locations, it is necessary to have one extra bit to address the proper register. Bit 2 of the control registers serves this purpose. If this bit contains a 0, then the corresponding register is a data register. If the bit is a 1, then the corresponding register is a peripheral register.

Programming the PIA chip is often com-

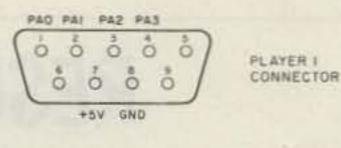

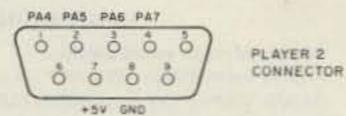

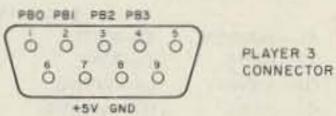

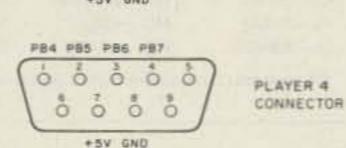

Fig. 1. The four Atari player connectors and the pins that correspond to PIA 6520 connections. The PAn series stands for port A, and the PBn series is for port B. Unmarked connections are used for paddle and stick trigger connections, and are not connected to the PIA chip.

plicated because the computer uses this chip for its own internal purposes; reconfiguring it may cause the computer to do strange things (all will clear up when the computer is reset, or powered off and on). For example, Atari uses the PIA to control the joystick and stick triggers, the cassette recorder motor (on or off), and whether or not the voice channel of the cassette re-

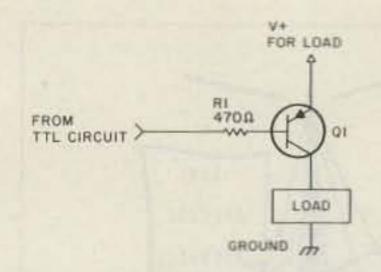

Fig. 2. Connecting a device to a TTL circuit using a PNP transistor.

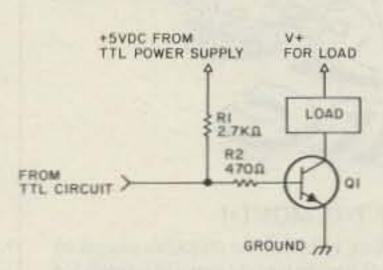

Fig. 3. Connecting a device to a TTL circuit using an NPN transistor.

corder is sent to the television set. The ability to control a cassette recorder makes it possible to have computer-controlled instructional material supplemented with recorded voice or music. Commands to control a cassette recorder are as follows: POKE 54018,60 Turn cassette motor off POKE 54018,52 Turn cassette motor on

The music, voice, Morse code, noise, or any material you have recorded on tape will play through the television set speaker. This technique might be used for a Morsecode or radio-theory computer-assisted learning program. Location 54018 is the Port A control location for the Atari's PIA. The POKE commands specified above change bit 3 of this register, which corresponds to control line #2, which is used to switch the recorder's power on or off.

This brief introduction to the 6520 PIA was meant to explain how memory-mapped I/O is aided with peripheral control chips. For a complete guide to configuring the 6520, I recommend the book, 6502 Assembly Language Programming, by Lance Leventhal (Osborne/McGraw Hill, 1979). Mr. Leventhal explains clearly the internal structure of the chip and provides numerous programming examples of real-life interface problems.

# TO THE OUTSIDE WORLD

The output of a TTL chip (such as the 6520 PIA) cannot be connected directly to another device; it simply doesn't have the current-carrying abilities. However, small loads can be controlled with the aid of a PNP or NPN transistor. Choose a transistor with enough current-carrying capability to drive your load. For controlling very large loads, it is recommended that you use either a transistor or an optoisolator. When using a relay, remember to connect a diode in parallel with the relay coil to prevent voltage spikes from ruining the transistor.

Figs. 2 and 3 contain the circuit diagrams for using a PNP and an NPN transistor, respectively. Notice that when using an NPN transistor, a "pull-up" connection is needed. This is because the TTL output must be provided with a current source in order to function correctly.

# CONTESTS

Robert Baker WB2GFE 15 Windsor Dr. Atco NJ 08004

THE WILDBUNCH 160 SSB CONTEST Starts: 0000 GMT August 4 Ends: 2359 GMT August 5

This contest is for single operators only.

# EXCHANGE:

RST and state, province, or country. Charter members must also give their membership number with the exchange.

# SCORING:

Count 10 points per QSO and multiply by the total number of states, countries, and VE provinces. Work any charter member of the Wildbunch for a special multiplier of 1 point each. Work 15 charter members and get a special bonus of 20 points. Work the VE7WCB club station and add 10 points.

# AWARDS:

Plaque to the winner and certificates to winners in each state, country, and VE province. Special certificate for working all 30 charter members.

# ENTRIES:

Deadline for logs is September 6th, with entries addressed to: R. J. Koziomkowski KA1SR, 5 Watson Drive, Portsmouth RI 02871. To become a member of the 160meter Wildbunch between June 1st and September 1st, US stations work 10 charter members, DX work 5. From September 1st to June 1st, double the number of QSOs required to 20 and 10. Send log info and US\$2.00 for membership certificate and Wildbunch number to Bob LeBlanc KA1FDS, Unity Road, Benton, RFD 1, Box 800, Clinton ME 04927.

# Starts: 1700 GMT August 5 Ends: 0500 GMT August 6

Sponsored by RAMS, the Radio Amateur Megacycle Society. Use all bands, CW and phone. The same station may be worked on each band and mode. No repeater contacts are allowed.

# EXCHANGE:

RS(T) and state, province, country, or Illinois county.

# FREQUENCIES:

Any frequency, but look for most activity; about 40 kHz from low end on CW, and about 3890, 7230, 14280, 21375, and 28675 on phone.

# SCORING:

One QSO point per contact or two points if the other station is a Novice or Technician in a Novice band. Illinois stations multiply QSO point total by the total number of states (50 max), VE/VO call areas (10 max), and no more than 5 non-W/K/VE/VO DX countries worked for a

maximum of 65 multipliers. Additional DX contacts count for QSO points but not for additional multipliers. Illinois portables or mobiles away from normal QTH may add 200 to final score for each county of operation from which 10 or more contacts were made.

Non-Illinois stations multiply QSO points by the number of Illinois counties worked. Only Illinois stations may be counted for QSO points. Non-Illinois sta-

tions may also take extra bonus multipliers for each group of 8 QSOs with the same county.

# AWARDS:

Certificates to the top 3 Illinois scorers in Single op, Multi-op, portable out-of-home-county, mobile, Novice, and CW Technician categories. For out-of-staters, awards go to top scorers in similar categories in each state, province, or country

# CALENDAR

| AUG 4-5      | ARRL UHF Contest                      |
|--------------|---------------------------------------|
| AUG 4-5      | Wildbunch 160 SSB Contest             |
| AUG 5-6      | Illinois QSO Party                    |
| AUG 11-13    | New Jersey QSO Party                  |
| AUG 18-19    | SARTG Worldwide RTTY Contest          |
| AUG 24-27    | A5 North American UHF FSTV-DX Contest |
| AUG 25-26    | Occupation Contest                    |
| SEP 1        | DARC Corona 10-Meter RTTY Contest #3  |
| SEP 8-9      | ARRL VHF QSO Party                    |
| SEP 15-16    | Ohio QSO Party                        |
| SEP 15-17    | Washington State QSO Party            |
| SEP 21-23    | Maine QSO Party                       |
| SEP 22-23    | Late-Summer QRP CW Activity Weekend   |
| OCT 6-7      | ARRL QSO Party—CW                     |
| OCT 13-14    | ARRL QSO Party—Phone                  |
| OCT 13-14    | Rio CW DX Party                       |
| OCT 13-14    | Columbus Day International DX Contest |
| OCT 13-15    | Oregon QSO Party                      |
| OCT 20-21    | Jamboree on the Air                   |
| OCT 20-21    | Worked-All Y2 Contest                 |
| NOV 3        | DARC Corona 10-Meter RTTY Contest #4  |
| NOV 3-4      | ARRL Sweepstakes—CW                   |
| NOV 17-18    | ARRL Sweepstakes—Phone                |
| DEC 1-2      | ARRL 160-Meter Contest                |
| DEC 8-9      | ARRL 10-Meter Contest                 |
| DEC 26-JAN 1 | QRP Winter Sports—CW                  |
| DEC 30       | Canada Contest                        |

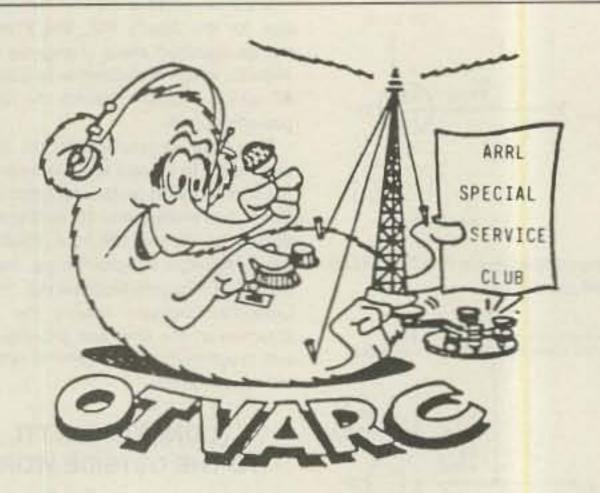

## NEWSLETTER OF THE MONTH

This month the laurels go to Editor Al Berg WB7SIC and OTVARC, journal of the Oregon Tualatin Valley ARC. Al tries very hard to include items of interest for everyone—a tough job in a club with 230 + members! The result is a collection of news and views presented in a friendly, easygoing style with eye-catching graphics that grab a reader's attention.

OTVARC is obviously a dynamic group of people who thrive on a steady diet of ham radio, social events, and public service. Congratulations to President Dave Parker W7LJN, Vice-President John Haide WA7CZA, and their fellow OTVARCs for doing it better than anyone else.

To enter your club's newsletter in 73's Newsletter of the Month Contest, send it to 73, Pine Street, Peterborough NH 03458, Attn: Newsletter of the Month.

from which 2 valid entries are received. Please send in even low-scoring logs to help another meet the two-log rule. Decisions of the contest committee are final.

## ENTRIES:

Logs must be legible and be submitted along with a summary sheet listing all claimed multipliers and calculations of score. Operator(s) name, address, call, and operation category must be typed or printed clearly. Include a business-size SASE for return of results.

Entries must be postmarked no later than September 1st and sent to RAMS/K9CJU, 3620 N. Oleander Avenue, Chicago IL 60634.

# NEW JERSEY QSO PARTY 2000 GMT August 11 to 0700 GMT August 12 1300 GMT August 12 to 0200 GMT August 13

The Englewood ARA invites all amateurs worldwide to participate in the 25th annual New Jersey QSO Party. Phone and CW are considered the same contest. A station may be contacted once on each band; phone and CW are considered separate "bands" but CW contacts may not be made in phone-band segments. NJ stations may work other NJ stations.

# EXCHANGE:

QSO number, RS(T), and ARRL section, country, or NJ country.

## FREQUENCIES:

1810, 3535, 3900, 7035, 7135, 7235, 14035, 14280, 21100, 21355, 28100, 28610, 50-50.5, and 144-146. Suggest phone activity on the even hours; 15 meters on the odd hours (1500 to 2100 GMT); 160 meters at 0500 GMT.

# SCORING:

Out-of-state stations multiply the number of complete contacts with NJ stations times the number of NJ counties worked (21 maximum). NJ stations count 1 point per W/K/VE/VO QSO and 3 points per DX QSO. Multiply total QSO points by the number of ARRL sections (including NNJ and SNJ—maximum 74). KP4, KH6, KL7, etc., count as 3-point DX contacts and as section multipliers.

# AWARDS:

Certificates will be awarded to the firstplace station in each NJ county, ARRL section, and country. In addition, a second-place certificate will be awarded when 4 or more logs are received. Novice, Technician, and mobile-operator certificates will also be awarded.

# ENTRIES:

Logs must show date/time in GMT, band, and emission. Logs must be received not later than September 8th. The first contact for each claimed multiplier must be indicated and numbered and a check-list of contacts and multipliers should be included. Multi-operator stations should be noted and calls of participating oper-

# RESULTS

# 1984 VIRGINIA QSO PARTY

# Winners of major award plaques:

Virginia fixed station—WA4NTP (78,921), Virginia mobile station—WA4PGM/M (63,800), Virginia CW only—K@RI (42,028), Virginia QRP station—KW4I (13,608), Out-of-state station—NC2V (7,590).

## State winners (24 states)

| AL-WA4VEK | ID-KA7T   | MI-W8WVU  | OK-KJ9R  |
|-----------|-----------|-----------|----------|
| AZ-W7YS   | IL-KY9F   | MT-KA7PMU | PA-W3ZX  |
| CA-W6NNY  | LA-W5WG   | NC-K4JEX  | TX-W5PWG |
| CT-K1BV   | MA-WA1REI | NJ-NC2V   | WA-W7DRA |
| FL-WK4F   | MD-K3LK   | NM-AI9X   | WV-W3IJT |
| IA-KOHQE  | ME-KA1ZV  | NV-KA7GXO | WY-NC70  |

DX winners: Canada-VE3KK; Spain-EA2IA.

ators listed. Logs and comments should be sent to Englewood Amateur Radio Association, Inc., PO Box 528, Englewood NJ 07631.

A #10 (business) size SASE should be included for results. Stations planning active participation in NJ are requested to advise the EARA by August 1st of their intentions so that they can plan for full coverage from all counties. Portable and mobile operation is encouraged.

# SARTG WORLDWIDE RTTY CONTEST

Contest Periods: 0000 to 0800 GMT August 18 1600 to 2400 GMT August 18 0800 to 1600 GMT August 19

This is the 14th annual contest sponsored by the Scandinavian Amateur Radio Teletype Group (SARTG). Operating classes include (a) single operator, (b) multi-operator/single transmitter, and (c) SWL. Please note the logs from multi-operator stations must contain the names and callsigns of all operators involved. The same station may be worked once on each band for QSO and multiplier credits. Only 2-way RTTY QSOs will count.

# EXCHANGE:

RST and QSO number.

# SCORING:

QSOs with your own country count 5 points. Other countries in the same continent are 10 points. Other continents are 15 points. In USA, Canada, and Australia, each call district will be considered as a separate country. Use the DXCC list and the above-mentioned call areas for multipliers. Note that contacts with a station which would count as a multiplier must be found in at least 5 logs or a contest log must be received from the multiplier station in order to be valid. Final score is the sum of QSO points times the sum of the multipliers. SWLs use the same rules for scoring, but based on stations and messages copied.

### AWARDS:

Top stations in each class, country, W/K, VE/VO, and VK call district if the number of QSOs is reasonable.

## ENTRIES:

Logs must be received by October 10th and should contain: band, date/time in GMT, callsign, exchanges sent and received, points, multipliers, and final score. Use a separate sheet for each band and enclose a summary sheet showing the scoring, classification, callsign, name, and address. In the case of multi-operator stations, include the names and callsigns of all operators involved. Comments will be very much appreciated by the contest committee. Send logs to: SARTG Contest & Award Manager, C. J. Jensen OZ2CJ, PO Box 717, 8600 Silkeborg, Denmark.

# OCCUPATION CONTEST Starts: 1800 GMT August 25 Ends: 2400 GMT August 26

The Radio Association of Erie, Pennsylvania, is sponsoring its annual contest, open to all amateur radio operators.

# EXCHANGE:

RS(T); occupation; and state, province, or country.

# FREQUENCIES:

CW-40 kHz from the bottom of the ham bands; phone-3920, 7250, 14300, 21400, and 28600.

# SCORING

Score 3 points for each new occupation worked, one point for all similar occupations worked, and 2 points for all retirees worked. There are no multipliers.

# ENTRIES:

Mailing deadline for logs is October 1st, and they are to be sent to Harry Arsenault K1PLR/3, 603 Powell Avenue, Erie PA 16505. Enclose an SASE for a copy of the results.

# CORRECTIONS

Re: "Painless Op-Amp Filter Design," April, 1984: The article contains a major technical error. All claims with reference

to the gain characteristics of the bi-quad filter should be ignored. The erroneous interpretation of data acquired from breadboard models of the bi-quad resulted from too literally interpreting sources that list the gain of the bi-quad filter as its Q. This is true only for the design center frequency for normalized models. Examination of the transfer function for the bi-quad shows a relatively flat gain even for wide-frequency-range filters, such as those shown in the original article. Greater ranges of gain may be expected for variable-Q models. The measured results for breadboard models are in close agree-

ment with or greater than predictions from the transfer function. The remaining design techniques, especially for determining the tuning range, still apply. For variable-output-level filters, an output-leveling technique is useful in many applications. I sincerely regret the error and offer my thanks to Frank W. Heemstra for pointing it out.

L. B. Cebik W4RNL Knoxville TN

# WORK REAL DX ON 160-80-40M.!

WITH THE "ORIGINAL" MULTIBAND NO TRAP

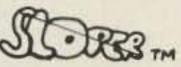

\* PRE-ASSEMBLED

\* NO TRAPS!

\* 50 OHM COAX FEED STAINLESS HARDWARE

EASILY TUNED

\* NO POWER LIMITS \* MADE IN U.S.A.

SLOPER PRICES INCLUDE U.P.S. SHIPPING!

TRIBAND

(160-80-40) JUST 60FT LONG \$39.95

DUOBAND

(80-40) JUST 40 FT. LONG

\$27.95

\*CASH, CHECK, M.O., VISA, MASTERCARD CALL OR WRITE FOR OUR COMPLETE CATALOGUE!

(513)376-2700

15 Sexton Dr..

Xenia, Ohio 45385

# INTRODUCING THE MOST POWERFUL LOGGING PROGRAM EVER FOR THE C-64

## "Contender Plus II"

FEATURES: 2000 Entries per single sided disk (9) items per entry): Two or dual disk option: Auto or manual time/date logging: Auto or manual band/ mode logging: Edit/update features: forward/reverse scan fully menu driven: complete log review: Print complete log to printer: pring dup sheet to the screen or printer: Print QSL labels auto/manual: Print QSL cards auto/manual: WAS summary and report to screen or printer: DXCC summary and report to screen or printer. Faster than basic. Detailed user manual.

Contender Plus II: ONLY \$34.95

CONTENDER PLUS (without DXCC) \$29.95 CONTENDER \$19.95 (without WAS DXCC and two drive option) DEMO Disk \$3.50.

for FREE Fact Sheet or to order write:

CRUMTRONICS SOFTWARE DIVISION P.O. BOX 6187 FT. WAYNE, IN 46896

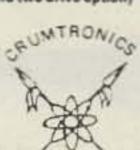

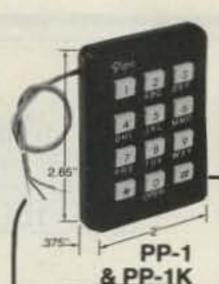

# THE Pipo TOUCH TONE ENCODER

An ultra high quality encoder for absolute reliability and function. Positive touch key action with non-malfunction gold contacts, totally serviceable and self-contained. Easy level control, no frequency drift, operates in temp-

PP-2

& PP-2K

eratures from -15°f to 160°f. Supplied with instructions, schematic, template and hardware. Call or write for free catalog, dealer's list and information guide.

PP-1 \$55./PP-1K, S.P.S.T. Adj. Relay \$62. PP-2, \$59./PP-2K S.P.S.T. Adj. Relay \$66. M Series=Detached frame for irreg. install.

P-3, 12 or 16 Key, for custom installation, flush mount, 3 different PATENTED circuits available-request P-3 info. \* AT&T

ocommunications® P.O. Box 3435 Order To:

Hollywood, California 90028 (213) 852-1515 Emphasis is on Quality & Reliability

Homebrew

SPLIT-SPEECH PROCESSOR KIT \$69.95

hr 8/79

plus \$3.00 shipping & handling Telex No. 887697

# PUNCH THRU THE PILEUPS WITH 10X MORE TALK POWER

Increased talk power: Up to 15 dB, adjustable (10 dB recommended under most operating conditions)

Frequency response: 350 Hz - 2.4 kHz at 3 dB down (200 Hz - 3 kHz at 12 dB down)

Harmonic Distortion: Less than 12% at 1 kHz with 10 dB clipping

Requires 12 Vdc at 200 mA

ALSO IN STOCK:

Kits for HF, VHF & UHF Test Equipment Kits Toroids, Rods & Beads Resistors & Capacitors Antenna Components

See Catalog

1984-85 CATALOG 50¢

Box 411S, Greenville, NH 03048 (603) 878-1033

Let us know 8 weeks in advance so that you won't miss a single issue of 73.

Attach old label where indicated and print new address in space provided. Also include your mailing label whenever you write concerning your subscription. It helps us serve you promptly. Write to:

FFIX LABEL

Amateur Radio's Technical Journal

Subscription Department P.O. Box 931 Farmingdale NY 11737

☐ Extend my subscription one additional year for only \$17.97

☐ Payment enclosed

☐ Bill me

Canada & Mexico \$20.97/1 year only US Funds drawn on US bank. Foreign Surface \$25.00/1 year only US Funds drawn on US bank. Foreign Airmail, please inquire.

If you have no label hundy, print OLD address here.

Name

Address

State\_ Zip City\_

print NEW address here:

Name Address.

City State\_ Zip

# ATTENTION SUBSCRIBERS

We occasionally make our mailing list available to other companies or organizations with products or services which we feel might be of interest to you. If you prefer that your name be deleted from such a list, please fill out the coupon below or affix a copy of your mailing label and mail it to:

C.W. Communications/Peterborough 73: Amateur Radio's Technical Journal PO Box 931 Farmingdale, NY 11737

| Please delete n | ny name from mai     | iling lists sent |
|-----------------|----------------------|------------------|
| to other compar | nies or organization | ns.              |
|                 |                      |                  |
| name            |                      |                  |
| address         | South terrified      |                  |
| l city          | state                | zip              |
|                 |                      |                  |

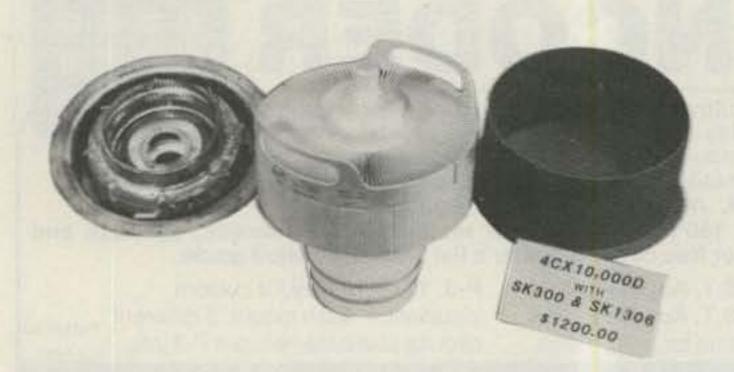

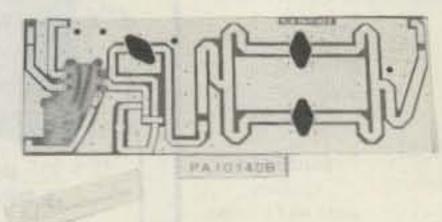

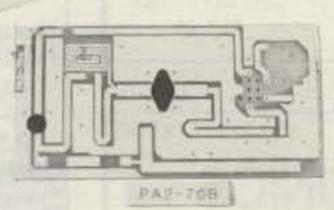

EIMAC 4CX10,000D/8171 with SK300 and SK1306 SK300 and SK1306 Only.

(These are all new not used.) Limited Supply.

\$1200,00

\$ 350.00

KLM ELECTRONICS, INC. VHF AMPLIFIER PC BOARDS AND RF TRANSISTOR KITS.

Model PA2-70B RF power input 2watts at 144 to 148MHz output 70watts 13.5vdc at 10amps. \$49.99 with data PC Board Only \$14.99

MODEL PA10140B RF power input 10watts at 144 to 148MHz output 140watts 13.5vdc at 18amps. \$89,99 with data PC Board Only \$19,99

# GENEVA CALCULATOR WATCH

This attractive watch has the following modes: Normal Time Setting, Calendar Setting, Daily Alarm Time Setting, Weekly Alarm Time Setting, Chronograph, Calculator.

Featured in Black Plastic

\$18.99

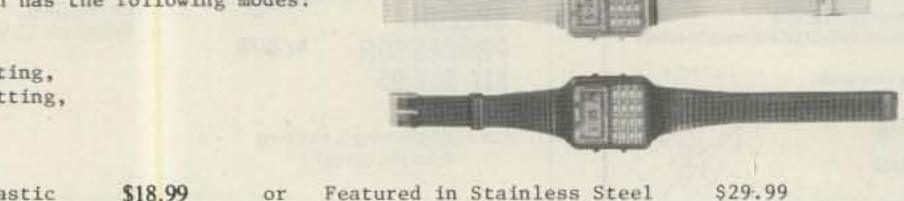

| SILICON DIO  | DES          |              |              |             | FEED THRU SOL             | DER RF CAPACTORS |
|--------------|--------------|--------------|--------------|-------------|---------------------------|------------------|
| MR751        | 100vdc       | 6Amps        | 10/\$5.00    | 100/\$38.00 | 470pf +-20%               |                  |
| MR510        | 1000vdc      | 3Amps        | 10/\$3.75    | 100/\$24.00 | The state of the state of |                  |
| HEP170       | 1000vdc      | 2Amps        | 20/\$2.00    | 100/\$15.00 | 5/\$1.00 or 10            | 0/\$15.00 or     |
| 1N3209       | 100vdc       | 15Amps       | \$2.00       | 10/ \$15.00 | 1000/\$100.00             |                  |
| BYX21/200    | 200vdc       | 25Amps       | \$2.00       | 10/ \$15.00 |                           |                  |
| IN2138A      | 600vdc       | 60Amps       | \$5.00       | 10/ \$40.00 | 1000pf/.001uf             | +-10%            |
| DS85-04C     | 400vdc       | 80Amps       | \$10.00      | 10/ \$80.00 |                           |                  |
| 1N3269       | 600vdc       | 160Amps      | \$15.00      | 10/\$120.00 | 4/\$1.00 or 10            | 0/\$20.00 or     |
| 275241       | 300vdc       | 250Amps      | \$20.00      | 10/\$175.00 | 1000/\$150.00             |                  |
| 7-5754       | 300vdc       | 400Amps      | \$30.00      | 10/\$250.00 |                           |                  |
| RCD-15       | 15KVDC       | 20ma.        | \$3.00       | 10/ \$20.00 | E DROMC                   |                  |
| SMFR20K      | 20KVDC       | 20ma.        | \$4.00       | 10/ \$30.00 | E PROMS                   |                  |
| 1N4148       | signal       |              | 30/\$1.00    | 100/ \$3.00 | 2708 1024×1               | \$2.00 each      |
| FAIRCHILD 4  | 116 16K DYNA | MIC RAMS 20  | Ons. Part #  | 16K75       | 2716 2048x8               | \$4.00 each      |
| 25 For \$25. | 00 or 100 Fc | r \$90.00 or | 1000 For \$7 | 50.00       | 27L32/25L32               | \$10.00 each     |

# HEWLETT PACKARD MICROWAVE DIODES

| 1N5711    | (5082-2800)  | Schottky | Barrier | Diodes |     | \$1.00 | or | 10 | for | \$ 8.50 |
|-----------|--------------|----------|---------|--------|-----|--------|----|----|-----|---------|
| 1N5712    | (5082-2810)  |          | "       | 11     |     | \$1.50 | or | 10 | for | \$10.00 |
| 1N6263    | (HSCH-1001)  | 317      | - 11    | **     |     | \$ .75 | or | 10 | for | \$ 5.00 |
| 5082-2835 |              |          | 11      | 11     |     | \$1.50 | or | 10 | for | \$10.00 |
| 5082-2805 | Quad Matched | "        | "       | " per  | set | \$5.00 | or | 10 | for | \$40.00 |

For information call: (602) 242-3037

**Toll Free Number** 800-528-0180 (For orders only)

MH z electronics

"All parts may be new or surplus, and parts may be substituted with comparable parts if we are out of stock of an item."

# "MIXERS"

WATKINS JOHNSON WJ-M6 Double Balanced Mixer

Noise Figure (SSB)

Conversion Compression

LO and RF 0.2 to 300MHz
Conversion Loss (SSB)

IF DC to 300MHz
6.5dB Max. 1 to 6.5dB Max. 1 to 50MHz

same as above

8.5dB Max. 50 to 300MHz

.3dB Typ.

\$21.00

8.5dB Max. .2 to 300MHz WITH DATA SHEET

NEC (NIPPON ELECTRIC CO. LTD. NE57835/2SC2150 Microwave Transistor

NF Min F=2GHz dB 2.4 Typ.

F=3GHz dB 3.4 Typ.

F=4GHz dB 4.3 Typ.

MAG F=2GHz dB 12 Typ. F=3GHz dB 9 Typ.

\$5.30

F=4GHz dB 6.5 Typ.

Ft Gain Bandwidth Product at Vce=8v, Ic=10ma. GHz 4 Min. 6 Typ. Vcbo 25v Vceo 11v Vebo 3v Ic 50ma. Pt. 250mw

UNELCO RF Power and Linear Amplifier Capacitors

These are the famous capacitors used by all the RF Power and Linear Amplifier manufacturers, and described in the RF Data Book.

| 5pf          | 10pf | 18pf   | 30pf | 43pf | 100pf | 200pf 1 to  | 10pcs. | \$1.00 | ea |
|--------------|------|--------|------|------|-------|-------------|--------|--------|----|
| 5pf<br>5.lpf | 12pf | 22pf   | 32pf | 51pf | 110pf | 220pf 11 to | 50pcs. | \$ .90 | ea |
| 6.8pf        | 13pf | 25pf   | 33pf | 60pf | 120pf | 470pf 51 up | pcs.   | \$ .80 | ea |
| 7pf          | 14pf | 27pf   | 34pf | 80pf | 130pf | 500pf       |        |        |    |
| 7pf<br>8.2pf | 15pf | 27.5pf | 40pf | 82pf | 140pf | 1000pf      |        |        | -  |

# NIPPON ELECTRIC COMPANY TUNNEL DIODES

Peak Pt. Current ma. Ip Valley Pt. Current ma. Iv Peak Pt. Voltage mv. Vp Projected Peak Pt. Voltage mv. Vpp Vf=Ip Series Res. Ohms rs Ct Terminal Cap. pf.

1.2Typ. 1.5max. 95Typ. 120max. 480min. 550Typ. 630max. 2.5Typ. 4max. 1.7Typ. 2max. 370Typ.

MODEL 1S2199

9min. 10Typ. 11max.

\$7.50 152200 9min. 10Typ. 11max. 1.2Typ. 1.5max. 75Typ. 90max.

440min. 520Typ. 600max. 2Typ. 3max.

5Typ. 8max. 350Typ.

FAIRCHILD / DUMONT Oscilloscope Probes Model 4290B

VV

Input Impedance 10 meg., Input Capacity 6.5 to 12pf., Division Ratio (Volts/Div Factor) 10:1, Cable Length 4Ft., Frequency Range Over 100MHz.

These Probes will work on all Tektronix, Hewlett Packard, and other Oscilloscopes.

PRICE \$45.00

# MOTOROLA RF DATA BOOK

Valley Pt. Voltage mv.

Listsall Motorola RF Transistors / RF Power Amplifiers, Varactor Diodes and much much more.

PRICE \$7.50

For information call: (602) 242-3037

MH z electronics **Toll Free Number** 800-528-0180 (For orders only)

"All parts may be new or surplus, and parts may be substituted with comparable parts if we are out of stock of an item."

# RF TRANSISTORS, MICROWAVE DIODES

| TYPE                        | PRICE          | TYPE                   | PRICE          | TYPE                  | PRICE          | TYPE                  | PRICE           |
|-----------------------------|----------------|------------------------|----------------|-----------------------|----------------|-----------------------|-----------------|
| 2N1561                      | \$ 25.00       | 2801678                | \$ 2.00        | M1134                 | \$ 16.90       | MSC1821-3             | \$125.00        |
| 2N1562                      | 25,00          | 2SC1729                | 20,00          | M9579                 | 7.95           | MSC1821-10            | 225.00          |
| 2N1692                      | 25.00          | 2SC1760                | 1.50           | M9588                 | 7.50           | MSC2001<br>MSC2223-10 | 40.00<br>200.00 |
| 2N2957                      | 1.55           | 2SC1909<br>2SC1946     | 4.00<br>36.00  | M9622<br>M9623        | 7.95<br>9.95   | MSC3000               | 50.00           |
| 2N2857JANTX<br>2N2857JANTXV | 4.10<br>4.10   | 2SC1946A               | 40.00          | M9624                 | 11.95          | MSC3001               | 50.00           |
| 2N2876                      | 13.50          | 2SC1970                | 2.50           | M9625                 | 17.95          | MSC73001              | 50.00           |
| 2N2947                      | 18.35          | 2SC1974                | 4.00           | M9630                 | 18.00          | MSC82001              | 40.00           |
| 2N2948                      | 13.00          | 2802166                | 5.50           | M9740<br>M9741        | 29.90<br>29.90 | MSC82014<br>MSC82020  | 40.00           |
| 2N2949<br>2N3375            | 15.50<br>17.10 | 2SC2237<br>2SC2695     | 32.00<br>47.00 | M9755                 | 19.50          | MSC82030              | 40.00           |
| 2N3553                      | 1.55           | A50-12                 | 25.00          | M9848                 | 37.00          | MSC83001              | 50.00           |
| 2N3632                      | 15.50          | A209                   | 10.00          | M9850                 | 16.90          | MSC83005              | 100.00          |
| 2N3733<br>2N3818            | 11.00<br>5.00  | A283<br>A283B          | 5.00<br>6.00   | M9851<br>M9887        | 20,00<br>5.25  | MT4150<br>MT5126      | 14.40<br>POR    |
| 2N3866                      | 1.30           | AF102                  | 2.50           | MEL80091              | 25.00          | MT5596/2N5596         | 99.00           |
| 2N3866JAN                   | 2.20           | AFY12                  | 2.50           | MM1550                | 10.00          | MT5768/2N5768         | 95.00           |
| 2N3924                      | 3.35           | BF272A                 | 2.50           | MM1552                | 50.00          | MT8762<br>NEO2136     | POR<br>2.50     |
| 2N3927<br>2N3950            | 17.25<br>25.00 | BFR21<br>BFR90         | 2.50<br>1.00   | MM1553<br>MM1614      | 50.00          | NE13783               | POR             |
| 2N4012                      | 11.00          | BFR91                  | 1.65           | MM1943/2N4072         | 1.80           | NE21889               | POR             |
| 2N4041                      | 14.00          | BFR99                  | 2.50           | MM2608                | 5.00           | NE57835               | 5.70            |
| 2N4072                      | 1.80           | BFT12                  | 2.50           | MM3375A               | 17.10          | NE73436               | 2.50            |
| 2N4080                      | 4.53           | BFW16A<br>BFW17        | 2.50<br>2.50   | MM4429<br>MM8000      | 10.00          | TRW<br>PRT8637        | POR             |
| 2N4127<br>2N4427            | 21.00<br>1.30  | BFW92                  | 1.50           | MM8006                | 2.30           | PT3190                | POR             |
| 2N4428                      | 1.85           | BFX44                  | 2.50           | MM8011                | 25.00          | PT3194                | POR             |
| 2N4430                      | 11.80          | BFX48                  | 2.50           | MPF102                | .45            | PT3195                | POR             |
| 2N4957                      | 3.45           | BFX65                  | 2.50           | MPSU31                | 1.01           | PT3537                | 7.80            |
| 2N4959<br>2N5090            | 2.30<br>13.80  | BFX84<br>BFX85         | 2.50<br>2.50   | MRA2023-1.5<br>MRF208 | 42.50<br>16.10 | PT4166E<br>PT4176D    | POR             |
| 2N5108                      | 3.45           | BFX86                  | 2.50           | MRF212                | 16.10          | PT4186B               | POR             |
| 2N5109                      | 1.70           | BFX89                  | 1.00           | MRF223                | 13.25          | PT4209                | POR             |
| 2N5160                      | 3.45           | BFY11                  | 2.50           | MRF224                | 15.50          | PT4209C/5645          | POR             |
| 2N5177<br>2N5179            | 21.62<br>1.04  | BFY18<br>BFY19         | 2.50<br>2.50   | MRF231<br>MRF232      | 10.92<br>12.07 | PT4556<br>PT4570      | 24.60<br>7.50   |
| 2N5216                      | 56.00          | BFY39                  | 2.50           | MRF233                | 12.65          | PT4577                | POR             |
| 2N5583                      | 3.45           | BFY90                  | 1.00           | MRF237                | 3.15           | PT4590                | POR             |
| 2N5589                      | 9.77           | BLX67                  | 15.24          | MRF238                | 13.80          | PT4612                | POR             |
| 2N5590<br>2N5591            | 10.92<br>13.80 | BLX68C3<br>BLX9GC3     | 15.24<br>22.21 | MRF239<br>MRF245      | 17.25<br>35.65 | PT4628<br>PT4640      | POR<br>POR      |
| 205637                      | 15.50          | BLY87A                 | 8.94           | MRF247                | 35.65          | PT4642                | POR             |
| 2N5641                      | 12,42          | BLY88C3                | 13.08          | MRF304                | 43.45          | PT5632                | 4.70            |
| 2N5642                      | 14.03          | BLY94C                 | 21.30          | MRF309                | 33.81          | PT5749                | POR             |
| 2N5643<br>2N5645            | 15.50          | BLY351<br>BLY568C/CF   | 10.00          | MRF314<br>MRF315      | 28.52<br>28.86 | PT6629<br>PT6709      | POR<br>POR      |
| 2N5646                      | 13.80<br>20.70 | C458-617               | 25.00          | MRF316                | POR            | PT6720                | POR             |
| 2N5651                      | 11.05          | C4005                  | 20.00          | MRF317                | 63.94          | PT8510                | POR             |
| 2N5691                      | 18,00          | CD1899                 | 20.00          | MRF420                | 20,00          | PT8524                | POR             |
| 2N5764                      | 27.00          | CD2188<br>CD2545       | 18.00<br>25.00 | MRF421<br>MRF422A     | 36.80<br>41.40 | PT8609<br>PT8633      | POR             |
| 2N5836<br>2N5842/MM1607     | 3.45<br>8.45   | CTC3005                | 100.00         | MRF427                | 17.25          | PT8639                | POR             |
| 2N5849                      | 20.00          | Dexcel GaA             | s FET          | MRF428                | 46.00          | PT8659                | POR             |
| 2N5913                      | 3.25           | DXI.3501A-P            |                | MRF433                | 12.07          | PT8679                | POR             |
| 2N5916<br>2N5922            | 36,00          | Fujitsu Ga<br>FSX52WF  | 58.00          | MRF449/A<br>MRF450/A  | 12.65<br>14.37 | PT8708<br>PT8709      | POR<br>POR      |
| 2N5923                      | 25.00          | GMC290A                | 2.50           | MRF453/A              | 18.40          | PT8727                | 29.00           |
| 2N5941                      | 23.00          | HEP76                  | 4.95           | MRF454/A              | 20.12          | PT8731                | POR             |
| 2N5942                      | 40.00          | HEPS3002               | 11.40          | MRF455/A              | 16.00          | PT8742                | 19.10           |
| 2N5944<br>2N5945            | 10.35<br>11.50 | HEPS3003<br>HEPS3005   | 30.00<br>10.00 | MRF458<br>MRF463      | 20.70          | PT8787<br>PT9783      | POR<br>16.50    |
| 2N5946                      | 14.40          | HEPS3006               | 19.90          | MRF472                | 1.00           | PT9784                | 32.70           |
| 2N6080                      | 10.35          | HEPS3007               | 25,00          | MRF475                | 3.10           | PT9790                | 56.00           |
| 2N6081                      | 12,07          | HEPS3010               | 11.34          | MRF476                | 2.00           | PT31962               | POR             |
| 2N6082<br>2N6083            | 12.65<br>13.25 | Hewlett Pa<br>HFET2204 | 112,00         | MRF477<br>MRF492      | 14.95<br>23.00 | PT31963<br>PT31083    | POR<br>POR      |
| 2N6084                      | 15.00          | 35821E                 | 38.00          | MRF502                | 1.04           | PTX6680               | POR             |
| 2N6094                      | 11.00          | 35826B                 | 32.00          | MRF503                | 6.00           | RCA                   |                 |
| 2N6095                      | 12.00          | 35826E                 | 32.00          | MRF504                | 7.00           | 40081                 | 5.00            |
| 2N6096<br>2N6097            | 16.10<br>20.70 | 35831E-H31<br>35831E   | 30.00          | MRF509<br>MRF511      | 5.00           | 40279<br>40280        | 10.00           |
| 2N6105                      | 21.00          | 35832E                 | 50.00          | MRF515                | 2.00           | 40281                 | 10.00           |
| 2N6136                      | 21.85          | 35833E                 | 50.00          | MRF517                | 2.00           | 40282                 | 20.00           |
| 2N6166                      | 40.24          | 35853E                 | 71.50          | MRF559                | 2.05           | 40290                 | 2.80            |
| 2N6201<br>2N6304            | 50.00          | 35854E<br>35866E       | 75.00<br>44.00 | MRF605<br>MRF618      | 20,00          | 40292<br>40294        | 13.05<br>2.50   |
| 2N6459                      | 18.00          | HXTR3101               | 7.00           | MRF628                | 8.65           | 40341                 | 21.00           |
| 2N6567                      | 10.06          | HNTR3102               | 8.75           | MRF629                | 3.45           | 40608                 | 2.48            |
| 2N6680                      | 80.00          | HXTR5104               | 30.00          | MRF644                | 27.60          | 40894                 | 1.00            |
| 2SC703<br>2SC756A           | 3.00<br>7.50   | HXTR6104<br>HXTR6105   | 68.00<br>31.00 | MRFG46<br>MRF816      | 29.90<br>15.00 | 40977<br>62800A       | 10.00<br>60.00  |
| 2SC781                      | 2.80           | HXTR6106               | 33.00          | MRF823                | 20.00          | RE3754                | 25.00           |
| 2SC1018                     | 1.00           | J310                   | .70            | MRF901 (3) Lead       | 1,00           | RE3789                | 25.00           |
| 2SC1042                     | 12.00          | TRW                    | 40.00          | MRF901 (4) Lead       |                | RF110                 | 25,00           |
| 2SC1070<br>2SC1239          | 2.50           | J02000<br>J02001       | 10.00<br>25.00 | MRF904<br>MRF911      | 2.30<br>3.00   | S50-12<br>S3006       | 25.00           |
| 2SC1259<br>2SC1251          | 2.50<br>12.00  | J04045                 | 25.00          | MRF961                | 2.30           | S3006<br>S3031        | 5.00            |
| 2SC1306                     | 2.90           | Motorola C             |                | MRF8004               | 2.10           | SCA3522               | 5.00            |
| 2801307                     | 5.50           | M1131                  | 8.50           | MS261F                | POR            | SCA3523               | 5.00            |
| 2SC1424                     | 2.80           | M1132                  | 11.95          | MSC1720-12            | 225.00         | PRICE ON REQUE        | ST = POR        |

Toll Free Number 800-528-0180 (For orders only)

"All parts may be new or surplus, and parts may be substituted with comparable parts if we are out of stock of an item."

For information call: (602) 242-3037

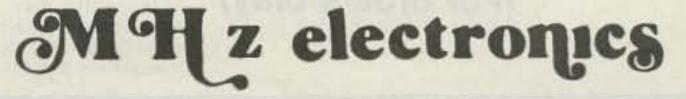

# GaAs, TUNNEL DIODES, ETC.

|                                                                                                    |         |                      | * R F TRANSIS | TURS *   |         |                 |         |
|----------------------------------------------------------------------------------------------------|---------|----------------------|---------------|----------|---------|-----------------|---------|
| TYPE                                                                                                    | PRICE   | TYPE                 | PRICE         | TYPE     | PRICE   | TYPE            | PRICE   |
| THURSON CSF                                                                                                    | -314001 |                      | Total Control |          | -       | -               |         |
| SIG45                                                                                                    | \$ 5.00 | SD1119               | \$ 5,00       | SD1278-5 | \$18.00 | SD1453-1        | \$48,00 |
| SD445                                                                                                    | 5.00    | SD1124               | 50,00         | SD1281-2 | 8,00    | SD1451-1        | 48,00   |
| SD1004                                                                                                    | 15.00   | SD1127               | 3,50          | SD1283   | 10,00   | SD1477          | 48,00   |
| SD1009                                                                                                    | 15.00   | SD1133               | 14.00         | SD1289-1 | 15,00   | SD1478          | 21,00   |
| Control of the Control of the Contro | 15.00   | SD1133-1             | 14.00         | SD1290-4 | 15,00   | SDI-180         | 60.00   |
| SD1009-2                                                                                                    | 9.90    | SD1134-1             | 3.00          | SD1290-7 | 15,00   | SD1484          | 1,50    |
| SD1012                                                                                                    | 9.90    | SD1135               | 8.00          | SD1300   | 3.00    | SD1484-5        | 1,50    |
| SD1012-3                                                                                                    | 9.90    | SD1136               | 15.00         | SD1301-7 | 3.00    | SD1484-6        | 1,50    |
| SD1012-5                                                                                                    |         | SD1136-2             | 15.00         | SD1305   | 3.00    | SD1484-7        | 1,50    |
| SD1013-3                                                                                                    | 13.50   | SD1143-1             | 12,00         | SD1307   | 3.00    | SD1488          | 39,00   |
| SD1013-7                                                                                                    | 13.50   | SD1143-1<br>SD1143-3 | 17.00         | SD1308   | 3,00    | SD1488-1        | 28,00   |
| SD1014                                                                                                    | 11.00   |                      | 3,00          | SD1311   | 1.00    | SD1488-7        | 27.00   |
| SD1014-6                                                                                                    | 11.00   | SD1144-1             |               |          | 10.00   | SD1488-8        | 28,00   |
| SD1016                                                                                                    | 15,00   | SD1146               | 15.00         | SD1317   |         | SD1499-1        | 39,00   |
| SD1016-5                                                                                                    | 15.00   | SD1147               | 15.00         | SD1335   | 3.00    | SD1520-2        | 18.00   |
| SD1018-4                                                                                                    | 15,00   | SD1188               | 10,00         | SD1345-6 | 5.00    | SD1522-4        | 33.00   |
| SD1018-6                                                                                                    | 15.00   | SD1189               | 24,00         | SD1365-1 | 2.50    | SD1528-1        | 24.00   |
| SD1018-7                                                                                                    | 15,00   | SD1200               | 1.50          | SD1365-5 | 2.50    | SD1528-3        | 34,00   |
| SD1018-15                                                                                                    | 15.00   | SD1201-2             | 10.00         | SD1375   | 7,50    | 501530-2        | 38.00   |
| SD1020-5                                                                                                    | 10.00   | SD1202               | 10.00         | SD1375-6 | 7.50    | SD1536-1        | 41.00   |
| 5D1028                                                                                                    | 15.00   | SD1212-11            | 4.00          | SD1379   | 15.00   | SD1545          | 34,00   |
| SD1030-2                                                                                                    | 12,00   | SD1212-12            | 4,00          | SD1380-1 | 1.00    | SD1561          | 79,00   |
| SD1043                                                                                                    | 12,00   | SD1212-16            | 4.00          | SD1380-3 | 1.00    | SF4557 Mot.     | 25,00   |
| SD1043-1                                                                                                    | 10.00   | SD1214-7             | 5.00          | SD1380-7 | 1.00    | SK3048 BCA      | 5.00    |
| SD1045                                                                                                    | 3.75    | SD1214-11            | 5.00          | SD1405   | 40.00   | SK3177 BCA      | 15,00   |
| SD1049-1                                                                                                    | 2.00    | SD1216               | 12,00         | SD1409   | 18.00   | SMS7714 Mot.    | 2.50    |
| SD1053                                                                                                    | 4.00    | SD1219-4             | 15,00         | SD1410   | 22,00   | SRF750 Mot.     | 35,00   |
| SD1065                                                                                                    | 4.75    | SD1219-5             | 15,00         | SD1410-3 | 21.00   | SRF1018 Mot.    | 5.00    |
| SD1068                                                                                                    | 15,00   | SD1219-8             | 15.00         | SD1413-1 | 18,00   | SRF2147 Mot.    | 22,00   |
| SD1074-2                                                                                                    | 18.00   | SD1220               | 8,00          | SD1416   | 50,00   |                 |         |
| SD1074-4                                                                                                    | 28.00   | SD1220-9             | 8,00          | SD1422~2 | 24.00   | SRF2356 Mot.    | 38,00   |
| SD1074~5                                                                                                    | 28.00   | SD1222-8             | 16,00         | SD1428   | 33,00   | SRF2378 Mot.    | 16.00   |
| SD1076                                                                                                    | 20.00   | SD1222-11            | 7,50          | SD1429-2 | 15,00   | SRF2584 Mot.    | 40.00   |
| SD1077-4                                                                                                    | 4.00    | SD1224-10            | 18.00         | SD1429-3 | 15.00   | SRF2821 Mot.    | 25.00   |
| SD1077~6                                                                                                    | 4.00    | SD1225               | 18,00         | SD1429-5 | 15.00   | SRF2857 Mot.    | 20,00   |
| SD1078-6                                                                                                    | 24.00   | SD1228-8             | POR           | SD1430   | 12.00   | TASS94 RCA      | 15,00   |
| SD1080-8                                                                                                    | 6.00    | SD1229-7             | 13.00         | SD1430-2 | 18,00   | TIS189/MRF966   | 3.55    |
| SD1080-9                                                                                                    | 3.00    | SD1229-16            | 13,00         | SD1434-5 | 30.00   | TP312           | 2,50    |
| SD1084                                                                                                    | 8.00    | SD1232               | 4.00          | SD1434-9 | 30,00   | TP1014 TRW      | 5,00    |
| SD1087                                                                                                    | 15.00   | SD1240-8             | 15,00         | SD1438   | 26.00   | TP1028 TRW      | 15.00   |
| SD1089-5                                                                                                    | 15.00   | SD1244-1             | 14.00         | SD1441   | 91.00   | 01-80703T04/    |         |
| SD1095                                                                                                    | 15.00   | SD1262               | 12,00         | SD1442   | 15.00   | 458-949 Mot.Com |         |
| SD1100                                                                                                    | 5.00    | SD1263               | 15,00         | SD1444   | 6,00    | TXVF2201 H.P.   | 450,00  |
|                                                                                                    | 18.00   | SD1263-1             | 15.00         | SD1444-8 | 6.00    | 62803 RCA       | 100,00  |
| SD1109                                                                                                    |         | SD1203-1<br>SD1272   | 13.00         | SD1450-1 | 28.00   | TA7205/2N5921   | 80.00   |
| SD1115-2                                                                                                    | 8.00    | SD1272-2             | 15.00         | SD1451   | 18.00   | TA7487/2N5920   | 75.00   |
| SD1115-3                                                                                                    | 8.00    |                      |               |          |         | TA7995/2N6267   | 150.00  |
| SD1115-7                                                                                                    | 2.50    | SD1272-4             | 15,00         | SD1451-2 | 18,00   | SRF2092 Mot.    | 18.00   |
| SD1116                                                                                                    | 5,00    | SD1278               | 20,00         | SD1452   | 20.00   | MRF479          | 8.05    |
| SD1118                                                                                                    | 22.00   | SD1278-1             | 18.00         | SD1452-2 | 20.00   |                 |         |

| *************************************** | • DIOD  | ES (HOT CARRIER, MICRO | WAVE, PIN, SCI | HOTTKY, TUNNEL, VARACTO | R,GUNN) * |                 |         |
|-----------------------------------------|---------|------------------------|----------------|-------------------------|-----------|-----------------|---------|
| 1N21                                    | \$ 3.40 | 1N21B                  | \$ 3.40        | 1N21BR                  | \$ 3.40   | 1N21C           | \$ 3,40 |
| 1N21D                                   | 4.00    | 1N21DR                 | 4.00           | IN21ER                  | 6.00      | 1N21RF          | 5.00    |
| 1N21WE                                  | 5,80    | 1N21WG                 | 5.80           | 1N22                    | 5.00      | 1N23A           | 10.00   |
| 1N23B                                   | 3.40    | 1N23C                  | 3.40           | 1N23CR                  | 3.40      | 1N23D           | 4.95    |
| 1N23DR                                  | 4,00    | 1N23WE                 | 5.00           | 1N25                    | 7.50      | 1N25AR          | 18.00   |
| 1N28WE                                  | 10.00   | 1N29                   | 10,00          | 1N32                    | 20.00     | 1N53A           | 55.50   |
| 1N76                                    | 26,00   | 1N76R                  | 28.00          | 1N78                    | 26.00     | 1N78A           | 20,00   |
| 1N78B                                   | 26.00   | 1N78D                  | 28.00          | 1N78DR                  | 28.00     | 1N78R           | 28.00   |
| 1N149                                   | 6.00    | 1N15OMR                | 18.00          | 1N415                   | 4.00      | 1N415C          | 4.00    |
| 1N415G                                  | 15.00   | 1N416D                 | 5.00           | 1N416E                  | 6.00      | 1N446           | 10,00   |
| 1N831                                   | 10.00   | 1N833                  | 10.00          | 1N950                   | 4.00      | 1N1084          | 2.00    |
| 1N2930                                  | 15.00   | 1N2932                 | 15.00          | 1N3540                  | 15.00     | 1N3712          | 11,00   |
| 1N3713                                  | 18.00   | 1N3714                 | 11.00          | 1N3715                  | 16.00     | 1N3716          | 10.00   |
| 183717                                  | 14.00   | 1N3718                 | 10.00          | 1N3721                  | 14.00     | 1N3733          | 10.00   |
| 1N3747                                  | 21.00   | 134386                 | 20.00          | 1N4396                  | 15.00     | IN4785          | 11.00   |
| 1948128                                 | 9,00    | 1N5139A/B              | 4.25           | 1N5140A/B               | 4.25      | 1N5141A/B       | 4.25    |
| 1N5142A/B                               | 4,25    | 1N5143A/B              | 4.25           | 1N5144A/B               | 4.25      | 1N5145A/B       | 4.25    |
| 1N5146A/B                               | 4.25    | 1N5147A/B              | 4.25           | 1N5148A/B               | 4.25      | 185167          | 5.50    |
| 185453                                  | 3.75    | 1N5465                 | 7.65           | 1N5711                  | 1.00      | 1N5711 JAN      | 2.00    |
| 185713                                  | 5.00    | 1N5767                 | 2.00           | 1N6263                  | 1.00      | 182199          | 15.00   |
| 1S2200                                  | 15.00   | 152208/9               | 1.00           | 8B1087/48R869558        |           | SD3020          | 65.00   |
| A2X116M Aertech                         | 50.00   | BB105B                 | 1.00           | BB105G                  | 1.00      | BD4/4JFBD4 G.E. | 15,00   |
| BL161 Borne                             | 5.00    | CML614AB C.M.          | POR            | D4060 Alpha             | POR       | D4159 Alpha     | POR     |
| D4233B Alpha                            | POR     | D4900 Alpha .          | POR            | D4959 Alpha             | POR:      | D4987M Alpha    | POR     |
| D6047C Alpha                            | POR     | D6147D Alpa            | POR            | D5503 Alpha             | POR       | D5506 Alpha     | POR     |
| DGB6158-98 Alpha                        | POR     | LMD6022 Alpha          | POR            | DMD6460A Alpha          | POR       | DP20054 Crown   | POR     |
| GC1691-89 GHZ                           | 31.35   | GC1602-89 GHZ          | 31.35          | GC1607-40 GHZ           | 31.35     | GC2531-88 GHZ   | 37,40   |
| GC2542-46 GHZ                           | 37,40   | GC3208-40 GHZ          | 37.40          | GC17044 GHZ             | 50.00     | HP33644A-H01    | 125,00  |
| HP5082~0112                             | 14.20   | HP5082-0241            | 75.60          | HP5082-0253             | 105.00    | HP5082-0320     | 58.00   |
| HP5082-0375                             | POR     | HP5082-0386            | POR            | HP5082-0401             | POR       | HP5082-0438     | POR     |
| HP5082-1028                             | POR     | HP5082-1332            | POR            | HP5082-2254             | POR       | HP5082-2302     | 10.70   |
| HP5082-2303                             | 5.20    | HP5082-2696            | POR            | HP5082-2711             | 23.15     | HP5082-2727     | POR     |
| HP5082-2800                             | 1.00    | HP5082-2805            | 4.45           | HP5082-2835             | 1.00      | HP5082-2884     | POR     |
| HP5082-3039                             | 6.70    | HP5082-3040            | 36.00          | HP5082-3080             | 2.00      | HP5082-3188     | 1,00    |
| HP5082-3379                             | 1.50    | HP5082-6459            | POR            | HP5082-6462             | POR       | HP5082-6888     | POR     |
| HP5082-8016                             | POR     | HP5082-8323            | FOR            | K3A Kemt ron            | 7.00      | MA450A          | POR     |
| MA475                                   | POR     | MA40008                | POR            | MA41487                 | POR.      | MA41765         | POR     |
| MA41766                                 | POR     | MA43004                | 48.00          | MA43589                 | POR       | MA43622         | POR     |
| MA43636                                 | POR     | MA45104                | 27.00          | MA47044                 | POR.      | MA47051         | 25,50   |
| MA17100                                 | 3.05    | MA17202                | 30.80          | MA47771                 | POR.      | MA47838*        | POR     |
| MA47852                                 | POR     | MA49106                | 37.95          | MA49558                 | POR       | MA86731         | 125,00  |

**Toll Free Number** 800-528-0180 (For orders only)

"All parts may be new or surplus, and parts may be substituted with comparable parts if we are out of stock of an item."

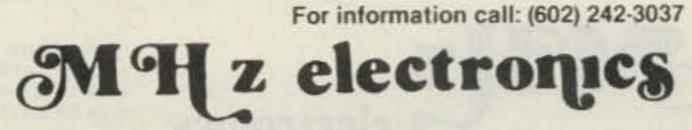

# COAXIAL RELAY SWITCHES SPDT

Electronic Specialty Co./Raven Electronics Part # 25N28 Part # SU-01 26Vdc Type N Connector, DC to 1 GHz.

FSN 5985-556-9683

\$49.00

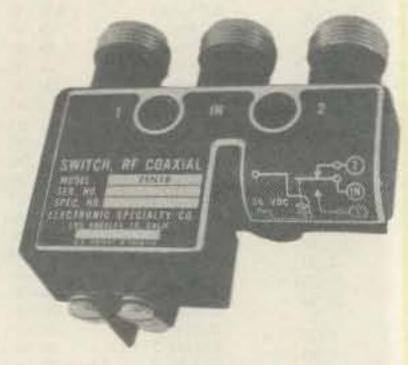

Ampheno1 Part # 316-10102-8 115Vac Type BNC DC to 3 GHz.

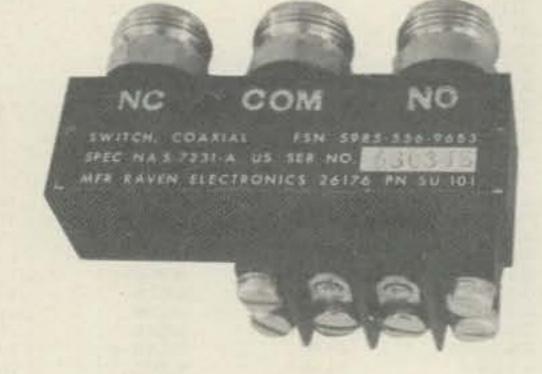

FXR

FXR Part # 300-11182 120Vac Type BNC DC to 4 GHz. FSN 5985-543-1225

Part # 300-11173 120Vac Type BNC Same FSN 5985-543-1850

\$39.99

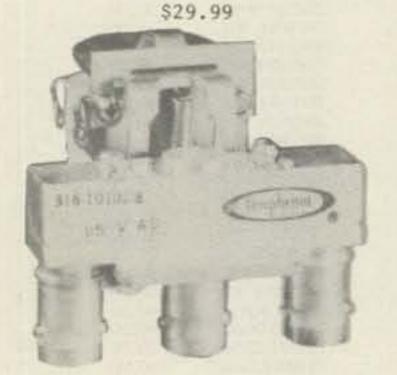

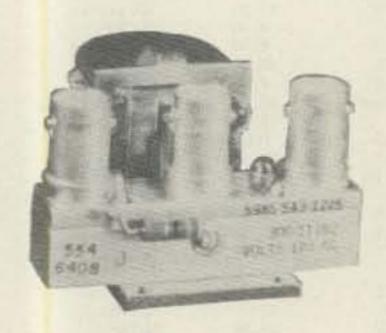

\$39.99

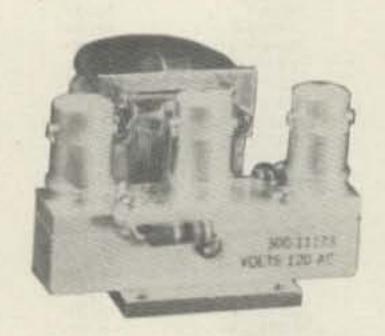

BNC To Banana Plug Coax Cable RG-58 36 inch or BNC to N Coax Cable RG-58 36 inch.

\$7.99 or 2 For \$13.99 or 10 For \$50.00

\$8.99 or 2 For \$15.99 or 10 For \$60.00

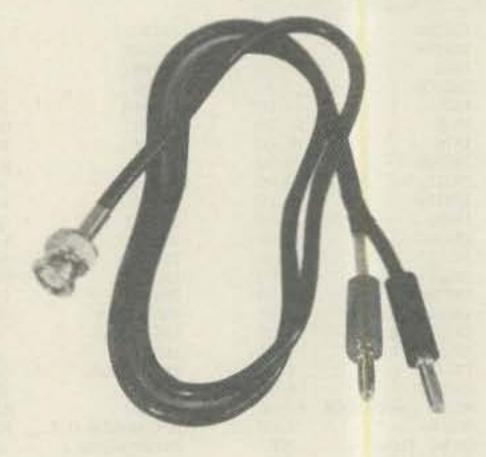

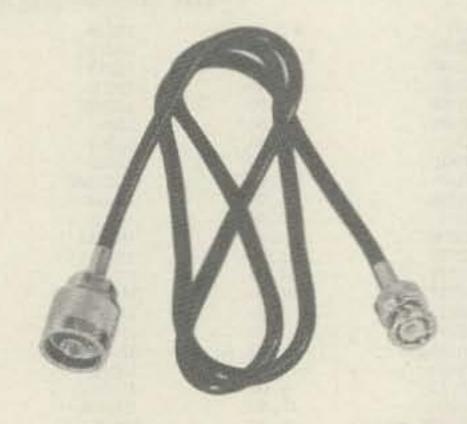

# SOLID STATE RELAYS

P&B Model ECT1DB72 PRICE EACH \$5.00

5vdc turn on

120vac contact at 7amps or 20amps on a 10"x 10"x .124 aluminum. Heatsink with silicon grease.

Digisig, Inc. Model ECS-215 5vdc turn on PRICE EACH \$7.50

240vac contact 14amps or 40amps on a 10"x 10"x .124 aluminum. Heatsink with silicon grease.

Grigsby/Barton Model GB7400 5vdc turn on PRICE EACH \$7.50

240vac contact at 15amps or 40amps on a 10"x 10"x .124 aluminum. Heatsink with silicon grease.

NOTE: \*\*\* Items may be substituted with other brands or equivalent model numbers. \*\*\*

electronics.

"All parts may be new or surplus, and parts may be substituted with comparable parts if we are out of stock of an item."

For information call: (602) 242-3037 Toll Free Number

800-528-0180 (For orders only)

## RECALL PHONE MEMORY TELEPHONE WITH 24 NUMBER AUTO DIALER

The Recall Phone Telephone employs the latest state of art communications technology. It is a combination telephone and automatic dialer that uses premium-quality, solid-state circuitry to assure high-reliability performance in personal or business applications. \$49.99

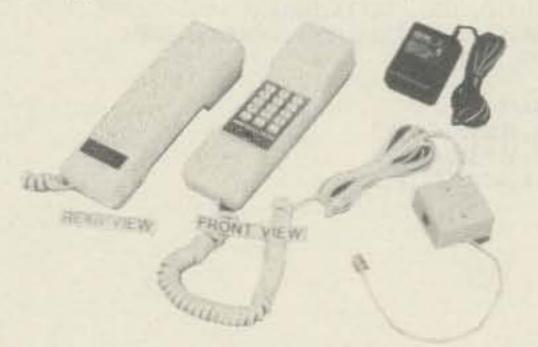

## ARON ALPHA RAPID BONDING GLUE

Super Glue #CE-486 high strength rapid bonding adhesive.Alpha Cyanoacrylate.Set-Time 20 to 40 sec., 0.7fl.oz. (20gm.)

\$2.00

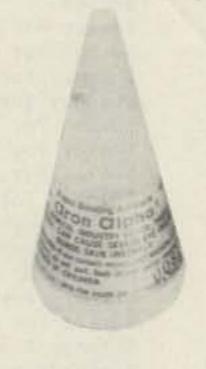

# TOUCH TONE PAD

This pad contains all the electronics to produce standard touch-tone tones. New with data.

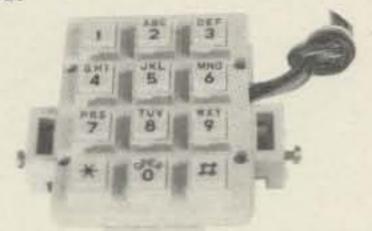

# MITSUMI UHF/VHF VARACTOR TUNER MODEL UVE1A

Perfect for those unscrambler projects. New with data.

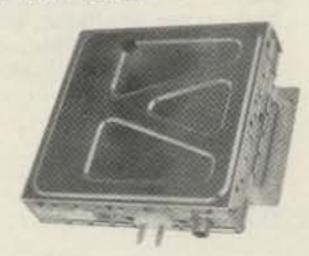

\$9.99 or 10/\$89.99

\$19.99 or 10/\$149.99

| INTEGRATED | CIRCUIT.                                                            | 1 to 10 | 11up   |
|------------|---------------------------------------------------------------------|---------|--------|
| MC1372P    | Color TV Video Modulator Circuit.                                   | \$ 4.42 | \$2.95 |
| MC1358P    | IF Amp., Limiter, FM Detector, Audio Driver, Electronic Attenuator. | 5.00    | 4.00   |
| MC1350P    | IF Amplifier                                                        | 1.50    | 1.25   |
| MC1330A1P  | Low Level Video Detector                                            | 1.50    | 1.15   |
| MC1310P    | FM Stereo Demodulator                                               | 4.29    | 3.30   |
| MC1496P    | Balanced Modulator/Demodulator                                      | 1.50    | 1.25   |
| LM565N     | Phase Locked Loop                                                   | 2.50    | 2.00   |
| LM380N14   | 2Watt Audio Power Amplifier                                         | 1.56    | 1.25   |
| LM1889N    | TV Video Modulator                                                  | 5.00    | 4.00   |
| NE564N     | Phase Locked Loop                                                   | 10.00   | 8.00   |
| NE561N     | Phase Locked Loop                                                   | 10.00   | 8.00   |

# FERRANTI ELECTRONICS AM RADIO RECEIVER MODEL ZN414 INTEGRATED CIRCUIT. Features:

I.2 to 1.6 volt operating range., Less than 0.5ma current consumption. 150KHz to 3MHz Frequency range., Easy to assemble, no alignment necessary. Effective and variable AGC action., Will drive an earphone direct. Excellent audio quality., Typical power gain of 72dB., TO-18 package. With data. \$2.99 or 10 For \$24.99

# NI CAD RECHARGEABLE BATTERIES

AA Battery Pack of 6 These are Factory New. \$5.00

SUB C Pack of 10 2.5Amp/Hr. \$10.00

Gates Rechargeable Battery Packs

12vdc at 2.5Amp/Hr. \$11.99 12vdc at 5Amp/Hr. \$15.99 MOTOROLA MRF559 RF TRANSISTOR

hfe 30min 90typ 200max.
ft 3000mhz
gain 8db min 9.5typ at 870mhz
13db typ at 512mhz
output power .5watts at 12.5vdc
at 870mhz.

\$2.05 or 10/\$15.00

MHz electronics

"All parts may be new or surplus, and parts may be substituted with comparable parts if we are out of stock of an item." For information call: (602) 242-3037

Toll Free Number 800-528-0180 (For orders only)

# "SOCKETS AND CHIMNEYS"

# EIMAC TUBE SOCKETS AND CHIMNEYS

| SK110       | Socket                                                             | SPOR     |
|-------------|--------------------------------------------------------------------|----------|
| SK300A      | Socket For 4CX5000A,R,J, 4CX10,000D, 4CX15,000A,J                  | \$520.00 |
| SK400       | Socket For 4-125A, 250A, 400A, 400C, 4PR125A, 400A, 4-500A, 5-500A | 260.00   |
| SK406       | Chimney For 4-250A, 400A, 400C, 4PR400A                            | 74.00    |
| SK416       | Chimney For 3-400Z                                                 | 36.00    |
| SK500       | Socket For 4-1000A/4PR1000A/B                                      | 390.00   |
| SK600       | Socket For 4CX250B, BC, FG, R, 4CX350A, F, FJ                      | 51.00    |
| SK602       | Socket For 4CX250B, BC, FG, R, 4CX350A, F, FJ                      | 73.00    |
| SK606       | Chimney For 4CX250B, BC, FG, R, 4CX350A, F, FJ                     | 11.00    |
| SK607       | Socket For 4CX600J,JA                                              | 60.00    |
| SK610       | Socket For 4CX600J, JA                                             | 60.00    |
| SK620       | Socket For 4CX600J,JA                                              | 66.00    |
| SK626       | Chimney For 4CX600J, JA                                            | 10.00    |
| SK630       | Socket For 4CX600J,JA                                              | 66.00    |
| SK636B      | Chimney For 4CX600J,JA                                             | 34.00    |
| SK640       | Socket For 4CX600J,JA                                              | 36.00    |
| SK646       | Chimney For 4CX600J,JA                                             | 71.00    |
| SK700       | Socket For 4CX300A,Y,4CX125C,F                                     | 225.00   |
| SK711A      | Socket For 4CX300A,Y,4CX125C,F                                     | 225.00   |
| SK740       | Socket For 4CX300A,Y,4CX125C,F                                     | 86.00    |
| SK770       | Socket For 4CX300A,Y,4CX125C,F                                     | 86.00    |
| SK800A      | Socket For 4CX1000A,4CX1500B                                       | 225.00   |
| SK806       | Chimney For 4CX1000A, 4CX1500B                                     | 40.00    |
| SK810       | Socket For 4CX1000A,4CX1500B                                       | 225.00   |
| SK900       | Socket For 4X500A                                                  | 300.00   |
| SK906       | Chimney For 4X500A                                                 | 57.00    |
| SK1420      | Socket For 5CX3000A                                                | 650.00   |
| SK1490      | Socket For 4CV8000A                                                | 585.00   |
| JOHNSON TUB | E SOCKETS AND CHIMNEYS                                             |          |

| 124-111/SK606    | Chimney For 4CX250B, BC, FG, R, 4CX350A, F, FJ        | \$ 10.00    |
|------------------|-------------------------------------------------------|-------------|
| 122-0275-001     | Socket For 3-500Z, 4-125A, 250A, 400A, 4-500A, 5-500A | (pair)15.00 |
| 124-0113-00      | Capacitor Ring                                        | 15.00       |
| 124-116/SK630A   | Socket For 4CX250B, BC, FG, R, /4CX350A, F, FJ        | 55.00       |
| 124-115-2/SK620A | Socket For 4CX250B, BC, FG, R, /4CX350A, F, FJ        | 55.00       |
|                  | 813 Tube Socket                                       | 20.00       |

| CHIP CAP                                                                               | 10pf<br>12pf<br>15pf<br>18pf<br>20pf                                         | 100pf*<br>110pf<br>120pf<br>130pf<br>150pf                                              | TUBE CAPS (Plate<br>HR1, 4<br>HR2,3, 6 & 7<br>HR5, 8<br>HR9<br>HR10                                                                             | \$11.00<br>13.00<br>14.00<br>17.00<br>20.00 |
|----------------------------------------------------------------------------------------|------------------------------------------------------------------------------|-----------------------------------------------------------------------------------------|----------------------------------------------------------------------------------------------------|---------------------------------------------|
| 1.8pf<br>2.2pf<br>2.7pf<br>3.3pf<br>3.6pf<br>3.9pf<br>4.7pf<br>5.6pf<br>6.8pf<br>8.2pf | 22pf<br>24pf<br>27pf<br>33pf<br>39pf<br>47pf<br>51pf<br>56pf<br>68pf<br>82pf | 160pf<br>180pf<br>200pf<br>220pf*<br>240pf<br>270pf<br>300pf<br>330pf<br>360pf<br>390pf | 680pf<br>820pf<br>1000pf/.001uf*<br>1800pf/.0018uf<br>2700pf/.0027uf<br>10,000pf/.01uf<br>12,000pf/.012uf<br>15,000pf/.015uf<br>18,000pf/.018uf |                                             |
| PRICES:                                                                                | 1 to 1099¢ 101 to 1<br>11 to 5090¢ 1001 & U<br>51 to 10080¢                  |                                                                                         | ECIAL PRICE: 10 for \$7.50<br>100 for \$65.00<br>1000 for \$350.00                                                                              |                                             |

WATKINS JOHNSON WJ-V907: Voltage Controlled Microwave Oscillator

Frequency range 3.6 to 4.2GHz, Power ouput, Min. 10dBm typical, 8dBm Guaranteed. Spurious output suppression Harmonic (nfo), min. 20dB typical, In-Band Non-Harmonic, min. 60dB typical, Residual FM, pk to pk, Max. 5KHz, pushing factor, Max. 8KHz/V, Pulling figure (1.5:1 VSWR), Max. 60MHz, Tuning voltage range +1 to +15volts, Tuning current, Max. -0.1mA, modulation sensitivity range, Max. 120 to 30MHz/V, Input capacitance, Max. 100pf, Oscillator Bias +15 +-0.05 volts @ 55mA, Max.

Toll Free Number 800-528-0180 (For orders only)

"All parts may be new or surplus, and parts may be substituted with comparable parts if we are out of stock of an item."

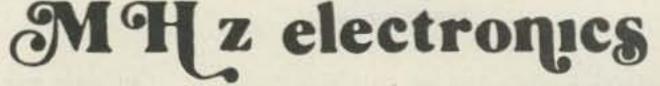

For information call: (602) 242-3037

# TUBES

| TYPE           | PRICE   | TYPE             | PRICE    | TYPE               | PRICE    |
|----------------|---------|------------------|----------|--------------------|----------|
| 2039/7289      | 5 34.00 | 1182/4600A       | \$500.00 | ML7815AL           | \$ 60.00 |
| 2E26           | 7.95    | 4600A            | 500.00   | 7843               | 107.00   |
| 2K28           | 200.00  | 4624             | 310.00   | 7854               | 130.00   |
| 3-500Z         | 102.00  | 4657             | 84.00    | ML7855KAL          | 125.00   |
| 3-1000Z/8164   | 400.00  | 4662             | 100.00   | 7984               | 14.95    |
| 3B28/866A      | 9.50    | 4665             | 500.00   | 8072               | 84.00    |
| 3CX400U7/8961  | 255.00  | 4687             |          |                    |          |
| 3CX1000A7/8283 | 526.00  |                  | P.O.R.   | 8106               | 5.00     |
|                |         | 5675             | 42.00    | 8117A              | 225.00   |
| 3CX3000F1/8239 | 567.00  | 5721             | 250.00   | 8121               | 110.00   |
| 3CW30000H7     | 1700.00 | 5768             | 125.00   | 8122               | 110.00   |
| 3X2500A3       | 473.00  | 5819             | 119.00   | 8134               | 470.00   |
| 3X3000F1       | 567.00  | 5836             | 232.50   | 8156               | 12.00    |
| 4-65A/8165     | 69.00   | 5837             | 232.50   | 8233               | 60.00    |
| 4-125A/4D21    | 79.00   | 5861             | 140.00   | 8236               | 35.00    |
| 4-250A/5D22    | 98.00   | 5867A            | 185.00   | 8295/PL172         | 500.00   |
| 4-400A/8438    | 98.00   | 5868/AX9902      | 270.00   | 8458               | 35.00    |
| 4-400B/7527    | 110.00  | 5876/A           | 42.00    | 8462               | 130.00   |
| 4-400C/6775    | 110.00  | 5881/6L6         | 8.00     | 8505A              | 95.00    |
| 4-1000A/8166   | 444.00  | 5893             | 60.00    | 8533W              | 136.00   |
| 4CX250B/7203   | 54.00   | 5894/A           | 54.00    | 8560/A             | 75.00    |
| 4CX250FG/8621  | 75.00   | 5894B/8737       | 54.00    | 8560AS             | 100.00   |
| 4CX250K/8245   | 125.00  | 5946             | 395.00   | 8608               | 38.00    |
| 4CX250R/7580W  | 90.00   | 6083/AZ9909      | 95.00    | 8624               | 100.00   |
| 4CX300A/8167   | 170.00  | 6146/6146A       | 8.50     | 8637               | 70.00    |
| 4CX350A/8321   | 110.00  | 61468/8298       | 10.50    | 8643               | 83.00    |
| 4CX350F/8322   | 115.00  | 6146W/7212       | 17.95    | 8647               | 168.00   |
| 4CX350FJ/8904  | 140.00  | 6156             | 110.00   | 8683               | 95.00    |
| 4CX600J/8809   | 835.00  | 6159             | 13.85    | 8877               | 465.00   |
| 4CX1000A/8168  | 242.50* | 6159B            | 23.50    | 8908               | 13.00    |
| 4CX1000A/8168  | 485.00  | 6161             | 325.00   | 8950               | 13.00    |
| 4CX1500B/8660  | 555.00  | 6280             | 42.50    | 8930               | 137.00   |
| 4CX5000A/8170  | 1100.00 | 6291             | 180.00   | 6L6 Metal          | 25.00    |
| 4CX10000D/8171 | 1255.00 | 6293             | 24.00    | 6L6GC              | 5.03     |
| 4CX15000A/8281 | 1500.00 | 6326             | P.O.R.   | 6CA7/EL34          | 5.38     |
| 4CW800F        | 710.00  | 6360/A           | 5.75     | 6CL6               | 3.50     |
| 4D32           | 240.00  | 6399             | 540.00   | 6DJ8               | 2.50     |
| 4E27A/5-125B   | 240.00  | 6550A            | 10.00    | 6DQ5               | 6.58     |
| 4PR60A         | 200.00  | 6883B/8032A/8552 | 10.00    | 6GF5               | 5.85     |
| 4PR60B         | 345.00  | 6897             | 160.00   | 6GJ5A              | 6.20     |
| 4PR65A/8187    | 175.00  | 6907             | 79.00    | 6GK6               | 6.00     |
| 4PR1000A/8189  | 590.00  | 6922/6DJ8        | 5.00     | 6HB5               | 6.00     |
| 4X150A/7034    | 60.00   | 6939             | 22.00    | 6HF5               | 8.73     |
| 4X150D/7609    | 95.00   | 7094             | 250.00   | 6JG6A              | 6.28     |
| 4X250B         | 45.00   | 7117             |          |                    |          |
| 4X250F         | 45.00   |                  | 38.50    | 6JM6               | 6.00     |
|                |         | 7203             | P.O.R.   | 6JN6               | 6.00     |
| 4X500A         | 412.00  | 7211             | 100.00   | 6JS6C              | 7.25     |
| 5CX1500A       | 660.00  | 7213             | 300.00*  | 6KN6               | 5.05     |
| KT88           | 27.50   | 7214             | 300.00*  | 6KD6               | 8.25     |
| 4168           | 45.00   | 7271             | 135.00   | 6LF6               | 7.00     |
| 416C           | 62.50   | 7289/2039        | 34.00    | 6LQ6 G.E.          | 7.00     |
| 572B/T160L     | 49.95   | 7325             | P.O.R.   | 6LQ6/6MJ6 Sylvania | 9.00     |
| 592/3-200A3    | 211.00  | 7360             | 13.50    | 6ME 6              | 8.90     |
| 807            | 8.50    | 7377             | 85.00    | 12AT7              | 3.50     |
| 811A           | 15.00   | 7408             | 2.50     | 12AX7              | 3.00     |
| 812A           | 29.00   | 7609             | 95.00    | 12BY7              | 5.00     |
| 813            | 50.00   | 7735             | 36.00    | 12JB6A             | 6.50     |
|                |         |                  |          |                    |          |

NOTE \* = USED TUBE NOTE P.O.R. = PRICE ON REQUEST

"ALL PARTS MAY BE NEW, USED, OR SURPLUS. PARTS MAY BE SUBSTITUTED WITH COMPARABLE PARTS IF WE ARE OUT OF STOCK OF AN ITEM.

NOTICE: ALL PRICES ARE SUBJECT TO CHANGE WITHOUT NOTICE.

For information call: (602) 242-3037

**Toll Free Number** 800-528-0180 (For orders only)

"All parts may be new or surplus, and parts may be substituted with comparable parts if we are out of stock of an item."

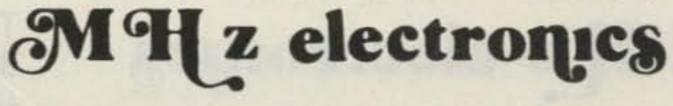

# "FILTERS"

|         |             | P 1 1  | UFOC OTOL OID    | MODEL FAFFTTOF  |
|---------|-------------|--------|------------------|-----------------|
| CULLING | Machanical  | Filtor | #576_U/7/II_IIII | MODEL F455Z32F  |
| CALLINO | LICCHOLLCOL | LITTE  | #240-274-010     | TIUDEL 14776761 |

455KHZ at 3.2KHz wide. May be other models but equivalent. May be used or new, \$15,99 ATLAS Crystal Filters 5.595-2.7/8/LSB, 5.595-2.7/LSB 8 pole 2.7KHz wide Upper sideband. Impedence 800ohms 15pf In/800ohms 0pf out. 19.99 5.595-2.7/8/U, 5.595-2.7/USB 8 pole 2.7Khz wide Upper sideband. Impedence 800ohms 15pf In/800ohms 0pf out. 19.99 5.595-.500/4, 5.595-.500/4/CW 4 pole 500 cycles wide CW. Impedance 800ohms 15pf In/800ohms 0pf out. 19.99 9. OUSB/CW 6 pole 2.7KHz wide at 6dB. Impedance 680ohms 7pf In/300ohms 8pf out. CW-1599Hz 19.99 KOKUSAI ELECTRIC CO, Mechanical Filter #MF-455-ZL/ZU-21H 455KHz at Center Frequency of 453.5KC. Carrier Frequency of 455KHz 2.36KC Bandwidth. Upper sideband. (ZU) 19.99 19.99 Lower sideband. (ZL) CRYSTAL FILTERS \$10.00 7.8MHz FX-07800C NIKKO 10.00 FEC-103-2 10.6935MHz TEW 10.00 SCH-113A 11,2735MHz SDK TF-31H250 CF 3179.3KHz 19.99 TAMA 5.00 10.7MHz 2pole 15KHz bandwidth TYCO/CD 001019880 11.7MHz 2pole 15KHz bandwidth 5.00 4884863B01 MOTOROLA 12MHz 2pole 15KHz bandwidth 5.00 PTI 5350C 21.4MHz 2pole 15KHz bandwidth 5.00 5426C PTI 10.7MHz 8pole bandwidth 7.5KHz at 3dB, 5KHz at 6dB 20.00 1479 PTI 45MHz 2pole 15KHz bandwidth A10300 6.00 COMTECH 10.00 20.6MHz 36KHz wide ERXF-15700 FRC 10.00 CF 7.825MHz 2131 FILTECH CERAMIC FILTERS 12.6KC Bandpass Filter 3dB bandwidth 1.6KHz from 11.8-13.4KHz 10.00 AXEL 4F449 TO-01A 455KHz+-2KHz bandwidth 4-7% at 3dB 5.00 10.00 TCF4-12D36A 455KHz+-1KHz bandwidth 6dB min 12KHz, 60dB max 36KHz 2.50 BFB455B MURATA 455KHz 3.50 BFB455L 455KHz 455KHz +-5.5KHz at 3dB , +-8KHz at 6dB , +-16KHz at 50dB 6.65 CFM455E 455KHz +-7KHz at 3dB , +-10KHz at 6dB , +-20KHz at 50dB 6.65 CFM455D 455KHz +-5.5KHz at 3dB , +-8KHz at 6dB , +-16KHz at 60dB 8.00 CFR455E 2.90 CFU455B 455KHz +2KHz bandwidth +15KHz at 6dB, +30KHz at 40dB CFU455C 455KHz +-2KHz bandwidth +-12.5KHz at 6dB , +-24KHz at 40dB 2.90 CFU455G 455KHz +-1KHz bandwidth +-4.5KHz at 6dB , +-10KHz at 40dB 2.90 455KHz +1KHz bandwidth +-3KHz at 6dB , +-9KHz at 40dB CFU455H 2.90 455KHz +1KHz bandwidth +-2KHz at 6dB , +-6KHz at 40dB 2.90 CFU455I 2.90 CFW455D 455KHz +10KHz at 6dB , +20KHz at 40dB 2.90 CFW455H 455KHz +3KHz at 6dB , +9KHz at 40dB SFB455D 2.50 455KHz 455KHz +-2KHz , 3dB bandwidth 4.5KHz +-1KHz 5.00 SFD455D SFE10.7MA 10.7MHz 280KHz +-50KHz at 3dB , 650KHz at 20dB 2.50 SFE10.7MS 10,7MHz 230KHz +-50KHz at 3dB , 570KHz at 20dB 2.50 10.00 SFG10.7MA 10.7MHz LF-B4/CFU455I 455KHz +-1KHz 2.90 NIPPON LF-B6/CFU455H 455KHz +1KHz 2.90 2.90 IF-B8 455KHz LF-C18 10.00 455KHz 5.00 CF455A/BFU455K 455KHz +-2KHz TOKIN MATSUSHIRA EFC-L455K 455KHz 7.00 SPECTRA PHYSICS INC. Model 088 HeNe LASER TUBES POWER OUTPUT 1.6MW. BEAM DIA. .75MM BEAM DIR. 2.7MR 8KV STARTING VOLTAGE DC 1000VDC +-100VDC At 3.7MA 68K OHM 1WATT BALLAST \$59.99 ROTRON MUFFIN FANS Model MARK4/MU2A1 50/60CPS IMPEDENCE PROTECTED-F 88CFM at 50CPS 14WATTS 115 VAC \$ 7.99 105CFM at 60CPS THESE ARE NEW Toll Free Number "All parts may be new or

H z electronics

800-528-0180 (For orders only)

surplus, and parts may be substituted with comparable parts if we are out of stock of an item."

For information call: (602) 242-3037

# HEWLETT PACKARD SIGNAL GENERATORS

| 606A           | 50KHz to 65MHz in 6 bands +-1%,Output level adjustable 0.10 to 3V into 50 ohms.Built-in crystal calibrator.400 -1000Hz                                                                                                    | JV.                                                                                                    | 616B    | Same as above but later model.                                                                                                    | \$ 600.00              |
|----------------|----------------------------------------------------------------------------------------------------|----------------------------------------------------------------------------------------------------|---------|----------------------------------------------------------------------------------------------------|------------------------|
|                | modulation.                                                                                                    | \$ 650.00                                                                                                    | 618B    | 3.8 to 7.6GHz range, with calibrated output and selection pulse-FM or square wave modulation.                                                                                                    | of \$ 600.00           |
| 6068           | Same as above but has frequency control feature to allow operation with HP 8708A Synchronizer.                                                                                                    | \$1100.00                                                                                                    | 618C    |                                                                                                    | \$2200.00              |
| 5005           |                                                                                                    | ***************************************                                                                                                    |         | Same as above but later model.                                                                                                    | \$2200.00              |
| 608C           | 10MHz to 480MHz,0-luV-lV into 50 ahms,AM,CW,or pulse mod-<br>ulation, calibrated attenuator.                                                                                                    | \$ 500.00                                                                                                    | 620A    | 7 to IIGHz range, with calibrated output and selection of pulse-FM or square wave modulation.                                                                                                    | \$ 750.00              |
| 608D/<br>TS510 | 10MHz to 420MHz, 0.1uV-0.5V Into 50 ohms,+-0.5% accuracy, built-in crystal calibrator, AM-CW or pulse output.                                                                                                    | \$ 375.00                                                                                                    | 620B    | Same as above but later model.                                                                                                    | \$2200.00              |
|                |                                                                                                    | 373.00                                                                                                    | 626A    | 10 to 15GHz, 10mw output power with colibrated output and                                                                                                    |                        |
| 608E           | Improved version of popular 608C.Up to 1V output.Improved stability, low residual FM.                                                                                                    | \$1450.00                                                                                                    |         | pulse-square wave or FM modulation.                                                                                                    | \$4200.00              |
| 608F           | 10MHz to 455MHz in 5 bands +-1% frequency accuracy with built-in crystal calibrator.Can be used with HP 8708A Synchronizer, Output continuously adjustable from .1uV to .5V into 50 ohms.                                                                                                    | \$1100,00                                                                                                    | 8708A   | Synchronizer used with 6068,608F. The synchronizer is a phase-lock frequency stabilizer which provides crystal-oscillator frequency stability to 430MHz in the 608F signs generator. Phase locking eliminates microphonics and drift resulting in excellent frequency stability. The 8708A including vernier which can tune the reference oscillator over a second control of the control of the control of | ol<br>udes             |
| 612A           | 450-1230MHz .o.luV-0.5V into 50 ohms.calibrated output.                                                                                                    | \$ 750,00                                                                                                    |         | of +-0.25% permitting frequency settability to 2 parts in                                                                                                    | 10                     |
| 614A           | 900-2100MHz with many features including calibrated output                                                                                                    |                                                                                                    |         | to the seventh. Provides a very stable signal that satisfie many critical applications.                                                                                                    | 25                     |
| CIEAL          | and all modulation characteristics.                                                                                                    | \$ 500.00                                                                                                    |         | (With HP 606B or 608F)<br>(Without)                                                                                                    | \$ 350.00<br>\$ 450.00 |
| 616A/<br>TS403 | Direct reading and direct control from 1.8 to 4.2GHz. The H.P.616A features +-1.5dB calibrated output accuracy from -3127dBm to -dBm. The output is directly calibrated in micro volts and dBm with continuous monitoring. Simple operation frequency diad accuracy is +-1% and stability exceeds 0.005 |                                                                                                    | EMC-10  | ELECTROMETRICS EMC-10 RFI/EMI RECEIVER Low frequency analyzer covering 20Hz to 50KHz frequency range.Extendable to 500 KHz in wideband mode.                                                                                                    | \$2500.00              |
|                | / C change in ambient temperature. Calibrated attenuator is within +-1.5dB over entire output band. 50 ohm impedance un has internal pulse modulation with rep rate variable from 4 Hz to 4KHz, variable pulsewidth(1 to 10usec) and variable pul                                                       | it                                                                                                    | NF-105F | Empire Devices Field Intensity Meter,<br>Has NF-105/TA,NF-105/TX,NF-105/T1,NF-105/T2,NF-105/T3.<br>Covers 14KHz to 1000MHz.                                                                                                    | \$2100.00              |
|                | delay(3 to 300usec). External modulating inputs increas ver-<br>satility.                                                                                                    | \$ 375.00                                                                                                    |         | ALL EQUIPMENT CARRY A 30 DAY GUARANTEE.                                                                                                    |                        |
|                |                                                                                                    | The state of the state of the s |         |                                                                                                    |                        |

these headsets come with data to hook up to a ICOM radios and many other equipment.

Perfect for Airplanes , Helicopters , Mobile Radios , or Just the Telephone.

These Are Factory New In Sealed Boxes, Limited Supply Only \$69.95

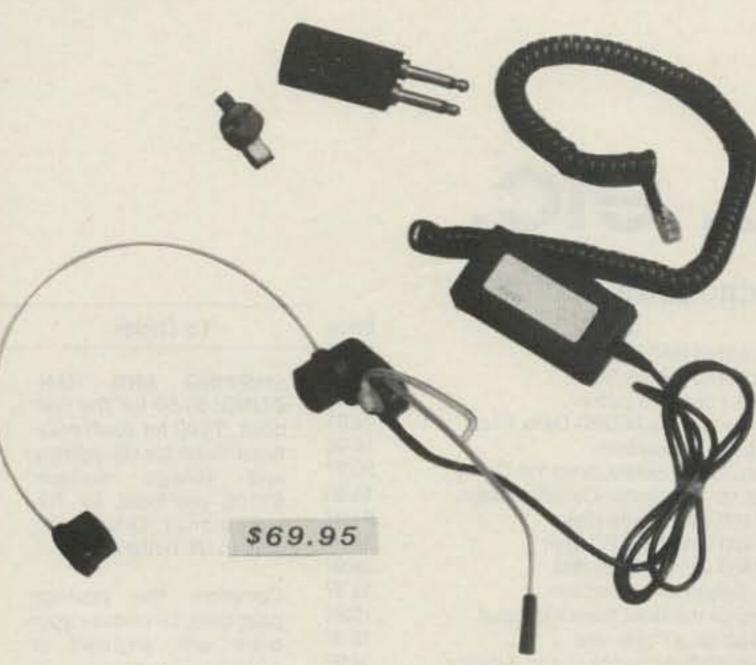

UNEX LABORATORIES THS-2 FLEXICOM HEADSET.

TERMS: DOMESTIC: Prepaid, C.O.D. or Credit Card FOREIGN: Prepaid only, U.S. Funds, Money Order, or Cashier's Check Only. C.O.D.\* Acceptable by telephone or mail. Payment from customer will be by Cash, Money Order, or Cashier's Check. We are sorry

EQUIPMENT IS NOT CALIBRATED.

but we cannot accept personal checks for C.O.D.'s. C.O.D.'s are shipped by air only and thru United Parcel Service. CONFIRMING ORDERS: We would prefer that confirming orders not be sent after a telephone order has been placed. If company policy necessitates a confirming order, please mark "CONFIRMING" boldly on the order. If problems or duplicate shipments occur due to an order which is not properly marked, the customer will be held responsible for any charges incurred, plus a 15% restock charge on the returned parts.

CREDIT CARDS: We are now accepting MASTERCARD, VISA, AND AMERICAN EXPRESS

DATA SHEETS: When we have data sheets in stock on devices we will supply them with the order.

DEFECTIVE MATERIALS: All claims for defective materials must be made within 30 DAYS after receipt of the parcel. All claims must include the defective material (for testing purposes), a copy of our invoice, and a return authorization number which must be obtained prior to shipping the merchandise back to us. This can be obtained by calling (602) 242-8916 or sending us a postcard. Due to Manufacturer warranties we are unable to replace or issue credit on items which have been soldered to or have been altered in any way. All return items must be packed property or it will void all warranties. We do not assume responsibility for shipping and handling charges incurred.

DELIVERY: Orders are usually shipped the same day they are placed or the next business day, unless we are out of stock on an item. The customer will be notified by post card if we are going to backorder the item. Our normal shipping method is UPS or U.S. Mail depending on size or the weight of the package. Test Equipment is shipped only by air and is freight collect, unless prior arrangements have been made and approved.

FOREIGN ORDERS: All foreign orders must be prepaid with a Cashier's Check, or Money Order made out in U.S. FUNDS ONLY. We are sorry but C.O.D. is not available to foreign countries and letters of credit are unacceptable as a form of payment. Further information is available on request.

HOURS: Monday thru Friday 8:30 a.m. to 5:00 p.m. Saturdays 8:30 a.m. to 4:00 p.m.

INSURANCE: Please include 25¢ for each additional \$100.00 over \$100.00, UPS ONLY. All insured packages are shipped thru UPS only. If you wish to have it shipped through the post office there is a \$5.00 fee which is additional to the shipping, handling and in-

OPEN ACCOUNTS: We regret that we do not issue open accounts.

ORDER FORMS: New order forms are included with each order for your convenience. Additional order forms are available on

PARTS: We reserve the right to substitute or replace any item with a part of equal or comparable specification.

POSTAGE: Minimum shipping and handling in the U.S., Canada, and Mexico is \$3.00 for ground shipments, all other countries is \$5.50. Air rates are available at the time of your order. All foreign orders please include 25% of the ordered amount for shipping and handling. C.O.D.'s are shipped AIR

PREPAID ORDERS: Orders must be accompanied by a check.

PRICES: Prices are subject to change without notice.

PURCHASE ORDERS: We accept purchase orders only when they are accompanied by a check.

RESTOCK CHARGES: If parts are returned to MHZ ELECTRONICS, INC. due to customer error, the customer will be held responsible for all fees incurred and will be charged a 15% RESTOCK CHARGE with the remainder in CREDIT ONLY. The following must accompany any return; A copy of our invoice, return authorization number which must be obtained prior to shipping the merchandise back. Returns must be done within 10 DAYS of receipt of parcel. Return authorization numbers can be obtained by calling (602) 242-8916 or notifying us by post card. Return authorizations will not be given out on our 800 number.

SALES TAX: ARIZONA residents must add 6% sales tax, unless a signed ARIZONA resale tax card is currently on file with us. All orders placed by persons outside of ARIZONA, but delivered to persons in ARIZONA are subject to the 6% sales tax.

SHORTAGE OR DAMAGE: All claims for shortages or damages must be made within 5 DAYS of receipt of parcel. Claims must include a copy of our invoice, along with a return authorization number which can be obtained by contacting us at (602) 242-8916 or sending a post card. Authoriza-tions cannot be on our 800 number. All items must be properly packed. If items are not properly packed make sure to contact the carrier so that they can come out and inspect the package before it is returned to us. Customers which do not notify us within this time period will be held responsible for the entire order as we will consider the order complete.

OUR 800 NUMBER IS STRICTLY FOR ORDERS ONLY (800) 528-0180. INFORMATION CALLS ARE TAKEN ON (602) 242-8916 or (602) 242-3037.

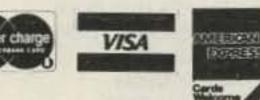

Toll Free Number 800-528-0180 (For orders only)

For information call: (602) 242-3037

"All parts may be new or surplus, and parts may be substituted with comparable parts if we are out of stock of an item."

PRICES SUBJECT TO CHANGE WITHOUT NOTICE.

2111 W. CAMELBACK ROAD

**PHOENIX, ARIZONA 85015** 

# ADVERTISERS

\*Please contact these advertisers directly. To receive full information from our advertisers please complete the postage-paid card.

R. S. No. R. S. No. Page R. S. No. Page R. S. No. 127 Advanced Computer Controls 168 Communications Specialists, Inc. AEA/Advanced Electronic Smith Software Systems ...... 105 MFJ Enterprises ......52,53 279 Continental Satellite Systems ...5 Spectrum Communications.....59 Connect Systems, Inc. . . . . . . . . . . . . . . 45 MHz Electronics . . . . . . . . . . . . . 88-97 481 Spectrum Communications.....105 Amateur Communications, Etc. 282 Madison Electronics . . . . . . . . . . 109 436 Spectrum International .........38 Amateur Electronic Supply . . . . 25 478 Design Electronics/Ohio . . . . . 105 Micro Control Specialties ......30 286 Sultronics Amateur Radio . . . . . . . 87 334 Amidon Associates . . . . . . . . . . . . 49 Mirage Communications . . . . . . . 16 482 Sybex ......101 Barker & Williamson ..........19 Faxscan ......49 305 Barry Electronics ......31 Fox River Radio League . . . . . . . . 73 147 Fox-Tango Corporation . . . . . . 103 The Hamshack ......39 477 Bird Electronic Corp. . . . . . . . . 104 281 Glen Martin Engineering ......65 Parsec Communications .......73 Butternut Electronics..........61 University Microfilms . . . . . . . . . . . . . 103 212 Pipo Communications . . . . . . . . . . . . . 87 Vid-Com......82 Radio Amateur Callbook, Inc. ... 109 290 CMC Communications, Inc. . . . . 65 Wacom Products ...........65 111 CeCo Communications ......44 Westech Electronics, Inc. ..... 65 RUN Magazine ......51 Western Radio Electronics .....77 500 73 Wheeler Applied Research Lab Communications Specialists, Inc. Williams Radio Sales ......... 103 Yaesu Electronics Corp. . . . . Cov. III 

# BOOKS, etc.

| AMATEUR RADIO/ELECTRONICS TITLES |                                     |         |  |  |
|----------------------------------|-------------------------------------|---------|--|--|
| Catalog #                        | Item                                | Price   |  |  |
| BK7307                           | Behind the Dial                     | \$ 4.95 |  |  |
| CT7305                           | 5 WPM Code Tape                     | 4.95    |  |  |
| CT7306                           | 6+ WPM Code Tape                    | 4.95    |  |  |
| CT7313                           | 13 + WPM Code Tape                  | 4.95    |  |  |
| CT7320                           | 20 + WPM Code Tape                  | 4.95    |  |  |
| CT7325                           | 25 + WPM Code Tape                  | 4.95    |  |  |
| CT7394                           | Code Tapes (any four above)         | 15.95   |  |  |
| BK7308                           | Contest Cookbook                    | 5.95    |  |  |
| BK7321                           | A Guide to Ham Radio                | 4.95    |  |  |
| BK7322                           | Hobby Computers Are Here            | 2.49    |  |  |
| BK7393                           | Living on a Shoestring              | 7.97    |  |  |
| BK7312                           | The Magic of Ham Radio              | 4.95    |  |  |
| BK7340                           | The New Hobby Computers             | 2.49    |  |  |
| BK7383                           | The New Weather Satellite           | 8.95    |  |  |
| BK7310                           | Handbook                            | 7.05    |  |  |
|                                  | Owner Repair of Radio Equipment     | 7.95    |  |  |
| BK7302                           | Propagation Wizard's Handbook       | 6.95    |  |  |
| BK7351                           | SSBThe Misunderstood Mode           | 5.50    |  |  |
| BK7368                           | VHF Antenna Handbook                | 5.95    |  |  |
| SG7357                           | Study Guide-Novice Class            | 4.95    |  |  |
| SG7358                           | Study Guide-General Class           | 6.95    |  |  |
| CT7300                           | Novice Study Tapes (Set of 3)       | 15.95   |  |  |
| LB7360                           | Test Equip. Lib. V2—Audio Tester    | 1.95    |  |  |
| LB7361                           | Test Equip. Lib. V3—Radio Equip.    | 1.95    |  |  |
| LB7362                           | Test Equip. Lib. V4—IC Test Equip.  | 1.95    |  |  |
| LB7365                           | Test Equip. Lib. V0—Vols. 2, 3, & 4 | 4.95    |  |  |
| BK7315                           | World Repeater Atlas                | 2.00    |  |  |

# MICROCOMPUTER TITLES

| Catalog #                                                                                                    | Item                                  |
|----------------------------------------------------------------------------------------------------|---------------------------------------|
| BK7384                                                                                                    | Annotated BASIC Vol. 1                |
| BK7385                                                                                                    | Annotated BASIC Vol. 2                |
| BK7390                                                                                                    | Inside Your Computer                  |
| BK7398                                                                                                    | Introduction to TRS-80 Data Files     |
| BK7386                                                                                                    | Kilobaud Klassroom                    |
| BK7404                                                                                                    | Mach. Lang. Subroutines for CoCo      |
| BK7400                                                                                                    | Prog. for Electronic Circuit Design   |
| CC740011                                                                                                    | BK7400 with Apple disk                |
| CC740012                                                                                                    | BK7400 with IBM PC disk               |
| CC740013                                                                                                    | BK7400 with TRS-80 disk               |
| BK7388                                                                                                    | The Selectric <sup>TM</sup> Interface |
| BK7311                                                                                                    | Some of the Best from Kilobaud        |
| BK7394                                                                                                    | TRS-80 as a Controller                |
| BK7395                                                                                                    | TRS-80/Z80 Assembly Lang. Library     |
| BK7382                                                                                                    | Understanding & Prog.                 |
| AND THE PARTY OF THE PARTY OF T | Microcomputers                        |

|           | SHELF BOXES          |          |
|-----------|----------------------|----------|
| Catalog # | Item                 | Price    |
| 3X1000    | Shelf box—1          | 2.00     |
| 3X1001    | Shelf boxes—2-7      | 1.50 ea. |
| 3X1002    | Shelf boxes—8 and up | 1.25 ea. |
|           |                      |          |

# To Order

Price 10.95 10.95

12.97

24.97

14.95

29.97

14.95

24.97

24.97

24.97 12.97

10.95

12.97

34.97

10.95

SHIPPING AND HAN-DLING: \$1.50 for the first book. \$1.00 for each additional book for US delivery and foreign surface. \$10.00 per book for foreign airmail. Orders payable in US dollars only.

Complete the postage paid card, or itemize your order with payment or complete credit card information (include postage and handling) to: WG Books, ATTN. Retail Sales, Rte. 101 and Elm St., Peterborough, NH 03458.

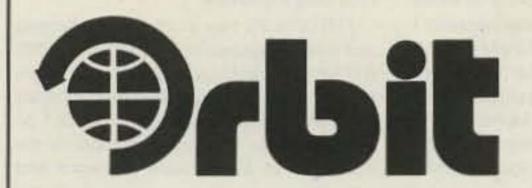

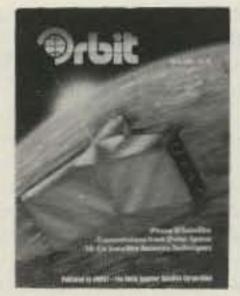

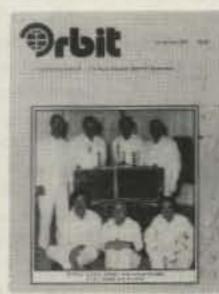

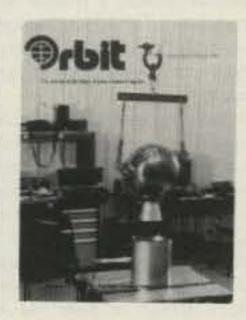

ORBIT is the Official Journal for the Radio Amateur Satellite Corporation.

For a **SAMPLE COPY** please send \$2 to:

(AMSAT), P.O. Box 27, Washington, DC 20047.

# **EVERYTHING** FOR THE LISTENER!

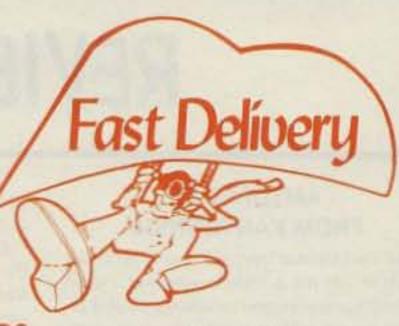

SHORTWAVE RECEIVERS SCANNERS PREAMPLIFIERS ANTENNAS AND COAX TUNERS RTTY/CODE READERS INTERFERENCE FILTERS CONVERTERS **PUBLICATIONS** FREQUENCY LISTS **VIDEO MONITORS** ....AND MORE!

LOW PRICES

YOUR ORDER SHIPPED WITHIN 24 HOURS!

GROVE ENTERPRISES, INC.

140 Dog Branch Road Brasstown, NC 28902 704-837-9200

CALL TODAY FOR YOUR FREE CATALOG!

Toll-free 1-800-438-8155

-352

# Amateur Radio's echnical Journal **BACK ISSUES**

1977 to June 1980 ...\$3.00 ea July 1980 to present . . \$3.50 ea

Add \$1.00 per magazine for shipping. 10 or more back issues add \$7.50 per order for shipping.

Write for your copy today!

73: Amateur Radio's **Technical Journal** 

Back Issue Order Dept. 80 Pine Street Peterborough, NH 03458

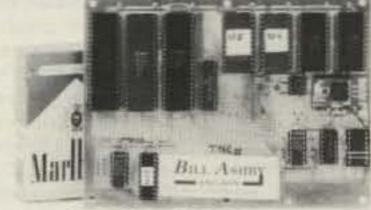

# ASCII-USA/AX.25 HDLC CONVERTER

USA/AX.25 is the AMRAD approved digital format STANDARD used on amateur packet radio networks.

PAC/NET board only \$80.00 Assembled/Tested. No ICs. 90 day warranty

Package of all ICs except 2-2716 **EPROMs** 

\$80.00

# PAC/NET SYSTEM

PAC/NET SYSTEM

\$240.00

System Tested 4.5 × 6" board complete with all ICs and programmed EPROMs personalized for each purchaser. Requires only single 8-10 volt 1/2 amp power. 1 year guarantee of hardware/software/AX.25 standard RS232 serial ASCII at any user baud rate. RS232 HDLC for 202 modem used for AFSK or direct to RF equipment for FSK.

Custom Systems Custom Programming

# $oldsymbol{B}$ ILL $oldsymbol{A}$ SHBY

AND SON

K2TKN-KA2OEG 201-658-3087 BOX 332 PLUCKEMIN N.J. 07978

# **DIRECTION FINDING?**

- \* Doppler Direction Finding
- \* No Receiver Mods
- \* Mobile or Fixed
- \* Kits or Assembled Units
- \* 135-165 MHz Standard Range

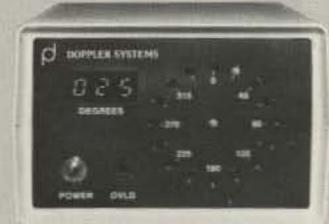

- \* Circular LED Display
- \* Optional Digital Display
- \* Optional Serial Interface
- ★ 12 VDC Operation
- ★ 90 Day Warranty

New Technology (patent pending) converts any VHF FM receiver into an advanced Doppler Direction Finder. Simply plug into receiver's antenna and external speaker jacks. Use any four omnidirectional antennas. Low noise, high sensitivity for weak signal detection. Kits from \$270. Assembled units and antennas also available. Call or write for full details and prices.

DOPPLER SYSTEMS,

5540 E. Charter Oak, Scottsdale, AZ 85254

(602) 998-1151

V 425

# REVIEW

# AMTORSOFT FROM KANTRONICS

All the talk over the past year or so about AMTOR left me a little bewildered. I even did my homework and looked up several articles on the subject to see if I could teach my Commodore computers how to speak AMTOR. About all I accomplished was to get myself totally confused! Modes of transmission that I can't decode bug me until I understand them. AMTOR is no exception.

I was relieved when Kantronics agreed to let me take a look at their AMTORSOFT program. Finally, I would find out what all that "chirping" is about!

The AMTORSOFT package works in conjunction with your home computer and a terminal unit or computer interface. The particular package I reviewed was designed for the VIC-20 and the Kantronics Interface II.

Throwing caution to the wind, I did what any self-respecting amateur would do. I hooked up the interface, did a system call to activate the software, and threw the instruction book on the bench! That was not a good idea!

The Kantronics folks had enough insight to include not only a very thorough instruction manual for the software, but also an overview of AMTOR itself for the uninitiated like me. Unless you have actually seen AMTOR work, please read the book first.

My previous reading about AMTOR had taught me that there are two forms of transmission: Mode B (the broadcast mode) is the form developed for transmission of general-interest bulletins and such. In Mode B, the signal sounds very similar to ASCII transmissions. No chirping takes place. What I hadn't read was that other than for ARRL bulletins, almost no one ever uses it!

I mistakenly selected mode B from the software menu and was disappointed that I could never seem to make anything print. That was my first hint that I should read the instructions.

I finally figured out that I needed to be in the L or listener mode if I wanted to eavesdrop on AMTOR conversations. The AMTORSOFT package provides you with several software LEDs, as I choose to call them, to let you know when you are successfully locked to an AMTOR signal. These indicators are labeled L, V, X, and I. A solid block displayed below the L indicates that you are locked or in synch with an AMTOR signal. The battle is half won! The V indicates that you are receiving valid AM-TOR characters. The block below the X only comes on when you are transmitting, and the I block flickers on from time to time to indicate that the station you are receiving is sending idle characters-something like RTTY diddle.

After some patience and learning the hard way that it may take ten or more seconds for even a properly-tuned signal to lock, I started seeing my first AMTOR copy.

For those of you totally unfamiliar with AMTOR (or who are like me and forget everything you read), suffice it to say that the transmissions occur in three-character blocks. If a block is received OK, the next three-character block is sent. If the receiving station doesn't acknowledge that a valid block has been received, then the transmitting station keeps sending it until it is acknowledged. With that in mind, consider

what happens when you eavesdrop on a conversation.

Since you are not an active participant in the QSO, you have no way of telling the transmitting station whether you have received the information or not. This can result in some strange copy at your end. Let's say the transmitting station is sending: K9EI K9EI DE WB9YJC WB9YJC. Suppose that just as the transmission begins, a bad static crash wipes out the first three characters for the intended station, but doesn't affect your reception. If it takes three tries before the intended station acknowledges those first three characters, and then everything goes smoothly, your screen might look like this: K9EK9EK9EI K9EI DE WB9YJC WB9YJC.

If during the transmission you receive invalid or no information, your screen will simply remain blank until the next valid set of characters is received.

The next problem I encountered was that of stations calling CQ. To put it simply, they don't! Not in the traditional way, at any rate.

Old-time RTTY people may be familiar with selcal or selective calling. On mechanical machines, it is possible to program an on/off sequence that will respond to a certain four-letter code. For general purposes, NNNN is frequently used. On AMTOR, a similar system is used. A station wishing to call CQ will continually transmit a fourletter block which sometimes consists of CQCQ or perhaps a shortened form of the originating station's callsign. For example, I might use KKEI or WYJC. A receiving station can lock to this selcal and respond only when this particular code is seen. The AMTORSOFT package will display this selcal for you so that if you desire, you can lock to the transmitting station. Entering a null character group will lock to any received selcal.

In fairness, I must say that on my second day of operation, I did find that some stations use the B mode and actually do send CQ, but the majority simply start up with the CQCQ selcal. In such a case, the locked

and valid indicators will come on, but your screen will print nothing. A word to those operators calling CQ in this manner (who I heard go on for 30 minutes or more without ever sending an ID). You better watch out. Though CW ID is no longer required, you do have to identify, and your four-character selcal won't meet the requirement.

Actual two-way QSOs with AMTORSOFT can be a joy once the initial contact is established. Due to requests for repeats on character groups, a normal AMTOR QSO speeds along at about the same rate as 60-wpm RTTY. If a lot of repeats are necessary, the QSO can go slowly, but quite accurately.

Something that must be contemplated when setting up your station for AMTOR is the switching time of your transceiver between transmit and receive. Most modern transceivers will work well, but if you are not sure, check before you buy.

Another problem I had not considered is that most power amplifiers cannot respond quickly enough to meet the AMTOR timing requirements. The instructions with AMTORSOFT state boldly that operation with a linear should not be attempted.

That certainly explains that while I could find some very strong RTTY signals on 20 meters, all of the AMTOR transmissions were down 12 dB or more. Everyone is running in the 50-Watt or so range!

A beautiful example of how effective AMTOR can be is a QSO I monitored between an east-coast station and a maritime mobile station off the coast of South America. Both were using the AMTORSOFT package. The QSO began with both stations at about 50 Watts. Both stations kept reducing power until each was running under five Watts. From my listening, it was apparent that the QSO was solid with a minimum of repeats. Anybody want to try for an AMTOR QSO using an HW-8?

I finally did get to copy the W1AW bulletins on mode B. Of course there is no allowance for feedback to the transmitting station, so each group of characters is sent
twice. The software determines whether
one of the character blocks received is valid
and prints only the valid one. If invalid data
is received both times, garbage is not printed—rather blank spaces are sent to the
screen or printer. During an approaching
thunderstorm, my copy of the bulletins was
nearly letter perfect, with only three blank
spots during the whole 30-minute transmis-

sion. The Teletype\* bulletins at the same time were a disaster.

AMTORSOFT has all of the text-holding and editing features of HAMTEXT, the CW/RTTY/ASCII package available from Kantronics. Those features have been detailed in several reviews elsewhere, so I won't go into them here. The software contains the equivalent of a mini word processor and will allow you to store received messages in a buffer, save them to disk or to tape, edit, and resend them.

The AMTORSOFT package receives and sends AMTOR only, though Kantronics has a special version of HAMTEXT with AMTOR that combines both packages.

It seems to me that AMTOR is a godsend for the serious QRP enthusiast who is interested in doing RTTY-type things. AMTORSOFT is just another in a string of excellent software packages from Kantronics, priced at \$89.95 list. It is highly recommended.

For further details, contact Kantronics, 1202 East 23rd Street, Lawrence KS 66044.

Jim Grubbs K9EI Springfield IL 62708

# **AEA MBATEXT SOFTWARE**

The power of computer world processing has come to amateur radio! The AEA software packages for the VIC-20 and Commodore 64 computers offer a very versatile approach to several modes of amateur transmission.

Known as MBATEXT for Morse, Baudot, ASCII, these software packages transform your Commodore computer into a state-of-the-art communications terminal. There are so many features included in MBATEXT that it is difficult to find a starting point.

MBATEXT comes as a plug-in cartridge, much like the ones used for computer games. In order to access the program, a SYS (system) command is used. This allows you to call the program from your own Basic program. If, for example, you wish to use other than the default screen and text colors, you can write a brief program to set them to your own choices and then call MBATEXT.

Once you have entered the program, everything is menu-driven. You are presented with several choices from the main menu. As you make selections, you may encounter additional detailed menus at any time. Before concentrating on the operation of MBATEXT for transmission and reception, let's look at the common text-editing system.

Those of you familiar with regular word processing would expect a program to provide several different functions. First, you should be able to enter text on the screen and edit it to correct mistakes. Second, you should be able to save and load text files to and from cassette and disk. Finally, you should have the ability to print your file.

MBATEXT does all of this and much more! The text storage area has been designed with several different buffers. The size of these buffers is user-selectable up to the limit of available memory.

Ten buffers are available for programmed messages of your choice. These messages can be saved to tape or disk so that you can reload them when you first start the program. Incoming text, whether it be CW, RTTY, or ASCII can be saved in a receive buffer. It is possible to use the text editor to revise the text so that you can print or save just exactly the parts you want. Someone active in traffic handling can use this feature to great advantage, eliminating the need to manually transcribe and resend messages.

An audible "keyclick" is available if de-

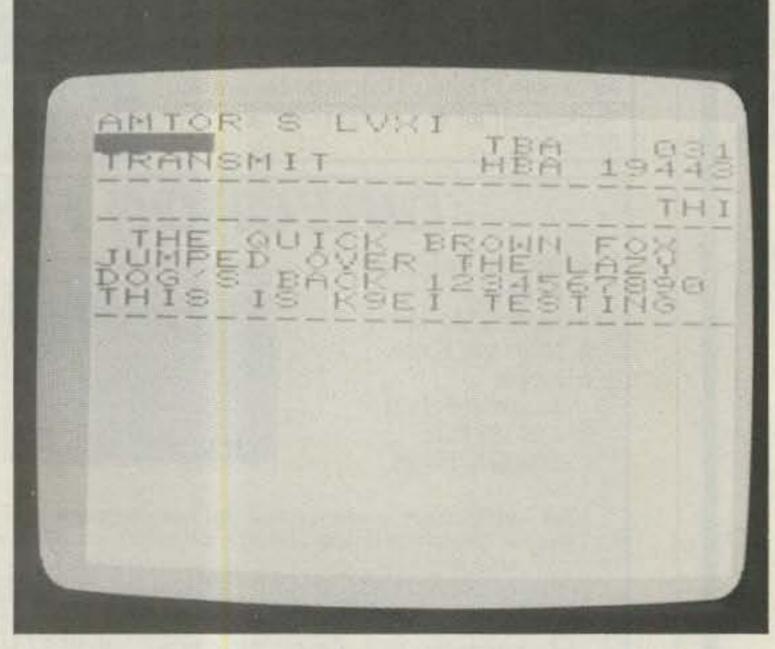

The AMTORSOFT screen as generated by a VIC-20. Note in particular the dark rectangle in the upper left hand corner for displaying selcal. The software LEDs (LVXI) are located just above and to the right of the selcal block.

sired to give you an indication that you actually have hit a key on the keyboard. Many operators find that this improves the accuracy of their typing.

Regardless of the mode you are operating, a transmit buffer is available so that you can compose an outgoing message while you are receiving messages. Even when you are on line and sending, you can type ahead of the text being sent. That's a real advantage when you are sending at slower CW speeds.

In the CW mode, you can select speeds up to 99 words per minute. It is really only necessary to set the transmitting speed; the receive speed will track the incoming signal automatically. It is really something to watch the speed indicator track the W1AW code-practice transmissions.

The screen is split into three sections: received text, transmit buffer, and a single line of outgoing text.

When MBATEXT is fed a signal from a compatible interface such as the AEA CP-1, it does an excellent job of receiving. CW transmission is very clean with perfect machine-generated code. At speeds between 5 and 14 words per minute, Farnsworth spacing is used. Individual characters are sent at about 15 words per minute with the spacing between characters increased to slow down the overall rate.

Several additional options are available. You have the choice of character or word mode on transmit. By selecting the word mode, transmission is held up until a space is encountered, and then the whole word is sent. That's particularly helpful for two-finger typists who make a lot of mistakes. Your errors can be corrected before they are sent!

You also have the option of selecting the break-in mode. The program automatically toggles between send and receive. What you lose is the use of the transmit holding buffer.

A Morse-code fill option can be selected. It is the Morse-code equivalent of RTTY diddle (sending null characters). If selected, the program will automatically send BT while you try to think of something to say. I didn't find that option very worthwhile.

Most of the features for RTTY and ASCII are similar since they are similar modes of transmission. Standard RTTY speeds of 60, 67, 75, 100, and 132 words per minute are included with ASCII speeds of 110 and 300 baud.

An unshift on space (USOS) option is available and can be handy when copying weak signals. One particularly nice touch is the RTTY "speed guess" mode. If you aren't sure at what speed the RTTY is being sent, this can be used to get you in the ball park. It isn't foolproof. Usually the average of several guesses gets you close.

AEA has included several keyboard overlays to help you keep track of what the function keys do, what you have stored in your message buffers, as well as where to find the special characters. It sure beats checking the instruction manual every time you forget.

MBATEXT will support printing to either a VIC-type printer (1525, 1526, MPS 801, etc.) or a Centronics-type parallel printer. A time-of-day clock at the top of the screen keeps you on schedule.

Operation with MBATEXT is a pleasure. Old-time RTTY tape splicers will find it to be the greatest thing since the spark gap.

AEA offers one-year support on the software that is even transferable should you decide to sell MBATEXT before the warranty is expired. MBATEXT is state-of-the-art software that would be a welcome addition in any hamshack.

For AMTOR enthusiasts, AEA offers MBATOR—which includes all the features of MBATEXT plus AMTOR, along with some additional MBA features.

For more information, contact Advanced Electronic Applications, PO Box C-2160, Lynnwood WA 98036.

> Jim Grubbs K9EI Springfield IL 62708

# TIMEX/SINCLAIR 1000: ASTRONOMY ON YOUR COMPUTER

This book (by Burgess and Burgess) might, on the surface, seem like a pretty strange topic for an amateur-radio publication. However, the computer programs presented in the 17 chapters of this little text have a lot to offer amateurs. But first things first. The book is published by Sybex, Inc., 2344 Sixth St., Berkeley CA 94710, and is 176 pages. (You can check on the current price with Sybex-it is modest.) Sybex offers a companion text that presents a collection of astronomical programs in Basic which are adaptable to a wide range of computers. It is Celestial Basic, by Eric Burgess (300 pages). The latter may interest hams with computers other than the Timex/ Sinclair models.

Several chapters in the Timex/Sinclair

Astronomy text are sure to interest amateurs. Chapter 2 presents a program that converts local time to sidereal or sidereal to local mean time. Chapter 7 has a program for the right ascension and declination of the moon. Chapter 8 computes the time of rising, transit, and setting of the moon. All of these programs are sure to interest moonbounce fans. A nice touch found in every program is the ability to set the latitude and longitude for your own QTH or for any other location on Earth. This would be a big help in coordinating schedules with other hams, since you can use the computer to search for common windows.

Chapter 15 has an interesting program for DX fans. It provides a method of computing the time of rising, transit, and setting of the sun. This will help in the identification of local conditions as well as those of a DX location on any selected date. Using the program, you can identify sunrise and sunset periods in the search for openings.

The rest of the text has a lot to offer for non-ham applications as well. There are programs to help identify constellations. One shows the location of the sun, moon, and planets at any time on any date. Another helps select the exposure for photographing astronomical objects. All in all, this is a very useful text.

The authors have done a very good job in presenting their programs in a clear and readable fashion. The output from sample runs is presented to clarify the goals of each program. Surprise—there is even an index—something that is left out of far too many low-cost computer books (and some no-so-low-cost books, too).

My overall evaluation of the text is highly complimentary. The book should appeal to hams with a general interest in relating astronomy to their ham activities. The text will be fascinating to those of us who find astronomy interesting in its own right. One caution—the programs are long and you must have at least 16K of memory to make them fit. There should be no problem in the conversion to other machines, for those interested.

Finally, there is one minor feature that I would like to have seen in the Sybex text, as well as in other books. I wish that the publishers had used a spiral binding. I have to

hold one side down with my D-104 and the other with my Ten-Tec keyer. Otherwise I lose the page. Come on Sybex—let's be more considerate of the poor computer owner who has to hunt and peck as well as hold the book down with both elbows.

For more information, contact Sybex, Inc., 2344 Sixth Street, Berkeley CA 94710. Reader Service Number 482.

> Thomas M. Hart AD1B Westwood MA 02026

# WHAT DO YOU THINK? ICOM 751 AND KENWOOD TR-2500

In December, 1983, you printed a very brief review on the Icom 751. I bought mine in March, 1984, after looking at all the competition. The review was very conservative at best. The radio is the greatest HF rig for the money that I have seen in years. By removing 1 wire (mute), it covers MARS and CAP use also. It took me two days of reading the manual to really become proficient with all its capabilities. I worked LU5AMF on 20 barefoot from my QTH in northern Japan-that's 17,000 km and pretty good considering my antenna is a HyGain 18AVT/ WB vertical. Critical notes: S1 and S2 on the main board are for RTTY polarity and shift, respectively, but are inside the rig! I hope Icom will correct that and put them where they are readily available. I use the PS35 internal supply and 500-Hz FL-52 filter with it. It works great on RTTY also. If you need a good, small, neat HF radio for amateur, MARS, mobile, and RTTY, I think the 751 is just the rig.

In June, 1982, you reviewed the Kenwood TR-2500 and 3 months later I bought one. I have used mine in all kinds of weather (lots of snow and ice) and it works like a champ. It has been dropped on ice and concrete and it keeps right on working. I wrote to Kenwood and purchased the service manual at a reasonable price. To my surprise, the manual covers all the accessories, too. Critical comment: The speaker mike connector easily works loose and you have to keep pushing in the plug (which was not appreciated when I was hanging from a 60-ft, pole working on the repeater antenna). The TR-2500 will be a hard HT to beat for the money with the versatility that it has.

The above are the only two new radios that I have bought in over 17 years. I am very picky about what ham radios I buy. Now if I could only decide about what computer to buy.

MSgt. Robert S. Burch WA2ILU APO SF 96519

# WHAT DO YOU THINK?

Have you recently purchased a new product that has been reviewed in 73? If you have, write and tell us what you think about it. 73 will publish your comments so you can share them with other hams, as part of our continuing effort to bring you the best in new product information and reviews. Send your thoughts to Review Editor, 73: Amateur Radio's Technical Journal, Peterborough NH 03458.

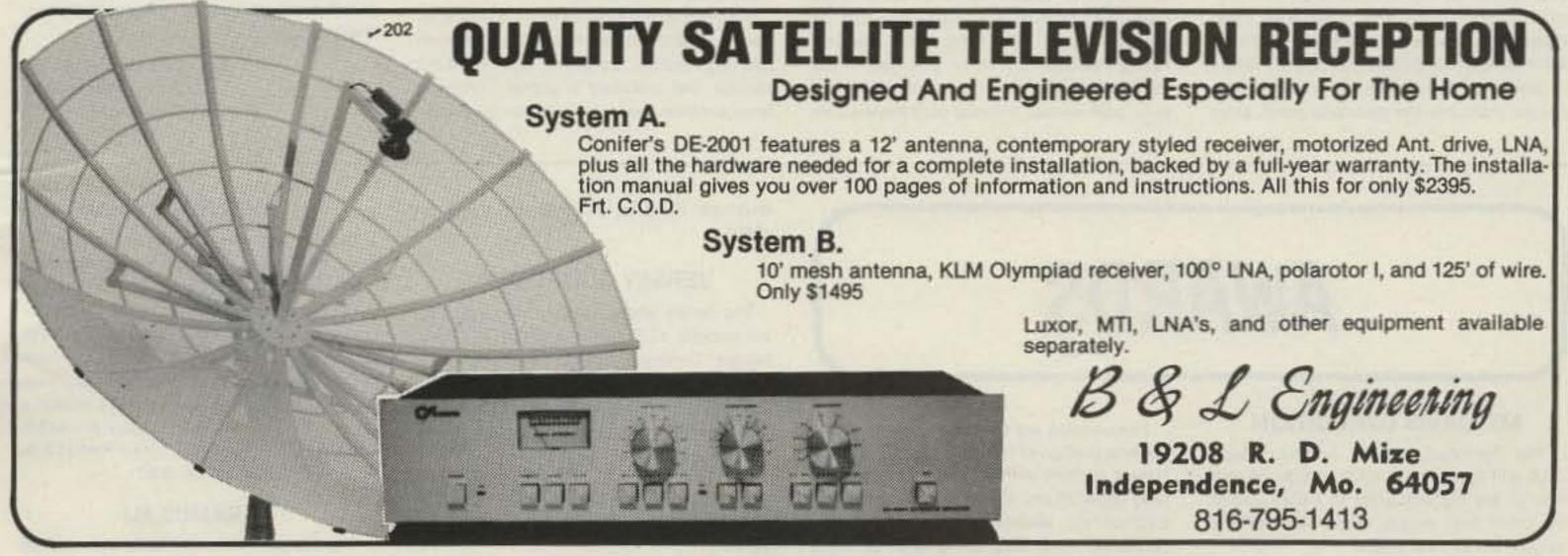

# LETTERS

# **OLYMPIC TRIUMPH**

When the US Olympic Committee selected Olympia, Washington, to be the site of the US Olympic Women's Marathon Trials on May 12th, 1984, the local amateur radio club, the Olympia Amateur Radio Society (OARS), created a committee to interface with the task force running the marathon. As chairman of this committee, I found this assignment quite difficult for several reasons. Our job was to teach the marathon task force about amateur radio's utility in this kind of endeavor, find out what they would need, create a structure to provide the services required, and direct whatever communications effort was needed. The Women's Marathon Task Force was divided into about fifteen committees, and getting them to understand our unique communications capabilities was very difficult.

The task force's assessment was that there might be 100,000 people trying to view the event, and they did their planning on that basis. Olympia is a relatively small town and there was no way 100k people could see the finish or even see the last few miles of the race. The task force also did not know what events they would host for the runners prior to and after the race itself, what demands the media would make of them, how much support they could get from the community, how they would handle traffic...their assignment was incredible.

After a great deal of study, the marathon task force directors determined that their greatest need for our services would be during the race itelf, to provide to the race announcer and to the various media the position and time information on the progress of the race. (We might also have been assigned course security duty, but the US Olympic Committee was sending a 500-MHz Motorola system with 40 handhelds and a base station of the type to be used during the summer Olympics. This Motorola system and the State Patrol, Sheriff, and City Police systems would be the backbone of their security system.)

Initially, we planned to provide position and "splits" (time since the race began) for the race announcer and records people at each milepost of the 26.2-mile course. That would have meant 25 hams and timers on the course, plus net controls at the finish line. That was easy. However, a few weeks before the event we were asked if we could enlarge the system to also provide information from 1/2-mile points, from the the mid-race point, from

the 1-mile-to-the-end point, and could we put someone in the pace car and on the ABC-TV truck? Also, could we put operators in the ABC-TV vans at the starting line (to remotely start 25 timers' watches at all of the 25 mile-markers), and in the Thurston County Communications Center (Medic-1, 911, etc.), and "there may be a few last-minute additions..."!

The OARS Committee designed the system we would use, taking input from everyone we could find. We would have two nets, one on two meters and one on 220, both on available county-wide-coverage repeaters, and we would alternate assignments. Thus, the one-milepost operator was on two meters, the two-milepost operator was on 220, etc. There were not enough operators in the Olympia area, for our operator needs were now around 60, with each operator asked to supply a timing helper.

We called the nearby clubs, the Mason County Amateur Radio Society and the Radio Club of Tacoma, Inc., and got the needed additional people. We tried to be fair. While none of the tasks was "dirty," some might be construed to be more "glamorous" than others, and we assigned the "glamorous" tasks evenly between the three clubs.

We found that the volume of data we would be collecting was too large to handle and compile using a paperwork system, so we developed a computer system to collate and distribute the data. This system evolved into a set of Radio Shack model 4s acting as dumb terminals driven by one model 4. We ended up with a 700-foot RS-232 run at 1200 baud, working perfectly, although we had full-duplex modems if we needed them.

The marathon task force wanted the positions and times on the first eight runners and selected "ones to watch." This meant about a dozen positions and times coming to the computer typist from the two nets. The net format was carefully designed to minimize repeating data and was a near-copy of the Navy MARS format. It demanded that after each position and time was reported, the net control acknowledged that piece of information. It worked perfectly.

ABC-TV was having a considerable impact on the information the marathon task force wanted us to provide and I was having some reservations about the legality of our plans. Would we be de facto news reporters? I called the Engineer-in-Charge of the Seattle FCC field office who referred the question to an attorney in the Personal Radio Section in Washington, D.C., and we had a 3-way conference call.

The attorney was most helpful, observing that our prime objective was to provide the course announcer with information and that no remuneration was coming for our services. He contended that we were OK as long as no amateurs were placed on the air broadcasting race information directly. Our data was going into a computer which was creating a delay, albeit small, and we were "grinding" on the data, adding to the number we put in from the racer's shirt, her name, creating a split time and "elapsed-time-to-finish-at-thispace" time, for display to the announcers. The two operators assigned the ABC-TV trailers were not to transmit information requests.

The weekend before the race we held a meeting for all the amateurs who would be participating. We handed out a courseoperator location sheet, a map showing the precise location of each milepost, an instruction sheet, and a timer sheet with the net format. We went over the timing process and the net reporting process. Then each operator went to his/her location to make sure he/she knew where it was and checked the radios through the repeater at that location for any dead spots. We let the assembled multitude know of a possible major change: The FCC Special Temporary Authority (STA) requested by the marathon task force allowing use of the 500-MHz radios for the security team had been disapproved...it seemed that the system might cause interference with a low-power religious TV station 40 miles away! The marathon task force had Washington State Senator Slade Gorton trying to reverse the FCC and was scrambling for unused Department of Natural Resources (fire-fighting) radios as a backup in the meantime. Butif worse came to worst-one of our nets would become the security system! As it turned out, the security team borrowed enough DNR radios to do the job, but they did not get about 6 of them back. They were left on the sidewalk by the "security" people, or "lost . . . "

The amateur we had assigned the task of riding with the ABC-TV camera truck reported that rf from ABC-TV's own radio system and its CB radio, in the vicinity of the truck, would make the special gyrostabilized camera mount go bonkers. The camera crew had been working two days to try to RFI-proof the mount, and when I went to check they looked a little bedraggled. We found that the 220 Icom 3AT didn't upset the mount, and the Icom 2AT did, only slightly, when on high power and right next to the mount. Eventually the camera crew managed to seal the mount from the RFI effects, and we mounted our mag-mounts on the other end of the truck and hoped for the best.

We borrowed a new 29-foot travel trailer from a local dealer and got it into position two days before the event, with 200-Amp service. We installed a copier borrowed from another dealer as a backup in case the computer system we'd developed didn't work. The copier was never turned on! The day before the event we installed the computers and radios and did a trial of the system the night before the event.

Race day came. As the position operators checked in, it became apparent that everyone had showed up—all 60 operators were in position! The town filled with spectators. Eight helicopters and several fixed-wing planes circled overhead at the start. The ham at the start transmitted the starting gun on both 2 and 220, and the 25 timing watches were started.

The runners set a blistering pace—five and half minutes a mile or better, and as they went by the first milepost they were reported to be chatting with each other... for them it was a Saturday 26.2-mile cakewalk! Our data began coming in and went into the computer and out to the course announcer 300 feet one way, to ABC-TV 700 feet another way, to KOMO-radio 700 feet another way, and to the press area near us (we were 140 feet from the finish line).

The race took two hours, thirty-one minutes, three seconds, for its winner, Joan Benoit, but much longer for its last-place runner, who was about halfway around as Joan finished. As runners dropped out, they came to our operators with requests for aid or for trainers to pick them up. These requests we relayed to the medical community or the racers' support areas.

After the race we held a brief evaluation meeting with the race directors—who were uniformly overjoyed with our operation. ABC-TV's comments were that they had never seen such a volume of data. While they had about 17 cameras and mostly operated real-time, they were impressed with our computers and with the smoothness of our system. As a result of this and other equally fine efforts by the 2800 volunteers from all over the state, we may get to do it again. . . in four years!

My suggestions for anyone planning such an event are that you try to conceive the eventual system months ahead. Sit around and brainstorm. Plan for a worstcase set of circumstances. If you do an event like this, create a notebook with a page for every milepost and position, where every change can be noted. Have permission from the repeater owners in writing, in advance of the operation, and have backups for everything, including people, equipment, and systems. Overdo it if possible. Give several people the task of documenting your efforts. Assign a cleanup committee to help tear down your system after it is over. Give credit to everyone-write letters of appreciation to anyone you borrow from on the most official stationary you can get! Take all credit and all criticism with a grain of salt. Have fun, and good luck!

> Lee Chambers WB7UED 1111 Archwood, #298 Olympia WA 98502

# AWARDS

# MT. DAVIS DXPEDITION

The Somerset County Amateur Radio Club will sponsor its third annual DXpedition to the highest point in Pennsylvania, Mt. Davis, from August 4th at 1400 EDST to August 5th at 1400 EDST.

Frequencies are the upper 25 kHz on the General portion of the bands and CW in the Novice portion, with 80 meters being used after nightfall and 40 meters during the day. Each contact wishing to receive a beautiful certificate must send a 4½"x9" or larger

envelope. Send to: Box 468, Somerset PA 15501.

# JERSEY SHORE ARS

The Jersey Shore Amateur Radio Society will operate KF2T at the Oyster Creek (NJ) Nuclear Generating Station between 1400Z Saturday, August 4, and 1800Z Sunday, August 5. Phone operations will be near 3930, 7270, 14270, 21270, and 28570 kHz. CW/Novice-Tech 30 kHz from lower band edges, VHF on 146.58. RTTY on 3640, 7080, and 14080. A special photo QSL is available for an SASE to JSARS, 619 17th Avenue, South Belmar NJ 07719.

# THE BIRTHDAY BEAR

The Bernidji Arnateur Radio Club, using the call KC@MJ, will be commemorating Smokey the Bear's birthday at the home of Paul Bunyan and Babe the Blue Ox on August 11th and 12th, from 1400Z to 2200Z. Operating frequencies will be 10 kHz up from the lower edge of the General-class phone bands on 20, 40, and 80 meters. To receive a special tri-color certificate, send an SASE, size 9" x 12", to Bernidji Amateur Radio Club, PO Box 524, Bernidji MN 56601.

# PARAMUS NJ

The Bergen Amateur Radio Association

# SANTEC handhelds

Free \$9.95 Mob. Quick Charge Cable ST-222 H/T (220 mHz) .... \$289 ST-442 H/T (440 mHz) .... \$299

LS-202 (2-M FM/SSB-H/T) '239

FM-2033 25 Watt 2-Meter FM

FM-4033 (220 mHz)..... 5339 FM-7033 (440 mHz ..... 5339

FREE UPS Brown Shipping-Add \$1.65 for COD N.C. Res. Add 41/2 % Sales Tax. Sorry No Cards. The Nation's Largest Mail Order Santec Dealer

S RADIO SALES 600 LAKEDALE ROAD, DEPT. C

COLFAX, N.C. 27235 (919) 993-5881 Noon to 10 P.M. EST

# **MICROWAVE PREAMPLIFIERS**

# Ampire 1690N:

- 1.6 to 1.8 GHz
- · 25 dB gain
- · 3.0 dB noise figure
- N connectors standard
- Use on GOES & METEOSAT systems

# Ampire 2001:

- 2.0 to 2.6 GHz
- 20 dB gain
- 3.5 dB noise figure
- BNC connectors standard
- · DC & RF cables included
- Use with microwave TV converters

.\*139\*\* Ampire 1690N ..... Ampire 2001 ......\*129°5 Ampire 2001N ...... \$149°5 Shipping: USA ... 1200 Foreign ... 1000

# Data Service Company

3110 Evelyn Street Roseville, MN 55113

612-636-9469

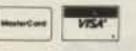

WA9TDD

# COMPUTER\*

# TRADER MAGAZINE

\* \* \* LIMITED TIME OFFER \* \* \* BAKER'S DOZEN SPECIAL!

\$12.00 for 13 Issues

Regular Subscription \$15.00 Year Foreign Subscription: \$55.00 (air mail) \$35.00 (surface)

Articles on MOST Home Computers, HAM Radio, hardware & software reviews, programs, compute: languages and construction, plus much more!!! Classified Ads for Computer & Ham Radio Equipment

# FREE CLASSIFIED ADS

for subscribers Excellent Display and Classified Ad Rates Full National Coverage

CHET LAMBERT, W4WDR

1704 Sam Drive . Birmingham, AL 35235 (205) 854-0271 Sample Copy \$2.50

# this publication is available in microform

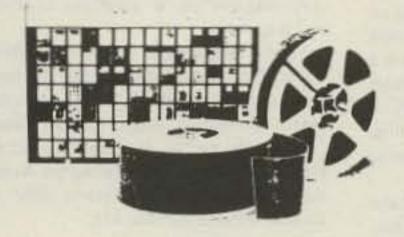

# **University Microfilms International**

300 North Zeeb Road Dept. P.R. Ann Arbor, MI 48106 U.S.A.

18 Bedford Row Dept. P.R. London, WC1R 4EJ England

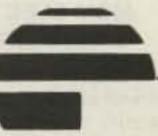

w Price

\$20.00/1000

4 Choices of colored card stock Send SASE for samples & ordering information

> Horizon Printing Co. 315 South Craig Pl. Lombard, IL. 60148

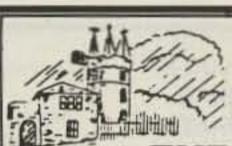

SEND FOR YOUR FREE COPY OF

THE 1984

BLUE HILL OBSERVATORY HURRICANE TRACKING CHART

New expanded 8 x 24 format with two plotting maps and data on hurricanes covering the Atlantic, Gulf and Pacific coasts.

# LIMITED QUANTITY

Send for your copy before the storms begin.

Please Send SELF ADDRESSED STAMPED ENVELOPE with 40¢ return postage to: HURRICANE CHART P.O. BOX 101-WW East Milton, MA 02186

To assure a copy join the Blue Hill Observatory Weather Club at the same address. Dues are only \$5.00 per year.

# Subscription Problem?

73 does not keep subscription records on the premises, therefore calling us only adds time and doesn't solve the problem.

Please send a description of the problem and your most recent address label to:

73 Amateur Radio's Technical Journal

Subscription Dept. PO Box 931 Farmingdale, NY 11737

# INCREDIBLE!

Master code or upgrade in a matter of days. Code Quick is a unique breakthrough which simplifies learning Morse Code. Instead of a confusing maze of dits and dahs, each letter will magically begin to call out its own name! Stop torturing yourself! Your amazing kit containing 5 powerpacked cassettes, visual breakthrough cards and original manual is only \$39.95! Send check or money order today to WHEELER APPLIED RESEARCH LAB, P.O. Box 3261, City of Industry, CA 91744. Ask for Code Quick #103, California residents add 6% sales tax.

One User Comments:

"First new idea in code study and the darn thing works! So much fun you don't realize how much you're learning."

M.S. Greneda, Miss.

Hundreds of satisfied customers! You can't lose! Follow each simple step. You must succeed or return the kit for a total immediate refund!

# WARC for FT-101/901

Modernize any model of the original FT-101 Series by adding all three WARC bands for RX and TX!

- Use 10 MHz now; be ready for the others.
- · Increase resale value of your rig.
- Easy installation, detailed instructions.
- · Includes all crystals, relays, etc.
- . Tested, fool-proof design for all but 'ZD. FT-101 WARC Kit #4N ..... ONLY \$25. FT-901 WARC Kit #4J (30M only) ONLY \$10. Shipping \$3 (Air \$5). Florida sales tax 5%.

GO FOX TANGO - TO BE SURE!

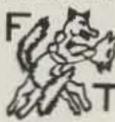

Order by Mail or Telephone

For other great Yaesu modifications get the top-rated FT Newsletter. Still only \$8 per calendar year (US), \$9 Canada, \$12 Overseas.

FOX TANGO CORPORATION

W. Palm Beach, FL 33416 Box 15944S (305) 683-9587 -147

will operate K2TM from 1500Z to 2400Z August 18-19 to celebrate the club's 21st anniversary. Frequencies: 7.235, 14.275, 21.375, 28.675, 146.520. Novice: 7.125. Certificate for large SASE and QSL via K2UFM, 31 Forest Drive, Hillsdale NJ 07642.

# WAG AWARD

The Worked All GARC or WAG award is given free to any amateur-radio operator who can submit written confirmation (QSL cards) of at least one two-way contact with each of twenty (20) or more members of the Gabilan Amateur Radio Club (GARC). The award consists of an attractive certificate suitable for framing and one bulb of fresh locally-grown garlic. Contacts may be made on any band or mode or combination of these.

The Gabilan Amateur Radio Club was founded in 1979 and draws its membership from the area surrounding Gilroy CA. This includes cities in the Santa Clara, San Benito, Santa Cruz, and Monterey County areas such as Salinas, Hollister, Morgan Hill, Castroville, and San Juan Bautista. The area lies on the fringe of Silicon Valley, south of the San Francisco Bay, but its primary industry is agriculture, including the growing and processing of garlic. The city of Gilroy sponsors an annual Garlic Festival, and this award is in keeping with that spirit.

Award submissions should be sent to the GARC Secretary, PO Box 2178, Gilroy CA 95021-2178. QSL cards will be returned only if accompanied by sufficient return postage. For a current roster of GARC members, send an SASE to the GARC Secretary at the address given above. To be valid for this award, stations must be members of GARC at the time of the contact, but need not be members at the time of the award submission.

# ABC RADIO CLUB

The Amateurs for Better Communications (ABC) Radio Club of northern Illinois will operate KA9KOL on August 18-19, 1984, from 1700Z to 2300Z at the site of Lindenfest 84. Lindenhurst, a northern Illinois community and part of the gateway to the lakes region, will celebrate its second annual community festival. Look for KA9KOL on 7.240 to 7.245 and/or 14.280 to 14.285. QSL SASE to Terry Drews KA9KOL, 37326 N. Fairview W Lane, Lake Villa IL 60047.

# SPACE DAY '84

The Cascades Amateur Radio Society (CARS), in conjunction with the Michigan Space Center in Jackson, Michigan, is offering a Space Day certificate to all stations who work WB8CSQ during Space Day activities. Look for WB8CSQ on 3.900, 7.235, 14.285, 21.360, and 28.510 starting at 0000

GMT August 18 through 1700 August 19. A one-dollar contribution is asked to cover cost of postage and materials. Mail your log information and \$1.00 to CARS, Space Day '84, PO Box 512, Jackson MI 49204.

## FOX RIVER RADIO LEAGUE

The Fox River Radio League will be operating a special-event station to celebrate the FRRL's 60th year of continuous operation. The FRRL will be operating from the Kane County Fairgrounds, St. Charles, Ilinois, on August 26, 1984, from 8 am until 4 pm (CDT) using the FRRL callsign W9CEQ. Suggested frequencies are 10 kHz up from the lower portions of the General-class phone bands on 40, 20, and 15 meters.

For a certificate or QSL, send your QSL and an SASE to: Fox River Radio League, PO Box 443, Aurora IL 60507.

# NEW PRODUCTS

# FIELD-STRENGTH PLUG-IN **ELEMENT FROM BIRD ELECTRONIC CORPORATION**

The latest addition to the assortment of plug-in elements for Bird Electronic Corporation directional wattmeters is an extremely sensitive relative field-strength element. Model 4030 expands the useful-ness of Thruline TM wattmeters by helping optimize the radiated signal of any transmitter from 2 to 1000 MHz.

It is easy to increase the reach of business or personal transceivers and to extend the range of HTs by tuning, adjusting, and positioning antennas for maximum meter indication on the host wattmeter.

Model 4030 employs modern broadband circuitry instead of the highly reactive resonant networks of most fieldstrength meters. The element consists of a flexible receiving antenna, a single highpass network, and a variable-gain rf amplifier/detector. A battery-saving feature turns everything off when the element is removed from the wattmeter.

Typically full-scale deflection is obtained from a one-Watt CW source at 150 MHz through a quarter-wave antenna 8 feet distant. Dynamic range is at least 30 dB, and battery life is 100 hours or more.

For further information, contact Bird Electronic Corporation, 30303 Aurora Road, Cleveland (Solon) OH 44139. Reader Service number 477.

# MCM ELECTRONICS 1984 CATALOG

MCM Electronics, Centerville, Ohio, a parts and accessories distributor to the electronics industry, has published their 1984 catalog.

The 120-page catalog contains more than 4,500 parts and accessories. Featured are over 500 new items, including an expanded line of computer parts, new styli, and video parts. Also included are a new line of magnetrons for microwaveoven repair, new test equipment such as the Tenma 20-MHz dual-trace oscilloscope, and a large selection of Japanese semiconductors.

For a free copy of the 1984 MCM Catalog, call toll free (800)-543-4330 (in Ohio, call (800)-762-4315). For more information, contact MCM Electronics, 858 E. Congress Park Dr., Centerville OH 45459; (513)-434-0031. Reader Service number 480.

# HD-8999 ULTRAPRO CW KEYBOARD

The HD-8999 UltraPro CW Keyboard, recently developed by Heath Company, is a third generation of code computers. A 64-character type-ahead buffer permits typing faster than the keyboard is sending. Ten variable-length buffers eliminate waste when storing text. Messages stored in the buffers can be compiled, corrected, or transmitted with no more than three keystrokes. A large, four-digit LED display indicates many functions: speed, spacing, weighting, serial number, remaining message-character space, input error, tune mode, sidetone on/off, keyclick, and individual buffer protection. An 8-segment bar graph indicates fullness of the type-ahead buffer. UltraPro parameters can be set from the keyboard, and battery backup of the CMOS memory retains buffer contents and last-used parameters should power fail or the keyboard be turned off. Three different four-level code-practice modes are built in, as are turn-on circuit diagnostics, a sidetone oscillator, and a speaker.

For more details on Heath's HD-8999 UItraPro CW Keyboard, send for the latest, free 104-page Heathkit Catalog. Write to Heath Company, Dept. 150-355, Benton Harbor MI 49022. In Canada, write to Heath Company, 1020 Islington Avenue, Dept. 3100, Toronto, Ontario M8Z 5Z3. Reader Service number 479.

# TELEX/HY-GAIN ANNOUNCES HOT LINE

Minneapolis-Telex/Hy-Gain has installed a toll-free customer-service hot line for amateur-radio products. In the continental US, the number is (800)-328-5652. In Minnesota, the number to dial is (612)-887-5528. Calls will be accepted during normal business hours, Monday through Friday, 8:00 am to 5:00 pm, central

The company stated that the toll-free number is good only for calls concerning amateur-radio products. The purpose of the service is to assist amateurs with product selections and to help answer

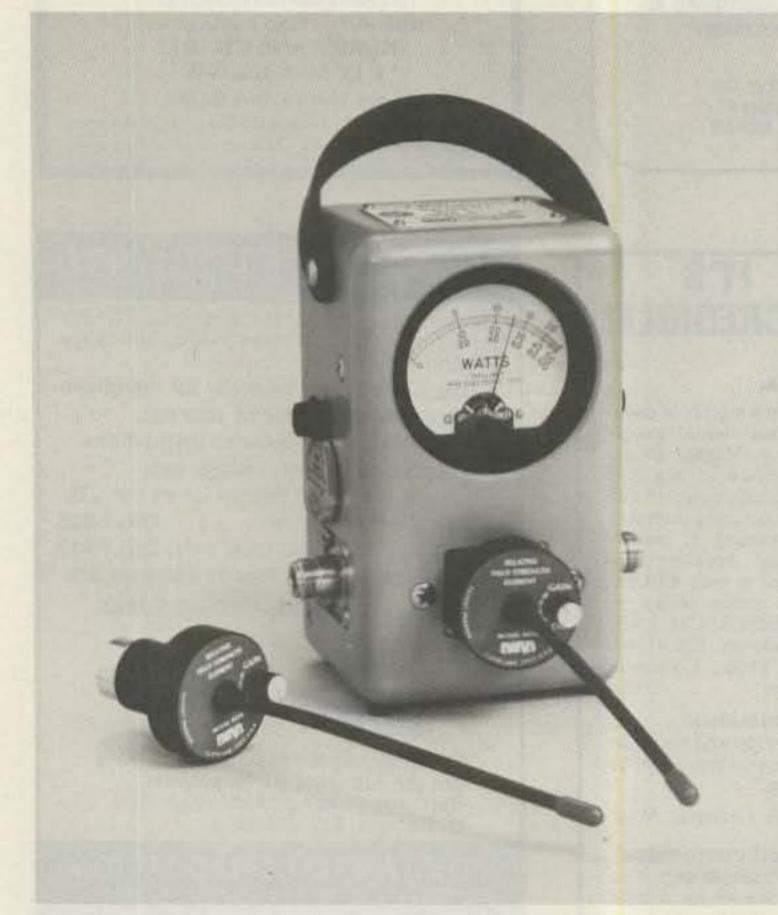

Model 4030 from Bird Electronic Corporation.

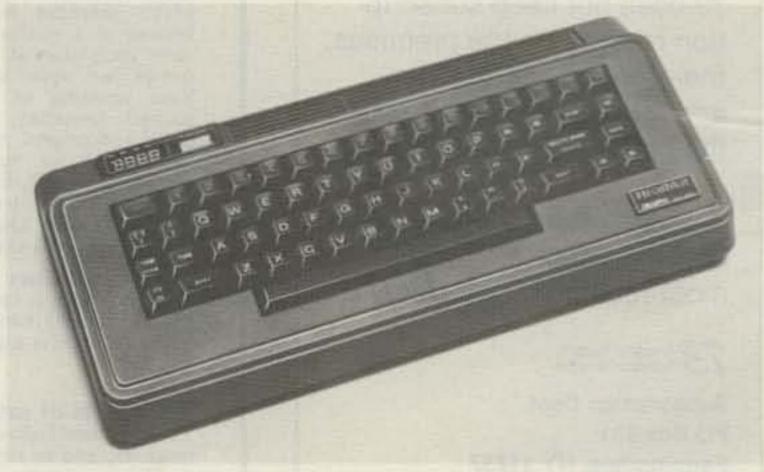

The Heath HD-8999 UltraPro CW Keyboard.

questions about applications or installations. The toll-free service is effective immediately.

For more information, contact Telex Communications, Inc., 9600 Aldrich Ave. So., Minneapolis MN 55420; (612)-884-4051; telex, 29-7053.

# CENTURY/22 CW TRANSCEIVER

Ten-Tec has announced the Century/22, a 6-band CW transceiver. Premiered at Dayton, the new rig was scheduled for production in July. A worthy successor to the popular Century/21, the Century/22 fills the need for a reliable, low-power, no-frills yet effective HF CW transceiver.

For more information, contact *Ten-Tec*, *Inc.*, *Highway 411 E.*, *Sevierville TN 37862*; (615)-453-7172.

# DESIGN ELECTRONICS OHIO T/R SWITCH

Design Electronics Ohio has announced the introduction of the QSK 1500, an all-solid-state, American-made T/R switch which uses state-of-the-art high-power pin diodes for ultra-fast silent switching. The installation of the QSK 1500 between a QSK (full break-in) transceiver and any linear amplifier (including home-brew) allows full break-in QSK CW operation at the 1500-Watt power level. In addition, it also allows the operation of high-power AMTOR with any amplifier.

Since the QSK 1500 uses pin diodes instead of vacuum relays, its operation is totally silent. Installation requires no modifications to either your QSK transcelver or your amplifier. Because of its broadband design, the 1500 will operate from 1.8 MHz to 30 MHz without any additional switches or controls to adjust.

The external QSK T/R switch has virtually no insertion loss on receive and does not degrade the front-end performance of any transceiver. Guaranteed insertion loss is less than 0.6 dB and typical insertion loss is 0.25 dB.

The QSK 1500 includes at no extra cost a custom-designed power supply and con-

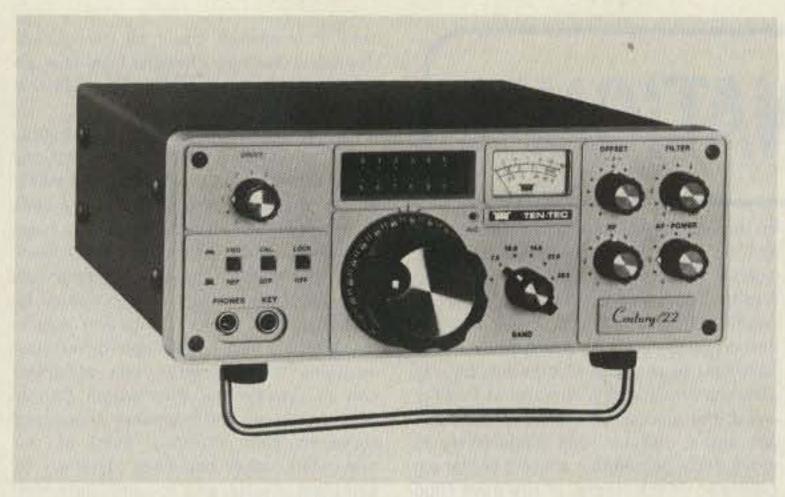

Ten-Tec's Century/22 CW transceiver.

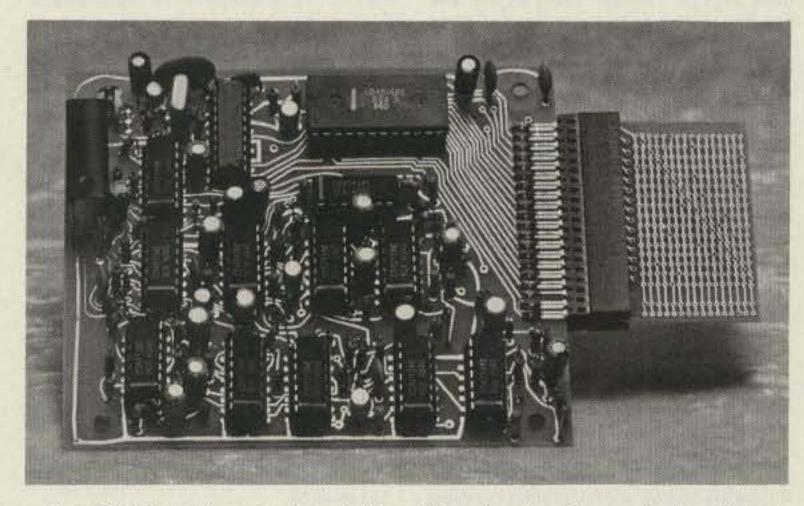

The TTC300 touchtone remote-control board from Spectrum Communications Corp.

trol panel plus a receiver-line protection circuit which prevents damage to the front end of solid-state QSK transceivers due to the presence of high-power rf fields (such as multi-contest operations or near-by amateurs running high power).

Installation of the 1500 does not change

the pattern or character of the transmitted waveform, nor does it produce any TVI or electronic garbage over the rest of the spectrum. It will not change the quality of the signal that your QSK transceiver and linear amplifier produce; it only switches your rf and does not alter it.

The QSK 1500 comes as a 2-unit set, color-coordinated to match most popular QSK transceivers. The two units furnished are the rf-switching unit which mounts out of sight behind your operating desk, and the power supply/control unit which is placed at your operating position. After installation, there is only one control associated with the 1500—the on/off switch.

For further information, contact Design Electronics Ohio, 4925 South Hamilton Road, Groveport OH 43125, or call Ralph Rickett at (614)-866-4267. Reader Service number 478.

# TTC300 TOUCHTONE™ REMOTE-CONTROL BOARD

The Spectrum Communications Corporation TTC300 is a new DTMF (touchtone) controller board which provides remote DTMF control of virtually any on/off function via a radio or any type of link with audio output (such as wire line or phone line). Typical applications include remote control of functions at a repeater site or any location with a radio line, and industrial controls at plants, pipelines, and construction sites, etc.

The controller includes the following features:

- new high-quality crystal-controlled decoder IC, with high immunity to falsing
- decodes all 16 digits
- 3 on/off functions per main card; expands to any number of functions with expansion cards
- field programmable via plug-in coded cards
- 3 latched on/off outputs, 4 pulsed outputs, or a combination thereof
- transistor switch outputs can directly trigger solid-state circuitry or relays, etc., for any type of control function
- can be interfaced to microprocessor controllers
- low-power-consumption CMOS technology; 5-V-dc input

For more information, contact Spectrum Communications Corp., 1055 W. Germantown Pk., Norristown PA 19401-9616; (215)-631-1710; telex 846-211. Reader Service number 481.

# 

# >> APPLE USERS <<

Antenna Design Software

26 PROGRAMS BY K3LF TO HELP DESIGN AND TUNE YOUR ANTENNA & FEED LINES

DIPOLES, VERTICALS, QUADS, LOOPS
FEED LINE LENGTHS, LOSSES & SWR
PROPAGATION & DESIGN OF COMPONENTS
+ MUCH MORE. FOR NOVICE & EXPERT.
COVERS HF - UHF. APPLE II+ AND IIe

\$15.00 check or M.O. INCLUDES DISK, MANUAL & POSTAGE

Smith Software Systems 3767 Cold Spring Creamery Rd. Doylestown, PA 18901

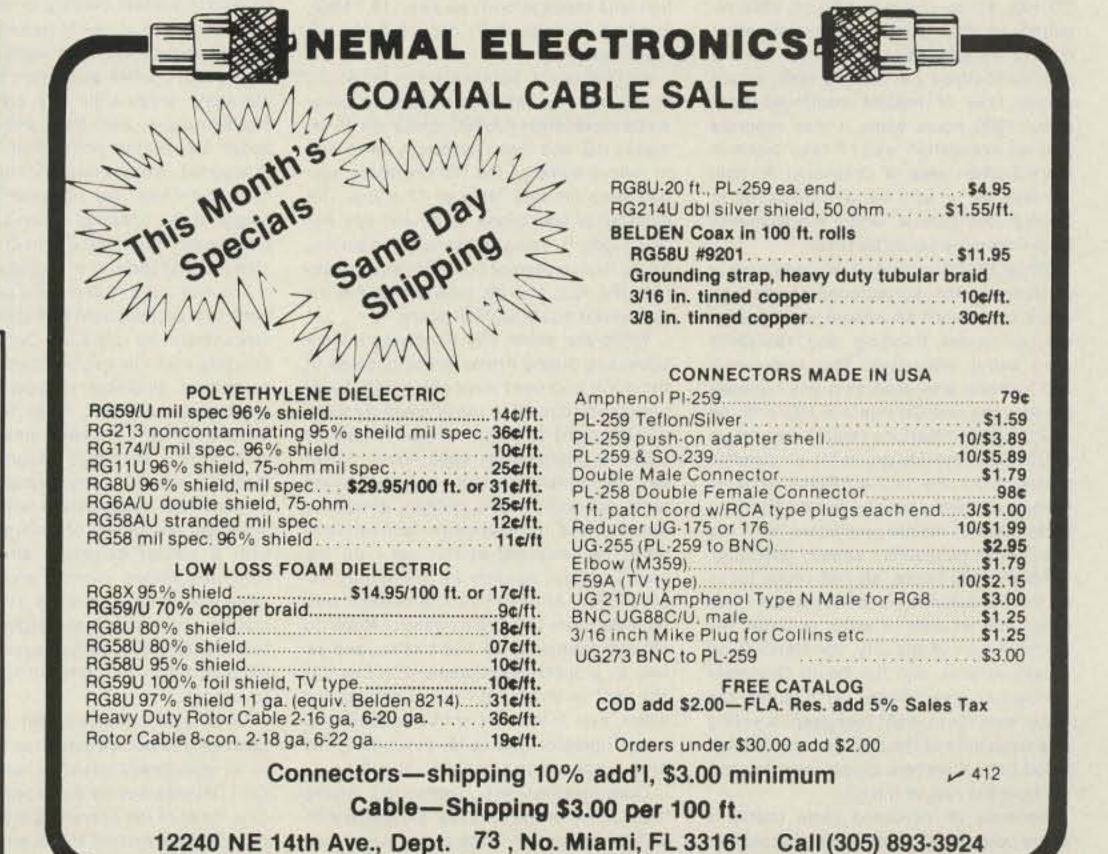

# 73 INTERNATIONAL

from page 60

laration of a Civil Emergency was imminent. At 0345 the CD warning siren system began sounding, but even this system was affected by flooding; only four of the seven sirens were operational. Added to that, only one of the three local radio stations remained on the air after the declaration of the emergency, the other two suffering water damage to studio transmitter cables.

The telephone call-out of AREC personnel to man CD HQ was thwarted because the flooding also had affected some of the telephone circuits. Only two operators were contacted by telephone. After the warning sirens had sounded, some AREC operators came up on the Invercargill 680 repeater and were directed to CD HQ for duties. Around 0415, several AREC operators had arrived at CD headquarters, and all reported having to take numerous detours to get to the headquarters building in the center of the city. Reports were being received through the 680 repeater of operators available but unable to cross the flood waters to get to the central city, so the communications center had to make the best use of the five operators available and hope that others would eventually somehow find a way to headquarters.

By around 0430, a small number of the CD HQ operations staff and emergency liaison officers had arrived and the operation of CD HQ was under way. A Civil Defense vehicle with a radio operator was dispatched to check the extent of the flooding, and information from this reconnaissance and the Emergency Service reports indicated a very serious flooding situation throughout the entire city area.

People evacuated so far were located and cared for in a welfare center opposite CD HQ, so no communications were required to that post. Regular situation reports were being received over the CD communications net on 149 MHz, and a steady flow of reports continued until about 1000 hours when it was reported that an evacuation was to take place in the suburban area of Grasmere. A radio link was set up with the welfare center at Collingwood School, where the evacuees from Grasmere would be taken.

While all this activity was continuing in Invercargill, the surrounding towns and areas in western Southland were experiencing severe flooding and residents were being evacuated. The Invercargill 680 repeater was used as a link between these areas and CD regional HQ, and the AREC communications vehicle was set up at CD HQ to provide ground-to-air communications for the two Air Force Iroquois helicopters being sent by the Air Force to participate in rescue operations with the two civilian helicopters already operating.

About 1400 hours, all hell broke loose as the flood banks on the Waihopai River broke and torrents of water engulfed the northern part of the city, the North Road industrial area, and the South Grasmere residential area. Within 30 minutes the water was six to eight feet deep, covering this large area of the city, and the Collingwood School welfare center was now cut off from the rest of the city.

Because of increased radio traffic, a spare portable VHF set was dispatched to the Collingwood center by 4WD vehicle, and a CD rescue squad was sent to assist in the Grasmere-Collingwood area. The 4WD vehicle and operator arrived at Collingwood almost an hour later, after detouring through Otatara, West Plains, and across country, after many extra miles, when in normal circumstances the journey would have only been about 15 minutes. Shortly after the arrival of the operator at Collingwood, the number of evacuees exceeded 300 and a decision was made to try to move these people to a welfare center established at the Hostel of the Boys High School. A convoy of Army trucks was to be used for this transport task, as the only suitable route was by North Road and this was covered by four to five feet of water.

A civilian radio operator and a VHF set were supplied to the Boys High School welfare center, as there was still a shortage of AREC operators at HQ and by now (1530 hours) the entire city was cut off by flood water from the rest of the country. Radio messages from the two welfare centers, from the rescue squads, and from a rescue jet boat kept the HQ operators extremely busy. Messages were being written on any piece of paper as the supply of message pads had run out and there was no time to go looking for more. About this time, the radio log became the communications center's record of many of the messages sent and received. All messages were unregistered because of the staff shortage, and as most messages required life-saving action, prompt handling was essential. For many of the messages, it was quicker for the operator to get the addressee of the message to the radiothen immediate action and reply followed, with only brief details being recorded in the log.

Around 1600 hours, the Iroquois helicopters arrived and became operational and joined the two commercial helicopters in rescues at Grasmere. Communication with these aircraft was on 119.1 MHz, and this operation fully occupied one HQ AREC operator.

At 1700 hours, floodwaters in the south of the city had dropped enough to allow some replacement AREC operators to report to HQ, and these operators were used to relieve some of the HQ operators who had been on duty for over 12 hours. The emergency operations continued into Friday night, it being necessary for an Iroquois rescue even at 0058 Saturday morning. The four aircraft returned to full air operations again at 0600 hours.

While the south city floodwaters were subsiding during Friday evening, those in the north and west were still rising. Evacuations continued in these areas throughout the night and into the early hours of Saturday morning. At 0600 hours, Saturday, 28 January, a volunteer Army-trained radio operator, now a civilian, arrived to operate the ground-to-air communications. He remained at this set until the next Tuesday, January 31, and did an excellent job. At 0700 hours, a request was received from the airport control tower to change frequency to 118.1 MHz, and as well as ground-to-air communications, CD HQ kept in touch with the airport as the water level rose there until eventually the tower operator had to be evacuated, the airport now being completely flooded.

Communications continued along these lines for the next few days, still with 24-hour operation. Operators were now more plentiful, with the return of AREC members from holiday, and a more civi-

lized shift system could be introduced. Messages had now changed from rescueto welfare-type communications, but the volume had reduced only slightly.

Tuesday, January 31, at 0800 hours, after 100 hours of continuous operation, the emergency was over and it seemed as though we could pack up, when the controller requested 10 hand-helds and operators to accompany the City Health, Electrical, and Building Inspection teams who were examining the evacuated homes to declare them fit for habitation again. These teams had a vital need for communications to coordinate their activities and to provide the Information Center with details so the residents concerned could be kept informed. Most of the evacuated homes had been under six to eight feet of water and, to complicate matters, nearly all had been fouled by sewage due to the breakdown of the sewage system. Most could not be reoccupied until some remedial action was taken.

As many of the Invercargill operators were now back at their own work, it was difficult to see how this request could be filled, so an urgent call to Dunedin AREC for 10 operators with hand-helds and a portable repeater was made. The Dunedin team took over on Wednesday and continued until Sunday, February 4. A massive clean-up was scheduled in the Grassmere area on that Saturday, when 25 trucks, each with an operator with a handheld controlled by a coordinating center, were arranged. As well as the operators with the trucks, a further 11 operators were assisting with the inspection and welfare operations between the hours of 0800 and 1800, communications being on the two CD VHF frequencies and two 2m frequencies.

Operations were now scaling down until eventually, on Sunday, February 12, all AREC and CD equipment was dismantled, and any communications then necessary continued by telephone.

The size of the flooding disaster was enormous. The amount of damages was several million dollars, and at the peak of the emergency over 3000 people from about 1000 homes were evacuated and housed in welfare centers or with friends and/or relatives. it was to be some time before all those evacuated were able to return to their homes and return to a normal life again. Invercargill is a city of about 56,000 people, and from the statistics, about 5% of the population had to be evacuated from houses inundated by more than four feet of water during the height of the flooding. Other areas in the Southland district were also affected, and also most of the city of Invercargill.

The summary of the radio communications system indicated that it would be advantageous for all Civil Defense headquarters communications centers to have equipment available to operate on the amateur frequencies, so as to allow the large pool of hand-held amateur transceivers and portable equipment to be available for CD communications, since no local CD organization will ever have sufficient equipment of their own to cope with a similar extensive situation. The communications system must be portable and flexible to allow sets to be installed where you least expect it, and a total commitment to type-approved equipment on 148 to 150 MHz will not allow this to happen.

Once again, the Amateur Service has been able to put its expertise to good use in an emergency situation, and although Civil Defense has its own special frequencies, most of the operators in the CD communications system are ZL amateurs. But in this instance, also, because of the extensive nature of the disaster, additional

radio assistance was made available through the Amateur Radio Emergency Corps, with additional operators, portable equipment, and the amateur-radio repeater systems within the area of the disaster.

## ZL9—AUCKLAND AND CAMPBELL ISLANDS

Last month I told you a bit about the Kermadecs, ZL8. This month I shall try to provide you with a picture of the Campbell Islands.

The Auckland Islands are about 500 km south of the southernmost part of ZL and are uninhabited, except maybe for lots of penguins and seals. So there is not very much chance of a contact with the Auckland Islands unless some amateur visits the islands for some obscure reason. However, the Campbell Islands are a different kettle of fish. Campbell Island, situated 52° 33' S. 169° 8' E in the South Pacific Ocean, covers an area of 114 square km and is about 48 km in circumference. The island is semicircular, has good harbors, and is now a manned weather station, playing an important part in the forecasting of New Zealand weather.

Prior to this, it was used as a coastwatching station during World War II, and the history books tell us Campbell Island's first settlers arrived in the early 1800s. Activities on the island included sealing and whaling, and in later years a sheep station was established.

As a weather station, there normally are about 10 people there at any one time, and the normal stay is 12 months (from November to November). A typical island crew is an officer in charge, a cook, a mechanic, four Met personnel, and three technicians.

Besides three hourly weather observations and two radiosonde balloon flights each day, Department of Scientific and Industrial Research observations of a more technical nature are made. These consist of a close examination, at 15-minute intervals, of the ionosphere's layers, riometer recordings (relative ionospheric opacity receivers) observing ionospheric noise at 30 MHz, variations in the magnetic field (which is quite considerable at this latitude), and VLF recordings using a delta loop made for Otago University.

Auroral displays are quite common at Campbell, and a 16mm all-sky camera operates every night taking one exposure every five minutes to record the event, though on many nights an abundance of clouds makes it difficult even for an amateur photographer. Continuous seismological recordings also are made at Campbell.

The technicians process the magnetic and seismo records once each week, and the results are then sent by radiotelephone to Christchurch.

From time to time, amateur-radio operators are amongst the technicians who are down at Campbell Island for their year's term, the last one being John Holtum ZL3HI/A, a Grade II operator, who was active on 80-meter phone and CW as well as 2 meters. John was at Campbell during 1982/83.

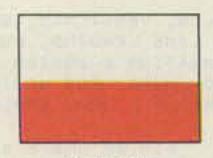

POLAND

Jerzy Szymczak 78-200 Bialogard Buczka 2/3 Poland

The SP DX Club in Poland celebrates 25

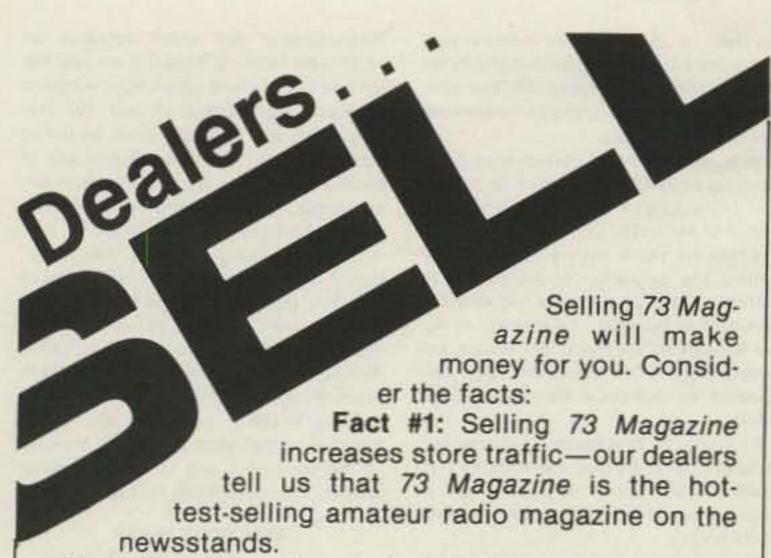

Fact #2: There is a direct correlation between store traffic and sales—increase the number of people coming through your door and you'll increase sales.

Fact #3: Fact #1 + Fact #2 = INCREASED \$ALE\$, which means more money for you. And that's a fact.

For information on selling 73 Magazine, call 800-343-0728 and speak with Ginnie Boudrieau, our bulk sales manager. Or write to her at 73 Magazine, 80 Pine St., Peterborough, NH 03458.

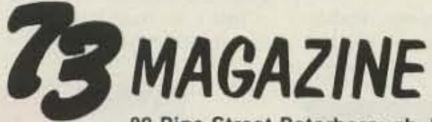

80 Pine Street Peterborough, NH 03458

800-343-0728

# V.H.F. POWER AMPLIFIER

"SPECIAL" MODEL CI-110 LOW BAND VHF

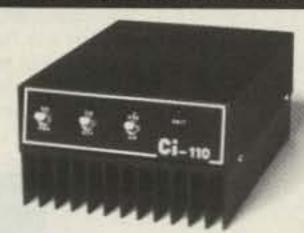

- 40 to 60 Mhz tuneable
- · 8 to 15 watts input
- · Nominal 80 watts output
- · 10 db receive pre-amp
- · SSB, CW, AM or FM modes
- Designed for commercial telephone interconnect and commercial low band FM
- · Operates with 13.6 V.D.C. at 10 amps

\$139.95

PRICE INCLUDES SHIPPING IN U.S.A.

TERMS: CHECK OR MONEY ORDER — ALLOW 2 WEEKS FOR PERSONAL CHECKS — NO C.O.D.

CLAIREMONT INDUSTRIES INC. ~284

7573 Convoy Court, San Diego, CA 92111 Phone: (619) 268-3583 TLX/TWX 910 335 1281

# 14 Reasons Why Your Next Amplifier Will Come From COMMUNICATIONS COMMUNICATIONS C

A 1015—6 Meter Amplifier
10 Watts In—150 Watts Out
All Mode Operation with Rx Preamp
Remote Keying

B23A—2 Meter H/T Amplifier 2 Watts In-30 Watts Out All Mode Operation with Rx Preamp compact Site (3½" × 2" × 7")

B108—2 Meter Dual
Purpose Amplifier
10 Watts In—80 Watts Out
2 Watts In—30 Watts Out
All Mode Operations with Rx Preamp

B215—2 Meter H/T Amplfier 2 Watts In—150 Watts Out Designed for H/T use All Mode Operation with Rx Preamp B1016—2 Meter Dual Purpose Amplifier 10 Watts In—160 Watts Out 2 Watts In—60 Watts Out All Mode Operation with Rx Preamp

B3016—2 Meter Amplifier
30 Watts In—160 Watts Out
Operates with 2 to 50 Watts Input
All Mode Operation with Rx Preamp

C22A—1<sup>1</sup>/<sub>4</sub> Meter H/T Amplifier 2 Watts In—18 Watts Out Compact Size (3½" × 2" × 7") All Mode Operation with Rx Preamp

C106—1<sup>1</sup>/<sub>4</sub> Meter Dual Purpose Amplifier 10 Watts In—60 Watts Out 2 Watts In—23 Watts Out All Mode Operation with Rx Preamp C211—1<sup>1</sup>/<sub>4</sub> Meter Amplifier

2 Watts In—110 Watts Out
High Power H/T Amplifier
All Mode Operation with Rx Preamp

C1012—1<sup>1</sup>/<sub>4</sub> Meter Dual Purpose Amplifier 10 Watts In—120 Watts Out 2 Watts In—40 Watts Out All Mode Operation with Rx Preamp

C3012—11/4 Meter Amplifier 30 Watts In—120 Watts Out 2 Watts In—40 Watts Out All Mode Operation with Rx Preamp

D24—430-450 MHz Amplifier 2 Watts In—40 Watts Out All Mode Operation FM,SSB,CW,ATV Optional "N" Type Connectors D1010—430-450 MHz Dual Purpose Amplifier 10 Watts In—100 Watts Out 2 Watts In—45 Watts Out All Mode Operation FM,SSB,CW,ATV Optional "N" Type Connectors

D3010—430-450 MHz Amplifier 30 Watts In—100 Watts Out All Mode Operation FM,SSB,CW,ATV 2 to 35 Watts Input

BACKED BY THE INDUSTRY'S ONLY
5 YEAR WARRANTY
See the complete line of Mirage RF Amplifiers,
Peak Reading Watt/SWR Meters and
accessories at your local dealer or contact:

MIRAGE

P.O. Box 1000 Morgan Hill, CA 95037 (408)779-7363 years of activity. After one year of stagnation, the SP DX Contest took place in 1983. The best foreign radio stations:

MOMB Category

UK6LAZ 50,022 points UK4FAV 49,938 UK5IBB 39,975

SOMB Category UA1ZDW 28,290

UA9DHP 25,194 UD6CN 25,080

Monoband Category

UB5BBT 3.5 MHz SMØNBG 7 MHz UF6FF 14 MHz UA9AHS 21 MHz

The best Polish stations:

UL7BBW

MOMB Category

28 MHz

SP3KEY 189,334 points SP2PDJ 180,960 SP7KTE 105,360

SOMB Category

SP8ECV 111,824 SP9EVP 77,805 SP9ADV 65,591

Polish Monoband Category

Polish Monoband Cate
SP1ADM 3.5 MHz
SP9EWN 7 MHz
SP2AYC 14 MHz
SP9CDA 21 MHz
SP6FBK 28 MHz

The International Commission of PRAA (Polish Radio Amateurs Association) has its hands full. The congress of the First Region of IARU took place in Sicily this year. Many documents and suggestions have been prepared for the Executive Committee of IARU, the Ministry of Communications, and Headquarters of PRAA. As delegates to the congress of IARU were appointed SP5LVV, SP5HS, SP5BFW, and SP6ARE. The chairman of the EMC team is to be SP9ZD. As a candidate for Executive Committee of the First Region of IARU, Wojciech Nietyksza SP5FM has been proposed. In connection with the World Year of Telecommunication, the State Radio Surveillance gave its consent to have 10 Polish radio stations under the WCY banner.

The following contests are included among "Intercontest KF 1984" in Poland this year:

- SP DX Contest (SSB)—April 7-8.
- WPX Contest (CW)-May 26-27.
- CQ MIR-May 8-9.
- All Asian Contest (SSB)-June 16-17.
- IARU Radiosport-July 14-15.
- WAE DX Contest (CW)—August 11–12.
- All Asian Contest (CW)—August 25–26.
- WAE DX Contest (SSB)—September 8-9.
- CQ WW DX Contest (SSB)—October 27–28.

 CQ WW DX Contest (CW)—November 24–25.

The President of PRAA, Prof. A. Zielinski, sent a telegram of condolence to the ARRL because of the death of the President of the ARRL, Vic Clark W4KFC, a well-known in Poland American sender.

Lately it was announced that District Verification Boards had brought 2,860 individual and 193 club licenses up to date by the end of November, 1983. This is not many in comparison with the about 12,000 Polish radio amateurs.

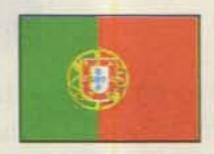

# PORTUGAL

Luiz Miguel de Sousa CT4UE PO Box 32 S. Joao do Estoril 2765 Portugal

We shouldn't have any doubts that 73 is a magazine read all over the world, according to the letters kindly sent to me in the past weeks by CT1AGC/Panama, CT1DN/CR9, DL2MCM, G4VUB, PT2ZAI (who came last March), PY4LF, N9DZO (who called me from REP Headquarters), W1BFA, W4DGA, KA1EWT, W1TIV, and others. For all of them, my sincere thanks,

## IFACTA 84 PORTUGAL

Last March, on the 25th, for a period of

one week, a very important meeting was held in the Estoril Sol Hotel (Estoril). Ernie Bracy W1BFA, who came for the conference, too, left us a report concerning that event, as follows.

Rede dos Emissores Portugueses (REP) was host amateur-radio station for the annual conference of the International Federation of Air Traffic Control Associations and took its place among others in welcoming the air-traffic-control people to Portugal. Other participants included the President of Portugal, the Minister of Social Equipment, the Mayor of Cascais, the General Tourist Office, and the public corporation, Aeroportos e Navagacao Aeria (ANA).

Each year W1BFA operates an amateurradio station in conjunction with the conference. (Last year's operation was in Yugoslavia and the callsign was 4NØATC-W1BFA/YU2).

Ernie arrived in Portugal on March 24th. It was a windy, showery day. However, amid high gusts of wind and downpours of rain, he and I installed a minibeam (HQ1) on a superstructure on the top of the Hotel Sol Estoril, the equivalent of 20 stories in the air. A top-floor room had been reserved, but at the last minute it became unavailable. On Sunday, the 25th, Ernie ran the cables down to the 12th floor and put the FT-902DM T/R loaned by REP on the air. It was just in time to make a few WPX Contest QSOs and check out the coverage.

Daily, during the conference, station CT1REP/W1BFA was utilized as the Net Control Station for the International AirTraffic-Control Net which operates on 14.277 kHz 10:30–12:30 UTC. (Last year the net had 900 stations check in; it supports a regular membership of over 100 stations.) The net is made up of air-traffic controllers, pilots, aviation technicians of various categories, and aviation-interested people. Additional information can be obtained from W1BFA, net controller.

Contacts during the week were maintained with some 30 countries in spite of the poor propagation. The IFATCA Conference was attended by people from nearly 50 countries. In addition to W1BFA, EI4BK, a G operator, and TF3MXN were in attendance.

Ernie W1BFA expressed his warm, heartfelt appreciation to REP for the loan of the equipment and for giving permission for the operation in Portugal.

### **ELECTIONS IN REP**

On the 31st of March, the annual General Assembly was held in Lisbon to approve the accounts and to elect a new board of directors for 1984/85. Due to the absence of candidate lists, the Assembly elected an administrative commission of 5 members who should prepare for new elections in a year's time. We are sure that the new members will continue the hard and exhaustive work that is involved in an association such as REP and all the important affairs, like reciprocal foreign licenses, info for new hams, QSL bureau, periodical information sheets, etc.

That's all from this sunny and warm country, 73 until next time.

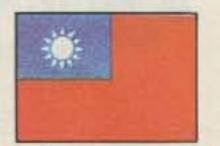

# TAIWAN

Tim Chen BV2A/BV2B PO Box 30-547 Taipei, Taiwan Republic of China

A group of European hams consisting of PA/OH/SM was scheduled to arrive in Taipei for 7 days of operating from April 16 through 23, 1984. The group was granted the special callsign BVØAA instead of BVØDX as previously reported.

Gerben PA@GAM, who initiated the DXpedition application, arrived in Taipei on
April 16 with his IC-740, amplifier
(GLA1000), and a tribander vertical.
Gerben advised us that SM@GMG had not
embarked on the airplane because of his
father's illness. Poor Lars! He missed the
trip and so did not come up in the BV@AA's
logs; we are greatly distressed that this

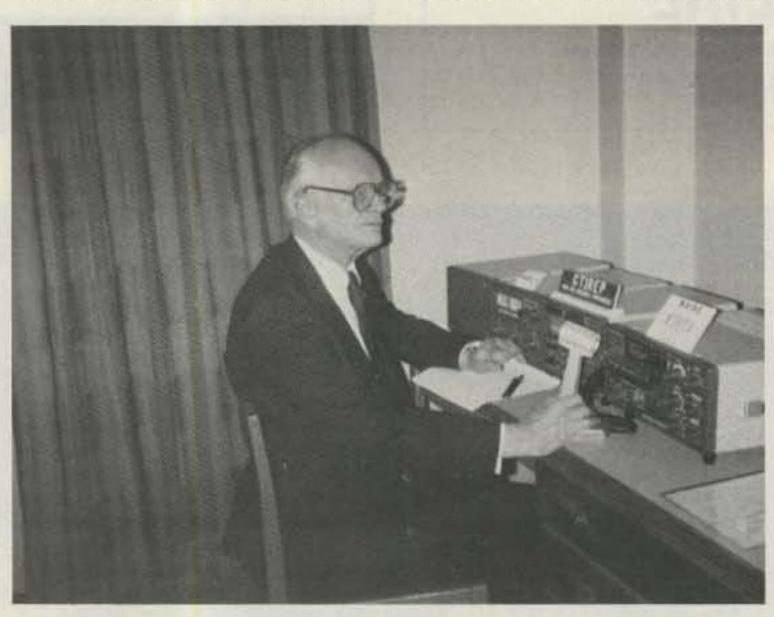

W1BFA operating CT1REP from his Estoril hotel. (Photo by CT4UE)

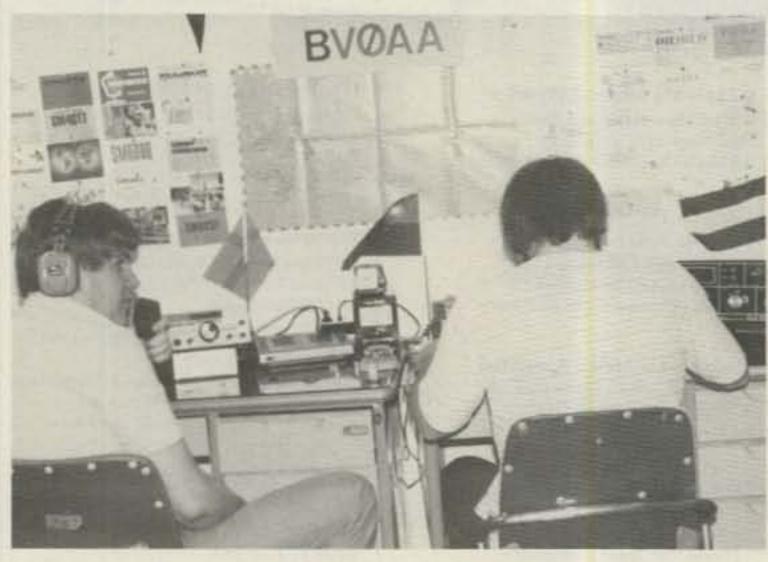

OH2BH (left) and PAOGAM at BVOAA.

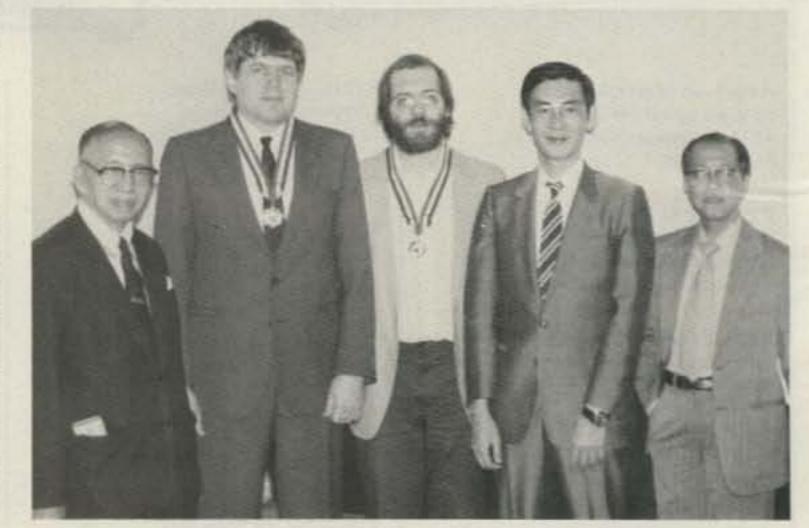

Left to right: L. C. Huang (CRA Deputy Secretary), Matti OH2BH, Gerben PA@GAM, Michio JA1MIN, and me (Tim BV2A/BV2B).

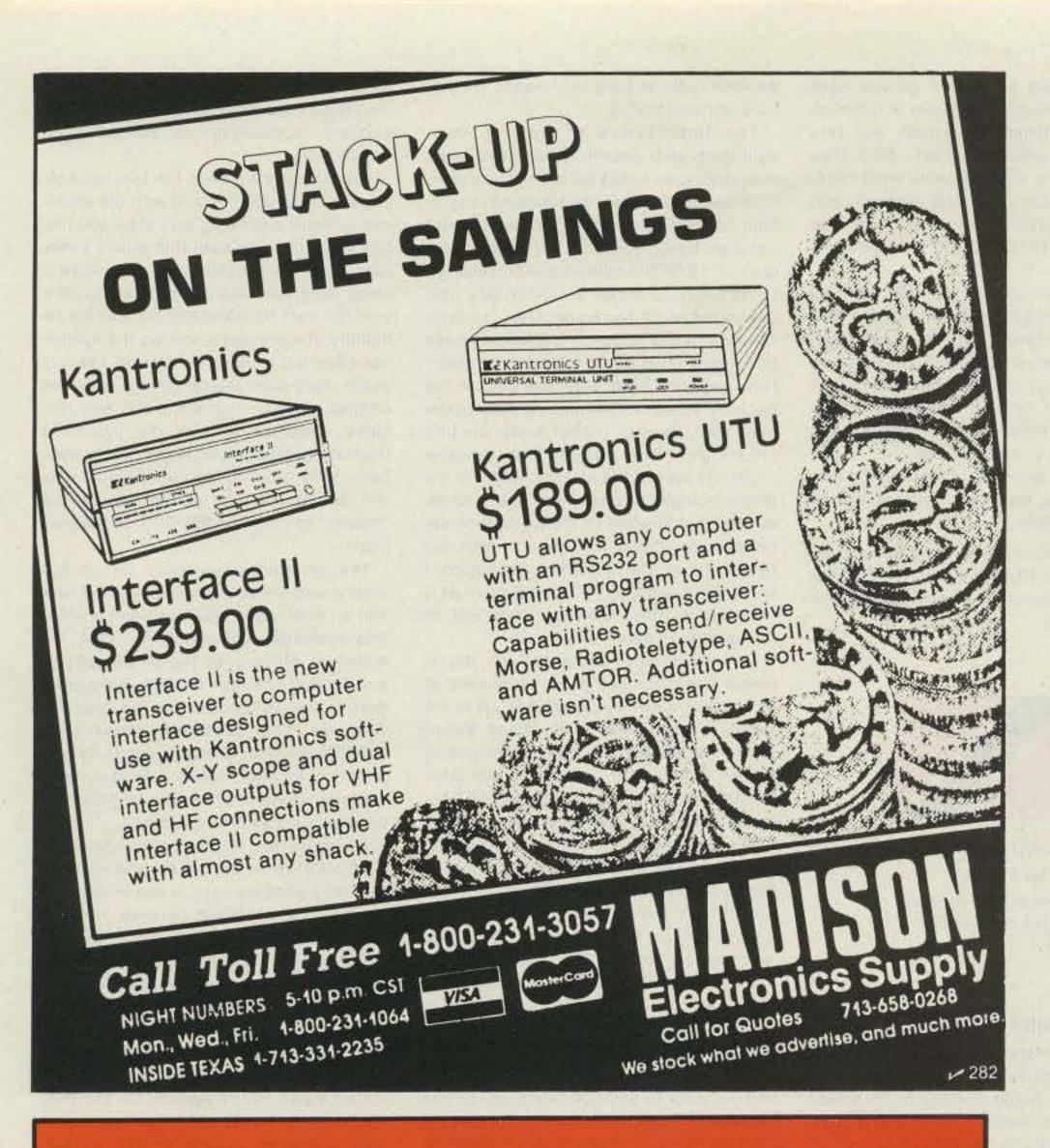

# RC-850 REPEATER

A Breed Apart!

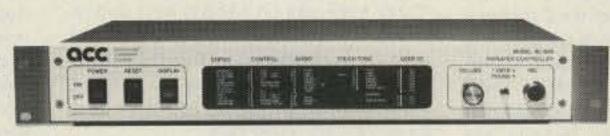

The RC-850 Repeater Controller is creating a New Breed of repeaters. Providing the ultimate in reliable, versatile communication, with the most advanced repeater autopatch available, and synthesized linking to other repeaters.

Its mailbox, informative ID and tail messages, and user signal diagnostics make it your group's "Information Center".

Plus two-tone paging, site alarms, and remote control functions. With remote metering to let you troubleshoot your system from home. Its built-in time of day clock and Scheduler have redefined the meaning of "automatic" control.

The RC-850 controller is remotely programmable with Touch-Tone commands, and is available with life-like synthesized speech for an ideal human interface.

And it's upgradable through software so it'll never become obsolete.

Communication, information, signalling, control.
The New Breed . . .

MAKE YOUR REPEATER A WHOLE NEW ANIMAL WITH THE RC-850 REPEATER CONTROLLER

Call or write for detailed specifications on the RC-850 Repeater Controller.

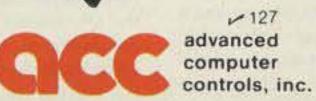

10816 Northridge Square . Cupertino, CA 95014 . (408) 749-8330

# 1984 CALLBOOKS

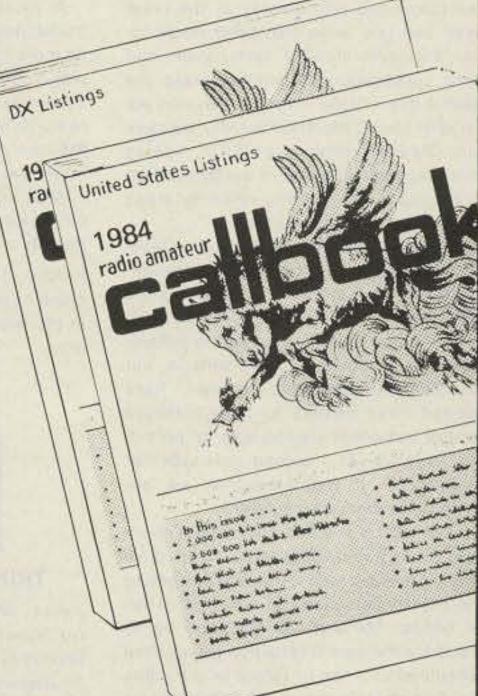

# Order today! NEW 1984 RADIO AMATEUR CALLBOOKS

Known throughout the world for accuracy, the 1984 Callbooks are a better value than ever before. The U.S. Callbook contains over 433,000 listings; the Foreign Callbook has over 413,000. More than 100,000 changes have been made in each edition since last year. Special features include call changes, Silent Keys, census of amateur licenses, world-wide QSL bureaus, international postal rates, prefixes of the world, and much more. You can't beat this value! Order your 1984 Callbooks now.

Each Shipping Total

U.S. Callbook \$19.95 \$3.05 \$23.00 Foreign Callbook 18.95 3.05 22.00

Order both books at the same time for \$41.95 including shipping within the USA.

Order from your dealer or directly from the publisher. Foreign residents add \$4.55 for shipping. Illinois residents add 5% sales tax.

Keep your 1984 Callbooks up to date. The U.S. and Foreign Supplements contain all activity for the previous three months including new licenses. Available from the publisher in sets of three (March 1, June 1, and September 1) for only \$12.00 per set including shipping. Specify U.S. or Foreign Supplements when ordering. Illinois residents add 5% sales tax. Offer void after November 1, 1984.

# RADIO AMATEUR II BOOK INC.

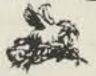

Dept. B 925 Sherwood Dr., Box 247 Lake Bluff, IL 60044, USA

61 Tel: (312) 234-6600

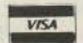

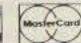

happened to him. Matti OH2BH arrived two days later, bringing along with him two transceivers (FT-757GX), amplifier (FL2001), and a Hy-Gain 2-element beam. Matti picked up Michio JA1MIN to replace SM@GMG in the group.

Under the bright moon, the group started promptly to erect the beam antenna for the betterment of DX QSOs. The job was completed very quickly as the mast pipes and guy wires had been ready for use. Everyone showed enthusiasm and close cooperation to commemorate the special day—World Amateur Day—in addition to their DXpedition activity. Incidentally, OM Barry Goldwater K7UGA, visiting here, had been informed of the DXpedition so he could enjoy some relaxing along with his busy official duties.

Last year, I reported in detail the DXpedition of the Italian Blue Team, and following that many are still questioning me about the possibility of visitors operating in this country and how to get the permission. Yes, it was a problem with us, but now Chinese authorities in Taiwan have granted three permits to three different groups. Individual visitors can be permitted to work as "second operator" at BV2A/BV2B. It indicates that we are agreeing to the ham's activities.

What will be next? The Chinese authorities have gradually granted more privileges to group visitors; they are allowed to use 7 MHz besides the 10-, 15-, and 20-meter bands. 144 and 430 MHz will be allowed for the next DXpedition group, then scheduled to arrive in Taipei on June 8th. The PA/OH/JA operators of BVØAA had a nice score of approximately 12,100 QSOs covering 77 countries during the week of operation on the frequencies mentioned above. The outcome was considered good as propagation was FB.

As before, all visitors relaxed after their task was over and were entertained with sightseeing and a dinner party given by the China Radio Association (CRA), where they were met by many VIPs and old old-timers.

Representing NCDXF, OH2BH presented to CRA a 2-element beam antenna to foster goodwill and to promote more ham activities in this country. We thank the NCDXF for its thoughtful plan! Also, we are happy to own an FT-757GX and FL2001 amplifier left behind by the expedition group at our request. Together with the beam antenna, we have pledged to establish a third BV station in this city. I am happily accepting a membership in NCDXF, by the recommendations of PAØGAM and OH2BH.

The last two expedition groups have shown us something different in radio-operating technique; all visitors are very skillful and well-disciplined. Also they brought in new amateur-radio equipment, synthesized, compact, and efficient, and often gave surprises to other users who also are quite interested in electronic technology.

A local newspaper reported on this friendliness, saying that it made the public more informed of the unique quality of world amateurs. China Radio had a 15-minute program introducing amateur radio through its nationwide net. One of the local TV stations approached us for an interview, but a little too late.

Another DXpedition, from Japan, is (as I write) arriving soon; the callsign will be BV0AB or BV0JA.

FLASH! The Chinese authorities have decided to grant 10-12 ham-station licenses in the near future! I will report the details later.

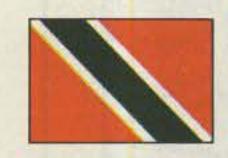

## TRINIDAD AND TOBAGO

John L. Webster 9Y4JW
c/o Department of Soil Science
University of the West Indies
St. Augustine
Trinidad
West Indies

# THE 9Y-8P-LINK REPEATER PROJECT

This month we will look at an experimental project in which the TTARS and the Amateur Radio Society of Barbados (ARSB) have been jointly participating—the 9Y-8P-Link Repeater Project.

During the first half of 1983, this project, which had been in the planning stage for several years, finally became a reality, and the islands of Barbados and Trinidad were linked via the two-meter band.

This VHF repeater system is the first stage in a plan to link all of the Caribbean islands on 2m and is being used as the proving ground for the plan. Such a VHF link is desirable between the islands especially in times of emergency and disaster. Many of the Caribbean islands are vulnerable to the hurricanes that can, and often do, appear in this area during the period June to October. During these times, the islanders often have to rely on

amateur radio as their only means of reliable communications.

The importance of having wellequipped and organized amateur-radio operators may easily be seen if you were to review the disaster that engulfed the island of Dominica when hurricane David wreaked havoc there for 8 hours on August 30, 1979. The following year it was St. Lucia's turn to suffer a similar fate with the passage of hurricane Allen. In both cases, amateur radio played leading roles in bringing relief to the affected communities, and they have been reported in the pages of 73—the Dominica disaster in the May, 1980, issue by myself, under the title "Hurricane." The planned link repeater system is part of the ongoing effort to improve emergency communications throughout the region while at the same time enhancing our day-to-day contact with our neighbors. In the following paragraphs, I shall give a description of the system as it currently is (May, 1984) and comment on its success to date.

On the Barbados end of the link, the repeater site is located at Mount Misery; at 329 meters above sea level (ASL), it is the second highest point on the island. Mount Misery is actually the location for one of the communication centers of Barbados External Telecommunications, Ltd., (BETL)—formerly Cable & Wireless—the company that handles international communications for the island. BETL kindly allowed the ARSB the use of the site and space on one of their 62m towers.

The repeater is a Yaesu FTR-2410 with an input on 144.710 MHz and output on 145.310 MHz. The antennas used are a pair of Ringo Rangers with a vertical separation of 22 meters. The receive antenna is located at 54 meters above ground level (AGL) and the transmit antenna at 32 meters AGL. In addition to being the link repeater, it also serves as a secondary (or backup) repeater for the island, should the primary system on 146.310/.910 MHz fail.

The link to the Trinidad repeater is effected with an Icom IC-290. This transceiver drives an 80-Watt amplifier into a 15-element vertically-polarized yagi 20 meters AGL, pointed at Trinidad. The IC-290 transmits on 147.330 MHz and receives on 147.930 MHz—the frequencies used by the 9Y repeater. The IC-290 is interfaced to the 8P repeater via a homebrew interface designed and constructed by Ron Armstrong 8P6BN.

On the Trinidad end of the link, a Yaesu FTR-2410 repeater also is in use, driving a 100-Watt amplifier into a 4 × 4 element yagi array. The site is on Cumberland Hill in the northwestern part of the island. The location is 548 meters ASL and we have been provided space on a 62-meter tower through the kind courtesy of the local TV station. The antennas are located at the 46-meter level.

The system operates as follows. When a signal is received by the Barbados repeater on 144.710 MHz, it keys up that repeater and the signal is broadcast locally on 145.310 MHz. The interface interconnecting the BP repeater and the IC-290 also senses this signal and puts the IC-290 into the transmit mode, sending this signal across the Caribbean Sea to Trinidad on 147.330 MHz. The transmission is received by the 9Y repeater and simultaneously rebroadcast on 147.930 MHz for the reception of Trinidadian hams. When the signal being received by the 8P repeater on 144,710 MHz ceases, the interface unit returns the IC-290 to receive mode, and the 9Y repeater also returns to the standby mode.

When a signal from the 9Y end keys up the 9Y machine, the 147.930-MHz output signal is received by the IC-290 in Barbados. This triggers the interface unit which switches on the 8P machine, and the original transmission is then simultaneously rebroadcast in Barbados on 145.310 MHz.

The distance between the two repeater sites is about 338 km, and with the antennas at each end being less than 600 meters ASL, it can be seen that this is a very long path for reliable VHF communications. This fact has made itself evident over the past 10 months or so, and the reliability of communication via the system has often left much to be desired. There is much multi-path fading which, after the original novelty had worn off, has rendered operation through the system a frustrating experience. Many QSOs were had on the "ups" in the pathway, but only the patient operator waited through the "downs" to continue the QSO on the next "up"!

The system as originally set up has proven unsuitable in its original objective and an alternative plan has been pressed into operation. On March 10, 1984, the technical officers of the ARSB (8P6BN and 8P6FV) changed the link transceiver over to the J3 repeater on the island of Grenada. This repeater operates on 146.160/.760 MHz. Grenada, due to its geographical location, forms a most suitable stepping stone to break the lengthy path between Barbados and Trinidad.

As I write this, the new system has been in use for about six weeks and has met with very good success. It has allowed reliable communications between hams located on the islands of Barbados, Grenada, St. Vincent and the Grenadines, Trinidad, St. Lucia, and even some of the islands further north. In order to access this new system then, which is now a J3-8P link, stations must access either the J3 or the 8P repeater as the 9Y repeater is no longer a part of the system. On the Trinidad end, therefore, this has resulted in very restricted access to the system, mainly on account of the Northern Range, a mountain range with highest peaks of just over 1000 meters, that is along the entire northern coast of the island. As a result, only a few stations in ideal locations on Trinidad, running higher power (100 W and up) into multi-element directional antenna systems, are able to access the J3 repeater and get into the new link. Later this year it is hoped to install an interface unit similar to the one used in Barbados to link the J3 and 9Y repeaters. It is expected that when this is completed, all 9Y stations will have access to the link.

The ARSB has plans to improve the installation by the acquisition of a set of duplexers to relieve some desensing and intermodulation problems that have plagued their end from time to time. It is interesting to note that since the change has been made linking the J3 and 8P repeaters, the amplifier on the Barbados end has been cut off and the repeater run barefoot—just 10 W or approximately 500 W erp—and reliable two-way communications have been maintained.

# PUBLIC SERVICE ASSISTANCE

On March 25, 1984, the TTARS provided the communications necessary for an International Go-Kart Race Meeting. The meeting was sponsored by the local Karting Club at the Go-Kart track at Chaguaramas on the northwestern peninsula of the island. This sport has recently been revived in Trinidad, and the organizers, seeking a reliable communication network, approached the TTARS for assistance. The TTARS members who volunteered their services were treated to a day of thrills but few spills, while at the same time assisting with the smooth running of the event. The 9Y participants included -4M, -HM, -WG, -VAN, and -GR.

# HAM HELP

I need an SM5111A chip for my TR-7600.

Bill Fletcher AF9B 3302 Leopold Way, #111 Madison WI 53713

Wanted: Data information on a model TVC-500 Jerrold TV camera; also a serviceable used 8758 Vidicon.

Tad Drogoski 507 Coal Valley Rd. Clairton PA 15025

I am looking for a copy of Riding the Airwaves by Eric Palmer, Jr.

Stephen J. Sierzega WA9MEK 3407 N. Normandy Ave. Chicago IL 60634 I am looking for a copy of the Wayne Green book How to Build a Microcomputer and Really Understand It by Sam Creason. Will buy or put down deposit to look at it.

Harold May 428 Phillippa Hinsdale IL 60521

I am looking for a service manual and a schematic for a VHF Engineering VHF amplifier model PA-1501H serial number 1102. I am willing to pay copying and postage costs.

Joe Barrett KA1PH 112 Sunny Cove Drive Warwick RI 02886

# THE FIRST NAME IN ELECTRONIC TEST GEAR

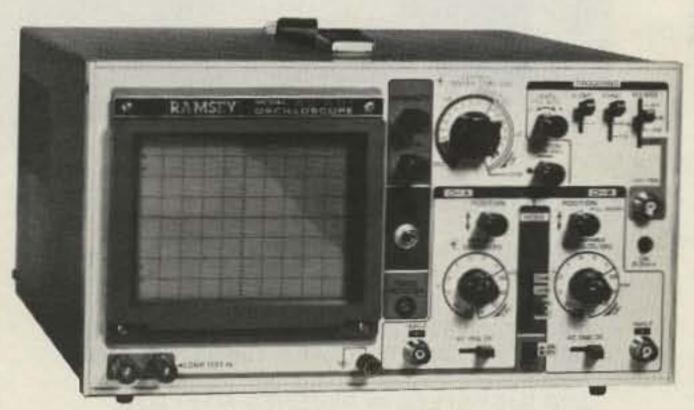

# **NEW FROM RAMSEY-20 MHz DUAL TRACE OSCILLOSCOPE**

Unsurpassed quality at an unbeatable price, the Ramsey oscilloscope compares to others costing hundreds more. Features include a component testing circuit that will allow you to easily test resistors, capacitors. digital circuits and diodes . TV video sync filter . wide bandwidth & high sensitivity . internal graticule . high quality rectangular CRT · front panel trace rotator · Z axis · high sensitivity x-y mode · very

low power consumption • regulated power supply • built-in calibrator

rock solid triggering
 high quality hook-on probes

\$30095 hook-on probes included

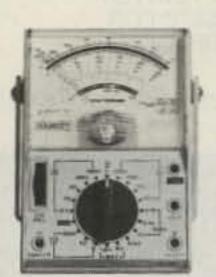

# RAMSEY D-1100 VOM-MULTITESTER

Compact and reliable, designed to service a wide variety of equipment. Features include . mirror back scale

· double-jeweled precision moving coil . double overload protection . an ideal low cost unit for the beginner or as a spare back-up unit.

test leads and battery included

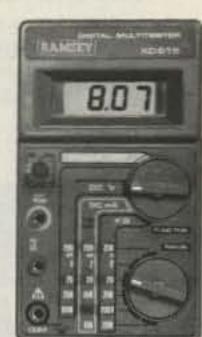

# RAMSEY D-2100 DIGITAL MULTITESTER

A compact easy to use unit designed to operate like a pro. Featuring • 3% digit LCD • low BAT, indicator . all range overload protection . overrange indication · auto-polarity · Transistor tester . dual-slope integration . vinyl carrying case

h<sub>FE</sub> test leads, battery & vinyl carrying case included

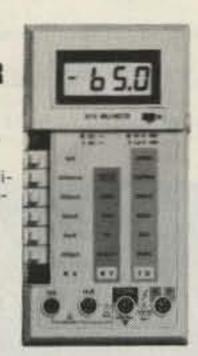

# RAMSEY D-3100 DIGITAL MULTIMETER

Reliable, accurate digital measurements at an amazingly low cost . In-line color coded push buttons, speeds range selection . abs plastic tilt stand . recessed input acks . overload protection on all ranges • 3% digit LCD display with auto zero, auto polarity & low BAT indicator

test leads and battery included

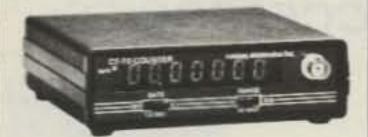

# CT-70 7 DIGIT **525 MHz COUNTER**

Lab quality at a breakthrough price. Features • 3 frequency ranges each with pre amp . dual selectable gate times . gate activity indicator

 50mV @ 150 MHz typical sensitivity wide frequency range
 1 ppm accuracy

wired includes AC adapter

CT-70 kit ..... \$99.95 

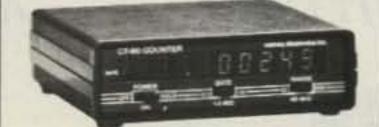

# CT-90 9 DIGIT **600 MHz COUNTER**

The most versatile for less than \$300. Features 3 selectable gate times • 9 digits . gate indicator . display hold 25mV @ 150 MHz typical sensitivity . 10 MHz timebase for WWV calibra-

tion • 1 ppm accuracy

wired includes AC adapter

| CT-90 kit                  | \$129.95 |
|----------------------------|----------|
| OV-1 0.1 PPM oven timebase | 59.95    |
| BP-4 nicad pack            | 8.95     |

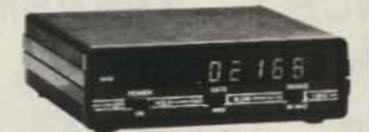

# CT-125 9 DIGIT 1.2 GHz COUNTER

A 9 digit counter that will outperform units costing hundreds more. . gate indicator • 24mV @ 150 MHz typical sensitivity • 9 digit display • 1 ppm accuracy . display hold . dual inputs with preamps

wired includes AC adapter

BP-4 nicad pack ......8.95

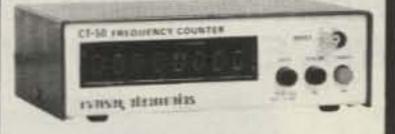

# CT-50 8 DIGIT **600 MHz COUNTER**

A versatile lab bench counter with optional receive frequency adapter. which turns the CT-50 into a digital readout for most any receiver . 25 mV @ 150 MHz typical sensitivity • 8 digit display . 1 ppm accuracy

wired

CT-50 kit ...... \$139.95 RA-1 receiver adapter kit ...... 14.95

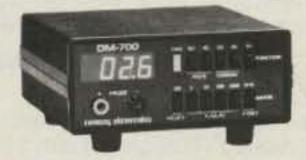

# DM-700 DIGITAL MULTIMETER

Professional quality at a hobbyist price. Features include 26 different ranges and 5 functions • 3% digit, % inch LED display . automatic decimal placement . automatic polarity

wired includes AC adapter

DM-700 kit ..... \$99.95 

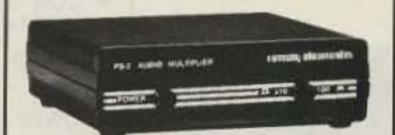

# PS-2 AUDIO MULTIPLIER

The PS-2 is handy for high resolution audio resolution measurements, multiplies UP in frequency . great for PL tone measurements . multiplies by 10 or 100 . 0.01Hz resolution & built-in signal preamp/conditioner

wired

PS-2 kit ..... \$39.95

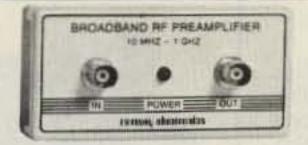

# **PR-2 COUNTER** PREAMP

The PR-2 is ideal for measuring weak signals from 10 to 1,000 MHz . flat 25 db gain . BNC connectors . great for sniffing RF . ideal receiver/TV preamp

wired includes AC adapter

PR-2 kit ..... \$34.95

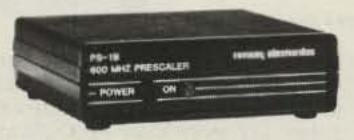

# PS-1B 600 MHz **PRESCALER**

Extends the range of your present counter to 600 MHz . 2 stage preamp · divide by 10 circuitry · sensitivity 25mV @ 150 MHz . BNC connectors · drives any counter

wired includes AC adapter

PS-1B kit ...... \$49.95

**ACCESSORIES FOR RAMSEY COUNTERS** 

Telescopic whip antenna—BNC plug ... \$ 8.95 High impedance probe, light loading . . . 16.95 Direct probe, general purpose use . . . . 13.95

Till bail, for CT-70, 90, 125 ...... 3.95

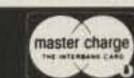

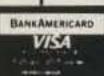

PHONE ORDERS CALL 16-586-3950

**TELEX 466735 RAMSEY CI** 

TERMS: • satisfaction guaranteed • examine for 10 days: if not pleased, return in original form for refund • add 6% for shipping and insurance to a maximum of \$10.00 • overseas add 15% for surface mail • COD add \$2.50 (COD in USA only) orders under \$15.00 add \$1.50
 NY residents add 7% sales tax
 90 day parts warranty on all kits . I year parts & labor warranty on all wired units.

RAMSEY ELECTRONICS, INC. 2575 Baird Rd. Penfield, N.Y. 14626 -268

# THEMOSTAFFORDABLE REPEATER

# ALSO HAS THE MOST IMPRESSIVE PERFORMANCE FEATURES

(AND GIVES THEM TO YOU AS STANDARD EQUIPMENT!)

# JUST LOOK AT THESE PRICES!

| Band          | Kit   | Wired/Tested |
|---------------|-------|--------------|
| 10M,6M,2M,220 | \$680 | \$880        |
| 440           | \$780 | \$980        |

Both kit and wired units are complete with all parts, modules, hardware, and crystals.

CALL OR WRITE FOR COMPLETE DETAILS.

Also available for remote site linking, crossband, and remote base.

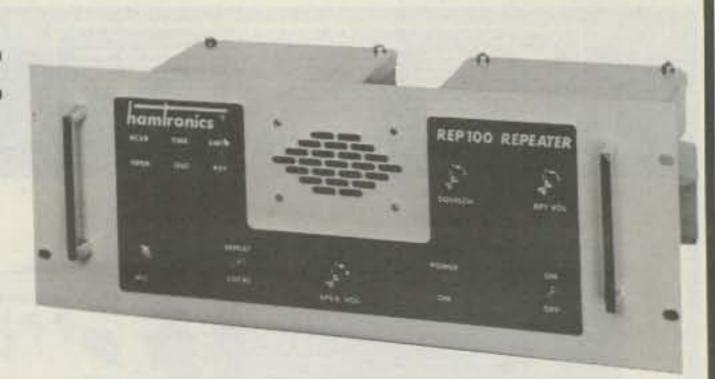

# **FEATURES:**

- SENSITIVITY SECOND TO NONE: TYPICALLY 0.15 uV ON VHF, 0.3 uV ON UHF.
- SELECTIVITY THAT CAN'T BE BEAT! BOTH 8 POLE CRYSTAL FILTER & CERAMIC FILTER FOR GREATER THAN 100 dB AT ± 12KHZ. HELICAL RESONATOR FRONT ENDS. SEE R144, R220. AND R451 SPECS IN RECEIVER AD BELOW.
- OTHER GREAT RECEIVER FEATURES: FLUTTER-PROOF SQUELCH, AFC TO COMPENSATE FOR OFF-FREQ TRANSMITTERS, SEPARATE LOCAL SPEAKER AMPLIFIER & CONTROL.
- CLEAN, EASY TUNE TRANSMITTER; UP TO 20 WATTS OUT (UP TO 50W WITH OPTIONAL PA).

HIGH QUALITY MODULES FOR REPEATERS, LINKS, TELEMETRY, ETC.

# HIGH-PERFORMANCE RECEIVER MODULES

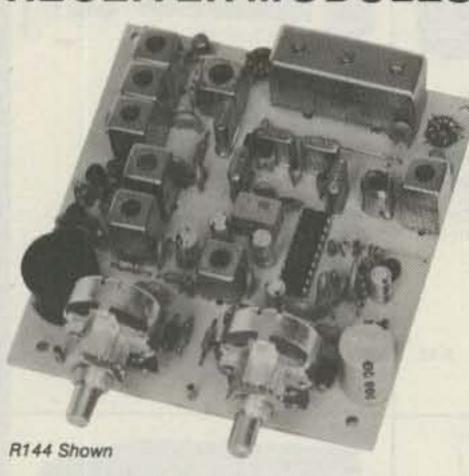

- R144/R220 FM RCVRS for 2M or 220 MHz. 0.15uV sens.; 8 pole xtal filter & ceramic filter in i-f, helical resonator front end for exceptional selectivity, more than -100 dB at ±12 kHz, best available today. Flutter-proof squelch. AFC tracks drifting xmtrs. Xtal oven avail. Kit only \$138.
- R451 FM RCVR Same but for uhf. Tuned line front end, 0.3 uV sens. Kit only \$138.
- R76 FM RCVR for 10M, 6M, 2M, 220, or commercial bands. As above, but w/o AFC or hel. res. Kits only \$118. Also avail w/4 pole filter, only \$98/kit.
- R110 VHF AM RECEIVER kit for VHF aircraft band or ham bands. Only \$98.
- R110-259 SPACE SHUTTLE RECEIVER. kit only \$98.

hamlronics®

# TRANSMITTERS

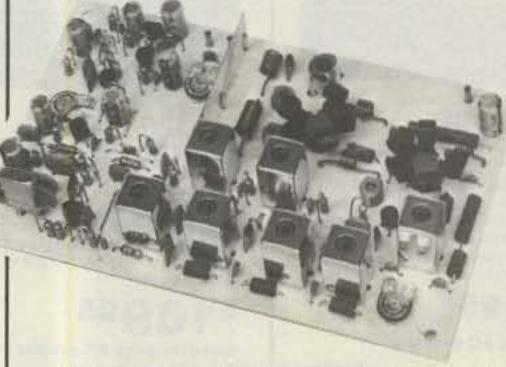

 T51 VHF FM EXCITER for 10M, 6M, 2M. 220 MHz or adjacent bands. 2 Watts continuous, up to 21/2 W intermittent. \$68/kit.

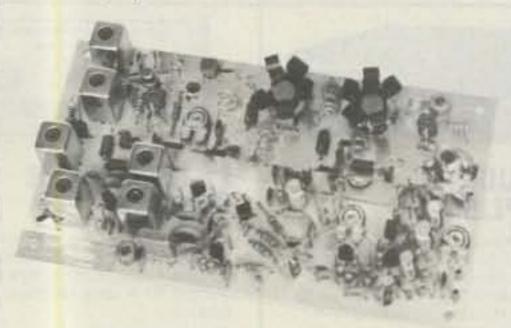

- T451 UHF FM EXCITER 2 to 3 Watts on 450 ham band or adjacent freq. Kit only \$78.
- VHF&UHFLINEAR AMPLIFIERS. Use on either FM or SSB. Power levels from 10 to 45 Watts to go with exciters & xmtg converters. Several models. Kits from \$78.
- A16 RFTIGHT BOX Deep drawn alum, case with tight cover and no seams. 7 x 8 x 2 inches. Designed especially for repeaters. \$20.

# ACCESSORIES

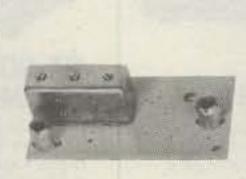

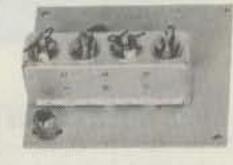

**HELICAL RESONATOR FILTERS** available separately on pcb w/connectors.

HRF-144 for 143-150 MHz \$38 HRF-220 for 213-233 MHz \$38 HRF-432 for 420-450 MHz \$48

- COR-2 KIT With audio mixer, local speaker amplifier, tail & time-out timers. Only \$38.
- COR-3 KIT as above, but with "courtesy beep". Only \$58.
- CWID KITS 158 bits, field programmable, clean audio, rugged TTL logic. Kit only \$68.
- DTMF DECODER/CONTROLLER KITS. Control 2 separate on/off functions with touchtones®, e.g., repeater and autopatch. Use with main or aux, receiver or with Autopatch. Only \$90
- AUTOPATCH KITS. Provide repeater autopatch, reverse patch, phone line remote control of repeater, secondary control via repeater receiver. Many other features. Only \$90. Requires DTMF Module.
- NEW SIMPLEX AUTOPATCH Use with any transceiver. System includes DTMF & Autopatch modules above and new Timing module to provide simplex autopatch and reverse autopatch. Complete patch system only \$200/kit. Call or write for details.

# NEW LOW-NOISE PREAMPS RECEIVING CONVERTERS TRANSMIT CONVERTERS

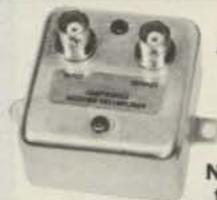

Hamtronics Breaks the Price Barrier!

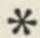

No Need to Pay\$80 to \$125 for a GaAs FET Preamp.

## **FEATURES:**

- Very Low Noise: 0.7 dB VHF, 0.8 dB UHF
- · High Gain: 18 to 28 dB, Depending on Freq.
- Wide Dynamic Range for Overload Resistance
- Latest Dual-gate GaAs FET, Stable Over Wide Range of Conditions
- Rugged, Diode-protected Transistors
- · Easy to Tune
- Operates on Standard 12 to 14 Vdc Supply
- Can be Tower Mounted

| MODEL   | TUNES RANGE | PRICE |
|---------|-------------|-------|
| LNG-28  | 26-30 MHz   | \$49  |
| LNG-50  | 46-56 MHz   | \$49  |
| LNG-144 | 137-150 MHz | \$49  |
| LNG-220 | 210-230 MHz | \$49  |
| LNG-432 | 400-470 MHz | \$49  |
| LNG-40  | 30-46 MHz   | \$64  |
| LNG-160 | 150-172 MHz | \$64  |

# **ECONOMY PREAMPS**

Our traditional preamps, proven in years of service. Over 20,000 in use throughout the world. Tuneable over narrow range. Specify exact freq. band needed. Gain 16-20 dB. NF = 2 dB or less. VHF units available 27 to 300 MHz. UHF units available 300 to 650 MHz.

| P30K, VHF Kit less case  | \$18 |
|--------------------------|------|
| P30W, VHF Wired/Tested   | \$33 |
| P432K, UHF Kit less case | \$21 |
| P432W, UHF Wired/Tested  | \$36 |

# HELICAL RESONATOR PREAMPS

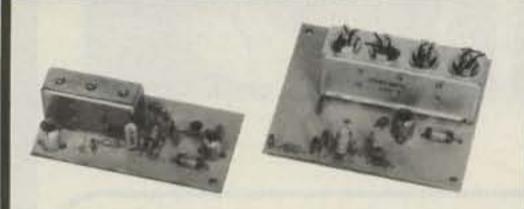

Our lab has developed a new line of low-noise receiver preamps with helical resonator filters built in. The combination of a low noise amplifier and the sharp selectivity of a 3 or 4 section helical resonator provides increased sensitivity while reducing intermod and cross-band interference in critical applications. See selectivity curves at right. Gain = approx.12 dB.

| Model   | Tuning Range | Price |
|---------|--------------|-------|
| HRA-144 | 143-150 MHz  | \$49  |
| HRA-220 | 213-233 MHz  | \$49  |
| HRA-432 | 420-450 MHz  | \$59  |
| HRA-()  | 150-174MHz   | \$69  |
| HRA-()  | 450-470 MHz  | \$79  |

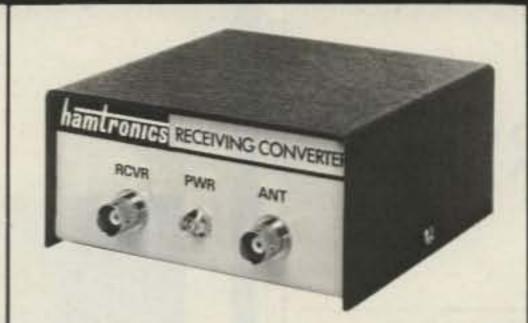

Models to cover every practical rf & if range to listen to SSB, FM, ATV, etc. NF = 2 dB or less.

| VHF MODELS  Kit with Case \$49 Less Case \$39 Wired \$69 | Antenna<br>Input Range<br>28-32<br>50-52 | Receiver<br>Output<br>144-148<br>28-30 |
|----------------------------------------------------------|------------------------------------------|----------------------------------------|
|                                                          |                                          |                                        |
|                                                          | 144-146                                  | 28-30                                  |
|                                                          | 145-147                                  | 28-30                                  |
|                                                          | 144-144.4                                | 27-27.4                                |
|                                                          | 146-148                                  | 28-30                                  |
|                                                          | 144-148                                  | 50-54                                  |
|                                                          | 220-222                                  | 28-30                                  |
|                                                          | 220-224                                  | 144-148                                |
|                                                          | 222-226                                  | 144-148                                |
|                                                          | 220-224                                  | 50-54                                  |
|                                                          | 222-224                                  | 28-30                                  |
|                                                          | UHF MODELS                               | 432-434                                |
| 151 111 0 050                                            | 435-437                                  | 28-30                                  |
| Kit with Case \$59                                       | 432-436                                  | 144-148                                |
| Less Case \$49                                           | 432-436                                  | 50-54                                  |
| Wired \$75                                               | 439.25                                   | 61.25                                  |

SCANNER CONVERTERS Copy 72-76, 135-144, 240-270, 400-420, or 806-894 MHz bands on any scanner. Wired/tested Only \$88.

# SAVE A BUNDLE ON VHF FM TRANSCEIVERS!

FM-5 PC Board Kit - ONLY \$178 complete with controls, heatsink, etc. 10 Watts, 5 Channels, for 2M or 220 MHz.

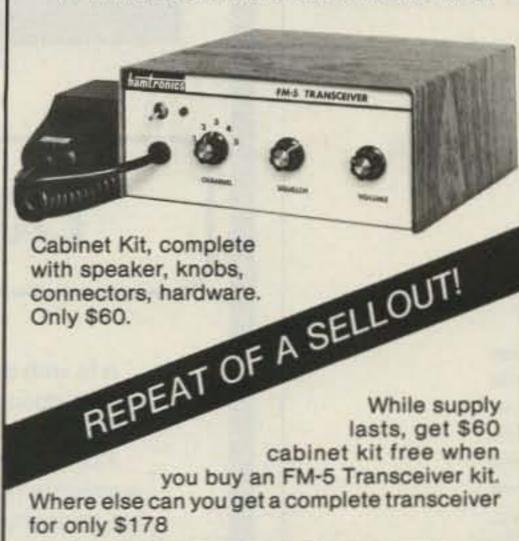

For SSB, CW, ATV, FM, etc. Why pay big bucks for a multi mode rig for each band? Can be linked with receive converters for transceive. 2 Watts output vhf, 1 Watt uhf.

| For VHF,<br>Model XV2<br>Kit \$79<br>Wired \$149<br>(Specify band) | Exciter<br>Input Range                                                              | Antenna<br>Output                                                                            |
|--------------------------------------------------------------------|-------------------------------------------------------------------------------------|----------------------------------------------------------------------------------------------|
|                                                                    | 28-30<br>28-29<br>28-30<br>27-27.4<br>28-30<br>50-54<br>144-146<br>50-54<br>144-146 | 144-146<br>145-146<br>50-52<br>144-144.4<br>220-222*<br>220-224<br>50-52<br>144-148<br>28-30 |
| For UHF,<br>Model XV4<br>Kit \$99<br>Wired \$169                   | 28-30<br>28-30<br>50-54<br>61.25<br>144-148                                         | 432-434<br>435-437<br>432-436<br>439.25<br>432-436*                                          |

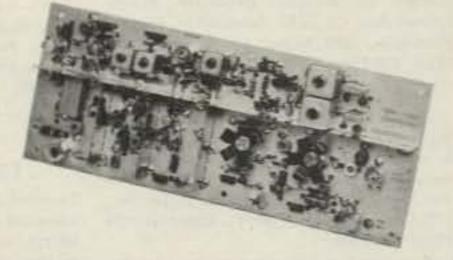

\*Add \$20 for 2M input

VHF & UHF LINEAR AMPLIFIERS. Use with above. Power levels from 10 to 45 Watts. Several models, kits from \$78.

# LOOK AT THESE ATTRACTIVE CURVES!

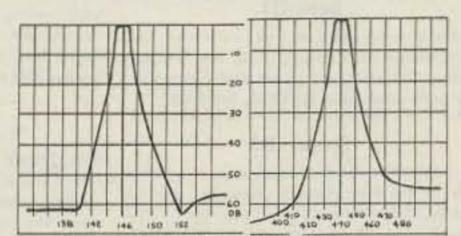

Typical Selectivity Curves of Receivers and Helical Resonators.

# IMPORTANT REASONS WHY YOU SHOULD BUY FROM THE VALUE LEADER:

- Largest selection of vhf and uhf kits in the world.
- Exceptional quality and low prices due to large volume.
- 3. Fast delivery; most kits shipped same day.
- Complete, professional instruction manuals.
- Prompt factory service available and free phone consultation.
- 6. In business 21 years.
- Sell more repeater modules than all other mfrs. and have for years. Can give quality features for much lower cost.

# Call or Write for FREE CATALOG

- (Send \$1.00 or 4 IRC'c for overseas mailing)
- Order by phone or mail Add \$3 S & H per order (Electronic answering service evenings & weekends) Use VISA, MASTERCARD, Check, or UPS COD.

# hamlronics, inc.

65-D MOUL RD. • HILTON NY 14468 Phone: 716-392-9430

Hamtronics is a registered trademark

# DEALER DIRECTORY

# Culver City CA

Jun's Electronics, 3919 Sepulveda Blvd., Culver City CA 90230, 390-8003. Trades 463-1886 San Diego, 827-5732 (Reno NV).

## Fontana CA

Complete lines ICOM, DenTron, Ten-Tec, Mirage, Cubic, Lunar, over 4000 electronic products for hobbyist, technician, experimenter. Also CB radio, landmobile. Fontana Electronics, 8628 Sierra Ave., Fontana CA 92335, 822-7710.

# San Jose CA

Bay area's newest amateur radio store. New & used amateur radio sales & service. We feature Kenwood, ICOM, Azden, Yaesu, Ten-Tec, Santec & many more. Shaver Radio, Inc., 1775A S. Winchester Blvd., Campbell CA 95008, 370-6665.

## New Castle DE

Factory Authorized Dealer! Yaesu, ICOM, Ten-Tec, KDK, Azden, AEA, Kantronics, Santec. Full line of accessories. No sales tax in Delaware. One mile off I-95. Delaware Amateur Supply, 71 Meadow Road, New Castle DE 19720, 328-7728.

## Boise ID

Rocky Mountain area's newest ham dealer. Call RJM first for AEA, Azden, KDK, Ten-Tec, Butternut, Cushcraft, and more! RJM Electronics, 4204 Overland, Boise ID 83705, 343-4018.

# Preston ID

Ross WB7BYZ has the largest stock of amateur gear in the Intermountain West and the best prices. Call me for all your ham needs. Ross Distributing, 78 So. State, Preston ID 83263, 852-0830.

# Littleton MA

The reliable ham store serving NE. Full line of ICOM & Kenwood. Yaesu HTs, Drake, Daiwa, B&W accessories. Curtis & Trac keyers. Larsen, Hustler, Telex/Hy-Gain products. Mirage amps., Astron P.S., Alpha Delta protectors, ARRL & Kantronics instruction aids. Whistler radar detectors. Full line of coax fittings. TEL—COM Electronic Communications, 675 Great Rd. (Rt. 119), Littleton MA 01460, 486-3400/3040.

## Livonia MI

Complete photovoltaic systems. Amateur radio, repeater, satellite, and computer applications! Call Paul WD8AHO. Encon Photovoltaics, 27600 Schoolcraft Road, Livonia MI 48150, 523-1850.

## Hudson NH

Look!—hams, SWLs, and experimenters: parts, books, gear, antennas, towers. Call for quotes. Polcari's ELECTRONICS CENTER, 61 Lowell Road (Route 3A), Hudson NH 03051, 883-5005.

# Albany, New York UPSTATE NEW YORK

Kenwood, ICOM, Ten-Tec, Belden, Cushcraft, Larsen, Hustler, ARRL, Hy-Gain, B&W, MFJ, Mirage. New and used equipment. Serving the amateur community since 1942. Adirondack Electronics, Inc., 1991 Central Avenue, Albany NY 12205, 456-0203 (one mile west of Northway exit 2W).

# Columbus OH

The biggest and best ham store in the Midwest featuring Kenwood and other quality products with working displays. We sell only the best. Authorized Kenwood service. Universal Amateur Radio, Inc., 1280 Aida Dr., Reynoldsburg (Columbus) OH 43068, 866-4267.

# Dallas TX

IBM PC/XT kits, supplies, expansion products; video restorer kits for pay TV, CATV, satellite hobbyists' electronic project kits/appnotes. More than 9000 parts in stock: semiconductors, ICs, discretes, video accessories, tools, audio, automotive, cabinets, computer peripherals. Please write for your free 60-page catalog: Sabet Electronics, 13650 Floyd Rd., Ste. 104, Dallas TX 75243; 783-4950 (formerly I.E.).

# DEALERS

Your company name and message can contain up to 25 words for as little as \$150 yearly (prepaid), or \$15 per month (prepaid quarterly). No mention of mail-order business or area code permitted. Directory text and payment must reach us 60 days in advance of publication. For example, advertising for the November '84 issue must be in our hands by September 1st. Mail to 73 Magazine, Peterborough NH 03458. ATTN: Nancy Ciampa.

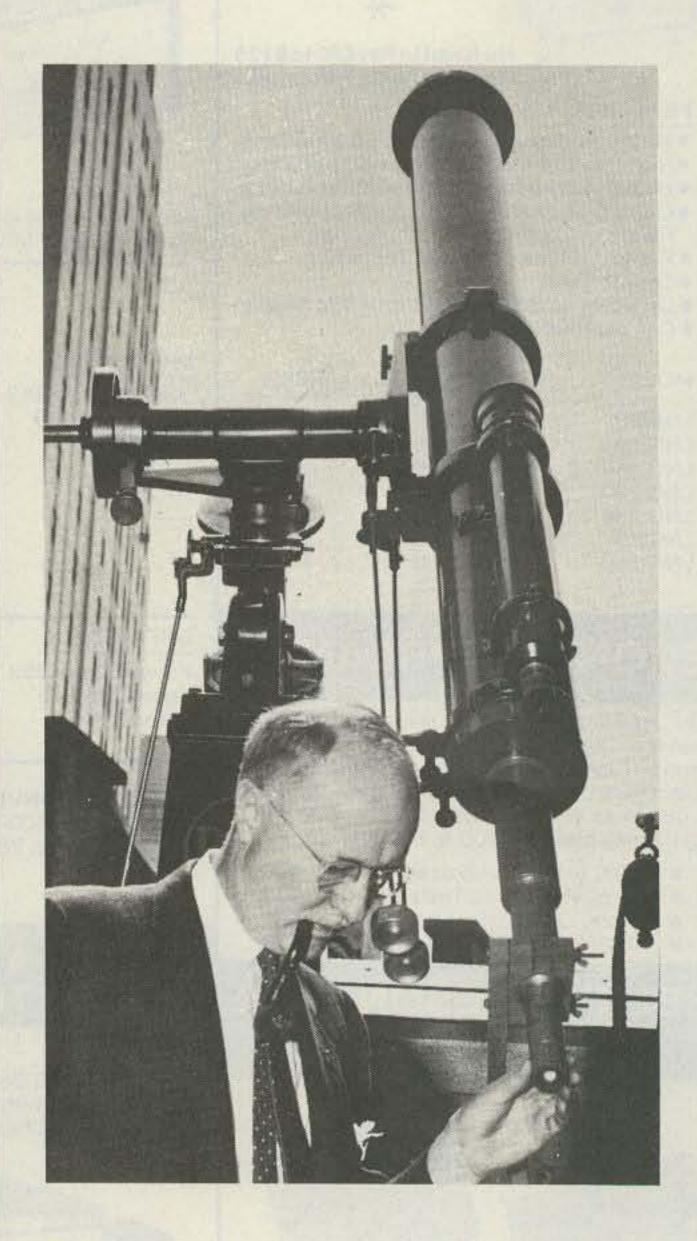

# PROPAGATION

It is with deep sorrow that we note the passing of our good friend John H. Nelson on May 23, 1984.

For 15 years, John had the final word in 73, his propagation forecasts guiding the dreams of DX-ers throughout the world. He will be missed.

# THE NEW LOOK AT WAESU

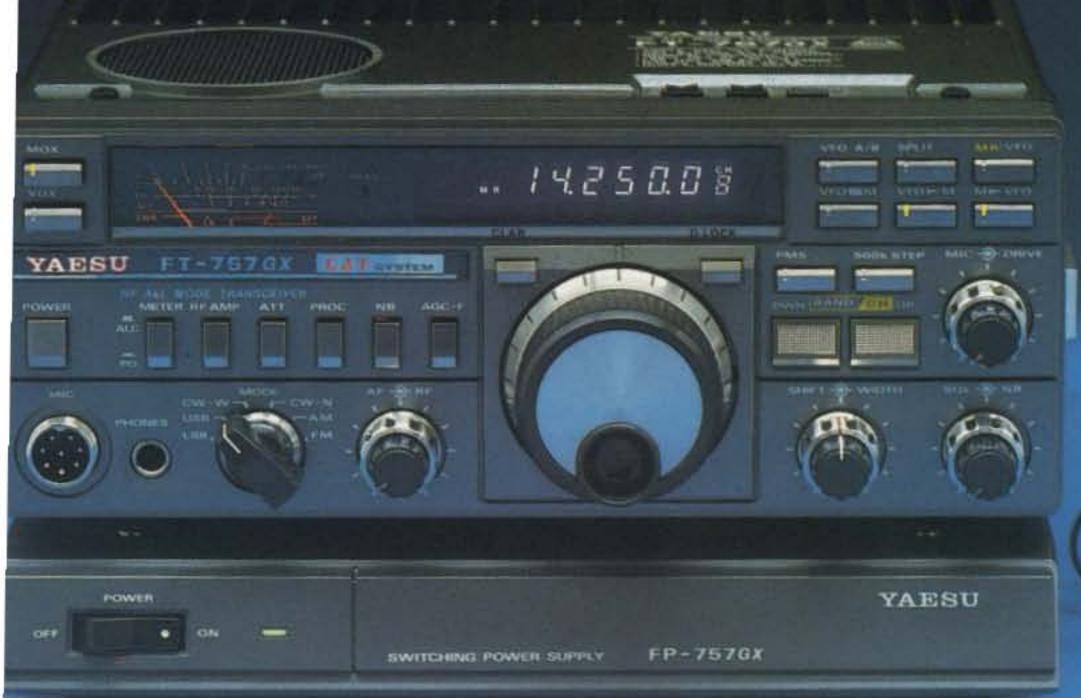

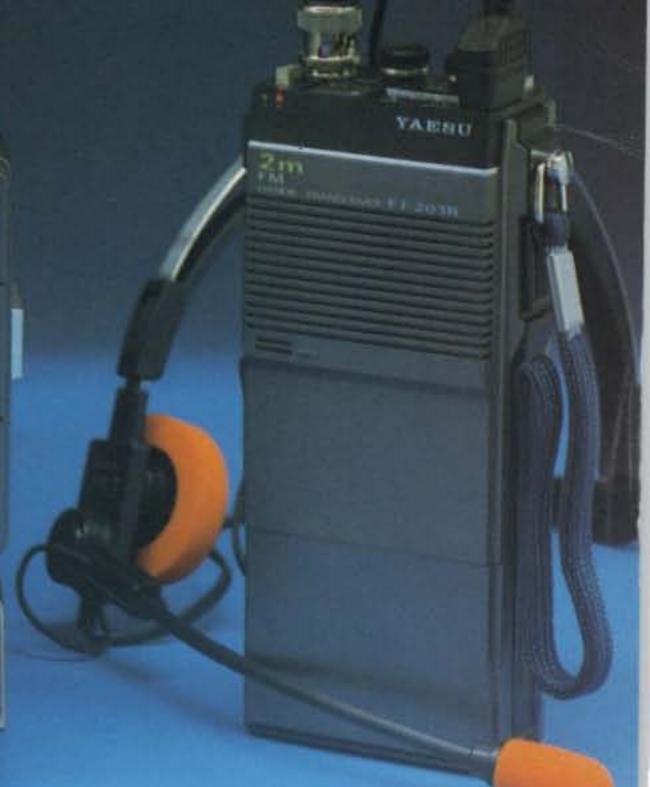

Tired of paying too much for your Ham gear? The new generation of Yaesu high-technology equipment is designed with you in mind! New advances in computer-aided design and robotics manufacture help you save money while being assured of the best... from Yaesu!!!

# FT-757GX Line

Affordable Excellence

# GENERAL COVERAGE

Continuous coverage on RX from 500 kHz to 29.99 MHz in 10 Hz steps, with easy modification for MARS TX outside the Hambands. WARC bands factory installed.

# ACCESSORIES FACTORY PACKED

Electronic keyer, 600 Hz CW filter, speech processor, AM and FM units, all-mode squelch. Woodpecker noise blanker, and receiver preamp all included in the base price, not expensive options!

# FULL PERFORMANCE

Full CW QSK, full 100 watts output at 100% duty cycle (SSB/CW/FM), and full microprocessor control with dual VFOs, eight memories with bilateral memory/VFO swap, and personal computer (CAT System) compatibility make the FT-757GX a winner, at home or away.

# FT-757GX ACCESSORIES

FP-757GX Switching Power Supply, FP-757HD Heavy Duty Power Supply (for 100% duty cycle operation), FC-757AT Automatic Antenna Tuner with Memory, FAS-1-4R Remote Antenna Selector, SP-102 Speaker with Audio Filters, MD-1B8 Desk Mic, MH-1B8 Hand Mic, FIF-232C Computer Interface Module

# FT-203R Line

The Compact Companion

# ULTRA-COMPACT DESIGN

Chip components installed by Yaesu's assembly robots significantly reduce circuit board size, resulting in a rugged, reliable transceiver with a weight of only 450g, including the standard FNB-3 battery.

# HANDS FREE VOX

A VOX (voice-actuated transmit) unit is built-in, allowing hands-free operation when the optional YH-2 Headset is used. Ideal for tower work, public safety, or other applications where manual PTT control is inadvisable. Level control provided.

# **FULL FLEXIBILITY**

Built-in S-meter, thumbwheel frequency programming, HI/LOW power switch, busy channel and transmit indicators are standard, DTMF Encoder versions, as well as 220 MHz and 440 MHz lines, are coming soon!

# FT-203R ACCESSORIES

FTS-7 CTCSS Module, FBA-5 AA Cell Case, YH-2 Headset, MH-12 Speaker/Mic, FNB-4 High-Capacity Battery, PA-3 Mobile Adapter, MMB-21 Mobile Hanger, NC-15 Quick Charger/AC Adapter, FTT-3 DTMF Keypad.

Next time you're in the market for a better rig, ask about Yaesu. Designed with care and built with pride, your Yaesu will get you through!

Prices and specifications subject to change without notice or obligation.

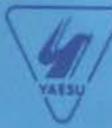

YAESU ELECTRONICS CORPORATION 6851 Walthall Way, Paramount, CA 90723 (213) 633-4007
YAESU CINCINNATI SERVICE CENTER 9070 Gold Park Drive, Hamilton, OH 45011 (513) 874-3100

# KĖNW00D

pacesetter in amateur radio

# TS-430S "Digital DX-terity!"

# TS-430S

Digital DX-terity...that outstanding attribute built into every KENWOOD TS-430S that lets you QSY from band to band, frequency to frequency, and from mode to mode with the speed and ease that will give you a dominant position in DX operations.

KENWOOD'S TS-430S, a revolutionary, ultra-compact, HF transceiver has already won the hearts of radio Amateurs the world over. It covers 160-10 meters, including the new WARC bands (easily modified for HF MARS). Its high dynamic range receiver tunes from 150 kHz-30 MHz. It utilizes an innovative UP conversion PLL circuit for superior frequency stability and accuracy. Two digital VFO's allow fast splitfrequency operations. A choice of USB, LSB, CW, or AM, with FM optional, are at the operators fingertips. All Solid-state technology permits inputs of 250 watts PEP on SSB, 200 watts DC on CW, 120 watts on FM (optional), or 60 watts on AM. Final amplifier protection circuits and a cooling fan are built-in.

Eight memories store frequency, mode, and band data, with Lithium battery memory back-up. Memory scan and programmable automatic band scan help speed up operations. An IF shift circuit, a tuneable notch filter, and a Narrow-Wide switch for IF filter selection help eliminate QRM. It has a built-in speech processor. A fluorescent tube digital display makes tuning easy and fast. An all-mode squeich circuit, a noise blanker, and an RF attenuator control help clean up the signal. And there's a VOX circuit, plus semi-break-in, with side-tone. All-in-all, it just could be that the expression "Digital DX-terity" is a bit of an understatement.

TS-430S Optional Accessories:

In typical KENWOOD fashion, there are plenty of optional accessories for this great HF transceiver. There is a special power supply, the PS-430. An external speaker, the SP-430, is also available. And the MB-430 mounting bracket is available for mobile operation. The

AT-250 automatic antenna tuner was designed primarily with the TS-430S in mind, and for those who prefer to "roll their own," the AT-130 antenna tuner is available. The FM-430 FM unit is available for FM operations. The YK-88C (500 Hz) or YK-88CN (270 Hz) CW filters, the YK-88SN SSB filter, and the YK-88A AM filter may be easily installed for serious DX-ing. An MC-60A deluxe desk microphone, MC-80 and MC-85 communications microphones, an MC-42S mobile hand mic., and an MC-55 8-pin mobile microphone, are available, depending on your requirements. TL-922A linear amplifier (not for CW QSK), SM-220 station monitor, PC-1A phone patch, SW-2000 SWR/power meter 160 ~ 6 meter, SW100A SWR/power/volt meter 160-2m, HS-4, HS-5, HS-6, HS-7 headphones, are also available.

More information on the TS-430S is available from authorized dealers of Trio-Kenwood Communications, 1111 West Walnut Street, Compton, California 90220.

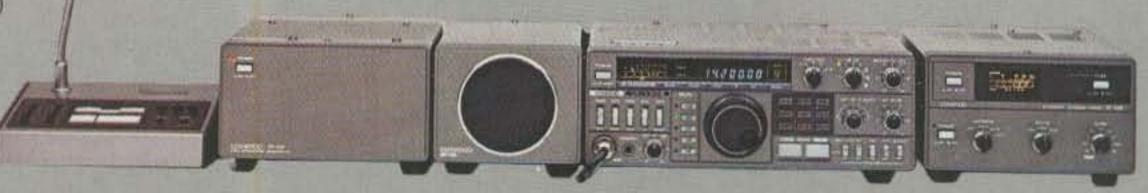

Specifications and prices are subject to change without notice or obligation.

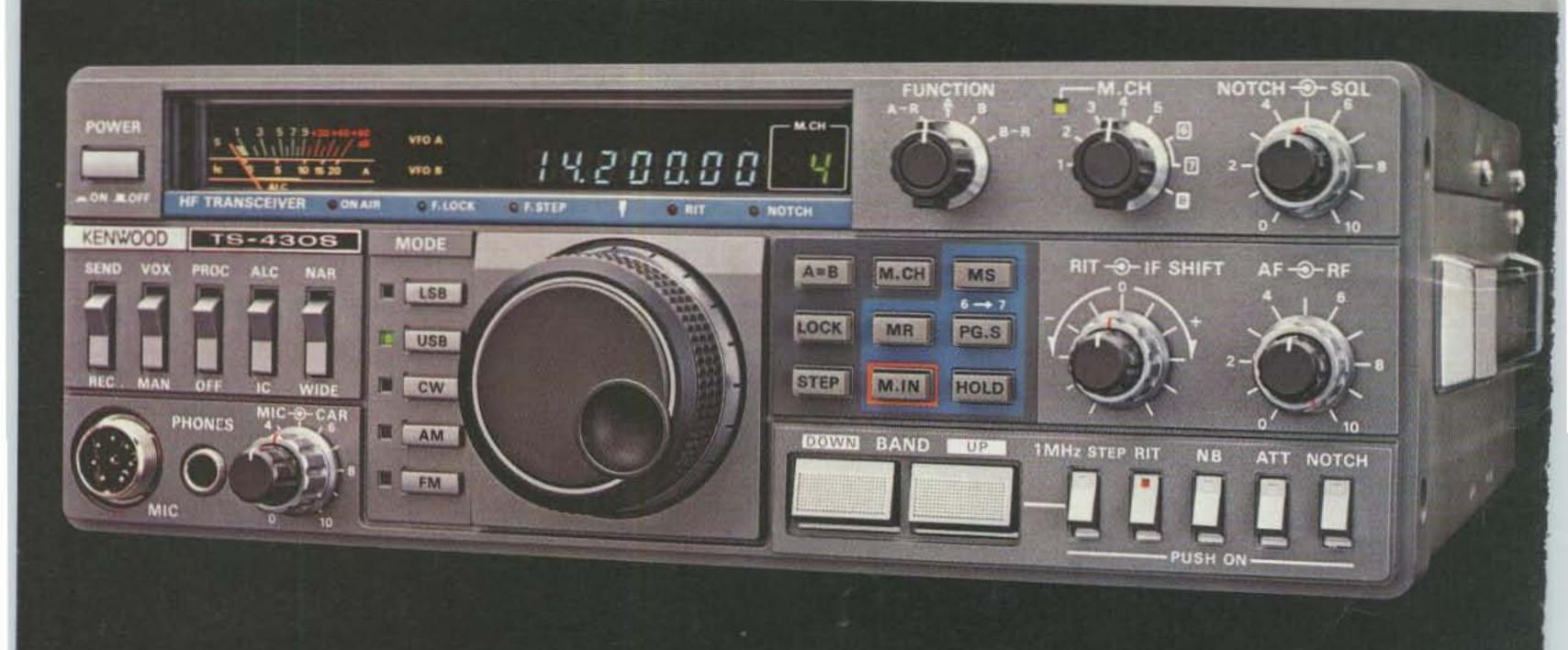